$6/2.7$  $55/6$ 

# **Н** · А · БЕРНШТЕЙН

repku

# по физиологии ДВИЖЕНИЙ и физиологии АКТИВНОСТИ

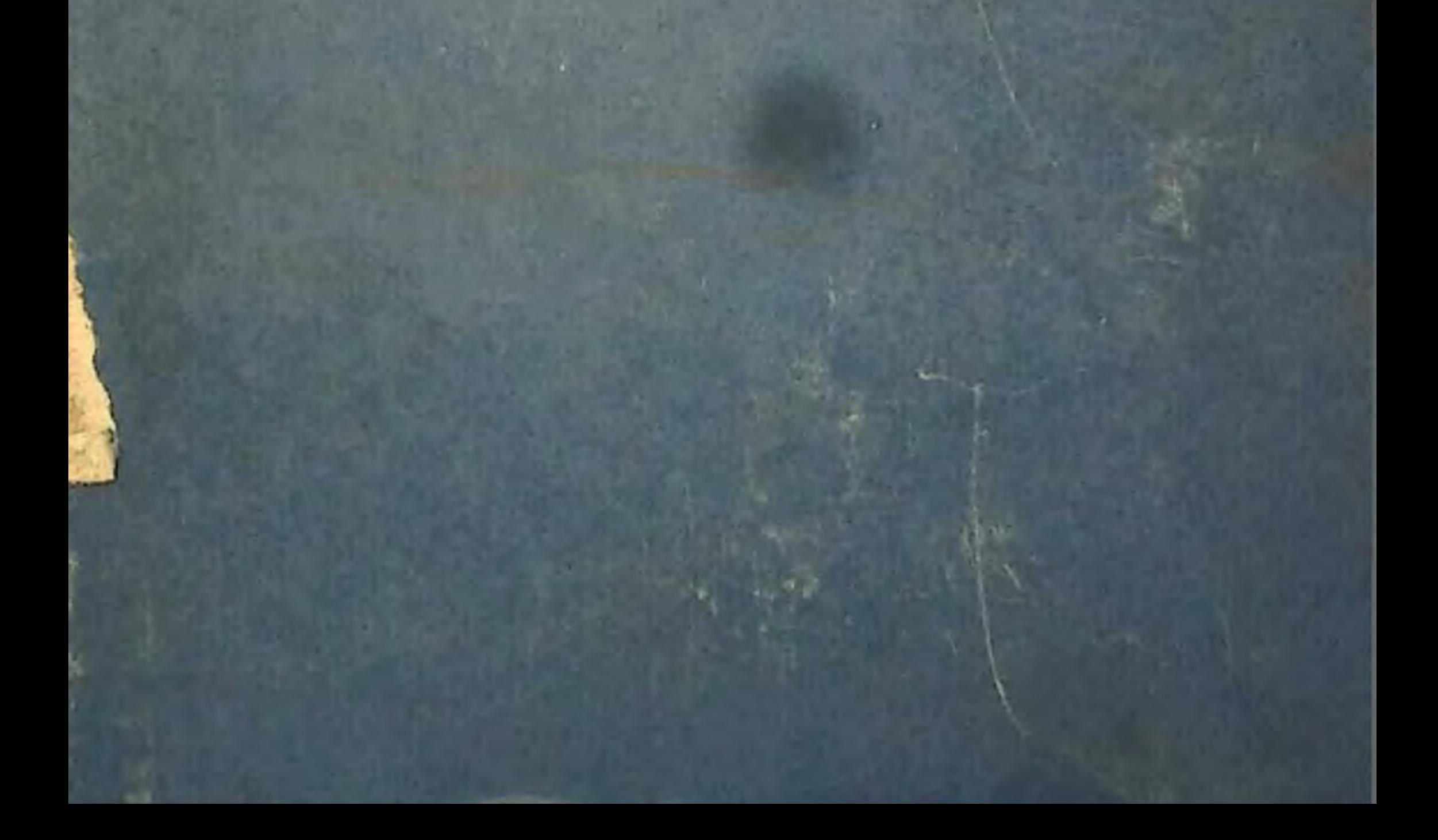

#### ПРЕДИСЛОВИЕ !

Предлагаемая вниманню читателей книга членакорреспондента АМН СССР Н. А. Бериштейна «Очерки по физиологии движений и физиологии активности» представляет собой сборник работ автора, напечатанных в разное время (начиная с 30-х годов) в советских научно-медиципских журналах.

Объединение всех этих материалов в одной книге представляется целесообразным, так как позволяет проследить развитие мыслей автора в той области физиологии, в которой он является признанным специалистом, прокладывавшим новые методические пути и создавшим новые теоретические обобщения. физпологня движений и физиология Вместе с темактивности приобрели в последнее время большое значение в связи с развитием биологической кибернетики, что заставляет сейчас по-новому оценивать теоретических ряд ранее высказанных положений

автора о бнологическом управлении.

Некоторые положения и взгляды H. A. Берипитейна оригинальны и не являются общепризнанными. Более того, эти взгляды подвергались в разное

<sup>1</sup> В настоящем издании проф. Н. А. Бериштейн в ряде мест выдвигает, но мнению редакции, спорные положения. В частности, автор книги, анализируя в критическом плане отдельные понятия и обобщения в учении И. П. Павлова, а также его теорию в целом, предлагает такое их истолкование и оценку, которые во многом, с точки зрения редакции. являются неверными и могут служить предметом для дискуссии.

время критике. Нам кажется, однако, что это обстоятельство не снижает ценности и интереса публикации «Очерков», так как одним из бесспорных достоинств любой научной книги является и то, что она будит мысль, вызывает дискуссии, которые в конечном итоге приводят к новым этапам научного познания.

Действительный член АМН СССР В. В. Парин

 $-1$   $N_1$ <sup>+1</sup>  $+1$ STATISTICS. NOW, I RELEASED IN THE REPORT OF STATISTICS.

#### OT ABTOPA

Это собрание очерков составлено из работ автора, публиковавшихся на протяжении 30 с лишним лет совместного труда с коллективом сотрудников и представляющих собон как бы ряд последовательных подытоживающих вех, ставившихся на этом нути.

В собранных здесь очерках автор не делает попытки осветить прогресс физиологии движений экстенсивно, вширь. За годы, протекшие со времени Октябрьской революции, исследовательская работа по вопросам динамнки многочисленных видов движений и биомеханики двигательного аппарата шла все более расширяющимся фронтом. Отражение этого читатель найдет и в литературном указателе пастоящей книги. Дать обобщающий обзор всего сделанного в указанном направлении советской наукой в экстенсивном плане - задача, назревшая и ждущая своего исполнителя. Цели, которые автор преследовал при составлении настоящего сборника, иные.

Прежде всего это — попытка проследить рост и развитие названной выше проблематики, так сказать, питенсивно, показать, как исследовательская мысль постеценно проникала в глубь структуры, организации и планирования целенаправленных двигательных актов и как в связи с этим она последовательно переходила от вопросов чисто внешней описательной биомеханики к вопросам центрального управления и структурирования движений в их развитии. Стремясь проникнуть еще глубже в актуальные сегодняшние проблемы, физиология движений не только сама перерастала в общую физиологию активности, но, несомненно, в известном смысле ферментировала общую исследовательскую мысль в направлении задач внутреннего моделирования и кодирования управляющих процессов. На этой ступени развития налицо уже прочный мост между физиологией движений и биокибернетикой. Попутно казалось правильным констатировать и отметить неоспоримый приоритет отечественной научной мысли в смысле формулирования еще в начале 30-х годов нашего столетия таких понятий, как кольцевое управление по обратным связям, рефлекторное кольцо, внутримозговые перешифровки и др.

Во-вторых, сама последовательность очерков сборника в отношении их тематики направлена к тому, чтобы отразить тот путь неуклонного развития, по которому с начала нынешнего века двигалась отечественная и мировая физиология. Это путь постепенного смещения интересов от аналитического изучения базальных функций организма в состояниях покоя в сторону изучения человека в его активности, в труде и деятельности, целенаправленно преобразующей окружающий мир. Сейчас нам не приходится удивляться тому, что в учебниках и руководствах по физиологии прошлого столетия так мало внимания уделялось физиологии двигательных актов. Наоборот, в наши дни именно эта ветвь физиологии, посвященная изучению той, почти единственной категории процессов, посредством которых организм деятельно и направленно воздействует на окружающий мир (а не только взаимодействует с ним), все интенсивнее pasвертывается сейчас вширь и вглубь, к тому главенствующему месту в плане общей физиологии, какое принадлежат eii по праву.

За те несколько десятилетий, которые отделяют нас от начального периода нашей работы, неизмернмо выросли технические возможности регистрации и анализа жизненных, в частности двигательных, процессов. Современная физиология имеет па вооружении великолепные лабораторные ресурсы, о каких мы не смели и мечтать в 20-х и 30-х годах. Однако, как ПИ безмерно расширилась и уточнилась к нашим дням исследовательская техника по сравненню со скромной методикой кимоциклографии и циклограмметрии, обрисованной в двух первых очерках сборника, до настоящего времени не создано ни одного нового метода, который позволил бы регистрировать в пространстве и времени весь ход сложного двигательного акта,  $\mathbf{D}$ всему моторному аппарату тела сверху донизу. Для изучения той «переменной комплексности», о которой говорится в начале первого очерка, до сих пор нет другого средства, кроме циклографической фоторегистрации и ее несколько огрубленного варианта - кинографии. Важнейшим нововведением является лишь возможность комплексирующего обогащения заснифотодокументов движения маемых путем совмещения с самыми разнообразными вспомогательными индикаторами, среди которых первое место занимает, конечно, электромнография. Очерки, включенные в предлагаемое собрание, печатались частью в книгах и повременных изданиях, давно сделавшихся библиографической редкостью. Между тем они (не столько в отдельности, сколько в осуществленной здесь подборке) в известной мере еще представляют интерес. Извлечь их из забвения имело смысл уже потому, что именно они всего яснее способны показать, какими путями двигалась наша исследова-

тельская мысль в попытках глубже проникнуть в строение двигательных актов и динамику их возникновения и развития.

На всех этапах своего развития концепции, отраженные в настоящем сборнике, наряду с признанием и поисками по их приложению к практнке встречали немало принципиальных возражений и вызывали споры. Начиная с 1949 г. в печати появилось особенно много выступлении весьма авторитетных ученых, как физиологов, так и философов, критически разбиравших и оспаривавших эти концепции с методологических позиции<sup>1</sup>. Поскольку настоящее собрание очерков не имеет полемического характера и назначения, постольку ответы на все дискуссионные выступления наших виднейших ученых оказались бы в нем не у места. В настоящее время автором подготовляется для опубликования статья, специально посвященная разбору и освещению спорных позиций в области физиологии движении и физиологии активности. Частично ответы на важнейшие из принципиальных возражений, делавшихся автору, нашли отражение в докладе Ф. В. Бассина, Н. А. Бернштейна п Л. П. Латаша на Х Всесоюзном съезде физиологов в Ереване (октябрь 1964 г.), текст которого будет опубликован в собрании трудов съезда.

Выражаю здесь мою признательность В. В. Лебединскому, оказавшему мне большую номощь в подготовке книги к печати.

сеев — заключительное слово). Шпильберг П. И. Физиологический журпал СССР, 1953, т. ХХХІХ, № 1.

<sup>&</sup>lt;sup>1</sup> Асратян Э. А. Журнал высшей нервной деятельности, 1963, 5. Булыгин И. А. Журнал высшей нервной деятельности, 1964, т. XIV, в. 1. Крестовников А. Н. Теория и практика физической культуры, 1949, № 5. Крестовников А. Н. Теория и практика физической культуры, 1949, № 5. Крестовников А. Н. Теория и практика физической культуры, 1951, № 1. Лехтман Лехтман Я. Б. «Физиология активности» и высшая первная деятельность. Труды факультета физической культуры и спорта при ГДОИФК<br>имени П. Ф. Лесгафта, 1963, в. XXXIII. Философские вопросы высшей<br>нервной деятельности и психологии Изд. АН СССР. М., 1963 (Е. В. Шопериюн деятельности и неихологии тад. тит есст. м., того (В. В. Новогова, В. М. Каганов. Философские проблемы психологии; А. Г. Воро-инн, Н. А. Шустин, Я. Б. Лехтман, А. А. Зубков, А. О. Долин, В. Н. Чер-инговский, А. М. З

## РАЗДЕЛ ПЕРВЫЙ

 $| + |$ 

#### ОЧЕРК ПЕРВЫЙ

### К ИСТОРИИ ИЗУЧЕНИЯ ДВИЖЕНИЙ

Интерес к человеческим движениям возник уже очень давно. Этюды по движениям человека наряду с интереснейшими наблюдениями по другой отрасли биомеханики - движениям животных - находятся в бумагах Леонардо да Винчи и относятся к концу XV века. Двумя столетиями позже в Лейдене вышла книга Borelli («De motu animalium»), впервые приведпая в связную форму то немногое, что тогда было известно по биомеханике.

Систематическое экспериментальное изучение движений началось значительно позже. Первые фундаментальные работы в этом направлении-труды братьев W. и E. Weber-появились в начале XIX века. W. Weber и E. Weber положили много труда на экспериментальный анализ человеческой ходьбы. Их работы сохраняли свое значение и цитировались во всех руководствах очень долгое время - на протяжении всего столетия, пока одно важное обстоятельство почти внезапно и почти полностью не обесценило их.

Этим обстоятельством, огромное значение которого и до сих пор как следует не оценено, было изобретение и внедрение в науку моментальной фотографии.

Братья Weber могли экспериментировать лишь очень песовершенными способами. Они измеряли катетометрами и мери-

тельными лентами все то, что удавалось подметить и уловить в мимолетной, быстро сменяющейся картине движения. Но все эти измерения не могли справиться ни с одной из трех важ нейших переменных, учет которых необходим для верного понимания двигательного процесса. Это три переменные CYTL: 1) переменная времени, 2) переменная пространства, 3) переменная комплексности.

Если точная регистрация времени сделалась доступной экспериментальной науке независимо от моментальной фотографии (но все же после братьев Weber) благодаря изобретению

1 Очерк заимствован из кн.: Т. С. Попова и З. В. Могиляиская. Техника изучения движений. Под ред. Н. А. Бернштейна. М., 1935, гл. 1.

маятника Гельмгольца, кимографа Людвига и хроноскопа Гиппа, то две другие из упомянутых переменных и поныне остаются в полнои вассальной зависимости от камеры обскуры и светочувствительного слоя. Мы не имеем другого способа, который мог бы потягаться с фотографическим в деле точного и, главное, быстрого измерения размеров и положений. В особенности же незаменимой фотография становится там, где дело касается измерення быстро меняющихся положений, фиксирования мимолетных фаз, переходящих одна в другую и создаю-

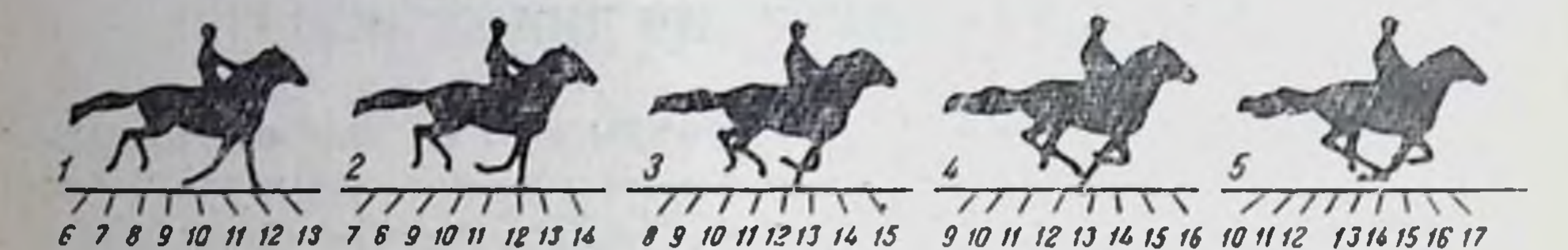

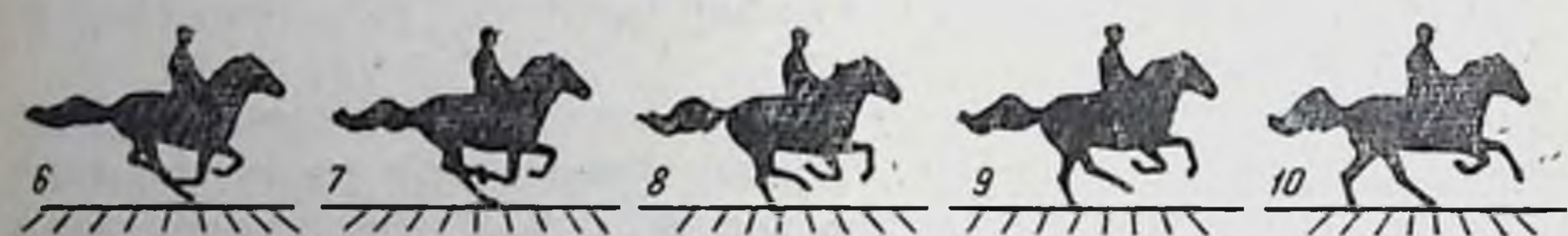

11 12 13 14 15 16 17 18 19 12 13 14 15 16 17 18 19 20 14 15 16 17 18 19 20 21 14 15 16 17 18 19 20 21 16 17 18 19 20 21 22 23

Рис. 1. Бег лошади — серпя снимков Muybridge (около 1860 г.).

щих в совокупности явление движения. Превосходство фотоградругими видами измерения фии над всеми пространства настолько признано сейчас практикой, что даже геодезия-король и рекордсмен точности всех наук об измерении пространства - полностью перешла в наше время на фотографический метод (аэрофотосъемки) для своих ответственнейших работ.

Что касается комплексности, то ни ее огромное значение для изучения физиологии животного организма, ни та решающая роль, которую по отношению к ней приобретает моментальная фотография, еще не оценены до настоящего времени научной практикой в полной мере.

Если изучаемый процесс представляет собой не кучу (пли сумму), а организованное единство (или синтез) явлений, то и метод его экспериментальной регистрации должен быть не «кучей» методов, а единым методом, внутренне слитным, воспринимающим и оттеняющим не только отдельные составляющие процессы, но вдобавок к этому и их взаимную сочетанность. взаимодействие и живую связь. Нет сомнения, что когда-нибудь в распоряжении физиологии будет арсепал таких методов. но в настоящее время, на первых шагах практического осозна-

ния нужды в этой комплексности, она располагает всего одним методом — методом фоторегистрации. Эта начальная бедность. конечно, чрезвычайно суживает наши исследовательские  $B03$ можности сравнительно с тем, чего мы вообще хотим и надеемся достичь. Зато области, для обслуживания которых фоторегистрация пригодна, несомненно, оказываются уже сейчас в выигрышном и передовом положении. К таким областям относится наука о движениях животных и человека.

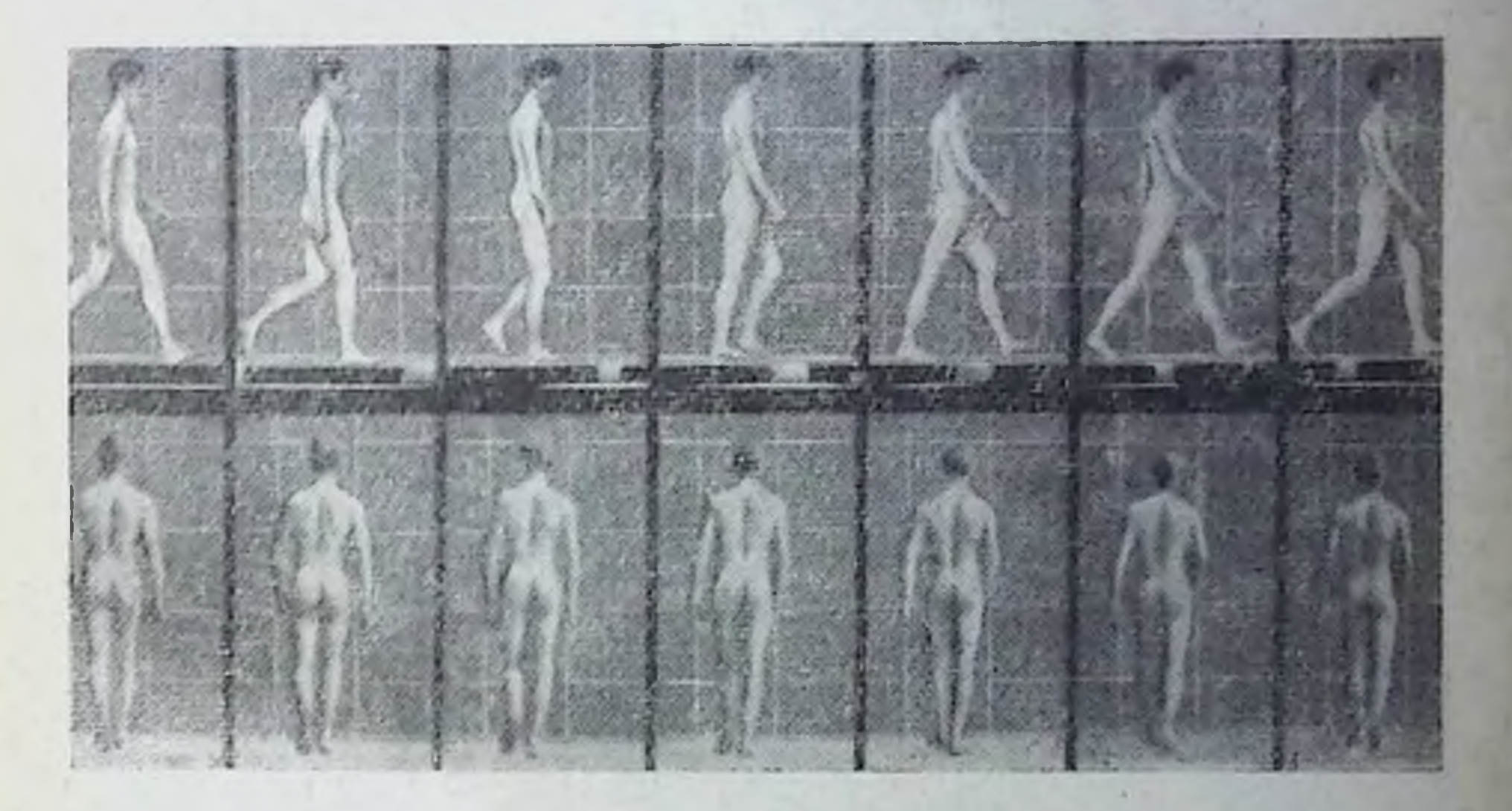

Рис. 2. Ходьба человека. Серия снимков Muybridge. Частота 12 снимков в секунду.

В самом деле, помимо точности и отчетливости регистрации переменной пространства и мельчайших подразделений времени, фоторегистрация движений дает нам еще одно методическое преимущество: единовременное (симультанное) изображение движения множества точек и частей организма в их совместном протекании и взаимной связи. Простая кинолента, на которую заснято какое-либо движение обнаженного человека, содержит в себе одновременно в доступных измеренню и соразмерных масштабах картину движения бесчисленного множества точек поверхности тела, весь кинематический комилекс этих движений. И если можно поставить что-нибудь в упрек такой фотозаписи (биомеханика и сделала вскоре этот упрек, как мы увидим ниже), то только то, что этих зарегистрированных точек слишком много. Но сделать шаг назад уже всегда легче, чем проделать обратное движение в сторону увеличения. Успешное внедрение моментальной фотографии в науку о движениях произошло в 70-х годах прошлого века. В первой фазе этого внедрения фоторегистрация сама по себе была

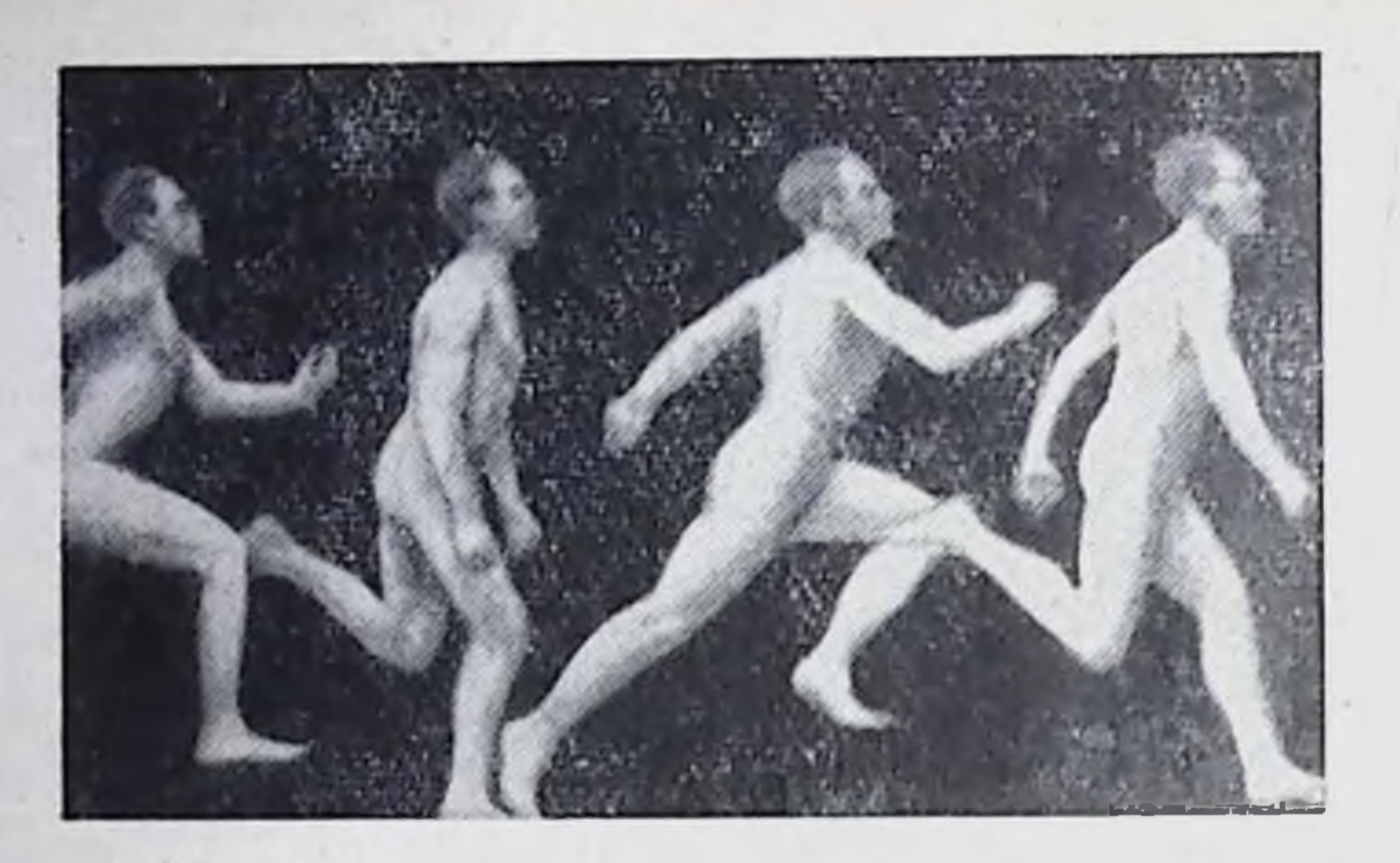

Рис. 3. Бег человека. Хронофотограмма Магеу.

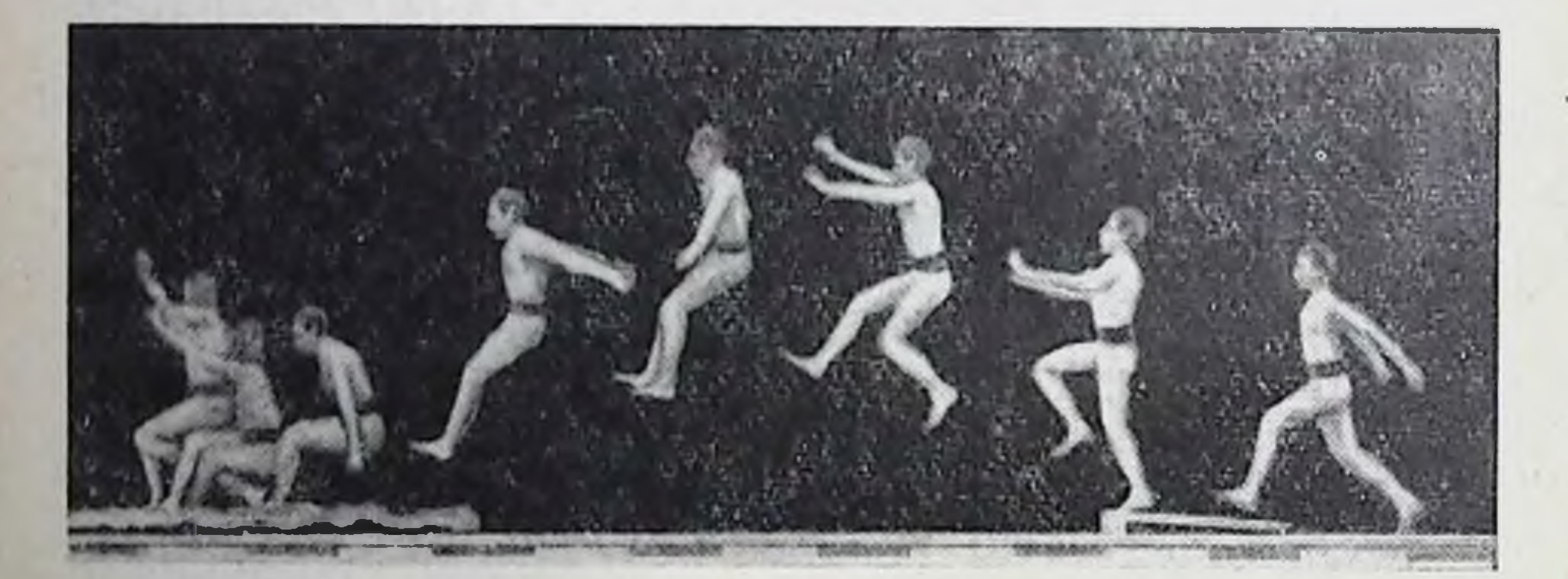

Рис. 4. Прыжок в длину. Хронофотограмма Магеу.

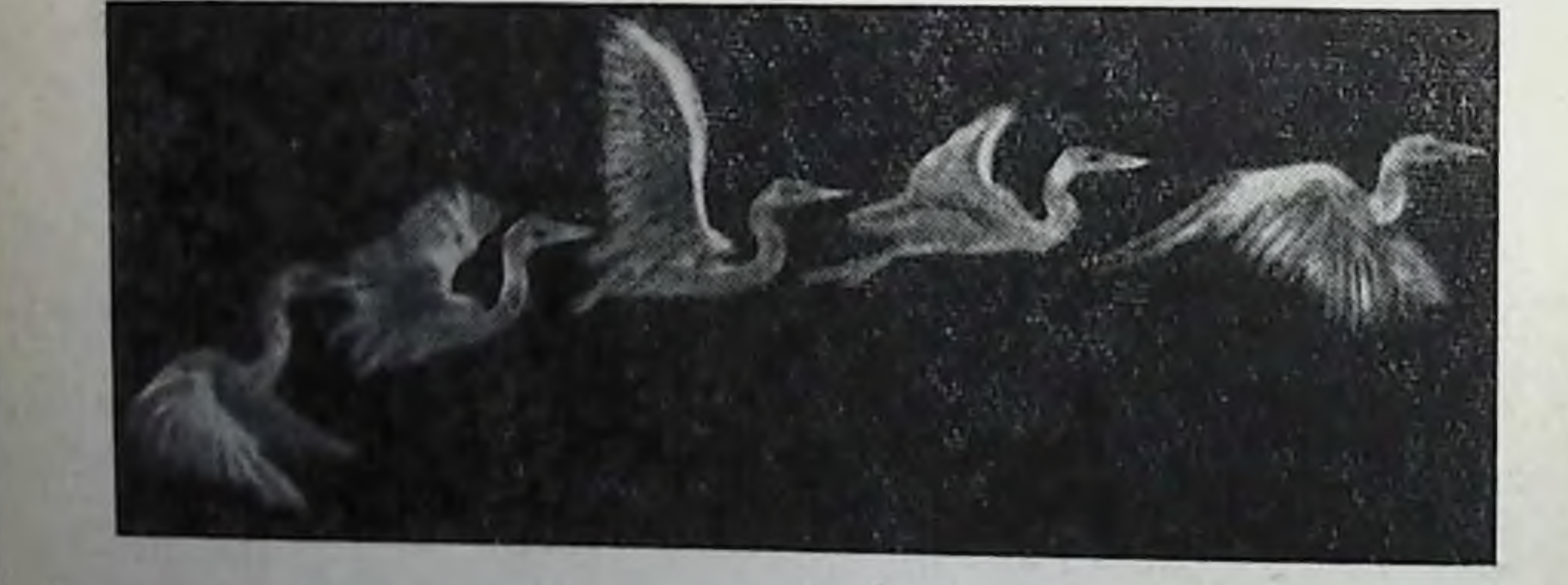

Рис. 5. Полет цапли. Хронофотограмма Магеу.

настолько иленительна для исследователя, что сделалась для него самоцелью. Главной задачей большого ряда работ, проведенных в тот период, было получение быстрых и верных действительности фотозаписей последовательных фаз живого дви-

жения. Начав с самых «робинзоновских» средств - мокрого коллодионного процесса, при малосветосильных объективах, позволявших получать один только силуэты (рис. 1), американский исследователь Muybridge (1901) постепенно дошел до блестящих по технике съемок последовательных положений тела (рис. 2). Аналогичные опыты проводил в Германии  $An$ schütz.

Marey (1894, 1901) в Париже начиная с 80-х годов опубликовал в отчетах Французской академии огромное количество работ, посвященных фотозаписи движений (рис. 3, 4, 5, 6). И каких только движений, каких только животных не было заснято в этот медовый месяц фотографии и физиологии! Магеу снимал ходьбу, бег, прыжки и скачки, спимал лошадей, птиц. рыб в особых бассеннах. Ассистент его Bull дошел до внртуозного совершенства в сверхмоментальной съемке мелких предметов - насекомых, а впоследствии ружейных пуль. Магеу увлекало все - движения крыла голубя, изучавшиеся им в трех измерениях одновременно (рис. 7) и утилизированные теоретической авиацией того времени, движения плавникового плаща морского ската, стоячие волны в воде, перевертывание кошки, сброшенной

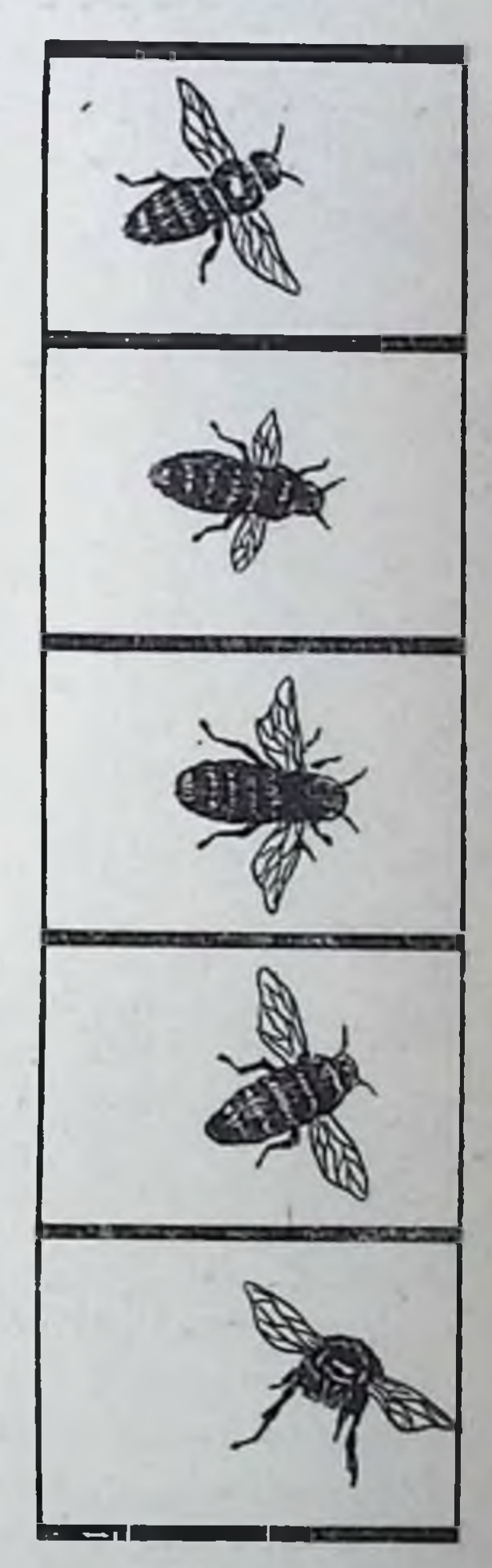

с высоты ногами кверху.

**PEARACHOTA** 

 $H_0$ пока моментальная фотография Рис. 6. Полет ичелы. расцветала в науке как искусство для Серпя снимков Bull. искусства, пока ассистент Магеу спорил с братьями Lumiere о первенстве в изобретении кино, Магеу успел подойти к критической оценке сделанного им до этого времени и обратился к новым формам исследования, определившим собой вторую и чрезвычайно значительную фазу в развитии фотографического изучения движений. С точки зрения внешнего блеска, количественного изобилия

данных этот шаг Марея был отступлением. По существу, методологически, это был решающий и крупный шаг вперед. Для псследом ВЯВМ кенчи был пробит новый путь: с этого време-

ни моментальная фотография вместо самоцели стала мощным средством физиологического анализа.

Магеу ограничил число заснимаемых точек движущегося объекта. По началу это было сделано чрезвычайно просто. Отпечатлевается на снимке то, что светло, не отнечатлевается то, что черно. Магеу зачернил все точки тела испытуемого, кроме тех, которые продолжали интересовать его. Он одел человека с головы до ног в черное трико (рис. 8) и на голову набросил

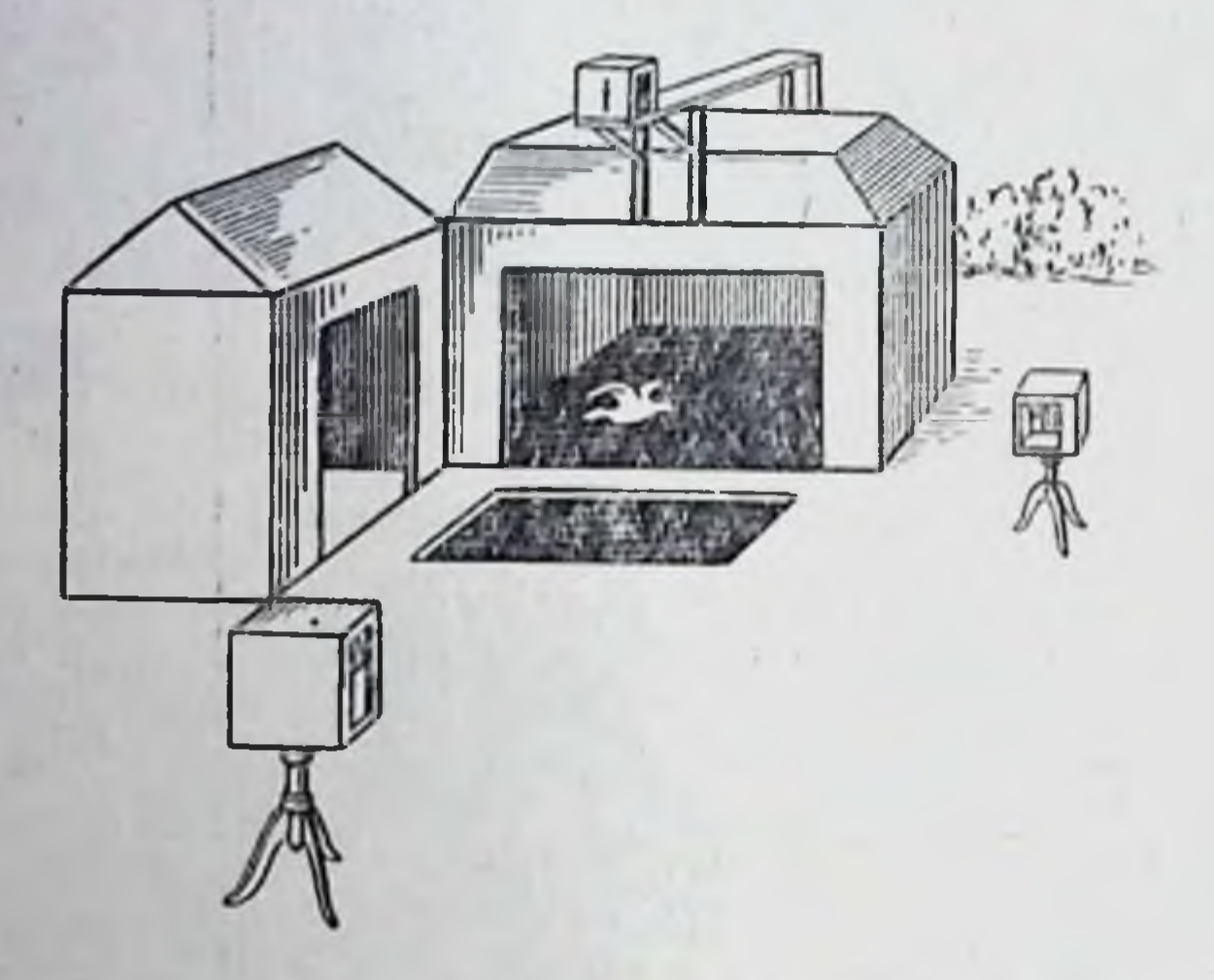

Рис. 7. Съемка полета голубя тремя камерами одновременно. Домики и яма на дого из снимков (Marey).

канюшои. Из всей поверхности тела он оставил светлыми только узенькие полоски вдоль осей звеньев конечностей да голову отметил светлой точкой. Полоски были сделаны из серебристой галунной тесьмы. Теперь на его хронофотографиях вместо полных фигур (см. рис. 3-4) стали появляться палочковые схемы-человечки из спичек (рис. 9). Благодаря узости этих спичек он мог заснимать фазы движения гораздо более часто, не боясь, что одна фигура наложится на другую и смажет ее.

Технический выигрыш от этого нововведения значительный: исследователь получает от данного движения впятеро больше фаз за то же время. Но безо всякого сравнения важнее принциинальное значение мареевского изобретения. Разберем его.

Прежде всего (это ярче всего бросается в глаза) достигается значительная выгода в смысле доступности описания: описать или охарактеризовать каким-либо путем движение бесчисленного множества точек вообще невозможно. Уменьшив число заснимаемых точек, Магеу конкретизировал свой объект: он выделил на теле ряд опознавательных пунктов и этим полу-

医实在在处理试验法

чил возможность наблюдать за их движением, не теряя их из виду. Если учесть еще увеличение частоты съемки, ставшее возможным при «палочковом» способе, то можно сказать, что

Магеу потерял на числе наблюдаемых точек, но тем самым выиграл на детальности знакомства с движением каждой из оставшихся точек. Он схематизировал и урезал движущийся объект, но не процесс ero движения.

Еще ярче сказываются преимущества мареевской схематизации для пзучения кинематики движений, если пойти еще дальше в направлении этой схематизации объекта, как это и было сделано Магеу и Demeny в дальнейшем. Если схематизировать человека в виде фигурки из прямых линий по типу рис. 8, то очевидно, что нет надобности заснимать эти прямые линни целиком. Всякая прямая определяется двумя точками, поэтому достаточно от каждой из прямых сохранить только ее точечные концы и вместо светлых тесемок снимать блестящие точки. В этой фазе был технически сделан новыйшаг вперед. Для повышения яркости и контрастности

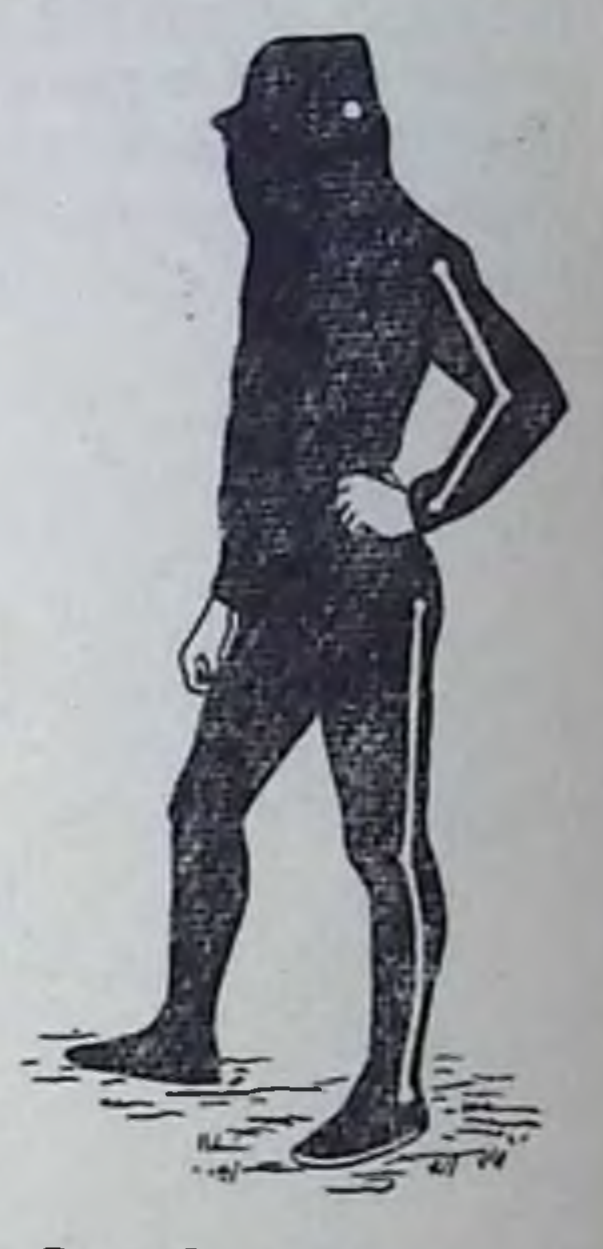

Рпс. 8. Испытуе-

 $17$ 

снимка наклейки, светящиеся отраженным светом, были заменены точками, блестящими собственным светом - лампочками накаливания. На снимках, полученных  $\overline{10}$ этому способу

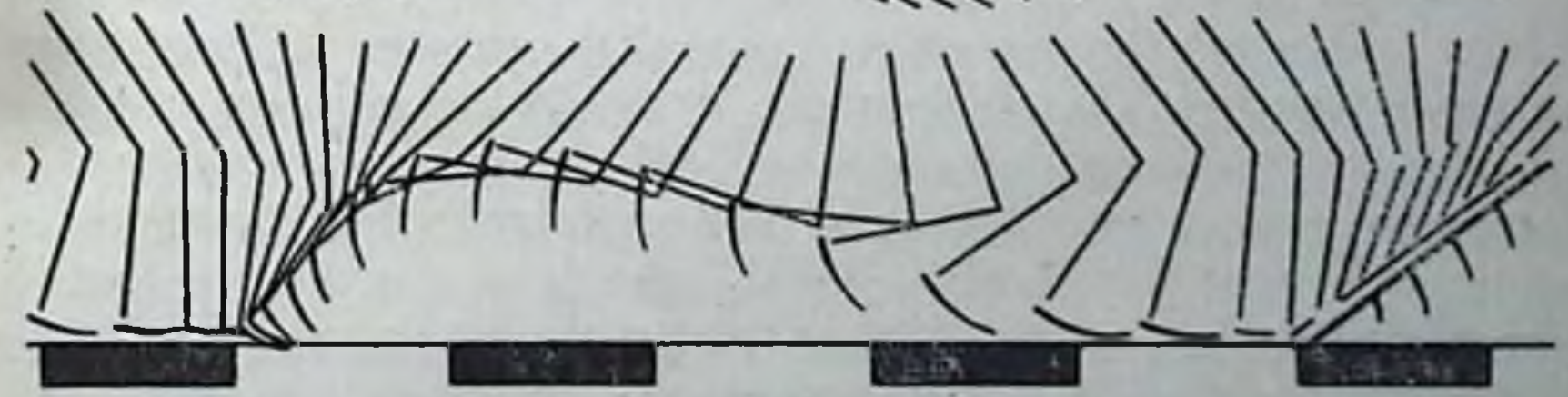

Рис. 9. Хронофотограмма бега Магеу.

(рис. 12), очертания объекта стушевывались еще более, но зато контуры движения, траектории избранных точек выступили особенно ярко. Хронофотография - съемка фаз во времени сменилась циклографней — съемкой текучего движения точек.

Заказ 283  $\overline{2}$ 

Однако еще важнее другой сдвиг, определившиися тогда же, при переходе от хронофотографии цельных фигур к налочковой хронофотографии и затем к точечной циклографии. Этот сдвиг не бросается сразу в глаза; Магеу не суждено было осознать и сформулировать его. Эта заслуга целиком принадлежит другой, лейпцигской исследовательской школе, представленной двумя очень крупными талантами - анатомофизиологами Braune и Fischer (1895-1904).

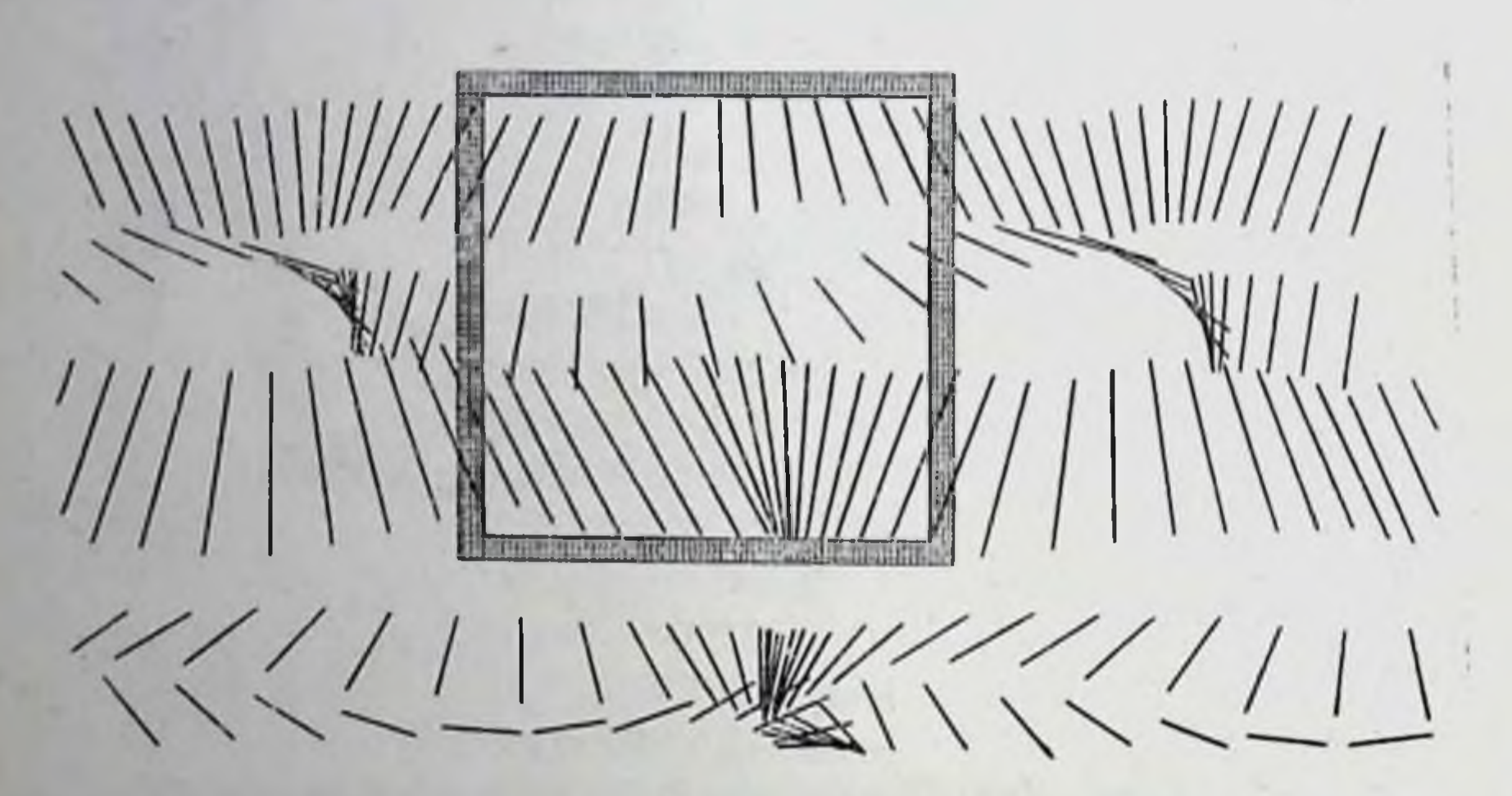

Рис. 10. Хронофотограмма ходьбы Braune и Fischer. Частота 26 синмков в секунду. Сантиметровый масштаб впечатан.

Braune и Fischer использовали в принципе ту же технику, что и Магеу - съемку палочковых схем. Аппаратура их была несколько другая, было больше предосторожностей и экспериментальных тонкостей, но в конце концов получались те же палочковые хронофотографии (рис. 10). Braune и Fischer производили съемку одновременно четырьмя камерами с разных сторон и обставляли дело так, чтобы сделать свои снимки измеримыми и получать по ним действительные пространственные координаты изучаемых движущихся точек. Но эти авторы не ограничивались одной только кинематической картиной движения: они ввели в экспериментальную биомеханику еще и динамику - исследование действующих усилий.

Динамическое усилие определяется в механике как произведение ускорения на массу движущегося тела. Ускорение целиком принадлежит к кругу понятий кинематики, и определить его по хронофотографии или по циклограмме не представляет принципиальных затрудиений. Другое дело - масса. Эта пере-

менная не вошла в тот перечень переменных, доступных для фотографии, которым я начал эту главу. Определить массу по циклограмме нельзя. Значит, необходимо искать ее другим путем. Иначе придется отказаться от всякого динамического анализа и ограничнться одной внешней картиной движения, чисто пространственно-временной, бестелесной, по существу своему призрачной. Но еще до измерения масс биомеханик должен решить важный вопрос: какие же собственно массы следует ему измерить?

Для большей ясности возьмем в качестве испытуемого червя или медузу. Каждая частица, каждая точка их тела испытывает ускорения, следовательно, находится под действием питересующих биомеханика сил. Но ведь ускорения всех этих точек у названных гибких, бескостных ЖИВОТНЫХ различны. Таким образом, нужно узнать массу каждой отдельной мельчайшей частнцы тела этих животных и все эти массы поодиночке перемножить с ускорениями соответствующих частиц. Сходная по существу картина имеет место и у человека. И здесь кинолента дает нам картину движений бесконечного множества точек поверхности человеческого тела. Все эти точки имеют различные ускорения. Значит, массы всех их нужно было бы, строго говоря, определять но отдельности. Такая задача явно превышает человеческие силы.

Однако сходные в одном отношении движения медузы и движения человека существенно различны в другом. Человек имеет жесткий скелет, которого лишены названные выше беспозвоночные. На протяжении копечностей и головы скелет этот особенно жёсток. Только туловище является значительно более гибким и нестойким по форме сооружением. Это обстоятельство дает путь к гораздо более простой характеристике движений частиц конечностей и головы человека, нежели тот путь, которым пришлось бы идти при изучении биомеханики мягкотелых.

Можно рассматривать движение каждой частицы конечностей человека как геометрическую сумму двух одновременно совершаемых движений: 1) движения данной частицы по отпошению к некоторому среднему положению ее на данном звене и 2) движения самого этого среднего положения вместе со всем звеном, причем это среднее положение (как и подобает всякому среднему) будет уже неизменяемо связано с жесткой осью звена. Для того чтобы яснее представить себе это, предположим такой вполне аналогичный случай. Мы хотим онисать перемещение лица, едущего в плацкартном вагоне из одного города в другой. Для нас будет очень удобно рассматривать это перемещение как геометрическую сумму: 1) перемещения данного лица по вагону относительно принадлежащей ему койки  $\mathbf{H}$ 

2) движения самой койки, жестко связанной с вагоном и уносимой вместе с ним по направлению, указанному в билете. Стенень интереса, какую будет представлять для нас та или другая слагающая, будет, разумеется, зависеть от точки зрения, с какой мы подойдем к описанию взятого случая. Но очень вероятно, что если интересоваться данным перемещением с точки зрения механики, то первая слагающая окажется настолько ничтожной по сравнению со второй, что ею можно без всякого ущерба пренебречь. Ни путь проходимый вдоль вагона длиной 15-20 м, ни скорость хождения 3-4 км/час не выдержат сравнения с сотнями километров пробега и десятками километрочасов скорости вагонной койки.

Теперь нужно только удостовериться, можно ли и в какой мере сохранить количественную аналогию между обоими разобранными случаями, т. е. можно ли пренебречь первой слагающей в случае движения частицы конечности. Здесь все дело зависит от избранной для анализа точки зрения. Если задаться целью исследовать механику движения конечности, то поставленный сейчас вопрос обратится в следующий: насколько меняется положение центра тяжести (статический момент) и момент инерции звена от возможных изменений формы этого звена?

Что касается возможной изменчивости массы звена в целом, то она может зависеть (в сравнительно короткие промежутки времени) только от изменений крове- и лимфонаполнения. Об этих изменениях можно заранее сказать, что на протяжении тех кратчайших интервалов (несколько секунд), с которыми имеет дело хронофотографпя, они не будут иметь заметного значения.

До настоящего времени на изложенный вопрос нет достоверного экспериментального ответа. Пока можно воспользоваться приблизительными данными и теми сведениями о движении человека, какие мы сейчас имеем, и высказать следующие положения:

1. При изучении бномеханнки крупных, размашистых движепий человека можно без большой ошибки принимать голову и длинные звенья конечностей за жесткие, неизменяемые тела, т. е. пренебрегать относительными смещениями их мягких частей.

2. По отношению к туловищу такое допущение явно приводит к слишком заметной ошибке, чтобы пренебречь ею безоговорочно. Но так как пока не удается найти ни одного способа для устранения этой ошибки, все же можно рискнуть (с полным сознанием приблизительности получаемых результатов и только в том случае, когда домннирующую роль в движении играют конечности) принимать и туловище за жесткое звено, т. е. считать его центр тяжести несмещаемым, а момент инер-

пии - неизменным на протяжении данного изучаемого движения.

Вот эти-то два положения (в несколько иной формулировке) и были выдвинуты Braune и Fischer в качестве предпосылок к определению масс. Раз сделав изложенные допущения, можно уже, во-первых, поставить на реальную почву вопрос о том, какие именно массы надлежит определять, а, во-вторых. можно на этот раз уже не только с кинематически-описательной, но и с динамической точки зреппя свести изучение механики движений человска к исследованню палочковой ero схемы.

Я не буду останавливаться здесь на тех чрезвычайно ценных и до сих пор вспомогательных измерениях масс, моментов инерции и положений центров тяжести, которые были произведены Бтаине и Fischer. Скажу только, что указанные вспомогательные измерения куда ценнее и имели гораздо большее значение для развития науки о движениях человека, нежели собственно хронофотографические исследования этих авторов. Измерения Braune и Fischer заслуживают высокой оценки. несмотря на количественную скудность изученного ими материала и то, что они были выполнены на замороженных трупах. а не на живом человеке. Только в последнее время недостаточность данных Braune и Fischer начинает чувствоваться все острее. Как уже сказано, наша лаборатория работала с 1931 по 1935 г. над заменой их более достоверными и точными.

Итак, шаг вперед Braune и Fischer сводится к тому, что они восприняли палочковую схему человека не только как удобным прием для описания внешней, чисто геометрической картины движения, но и как действительную схему механической структуры человеческого тела, позволяющую легко измерить и выразить на математическом языке динамику движений на основанни материала, доставляемого хронофотограммой.

По сокращенной шарнирной схеме (рис. 11) человеческое тело разбивается на следующие 14 звеньев, предполагаемых

жесткими, если об этом не делается дальнейших оговорок:

Плечо Предплечье Кисть Бедро Голень Стопа

Голова

Туловище

Плечо Предплечье Кисть Бедро Голень Crona

Каждому из этих звеньев присваивается определенная **HO**стоянная масса и постоянное же положение центра тяжести. Относительно центра тяжести туловища и права на признание последнего жестким звеном мной уже была сделана оговорка.

Что касается кисти руки, то Braune и Fischer дают положение ее цептра тяжести для средней покойной позы ее при согнутых пальцах. Для движений, сопряженных с изменениями позы кисти, это определение явно не годится. Если движение совершается большими тяжелыми органами тела, то смещениями центра тяжести внутри кисти можно пренебречь, носкольку ее масса вообще мала по сравнению со всеми прочими массами. участвующими в движении.

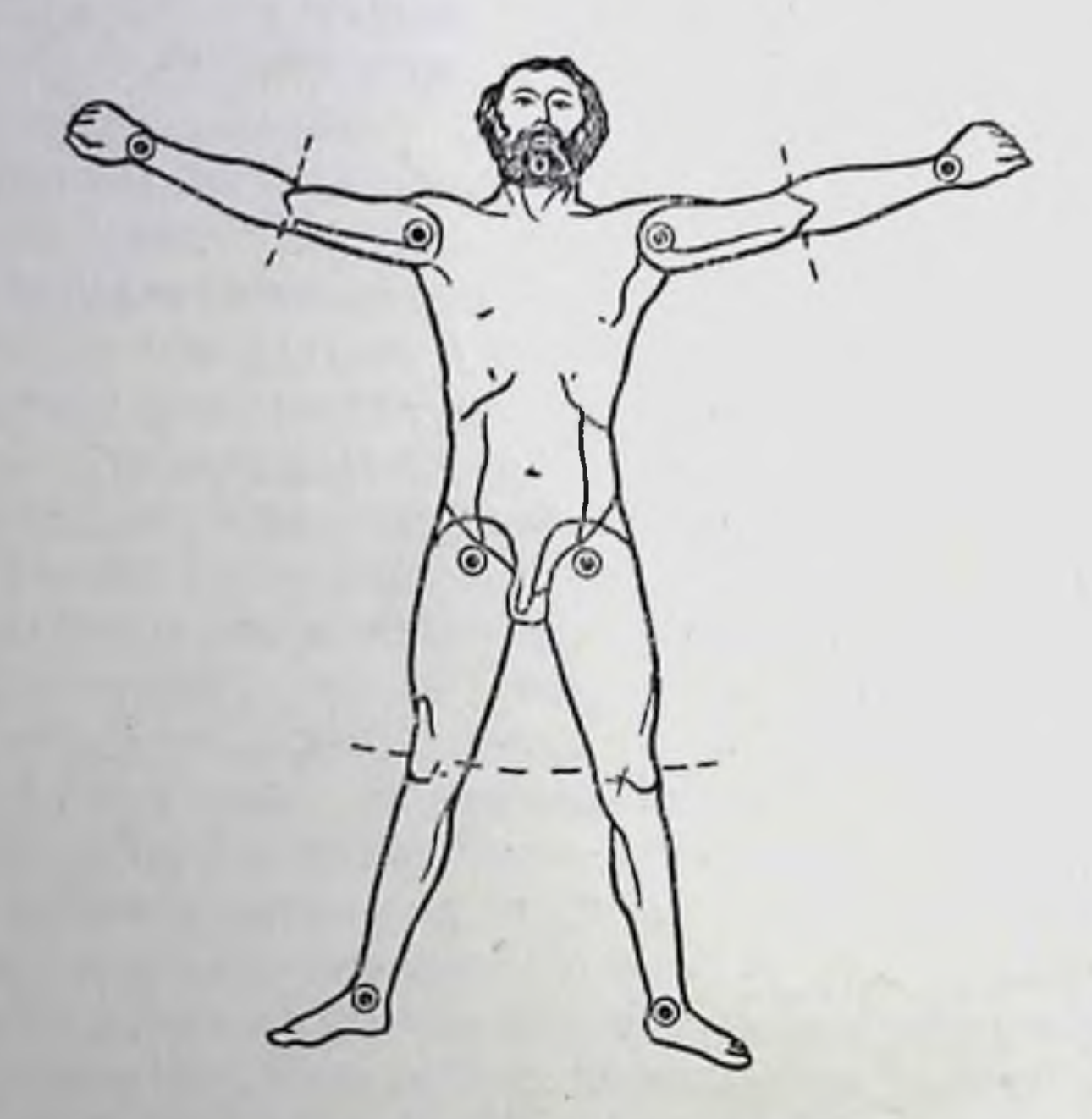

Рис. 11. «Сокращенная схема тела» ПО Braune E Fischer (CM. CTp. 21).

Со смертью Fischer около 1907 г. исследования лейпцигской школы прекратились. В наследство от нее остались богатые, изумительно точные материалы по структуре и кинематике органических сочленений, описанные выше измерения относительных масс, статических моментов и моментов инерции звеньев и систем тела, и огромное шеститомное исследование человеческой ходьбы по хронофотографическому методу - первое истории циклограмметрическое исследование  $\mathbf{B}$ движения. Вэтих шести томах Fischer (Braune умер вскоре после начала онытов) проанализированы с чрезвычайной тщательностью три акта ходьбы — фактически три хронофотограммы, каждая из которых состояла, однако, из 4 негативов размером 18 $\times 24$ CM, полученных, как выше указывалось, одновременно в четырех камерах, стоявших с разных сторон от испытуемого. Не следует, впрочем, думать, что способность написать 6 томов о трех

циклограммах свидетельствует об исключительном глубокомыслии Fischer. После той высокой хвалы, какую я воздал ему в предшествующем изложении, память его не будет оскорблена правдивым упоминанием о его недостатках. Fischer просто необычайно многословен. Его книги о ходьбе в общем малоинтересны, и их содержание можно было бы полностью изложить на 6-7 печатных листах.

Книги Фишера произвели на паучную публику впечатление того удручающего, обескураживающего почтения, которое явлиется всегда верным залогом того, что работа в этом направлении не будет продолжаться. Изумительная точность и тщательность. Измерения при помощи микроскопа специальной конструкции, обработка материалов в течение 8 лет, 6 томов печатного текста - все это ради анализа трех актов ходьбы одного испытуемого. Можно было бы предсказать заранее, что чем больше будет преклонение перед мужеством эгого отважного путешественника по Арктике науки, тем меньше напдется охотников повторить его научное предприятие. Так и случилось. Продолжателей не нашлось, циклограмметрия замерла.

Анализ этой гибельной кропотливости очень поучителен. Сравнивая методику, применявшуюся Fischer, с современным состоянием техники циклограмметрии, мы можем сказать, что его работа была подобна работе кустаря-кружевника или ковровщика, считавшего себя счастливым, если ему удавалось создать за день 1-2 дм<sup>2</sup> драгоценной ткани. Эта кустарность поражает на каждом шагу при изучении работ Fischer, кустарность не внешняя, потому что для него делалась по особым заказам сложная и дорогая аппаратура, а именно внутренняя, так сказать, принципиальная кустарность. Fischer не дошел еще до потребности рационализировать, механизировать, упростить свое производство. Точненшие, громоздкие до педантизма приемы измерения чередуются у него с очень грубыми, примитнвными, зачастую просто ненадежными графическими приемами анализа, и Fischer не замечает, что неточность этих приемов делает совершенно ненужной, зря потраченной всю предшествующую кропотливость. Никто не станет, вычисляя длину окружности 2 лR, брать для перемноження л с 20 десятичными знаками, если измерение R надежно только до второго знака. Между тем это самое, только в менее явной форме делает Fischer. Можно сказать, что его теоретические предпосылки куда выше, чем его же практическое осуществление их. Так или иначе работы Фишера не находили продолжателен в течение 15-20 лет. Циклография в ее новейшей, мареевской, форме с лампочками накаливания, несравненно более легкой и удобной, нежели методика гейслеровских трубок Braune и Fischer, уцелела только в самом примитивном виде. Там и сям применялась она как оригинальный иллюстрационный прием

для характеристнки того или иного рационализаторского мероприятия на капиталистическом производстве (Gilbreth, 1909, 1917; Thun, 1922, 1923; Townsend, 1919), там и сям всилывала наряду с ней и старинная хронофотография полных Фигур (Fremont), но ни тот ни другой прием в иллюстрационном отношении не мог и дерзать состязаться с кино. Кино сделалось монопольным инструментом для моментальной фоторсгистрации. Киносъемочные аппараты стали необходимой принадлежностью каждой серьезной лаборатории.

Кинорегистрация снова возвращает нас к эпохе полных хронофотограмм и устраняет основной прогрессивный принцип. введенный в науку о движениях Marey, Braune и Fischer. принцип сокращенной точечно-палочковой схемы. Киносиимок безупречно нагляден, но он неизмерим и не потому, что кадры его мелки или грейферный механизм в настоящем виде его несовершенен, а прежде всего потому, что киноспимок лишен тех опорных точек, которые выделяют в движении основное и, отбрасывая все ненужное и второстепенное, обеспечивают самую возможность анализа. Вот почему мы сосредоточнии все свое внимание на циклограмметрическом методе. Разумеется, циклограмму, годную для обработки по излагаемым ниже методам, можно получить и при помощи киносъемочного annapara<sup>1</sup>, но кино при этой процедуре, очевидно, потеряет характерные специфические особенности.

В дореволюционной России исследование движений проводилось мало. Замечательные и во многом оригинальные работы П. Ф. Лесгафта по динамической анатомии, несмотря на их большой интерес, все же непосредственно не связаны с физиологией движений. Если назвать еще полный наблюдательности и остроумия, но, к сожалению, не подкреплявшийся экспериментами «Очерк рабочих движений человека» И. М. Сечено-

놖

 $\mathcal{G}^{\mathcal{G}}_{\mathcal{G}^{\mathcal{G}}}$ 

 $\ast$ 

ва, то этим исчерпывается все, что имелось в этом направлении до Октябрьской социалистической революции<sup>2</sup>.

Пионерами опытного изучения движений в Советском Союзе и первыми, начавшими разрабатывать циклографическую технику, были К. Х. Кекчеев и Н. П. Тихонов (1923), начавшие

Например, кинематографируя человека с надетыми на него лампочками, или с намеченными в избранных пунктах поверхности его тела светлыми точками. Последний прием особенно тщательно разработан А. А. Стуколовым под названием кинографии.

Упомяну здесь для полноты еще двух авторов, работы которых долго оставались в безвестности и не оказали поэтому влияния на общее развитие физиологии движений: Г. Грдыня, давшего ряд совершенно абстрактных математических выкладок, и К. Э. Циолковского, этюд которого о механике движений не был тогда опубликован.

свои опыты с 1920 г. в Центральном институте труда. На следующий год к ним присоединились А. П. Бружес, А. А. Яловый (1924) и автор. С этого времени исследование двигательных актов человека развивалось все более расширяющимся фронтом как по числу научных работников и лабораторий, включившихся в эту проблематнку в Москве, Ленинграде, Тбилиси п др., так и по количеству объектов изучения. На здоровых, нормальных субъектах был исследован целый ряд трудовых процессов: станочные работы, работа молотком, опиловка, движения водителей транспорта, переноска тяжестей, движения музыкантовисполнителей и многое другое. Очень разносторонне были исследованы локомоторные движения - ходьба, бег, прыжок, коньки, даже плавание. Первые два вида обстоятельно изучались в их возрастном развитии (см. Очерк VI и VII), а бег и прыжки, движения лыжников, футболистов и т. д. - в исполнении сильнейших мастеров спорта. Патологические нарушения движений и их восстановление исследовались на материале невропатологии, а особенно детально и углубленно - на лицах, подвергшихся ампутации верхних и нижних конечностей. Эта опись далеко не полна, но уже способна дать представление о том, насколько велик был охват материала, изучавшегося в обсуждаемом направлении.

Необходимо упомянуть о том, насколько обогатился за последние годы арсенал вспомогательных средств, которые оказалось возможным применить к апализу движений наряду с фотографическими методами. Важнейшны из них, безусловно, надо признать метод электромнографии с того момента, как были разработаны средства для регистрации мышечных потенциалов без специальной экранировки исследуемого ири движениях с большими амплитудами, как ходьба (Я. Л. Славуцкий). велосипедная езда (Л. В. Чхаидзе, 1958, 1959, 1960, 1961) и т. п. Ведя электромнографическую запись одновременно и синхропизированно с цикло- или киносъемкой, авторы смогли получить богатый физиологический материал по двигательной коорди-

нации.

Далее, современная техника предоставила в распоряжение исследователей большое количество видов датчиков, компактных и точных, которые также оказалось возможным использовать в комплексе с циклографией и кинематографией. Сюда нужно отнести гониометрические датчики для регистрации суставных углов, тензометры для замера механических напряжений всякого рода, акцелерометры для непосредственной записи ускорений и т. п. В самое последнее время находит все более широкое применение телеметрическая техника регистрации на радносвязи. Если принять во внимание, что в зарубежной литературе послевоенного периода совершенно не встречается серьезных экспериментальных работ по исследованню движе-

ний (исключением являются только работы Drillis (1933, 1958. 1959) по геронтологии], то можно смело сказать, что в этой области советская наука продолжает занимать то ведущее положение, которое прочно закрепилось за ней начиная с 20-х годов.

И бедность списка работ по физиологии движений на протяжении всего XIX века, и то пичтожное внимание, которое уделяется этой области в учебных руководствах (по инерции, к сожалению, вплоть до нашего времени), не случайны. То и другое необходимо поставить в связь с общим ходом развития физиологической науки. Как будет подробиее показано в очерках третьего раздела, с начала нашего столетия центр интереса физиологии неуклонно перемещается от изолированных функций к отправлениям целостных функциональных систем, от состояний покоя (естественного или создававшегося искусственно обезглавливанием нли наркозом) к состояниям деятельности и, наконец, от физиологии животных к физиологии человека в его активности в труде или спорте. Не требует большой аргументации то, что для физиологии двигательных актов не находилось места в исследовательских программах прошлого века, но что связанные с ней проблемы стали приобретать все возрастающий интерес в наши дни.

Путь развития советской науки о движениях человека отмечен двумя последовательно пройденными ступенями, которые прогрессивно углубляли ее общефизиологическую значимость и позволили увидеть в ней путь к существенно новой и актуальчой биологической проблематике. Она начала с биомеханики, с того уровня, который достался ей в наследство от работ Braune, Fischer, Harless и их немногих современников, и с узко прикладного направления рационализации и нормализации трудовых движений, наметившегося в Америке у развивателей тэйлоризма F. Gilbreth и L. Gilbreth. Постепенное уточнение методики и энергичное расширение круга изучавшихся объектов помогли, однако, вскрыть в движениях нечто значительно более глубокое, чем их чисто внешняя биомеханическая картина. Движения оказались индикатором внутренних процессов управления и регуляции, несравненно более глубоким и многосторонним, чем какие бы то ни было рефлексы. Биомеханика перерастать стала физиологию  $\mathbf{B}$ двигательных актов. Чем дальше, тем в большей степени за вопросами управления текущими процессами движения стали, однако, вырисовываться вопросы становления и развития двигательных актов в филогенезе, раннем онтогенезе, развитии умений и споровок и т. п. На первый план стала выдвигаться проблема причинной обусловленности движений, их зарождения и внутреннего планирования. По сути это была общая проблема инициативы в приложении к той почти единственной форме жизненных  $OT^-$ 

правлений, посредством которой организм не только взаимодействует с окружающим миром, но и активно воздействует на него, добиваясь в нем изменений в том направлении, какое ему потребно. Физпология двигательных актов тем самым подводила исследователей к новому направлению - к физиологии активности, перерастающей уже сейчас в еще более широкую форму общей биологии активности. Проблема физиологии активности - это проблема антиэнтропического преодоления среды, проблема ноиска и предваряющего планирования своих действий, а тем самым-общая проблема оптимизации организмом условий для своего роста и закономерного развития. В последующих очерках этой книги постепенный путь, проделанный наукой о движениях, будет обрисован в меру сил и умения автора.

Необходимо остановиться здесь же, хотя бы в немногих словах, на широком круге очень успешных опытов практического использования циклограмметрии в применении к задачам трудовой и спортивной педагогики. Начало этим опытам положено было доктором биологических наук Л. В. Чхаидзе, вообще чрезвычайно много сделавшим для преподавания и применения биомеханики к задачам практики. Идея этого вида опытов состояла в подаче показаний педальных тензометров при велосниедном педалировании на экран осциллоскопа, помещенный в поле зрения исследуемого на велоэргометре. Это мероприятие переключало сигнализацию об усплиях педалирующих ног проприоцептивного канала на зрительный, обладающий в одно и то же время большей точностью и большей осознаваемостью воспринимаемых им сигналов. В концепции Л. В. Чхаидзе это являлось вместе с тем переключением с внутреннего коррекционного кольца на внешнее, связанное с организованными по другому кортикальными приборами сличения. Такая временная деавтоматизация двигательного акта на том этапе его развития, когда настоящие автоматизмы еще не могли успеть выработаться и закрепиться, не вносит в вырабатываемый навык никаких нарушений, а при этом способствует тому, чтобы автоматизации подвергались как раз наиболее совершенные механизмы управления двигательным актом. Может быть, особенно важно то, что обучающийся, которому перед опытом были показаны конфигурации динамических осциллограмм лучших мастеров, значительно быстрее вырабатывает в себе правильные навыковые формы, чем при старых способах обучения и тренировки «всленую». Эта методика была заимствована и использована также работниками Центрального научно-исследовательского института физической Москве культуры  $\overline{\mathbf{B}}$ (В. Муравьев, В. Девишвили) в применении как к велосипедному педалированию, так и к другим видам легкоатлетических упражнений со столь же отчетливым успехом.

Замечательные результаты использования той же иден «наглядной осциллоскопии» были получены в последние годы И. Н. Яровым при обучении подростков операции опиловки. Обнаружилось, что труднейшая для начинающих задача управления - выдерживание горизонтальности направления и хода напильника с постепенной передачей нажимного Усилия от одной руки к другой при описанном методе обучения осваивается и быстрее, и с достижением значительно более высокой точности, чем при тренировке прежиими способами. Наконец. пельзя не упомянуть также о тех успешных результатах, какие получаются при подаче на экран электромнограмм работающих мышечных групп, создавая возможность сознательного самоконтроля в отношении времен вступления и дозировки усилий мышц-участниц того или иного сложного навыкового акта. Этот путь оказался очень плодотворным как в отношении спортивпых движений, так и в отношении координации при движениях в протезах верхних и нижних конечностей (Я. Славуцкий). Но может быть сомнения, что прикладное использование данных и методов физиологии движений при современной высокой аппаратурной технике, уже оправдавшее себя в различных областях, вплоть до тренировки космонавтов (А. Газенко, Л. В. Чхаидзе), имеет большую и неоспоримую будущность<sup>1</sup>.

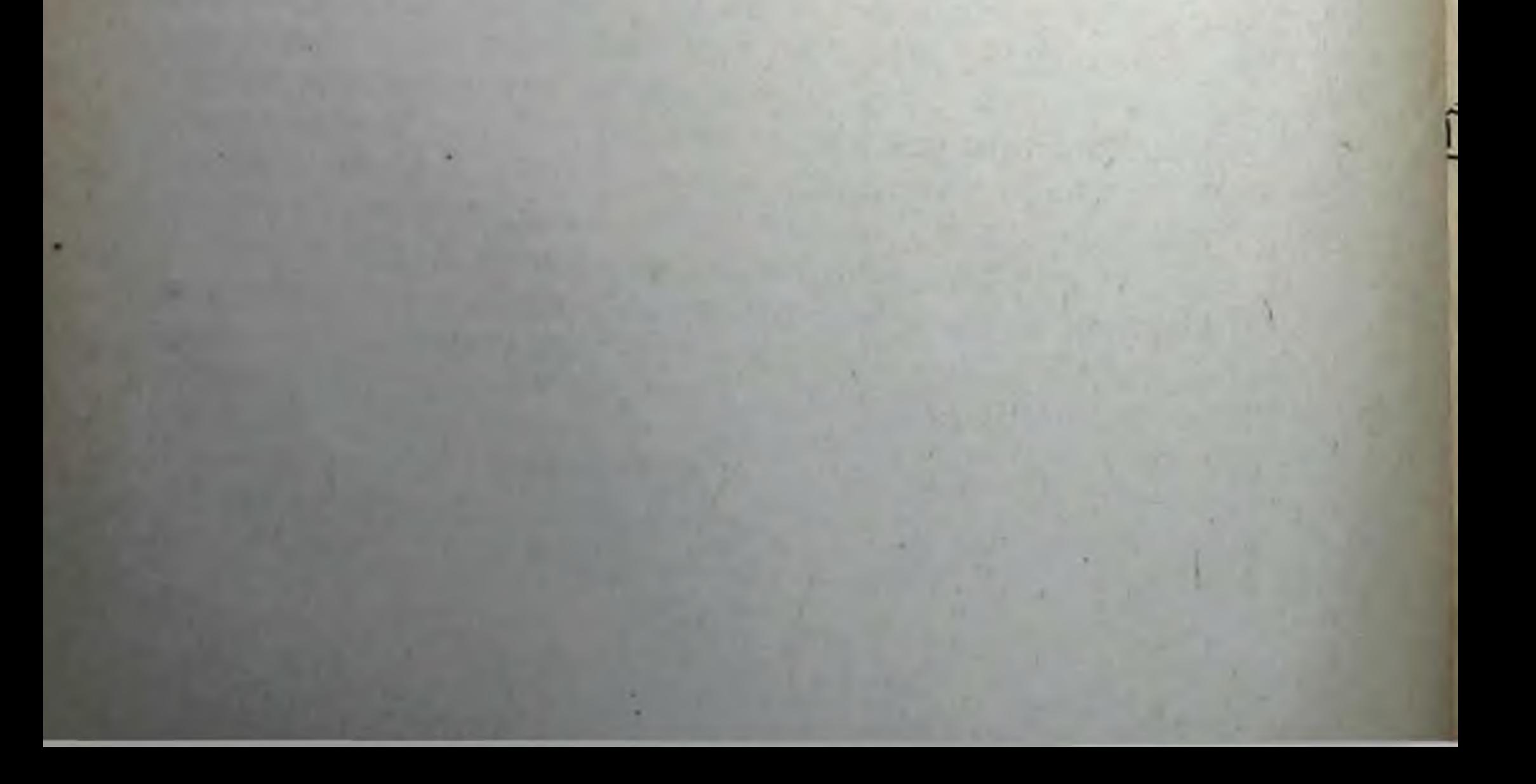

Питература к этому и последующим очеркам помещена в конце КНИГИ.

#### $OYEPKBTOPOH$

#### ЦИКЛОГРАММЕТРИЧЕСКИЙ МЕТОД

Плоскостная проекция движения. Школа Marey (Bull, Gastine, 1897) сменила линейные изображения на точечные, для чего на изучаемых точках тела испытуемого укреплялись миннатюрные лампочки накаливания. Это видоизменение, подхваченное американцами (Gilbreth, 1909; Таунсенд, 1919) и немцами (Thun, 1922), получило наименование циклографии. Московская биомеханическая школа довела циклографическую технику до значительно большего совершенства по сравнению с теми формами, в каких она применялась на Западе. Отсюда современное состояние циклографии целесообразнее всего охарактеризовать, основываясь па работах именно этой школы (Т. Попова, З. Могилянская, 1934).

Типичная циклограмма ходьбы, сделанная в 1929 г., приведена на рис. 12.

На пункты тела исследуемого, подлежащие засъемке, насаживаются маленькие электролампочки (рис. 13). В крайнем случае можно воспользоваться лампочками для карманных фонариков, по лучше работают крошечные газонаполненные лампочки (рис. 13) со спиральной нитью, дающие идеально точечные изображения, поскольку их нить имеет длину всего 1 мм. Чаще всего лампочки помещают над центрами сочленений. Ток (напряжением 3-5 в) подводится к лампочкам через тонкие шнуры от надетого на исследуемом пояса. К последнему же он подходит через длинный шестижильный шнур -«хвост», имеющий 20-80 м длины, следовательно, не мешающий никаким движенням, даже бегу, и исходящий из электрораспределительного щитка экспериментатора. Можно снабжать лампочки током и от сухих батареек, надетых на самом исследуемом, но тогда ими пельзя будет управлять на расстоянии, что часто бывает очень важно. Циклограмма плоскостного переместительного движения (например, ходьбы или бега) снимается на неподвижную пластинку, помещенную в обыкновенный фотоанпарат. Если заставить исследуемого совершать движение с зажженными лампочками перед открытым объективом такого фотоаппарата, то переме-

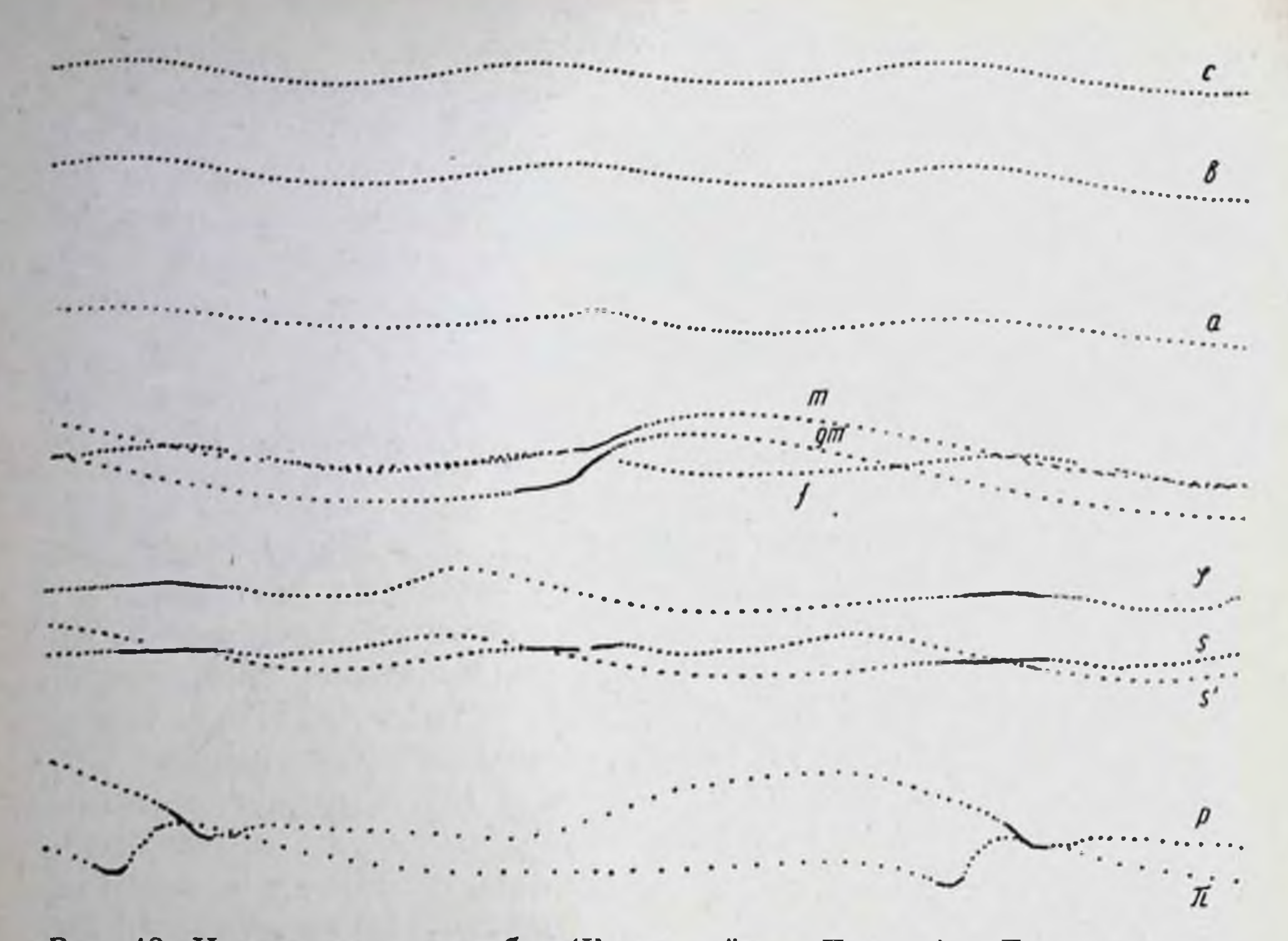

#### Рис. 12. Циклограмма ходьбы (Бернштейн и Попова). Левая сторона тела, движение справа налево.

Траектории сверху вниз: с — центр тяжести головы;  $a$  — плечевое сочленение левой руки;  $a$  — локтевое сочленение левой руки;  $m -$  лучезапястное сочленение левой руки;  $g_m$  — центр тяжести кисти;  $f$  — тазобедренное сочленение левой руки;  $g_m$  — центр тяжести кисти;  $f$  — тазобедренное сочленение левой ноги;  $\varphi$  — точка на протяжении оси левого бедра;  $s$  — коленное с кунду (Институт охраны труда, 1929).

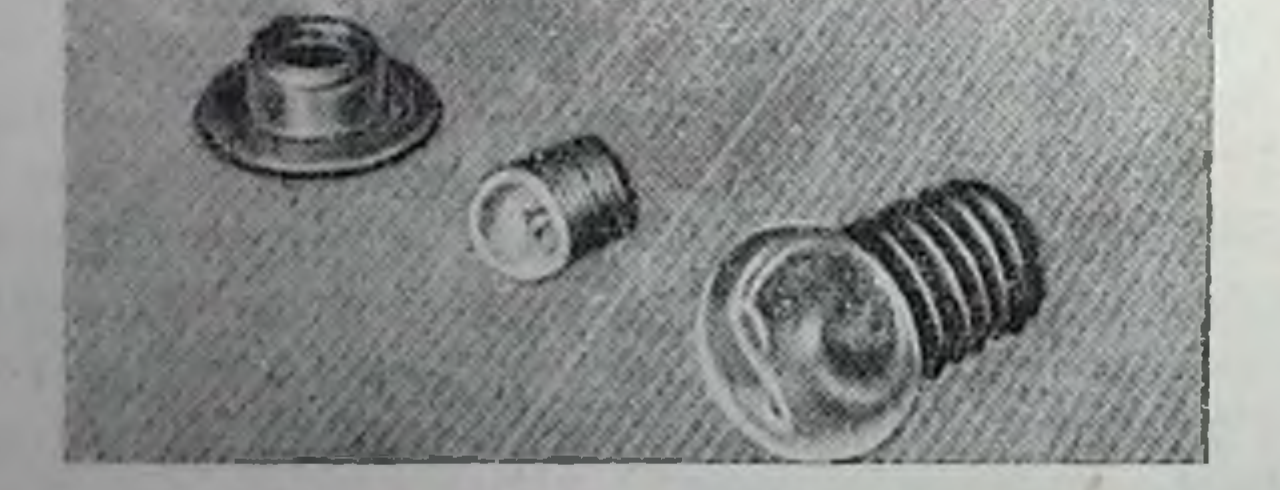

#### Рис. 13. Лампочки для циклографии, положенные для уяснения их размеров на миллиметровую сетку.

патрончик Вольфа, посредние - лам-Слева почка Вольф-Бернштейна, справа - для сравнения обыкновенная лампочка для карманного фонарика.

щение каждой лампочки изобразилось бы на снимке одной сплошной кривой. Для того чтобы разбить изображение движения на отдельные последовательные фазы - получить хроноциклограмму, съемка ведется через быстро вращающийся затвор (обтюратор, рис. 14), который открывает объектив на очень короткое время через равномерные интервалы несколько десятков или сотен раз в секунду. Открывая объектив, обтюра-

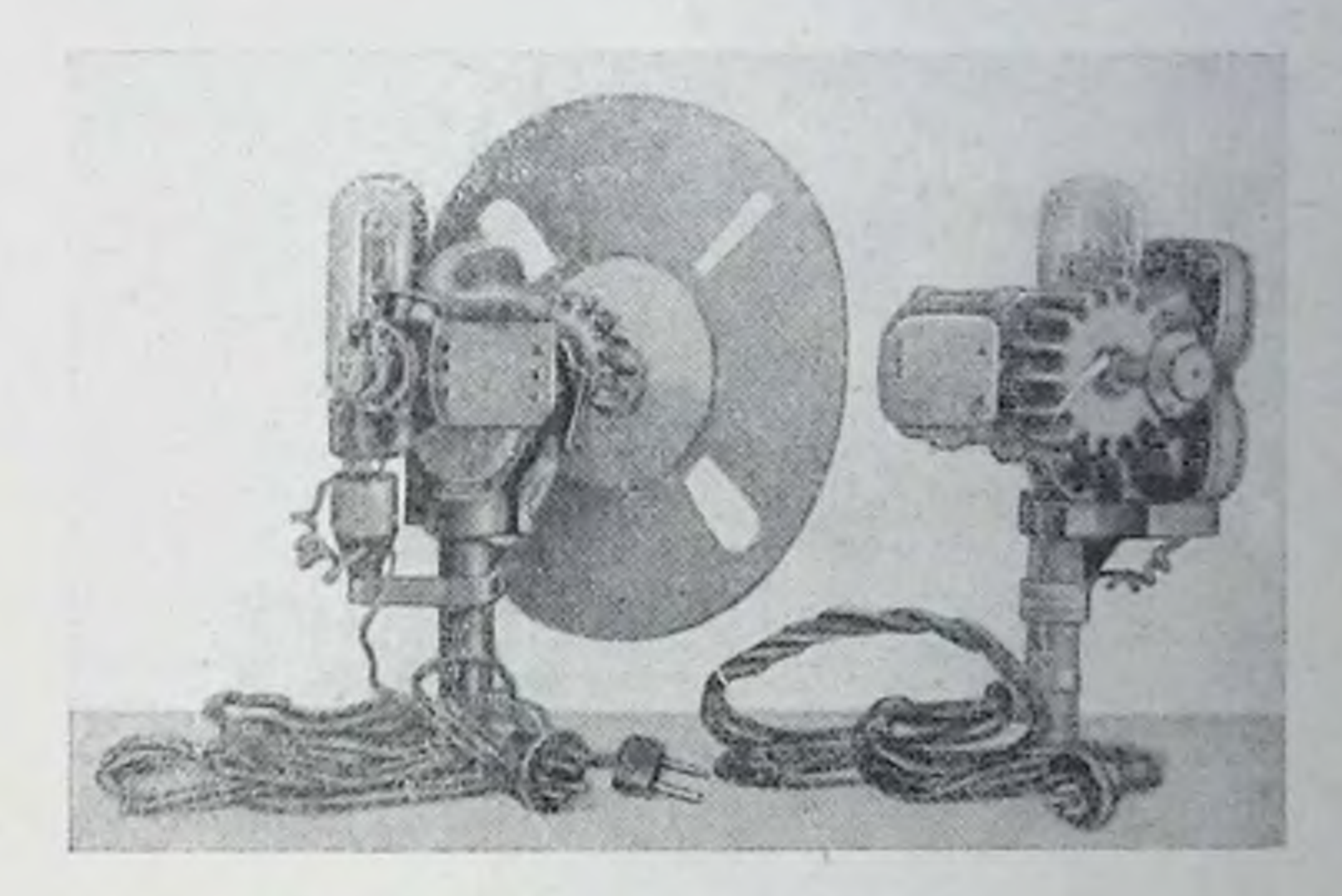

Рис. 14. Мотор с обтюратором, снабженным тонрадом для стабилизации скорости его вращения. По последней системе автора обтюраторы делаются полупрозрачными. Это дает на циклограмме слабые линии, связывающие между собой последовательные точки одной траектории (наподобне рис. 15, на котором это соединение врисовано от руки).

тор допускает в него лучи от всех циклоламночек сразу, сколько бы их ни было в поле зрения, и сразу же обрезает их все при новом закрывании объектива. Поэтому точки всех пунктиров (см. рис. 12), на которые обтюратор разбивает изображения лампочковых траекторий, строго соответствуют друг другу по времени. Если соединить прямыми линиями соответствующие по времени точки смежных траекторий, то получаются схемы последовательных поз движения, совершенно подобные хронофотограммам Marey и Fischer (рис. 15 и 16). С помощью обтюратора легко получить частоты до 600 в секунду, т. е. больше, чем дает лупа времени Дебри. Выше этой частоты идти уже трудно, так как точки траекторий начинают сливаться друг с другом. Добавочных приспособлений, применяемых для наиболее надежного распознавания соответствующих точек смежных траекторий, мы здесь касаться не будем.

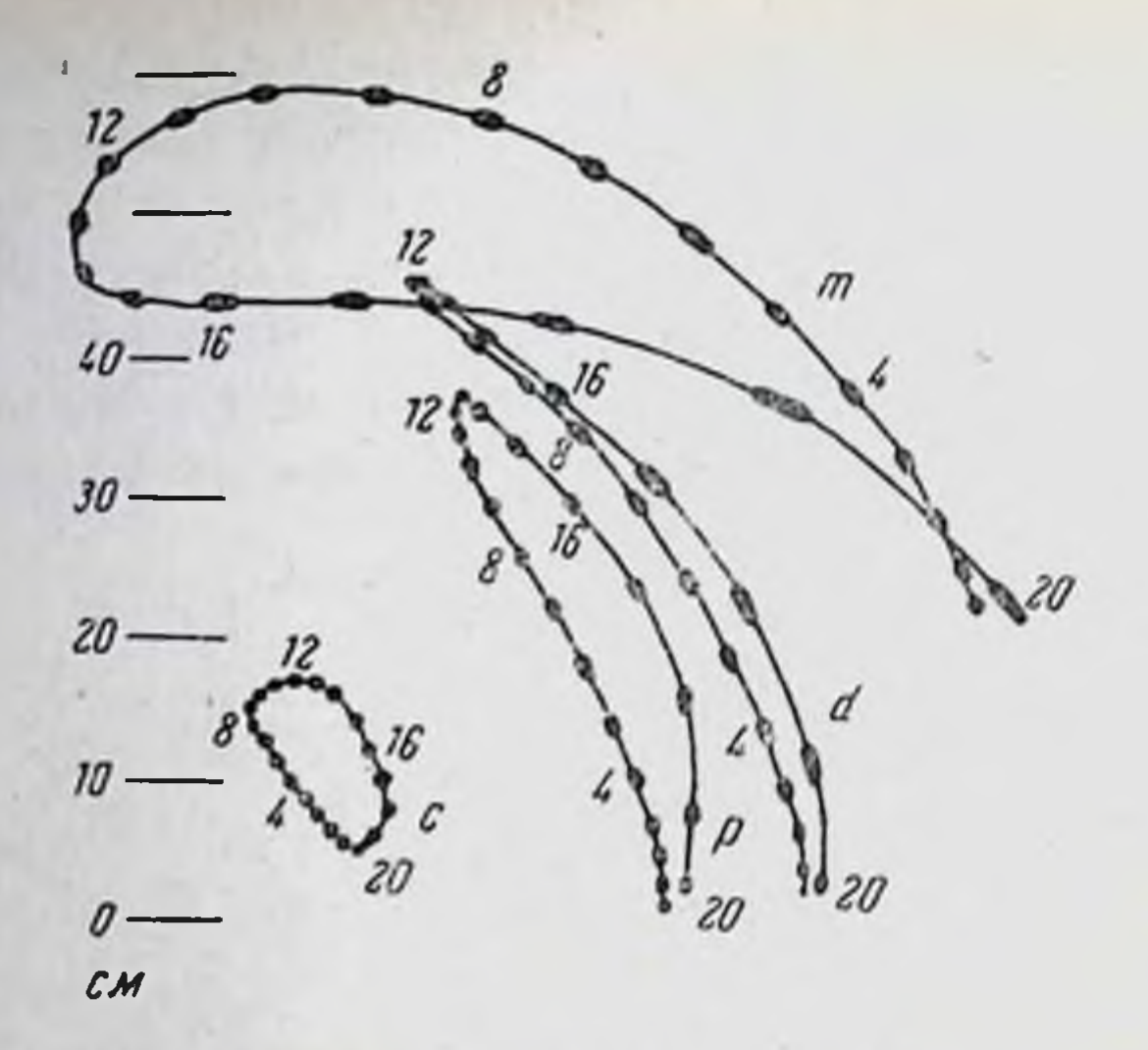

#### Рис. 15. Циклограмма удара молотком при рубке зубилом.

траекторий: Обозначения  $m -$  пентр тяжести молотка;  $d-$  центр тяжести кисти; р - лучезапястное сочленение;  $c$  — локтевое сочленение. Частота<br>30 сиимков в секунду (Центральный ин-<br>ститут труда, 1923).

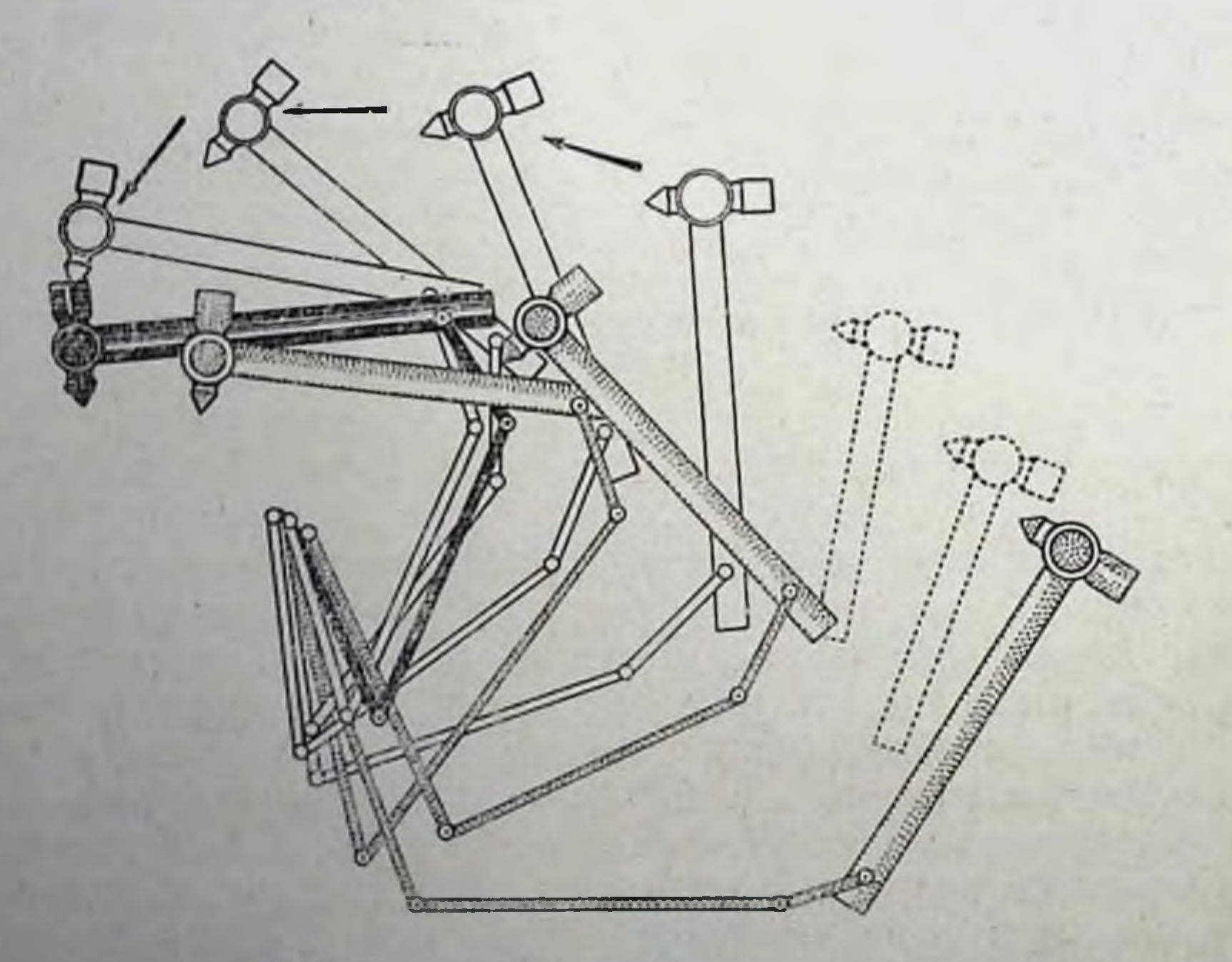

Рис. 16. Последовательные положения правой руки в молотка при правильном движении рубки зубилом. Интервалы времени между фазами 1/15 секунды. Чертеж сделан по циклограмме рис. 15 (Центральный институт труда, 1923).

Циклография в описанном виде плохо применима к изучению циклических, запутанных движений, к каковым относится большинство трудовых процессов: при этого рода движениях изображения лампочковых траекторий дадут на неподвижной

фотопластнике запутанные, неразборчивые клубки. Для устранения этого недостатка циклография заменяется предложенной Н. А. Бернштейном и А. А. Яловым (1924) кимоциклографией, т. е. циклографической съемкой на медленно и равномерно перемещающуюся пленку. Циклоизображение мелкого, возвратного движения развертывается при этом па пленке в волнообразную кривую (рис. 17), всегда легко читаемую. Приняв во внимание собственное движение пленки (что достигается очень простыми способами) и вычтя его из полученной на снимке кривой, наблюдатель получает на основании кимоциклограммы столь же точные п неискаженные данные о протекании движения, как и те, что даются для простейших движений обычной циклограммой.

Стереоскопическая запись движений. И циклография, и кимоциклография дают при названных выше способах применения лишь плоскостную проекцию снимаемого движения. Рно. 17. Кимоциклограмма Для возможности суждения о глубинопиловки. ных перемещениях приходится обращаться к некоторым осложняюциклограмма одного щим приспособлениям. Перемещения **ОПИЛОВОЧНОГО** какого-либо объекта в пространстве, нначе говоря, изменения всех трех пространственных координат OTOTO объекта могут быть зарегистрироватруда, 1924). ны при наблюдении не менее чем

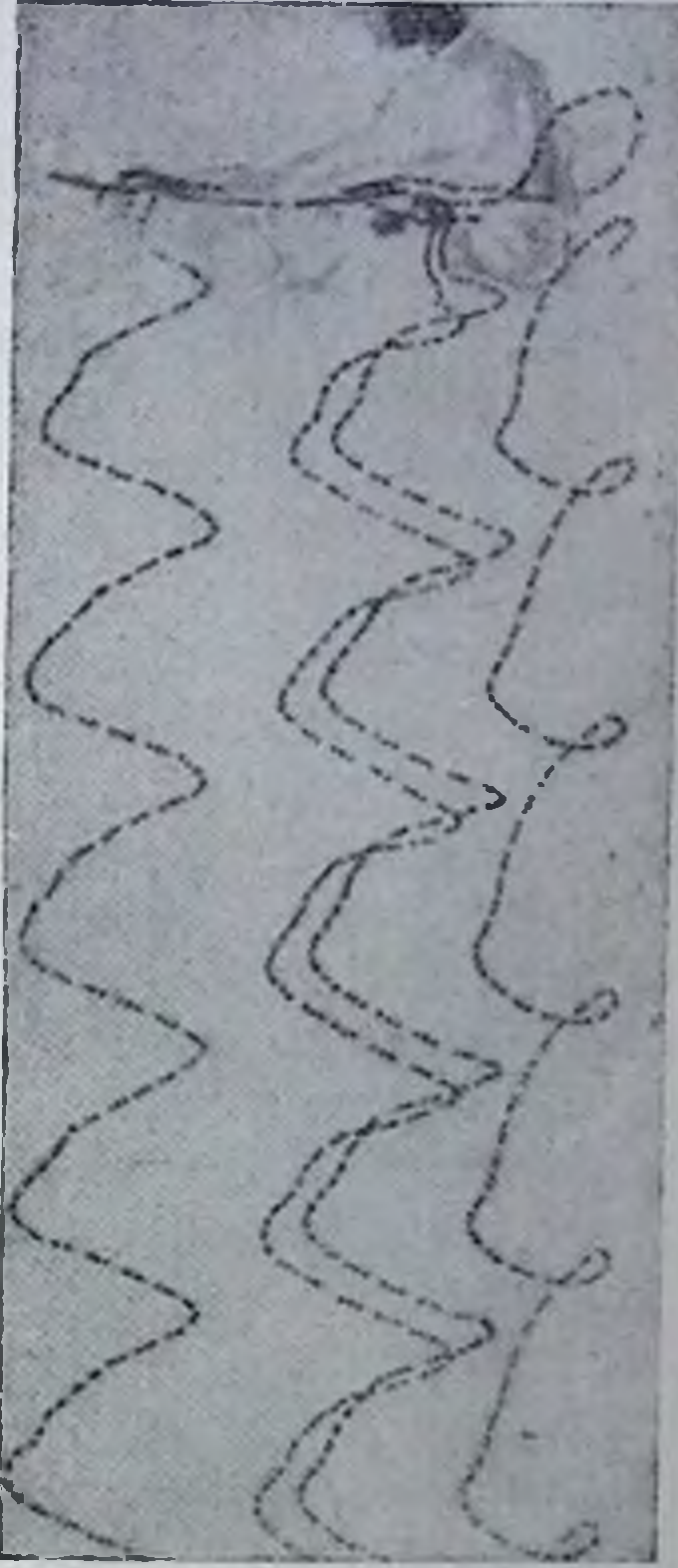

Наверху снимка видны фигура<br>исследуемого и обыкновенная цикла движения. совершенно неразборчивая. Книзу ндет серия развернутых кривых на движущуюся пленку. Частота 73 снимка в секунду (Центральный институт с двух различных точек зрения. Braune и Fischer фотографировали ходьбу одновременно с 4 пунктов отдельными, независимыми камерами. В наше время многим исследователям импонирует более всего стереоскопическая съемка, т. е. съемка двумя объективами с параллельными оптическими осями. Однако легко показать, что точность определения глубинной координаты тем выше, чем дальше друг от друга стоят обе точки

 $3\phantom{1}$ Заказ 283

паблюдения, т. е. в пашем случае оба стереоскопирующих объектива. При обычном, свойственном стереоскопу расстоянии между осями объективов, равном 6,5 см, точность измерения глубинной координаты слишком мала. Приходится расставлять стереообъективы на значительно большее расстояние друг от друга, измеряемое десятками сантиметров. Такое раздвигание влечет за собой чрезмерное различие полей зрения обеих камер в силу параллельности оптических осей их объективов. Вследэтого более выгодной оказывается съемка движения ствие двумя камерами не с параллельными, а сходящимися (конвергирующими) оптическими осями объективов. Этого рода установка применена была Дриллисом (Drillis R., 1930). Для синхропизации он помещал обтюраторы обенх далеко отставленных друг от друга камер на одной общей длинной оси. Московская биомеханическая школа избрала другой путь, оказавшийся несравненно более удобным и точным. Разработанная автором этой книги в 1928—1929 гг. «зеркальная методика» позволяет получить две резко различные точки зрения, пользуясь всего одним аппаратом, а следовательно, и одним обтюратором.

Для этого в поле зрения аннарата, под некоторым углом к оптической оси его объектива, ставится большое плоское зеркало безукоризненной шлифовки. Зеркало ставится так, чтобы в поле зрения аппарата движущийся объект изучения был виден дважды: а) непосредственно и б) отражаясь в зеркале (рис. 18). Зеркало заменяет вторую, удаленную точку зрения: если, например, оно расположено под углом 45° к главной оптической оси объектива, то даваемая им точность равноценна точности конвергирующей съемки двумя камерами, раздвинутыми на удвоенное расстояние от камеры до зеркала. Строго говоря, точность зеркальной съемки еще несколько выше, так как здесь не приходится беспоконться ни об идеальной пригонке двух объективов, ни о тщательной установке их главных осей, что решающим образом важно при конвергирующей двухкамерной съемке. Материал, получаемый при помощи зеркальной кимоциклографии, далеко оставляет за собой по точности все то, что может быть получено посредством других существующих сейчас способов регистрации движений. Кимоциклограмма позволяет получить несколько сот фаз движения в секунду, причем измерение временного интервала между смежными фазами может быть выполнено с точностью до миллионных долей секунды. Умело снятая зеркальная кимоциклограмма дает и хорошую **TIDEX** пространственную точность не ниже 1 мм по любой из зеркальных координат. Однако наиболее важное достоинство описанного сейчас в самых общих чертах метода заключается в той легкости, с какой получаемый им материал поддается количественному анализу и механической расшифровке.

Фоторегистрация движения не есть цель исследования, она только его средство, обеспечивающее возможность приближения к действительной цели изучения - физиологическому и бномеханическому аналнзу двигательного процесса.

Методы анализа циклограмм. Для расшифровки следует прежде всего измерить полученный снимок движения. Измерять положения циклографических точек на самом пленочном

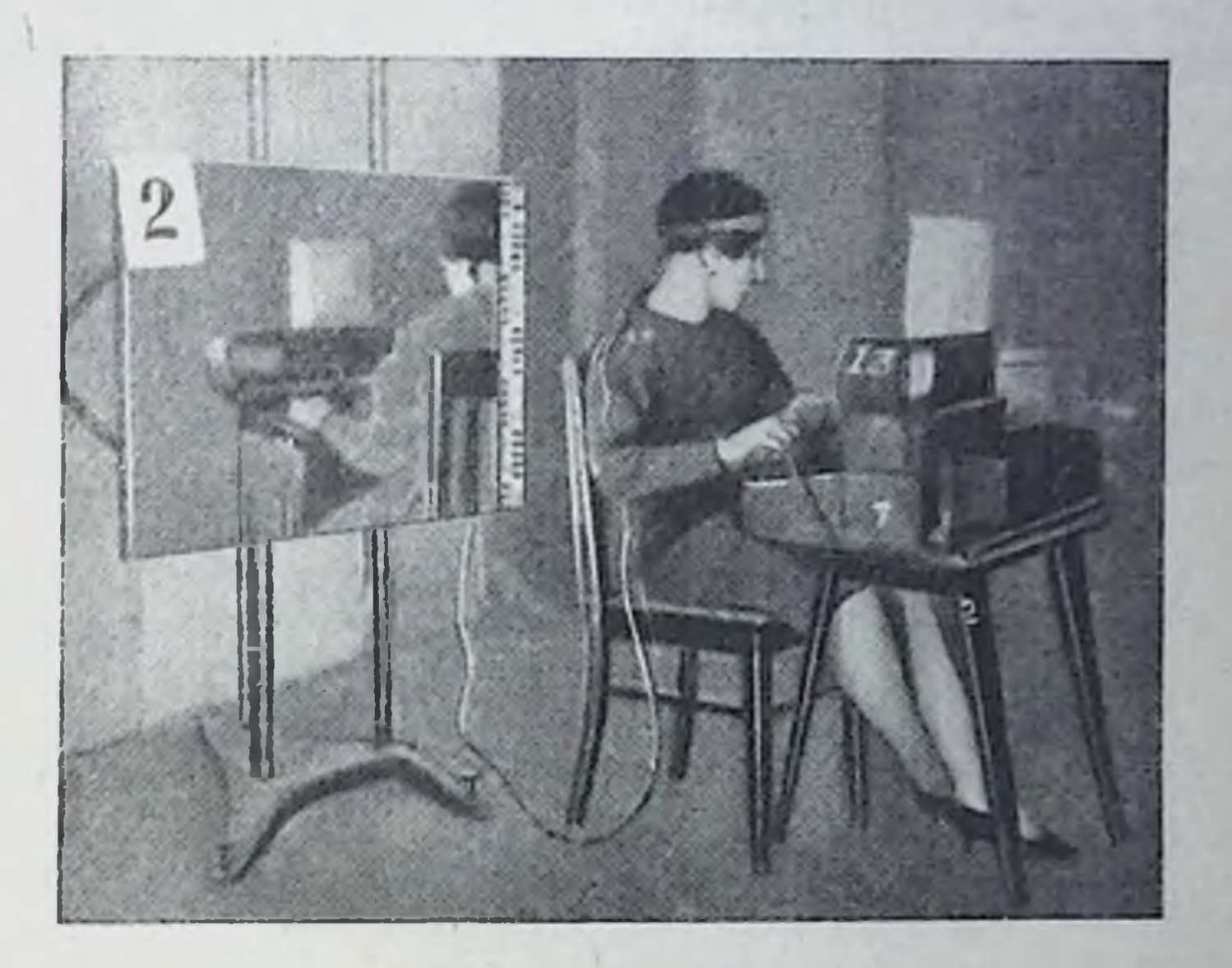

Рис. 18. Обстановка зеркальной кимоциклосъемки. Исследуемая перфористка на машине «Пауерс». Слевазеркало с масштабом и номером очередного снимка (Институт охраны труда, 1929).

негативе трудно. Кроме того, это будет очень неточно. Fischer измерял свои негативы под специальным микроскопом, что также неудобно и недостаточно точно в силу малого поля зрения объектива. Московские биомеханики пользуются для измерений методом фотопромеров, предложенным В. И. Лаврентьевым. С цикло- или кимоциклонегатива делается крупное фотографическое увеличение, причем одновременно с ним на бумагу наносится фотографическим же путем миллиметровая или даже полумиллиметровая сетка. По такому фотопромеру легко с очень большой точностью прочесть координаты всех циклографических точек (рис. 19). Эти координаты и есть тот основной сырой материал, для получения которого были необходимы все охарактеризованные выше приспособления и из анализа которого может быть затем почерпнуто максимальное количество сведений о протекании заснятого движения. Недостаток кинематографического способа регистрации и состоит именно в том,

 $3*$ 

 $35<sup>°</sup>$ 

что по киноснимку координаты получить гораздо труднее и достижимая в нем точность значительно ниже.

По координатному материалу исследователь может прежде всего восстановить последовательные положения звеньев тела в пространстве, которые они занимали от мгновения к мгновению во время циклографического снимка (рис. 20). Имея график таких последовательных положений, он может далее легко измерить суставные углы, опять-таки во всех оттенках их постепенных изменений. Координатный материал, полученный из

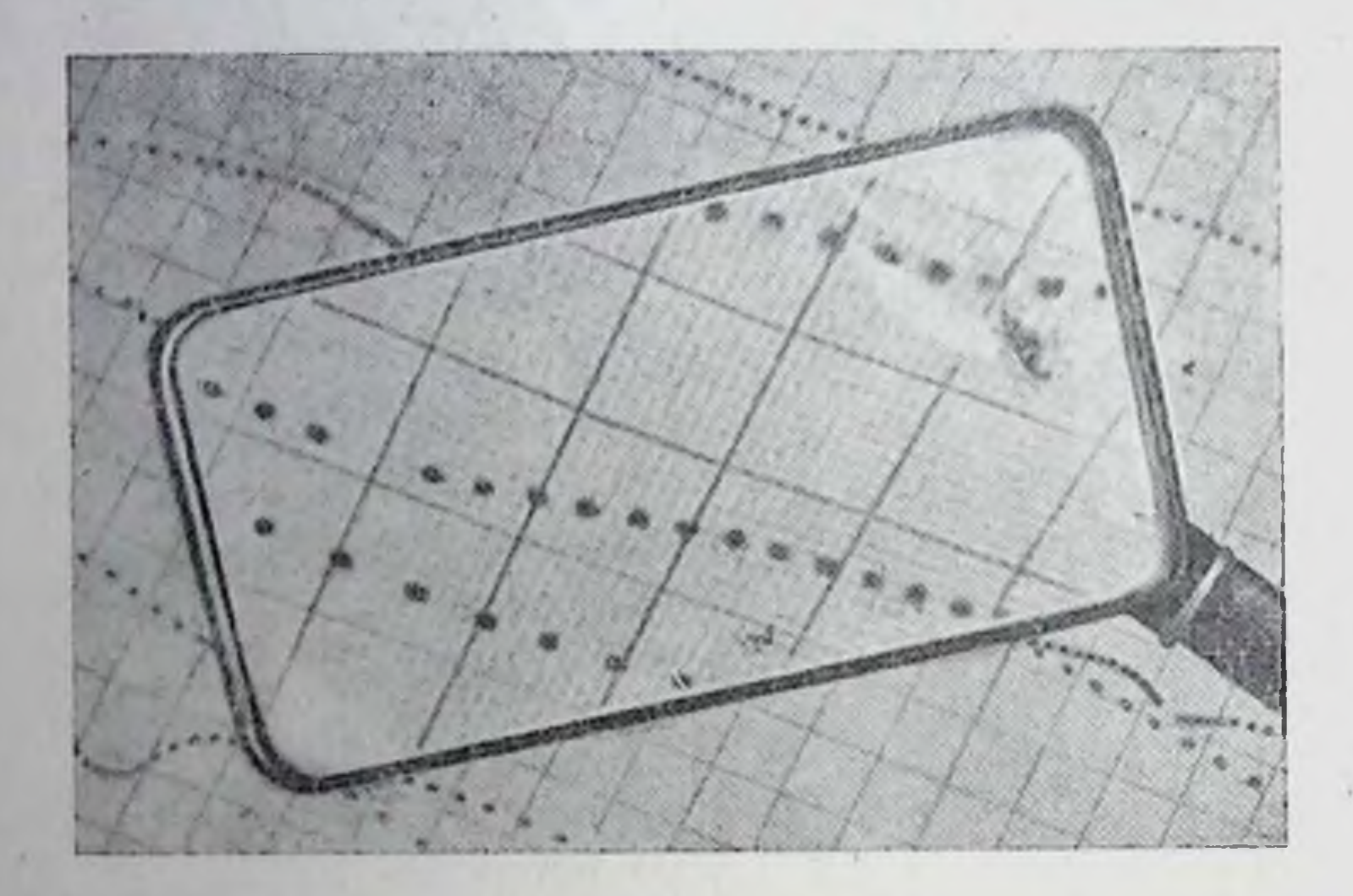

Рис. 19. Кусок фотопромера по Лаврентьеву и способ чтения его через лупу.

зеркальной кимоциклограммы, позволяет получить все желаемые проскции последовательных фаз изучаемого движения: «увидеть» его и спереди, и сбоку, и сверху. Такое наблюдение дает сведения об общем объеме или размахе движения, об амплитудах движения отдельных точек тела, о пределах изменений суставных углов, о расположении траекторий движения по отношению к окружающим предметам и о форме ЭТИХ траекторий. Пзменения каждой координаты движения по времени могут быть представлены в виде кривой. Такая кривая с особенной отчетливостью воспроизводит характерные особенности движения. Еще выразительнее выявляются эти черты в кривых изменения скоростей движения, которые также могут быть получены на основании координатного материала с помощью очень простого процесса. Очень несложным путем могут быть получены также кривые угловых скоростей движений звеньев.

Чрезвычайно большое, подчас решающее значение имеет анализ действующих сил, которые обусловили данное движе-

ние. Первые шаги в направлении учета таких сил по хронофотограмме были сделаны Braune и Fischer, указавшими и путь к достижению этого учета. Из хронофотограммы пли из циклограммы невозможно получить данные о силах непосредственным путем. Однако же из них, а именно из упомянутых только что кривых скоростей, можно получить значения ускорений тех или нных точек тела. Динамические же силы измеряются как произведения ускорений на массы ускоряющихся частей. Именно

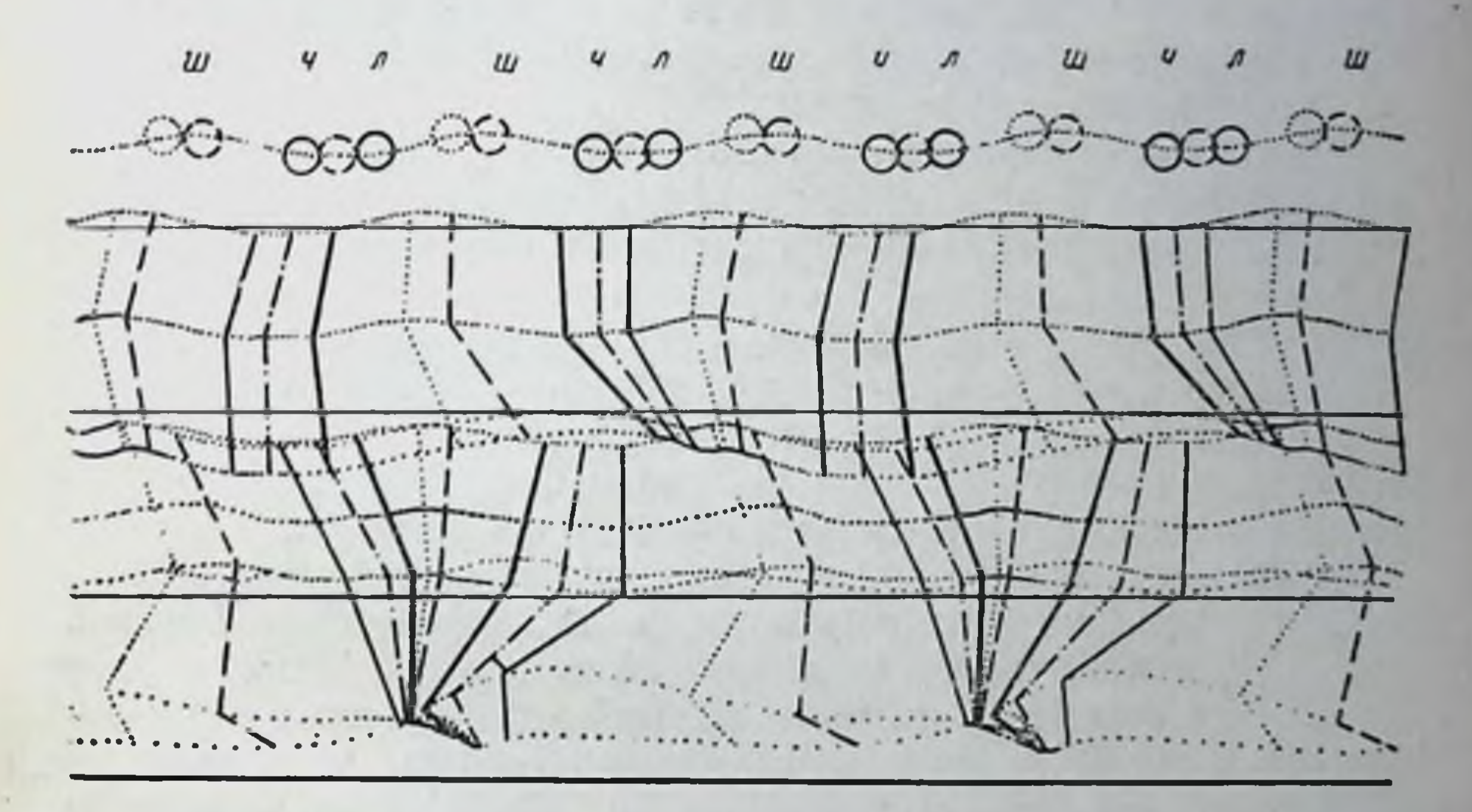

Рис. 20. Фотопромер циклограммы ходьбы с врисованными в него основными фазами ходьбы.

Частота 90 снимков в секунду (Институт охраны труда, 1929).

таким путем, определив тем или нным способом массы звеньев перейти от ускорений, определяющихся из тела, возможно циклограммы, к действующим усилиям. Как видно будет из дальнейшего изложения, силовой анализ движения и сопоставление данных об усплиях с данными о протекании движения под действием этих усилий дают наиболее яркую, проникающую далеко вглубь бномеханцческую и физиологическую характеристику двигательного процесса. Циклограмметрическая техника расшифровки анализа H фотодокументов движения была настолько полно разработана к середине 30-х годов, что за весь протекший с тех пор нернод времени обогатилась лишь незначительно. Как одно из существенных достоинств этой техники<sup>1</sup>, нужно отметить примене-

1 Эта техника наиболее подробно изложена в книге Т. С. Поповой и З. В. Могилянской «Техника изучения движений», изд. «Стандартизация и рационализация». М., 1934.

ние к анализам методики номограмм, для которых были выраприемы расчета, построения и использования в ботаны циклограмметрии. Номография позволила полностью «автоматизировать» (т. е. свести все вычисление к наложению на шкалы прямой линейки) нахождение значений действительных пространственных координат х, у, z по зеркальным циклодокументам с любым расположением зеркала, а при этом с любым желаемым началом координат и направлениями осей, свела к столь же элементарным операциям расчеты угловых положений и межзвенных углов звеньев тела по их концевым координатам (О. А. Зальцгебер, 1948) и т. д.

Важнейшие нововведения по технике регистрации двигательных актов и мышечной деятельности были уже перечислены выше, а другие, менее значительные, читатель найдет в литературном указателе к настоящему очерку. Остается упомяздесь о нескольких интересных усовершенствованиях нуть последнего времени в самой циклографии. Для обеспечения разборчивости циклограмм сложных движений с перепутывающимися траекториями световых точек был предложен остроумный способ использования разноцветных лампочек и съемки на пленку для цветной фотографии, что стало возможным благодаря огромному прогрессу в светосиле фотооптики и высокой светочувствительности кодахромовских и агфа-колор пленок (Drillis). Неудобство, связанное с необходимостью вести циклосъемки в затемненном помещенин или ночью, было успешно устранено при помощи стробоскопии. Пространство, в котором движется исследуемый, освещалось сильными прожекторами прерывисто через отверстня того же обтюратора, который обеспечивал и разбивку циклографических траекторий на точки. При этом пропускание света прожекторов и открывание объектива фотокамеры чередуются с частотой циклосъемки 80-100 раз в секунду, так что происходит полное слияние мельканий и исследуемый ощущает освещение как непрерывное. В объектив

же не попадает никакого света, кроме испускаемого циклолампочками. Для той же цели применялся и поляризованный свет.

Следует упомянуть, наконец, о так называемой методике обстоятельно разработанной А. А. Стуколовым кинограмм, (1960). Кинодокумент субрапидной частоты - 48 или 64 кадра в секунду - оказался удобным для замера по нему важнейших переменных из числа тех, которые позволяет получать циклография. Это делает съемку движений (трудовые, спортивные, патологически нарушенные и т. п.) в форме, пригодной ДЛЯ циклограмметрического анализа, широко доступной для каждого тренера, инструктора или врача, имеющего в своем распоряжении хотя бы любительский киносъемочный аппарат.

### ОЧЕРК ТРЕТИЙ

#### ПРОБЛЕМА ВЗАИМООТНОШЕНИЙ КООРДИНАЦИИ И ЛОКАЛИЗАЦИИ<sup>1</sup>

#### 1. ОСНОВНОЕ ДИФФЕРЕНЦИАЛЬНОЕ УРАВНЕНИЕ ДВИЖЕНИЯ

Зависимость между движениями, с одной стороны, и вызывающими их иннервационными импульсами - с другой, принадлежит к числу чрезвычайно сложных и притом далеко не однозначных. Я уже подвергал анализу эту зависимость в ряде предыдущих работ (1926, 1927, 1929, 1934) и здесь дам лишь краткий конспект тех положений, когорые можно в настоящее время считать прочно установленными. Этот конспект послужит введением к тем дальнейшим соображениям, которые составляют главный предмет настоящего очерка.

Мера напряжения мышцы есть функция, во-первых, ее иннервационного (тетанического и тонического) состояния Е, а во-вторых, ее длины в данный момент и скорости, с какой эта длина изменяется во времени. В интактном организме длина мышцы есть в свою очередь функции сочленовного угла а, поэтому момент действия мышцы на сочленение мы можем написать так:

$$
F = F\left(E, \alpha, \frac{d\alpha}{dt}\right). \tag{1}
$$

С другой стороны, можно утверждать, что угловое ускорение звена, управляемого данной мышцей, прямо пропорционально моменту мышцы F и обратно пропорционально моменту инерции звена 1. Таким образом:

$$
\frac{d^2a}{dt^2} = -\frac{F}{I}.
$$
 (2)

Если на звено действуют, кроме мышцы, еще и другие источники сил, то положение несколько усложняется. Ограничим-

<sup>1</sup> Очерк опубликован в журнале «Архив биологических паук», 1935, т. 38, № 1.
только внешней силой, именно тяодной ся для простоты жестью. В разбираемом сейчас простейшем случае движения одного звена по отношению к неподвижному второму момент тяжести G есть, как и момент мышцы, функция сочленовного угла α:

$$
G = mf(a), \qquad (1a)
$$

где т обозначает массу звена. Угловое ускорение звена ПОД действием обоих моментов вместе выразится уравнением:

$$
\frac{d^2a}{dt^2} = \frac{F+G}{I}.
$$

Если в это уравнение подставить выражения (1) и (1a) для  $F$  и  $G$ , то мы получим зависимость следующего вида:

$$
I\frac{d^2\alpha}{dt^2} = F\left(E, \alpha, \frac{d\alpha}{dt}\right) + G(\alpha). \tag{3}
$$

Это есть фундаментальное уравнение движения одного звена в поле тяжести под действием одной мышцы, иннервированной до состояния Е. В тех случаях, когда движущаяся система состоит не из одного, а из нескольких звеньев, и когда приходится принимать в расчет деятельность нескольких мышц, уравнение (3) чрезвычайно усложняется, притом не только количественно, но и качественно, потому что в дело вступают механические влияния одних мышц на другие, а момент инерции становится переменной величиной. Однако при всем получающемся здесь усложиении, настолько огромном, что уравнение по типу (3) не всегда может быть написано для этого случая даже в самом общем виде, физиологическая сторона дела меняется от этого мало и осложнение затрагивает основным образом лишь математическую и механическую стороны движения. Поэтому в настоящем контексте можно ограничиться рассмотрением лишь простейшего уравнения (3).

Это основное уравнение есть дифференциальное уравнение второго порядка, которое может быть проинтегрировано, если известны функции F и G. Решения такого уравнения, т. е. определения того движения, которое будет иметь в данном случае место, будут различными в зависимости от так называемых начальных условий интегрирования, т. е. от начального положения звена, определяемого углом αρ, и от начальной угловой скорости звена  $\frac{d t_0}{dt}$ . Изменяя различным образом эти начальные условия, мы можем получить различные двигательные эффекты

за счет одного и того же управляющего закона (3), т. е. при одних и тех же функциях F и G.

Прежде всего необходимо отметить, что уравнение (3) прямо указывает на циклический характер связи между моментом мышцы F и положением звена а. Звено меняет свое положение оттого, что на него действует спловой момент F, а момент этот в свою очередь изменяется от того, что изменяется угола. Здесь имеет, таким образом, место кольцевая цепь причин и следствий.

Эта цепь представляла бы собой идеальное кольцо, если бы момент (уравнение 1) зависел только от  $\alpha$  и от  $\frac{d\alpha}{dt}$ , т. е. если бы движение было совершенно пассивным (например, падение руки). В том же виде, в каком уравнения (1) и (3) приведены в этой статье, величина F зависит еще от меры возбуждения мышцы Е, появляющейся в них явным образом из области, лежащей вне описанного сейчас круга. Здесь могут, очевидно, иметь место две возможности: мера возбуждения  $E$  зависит от величин  $\alpha$  и  $\frac{d\alpha}{dt}$  (вполне либо частично) или никак не зависит от них и является лишь функцией времени t.

Выбор между двумя указанными здесь возможностями имеет, очевидно, огромное физиологическое значение, которое может быть с достаточной ясностью выявлено лишь в дальнейшем изложении. Сейчас я укажу лишь на некоторые следствия каждого из упомянутых допущений.

Если мера возбуждения Е есть функция положения и скорости, но не функция времени, то уравнение (3) приобретает вид классического дифференциального уравнения:

$$
I\frac{d^2a}{dt^2}=F\bigg[E\bigg(a,\frac{da}{dt}\bigg),a,\frac{da}{dt}\bigg]+G(a),\qquad (3a)
$$

41

частные интегралы которого зависят только от начальных условий. В этом случае, следовательно, движение не может не наступить, если только созданы (извне) требуемые начальные условня, а начавшись, обязано протекать далее с той же ненарушаемой правильностью, с какой колеблется струна, отведенная до точно определенного начального положения и затем Очевидно, что это допущение не соответствует отпущенная. физиологической действительности и фактически вполне игнорирует роль центральной нервной системы. С другой стороны, можно допустить, что мера возбуждения есть величина, изменяющаяся по какому-либо закону во времени исключительно под действием импульсов центральной нервной системы и без всякой зависимости от местных условий, разыгрывающихся в системе изучаемого нами движущегося звена. Если первое допущение, сопоставленное выше со случаем упругого колебания струны, уподобляет мышцу своеобразной пружине или резиновому жгуту, то по второму допущению она может быть представлена в виде соленонда, втягивающего свой сердечник в зависимости исключительно от силы тока, направляемого в соленоид из внешнего источника. Закон изменений силы этого тока должен быть представлен в системе нашего уравнения (3) как функция времени: каковы бы ни были действительные причины этих изменений, самые изменения преподносятся системе (3) в совершенно готовом и независимом виде как нечто бесспорно данное. Уравнение (3) приобретает в этом случае вид:

$$
I\frac{d^2\alpha}{dt^2} = F\bigg[E(t), \alpha, \frac{d\alpha}{dt}\bigg] + G(\alpha), \qquad (3b)
$$

не поддающийся никакому конкретному решению.

Здесь важно указать на следующее. Несмотря на то что мера возбуждения Е, как допущено, не зависит от  $\alpha$  и  $\frac{d\alpha}{dt}$ , момент мышны  $F$  по-прежнему зависит от них. В то же время, как указано уже выше, действие этого момента, т. е. вся картина протекания движения, будет различным в зависимости от начальных условий, которые точно так же никак не входят в выражение меры возбуждения Е и, следовательно, никак не влияют на протекание ее изменений во времени. Отсюда следует, что общий результат взаимодействий по уравнению (3b) вообще не может быть предусмотрен и предуказан, поскольку изменения возбуждения оказываются втянутыми в игру сил и зависимостей, которые никак не могут повлиять на дальнейший ход этих изменений, совершающийся по постороннему закону. Движение, построенное по типу (3b), будет по необходимости атактично.

Итак, пам остается принять, что возбуждение мышцы  $E$  есть и функция времени, и функция положения и скорости, и должпо быть введено в уравнение (3) в виде:

$$
I\frac{d_2\alpha}{dt^2} = F\bigg[E\bigg(t, a, \frac{da}{dt}\bigg), a, \frac{da}{dt}\bigg] + G(a) \tag{3c}
$$

Этот чисто аналитический вывод функциональной структуры мышечного возбуждения чрезвычайно легко поддается физиологическому истолкованию. Зависимость переменной Е от времени, вытекающая из абсурдности противоположного предположения (За), есть та слагающая причина изменений возбуждения, которая прямым образом обусловлена деятельностью двигательных отделов центральной нервной системы. Зависи $d\alpha$ мость же ее от положения звена α и его угловой скорости $dt$ 

есть очень хорошо знакомый физиологу проприоцептивный рефлекс. Из предыдущего анализа следует, что и положение, и ско-

рость обязаны в равной степени и независимо друг от друга влиять на изменения меры возбуждения мышцы. Действительно, оба эти влияния точно установлены физиологически.

Обращаясь к клиническому кругу понятни, можно утверждать, что (За) есть уравнение движения центрально парализованной конечности, а (3b) - уравнение движения в случае проприоцентивной атаксии.

Итак, мы констатировали в основном уравнении движения суперпозниню двух циклических связей различных порядков, обладающих и различной топикой. Первая циклическая связь есть взаимная обусловленность положения а и момента F и осуществляется чисто механически, как уже упоминалось выше. Вторая связь, надстроенная над ней, есть такая же взаимная обусловленность положения  $\alpha$  (а равным образом и скорости) и меры возбуждения Е. Эта связь протекает рефлекторно и обусловливается деятельностью центральной нервной системы.

Легко представить себе принципиальное значение изложенного выше общего вывода. Старое привычное представление. implicite, принятое и до сих пор сохранившееся у многих физиологов и клиницистов, рисует скелетное звено вполне покорным центральному импульсу и однозначно повинующимся ему. По этому представлению центральный импульс а всегда вызывает движение А, импульс b - движение В, из чего далее легко строится представление о двигательной зоне коры как о распределительном пульте с пусковыми кнопками. Между тем уравнение (3b) показывает, что один и тот же импульс  $E(t)$ (игнорирующий периферию) может дать совершенно различные эффекты за счет игры внешних сил и изменчивости начальных условий. Уравнение (3с) показывает, наоборот, что один определенный эффект движения возможен лишь в том случае, если центральный импульс Е в разных случаях будет очень различным, являясь функцией положения и скорости звена и участвуя в дифференциальном уравнении, решающемся разно для разных начальных условий. Пародируя известное изречение о природе, можно сказать, что motus parendo vincitur (движение покоряется повиновением). Следует указать, что внешнее силовое поле далеко не всегда исчерпывается одной только силой тяжести  $G$  (а) и даже в случае этой последней далеко не всегда входит в основное уравнение в столь простом виде. Поскольку оно необходимым образом влияет на положение и скорость системы, а эти последние в норме влияют на изменения  $E$ , постольку приходится сказать, что «parendo» центральных импульсов вынуждено заходить иногда очень далеко. Им приходится приспособляться к изменениям всех внешних и внутренних сил, имеющих место в системе, причем в общем силовом балансе движения силы, не зависящие прямым образом от действия импульса Е, могут не-

редко занимать преобладающее место. В этих случаях (рис. 21). если для требуемого движения нужна смена сил в сочленении по типу кривой В, а равнодействующая сила внешнего поля протекает по кривой А, то центральной нервной системе приходится взять на себя лишь компенсирующий добавок С, могущий не иметь даже отдаленного сходства с контурами кривой В и зачастую значительно меньший, нежели действие висшиего

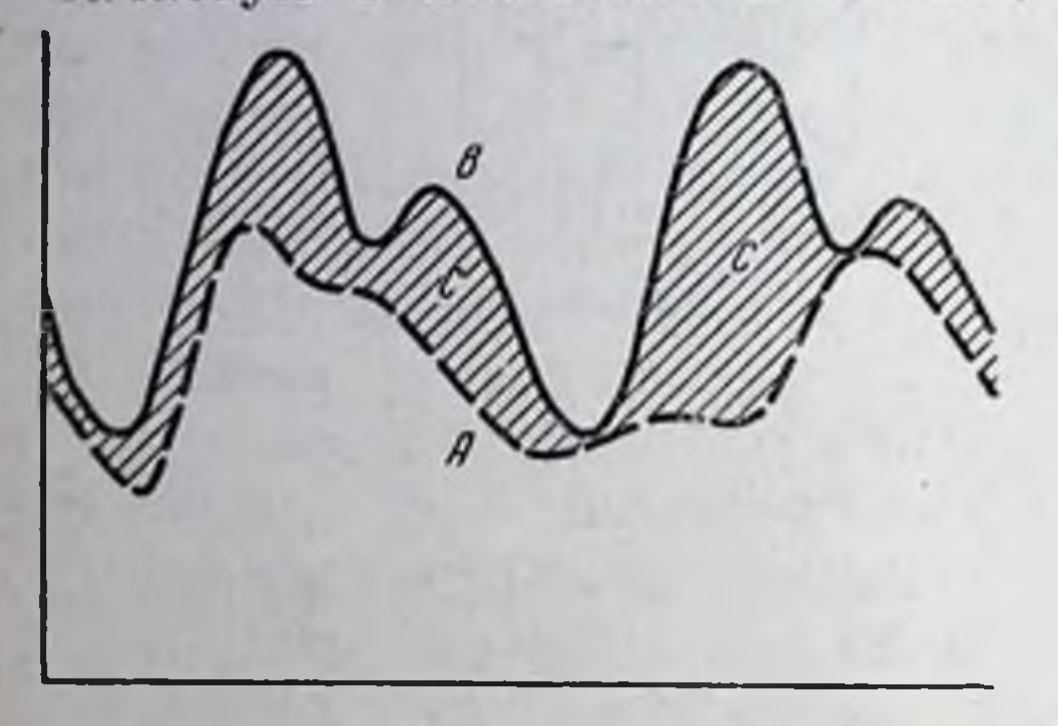

Рис. 21. Полусхематическое изображение протекания одиночного пентрального импульса при ритмическом движении.

 $A$  — неритмическая кривая изменении внешних сил; В - суммаоный ритмический результат;  $C -$  (заштрихованная площадь) — импульс, дополняющий кривую А до результата В.

поля А. Косвенным образом такие добавочные компенсаторные импульсы поддаются иногда циклограмметрическому наблюдению.

Итак, не вдаваясь в подробности, можно сказать: однозначной связи  $a)$  что между импульсом и движением нет и не может быть; b) что связь эта тем дальше от однозначности, чем сложнее та кинематическая цепь, KOTOрая приводится в движение, и с) что движение возможно лишь при условни тончайшего и непрерывного, непредусмотримого  $3a p a$ согласования Hee

центральных импульсов с явлениями, происходящими на периферии тела и зачастую зависящими от этих центральных импульсов в количественно меньшей степени, нежели от внешнего силового поля.

### 2. ЦЕЛОСТНОСТЬ И СТРУКТУРНАЯ СЛОЖНОСТЬ ЖИВОГО ДВИЖЕНИЯ

В сокровищнице экспериментальной физиологии имеется огромное количество опытных наблюдений и фактов, характеризующих протекание одиночного импульса или простейшей совокупности импульсов. Обстоятельнейшим образом изучены все оттенки возбуждения, торможения, парабиоза, хронаксии и т. п. на одиночном нервном пути. По изучению совокупного или системного действия импульсов мы имеем к настоящему моменту только два крупных приобретения: принцип реципрокности Шеррингтона и принцип доминанты А. А. Ухтомского. Но даже эти группы данных все еще очень далеки по затрагиваемой ими области от вопросов изучения структуры движения как целостного образования.

Между тем именно эта целостная слитность движения и есть наиболее характерный признак того, что мы подразумеваем под двигательной координацией. Факт этой слитности мог быть прослежен в очень многих экспериментальных случаях, и во всех таких случаях он обнаруживает очень глубокие спайки и корреляции отдельных частей целостного процесса. Наиболее про-

стое и всего легче наблюдаемое явление, относящееся к данной категории, - это явление постепенного и плавперераспределеного ния напряжений  $\overline{110}$ мышечным массивам,  $0C0$ бенно выразительное в случаях филогенетически древних или же высоко автоматизированных движений. Мышца никогда не выступает в целостном движении как изолированный индивидуум. И активное повышение напряжения, и сопутствующее ему (реципрокное) торможение в антагонистической<sup>1</sup> подгрупне не сосредоточиваются норме на одном анатомическом мышечном пидивидууме, а перетекают постепенно и плавно с одной системы на другие. Я предложнл бы сде-

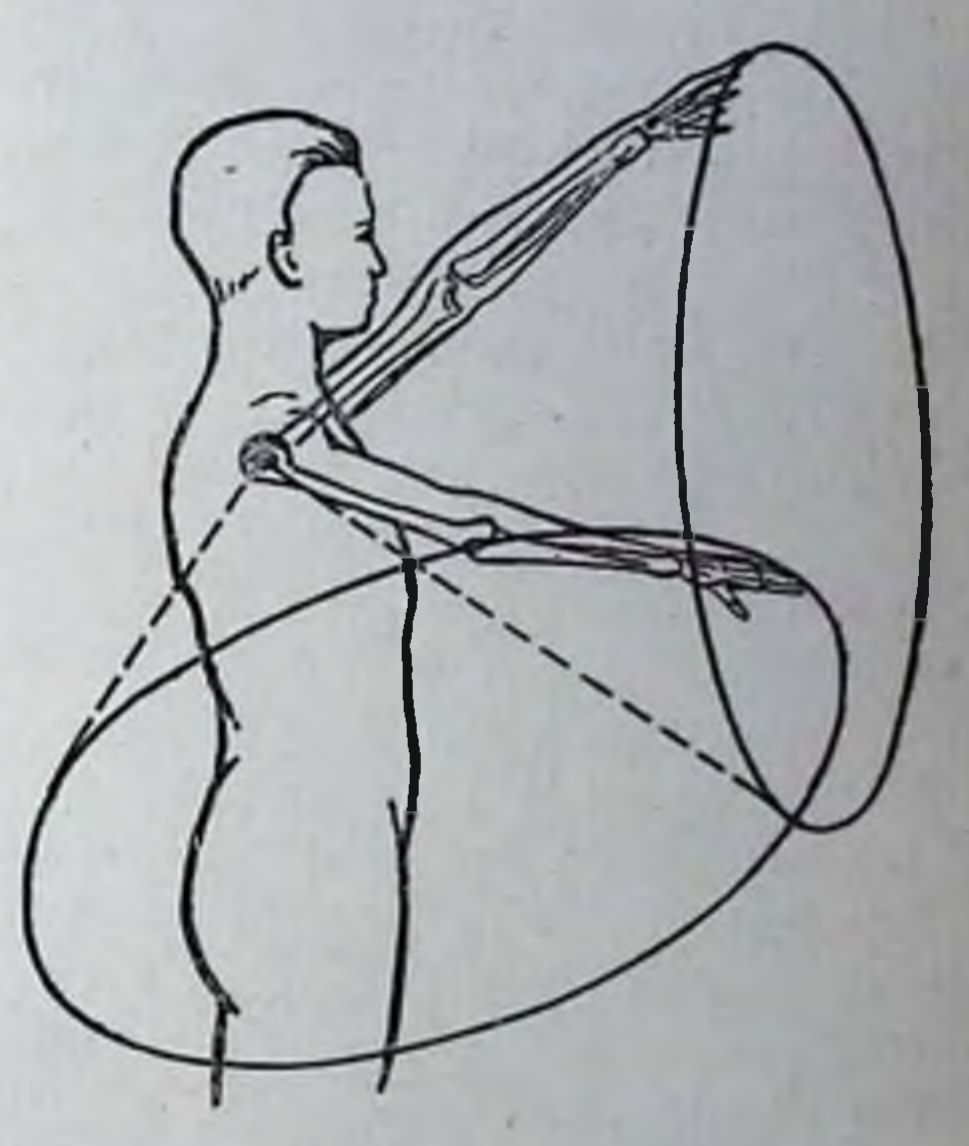

Рис. 22. Круговые движения выпрямленной руки в разных расположениях при одинаковой форме траекторий совершаются различными иннервационными схе-**MAMII.** 

45

лать немедленный опыт: вытянуть руку горизонтально по переднелатеральному направлению, затем описать кистью руки большой круг по типу рис. 22 и выяснить, хотя бы путем анатомического анализа, как совершаются при этом движении смена мышечных иннерваций и процесс денервации антагонистов. Тот же процесс постепенной переиннервации наблюдается очень хорошо при любом пластическом движении; более тонкими методами регистрации он обнаруживается повсеместно.

С гораздо большей выразительностью упомянутый факт целостной слитности выступает при анализе автоматизирован-

Понятие антагониста вообще приложимо безоговорочно только к случаям мышц одноосных сочленений, притом таких, которые перекинуты только через одно это сочленение. Количество мышц этого рода чрезвычайно ограничено: в скелете конечностей такими мышцами являются только m. brachial. int, m. pronator qu., короткая головка m. tricipitis и m. vastus femoris. Все прочие мышцы могут быть только функциональными антагонистами в одних ситуациях и находятся в совершенно других соотношениях для других ситуаций.

(1922), Brown, Dupre (1909, 1910), Foerster (1936), Goldstein K. (1927), М. О. Гуревича (1924), Homburger (1929), Jacob (1911), Lashley (1933), Lewy (1923), Magnus (1924), Monakow (1914) и многих других исследователей, пытавшихся так или иначе обрисовать функциональные взаимоотношения различных областей головного мозга, должны быть здесь упомянуты с признанием их огромных заслуг перед физиологией движений. Краткое резюме того, что добыто этими авторами в области, непоотносящейся к обсуждаемому предмету, будет средственно примерно таково.

Импульс, достигший концевой пластники мышцы по центробежному волокну последнего неврона, есть равнодействующая нескольких самостоятельных центробежных импульсов, различными путями распространяющихся к синапсам передних рогов. Из числа этих слагающих значительная иниервационная самостоятельность принадлежит пирамидным имнульсам (кора - пирамидный путь спинного мозга) и совокупности импульсов от стриопаллидарной ядерной группы (c. striatumgl. pallidus - nucleus ruber - tr. rubrospinalis), находящейся в тесной кооперации с ядрами, имеющими менее ясные функции (substantia nigra, nucleus Darkschewitsch, corpus Luysii и т. д.). Проприоцептивные импульсы центростремительного порядка вызывают ответные эффекторные импульсы со стороны инстанций, связанных со спинным мозгом через четверохолмие. Наконец, решающую роль при выполнении движения играют импульсы не центробежного, а центрально-передаточного (по выражению старых физиологов, комиссурально-ассоциативного) порядка, разыгрывающиеся на линии лобно-мосто-мозжечкового пути. Можно было бы скомпилировать обширные (нередко противоречивые у разных авторов) характеристики функциональных особенностей каждой из указанных анатомических инстанций, но это не входит сейчас в мою задачу. Важно оттенить одну общую черту, являющуюся иесомненным положительным достижением последних десятилетий. Дело в том, что клинические наблюдения вышеупомянутых и многих других авторов сходятся на том, что все эти центрально-нервные системы имеют на периферии одни и те же объекты воздействия - одни и те же мышцы и, вероятнее всего, одни и те же периферические проводящие пути. Особенности и отличия действия пирамидной, стриопаллидарной, мозжечковой и других подсистем состоят не в различиях и особенностях периферических объектов, на которые они действуют, а исключительно только в различии образа их воздействия на эти объекты. Pallidum имеет дело с той же мускулатурой, что и мозговая кора. Специфичен не его объект, а его манера. Ни одно из данных современной физиологии не противоречит уверенности в том, что, например, осуществление и флексин и 48

экстенсии в каком-либо одноосном сочленении доступно как пирамидной, так и стриопаллидарной системе. Обе они могут давать и дают эффект реципрокности. В «большой патологии» это делается раздельно, в норме обе системы участвуют в ритмическом процессе сообща. Для обрисовки того, как именно может происходить это «сообща», мы имеем в питературе очень описаний, впечатлений и соображений, много часто вполне убеждающих, во многом не противоречивых. Для очерка, имею-

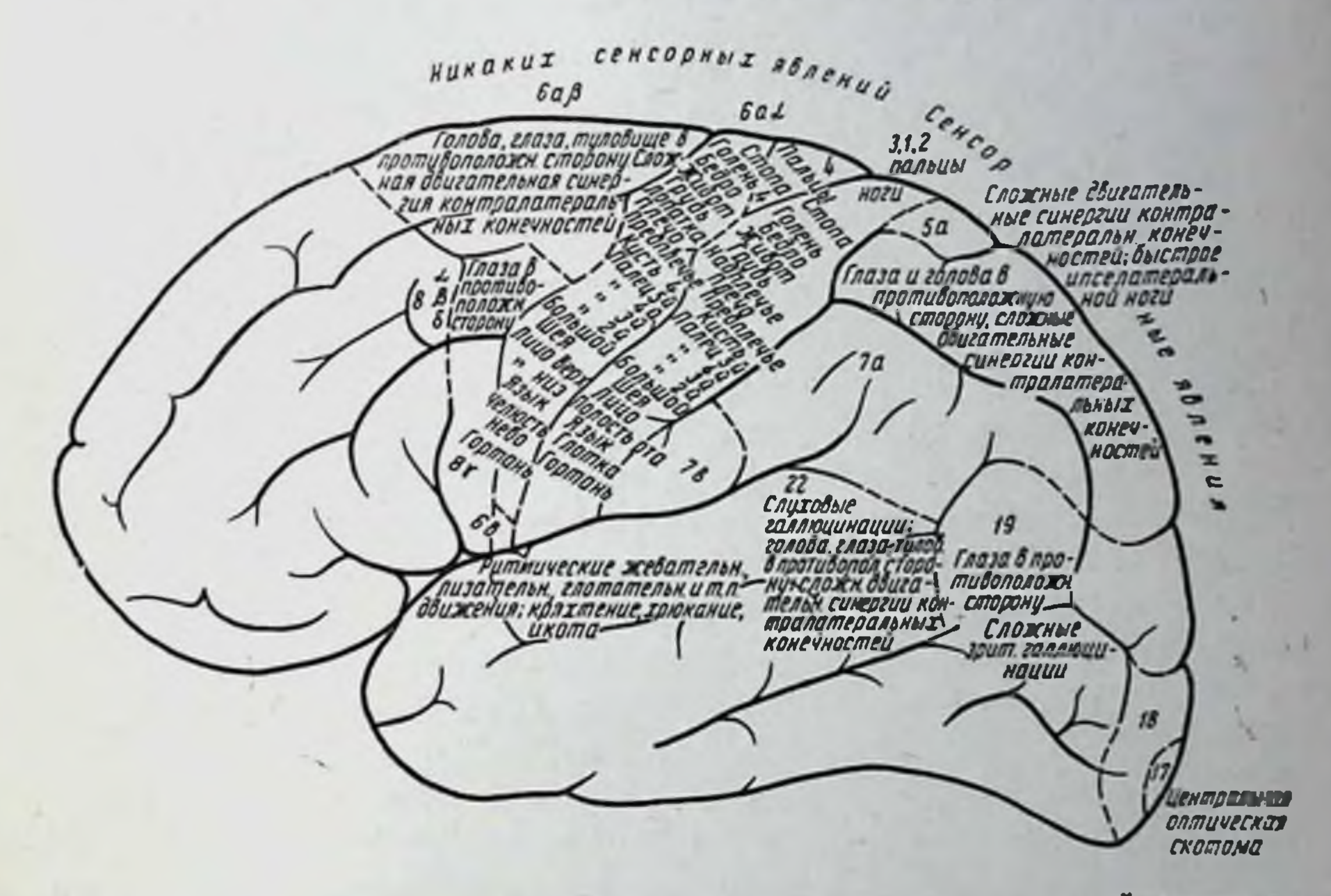

Рис. 23. Сводка данных Foerster о результатах раздражений различ-<br>ных пунктов коры полушарий человска (1926).

щего своей задачей постановку вопросов и формальный пересмотр материала, важны не те или другие конкретные данные, содержащиеся в этих описаниях, а основная тенденция всех их: признание наличия совместного для каждой из инстанций качественно своеобразного действия центральных подсистем на одни и те же периферические объекты. В теснейшей связи с этим воззрением стоит и укоренившееся сейчас представление о множественности проекций периферических органов в центральной нервной системе. Наряду с прослеженной еще в XIX веке и разработанной в наши дин с исключительной детальностью проекцией моторной периферии на кору полушарий (рис. 23) мы вынуждены допускать локализационную проекцию той же периферии и на globus pallidus, и на червячок мозжечка. В нашем аспекте не существенно то, такая множественность в результате как именно произошла 49

Заказ 283  $\mathbf{1}$ 

филогепетических наслоений и надстроек. В человеке она предъкак нечто данное, как поставленная проблема, явлена нам и наша задача состоит в том, чтобы искать непротиворечивые объяснения механизмов подобного многоэтажного функционирования.

Если попытаться пересмотреть с точки зрения обрисованной сейчас множественности выведенное выше уравнение элементарного движения (3c), то необходимым образом получится следующее. Иннервационный импульс Е, который при внимательном рассмотрении периферических процессов оказался не связанным однозначно со своим следствием - движением и в силу этого обязанным к точнейшему согласованию своего протекания с проприоцепторикой по  $\alpha$  и  $\frac{da}{dt}$ , есть в то же время сумма

(или иная форма объединяющей равнодействующей) ряда импульсов, имеющих очень раздельное локальное происхождение в головном мозгу. Каждая из компонент этого импульса возникает в отдельном, различно от других центров организованном ядре головного мозга. Каждое из этих ядер имеет свои особые взаимоотношения с прочими центрами мозга, свою топнку проводящих путей, своеобразную для каждого из ядер степень близости и форму связи с рецепторными центрами, наконец, как показывает нервная клиника, свою особенную манеру действия во времени и в способах комплексирования. Трудность увязки всех этих фактов очень велика, и попытаюсь  $\mathbf{R}$ **OTG** показать.

Если бы импульс  $E$  протекал по типу уравнения (3b), т. е. имел бы форму Е (t), то не было бы ничего принципиально трудного в том, чтобы представить себе ряд самостоятельных потоков, разумеется, очень тонко согласованных между собой, сливающихся в конце концов в одном объединенном русле двигательного нерва и создающих в своем объединенном действии на концевую пластинку импульс  $E(t)$ . Точно так же нетрудно было бы себе представить возможность множественного дей-

ствия импульсов и при наличии действительной формы (3с), т. е.  $E$  (*t*,  $\alpha$ ,  $\frac{d\alpha}{dt}$ ), если бы каждый из центральных импульсов имел свой отдельный объект воздействия на периферию в виде, например, мышцы, подведомственной только ему одному. Если допустить, например, что управление флексорной группой сочленения сосредоточено в ядре А, а управление экстенсорами того же сочленения - в ядре В, причем проприоцептивные связи обеспечивают как тому, так и другому ядру возможность реагирования на  $\alpha$  и  $\frac{d\alpha}{dt}$ , то механизм в этом виде снова оказывается лишь количественно, но не качественно сложным для уразумения.

Действительное положение вещей, т. е. не связанный однозначно с движением, проприоцептивно обусловленный импульс, паправляемый от множества источников к единому объекту, на наш взгляд, не оставляет нам ни одного из облегчающих задачу выходов. Единственная (кажущаяся) возможность объяспения такой структуры состоит в том, чтобы наделить проприоцептивной «зрячестью» только один из эффекторных центров мозга, например мозжечок, предоставив прочим эффекторам функционировать по чистому типу  $E(t)$ . В математическом выражении такая структура могла бы выглядеть следующим образом: суммарный импульс  $E$  слагается из ряда центральных импульсов  $E_1, E_2, E_3...$ 

$$
E\left(t,\alpha,\frac{d\alpha}{dt}\right)=E_1(t)+E_2(t)+\cdots E_n\left(\alpha,\frac{d\alpha}{dt}\right).
$$
 (5)

Однако эта комбинация выглядит малоприемлемой по ряду причин. Во-первых, мы не имеем никакой гарантни в том, что Е есть сумма  $E_1$ ,  $E_2...$   $E_n$ , а не какая-либо иная функция их, что может существенно изменить дело, затруднив координпрующему центру E<sub>n</sub> возможность переслаивания «слепых» импульсов  $E_1$ ,  $E_2$ ... точно соразмеренными добавками. Во-вторых, центростремительные импульсы направляются в спинном мозгу не по одному, а по целому ряду проводящих пучков и достигают прямым путем по крайней мере двух центральных ядер - мозжечка n thalamus, а непрямыми путями и еще ряда центров. Между тем вся трудность задачи и состоит именно в истолковании возможности проприоцептивной множественности. Представить ее себе примерно так же трудно, как движение двухместного велосипеда, каждый из седоков которого имел бы в своем распоряжении отдельный руль. Очевидно, что наличне двух эффекторных центров, реагирующих на проприоцепторику, должно требовать теснейшей функциональной связи между ними. Я не отрицаю ни возможности такой связи, ни ее действительного существования. Моя задача в первых двух разделах

этого очерка состоит лишь в том, чтобы оттенить огромные затруднения, встающие перед попытками функционального истолкования двигательной координации. Уже уравнение (3с) резко отличается от привычных нам качественно несложных, спокойных представлений о взаимоотношениях центра с периферией. Когда же мы вынуждены понимать их сложное взаимодействие как результат совместной деятельности целой системы органов, обладающих анатомически и клинически изрядной долей независимости, то вытекающая отсюда колоссальная структурная сложность начинает обрисовываться еще более выпукло. Это уже плодотворно, нбо недооценивать трудность задачи часто значит отдалять момент ее разрешения.

 $4*$ 

# 3. ВЗАИМООТНОШЕНИЯ КООРДИНАЦИИ И ЛОКАЛИЗАЦИН

Изложенное в предыдущих главах уже выявляет в известной степени ту тесную связь, которая существует между проблемами координации и локализации. Из всего сказанного ясно. что никакие нюансы одиночного импульса [E (t)] не в состоянии объяснить даже простейший случай повторного целесообразного выполнения автоматизированного движения, а тем более ком-

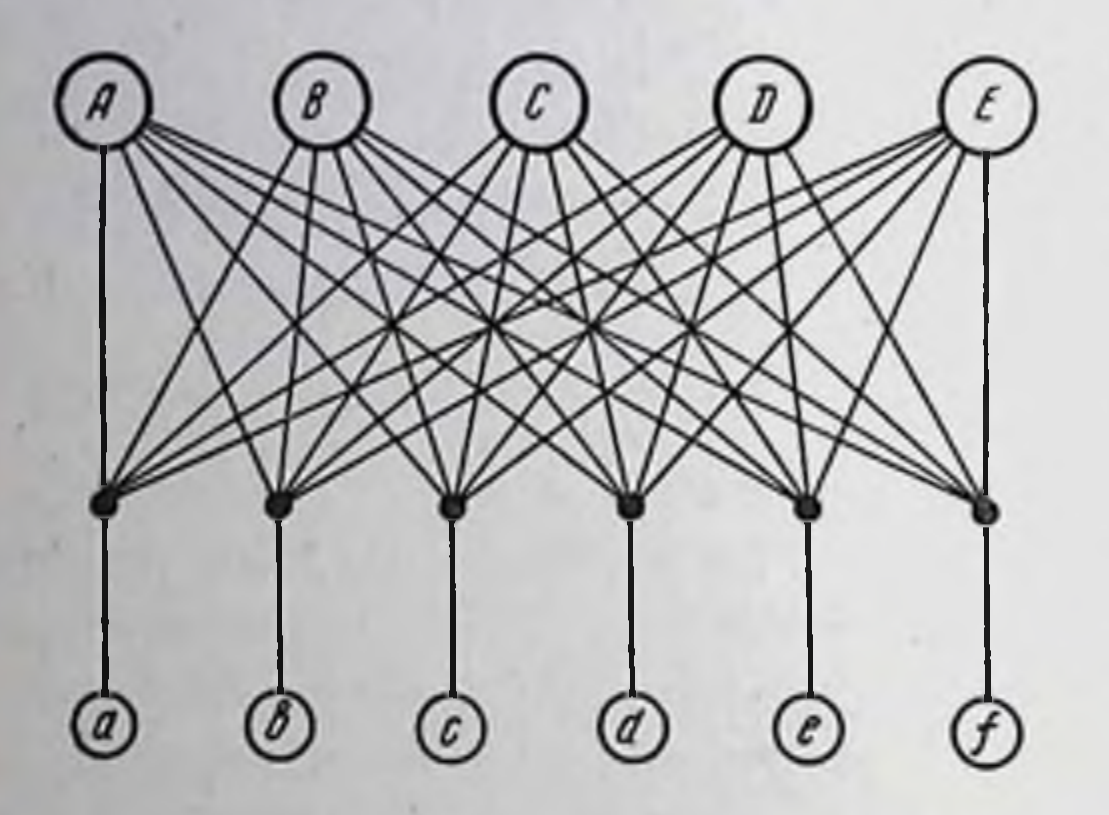

Рис. 24. Множественность проводящих путей при управлении шестью мышцами а, b, c, d, e, f из пяти эффекторных центров А. В. С. D. E дает даже в этом намеренно упрощенном случае сложную структурную схему иннервации.

плексную сложность нату**ральных** - движений, выполняемых множеством мышц, каждая из которых повинуется множеству центров. Если отвлечься для начала от иесомиенного наличия функциональных «междуведомственных» связей между мозговыми центрами, организующих последние в порядке Ueber- H Unterordnung<sup>1</sup>, то примитивная иннервационная схема эффекторных импульсов получится примерно такая (рис. 24). Ясно, что координация определяется не столько оттенками деятельности

каждого из импульсов Aa, Ab... Ba, Bb..., взятых по отдельности, сколько системным типом их совместного действия и  $B3a-$ Самое ИМНОГО ВЛИЯНИЯ. слово координация уже  $Ha$ мекает на совместность действия отдельных элементов. Предмет проблемы координации - не анализ звучаний и выразительных средств одного музыкального инструмента в оркестре,

а техника построения партитуры и дирижерское мастерство.

Основной, ведущий тезис исследования координации должен быть поэтому сформулирован следующим образом. Координация есть деятельность, обеспечивающая движению его обрисованную выше целостную слитность и структурное единство. Эта деятельность базируется основным образом не на особенностях процессов в одиночных невронах, а на определенной о рганизации совместного действия последних. Организация же не может не быть отображена в апатомическом плане в виде определенной локализации.

Unterordnung переводится обычно словом подчинение. Ueberordnung более или менее приблизительно переводимо термином  $B$  O  $3$ главление.

Такая постановка вопроса представляется мне эвристически целесообразной. С одной стороны, организация и ее наличные формы неминуемо должны быть запечатлены в структурных формах локализации. Как из рассмотрения чертежа электрической схемы можно сделать вывод о характере ее функционирования, так и данные локализационно-анатомического порядка могут послужить по меньшей мере вспомогательно-проверочным матерналом для оценки данных выдвигаемой мной новой экспериментальной проблемы - структурной физнологии движений. С другой стороны, сами анализы структуры движений должны в немепьшей мере способствовать критической оценке существующих и могущих появиться взглядов на тип и строение мозговых локализаций. Невозможно представить себе такое положение, при котором локализационная структура находилась бы в противоречни со структурой организационной.

Здесь необходимо прежде всего одно существенное примечапие. Никоим образом не следует смешивать локализацию с топикой. Топика есть география мозга, учение о пространственном расположении его функционально-существенных точек. Локализация есть структурный план анатомических взаимоотношений между этими функциональными точками. Если на рис. 24 перетасовать между собой положения центров А, В. С, D. E, то это изменит всю топику рисунка, но не нарушит его локализационной структуры. Расположение (топика) элементов схемы радиоприемника на чертеже совершенно иное, пежели топика этих элементов в реальном приборе, построенном  $\Pi$ той же схеме. Наоборот, при той же самой топике возможны совершенно различные схемы.

Рис. 25 поясняет сказанное на примере из области радносхем, чрезвычайно удобной для иллюстрирования наших вопросов: схемы а и б на этом рисунке имеют одну и ту же структуру при разной топике, схемы б и в - одинаковую топику. но различные структуры. Вопрос, так сильно беспоконвший наших дедов-физиологов в связи с опрокинутостью изображения на сетчатке, а именно вопрос о том, попадает ли это изображение точно так же опрокинутым и в кору мозга, и если да, то как это компенсируется, представляется мышленню напростодушным. Мы еще помним, как шего времени детски иные из их современников предлагали для объяснения мыслить душу находящейся в мозгу вверх ногамп, не определяя, впрочем, точнее, что такое поги души. Сейчас, конечно, мы с большой легкостью допустим значительно более сложные перестановки элементов, отображающих в мозгу сетчатку, не испытызатрудиений: ведь не обязана же структурных вая от этого центральная телефонная станция заботиться о том, чтобы коммутаторные гнезда абопентов из северной и южной частеи города располагались соответственно у северного и южного края

коммутаторного щита. Однако и этот старинный вопрос может навести на новые и уже менее детские размышления: а существуют ли все же границы для такого рода перетасовок? Если они существуют, то какими свойствами обладает граница, отделяющая перестановки структурно безвредные от перестановок. пеминуемо нарушающих структуры? Анализ этого вопроса в

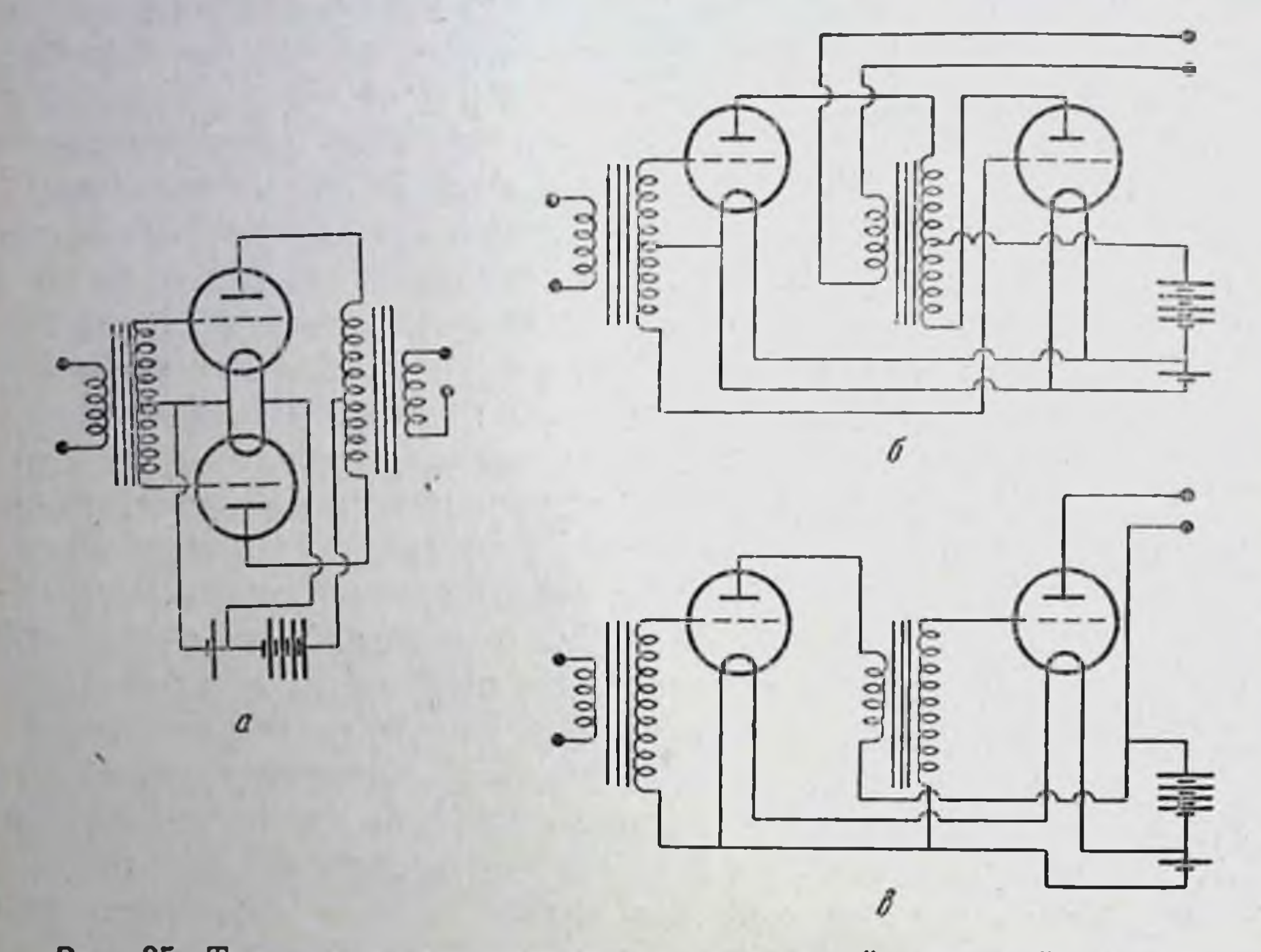

Рпс. 25. Три схемы двухламповых усилителей звуковой чистоты. Схемы а и 6 (пушпульный однокаскадный блок) тождественны между<br>собой во всех деталях. Схема в (двухкаскадный усилитель на трансфор-маторах) принципиально глубоко отлична от них.

такой постановке покажет нам прежде всего, что разные структурные схемы относятся к перестановкам с различной терпимостью, но эта сторона вопроса уяснится несколько позднее.

Итак, в проблеме локализации для нас существенно в первую очередь не то, г д е отображается в головном мозгу тот или иной периферический объект или функция, а уяснение того, что именно и как именно там отображается; каковы отличительные свойства тех объектов, которые имеют свое представительство в коре полушарий и в подкорковых ядрах. Вопросы топики в наибольшей своей части, по-видимому, безразличны для апализа координационной структуры движений. Между тем вопросы локализации имеют для него первостепенное, принципиальное значение.

Это значение может быть очень хорошо разъяснено на примере старинной локализационной концепции, уже упоминавшейся в первом разделе этого очерка. Такая концепции имела

бы все права на существование, если бы каждый центральный импульс безусловно обеспечивал одно определенное движение, т. е. если бы существовало однозначное соответствие между импульсом и движением. В этом случае эффекторные пмпульсы имели бы право протекать как чистая функция времени  $E(t)$ , давая всегда один и тот же эффект вне зависимости от того, что происходит на периферии; и кнопочно-распределительная структура коры, подобная по устройству клавнатурам органа, напрашивалась бы в качестве объяснения сама собой. Но поскольку, наоборот, такой однозначности не существует и мозговой моториум осуществляет предпринятое движение, гибко и приспособительно лавнруя между равнодействующими внешних сил и явлений инерции, все время реагируя на пропопоцептивные сигналы и одновременно соразмеряя между собой импульсы отдельных центральных подсистем; поскольку десятикратное повторение одного и того же движения требует десяти различных между собой последований импульсов, - постольку наличие в коре локализационного оборудования гитциговскоферстеровского типа начинает становиться весьма сомнительпой вещью. Я хотел бы напомнить здесь неудачу, которая постигла в 1923 г. изобретателей «симфонии гудков». Попытка превратить паровые гудки в музыкальный пиструмент с органвследствие ной клавнатурой расстроилась именно того, что каждый данный гудок не соглашался звучать всегда одинаково и менял высоту тона в зависимости от давления пара, от количества одновременно включенных гудков, от степени открытия паровпускного канала и т. д., так что не получалось однозначного соответствия между клавишем с одной стороны и высотой получаемого тона - с другой.

Разумеется, констатирование сложности, «непрактичности», с нашей точки зрения, не есть еще ни в какой мере решающий аргумент для принятия или непринятия той или иной физиологической гипотезы. Никем не доказано, что физиологическая быть максимально рациональной с нашей структура должна технико-социальной, антропоморфической точки зрения. Локализованное строение мозговой коры по типу ферстеровского (см. рис. 23) не противоречит прямым образом уравнению (3с) с его проприоцептивным циклом и отрицанием однозначности, оно только делает задачу предусмотренных в ней клеточных аргумент против центров чрезвычайно сложной. Решающий теории прямого отображения мышечной системы в коре придет совсем с другой, может быть, несколько неожиданной стороны. Этот аргумент в наиболее общей его формулировке я изложу ниже, здесь же использую только одну из его частных модификаций, применительно к разбираемому случаю.

Пусть корковые клетки передней центральной извилины действительно суть эффекторные центры мышц. Примем в со-

ображение, далее, что деятельность этих клеток должна быть (что неминуемо при данной гипотезе) гибко-различной от случая к случаю при повторном исполнении какого-либо движения, в зависимости от изменений внешнего силового поля и от проприоцептивных сигналов. Если представить себе, для ясности. что мы могли бы сделать каждую возбуждающуюся эффекторную клетку коры вспыхивающей, как электрическая лампочка, в момент посылки ею импульса на периферню, то при таком устройстве опыта каждое движение было бы видимо нам на поверхности коры, как некоторый зигзаг вспышек. Отсутствие однозначности и все те соображения, которые были выше высказаны по поводу уравнения (3с), повели бы при этом, очевидно, к тому, что при каждом повторении заданного движения вспышечный зигзаг выглядел бы несколько иначе. Теперь предположим, что повторяемое движение есть автоматизированный акт реализации двигательного навыка, иначе говоря, условнодвигательный рефлекс. Из вышеизложенных посылок следует как неизбежный вывод, что условнодвигательный рефлекс осуществляется каждый раз посредством иного зигзага, через иные клетки. Иначе говоря, допущение клеточной локализации мышц необходимо приводит к отрицанию клеточной локализации условного рефлекса. Одна из двух шахматных фигур теперь погибла, и еще очень большой вопрос, какою из двух охотнее согласится пожертвовать старый локализационист.

Я совсем не думаю опрокннуть старую локализационную концепцию одним ударом, но здесь можно не умолчать о том, что она уже подкошена в весьма серьезных направлениях. Опыты Bethe (1926, 1930, 1934) и Trendelenburg (1915) с экстирпациями мозгового вещества у обезьян, доказавшие возможность далеко идущих компенсаций, а затем обширные исследования Lashley, экспериментировавшего на крысах и обнаружившего явления компенсации и восстанавливаемости условных рефлексов при самых разнообразных в топическом отношении экстирпациях, говорят как будто бы с большой убедительностью о необходимости коренного пересмотра старой концепции. Lashley не мог констатировать никакой явной зависимости между топикой внесенного им разрушения и степенью восстанавливаемости рефлексов. Напротив, он напіел, что имеет место явный параллелизм между темпом их восстановления и количеством сохраненного мозгового вещества, вне зависимости от его местонахождения. Эти результаты побуждают его резко склоняться в пользу предположения о некоей кортикально-клеточной обезличке, в чем, как мне думается, он совершенно неправ. Его данные крайне опасны для старой локализационной теории, но далеко не опровергают возможности какой бы то ни было локализации вообще.

Ошибка Lashley оттеняется очень выпукло обратной ошибкой, сделанной в свое время Hall (1822-1823). Никто не думает сейчас, что френология была обречена на неудачу потому, что самый принцип мозговой локализации ложен. Никто не принишет ее пораження и тому обстоятельству, что Hall локализовал скупость или честолюбие не в тех участках, где они локализуются в действительности. В теории Hall порочна не указанная им топика, а принцип выбора тех категорий, которые он думал найти раздельно локализованными в коре. Категорин Munk (1881), Hitzig (1874), Foerster оказались более физиологичными, более близкими к реальности, нежели пропитанные моралистическим рационализмом XVIII века фантазии Hall, явились как бы следующим приближением к раскрытию истины. Уже назревшее к настоящему времени отрицание этих категорий неминуемо приведет к их ниспровержению, но пока еще это не угрожает падением принципа мозговой локализации вообще. Стоит вспомнить, что и после крушения френологии идея локализации долгое время выглядела скомпрометнрованной в целом, пока не стало постепенно выясняться, что можно и не выплескивать из ванны ребенка вместе с водой. Сейчас же, после появления и установления учения об условных рефлексах, отрицать структурную, анатомически запечатленную специфичность мозга обозначало бы то же, что утверждать его абсолютную непознаваемость.

Наша экспериментальная задача в настоящий момент состоит в том, чтобы сформулировать правильно те категории, которые могут быть в действительности локализационно отображены в центрах мозга. Ключ к такому подысканию истииных категорий должен содержаться, очевидно, в структурном анализе: рецепторного момента (так, как он дается в опыте с условным рефлексом) и эффекторного момента (так, как он дан в координации движений).

#### 4. ЭКФОРИЯ ДВИГАТЕЛЬНЫХ ЭНГРАММ

Выше я касался только явлений, указывающих на одномоментную, экстепсивную структурность двигательных координаций. Мне важно было доказать, что движение не может быть понято как результат какой угодно нюансировки одного импульса и что оно есть результат совместного, одновременного протекания целой системы импульсов, причем построение этой системы (ее структурная схема) не безразлично для понимамания результата. Отсюда был один только шаг до высказывания ведущей мысли этой статьи о том, что иннервационноструктура в действительности не только не локализационная стоит в противоречии со структурой наблюдаемых нами движений организма, но необходимым образом представляет собой точное отображение этой последней<sup>1</sup>. Теперь необходимо, до перехода к дальнейшему, обратиться к другой стороне явления, а именно к протеканию его во времени. Нужно экспериментально выяснить, имеет ли место простой параллелизм протекания во времени ряда системно связанных импульсов или же и по самой координатной оси времени существует такая же структурная взаимная обусловленность, какая была выше констатирована для каждого отдельного момента.

Эта постановка вопроса может быть пояснена следующей пллюстрацией. Для выполнения данной координации в некоторый момент имеет место схема I (например, изображенная на рис. 24). Может ли вся координация, на всем протяжении ее протекания во времени, быть рассматриваема как непрерывное функционирование схемы I или же она осуществима и осуществляется как последовательная смена схемы I на какую-либо иную, качественно отличную от нее, схему II, затем на схемы III, IV и т. д., причем самый закон и порядок смены схем I-II-III-IV в свою очередь обладает своей определенной структурной физиономией? По этому вопросу наши фактические сведения сейчас еще очень скудны, но все же здесь можно кое-что наметить.

Прежде всего нужно обратиться к констатированному выше факту целостности движения, его единства и взаимной обусловленности его частей в пространстве и во времени. Установленная мной изобразимость ритмического движения в виде трехчетырехчленной тригонометрической суммы вида (4) несомненным образом доказывает существование такой целостности во времени, причем эта целостность отнюдь не периферического, не механического, а, иесомиенно, центрально-нервного происхождения. Она доказывает нам, что в центральной нервной системе существуют точные формулы движений (Bewegungsformeln) или энграммы последних, причем эти формулы или энграммы<sup>2</sup> охватывают в какой-то из мозговых инстанций весь процесс движения на всем его временном протяжении. Мы можем утверждать, что в тот момент, когда движение началось, в центральной первной системе имеется в наличности уже вся совокупность энграмм, необходимых для доведения этого движепия до конца. Существование таких энграмм движения доказывается, впрочем, уже самим фактом существования двигательных навыков и автоматизированных движений.

См. уточиенное высказывание этои мысли в заключении настоящей книги - стр. 334.

Термин энграмма, как и ниже приводимый термин экфория. введены Seinon (Die Mneme, 1912). Первый из них означает започатление в долговременной намяти (в самом широком смысле), второй - процессы извлечения энграмм из этой последней.

Теперь возникает вопрос уже явно структурного порядка. Пусть данному координированному движению соответствуют в мозгу n энграмм, причем осуществление движения обеспечивается их последовательной экфорией в определенном временном порядке и в определенном темпе и ритме. Все эти энграмсуществуют в центральной нервной спстеме в каждый МЫ данный момент, раз существует двигательный навык, но существуют они в скрытом, латентном виде. Чем обусловливается, во-первых, то, что они экфо-

рируются не все сразу, а по очереди, во-вторых, то, что не перенутывается норядок их экфории, в-третьих, то, что между их экфорнями соблюдаются определенные  $B\overline{D}C$ менные длительности (темп) и количественные соотноше-ЭТИХ **плительностей НИЯ** (ритм)? Здесь могут быть две основные возможности, две «структуры во времени»: а) каждая предыдущая экфорированная энграмма (или, может быть, проприоцептивный сигнал об ее эффекте напериферии) служит

"Цепочка"

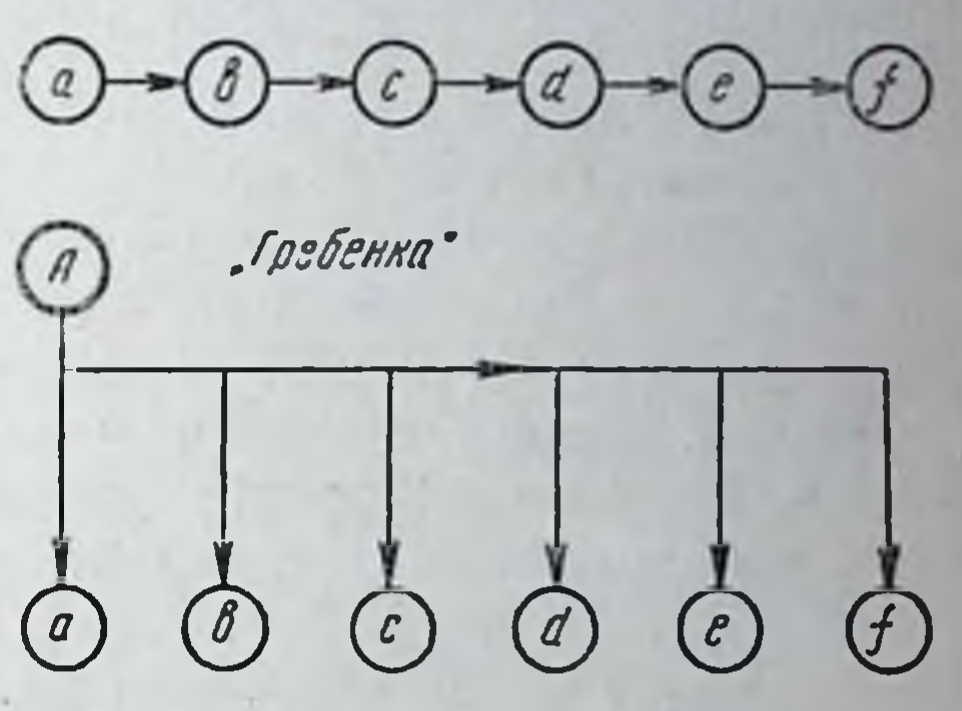

Рис. 26. Две принципиально возможные схемы последовательной экфории двигательных энграмм а, b, c,  $d, e, f.$ 

экфоратором для следующей по порядку энграммы; пли же экфорирующий механизм, экфоратор, лежит вне caMHX  $6)$ энграмм и управляет ими в порядке Ueberordnung<sup>1</sup>. Первая гипотеза может быть условно названа гипотезой цепочки, вторая — гипотезой гребенки (рис. 26).

В пользу каждой из этих гипотез могут быть выдвинуты очень веские соображения. Гипотеза цепочки выдвигает на первый план проприоцептивный момент и в связи с этим может сама по себе удовнетворительно объяснить соблюдение темпа и ритма, истолковывая их как закономерные отклики на то, что происходит на периферни. Поскольку по этой гипотезе для возникновения каждой следующей экфории раздражителем служит осуществление предшествующей, постольку объясняется и сохраняемость точного порядка последования и невозможность пропуска отдельных звеньев последовательной экфории ?. Наконец, она импонирует своей простотой и отсутствием необходимости в каком-либо постороннем экфораторе.

1 Главенствования, или возглавления (см. выше сноску на стр. 52). 2 Такая концепция близко напоминает выдвинутое в последние годы П. К. Анохиным понятие о механизме санкционирующей афферептации.

Доводы в пользу гипотезы гребенки не менее серьезны. Наличие в центральной нервной системе «проекта движения», его целостной формулы, целостность самого движения в его выполнении от начала до конца не вяжутся с допущением дробной. ничем, кроме периферни, не руководимой последовательности элементов по цепочечному типу. В этом последнем не видно руководящего принципа, объединяющего орудия. Далее, если вспомнить изложенные выше факты, указывающие на то, что центральные импульсы создают лишь силовые добавки к внешнему полю сил, так что само по себе развертывание импульса во времени может иметь чрезвычайно мало общего с картиной движения, то гипотеза гребенки получит новое сильное подкрепление. В самом деле, взгляд на рис. 21 ноказывает, что центральный импульс С, изображенный заштрихованной площадью и поневоле непохожий вследствие наличия внешних сменяющихся сил А на достигаемую в конце концов суммарную ритмическую равнодействующую В, протекает в своих элементах каждый раз очень различно. Возможность достижения при каждом повторении целостной и закономерной равнодействующей В, выполняющей на периферни закон уравнения (4), требует, чтобы в центральной нервной системе имелась где-то руководящая энграмма, охватывающая весь в целом закон послетакая руководящая энграмма (ее можно довання В. А если назвать моторным образом движения) существует, то ее природа неминуемо должна быть двойственной. С одной стороны, она обязана содержать в себе как нечто единое и одновременно существующее, как зародыш в яйце или как запись на граммофонной пластинке, всю схему развертывания движения во времени, с другой стороны, должна обеспечивать порядок и ритмнчность реализации этой схемы, т. е. упомянутую граммофонную пластинку вертеть каким-то мотором. В этом случае то, что я уподобил пластинке, есть руководящая энграмма, а то, что уподоблено граммофонному мотору, есть экфоратор<sup>1</sup>.

Обе рассмотренные гипотезы вполне увязываются с выведенным выше строением периферического импульса по уравнению (3c), т. е. с обусловленностью его в виде  $E(t, \alpha, \frac{dx}{dt})$ , но

Интересно отметить, что поднятый мной вопрос об экфории движения по типу цепочки или по типу гребенки есть повторение в новом плане, в области физиологии движений старого психологического вопроса об ассоциационном (Bleuler, Adler) или акционном (Berze) типе протекання исихических процессов. Цепочечный тип соответствует представлениям ассоциационистов, гребеночный тип очень папоминает собой гипотезу Вегле. Я отнюдь не являюсь сторонником последней ввиду се явно идеалистических обоснований (психология волюнтаризма), но не могу отказать ей в меткости и своевременности того обстрела, которому она подвергла взгляды чистых ассоциационистов.

только освещают эту обусловленность различно. При гипотезе цепочки решающими агентами, определяющими развертывание процесса, являются зависимости E от  $\alpha$  и  $\frac{d\alpha}{dt}$ , т. е. проприоцептивные (в широком смысле) зависимости, а временной момент зависимости от *l* определяется при этом только темпами п содержанием деятельности каждого отдельного элемента цепочки, а, b, с (рис. 26). По гипотезе гребенки, наоборот, домипирует зависимость  $E(t)$ , т. е. самостоятельная инициатива и ведущая деятельность центральной нервной системы, а проприоцептивные влияния выполняют лишь роль коррективов к общему целому.

Не надо забывать, что допущение необходимости экфораторного механизма, отличного от самих энграмм и в каком-то отношении доминирующего над ними, не связано необходимым образом с гипотезой гребенки, а требуется для обеих гипотез в равной мере. Что бы ни представляли собою руководящая энграмма в гипотезе гребенки и элементные энграммы a, b, с... гипотезе цепочки, все равно все они должны сразу  $\mathbf{B}$ содержать в латентном виде схемы протекания движения за какой-то конечный отрезок времени: говоря математически, все они обязаны обеспечивать импульсу Е зависимость не только от  $\alpha$  и  $\frac{a\alpha}{dt}$ , но и от  $t$ . Будет ли этот центральный механизм темпа, этот «граммофонный двигатель», обусловлен в своем действии длительностями физико-химических внутриклеточных реакций или иными физиологическими ритмами ', все равно он должен существовать как некоторая функция, отличная от содержання самих экфорируемых им энграмм, ибо в последних не содержится реального времени. Решение альтернативы в пользу одной из наших двух гипотез или, может быть, и в пользу какого-то более сложно организованного синтеза, включающего в себя их обе, есть вопрос дальнейшего исследования. Нам важно в настоящий момент оттенить то принципиальное, что содержится в самой постановке вопроса.

Моторный образ движения (то, что в неврологической литературе принято называть «проект движения», Bewegungsformel, Bewegungsgestalt и т. п.) неминуемо должен существовать в центральной нервной системе в виде энграммы. Эта руководящая энграмма существует не только в гипотезе гребенки; ведь самый факт последовательной, проторенной связи между элементными энграммами a, b, с в гипотезе цепочки есть тоже энграмма, только нарисованная не в виде кружочка, а в виде

1 Например, скоростью распространения волны возбуждения по центральной нервной системе или временными явлениями, связанными с интерференцией этих воли, или ритмикой сердечной деятельности и т. п.

стрелок Это энграмма, определяющая закон системной последовательности экфорий п, следовательно, руководящая им. Такой моторный образ соответствует действительному фактическому виду движения, т. е. кривой В на рис. 21, а никоим образом не кривой импульса С: ведь его наличие-то и обусловливает возможность приспособить ход импульса С так, чтобы в результате осуществлялось планомерное выполнение двигательного навыка В.

Таким образом, в высшем центральном органе необходимо должно существовать точное отображение того, что далее будет иметь место на периферии. В то же время в промежуточных. оперативных инстанциях развертывается деятельность по компановке и реализации импульса С, по вышедоказанному не похожего на перифернческий эффект, а согласно тому, что разопохожего, следовательно, и на содержание брано сейчас, не руководящей энграммы. Образно говоря, приказ, посылаемый высшим центром, зашифровывается перед отправлением на периферию до полной неузнаваемости, а там снова подвергается автоматической расшифровке.

Выше указывалось, что возможность двигательного навыка, устойчивого двигательного условного рефлекса, необходимо требует единства его локализации в центральной инстанции и что такое единство не может увязываться с теорией мышечного отображения в высших инстанциях коры. Только что изложенные соображения снова подтверждают этот тезис, но уже с точки зрения временной структуры движения: тот этаж центральной нервной системы, где формируется центробежный импульс С и где, следовательно, мы можем ожидать отображения мышечной системы, не есть высший этаж центральной нервной системы, не есть даже и тот этаж, в котором заложены элементные энграммы а, b, с... гипотезы гребенки. Между инстанцией гребенки и инстанцией мышечного отображения обязан совершиться еще процесс зашифровки образа движения с приведением его к виду С. На языке наших уравнений этот процесс

зашифровки есть превращение зависимости  $E(t)$ , в чистом виде господствующей в верхнем этаже, в зависимости полного вида  $E\left((t,\alpha,\frac{d\alpha}{dt}\right),\right)$ т. е. переформирование моторного импульса по проприоцептивным сигналам<sup>1</sup>.

Возникновение и выработка новых двигательных навыков, т. е. энграфия условнодвигательных рефлексов, тоже оказываются в свете проводимого нами анализа структурно сложным процессом Действительно, в центральной нервпой системе должны выработаться новые руководящие энграммы с их пространственно-временной детализацией, а с дру от стороны, должны развиться те приспособительные пропрпоцептивные механизмы которые я только образно назвал «зашифровкой» импульса и которые обеспечивают верховной энграмме возможность точ-

 $\overline{2}$ 

Таким образом, анализ протекания движения во времени снова приводит нас к признанию структурной сложности двигательного акта, причем сложности и в этом разрезе отобразимой локализационно. Раз признанная необходимость существования руководящей энграммы и экфораторного механизма далее уже ео ірѕо требует допущения ряда подчиненных друг другу этажей с неизбежным качественным своеобразием каждого из них.

#### 5. ТОПОЛОГИЯ И МЕТРИКА ДВПЖЕНИЙ. МОТОРНОЕ ПОЛЕ

Если теперь обратиться от временного момента к пространственному, то здесь необходимо остановиться на двух обстоягельствах: на различии между метрическими и топологическими свойствами психофизнологического пространства и на особенностях моторного поля центральной нервной системы. Как TOT, так и другой пункты имеют капитальную важность. Но здесь я подвергну их обсуждению лишь в той мере, в какой это необходимо для разъяснения основного тезиса.

Во всяком геометрическом образе мы можем различать его топологию и его метрику. Топологией геометрического объекта я называю совокупность его качественных особенностей вне зависимости от его величины, формы, той или пной кривизны его очертаний и т. д. К топологическим свойствам линейной фигуры можно относить, например, то, замкнутая это фигура или незамкнутая, пересекают ее линии самих себя, как в восьмерке, или не пересекают, как в окружности, и т. д. Кроме этих свойств, лишенных в своем определении какого бы то ни было признака количества, мы должны будем в нашем аспекте отнести к топологическим свойствам и такие, которые уже включают в себя число, не включая, однако, никакой меры. Такими свойствами можно считать, например, четырехугольность, принадлежность к типу пятиконечной звезды и т. п. Эту группу свойств я назову условно топологическими свойствами цервого порядка, в то время как первую можно причислить к нулевому порядку. Все фигуры верхнего ряда на рис. 27 принадлежат к одному и тому же топологическому классу цервого поного реального осуществления. То обстоятельство, что двигательный навык энграфируется не в тех центрах, где локализационно отображены мышцы, доказывается сразу фактом одинаковой осуществимости раз приобретенного навыка очень разными мышцами и в различных комбинациях. Когда ребенок учится писать, он может писать только крупно, а взрослый, умеющий писать, может с равной легкостью делать это и крупно, и мелко, и перед собой, и сбоку и т. д. По-видимому, моторные руководящие энграммы вырабатываются, вообще говоря, позднее, нежели

приспособительные механизмы «зашифровки», и соответствуют более

высокой ступени совершенства приобретенного навыка.

рядка (будучи при этом совершенно песходными между собой в отношении метрики). Деиствительно, все они тождественны между собой по тем числам, которые их характеризуют. Все они имеют по пяти углов или лучей, все содержат по пяти пересечений составляющих их линий и т. д. Фигура 6 того же рисунка относится уже к другому классу первого порядка, содержа 4 угла и одно пересечение, но находится в общем с первыми 5 фигурами классе нулевого порядка, будучи, как и они, замкнутой фигурой с пересекающимися линиями. Для характеристи-

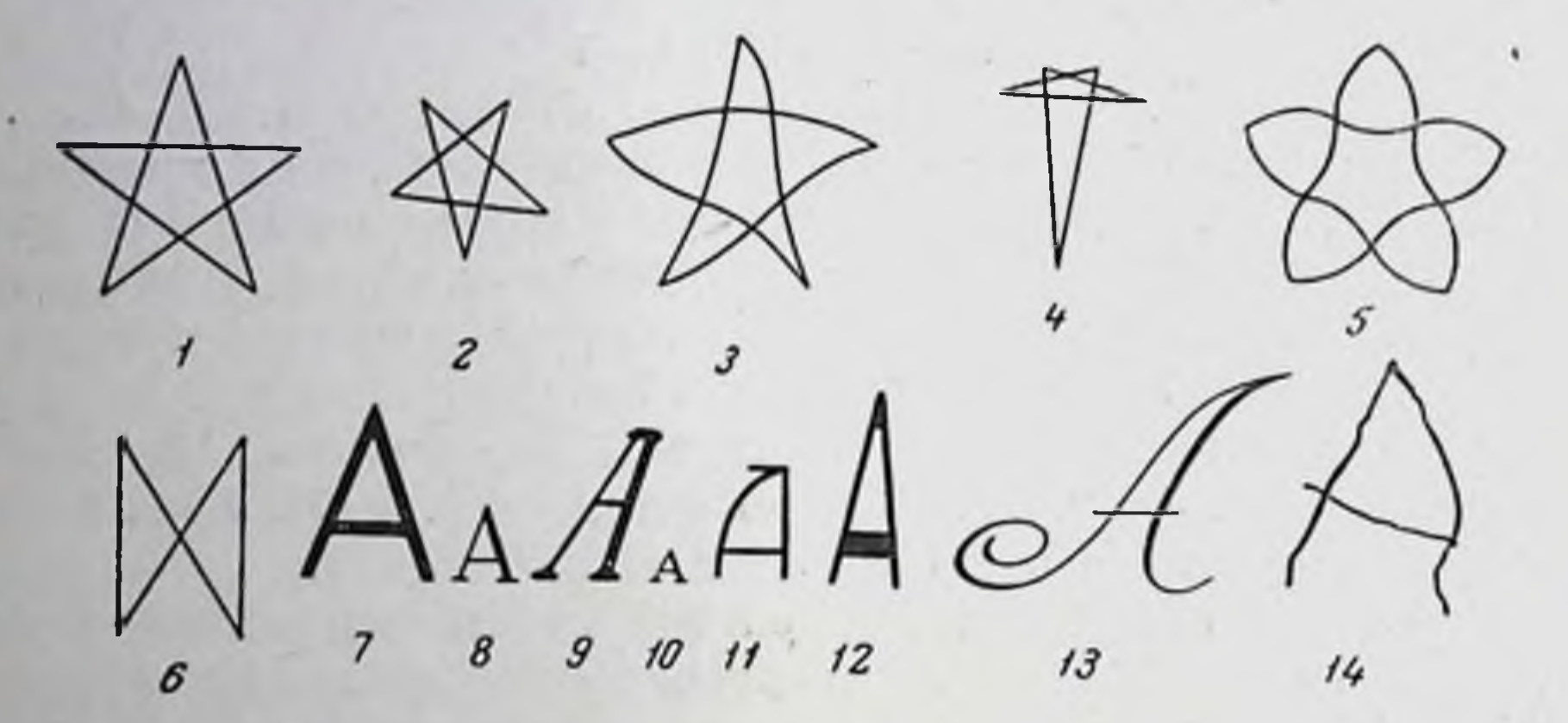

Рис. 27.

1-5- топологический класс пятиконечной звезды; 6- топологический класс восьмерки с четырьмя углами; 7-14-топологический класс буквы А.

ки свойств первого порядка на обыденном, всем нам знакомом и привычном примере укажу, что каждая печатная буква есть отдельный топологический класс первого порядка, причем к одпому и тому же классу буквы А будут принадлежать буквы А всех размеров шрифта, очертаний, гарнитур  $\mathbf{H}$ Т. Д. (рис. 27, 7-14), если только пренебречь некоторыми добавочными черточками чисто каллиграфического значения. Нарисованные мелом фигуры «игры в классы», каждую весну во множестве появляющиеся на наших тротуарах, суть тоже представители одного и того же топологического класса первого порядка для каждой разновидности игры, совершенно независимо ни от масштаба рисунка, ни от возраста и уменья рисовавшего. Привычная схема, по которой данный ребенок рисует «дом» или «лицо», также обычно есть определенный топологический класс и не более того.

После этого общего введения можно перейти от геометрии к психофизиологии. Если обратить внимание психолога или педагога на пашу коллекцию букв А, приведенную на рис. 27, то он сейчас же скажет, что вся эта коллекция обладает  $06<sub>III</sub>$ ностью по своему существенному признаку, т. е. призна-

ет за топологическими свойствами фигуры психолого-педагогический примат по сравнению со свойствами метрического порядка. Он будет совершенно прав, поскольку узнавание в фигуре буквы А не требует наличия в ней пикаких метрических свойств и, наоборот, целиком зависит от присутствия определенных топологических признаков.

Это преимущественное сродство процесса узнавания с топологией, уже давно отмеченное и изученное представителями Gestaltpsychologie, есть, безусловно, явление исихофизиологического, а может быть, даже общебнологического порядка, но во всяком случае не может быть выведено из чисто геометрических рассуждений. Биологическая характерность преобладания топологических категорий над метрическими может быть прослежена на бесчисленном множестве примеров. Лист клена отличается от листа березы топологическими свойствами первого порядка, а в то же время все листья клена принадлежат к одному и тому же топологическому классу при всем хорошо изученном бнометрическом разнообразии отдельных экземпляров. Строение головного мозга и расположение главных извилин коры есть опять объект, имеющий единую топологию при всевозможных варпациях метрики. Можно с уверенностью сказать, что в области биологической морфологии те случан, когда наряду с топологией имеет существенное значение и метрика (например, преломляющий аппарат глаза), являются нечастыми исключениями<sup>1</sup>. Поучительно сравнить это преобладание топологии в живых объектах, например, с морфологией кристаллов, где вся суть в метрике.

Ряд биологически важных морфологических признаков, несомненно, должен быть отнесен к топологическим, хотя они уже не могут быть причислены ни к нулевому, ни к первому порядку. Любой ребенок отличит в натуре и на картинке кошку от собаки: различие, без сомнения, основывается им не на анатомических соображениях вроде строения костей или клыков, о которых он может ипчего не знать, а на общем облике, на чем-то un je ne sais quoi<sup>2</sup>, являющемся безусловно топологической категорией. В то же время различие между обликами кошки и собаки не может быть сведено к топологическим признакам первого порядка. Здесь явно намечаются какие-то высшие порядки, которые подлежат дальнейшему анализу.

До настоящего времени не было еще обращено достаточного внимания на то, что движения живых организмов в неменьшей

В Анатому и топографу-анатому может никогда не прийти в голову, что он всю свою жизнь занимается изучением одних только топологических категорий — новая вариация Mr. Jourdain! (Журден — мольеровский мещанин во дворянстве, всю свою жизнь не подозревавший, что равговаривает прозой).

65

2 Не поддающемся определению (франц.).

Заказ 283  $\overline{5}$ 

мере, нежели восприятия, определяются именно топологиче. скими категориями. С наибольшей яркостью это иллюстрируотся примером рисования, впрочем, может быть, потому лишь. что эта разновидность движений оставляет после себя удобно обозримый документ. Никто из нас не затруднится нарисовать пятиконечную звезду, но можно предсказать с уверенностью. что этот рисунок будет выдержан только в топологическом, а не в метрическом отношении. Для доказательства этого предлагаю нарисовать такую звезду десять раз подряд и сравнить между собой все рисунки. Я сомневаюсь вообще, можно ли сделать метрически совершенный чертеж подобного объекта без помощи циркуля и линейки, т. е. доступна ли вообще человеческой моторике сколько-нибудь приличная метрика, но зато можно показать, что нашей моторикой очень чутко воспроизводятся топологические отличия более высоких порядков, нежели первый и нулевой. Достаточно обратить внимание, например, на и очерк. Выше я указал, что буквы А принадлежат к одному топологическому классу первого порядка, кем бы и как бы опи пе были написаны. Между тем все А, написанные моей рукой, сходны между собой и в то же время отличны от А, написанных другим и третьим лицами. Сходство всех монх А, явно не метрическое, а топологическое, отличне же их от написанных другой рукой должно быть по этому самому отнесено к топологическим различням порядков выше первого. Топологических возможностей нашего восприятия хватает на то, чтобы констатировать общность начертаний в пределах данного почерка, опять-таки в виде некоего, не поддающегося анализу впечатления, «un je ne sais quoi». Анализ же недоступен нам из-за нашего незнакомства в настоящее время с тем, что представляют собой высшие топологические порядки и какие свойства им следует приписать.

Те из наших движений, которые не оставляют следа на бумаге, меньше обращали на себя внимание в указанном направлепии. Параллельно с понятием почерка существуют структурно сходные с ним понятия походки, туше, речевого акцента, причем анализ этих понятий не продвинут пока сколько-нибудь далеко. Одно можно, однако, утверждать с уверенностью уже сейчас: все попытки свести различия этого рода к количественным, метрическим признакам (как это выполнимо, например, с тембром) заранее обречены на пеуспех. Здесь необходимо создание новых понятий качественной геометрии, но рассмотрение открывающихся в этом направлении перспектив завело бы нас сейчас слишком далеко от прямой цели.

Чрезвычайный интерес непосредственно для структурного анализа движений представляет то обстоятельство, что топологические особенности зрительного восприятия обнаруживают наряду с чертами сходства и существенные черты отличня от

топологии могорного воспроизведения. Например, категория размера представляется приблизительно в равнои степени безразличной как для зрительного узнавания, так и для движения. Я одинаково легко узнаю треугольник, звезду или букву вне зависимости от того, предъявлены ли они мне в крупном или в мелком виде. Так же индифферентны к абсолютной велигеометрического объекта собаки (И. П. Павлов) и чине крысы (Lashley). Точно так же одинаково легко нарпсовать звезду или наинсать слово мелко или крупно, изобразить их на бумаге или на классной доске. Интересно было бы изучить количественно зависимость вариативности таких рисунков от их величины. Во всяком случае, можно утверждать, что при любой величине они сохраняют свои топологические свойства не только первого, но и высших порядков. Например, на доске сохраняются все черты почерка, свойственного данному лицу на бумаге, хотя вся мышечно-суставная структура движения в одном случае абсолютно нная, нежели в другом.

С другой стороны, зрительное восприятие обладает большой чуткостью к такому сопутствующему метрическому признаку, как симметрия, в то время как моторика совершенно чуждается последней категории. Наоборот, метрическая категория протяженности, несомненно, более близка моторике, чем зрительному рецентору, поскольку рецепторная оценка размеров (например, глазомер) основана всегда в конечном счете на глубоких кинестетических ассоциациях рецепторного зрительного поля. К категории положения в пространстве (правее, левее, выше, ниже) узнавание зрительное и моторика относятся, по-видимому, одинаково индифферентно, что представляет исключительный интерес для структурного анализа локализаций. Фигура, помещенная в самых разнообразных частях поля зрення, с одинаковой легкостью узнается как таковая<sup>1</sup>.

зрительному раздражению подвергаются самые разнообразные TOUGH сетчатки, а следовательно, и различные клетки первичного зрительного центра. Если зрительный раздражитель есть, например фигура треугольника, то при каждом предъявлении его животному на сетчатке подвергается возбужденню ряд сенсорных элементов. При этом для каждого случая иного поворота головы и глаз этот ряд частично или полностью иной. Единообразное реагирование во всех этих случаях доказывает, разумеется, что энграмма данного условного рефлекса закладывается не в тех пунктах (первичного зрительного центра), где отображены отдельные палочки и колбочки, а в каком-то структурно вышестоящем центре, связь которого с первичным очень сходна с той, которая была выше намечена для последовательных этажей двигательных центров. Здесь нмеет место тот же факт, который был выше использован для доказательства невозможности локализования мышц и условнодвигательных рефлексов в одном и том же центре.

 $5*$ 

<sup>1</sup> Этот факт я считаю чрезвычайно яркой иллюстрацией структурной сложности каждого, даже самого элементарного условного рефлекса. При предъявлении собаке зрительного условного раздражителя ни ее голова, ни тем более глазные яблоки никак не иммобилизуются, поэтому

Равным образом и воспроизведение привычного движения. например написание слова или проигрывание заученного фортепианного пассажа, дается примерно одинаково легко и пропзводится с одинаковой степенью точности вне зависимости от позы руки или от регистра. Интересно, что чисто метрические возможности кинестетического аппарата (например, оценка длин и расстояний) характеризуются гораздо большими различиями в разных зонах пространственного поля.

Как восприятие-узнавание, так и моторное воспроизведение чрезвычайно чувствительны к направлению фигуры в пространстве. Идентификация треугольника после поворота его на 180° дается несравненно труднее, нежели идентификация подобно расположенных треугольников разной величниы. Точно так же воспроизведение фигуры карандашом в опрокннутом виде дается чрезвычайно трудно.

Весьма замечательно то, что в очень большом процепте случаев дети пишут буквы зеркально, т. е. путают правую и левую сторону, но пикогда не пишут буквы кувырком. Еще интереснее другое обстоятельство (указывающее на наличие какой-то структурной двухстепенности): дети никогда не нишут и не читают справа налево целое слово, делая это сплошь и рядом с отдельными буквами слов. Очевидно, для обеих этих операций служат различные, несравнимые друг с другом механизмы.

Эти аналогии и различия можно было бы прослеживать очень далеко: изучение тех и других обещает оказаться крайне плодотворным. Здесь же необходимо подытожить то, что высказано по поводу топологических свойств восприятия и моторики.

Прежде всего отмечу, что все изложенные выше соображения и факты, бесспорно, дают нам право обобщить всю COBOкупность топологических и метрических свойств моторики в ее взаимоотношениях с внешним пространством под общим названием моторного поля, поскольку здесь полная аналогия со зрительным полем, название которого имеет уже устоявшиеся права гражданства. Апализ свойств этого моторного поля есть непосредственная и ближайшая задача физиологии движений. Все сказанное выше позволяет нам констатировать, что физиологическое моторное поле не менее отлично от объективного, внешнего геометрического пространства, нежели зрительное поле. Характерные отличия его от геометрического пространства в том виде, в каком последнее познается нами в теоретической геометрии, заключаются прежде всего в ЯВНОМ предпочтении, оказываемом моторным полем топологическим категориям перед метрическими, затем в наличии некоторых явно выраженных тропизмов (небезразличность паправлений при безразличности положений) и в отсутствии право-левосторопней симметрии (присущей зрительному полю). Преобладаппе топологии над метрикой сказывается, конечно, и в том, что моторному полю не свойственны прямые линни и различение их от кривых (в этом оно отличается от зрительного); далее, ему не свойственны устойчивые, идентичные линии, - в биомеханике это выражается тем, что последовательные движе-

циклического характе-**HIIII** ра никогда не повторяют друг друга вполне точно (рис. 28). Координатную сетку моторного поля в отличие от сетки эвклидово-декартовой геометрии приходится считать, во-первых, не прямолинейной, во-вторых, колышащейся, как паутипа на ветру. «Колыхания» ее, во всяком случае, однако, **He** заходят так далеко, чтобы нарушать топологические отношения и нулевого порядка (например, категория «между») и первого, а может быть, и более высоких порядков.

Некоторые из уловимых сейчас свойств моторного поля представляют уже несомненный интерес для теории локализации. Прежде всего глубоко замечательно присущее моторике свойство безразличия к масштабу и положению производимого движения, о чем уже была речь выше. Совершенно очевидно, что каждый из этих вариантов движения (например, ри-Рис. 28. Циклограмма ряда послесование круга маленького и **ПОВАТеЛЬНЫХ** малоавтоматизированных движений, заснятых на большого, перед собой или одну и ту же пластнику. сбоку, на горизонтальной бумаге и вертикальной доске совершенно иной требует мышечной формулы, более того, зачастую совершенно иного ассортимента включаемых в дело мышц. Близкая к одинаковости легкость и точность выполнения всех этих вариантов свидетельствует о том, что все эти варианты определяются в конечном счете одной и той же верховной руководящей энграммой, по отношению к которой энграммы размера и положения заинмают подчиненные места. Те энграммы, которые определяют,

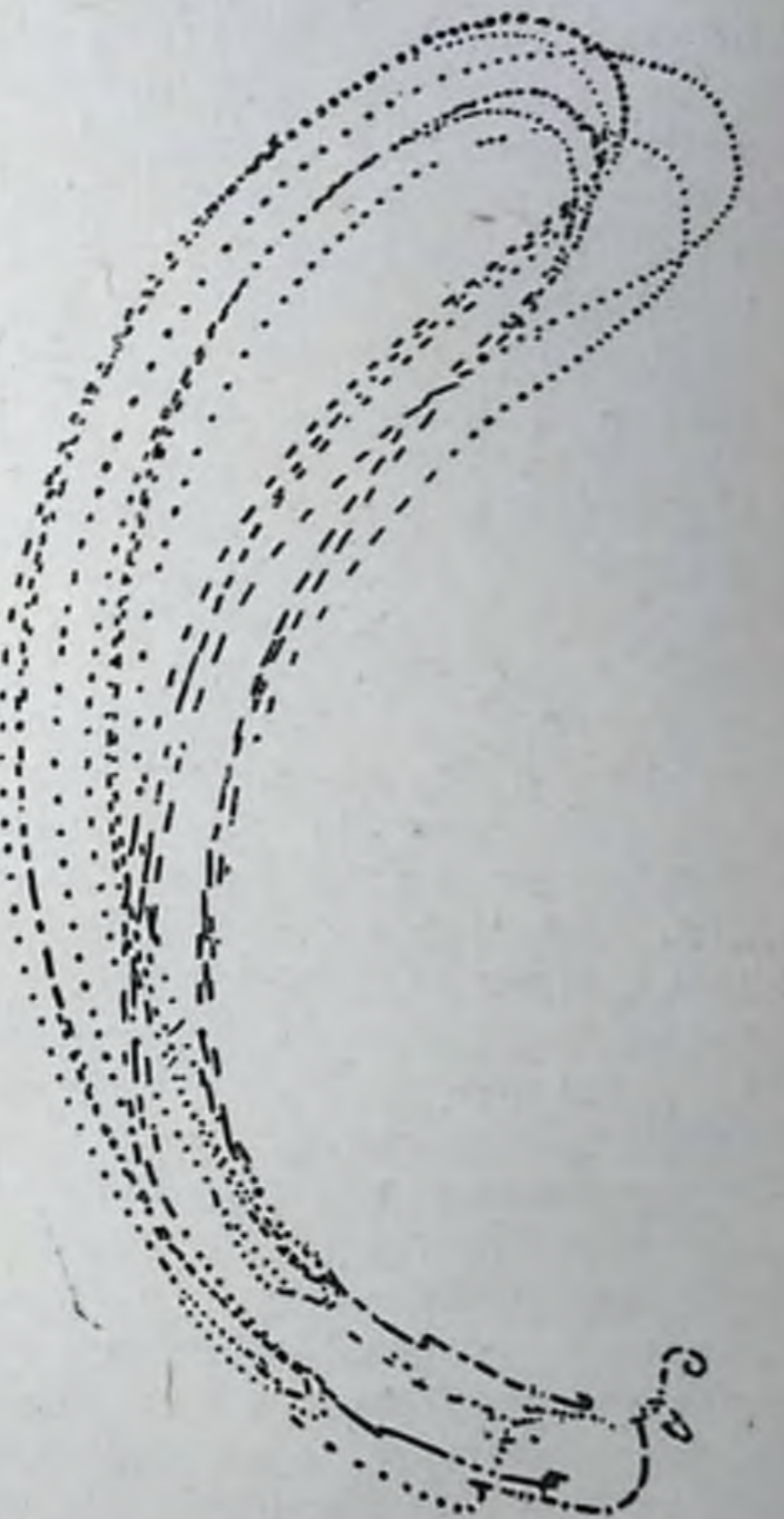

далее, мышечную структуру каждого из конкретных вариантов. лежат, очевидно, еще ниже, как это было разобрано в разделе 4, а именно в области  $C$  (см. рис. 21), тогда как энграммы размера и положения в пространстве относятся уже к области В.

Отсюда приходится сделать вывод, что верховная энграмма. которую можно было бы назвать «энграммон данного топологического класса», уже чрезвычанно структурно далека (а потому, вероятно, и локализационно далека) от какого бы то ни было сродства с мышечно-суставными схемами: она целиком геометрична, представляет собой очень абстрагированным моторный образ пространства. Это заставляет думать, нока еще в порядке гипотезы, но очень настойчиво напрашивающейся, что область локализации этих верховных моторных энграмм  $06$ ладает и сама топологической упорядоченностью по тину внешнего пространства или моторного поля (во всяком случае отнюдь не по типу мышечно-суставного аппарата). Иными словами, есть немалые основания полагать, что в верховном моторном центре мозга (очень возможно, что это есть **Kopa** полушарий) локализационно отображено не что иное, как какая-то проекция самого внешнего пространства в том виде, в каком оно моторно дано субъекту. Эта проекция, по всему предыдущему, должна быть конгруэнтной с внешним пространством, но конгруэнтной только топологически, а совсем не метрически. Этим соображением вполне устраияются все опасения насчет возможности компенсировання перевернутой проекции сетчатки (раздел 3) и многие другие в том же роде. Конкретизировать в большей мере, как именно возможна такая топологическая проекция пространства в центральной нервной системе, не представляется сейчас возможным, хотя и думается, что это затруднение есть для физиологии только вопрос времени. Надо только оговориться, что топологические свойства проекции пространства в центральной нервной системе могут на поверку оказаться очень неожиданными и страпными: не следует надеяться увидеть в головном мозгу что-либо вроде фотографического снимка пространства, хотя бы и очень деформированного. Самый же факт наличия в верховном отделе центральной нервной системы проекции именно пространства, а не мышц и не сочленений. представляется мне сейчас более вероятным, чем что бы то ни было другое.

## 6. ПРИНЦИП «РАВНОЙ ПРОСТОТЫ»

Теперь своевременно будет дать общую формулировку того звристического принципа, к частной модификации которого я уже прибегал выше (в разделе 3), и рассмотреть применимость его на пекоторых примерах. Этот принцип я назвал бы принципом равной простоты.

Начну с примеров не физиологических. Я имею в своем распоряжении три прибора, с помощью которых можно начертить окружность: круглое лекало, циркуль и эллипсограф. Окружность того радиуса, которым обладает лекало, может быть вычерчена с одинаковой легкостью и лекалом, и циркулем. Эллипсографом можно также начертить окружность, поскольку она есть частный случай эллипса, но это несколько сложнее, чем сделать то же самое циркулем или лекалом. Если мы возьмем окружность какого-нибудь иного радиуса, то лекало сразу окажется неработоспособным. Циркуль с одинаковой легкостью начертит круг любого радиуса. Данный конкретный эллипсограф сможет вычертить окружность лишь одного определенного радиуса и отнадет поэтому вместе с лекалом. Если же мы захотим вычертить эллипс, то с эллипсографом это удастся с той же самой затратой труда, не большей и не меньшей, с какой мы получили на нем окружность, а циркуль и лекало откажутся работать.

В этом примере мы имеем перед собой многообразие кривых второго порядка, отличающихся: а) радпусами и б) эксцентриситетами. Один из наших приборов - лекало - дает с большой простотой только одну кривую и совсем не может дать остальных. Второй прибор дает с равной простотой все вариации радиусов, но только при одном эксцентриситете нуле, свойственном окружности. Третий прибор дает с равной простотой (хотя и с меньшей по абсолютной величине, чем циркуль) все эксцентриситеты, но только один радиус. Окружность радиуса лекала доступна всем трем приборам, но функциональная зависимость их простоты от возможных вариаций во всех трех случаях совершенно различна. Тип этой функциональной зависимости совершенно точно определяет собой схему конструкции прибора.

На математическом языке предыдущий пример можно изложить так. Обозначим степень простоты (например, скорость время выполнения, выполнения, или единицу, деленную на и т. п.) через S, радпус окружности - через r, эксцентриситеты - через е. Тогда для всех наших приборов:

$$
S = F(r,e).
$$

Для лекала радпуса R имеем:

$$
F(r,e) = 0
$$
;  $F(R,0) \neq 0$ . (6a)

 $(6)$ 

71

Для циркуля:

$$
F(r,e)_{e+0} = 0; \ F(r,0) = const. \neq 0. \tag{6b}
$$

Для эллипсографа:

 $F(r,e)_{r+R} = 0$ ;  $F(R,e) = const. \neq 0$ .  $(6c)$ Каждое из уравнений (6b) и (6c) можно изобразить плоскостью. Уравнение (ба) есть отрезок прямой, совпадающей с прямой пересечения плоскостей (6b) и ((6c).

Возможны примеры, в которых мера простоты меняется не скачком от нуля к конечному значению, как в предыдущем случае, а переходит от одного значения к другому с известной непрерывной плавностью. Например, при умножении чисел на арифмометре Однера мера простоты (или скорость работы) убывает параллельно с возрастанием числа знаков множителя и числа единиц в каждом из этих знаков. В то же время эта мера простоты инвариантна по отношению к количеству цифр множимого. У счетной машины «Миллионер» мера простоты инвариантна, кроме того, и к числу единиц в знаках множителя, завися по-прежнему от числа его знаков. Наконец, у счетной линейки она почти инвариантна по отношению ко BCCM свойствам обоих сомножителен.

Во всех этих случаях мы сталкиваемся с тем фактом, UTP разные структурные схемы приборов могут выполнять одии и те же совокупности многообразных операций, но что разница в их устройстве всегда влечет за собой различие в виде, который принимает функция S. Мы можем утверждать с большой степенью уверенности, что чем резче изменяется величина S при переходе от одного элемента многообразия  ${\bf K}$ другому, смежному с ним, тем в меньшей степени структурные особенности схемы данного прибора приспособлены к такому переходу. С другой стороны, у каждого данного прибора «линии равной простоты», т. е. те переходы от одного элемента выполняемого многообразия к другому, которые не вызывают никакого изменения простоты манипулирования, соответствуют переходам, наиболее близко связанным со структурной схемой прибора.

Отсюда получается следующая формулировка «принципа равной простоты»: для всякой структурной схемы, которая может выполнять множество различных элементарных процессов, принадлежащих к некоторому многообразию, линии равной простоты соответствуют тем направлениям на многообразии, передвижение по которым не меняет ни структурных принципов, ни принципов функционирования схемы. Вместо понятия «простоты», не обладающего конкретностью, можно подставлять ряд параллельных ему в зависимости от содержания рассматриваемого случая: понятия скорости выполнения, степени точности, степени вариативности и т. п. Для общей формулировки я избрал понятие «простоты» как наиболее общее именно в силу его малой конкретности.

Из изложенного понятна эвристическая ценность принципа. Если мы имеем дело с какой-либо структурной схемой, построение которой нам неизвестно, но функционирование которой в разнообразных условиях может быть наблюдаемо, то из сопоставления изменений переменной S (скорость, точность, вариативность и т. п.) как функции каждого из переменных условий с изменениями самих условий можно делать определенные выводы о структуре, прямым нутем для нас недоступной.

Допустим, например, что мы присутствуем на киносеансе, не имея никакого понятия об устройстве кино. Мы можем предположить (как это, может быть, и сделал бы наш прадед), что мы имеем дело с театром марнонеток. Мы поражаемся разнообразню и богатству показываемого нам материала, нбо он далеко превосходит все то, что делали когда-то марнонетки, но мы имеем пока неоспорнмое право считать видимое нами на экране лишь количественным колоссальным усовершенствованием припцина марнонеток. Правда, в театре марнонеток мы никогда не видели, например, моря. «Ну, что же, - скажет прадед, - очевидно, сейчас изобрели очень ловкую механическую нмитацию моря». В старом театре марнопеток не умели делать удаляющуюся фигуру уменьшающейся, а в кино это получается, по опять-таки можно усмотреть и в этом новейшее достижение техники кукольного театра. Все это, хоть и сложно, НО ВОЗМОЖНО.

Между тем очень легко выяснить, что мы имеем дело **He** с театром марионеток, и выяснить именно с помощью принципа равной простоты. Для этого достаточно выбрать два объекта, резко различных по трудности выполнения для кукольного театра, например вертящееся колесо и бурное море, а затем, не обращаясь к технике кинотеатра (мы условились, что техническое устройство нам недоступно), обратиться в бухгалтерию кинофабрики и спросить, во что обходится получение возможности показа на экране того и другого объекта в течение одной минуты. Как только мы выясним, что съемка 30 м фпльма стоит для обоих объектов одинаково (точнее говоря, что стоимость такой съемки зависит от каких угодно побочных причин, по никак не от механических свойств объекта), тотчас же гипотеза марионеточного театра отпадает. Вообще, умелое интервью с бухгалтерней может дать весьма много положительных технических указаний. Напомню, что именно таким путем

Д. П. Менделеев выяснил секрет важного французского взрывчатого вещества.

Для кукольного театра доступно (по крайней мере в потенции) все то, что доступно для кино. Но это «все» при иципиально недоступно для него с той равной степростоты, которая имеет место для кино. Те же пенью самые взаимоотношения мы встретим между граммофоном, с одной стороны, и говорящей машиной, какой нашумел, например, 100 лет назад фон Кемпелен, - с другой. Вся структурная сущность граммофона в том, что ему безразлично, какие именно звуки передавать, тогда как фон Кемпелену пришлось бы делать для каждого нового тембра новые механические глотки. В рассказе Л. Андреева сельский дьякон был приведен в очень забавное столкновение с «принципом равной простоты» применительно к граммофону. Он никак не решался допустить, что граммофон мог бы с одинаковой легкостью воспроизвести и шансопетку, и голос Сыпа человеческого.

Описанный принцип обещает оказаться чрезвычайно илодотворным в применении его к структурному анализу рецепторных и эффекторных функций центральной первной системы. Остановлюсь на некоторых примерах. В разделе 2 я иривел круговое движение выпрямленной руки по типу, изображенному на рис. 22, в качестве примера плавного перераспределения мышечных папряжений. Сейчас можно будет снова обратиться к тому же движенню с иной точки зрения. Если описать рукой круг прямо перед собой, затем прямо сбоку, затем вокруг какой-нибудь промежуточной оси, то мышечная и инпервационная схемы движения будут во всех трех случаях резко различными. Между тем и субъективно все три неречисленных движения очень мало различны между собою по трудности и объективно обнаруживают примерно одниаковую степень точности и вариативности. Это дает нам право считать с большой степенью вероятности, что структура того центрального комплекса, который определяет собой выполнение данной серии движений, гораздо теснее связана с пространственной формой, нежели с мышечной схемой, пбо все три испробованных варианта кругового движения лежат на линиях «равной простоты» по свойствам движений и по свойствам формы, но пикак не по свойствам мышечной схемы.

Этот вывод, может быть, будет более ясным из следующего примера, подробно проанализированного мной ранее. Для выполнения какого-либо точного автоматизированного движения, например скорописи, положения и способы фиксации промежуточных звеньев руки почти вполне безразличны. Я пишу одним и тем же почерком и примерно с одинаковой легкостью как при опирании предплечья о стол, так и при держании руки на весу, притом в различных позах. С точки зрения мышечной структуры все эти варианты резко различны, и если предположить, что объектом выработки двигательного навыка была одна из этих структур, то другие должны были бы оказаться совершенно впе этого навыка, т. е. на совершенно другом «уровне простоты». Факт одинаковой легкости и сохранности почеркового навыка сразу свидетельствует о том, что навык письма не есть навык мышечной схемы и что, следовательно, та инстанция центральной первной системы, которая усваивает эти навыки, близка с топологией почерка, но далека от сочленений и мышц. Все эти и многие подобные примеры должны быть проанализированы экспериментально количественно и качественно, и каждый такой анализ позволит высказывать новые обоснованные утвер-

ждения о структуре деятельности двигательных отделов центральной нервной системы.

Очень интересный пример применимости принципа «равной простоты» может быть взят из области исихологии восприятия, пока что несравненно более разработанной, нежели структурная физиология движений. Этот пример относятся к теории слуха. Для объяснения явлений, происходящих во внутреннем ухе и обусловливающих различение звуков, предложен ряд гипоres (Helmholtz, 1885; Ewald, 1889-1903; Hering, 1920; Grey, 1920), из которых до настоящего времени наиболее популярна гипотеза Helmholtz. По этой гипотезе каждое из многочисленных волокон membranae basilaris является упругой струпой, настроенной на одну определенную звуковую частоту.  $\Pi$ <sub>pn</sub> действии этой частоты на кортиев орган и основную перепонку данная струна приходит в состояние резонансных колебаний, с ней чувствипричем механически раздражает связанные тельные окончания n. acustici. Таким образом, каждое из чувствительных окончаний последнего раздражается лишь одной определенной звуковой частотой, и распознавание частот в центральной нервной системе сводится к тому же процессу, который обеспечивает распознавание осязательных местных знаков (Lokalzeichen). Сложные тембры или созвучия разлагаются в основной перепонке на свои составляющие тоны или гармоники, чем и объясняется распознавание тембров и расчленение созвучий.

Против этой гипотезы было сделано много серьезных психофизиологических возражений. Очень скоро к ней понадобились поправки и добавления. Уже сам Helmholtz не смог объяснить с ее помощью ощущения консонанса и диссонанса, для которых ему пришлось допустить наличие особого аппарата, воспринимающего биения (Schwebungen). Многочисленные позднейшие<br>добавления и надстройки (Alt, Grey, Hermann, Waetzmann, Budde-Feldafing, Köhler, Rewesz, Brentano и др.) самым фактом своей необходимости поставили гипотезу Helmholtz под сильное сомнение. Очень всзможно, что если бы появилась новая гипотеза, достаточно освещающая все необходимые явления и притом более простая, то она возобладала бы над старой в силу присущего нам всем (к слову сказать, ничем объективным не гараптированного) убеждения, что истинное объяснение напболее просто<sup>1</sup>. Однако такой гипотезы до настоящего

1 Это убеждение может очень легко оказаться ложным. Новейшая физика дает этому разительные примеры. Теории de Broglie. Heisenberg, Schrodinger, Dirac гораздо сложнее тех представлении, которые имп вытеснены. Поставить простоту критернем истинности - значило бы в принципе утверждать, что категории логики и психологии господствуют над категориями внешней природы и определяют их, а на априоризм такого рода мы ничем не уполномочены.

момента не предложено. Между тем гипотезе Гельмгольца могут быть предъявлены чрезвычанно серьезные отводы, никак не связанные с вопросом о ее простоте или сложности. Для этого достаточно доказать (и в литературе имеется уже огромное количество экспериментальных и клинических фактов в этом направленин), что линии «равной простоты» располагаются для функции слухового восприятия существенно иным образом, нежели для резонаторной арфы. Ограннчусь Двумя пунктами.

Мы сравниваем по образу функционирования неизвестный нам в своем устройстве слуховой аппарат с известной физической моделью - набором резонаторов, который я для образности назвал резонаторной арфой. Для последней из всех операций наиболее проста операция определения абсолютной высоты тона, что вытекает из самого ее устройства. Определение соотношения высот двух тонов с ее помощью есть уже вторичная операция, осуществимая лишь после определения абсолютных высот составляющих и поэтому более сложная. Между тем музыкально-педагогическая статистика (Kries, 1902, 1908; Abraham, 1920; Rewesz, 1913, и др.) показывает, что абсолютный слух на музыкальные тоны представляет собой редкое исключение, тогда как относительным слухом обладает большинство людей. Иными словами, для органа слуха и роще отпосительное определение, нежели абсолютное.

С другой стороны, чистый, музыкальный тон проще по своей акустической структуре, нежели звуки человеческой речи: гласные с их многочисленными формантами и согласные с их шумовыми призвуками. Для резонаторной арфы определение их возможно не нначе, как с помощью разложения их на простые составляющие и только после определения этих составляющих. Следовательно, при ее устройстве определение речевых звуков сложнее определения чистых топов и основано целиком на последнем. Что касается органа слуха человека, то музыкальный (отпосительный) слух имеют многие, но речь понимают и воспроизводят в с е. Описаны очень яркие случаи «музыкальной глухоты» (Alt, Kohler, 1910). У Köhler один пациент не только не понимал, что такое мелодия, но даже не мог отличить высокий звук от низкого, а между тем прекрасно воспроизводил все оттенки речи и акцента, недурно подражая провинциальным говорам при рассказывании анекдотов (физических дефектов слуха у таких лиц не имеется). Опять налицо извращение уровней простоты по сравнению с гипотетическим резонаторным аппаратом.

Из обоих сопоставлений ясно, что орган слуха дает существенно другую градацию простоты и сложности, нежели гипотетический резонансный механизм, градацию, приводящую в некоторых примерах к прямой перестановке порядка

сложности. Именно это обстоятельство решающе опасно для гипотезы Helmholtz, а отнюдь не ее собственная простота или сложность.

Разобранный в разделе 3 пример неувязки теории мышечной локализации в коре с идеей локализованного условного рефлекса есть, очевидно, частный случай применения обрисованного здесь общего принципа. Дальнейшие опыты и наблюдення над изменениями точности движений при разных их вариациях и над соответствующими изменениями широты переноса двигательного навыка смогут вскрыть для нас ряд структурных закономерностей моторного поля и всей совокупности двигательных функций мозга - закономерностей, которых в настоящий момент никоим образом нельзя предвидеть. Одно можно предусматривать с уверенностью уже теперь: каждое новое познание в области координационной структуры будет в то же время и новым познанием по линии локализационной структуры. И в тот день, когда мы точно познаем одну, мы сможем сказать, что тем самым знаем и вторую.

Циклическая форма взаимодействия между центральной первной системой и внешним окружением, обнаруживающаяся в процессах управления движениями в виде рефлекторного кольца, была описана автором впервые в 1934 г. в главе «Физиология движений» руководства «Физиология труда» под редакцией Г. Конради, А. Слоннма и В. Фарфеля. Приводим оттуда песколько выдержек (стр. 431-449).

Периферический цикл взаимодействий. Периферический двигательный аппарат осуществляет свою деятельность путем сложного взаимоотношения с внешней средой. Об этом уже было рассказано на примере ряда движений. Мера мышечного напряжения зависит как от инпервационного состояния мышцы, так и от значения сочленовного угла, т. е. от мгновенного положения, занимаемого системой звеньев. Отсюда следует, что, с одной стороны, мышечное напряжение есть одна из причин движения, так как оно есть сила, приложенная к звену и вынуждающая его изменить свое положение. Однако, с другой стороны, движение звеньев, сопровождающееся изменениями сочленовных углов, изменяет расстояния между точками прикрепления мышцы и тем самым является причиной изменения ее напряжения. Здесь имеет место характерная для двигательной физиологии циклическая форма взаимодействия: мышечные напряжения влияют на протекание движения, а движе-

ние влияет на мышечные напряжения.

Такие циклические причинные зависимости хорошо известны в механике и выражаются на математическом языке **Tak** называемыми дифференциальными уравнениями.

Центральный цикл взаимодействий. Над этой периферической системой циклических взаимодействий надстроена другая система, деятельность которой точно так же протекает по типу взаимодействия. Это центральная нервная система со всеми ее многочисленными анпаратами. Здесь имеют место взаимодействия и циклические связи разных порядков. Прежде всего первичный эффекторный (двигательный) импульс, направленный из центральной нервной системы через клетки передних рогов в мышечную систему, приводит последнюю в движение пли изменяет состояние ее движения. Это движение или изменение движения воспринимается тотчас же многочисленными нервными окончаниями, разбросанными в сухожилиях, мышцах и сочленовных сумках и
относящимися к обширной системе так называемых проприоцептивных нервных аппаратов. Все эти проприоцепторы направляют в чувствительные области центральной нервной системы, т. е. в зрительные бугры мозжечок и центральную область коры полушарий, центростремительные импульсы, сигнализирующие головному мозгу об изменениях, совершающихся в положении, кинематике и динамике периферического двигательного аппарата. На эти сигналы проприоцептивной системы дентральная нервная система реагирует изменениями своих эффектор-<br>ных импульсов, координирует на основании донесений с периферии деятельность возбуждаемых ею мышц с состоянием внешнего силового поля п вносит коррективы в первоначально данный двигательный импульс Если схематизировать только что сказанное, то получится, что двигаполя, а последнее через посредство центростремительной сигнализации проприоценторов есть в свою очередь причина изменения и возникновений новых двигательных импульсов. Здесь опять налицо циклическое взаимодействие. Более чем вероятно, что и это взаимодействие сможет когда-либо быть представлено в виде дифференциального уравнения, но сейчас об этом еще рано говорить.

наряду с проприоцепторами и другие чувствительные аппараты<br>включаются при движении в циклические системы, подобные только<br>что описанной. Движение корректируется и зрением, и осязанием, иногда и обонянием (собаки), и слухом (кошки). Можно сказать, что все рецепторные поля, испытывающие изменения в результате движений животного, влияют через центральную первную систему на изменения этих самых движений. Все бесчисленное множество фактов, имеющихся к настоящему времени, доказывает с несомненностью, что следует уже не ремонтировать старую гипотезу гитциговских времен, а сломать ее и должна основываться на указанных выше фактах циклических взаимодействий.

Спайка между деятельностью центральной нервной спстемы и протеканием движений оказывается значительно более тесной, нежели в об-ластях рефлексов других видов, именно в силу господствования здесь циклических типов связей. Это обстоятельство и дало мне повод охватить двигательные реакции одним обобщающим названием рефлекторно-

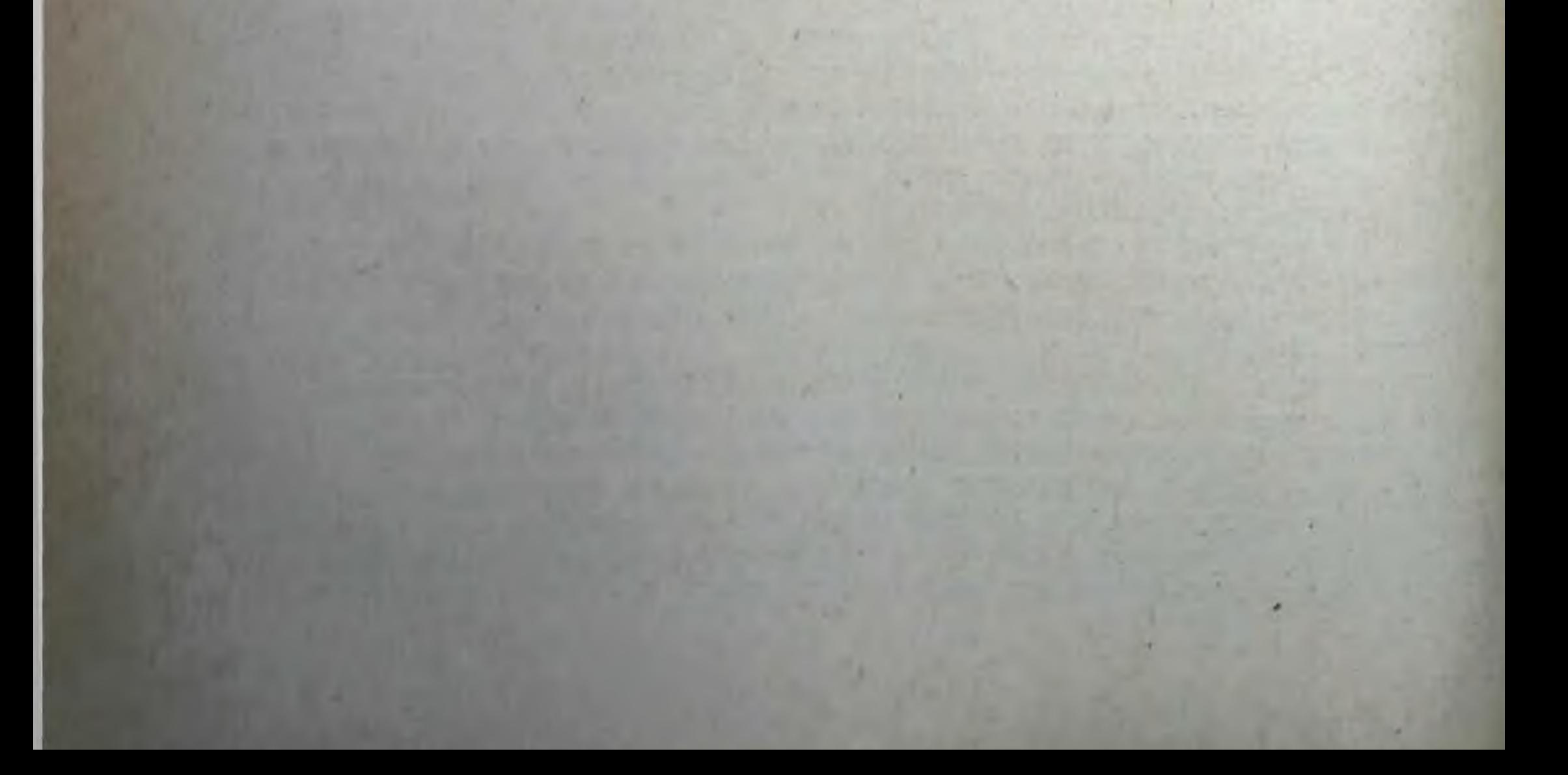

## ОЧЕРК ЧЕТВЕРТЫЙ

### О ПОСТРОЕНИИ ДВИЖЕНИИ<sup>1</sup>

Двигательная система позвоночных включает в себя: а) нассивную часть - жесткий сочлененный скелет и б) активную часть - поперечнополосатую мускулатуру со всем ее оснащением. Пассивный двигательный аппарат составляется из костных звеньев, расподагающихся преимущественно вдоль оси органов (аксиально), а потому не обеспечивающих устойчивости системы без постоянного активного участия мускулатуры<sup>2</sup>. Эти звенья подвижно сочлепены между собой, образуя так называемые кинематические цепи. Мышечные массивы, анатомическое членение которых на отдельные мускулы имеет по большей части чисто морфологическое основание без существенной значимости для биодинамики, облекают эти аксиальные кинематические цепи снаружи, повинуясь в своем размещении также преимущественно причинам чисто морфогенетического порядка, поскольку (эта теорема очень легко доказывается) биодинамическое и решающе важное значение имеет расположение и направление концевых отрезков мышечных сухожилий, в то время как расположение мышечных брюшков не имеет ни какого. В дальнейшем под скелетными кинематическими цепями будут подразумеваться не одни только кости с их суставами, а подвижные органы, взятые в целом.

Мера взаимной подвижности двух звеньев кинематической

цепн определяется в механике числом так называемых стесвободы подвижности и деформируепеней мости. Каждая степень свободы подвижности более или менее точно совпадает с отдельным, независимым направлением подвижности в том или другом суставе. Например, одноосные

Очерк извлечен из монографии автора «О построении движений». Медгиз, 1947 (гл. 2).

2 Жесткие скелеты являются необходимым оборудованием для передачи дниамических усилий быстрой и мощной поперечнополосатой мускулатуры. Почти единственное исключение представляет только бесскелетная поперечнополосатая мышца сердца, для которон заменой жесткого внешного скелета служит гидродинамическое сопротивление, встречаемое сю в носжимаемой жидкости крови.

блоковидные суставы обладают одной степенью, яйцевидные седловидные суставы (соответствующие примеры: лучезапястный сустав и запястно-пястный сустав большого пальца руки) ные сустав не слидные суставы - по три степени свободы подвижности. Степени свободы подвижности характеризуют собой не размах или количественную меру подвижности (например, сгибаемости на большее или меньшее число градусов сочленении), а качественную меру многообразня направлений и форм этой подвижности, которое может в некоторых случаях оказаться очень большим и при умеренных количественных амплитудах. Примерами могут служить: подвижность локтевой кости относительно плечевой, имеющая одну степень свободы и деформируемость грудного отдела позвоночного столба, теоретически насчитывающая их шестьдесят шесть.

Число степеней свободы взаимной подвижности звеньев кинематической цепи (или, иными словами, свободы деформируемости кинематической цепи) есть не что иное, как необходимое и достаточное число независимых друг от друга координат, которые должны быть назначены для того, чтобы поза органа оказалась внолне определенной. Например, ДЛЯ определения положения плеча относительно лопатки (при налични у лопаточно-плечевого сочленения трех степеней свободы) необходимо и достаточно назначить три координаты [например, координаты: 1) сгибания - разгибания, 2) приведения - отведения, 3) продольной ротации]. Очень важно отметить, что количество степеней свободы цепи не зависит **OT** выбора той или иной системы координат или обозначений, т. е. является объективно присущим самой цепи. Заметим еще, что число степеней свободы деформации многозвенной цепи либо равно сумме чисел степеней свободы всех ее сочленений (так называемые незамкнутые цепи), либо несколько меньше ee (замкнутые цепи).

Подвижности кинематических цепей человеческого тела огромны и исчисляются десятками степеней свободы. Подвижность запястья относительно лопатки и подвижность предплюсны относительно таза насчитывают по 7 степеней, кончика пальца относительно грудной клетки - 16 степеней. Обладание подвижными пальцами обогащает подвижность и деформпруемость руки по сравнению с передней конечностью, например, однокопытных четверопогих на 22 добавочные степени. Для сравнения укажем, что преобладающее большинство машин, работающих без непрерывного управления человеком, при всей кажущейся сложности рычажных и шестеренных кинематических цепей обладает всего одной степенью свободы, т. е. тем, что носит название вынужденного движения (например, многоцилиндровый дизель или газетопечатная ротационная машина). Две степени встречаются редко (напри-

мер, центробежные регуляторы), три стенени совершенно неупотребительны, настолько бурно возрастает сложность управления кинематическими ценями с прибавлением новых степеней свободы. Теоретически шестью степенями свободы обладает летящий снаряд (пушечное ядро, мина) - предмет изучения внешней баллистики. Здесь необходимо отметить:  $a)$ очень большую неточность управления его полетом и попаданнем и б) необходимость пристрелки и корректировки, к чему мы еще вернемся ниже (стр. 89).

Указанное первое резкое отличие кинематических цепей живого тела от искусственных машин должно быть самым выразительным образом подчеркнуто.

Отсутствие в искусственных машинах кинематических цепей с многими степенями свободы объясняется чрезвычайно большими трудностями управления движениями таких цепей. Самая основная из них состоит вот в чем. Одна степень свободы характеризуется при любой сложности и многозвенности кинематической цепи так называемым вынужденным типом движения. Это значит, в подобной системе каждая из ее подвижных точек неотрывно привязана к одной определенной траектории. Эта траектория может обладать любой формой, простой или сложной. Точка имеет возможность двигаться по ней вперед или назад, быстрее или медленнее и т. д., но сам по себе путь движения для нее предрешен. Появление у системы еще хотя бы одной степени свободы сверх первой означает переход от одной траектории для каждой точки не к нескольким нли даже многим, а к целому участку некоторой поверхности, по которой точка с двумя степенями свободы получает возможность двигаться абсолютно любым образом по бесчисленномумножеству равнодоступных траекторий. Например, кончик пера, пока он не отрывается от поверхности бумаги, обладает двумя степенями свободы. При этом, очевидно, разнообразне доступных ему траекторий совпадает с разнообразнем всего того, что когда-либо могло быть или было написано и нарисовано пером на листе бумаги. Таким образом, переход от одной степени свободы, т. е. от вынужденного типа подвижности, к двум H.TH нескольким степеням знаменует собой возникновение необходимости выбора или трасспрования траектории движения. Живой организм всегда имеет возможность о босновать свой выбор и планировку той или другой траектории. Для машины  $75C$ необходимо в подобном случае предусмотреть специальное устройство, способное целесообразно  $060c$ печить такого рода выбор, иначе движение будет обречено на хаотпчность. Примером устройства указанного характера может служить автоматпческий жиро-пилот. Подвижность судна (рассматриваемого как материальная точка) на поверхности

Заказ 283  $6\phantom{.}6$ 

**S1** 

моря имеет как раз две степени свободы. Жиро-инлот обеспечивает выбор среди бесконечного количества равновозможных для корабля траекторий той из них, которая отвечает заданному компасному курсу.

Следовательно, как вытекает из всего рассмотренного выше, между одной и несколькими степенями свободы имеет место очень важный принципиальный качественный скачок. Крайняя редкость в технике невыпужденных подвижных систем объясняется прежде всего именно трудностями устройств для автоматического непрерывного целесообразного выбора. Кроме того, при многих степенях свободы у системы суммируются, конечно, и погрешности, приносимые каждой из степеней свободы. При большом количестве последних суммарная ошибка сможет вырасти до такой величны, которая покроет все преимущества, в принципе создаваемые богатым разнообразием подвижности сложной цепи. Например, если каждая из степеней свободы руки и пальца пнаниста, сидящего за инструментом, даст погрешность всего в 1°, то суммируясь, эти погрешности смогут дать отклонение кончика пальца на 5-6 см (хотя по отдельным звеньям, например, пальцевых фаланг, составляющие погрешности не превысят при этом 0,05 см), т. е. вызовут промахивание на терцию или кварту. Необходимо еще принять в расчет неизбежную кумуляцию погрешностей во времени, не устранимую никакой феноменальной точностью первоначальной пригонки движущихся частей, к тому же в кинематических цепях живого тела позвоночных заведомо не очень высокой.

Еще более существенное значение имеют осложнения динамические. В сложной кинематической цепи, каждое звено которой обладает известной тяжелой и инертной массой, всякая сила, возникающая в одном из звеньев, тотчас же вызывает целую систему реактивных или отраженных сил, передающихся на все остальные звенья. Это взаимное влияние звеньев цепи друг на друга во всех мыслимых сочетаниях создает в общей совокупности огромное количество силовых взаимодействий, совершенно необозримое математически и представляющее непреодолимые трудности для аналитического решения. Эти реактивные силы наслаиваются на те силы, которые находятся в распоряжении организма для управления движениями системы, и на внешние силы, подвластные ему всегда лишь в большей или меньшей степени, и делают общую динамическую картину движения цепи чрезвычайно а главное, практически непредусмотриосложненной, мой из-за их крайней механической запутанности. Сделать движение многозвенной цепи точным все-таки возможно, хотя бы в теории. Для этого достаточно повысить в неимоверной степени точность пригонки ее частей друг к другу. Сделать

же такую многозвенную цепь послушной невозможно принципнально, потому что никакая теория не в состоянии управиться с бурно возрастающим изобилием и сложностью реактивных сил и взаимодействий между звеньями цепи. Для такой системы, как, например, рука, удается определить математически лишь самый начальный момент ее движения под действием той или иной мышцы. Установить, как потечет движение дальше, оказывается уже неразрешимой задачей.

Для того чтобы статически зафиксировать позу сложной кинематической цепи, необходимо закрепить каждую из имеющихся у нее степеней свободы независимыми друг от друга связями, по одной на каждую степень. Роль этих связей в организме позвоночного большей частью исполняют мышцы, силы. реже и в известном проценте - внешние Совершенно аналогичное положение создается и в динамике.

Как бы сложна ни была книематическая цепь, ее движение всякий раз оказывается хотя и не предусмотримым заранее, но, очевидно, совершенно определенным и потенциально Д0угодно точному динамическому анализу ступным сколь post factum. Следовательно, при как угодно обусловленном движении любой кинематической цепи равнодействующие **BCex** приложенных к ней сил и моментов фактически свяжут **BCG** степени свободы ее элементов, кроме одной для каждого, - той, по которой в действительности совершилось подвергшееся наблюденню движение. Таким образом, если, кроме статических сил, принять в расчет и все динамические, то можно трактовать любое движение любой цепи как динамически вынужденное, причем место недостающих связей для закрепления избыточных степеней свободы занимают динамические силы. внутренние и внешине. От этого, однако, не получается много проку. Спора нет, совокупность всех действующих сил (внутрепних, реактивных и внешних) свяжет все избыточные степени свободы звеньев и поведет последние по каким-то вполне определенным траекториям, но только траектории эти имеют все основания оказаться не теми, которые нам нужны. Очевидно, мы вправе назвать кинематическую цепь у правляемой только в том случае, если в состоянии назначить определенные, желательные для нас траектории (и скорости) движения для каждого из элементов цени и заставить эти элементы двигаться по назначенным им путям. А для этого нужно, чтобы мы всегда располагали реальными средствами для связывания избыточных степеней свободы такой цепи, т. е. так или иначе имели в повиновении всю совокупность тех сил, которые возникают и разыгрываются при движении цепи. В этом преодолении избыточных степеней свободы движущегося органа, т. е. в превращении последнего в управляемую си-

 $\cdot 6*$ 

**S3** 

стему, как раз и заключается основная задача коорды нации движений.

Трудность, зависящая от того, что у организма всякні раз оказывается в повиновении только небольшая часть всех Tex сил, равнодействующие которых обусловливают движения цени, сама по себе уж очень велика, особенно если принять во внимание ту щедрость, с какой организм наделяет свои кинематические цепи степенями свободы. Уже одна эта «беззаботность» к количеству степеней свободы должна бы подсказать. что свойственный организму принцип управления в корне отличается от знакомых нам в настоящее время по искусственным неавтоматным сооружениям. Несмотря на это, в течение долгих десятилетий развития нервной физиологии держалось (а в учебниках и до настоящего времени сохраняется) убеждение. что зависимость между мышечным напряжением и движением столь же проста, пряма и однозначна, как, например, зависимость между движениями поршня паровозного цилиндра и вращениями ведущего колеса. К сожалению, в фактическом материале биодинамики мы имеем множество случаев, когда на всем протяжении кинематической цепи включены TO JI b KO сгибательные мышцы, а при этом все сочленения этой цепи испытывают только разгибательные угловые ускорения или наоборот. Случаи же, когда мышца, переброшенная через сочленение А, вызывает угловые ускорения во врех прочих сочленениях В, С, D... и т. д. кинематической цепи, резко преобладают над случаями, когда она этого не делает. И вот, как будто для того, чтобы, наконец, пробудить наше внимание и заставить всмотреться в реальный координационный процесс, природа нагромождает на осложнения, связанные с огромной свободой подвижности скелетных кинематических цепей, еще одну трудность, в свою очередь намного осложняющую проблему центрального управления движением: двигателями кинематических цепей организма служат упругие тяжи, перекинутые между звеньями, - скелетные мышцы. Дело в том, что поперечнополосатая мышца представляет собой своеобразное упругое образование, хотя и не дающее прямой пропорциональности между приростами длин и приростами напряжений, но тем не менее характеризуемое для каждого из своих физиологических состояний вполне определенной кривой зависимости между обеими этими величинами. Иными словами, напряжение мышцы (или, что одно и то же, развиваемое ею усилие) есть функция сразу двух переменных: ее физиологического состояния и ее наличной длины. Полная картина зависимости между эффекторным процессом или физиологическим состоянием мышцы, с одной стороны, и развиваемым ею напряжением — с другой, может быть представлена только в виде целого семейства кривых (рис. 29). Каждая

кривая подобного семейства изображает то или другое физиологическое состояние мышцы<sup>1</sup>, каждая точка такой кривой степень напряжения как функцию длины при этом физиологическом состоянии. Посылая в мышцу какую-то определенную совокупность импульсов, центральная нервная система назна-

чает этим одну из кривых уномянутого семейства, но, как это легко понять, отсюда еще очень далеко до того, чтобы определилась та или другая точка на этой кривой, т. е. фактически развиваемое мышцей усилие.

Получается, **H3** всей совокупности сил, определяющих движение сложкинематической пой цевнутренних, CH.T ПИ, реактивных  $\mathbf{H}$ внешних, организму в некоторой мере подвластна только первая категория сил. Но, как мы сейчас убеждаемся, и по отношению ЭТИМ  $\mathbf{K}$ внутренним силам нет и не может быть однозначной зависимости между эффекторным процессом и возникающей за счет ero силой. При той же самой импульсации она может оказаться двадцать pa<sub>3</sub> подряд совершенно разной в зависимости только OT

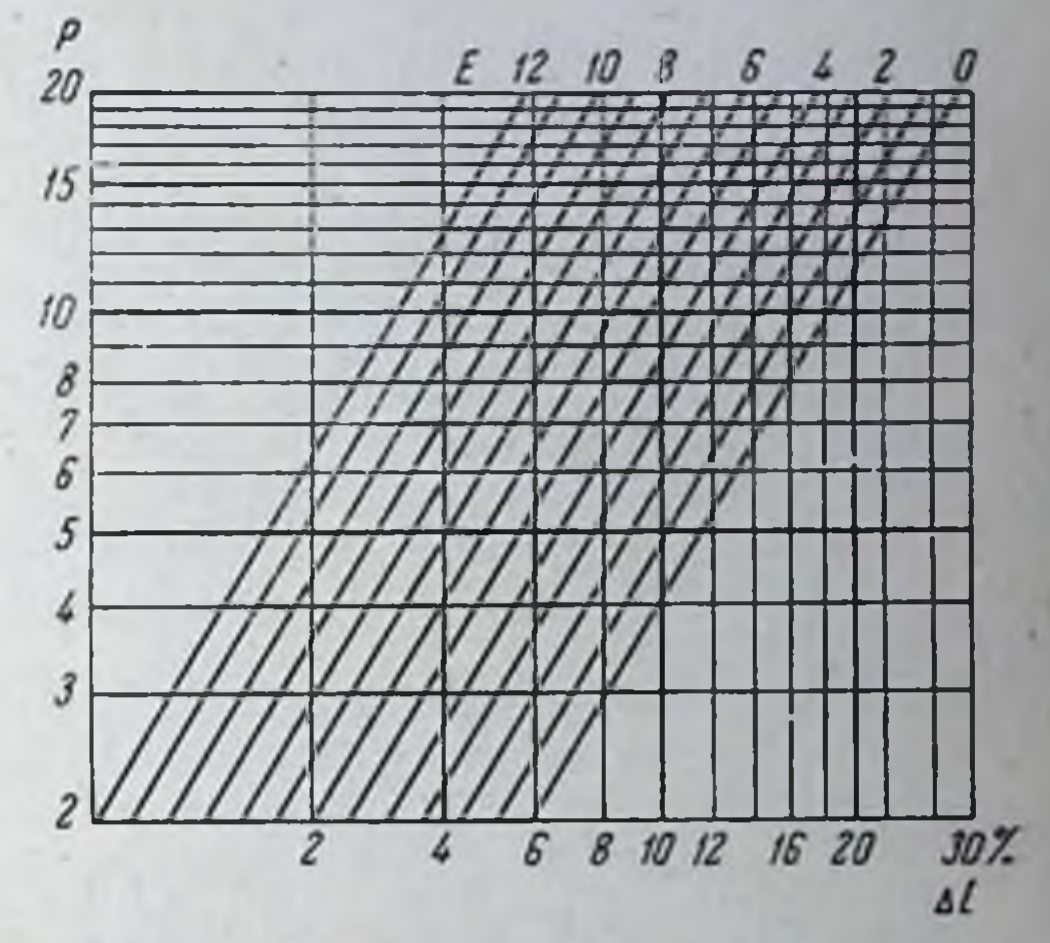

Рис. 29. Семейство линий зависимости между мерой возбуждения, длиной и напряжением мышцы (схема). Линши 0-12 соответствуют постененному нарастанию механической меры возбуждения мышцы от полной депервации (О) до наивысшей дозы возбуждения (Е). На абсциссах отложены (по логарифмической шкале) процентные изменения длины мышцы по отношению к максимальному сокращению, принятому 88 единицу; по ординатам, также в логарифмическом масштабе, - приросты напряжения Р. Подробности см. в тексте.

 $85<sub>z</sub>$ 

позы (и скорости деформации) кинематической цени - от переменных, которые в свою очередь в очень многом зависят от неподвластных организму внешних и реактивных сил.

На самом деле положение еще сложнее, чем это казалось до сих пор. Напряжение, развиваемое мышцей, так или иначе входит составной частью в систему тех сил, которые вызывают перемещения и деформации кинематической цепи. При деформации цепи смещаются и точки прикрепления концов

1 Т. е. функцию процентного количества активно работающих мнонов, качества включенных в работу мнонов, параметров возбудимости каждого из них и т. д.

мышцы к костям, т. е. происходит вторичным порядком изменение ее длины в ту или другую сторону<sup>1</sup>.

Таким образом, изменение папряжения мышцы изменяет ее наличную длину, а это изменение длины вызывает в CBOIO

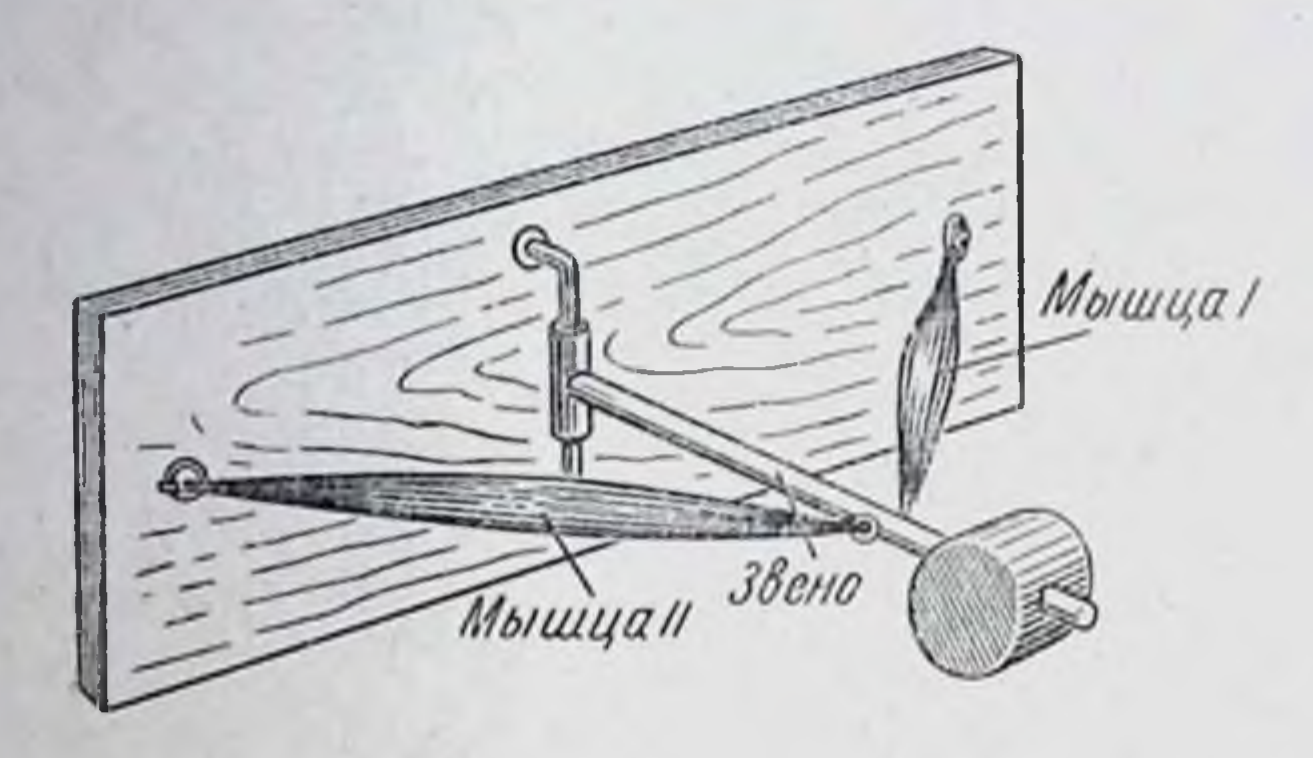

Рис. 30. Подвижное звено, управляемое в его движениях двумя мышцами антагонистами.

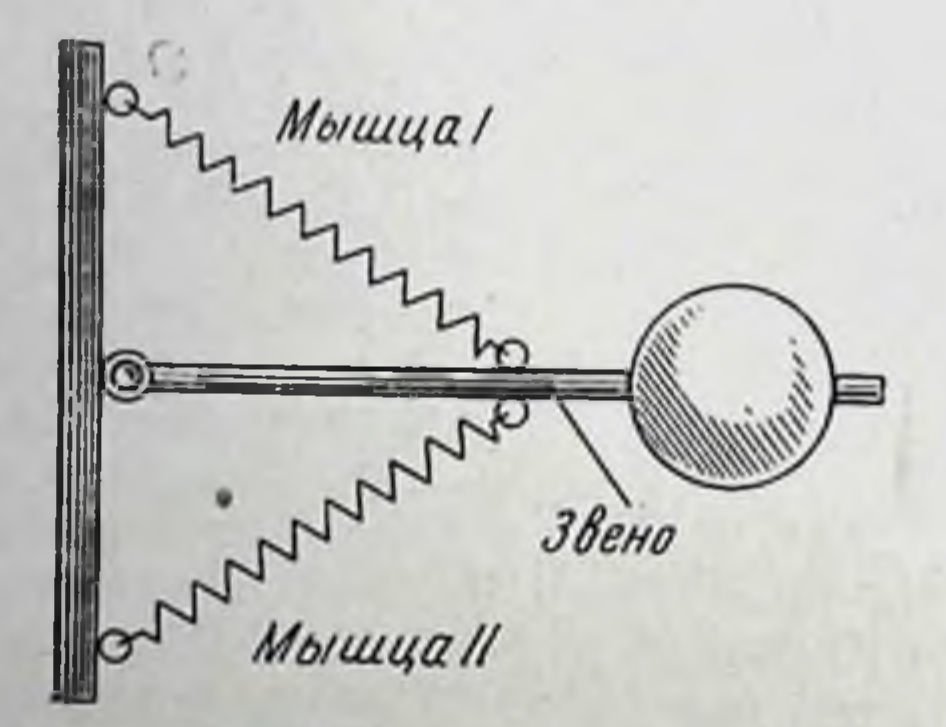

Рис. 31. Схема-план системы, изображенной на предыдущем рисунке. Подробности см. в тексте.

очередь изменение напряжения мышцы. Здесь имеет место кольцевая взаимозависимость причин и следствий, выражаедифференциальными мая на языке математики уравнениями

• Из этого вывода, как заметит внимательный читатель, следует, что сокращение мышцы есть не причина движения, а его следствие. При всей кажущейся парадоксальности это заключение верно, и действительная последовательность причин и следствий здесь такова: а) изменение напряжения мышцы, б) смещение костей с находящимися на них точками прикрепления концов мышцы, в) изменение длины мышцы. Точно так же, папример, расширение пара в паровом цилиндре есть не причина. а следствие движения поршия, в то время как причиной этого движения ивляется давление пара.

.86

второго порядка'. Мы обозначаем эту кольцевую зависимость как периферический цикл взаимодействии.

Итак, между мышечным напряжением и результирующим движением нет и не может быть однозначной зависимости. Здесь имеет место принципиальная пеопределенность<sup>2</sup>. В этом факте - второе капитальное различие между механикой живого организма позвоночного и механикой искусственных сооружений.

Могло бы показаться, что система зреньев, соединенная не одной упругой связью, как в рассмотренном случае. выше а двумя связями - антагонистами, свободна от указанной неопределенности. На самом деле отличие здесь только кажущееся. Систему с двумя упругими антагонистами можно точно так же привести в любое угловое положение соответствующим подбором внешних сил, как бы в данный момент ни вели себя упругие связи системы. При заданных, непзменных внешних силах организм может, правда, так подобрать соотношения напряжений в обоих антагонистах, чтобы обеспечить любой желаемый угол в шарнире. Но достаточно внешним силам перемениться, чтобы для того же самого угла потребовались уже совершенно другие соотношения напряжении. А так как и в этом примере внешние силы никак не зависят от центральной нервной системы, то положение о принципиальной неопределенности остается в полной силе.

Следует еще заметить, что для данной мышцы внешними силами являются по сути дела не только силы строго впешние. как, например, сила тяжести, сила нападающего противника н т. н., но и силы мышц других, удаленных суставных систем самого организма, в их прямом и реактивном действии. Если вообще невозможно строго внешние силы предварительно учесть, кроме немногих исключений, то этот второй вид сил. так сказать, условно-внешние силы, организм в принципе мог бы учесть и скоординировать заранее, так как от него самого зависит послать в определенную мышечно-суставную группу

#### те или другие импульсы. Но достаточно вспомнить сказанное

1 Указанная кольцевая взаимозависимость еще несколько осложняется тем обстоятельством, что при движениях в сочленении изменяется угол между осью мышцы и осями соединенных с ней костных звеньев. т. е. изменяется плечо рычага, входящее сомножителем в выражение вращающего силового момента мышцы. Вследствие этого уравнение, которое должно выражать зависимость между мышечным силовым моментом и движением, становится более сложным, и его уже не удается представить в виде простого дифферепциального уравнения второго порядка, который оно имело бы без указанного добавочного осложнения. 2 Неопределенность не означает неопределимо-

сти. Последнее выражение обозначало бы отрицание причинности; первое выражает лишь отсутствие однозначности (сравнить, например, термин «неопределенные уравнения»).

выше о не поддающейся никакому анализу сложности реактивных взаимодействий в многозвенных ценях, чтобы понять, что заранее знать эти реактивные силы и то, как они скажутся на движении какой-инбудь удаленной подвижной части тела, практически все равно невозможно. Если для сообщения данному суставу того или другого углового положения или угловой скорости недостаточно создать определенное соотношение между упругостями двух его мышц-антагонистов, а необходимо еще в широких пределах изменять и дозировать это соотношение в зависимости от того, каковы позы, нагрузки и ускорения во всех окружающих суставах, то это значит, что между состоянием мышц данного сустава и его движением пет постоянной однозначной зависимости. Следовательно, и по отношению к реактивным силам справедливо все сказанное выше о силах внешних. Более того: поскольку реактивные силы в многозвенных цепях почти всегда и сложнее, и изменчивее, чем силы чисто внешние, постольку искажающее и осложняющее влияние первых на динамику движения значительно больше, чем влияние вторых.

Ниже будет рассмотрено, каким путем центральная нервная система выходит из перечисленных трудностей координирования движений. Здесь необходимо только указать, что осложнения, вносимые вмешательством внешних, реактивных и инерционных сил и фактом неоднозначности связи между мышечным возбуждением, напряжением и движением, гораздо более часты и значительны, чем это обычно думают. Весь длительный опыт нашей экспериментальной работы над движениями человека показал, что случан, когда при данном движении фактически напрягаются совсем другие мышцы, в другое время и другим образом, чем это ожидалось бы по элементарному, анатомическому анализу, гораздо более часты, чем те, когда поведение мышц до конца понятно и классично. Есть много элементов движений, в которых пока вообще не удается доискаться объяснения поведения каждой мышечной группы. В нных случаях анализ внешней и реактивной динамики доступен и ясно обнаруживает логику этих неожиданных для первого взгляда мышечных действий, но эта логика далеко отличается от элементарной школьной логики учебников. Трудность, создаваемая для планомерной координации фактами неоднозначности и кольцевой зависимости, сама по себе настолько глубока и принципиальна, что на ее фоне стушевываются обрисованные выше трудности, связанные с непослушностью цепей со многими степенями свободы. Этим и объясняется то, что мы позволили себе выше образно назвать беззаботностью природы по части изобилия допускаемых ею степеней свободы подвижности: находя путь к преодолению принципиальной трудности неоднозначности, она тем самым полностью

решает менее трудную и непринципиальную задачу многостепенности, а тут уже, как мы скоро увидим, действительно все равно, будет ли перед нами цепь с пятью или семидесятью пятью степенями свободы.

Путь, найденный природой к преодолению охарактерпзованных трудностей, прямо подсказывается тем фактом двоякой обусловленности мышечных папряжений, который мы выше питерпретировали посредством семейств кривых (см. рис. 29). Раз при данном физиологическом состоянии мышцы напряжение ее зависит от ее наличной длины (мы пока отвлекаемся от осложняющего влияния мышечной вязкости, которое принципиально не меняет дела), значит центральная нервная система будет реально в состоянии придать мышце то или иное требующееся напряжение в том и только в том случае, если она будет в курсе этой наличной длины мышцы и всех претерпеваемых ею изменений. Решение вопроса о неоднозначности лежит эффекторного процесса в использовании для регулирования сенсорных сигналов о позе кинематической цепи и о мере растяжения каждой из влияющих на ее движение мышц. Далее уже легко представить себе, что при налични такого непрерывно текущего потока сигналов с периферии центральной нервной системе в принципе нетрудно справиться с любой расточительностью по части степеней свободы подвижности. Действительно, как только орган, находящийся под действием внешних и реактивных сил, плюс еще какая-то добавка внутренних, мышетных сил отклонится в своем результирующем движении от того, что входит в намерения центральной иервной системы, последняя получит исчерпывающую сигнализацию об этом отклонении, достаточную для того, чтобы внести в эффекторный процесс соответственные, адекватные поправки. Весь изложенный принцип координирования заслуживает поэтому названия принципа сенсорных коррекций<sup>1</sup>.

Сказанное вполне объясняет, почему расстройства в эффекторных аппаратах центральной нервной системы, как правило, не влекут за собой чистых нарушений координации, давая только синдромы параличей, парезов, контрактур и т. н., и почему обязательно непорядки в афферентных системах вызывают нарушения движений атактического типа, т. е. расстройства координации. Ниже будет показано, что афферентным системам, кроме вторично-коррекционной, принадлежит еще очень важная для двигательного процесса инициативная, установочная и пусковая роль, поэтому не удивительно, что в результате чисто афферентационных нарушений нередко воз-

<sup>1</sup> В моторике животных — носителей гладкой мускулатуры — принцип сенсорных коррекций не играет ощутимой роли, что очень характерным образом отражается в их движениях: а) преимущественно метамерных и б) хаотически ощупывающих.

никают, кроме дискоординаций, даже расстройства с четким обликом параличей, парезов и т. п., но с хорошим восстановлением движений после каких-либо викарных возмещений утраченной афферентации.

Все известные в клинике формы органических расстройств координации всегда связаны с заболеваниями рецепторных аппаратов и их проводящих путей: вестибулярных аппаратов (лабиринтная или вестнбулярная атаксия), рецепторных систем мозжечка (церебеллярная атаксия), задних столбов спинного мозга, проводящих проприоцентниную и тактильную импульсацию (табетическая атаксия) и т. д. Экспериментально у животных перерезка двигательных (передних) корешков одной из конечностей вызывает паралич этои конечности, тогда как перерезка задних корешков (деафферентация) приводит к резким нарушениям координации. У лягушки деафферентация задней лапки может не дать заметных па глаз признаков расстройства координации, но достаточно парализовать или ампутировать унилатеральную переднюю конечность, чтобы последовало немедленное резкое нарушение координации в ранее деафферентированной задней ланке. Очевидно, наличие  $\text{HOP}$ мальной подвижности в передней ланке создает какую-то обходную (коллатеральную) компенсацию для обесчувствленной задней, и на этой компенсации, как на шиточке, кое-как держится координация задней лапки. Но достаточно перерезать и эту ниточку, не трогая задней конечности, чтобы дискоординация обнаружилась в ней в полной мере.

И у человека возможны компенсации, способные преодолеть в той или иной мере органическую атаксию. Они всегда  $ocy$ ществляются путем включения в двигательный процесс нового вида чувствительности. Известно, как резко ухудшаются движения табетика при закрывании глаз, т. е. в какой большой мере используется им для компенсации зрение. Восстановление в той или иной мере походки у тех же табетиков хорошо удавалось иногда при помощи бандажей, производивших переменное давление на кожу живота при движениях бедер, вызывая этим компенсационные осязательные ощущения. Как будет показано ниже, все виды афферентаций организма принимают в разных случаях и в разной мере участие в осуществлении сенсорных коррекций. Иными словами, каждому виду и качеству чувствительности доводится в очередь с ее основной экстероцептивной (иногда и инцероцептивной) работой выполнять функции наблюдения за движениями собственного тела и сигнализировать о них в центральную нервную систему в порядке выполнения сенсорных коррекций. Используя терминологию Sherrington, мы назовем всю совокупность рецепторных отправлений этого рода проприоценторикой в широком или функ-

циональном смысле. Однако сам основной факт. в пертребующий подобного корригирования, - факт вую очередь зависимости мышечного напряжения от длины мышцы говорит о том, что самое первоочередное и непосредственное участие в реализации этих коррекций принимает пропрпоцептивная система в тесном смысле слова-

система сепсорных спгналов о позах, сочленовных скоростях, углах, МЫшечных растяженнях  $\mathbf{H}$ напряженнях. Мышца, высвоей зывая деятельностью изменения в движении кинематической цени, раздражает при этом чувствительные окончания проприоценторов sensu («периферийstricto замыканпе»), а ное эти пропрноцептнвные сигналы, замыкаясь в центральной первной системе на эффекторные пути, вносят изменения в эффекторный поток, т. е. в физиологическое состояние MLIII-(«центральное ЦЫ замыкание»). Перед нами, таким образом, He рефлекторная дуга, а другая форма взаимоотноше-

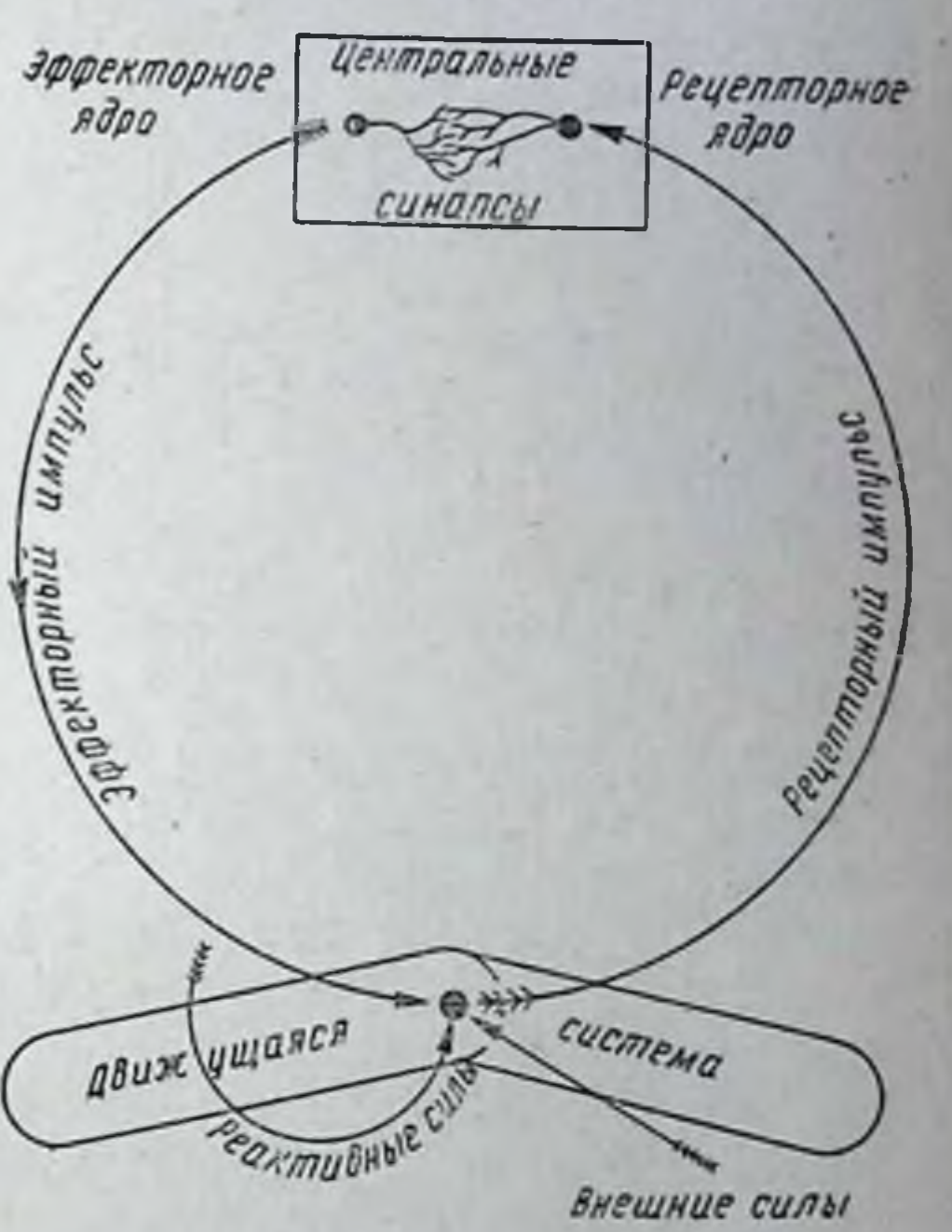

Схема проприоцентивного Puc. 32. рефлекторного кольца.

91

ний между афферентным и эффекторным процессом, характерная для всех координационных процессов, - рефлекторное кольцо (рпс. 32). Таким образом, здесь снова вскрывается картина кругового взаимодействия, очень напомипающая ту, которая была обрисована выше при анализе взаимоотношений между мышечным папряжением и движением, только развертывающаяся в другом плане, уже не чисто бномеханически. а через посредство центральной нервной системы. И этот случай взаимодействия мог бы быть теоретически представлен в форме дифференциального уравнения, хотя мы пока еще далеки от возможности реально построить его. Рефлекторное кольцо, представляющее собой фундаментальную форму протекания двигательного нервного процесса, может быть с наибольшей степенью наглядности изображено в виде такого схематического четырехугольника (рис. 33). Итак, и это очень важно с самого начала подчеркнуть, коПроцессы в центральных замыкательных системах, реализующие сенсорные коррекции

Эффекторный нервный процесс и возбудительный процесс в мышце, характеризуемый ее биоэлектрическими потенпналами

↑ Отображение результирующего движения  $\mathbf{R}$ афферентационной ИМпульсации

Динамическое напряжение в мышце, общее силовое поле на периферин и результирующее движение органа

Рис. 33. Основные составляющие рефлекторного кольца.

ординация есть не какая-то особая точность или тонкость эффекторных нервных импульсов, а особая группа физиолосоздающих непрерывное органигических механизмов, зованное циклическое взаимодействие между рецепторным и эффекторным процессом.  $Hn$ какой тончайший анализ не мог бы найти в эффекторном импульсе признаков «координации»; их там нет. Координация, подготовляет ли она двигательную периферню к принятию эффекторного импульса или оформляет и соразмеряет самый импульс соответственно конкретному учету периферической ситуации, все равно лежит вне эффекторного импульса, в известном смысле - над ним.

Подведем основные итоги. Два решающих обстоятельства:

1) факт избытка кинематических степеней свободы, зависящих от строения сочленений, и 2) факт упругой мышечной связи между звеньями подвижных цепей, из которого проистекает неопределенная, неоднозначная зависимость между мышечной активностью и движением и который можно рассматривать как эквивалент еще некоторого числа динамических степеней свободы, оба в совокупности делают органы движения принципиально неуправляемыми системами для каких бы то ни было качеств или любых тонких форм чисто эффекторных последований импульсов. Силы, обусловливающие фактическое движение каждого звена кинематической цепи, могут быть представлены каждая в виде геометрической суммы трех составляющих: 1) силы, исходящей от актив-

пого двигателя системы (в данном случае от мышцы); по большей части силы этого рода являются внутренними силами: 2) внешних сил (тяжесть, сопротивление внешней среды и т. п.); 3) реактивных сил, количество и разнообразие которых, как уже было сказано, бурно возрастает с увеличением числа степеней свободы. Сенсорная коррекция эффекторных импульсов, управляющих мышечной активностью, ведется так, чтобы равнодействующие всех упомянутых, участвующих в движении сил (внутренних, внешних и реактивных) вели движущуюся систему из ее исходного состояния в требуемом направлении, с требуемой силой и скоростью. В каждую такую равнодействующую, состоящую из трех динамических «паев» (активного, внешнего, реактивного), эффекторика вносит только один «пай». Понятно, что структура этого одного пая из трех тем сильнее отличается от их общей результирующей суммы, чем больше в движении участвуют реактивные и внешние силы и чем экономичнее оно построено в отношении расходования активной мышечной работы. Это-то несоответствие между первой категорней сил - единственной, прямо подвластной управлению, и результирующей кинетикой цепи и делает столь трудно управляемыми кинематические цепи с многими кинематическими и дипамическими степенями свободы. Сюда прибавляется еще и то, что даже при небольших допусках и конструктивных нестрогостях, всегда возможных и у очень точно выполненных машин, а в живых кинематических цепях подчас весьма значительных, резко возрастают неодинаковость и непостоянство реактивных сил от раза к разу при повторных циклах одинаковых движений. Это обстоятельство делает peактивные силовые наслоения, помимо их сложности, еще и практически не предусмотримыми.

С другой стороны, неоспоримо, что движение тем экономичнее, а следовательно, и рациональнее, чем в большей мере организм использует для его выполнения реактивные и внешние силы и чем меньше ему приходится привносить активных мышечных добавок<sup>1</sup>. Но, очевидно, чем меньше эти добавки, тем меньше сходства остается между формой их протекания и той суммарной силовой равнодействующей сил всех трех видов. которая фактически выполняет реализуемое организмом движение. В наиболее совершенных по своей биодинамике движениях (динамически устойчивых) это явление достигает максимума, и сходство между мышечной формулой и движением остается не более значительным, чем, например, сходство между работой вспомогательного судового дизеля, включаемого время

<sup>1</sup> Подробный анализ этого явления дан в гл. 8 монографпи «О построении движений» и в статье «Очередные проблемы физиологии активности» в сборнике «Проблемы кибериетики», № 6, стр. 101.

от времени, и курсом парусного судна, идущего под сильным попутным ветром. Всем хорошо знакомо искусство парящего полета морских птиц, способных пролетать большие расстоя. ния, почти не работая крыльями, за счет одних только мастерски используемых ими колебаний воздушных течении, - искусство, которому все лучше подражает и человек в своем нланерном спорте, но гораздо менее известно то, что и в обыденной моторике ходьбы, бега, трудовых приемов и т. д. соотношения между кривыми мышечной активности и кривыми результнрующих усилий и движений мало чем отличаются в принципе от упомянутой кинетнки альбатроса.

По этим причинам для перевода с языка пространственнокинематических и динамических представлений, на котором психологически строится первичный проект движения, на язык фактической мышечной динамики требуется довольно сложная перешифровка, которая вдобавок тем сложнее и прихотливее, чем совершеннее выполняемое движение, т. е. чем лучше выработан двигательный навык. Если к этому прибавить еще, что по причине указанного выше отсутствия однозначности эти шифры к тому же меняются от раза к разу при повторных выполненнях движения, то у нас останется очень немного от тех старых представлений о выработке нового навыка как условной связи, согласно которым такая выработка совершается путем «проторення» в результате серпи точно одинаковых повторений и создания некоего «двигательного стереотипа». Для дальнейшего следует отметить еще, что в сложных двигательных актах, реализуемых высшими кортикальными системами, сплошь и рядом требуется несколько паложенных одна на последовательно совершаемых  $\pi e p e$ другую шифровок разного механизма и разного смыслового содержания. Приведем пример, являющийся выразительной пллюстрацией сказанного.

Для интегрирования дифференциального уравнения второго порядка, т. е. для нахождения одного из бесчисленных воз-

можных для него конкретных решений, необходимо подставить в общее решение по меньшей мере два начальных условия, не зависящих от самого уравнения. В случае уравнения, определяющего движения кинетической системы с упругими связями, такими начальными условиями могут послужить, например, исходные положения и начальные скорости элементов цепи. Это и есть как раз данные того порядка явлений, которые сигнализируются в центральную нервную систему проприоцептивными органами по ходу осуществления сенсорных коррекций. Очевидно, если по каким-либо причинам проприоцептивная афферентация (в широком смысле) выключена, то центральная нервная система не будет располагать ни указанными, ни другими эквивалентными им данными для выбора того или

другого из возможных решений дифференциального уравнения. Отсюда вместо приспособительно-видоизменяемых последований импульсов, которые посылаются ею в порме и дают при циклических движеннях чеканно одинаковые циклы, центральная нервная система будет раз за разом посылать на периферию стереотипные, одинаковые цепочки пмпульсов, не ведая, с какими ситуациями они там столкнутся. В результате, разумеет-

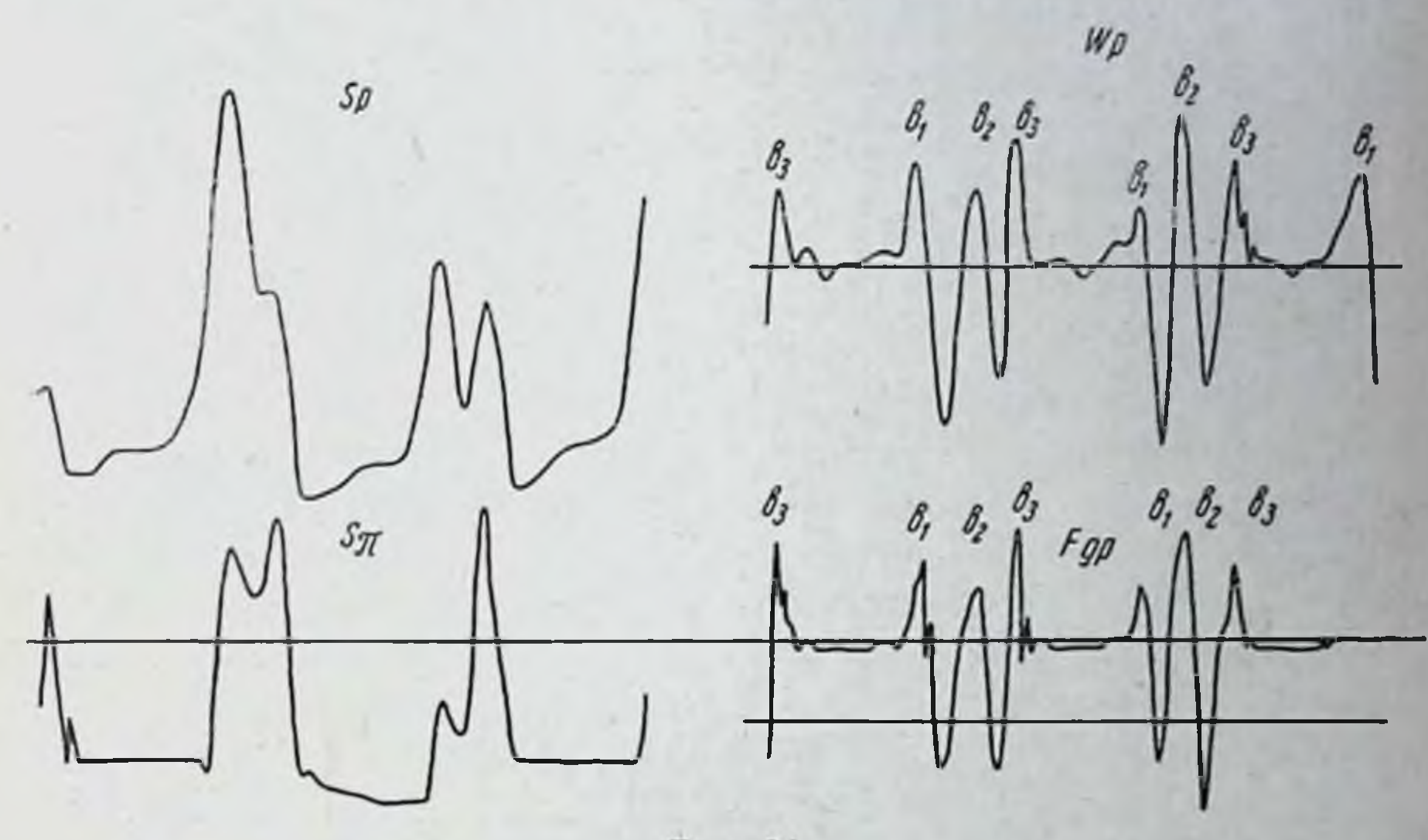

Рис. 34.

Слева — привые перемещения (по вертикальной слагающей) пятки (р) и но-<br>ска (л) в двух последовательных шагах табетика. Справа — кривые вер-<br>тикальных ускорений пятки (наверху) и вертикальных усилий в центре тяже-<br>сти сто

ся, получится картина, как раз обратная только что обрисованной для нормы: одинаковые серии импульсов приведут к резко непохожим один на другой циклам движения.

Так, действительно, и происходит при характернейшей болез-

ненной форме системного выключения проводящих путей проприоцепторнки в спинном мозгу — при tabes dorsalis. Рис. 34 и 35 подтверждают сказанное сопоставлением двух групп кривых. На рис. 34 (справа) помещены кривые вертикальных ускорений и динамических усилий в центре тяжести стопы тяжелого табетика и рядом (слева) две кривые результирующих перемещений переднего и заднего концов стопы этого же больного в двух соответствующих последовательных шагах. На рис. 35 изображены для сравнения такие же кривые для случая здоровой, нормальной ходьбы. Из рисунков ясно видно, что вариативность кривой усилий от шага к **HIATY** мало

 $95<sub>1</sub>$ 

чем отличается у табетика от того, что имеет место и в порме Но в то время как кривые движений у здорового субъекта совершенно неотличимы в последовательных шагах, у боль. ного имеется резко выраженная разница циклов. За непринятие в расчет данных об имеющих место в очередном шага начальных условиях и за стереотипную одинаковость импульсо-

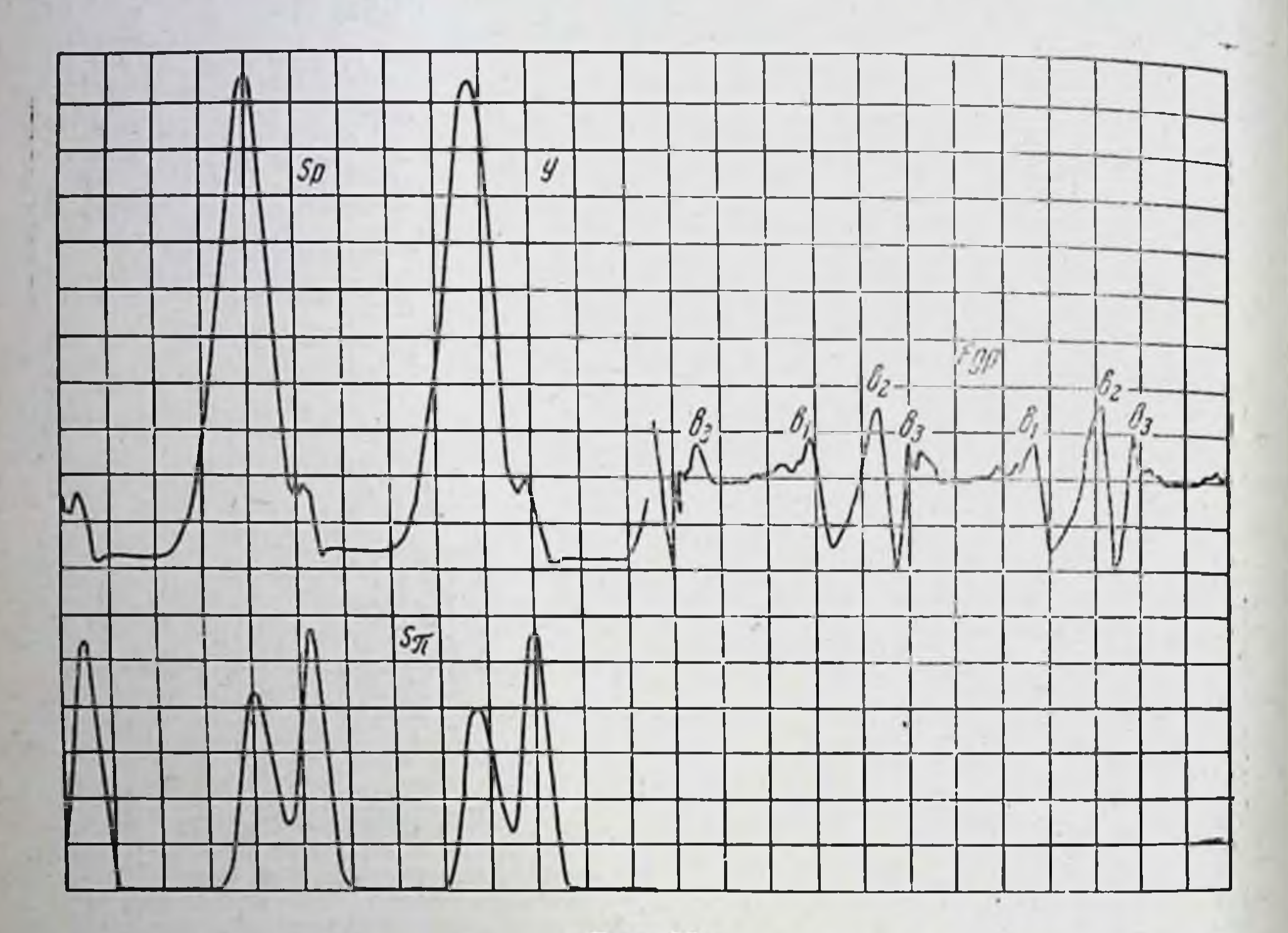

#### Рис. 35.

Слева - кривые перемещений (по вертикальной слагающей) пятки (р) и носка (п) в двух последовательных шагах нормального субъекта. Справа - кривая вертикальных усилий в центре тяжести стопы в тех же двух шагах. Перемещения идеально одинаковы в обоих шагах. Вариативность усилий от шага к шагу немногим отличается от таковой в предыдущем рисунке (работа автора, ВИЭМ, 1935).

вых серий, без адекватных перешифровок, организм расплачивается в лучшем случае резкой деавтоматизацией походки, а в худшем — полной потерей устойчивости<sup>1</sup>.

Итак, в наиболее точном определении координация движений есть преодоление избыточных степеней свободы движущегося органа, иными словами, превращение последнего в управляемую систему. Указанная в определении задача реша-

1 Все еще не полная одинаковость циклов силовой кривой стопы У атактика (рис. 34, внизу справа) обусловлена наличием у него каких-то компенсационных коррекций, без которых ходьба была бы для него вообще невозможной.

ется по принципу сенсорных коррекций, осуществляемых совместно самыми различными системами афферентации и протекающих по основной структурной формуле рефлекторного кольца.

Состав тех афферентационных ансамблей, которые участвуют в координировании данного движения, в осуществлении требуемых коррекций и в обеспечении адекватных перешифровок для эффекторных импульсов, а также вся совокупность системных взаимоотношений между ними обозначаются нами как построенне данного движення.

Необходимо подчеркнуть, что хотя все имеющиеся в распоряжении организма виды рецепторных аппаратов принимают участие в осуществлении сенсорных коррекций и выполнении требуемых для этого перешифровок в разных планах и различных уровнях, однако ни в одном случае (кроме, может быть. простейших прарефлексов) эти акты корригирования не реализуются сырыми реценторными сигналами от отдельных, изолированных по признаку качества афферентационных систем. Наоборот, сенсорные коррекции всегда ведутся уже целыми синтезированными комплексами, все более усложняющимися от низа кверху и строящимися из подвергшихся глубокой интеграционной переработке сенсорных сигналов очень разнообразных качеств. Эти синтезы или сенсорные поля и определяют собой то, что мы обозначаем как уровни построения тех или иных движений. Каждая двигатсльнаязадачанаходит себе, взависнмости от своего содержания и смысловой структуры, TOT нли иной уровень, иначе говоря, тот нли нной сенсорный спитез, который наиболее адекватен по качеству и составу образуюафферентаций и по принципу их щих его снитетпческого объединения требующемуся решению задачи. Этот уровень определяется как ведущий для данного движения в отношении осуществления важнейших, решающих сенсорных коррекций и выполнения требуемых для этого перешифровок.

различных между собой по уровневому составу. Человек может совершить, положим, круговое движение рукой в ряде чрезвычайно несходных между собой ситуаций. Например: А. При очень быстром фортепнанном «вибрато», т. е. при повторении одной и то же ноты или октавы с частотой 6-8 раз в секунду, нередко точки кисти и предплечья движутся у выдающихся виртуозов по небольшим кружочкам (или овалам). В. Можно описать рукой круг в воздухе в поряд-

Лучше всего понятие о различных ведущих уровнях

построения уяснится из примерного сопоставления ряда

движений, сходных по своему внешнему оформлению, но резко

Заказ 283 7

ке выполнения гимнастического упражнения или хореографидвижения. С. Человек может обвести карандашом ческого нарисованный или вытисненный на бумаге круг (С1) или же срисовать круг (С2), который он видит перед собой. D. Он круговое движение совершить рукой, может делая стежок иглой или распутывая узел. Е. Доказывая геометрическую теорему, он может изобразить на доске круг, являющийся составной частью чертежа, применяемого им для доказательства. Все это будут круги или их более или менее близкие подобия, но тем не менее во всех перечисленных примерах их центрально-нервные корни, их (как будет показано ниже) уровни построения будут существенно разными. Во всех упомянутых вариантах мы встретимся и с различиями в механике движения, в его внешней, пространственно-динамической картине и, что еще более важно, с глубокими различиями координационных механизмов, определяющих эти движения.

Прежде всего нельзя не заметить, что все эти круговые движения связаны всякий раз с другими афферентациям н. Кружки по типу примера А получаются непроизвольно, в неосознаваемого проприоцентивного порядке  $p e$   $p$ лекса. Круг танцевально-гимнастический (В) точно так же обводится главным образом под знаком пропрноцептивной коррекции, но уже не элементарно-рефлекторной, а в значительной части осознаваемой и обнаруживающей преобладание уже не мышечно-силовых, а суставно-пространственных компонент проприоафферентаций. Круг обрисовываемый (С1), или срисовываемый (С2) ведется с главенствующим контролем зрения: в первом случае более непосредственным и примитивным, во втором - осуществляемым очень сложной синтетической афферентационной системой «зрительно-пространственного поля». В случае D ведущей афферентационной системой является представление о предмете, апперцепция предмета, осмышление его формы и значения, дающее активный результат в виде действия или серии действий, направленных к целесообразному манипулированию с этим предметом. Наконец, в случае Е - круга, изображаемого лектором математики на доске, ведущим моментом является не столько воспроизведение гесметри-**BMCCTO** ческой формы круга (как было бы, если на кафедре учителя математики находился учитель рисования), сколько полуусловное изображение соотношений рисуемой окружности Искажение с другими элементами математического чертежа. правильной формы круга не нарушит замысла лектора и не пробудит в его моторике никаких коррекционных импульсов, которые, наоборот, немедленно возникли бы в этой же ситуации у учителя рисования.

Все перечисленные движения (от А до Е) будут по их мышечно-суставным схемам кругами, но их реализация, их пост-

роение, проводнмое центральной нервной системой, для каждой из поименованных разновидностей будет протекать на другом уровне.

Очень характерный пример практического использования этих данных для восстановительной тераппи движений дает проведенная в течение войны серия исследований А. Н. Леонтьева и его сотрудников (ВИЭМ, Институт психологии). По их наблюденням, даже в случае грубого периферического нарушения движений вследствие анкилоза или тяжелой контрактуры амилитуда возможных произвольных движений пораженной руки способна изменяться в очень широких прецелах за счет нзменений одной только формулировки двигательного задания, т. е. переключения исполняемого движения на тот или другой уровень. Например, на приказание поднять руку как можно выше больной поднимает ее до определенного штриха на (не видимой ему) измерительной рейке. На следующее затем приказание тронуть пальцем высоко расположенную видимую точку на листе бумаги больной поднимает руку уже на 10-12 см выше. Если же задание будет заключаться в том, чтобы снять с крючка висящий на нем предмет, то это обеспечит увеличение амплитуды подъема еще на десяток сантиметров. Контрольная проба подъема по беспредметному заданию (как в начале опыта) показывает, что завоеванные уже десятки саптиметров сохраняют силу только по отношению к вызвавшим их формулировкам. Легко заметить, что три последовательных задания А. Н. Леонтьева относятся соответственно к вышеназванным уровням В, С и D. Пример показывает, как различны между собой иниервационные и мышечные формулы, производящие совершенно однотипные па вид движения, но в разных уровнях.

Характеристика отдельных уровней построения движений, насколько их удается расчленить к настоящему времени, изложена в главах 3-6 кинги «О построении движений» и в цитированной статье в «Проблемах кибернетики», динамика их возникновения и развитие двигательных координаций в фило-

димо сделать еще только одно примечание.

Ни одно движение (может быть, за редчайшими исключениями) не обслужнвается по всем его координационным деталям одним только ведущим уровнем построения. В начале формирования нового индивидуального двигательного навыка, действительно, почти все коррекции суррогатно ведутся ведущим уровнем-пнициатором, но вскоре положение изменяется. Каждая из технических сторон и деталей выполняемого сложного движения рано или поздно находит для себя среди и и жележащих уровней такой, афферентации которого наиболее адекватны этой детали по качествам обеспечиваемых ими сенсорных коррекций.

 $7*$ 

Таким образом, постепенно, в результате ряда последовательных переключений и скачков образуется сложная миого уровневая постройка, возглавляемая ведущим уровнем, адекватным смысловой структуре двига тельного акта и реализующим только самые основные, решаюцие в смысловом отношении коррекции. Под его дирижировапием в выполнении движения участвует, далее, ряд фоновых уровней, которые обслуживают фоновые или технические компоненты движения: тонус, иннервацию и депервацию, редипрокное торможение, сложные сипергии и т. п. Процесс переключения технических компонентов управления движением в инзовые, фоновые уровни есть то, что называется обычно автоматизацией движения.

Во всяком движении, какова бы ин была его абсолютная уровневая высота, осознается один только ведущий уровень и только те из коррекций, которые ведутся непосредственно на нем самом. Например, если очередной двигательный акт есть завязывание узла, текущее на уровне D, то его технические компоненты из уровня пространственного поля С, как правило, не достигают порога сознания. Если же следующее за ним движение есть, например, потягивание нлп улыбка, протекающие на уровне В, то этот уровень осознается, хотя он абсолютно и ниже, чем С. Конечно, из этого не следует, чтобы степень сознательности была одинаковой у каждого ведущего уровня.

Наоборот, и степень осознаваемости, и степень произвольности растет с переходом по уровням снизу вверх.

Переключение технической компоненты из ведущего уровня в тот или другой из низовых фоновых приводит, согласно сказанному, к уходу этой компоненты из поля сознания, а это яв-Вполне ление как раз и заслужило название автоматизации. понятна выгодность автоматизации, ведущей к разгрузке сознания от побочного технического материала и этим создающей для него возможность сосредоточиться на самых существенных как и ответственных сторонах движения, которые к тому же, правило, изобилуют непредвиденностями всякого рода, требующими быстрых и находчивых переключений. Противоположный описанному процесс временного или повторного разрушения автоматизации носит название деавтоматизации. Оба эти процессы будут подробнее освещены в очерке VI.  $y p 0 B^-$ Закончим настоящий раздел перечислением постней построения, описанных подробно в книге «О роении движений».

рубро-А - уровень палеокинетических регуляций, он же спинальный уровень центральной нервной системы.

В - уровень сипергий, он же таламо-паллидарный уровень.

С - уровень пространственного поля, он же пирамидностриальный уровень. Распадается на два подуровня: С1стриальный, принадлежащий к экстрапирамидной системе, и С2 - пирамидный, относящийся к группе кортикальных уровней.

D - уровень действий (предметных действий, смысловых ценей и т. п.), он же теменно-премоторный уровень.

Е - группа высших кортикальных уровней символических координаций (письма, речи и т. п.).

# РАЗДЕЛ ВТОРОЙ

## ОЧЕРК ПЯТЫЙ

# О ПРОИСХОЖДЕНИИ ДВИГАТЕЛЬНОЙ ФУНКЦИИ<sup>1</sup>

Из всех областей вопросов, относящихся к компетенции общей физиологии, ни одна не является столь специфически человеческой, как область физиологии двигательных функций. несмотря на наличие и здесь бесспорной и непрерывной преемственности от филогенетических предков. Дело в том, что больше ни в одной системе физиологических функций не имел места такой интенсивный и вдобавок убыстряющийся филогенетический прогресс. Едва ли мы смогли бы отметить существенные сдвиги в смысле эволюционного прогресса между любым представителем теплокровных и человеком в какой бы то ни было иной функциональной сфере, хотя бы в области вегетативных функций дыхания, кровообращения, обмена и т. д. 2. Исключение в смысле, несомненно, еще более бурного прогресса составляет только область явлений психической жизни, или, как нам будет удобнее для связного контекста обозначать ее здесь, область центральных замыкательных систем нервного аппарата. Но тот самый вопрос метода, который послужил к ее выделению в самостоятельную научную ветвь, создает здесь непреодолимое добавочное осложнение. Если бы мы захотели представить упомянутый прогресс графически, то для функции дыхания или обмена он изобразился бы линией, вряд ли существенно отклоняющейся - в пределах филогенеза теплокровных - от параллельности с осью абсцисс. Кривая развития психических функций имела бы все основания выглядеть на подобном графике очень круто восходящей кверху. Но, к сожалению, мы

<sup>1</sup> Очерк представляет собой переработанную I главу монографии «О построении движений». Медгиз, 1947.

2 Не упоминаем здесь о физиологии труда, представляющей неоспоримо и монопольно отрасль физиологии человека. Физиология труда (подразумевается в основном физический труд) изучает либо самый процесс труда, т. е. трудовые движения, и тогда это физиология движений, либо, когда она обращается к вегетативным отправлениям, - функции, сами по себе не изменившиеся у человека по сравнению с животными, но лишь поставленные в измененные условия, не встречающиеся у животных. Движения же как трудовые, так и бесчисленные другие, у человека изменились сами сравнительно с тем, чем располагают животные.

имели бы объектнвное право отметить на чертеже только ее самую правую (самую верхнюю) площадку, относящуюся к человеку. Вся остальная кривая осталась бы в области гипотез из-за почти полного отсутствия объективного материала, касающегося животных, несмотря на всю геронку объединенных усилий зоопсихологов, бихевнористов и кондиционистов. И только для двигательных отправлений мы можем вполне реально и объективно построить полностью их эволюционную кривую, круто восходящую к правому концу графика и далеко обгоняющую темпами своего развития сам по себе весьма не медленно эволюционирующий их морфологический центральнонервный субстрат. Уже одно это обстоятельство делает физиологию движений интересной для психолога и невролога, даже независимо от того значения, какое она имеет для них в качестве необходимого pendant к несравненно лучше разработанной отрасли - психофизиологии рецепторных функций.

Но, помимо этого обстоятельства, огромное эволюционное значение двигательной функции оттепяется еще длительностью того срока, в течение которого она занимала ведущее положение в филогенезе соматического аппарата в целом. Рекордный темп эволюции центральных замыкательных роста и систем объясняется именно тем, что этим системам пришлось за тот же промежуток времени проделать больший путь развития: они начали ниже эффекторики, а кончают выше. Руководящая роль как по положению, так и по ведущему значению в филогенетической эволюции досталась этим системам сравнительно недавно, тогда как раньше они исполняли (и сейчас исполняют у менее развитых организмов) значительно более скромные вспомогательные обязанности интегрирующей связи между рецепторикой и эффекторикой. Современный нам массив животного мира -- живая книга филогенетической истории сохранил нам память о рапней биографии этого органа, сдва лишь начипавшего (у кишечнополостных и иглокожих) свою впоследствии головокружительную карьеру малозаметной работой связиста, только что введшего в физиологический обиход новый, биоэлектрический («телеграфный») способ связи Ha место более древнего способа вещественных гуморальных (так сказать, почтовых) сигнальных пересылок. Однако поворотным пунктом в истории центральных замыкательных систем явилось другое обстоятельство — появление продолговатых животных форм на смену древнейшим округло-симметричным (лучистым) формам. Это определило собой преобладание переднего, ротового конца тела, первым сталкивающегося как с добычей, так и с опасностью, и тем самым оказавшегося перед биологической необходимостью сигнализации всем прочнм метамерам, возглавления и объединения их движений и инициативы этих движений. Головной конец стаповится главным концом.

В этом пункте зародыш централизованных нервных систем на месте древних диффузных («рефлексных республик» Икскюлля). Далее, у головных метамеров оказались все предпосылки к возникловению и развитию на них телерецепторов, каждый из которых трансформировался путем уточнения и усовершенствования из одной из древних контактных модальностей (обоияние - из вкусового хеморецептора, слух - из вибрационной, зрение - из кожной фотохимической чувствительности).

Телерецепторы оказались могучим централизующим фактором уже потому, что дали животному возможность реагировать на раздражитель, по сравнению с отдаленностью которого собственные размеры его тела ничтожно малы. Это выдвинуло на первый план локомоторные перемещения в пространстве всего тела как целого, оттеснив в число второстепенных частные метамерные реакции, преобладавшие в эпоху господства тангорецепторов. В самом деле, если источник раздражения, воспринятый телерецепторами, находится далеко, то никакие местные, члениковые ответные телодвижения не могут принести пользы животному - сблизить его с желаемой добычей или увести от угрожающей опасности. Это могут обеспечить только локомоторные передвижения всего тела, а для таких целостных двигательных процессов необходима и объединяющая, интегративная деятельность. Биологическая необходимость локомоций и привела к возникновению мощных интегрирующих, синергирующих аппаратов центральной нервной системы. Это были древнейшие во всем филогенезе действительно центральные нервные образования, причем образования, в эволюции позвоночных не превзойденные нигде вплоть до человека в отношении способности к обширнейшим двигательным интеграциям и мышечным синергиям. Я имею в виду таламо-паллидарную двигательную систему или уровень, как она будет называться в дальнейшем изложении.

Попутно выявляется и другая сторона дела, опять-таки обусловленная эволюцией телерецепторов: то, что замечено издали, как правило, тем самым замечено заблаговременно. Это, конечно, имеет особенно важное значение при встрече с опасностью. Такая заблаговременная информация создает для животного возможность осуществления целесообразной ценочки действий, дает ему срок спрятаться, укрыться, приготовиться к активному нападению или самозащите. Но необходимость планирования и организации подобной осмысленной цепочки движений и действий снова имеет необходимон предносылкон эволюционное усовершенствование центрально-первных приборов, и в первую очередь эволюцию функции намяти. Здесь следует попутно остановиться на одном важном эпизоде истории развития, насколько мне известно, не освещенном

нигде в сравнительнофизиологической литературе. Речь идет о возникновении поперечнополосатой мускулатуры.

Сократительный элемент поперечнополосатой мышцы появляется в филогенезе с полной внезапностью в том смысле, что нигде не находится следов каких-либо переходных форм к нему от гладкой мышечной клетки. Но заслуживает внимания то, что вместе с поперечнополосатой мышечной тканью возникает целый анатомо-физиологический комплекс новшеств, логическая структура которого прослеживается с полной ясностью и появление которого круто меняет ряд ранее бывших биомеханических отношении.

С контрактильным элементом нового типа выходит на сцену неразделимое сочетание внутренне противоречивых свойств: высокая сократительная быстрота и мощность неразрывно связаны в нем с ограничивающими их свойствами кратковременности активного эпизода с наступающей за ним следом рефрактерностью и жесткими рамками принципа «все или инчего». Образно говоря, за достигнутую высокую мощность пришлось уплатить очень дорогую цену, примиряясь с тем, что новый рабочий элемент в сущности только и способен на краткий, грубый и мощный разряд механической энергии единообразной силы и ни на что больше.

В истории развития ярко вырисовывается, сколько приспособлений отчетливо вспомогательного назначения, так сказать, спасающих положение, обрастает со всех сторон новый  $(\kappa_{\text{He}})$ окинетический») сократительный элемент, чтобы сделать его реально полезным для организма. Эти приспособления начинаются уже в гистологическом плане: активные боуменовы ДИСКИ поперечнополосатого волокна зарессориваются чередующимися с ними пассивными эластическими (изотропными) дисками, амортизирующими в какой-то степени резкий рывок сокращения активных элементов. Ту же функцию, хотя в меньшей мере, принимают на себя соединительнотканные оболочки и фасции, а в цельной мышце оконечные сухожилия. В принципе, может быть, еще важнее другое приспособительное нововведение в биомеханике организмов. Начиная с обоих классов обладателей поперечнополосатой мускулатуры, членистоногих и позвоночных, возникают жесткие суставчатые скелеты, каких нет и следа у нижестоящих классов - обладателей только гладкого типа мускулатуры. Необходимость и значение таких скелетов очевидны. Действительпо, оснащение неокинетическими мышцами тела червя или моллюска было бы столь же нецелесообразным, как использование отрезка кишки в качестве ружейного ствола. Сочлененные жесткие скелеты создали надежные опорные пункты для приложения механической энергии, освобождаемой новой мышцей, обеспечили для нее рычажные передачи и двигатели для локомоций.

Чрезвычайно интересно, что оба вышеназванных класса животных решили задачу освоения поперечнополосатой мышцы существенно разным образом, как бы представили на конкурс природы два различных проекта использования неокинетнки. У членистопогих скелеты частей туловища и конечностей облекают эти части снаружи, наподобие панцирей, и мышцы, приводящие их в движение, помещаются внутри этих трубчатых сочлененных звеньев. Такой план строения сипмает задачу бностатики: устойчивость тела достигается вполне пассивно благодаряжесткости и широким габаритам этих панцирей. Убедительной иллюстрацией сказанного может служить то, что осторожно умерщвленное пасекомое не надает, что неизбежно случилось бы с любым позвоночным (кроме змен). Скелетные мышцы несут у членистоногих одну только беспримесную моторную (биокипетическую) нагрузку.

Эволюция позвоночных разрешила ту же проблему совершенно иначе. Жесткие нассивные звенья, работающие на сжатие и изгиб (кости скелета), расположены и в туловище, и в конечностях аксиально и окружены со всех сторон тканями, работающими на растяжение. В соответствии со свойствами подвижности сочленений те направления, по которым суставная подвижность отсутствует, оснащаются сухожильно-фасциальной тканью, а по направлениям свободной подвижности размещается активная мышечная ткань. В статическом отношении многозвенные кинематические цени позвоночных построесоставных мачт с вантовыми растяжкамп. типу ны по Устойчивость таких цепей требует регулировки напряжений в растяжках, т. е. уже не пассивна, не разумеется сама собой как следствие конструкции, как у членистопогих, а нуждается в активном поддерживании. Мышцы позвоночных несут поэтому двоякую функцию (кинетическую и статическую), что налагает особый функциональный отпечаток и на самую мышечную ткань.

Задача освоения неокинетической мускулатуры не могла быть разрешена одними только морфологическими, структурными нововведениями. Наряду с ними потребовались и возникли многообразные и гибкие функциональные приспособления. Они особенно выпукло выявляются у позвоночных в связи с необходимостью сбеспечения статики совместно с кинетикой. И по сию пору остается загадочным, почему эволюция не пошла по пути преобразования самих первичных актомнозиновых сократительных элементов с тем, чтобы сделать их функционально более гибкими и доступными регуляции. Весь ход эволюционного осваивания неокинетической мускулатуры выглядит так, как если бы эти сократительные элементы были внесены в структуру организмов откуда-то извие, с невозможностью переработать и восполнить в чем-либо их ресурсы и как

если бы тем не менее создаваемая ими быстрота и мощность были настолько ценными приобретениями, что за них стоило заплатить целым арсепалом морфологических и функциональ ных приспособлений.

Чередование в мышечном волокие активных и пассивных саркомеров дополнилось чередованием во времени эпизодов активности в отдельных волокнах целой мышцы. Наряду с создаваемой этим путем возможностью дозировки суммарной сплы сократительного эффекта инактивные в каждый данный момент волокна смогли вносить свою долю участня в амортизацию рывков. Еще более важно то, что наличие всех ЭТИХ упруго-вязких амортизаторов создало возможность выхода за рамки краткого как взрыв возбудительного процесса, не ноддающегося никакому продлению. Эти амортизаторы совместно с инерционной нагрузкой приводимых в движение звеньев позволили осуществить суррогат длительных напряжений и сокращений мышцы. При достаточной (как известно, не слишком высокой) частоте эффекторной импульсации ценочки синхронных с ними возбудительных разрядов в мышечном волокие, сглаживаясь в силу всех перечисленных причин, смогли превратиться в целой мышце в плавные и длительные тетанусы.

Но, кроме преодоления краткости активного процесса, необходимо было еще преодолеть однообразие его снлы. Частично это могло быть достигнуто упомянутой выше дозировкой чередования и рекрутирования мышечных единиц. Оставшуюся задачу эволюция смогла разрешить и более принципиальным путем, о котором необходимо сказать несколько слов.

Неокинетический аппарат впервые принес с собой в физиологический обиход сковывающий принцип «все или ничего». В своем чистом виде он не мог бы обеспечить никакой дозировки силы мышечного эффекта. Но эволюция сумела с поразительным успехом подчинить нервной регуляции и эту остающуюся неподатливость неокинетической мышцы (об этом сказано подробнее в очерках VII и XI). Напомним, что закон «все или ничего» устанавливает независимость силы ответа только от величины надпорогового раздражения, отнюдь не утверждая абсолютной пеизменяемости этой силы. И в организмах позвоночных смогли выработаться такие средства регулирующего воздействия на поперечнополосатую мускулатуру, которые, не будучи сами стимуляторами в точном смысле слова и не вызывая в этой мускулатуре кинетической активности, настраивают в ней все физиологические параметры: возбудимость, силу и быстроту ответа, начальную длину и модуль упругости и т. д. в широком и гибко управляемом диапазоне. Эти средства, в своей совокупности обнаруживающие все свойства палеокпистических приборов (к которым, в частности, ОТНОСЯТСЯ

гладкие мышцы), всего правильнее объединить под названием нервно-мышечного тонуса.

Возвратнмся теперь к основной линин изложения. Как справедливо замечает Sherrington, «телерецепторы создали головной мозг», точнее, именно то, что мы выше назвали центральными замыкательными системами (наложив попутно централизующий отпечаток и на спинной мозг, некогда чисто метамерный, более позднем филогенезе приобретший  $\mathbf{B}$ несомненные черты центрального образования). Но дело в том, что рецепторы и именно телерецепторы в наибольшей Mepe являются вторичными, производными сами приборами. и здесь необходимо углубить и продолжить ход рассуждений Sherrington.

В процессе эволюции соматической системы (разве лишь за исключением самого последнего отрезка филогенеза) определяющим звеном везде являются эффекторные функции. Судьбу индивидуума в борьбе за существование решают его действия, большая или меньшая степень их адекватности во все осложняющемся процессе приспособления. Рецепторика здесь представляет собой уже подсобную, обслуживающую функцию. Нигде в филогенезе созерцание мира не фигурпрует как самоцель, как нечто самодовлеющее. Рецепторные системы либо являются сигнальными (мы уже видели их в этой роли), и тогда любая степень их совершенства не в состоянии сама по себе обеспечить особи биологического преимущества, если дефектен обслуживаемый ими эффекторный аппарат, либо процессуально обеспечивают полноценную, координационную работу эффекторов (в этой роли мы еще увидим их ниже),  $\mathbf{H}$ здесь подсобный характер их деятельности вытекает из самого существа выполняемой ими задачи. Таким образом, и в сигнальной, и в коррекционной роли рецепторы состоят при эффекторных аппаратах, влияя на биологическую судьбу особи нли вида не иначе, как через последние. Центральные замыкательные системы в этом аспекте исторически являются уже подсобными приборами для подсобных.

Мы покажем дальше, каким путем возникновение и развитие как самих телерецепторов, так и еще более важных для координационной функции сенсорных синтезов, опирающихся на центральные замыкательные системы, определяются возрастающими и осложняющимися запросами со стороны эффекторики.

Усложнение возникающих перед организмом двигательных задач и откликающееся на него обогащение координационных ресурсов особи совершаются по двум линням. С одной стороны, двигательные задачи делаются более сложными в прямом смысле слова. Возрастает разнообразие реакций, требующихся от организма. К самим этим реакциям предъявляются более вы-

сокие требования в отношении дифференцированности и точности. Наконец, осложняется смысловая сторона движений, действии и поступков животного. Достаточно напомнить, пасколько, например, аэродинамический полет птицы сложнее, чем ночти полностью гидростатическое плавание рыбы, нли насколько богаче по контингентам участвующих движений охота хищного млекопитающего по сравненню с охотой акулы. Молодая отрасль проворных теплокровных млекопитающих победила тугоподвижных юрских завров именно своей более совершенной моторикой<sup>1</sup>. С другой стороны, в общем составе встающих перед организмом двигательных задач все возрастает процент задач разовых, непредвиденных, экстемпоральных, за счет более древних шаблонных ситуаций. Все многочисленные исследования «пластичности нервной системы» показывают наряду с эволюционным возрастанием приспособляемости немедленность, почти мгновенность ее перестроек при самых фантастических постановках опыта. Но даже если оставить в стороне всевозможные экспериментальные анастомозы и перекресты мышц и первов, то высказанное положение подтверждается и гораздо более будничным фактором возрастающей  $\overline{110}$ ходу филогенеза способности к накоплению индивидуального опыта, к замыканию новых условных связей, т. е. опять-таки к выходу за рамки родовых стереотипов.

Слегка схематизируя, можно сказать, что первая из двух упомянутых линий развития двигательных координаций обеспечивается и сопровождается преимущественно эволюцией рецепторики, вторая — эволюцией центральных замыкательных систем. Во-первых, по линии рецепторики идет систематическое качественное усовершенствование рецепторных устройств, ведущих свое начало с самого древнего филогенеза: происходит переслоение древней (палеокинетической) протопатической тактильной чувствительности более новой и тонкой работающей эпикритической, реализующейся посредством неокинетического нервного процесса. Появляется младшая (опять-таки неокинеформа проприоцепторики — геометрической, тическая) BOCпринимающей позы и скорости и возглавляемой неолабиринтом полукружных каналов - на фоне древней проприоцепторики тропизмов, возглавленной отолитовым аппаратом (палеолабиринтом) и приспособленной к оценке давлений, напряжений и усилий, ориентировке в поле тяготения и т. п. Во-вторых, все более развивается и приобретает главенствующее положение система телерецепторов, внесшая в эволюцию центральных замыкательных систем и головного мозга в целом весь тот глубокий качественный переворот, о котором уже говорилось выше

Это оыла в основном победа кортикальной приспособительной моторики над древней экстранирамидной моторикой стереотипов.

и который обусловливался постепенным утверждением примата рецепторов этого класса. Здесь необходимо отметить по крайней мере три важных качественных изменения. Во-первых, совершается переход от однонейронной таламической схемы центростремительного нервного пути к схеме кортикальной афферентации, состоящей из двух или еще более нейронов, а это знаменует собой отнюдь не только появление пары лишних синаптических перерывов на пути сенсорного импульса,  $\mathbf{a}$ глубокую качественную переработку чувствительных сигналов в промежуточных ганглиозных ядрах. Во-вторых, параллельно с первым наблюдается переход от островной системы нервноклеточных сенсорных ядер к двухмерно развернутой слоистой системе, характерной для коры полушарий. Значение обоих этих переходов для эволюции координационной функции уяснится в дальнейшем. Накопец, в-третьих, видимо, как прямое следствие отмеченных морфологических перестроек, происходит и функциональная эволюция рецепторики по линии формирования все усложняющихся синтетических сенсорных полей, о которых речь будет ниже. Эти сенсорные синтезы, в которых сырые рецепции отдельных органов чувств сливаются вместе с мнестическими компонентами из прежнего индивидуального опыта особи в глубоко переработанные и обобщенные направляющие для координированных движений и действий, в свою очередь стимулируют и направляют рост и развитие центральных замыкательных систем в неменьшей мере, нежели это делают телерецепторы. Филогенетическое формирование этого ряда постепенно усложняющихся полей сопряжено с непрерывным ростом удельного веса мнестической слагающей, пначе говоря, индивидуальной памяти<sup>1</sup>.

В той же слегка схематизированной интерпретации вторая линня развитня эффекторики - линня возрастания удельного веса разовых реакций, опирающихся на накопленный и организуемый особью индивидуальный опыт, связана по преимуществу с эволюцией центральных замыкательных систем, имеющих своим субстратом кору больших полушарий. Развитие последней обеспечивает организму и возможность прогрессивного усложнения смысловой структуры его действий, и увеличение его мнестических средств. Этим путем центральные замыкательные системы на какой-то из ступеней эволюции переходят из подчиненного положения в положение возглавляющих и на-

1 Рост направляющего влияния телерецепторики на эволюцию двигательных функций объясняется еще и тем, что ею были вызваны к жизни сложные интегративные двигательные формы (локомоции и т. п.), а последние потребовали применения сенсорных коррекций (очерк IV). Таким образом, движения стали volens - nolens опираться на рецепторику, в то время как у древнейших форм, наоборот, рецепции вытекали из движений (ощупывания у червей и гусениц и пр.).

 $\bf{8}$ Заказ 283

правляющих дальнейшее развитие всей нервносоматической системы в целом (см. рис. 36).

Ход филогенстического развития строения центральной нервной системы в отличие от всех прочих органов и систем тела состоит не только (и даже не столько) в количественном разрастании, сколько в качественном обрастании ее

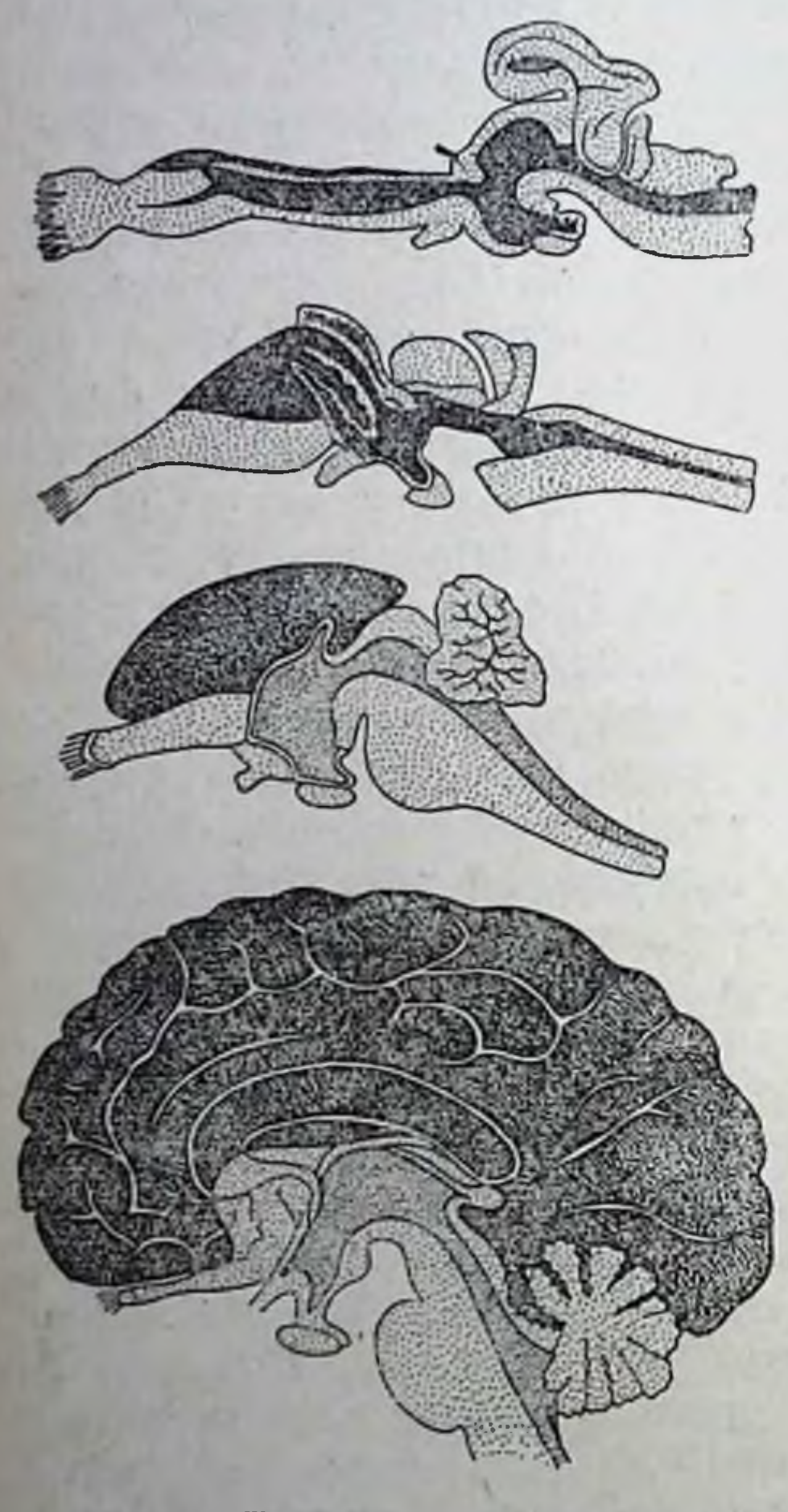

новыми образованиями, не имеющими гомологов в предшествующих этапах филогенеза и по большей части представляющими собой надстройки на один (или больше) нейрональный этаж на путн следования нервного процесса. Этот прищин неминуемо приводит к скачкообразности развития центральной нервной системы уже из-за дискретности нейронных цепей: осложнение рефлекторной дуги или вообще любого маршрута нервного импульса внутри центральной нервной системы возможно не иначе, как на целое число новых промежуточных нейронов. Путь, по которому центральная нервная система в своем развитии преодолевает эту скачкообразность, хорошо иллюстрируется примером эволюции зрительного аппарата. У низших позвоночных (амфибий) путь от сетчатки к центру однонейропный, оканчивающийся в ядрах покрышки, которые у них и являются верховным зрительным центром. У птиц и млекопитающих налицо уже двухчленный путь (сетчатканаружное коленчатое тело зрительная зона коры полушарий), на который переключились у них главные по смыслу функции зрительного рецептора: восприятие форм, предметов, движений и т. п. При этом, однако, древний сенсорный путь пе исчезает и только переключается на осуществление важных подсобных рефлексов (реакции зрачка и т. д.) за счет мезэнцефалических первных ядер. И в других функциональных систе-

Рис. 36. Продольные разрезы головного мозга позвоночных животных. Сверху вниз: мозг акулы, ящерицы, кролика и человека. Темной краской изображен «номозг», светло-серой — «ставый рый мозг», темно-серой - мозговые желудочки.

мах (сенсорных и эффекторных) можно обнаружить аналогичные процессы «обрастания», в результате которых древний центр обычно модифицируется так, чтобы образовать вместе со вторым более сложный функциональный синтез. Так было, например, с постепенным развитием эффекторных апиаратов мозга. Таким порядком мало-помалу формируется структура из многих совместно работающих нейрональных этажей (рис. 37).

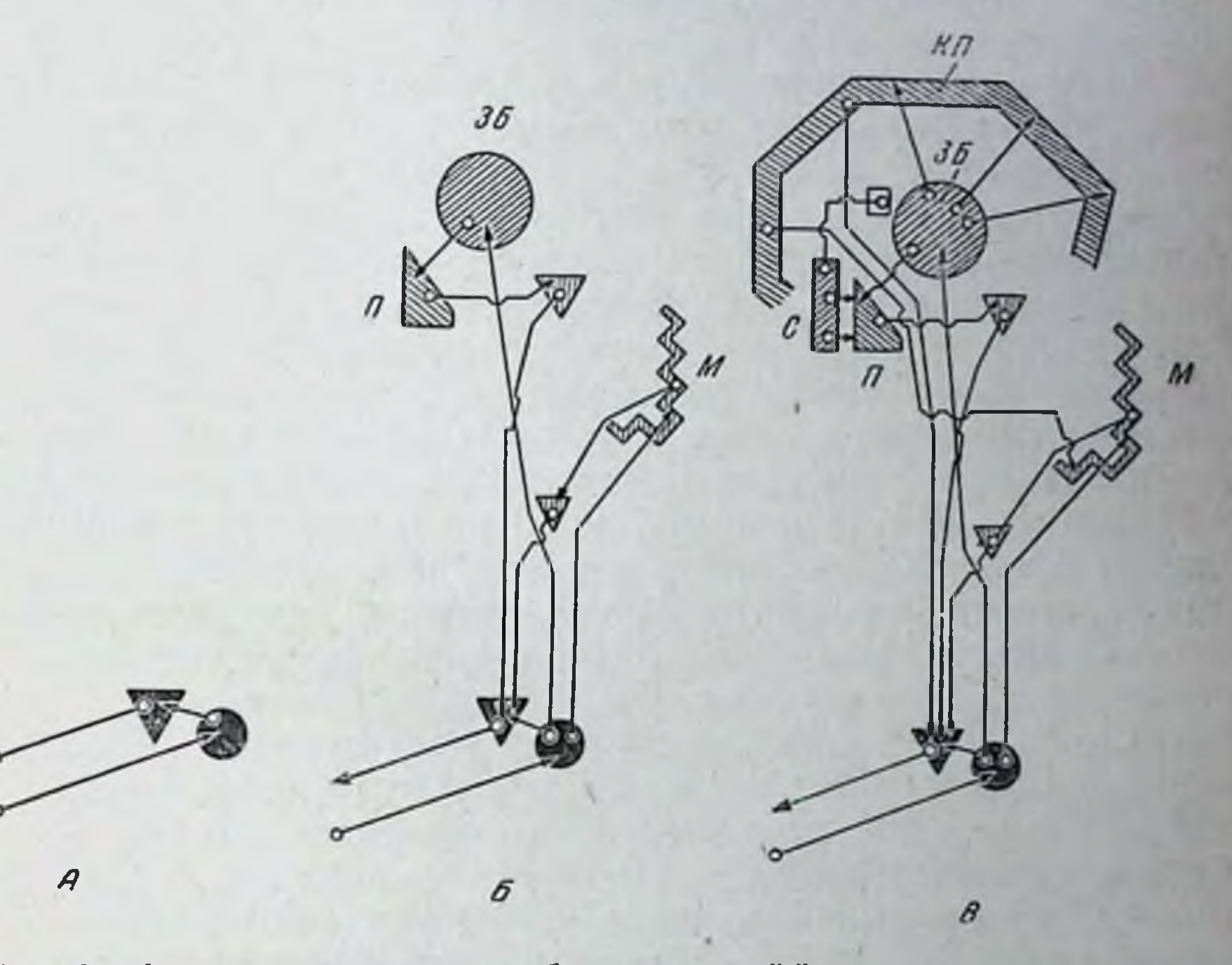

Рис. 37. Схемы постепенного «обрастания» эффекторных систем мозга. Сенсорные ядра изображены округлыми, эффекторные - угловатыми контурами.

 $A$  — спинальный уровень: периферические сенсонейрон и мотонейрон с си-<br>наптической связью между ними;  $B$  — таламо-паллидарный уровень;  $3B$  —<br>зрительный бугор,  $\pi$  — pallidum,  $M$  — кора мозжечна,  $B$  — появление мото ной горы (КП) и пирамидного пути; С - филогенетически новейшее и главенствующее эффекторное ядро striatum экстрапирамидной системы.

Необходимо, впрочем, подчеркнуть, что соответственно чрезвычайно общему биологическому принципу постепенной смены ведущих звеньев, проявления которого мы уже видели в чередовании эффекторики и центральных замыкательных систем в роли ведущих определителей эволюции мозга, и сам нейронный принцип строения нервной системы родился отнюдь не сразу. Нервные спстемы у praevertebrata не нейронны. И у позвоночных, до высших млекопитающих включительно, вегетативные системы в их постганглионарной части построены гораздо ближе к нейропильной, нежели к нейронной схеме. Напболее свое-

 $8*$
образно, что и сами центральные нервные системы высших позвоночных работают по отношению к одинм отправлениям как построенные по нейронному принципу и в то же самое время по отношению к другим классам функций - как самый неоспоримый сплошной, диффузный нейропиль. Не исключена, видимо, возможность того, что первый слой коры полушарий морфологически построен по типу нейропиля. То же представляется более чем вероятным по отношению к ряду кортикальных мелкоклеточных скоплений<sup>1</sup>.

Многие из упомянутых выше нейрональных надстроек, возникавших в центральной нервной системе по ходу ее эволюционного обрастания, возглавляли в какой-либо из фаз филогенеза всю центральную нервную систему, пересланваясь в последующей эволюции еще более молодыми и захватывающими верховное положение образованиями. Здесь должно быть упомянуто еще одно осложнение, обусловливающее в свою очередь смещение важнейших отправлений центральной нервной системы и изменение их соотношений, качеств и удельных весов. это отмечаемая всеми исследователями истории мозга начиная с Monakow (1914) и Есопото (1927) прогрессивная «энцефализация» функций. Под этим термином подразумеваются два факта или, может быть, две стороны явлений: 1) прогрессирующая утрата самостоятельности и функциональное обеднение Kayдальных отрезков центральной первной системы - спинного мозга и 2) постепенное перемещение «центров» тех или других физиологических функций мозга во все более орально расположенные ядра. Этот неуклонно совершающийся процесс может быть прямым образом связан с обрисованной выше сменой ролей и все более выявляющимся приматом головного мозга. Начиная с какого-то эволюционного момента головные ганглии из положения обслуживающих и интегрирующих приборов при телерецепторах превращаются в доминирующий орган, в дальнейшем суверенно направляющий весь ход последующего развития. Примат центральной нервной системы в переживаемом нами перноде эволюции и ее определяющее влияние не только на узко анимальную сферу, но и на вегетатику, трофику, метаболизм, иммунобнологию и т. д. не вызывают сомнений.

требующих Усложнение двигательных задач, неминуемо разрешения со стороны особи, и само по себе совершается отнюдь не плавно и постепенно. Наоборот, перемены в образе

1 Трудно предвидеть, как разрешится в морфологическом плане спор между нейропистами и антинейронистами. Однако уже сейчас бесспорно, что: а) функционально синапсы являются точками нарушения непрерывности между отдельными возбудимыми элементами и б) нейропильный тип строения существует наряду с нейронным в высокоорганизованных первных системах, будучи столь же тесно связан с палеообразованиями и отправлениями, сколь нейронный тип связан с неообразованиями.

жизни, зоологическом окружении, экологической обстановке и т. д. приводят к накоплению все больших масс качественно новых координационных проблем с не встречавшимися ранее и не имевшими возможности войти в обиход особыми чертами смысловой структуры, двигательного состава, потребного сенсорного контроля и т. д. В течение какого-то времени животные справляются с этими необычными задачами при помощи своих наличных ресурсов. Однако рано или поздно противоречие между новыми смысловыми и сенсорными качествами нахлыпувших задач и неадекватными им координационными средствами животного приводит путем отбора к преобладанию особен, способных справиться с повыми качествами и этим сразу, скачком получить в свое распоряжение целый новый класс движений, однородных по типу и уровню сложности и сходных между собой по качествам потребного сенсорного контроля. Если бы эволюционное развитие совершалось по Ламарку, в порядке постепенного упражнения рабочих органов, можно TO T было бы, пожалуй, ожидать каких-либо гипертрофических, количественных, постепенно образующихся приспособительных изменений мозга. Но, осуществляясь по принципу отбора, развитие центральной нервной системы в ответ на новые классы двигательных задач не может протекать нначе, как в впде накапливающегося преобладания индивидуумов с качественно отличным, мутировавшим в каких-то отношениях мозгом. Возникновение в филогенезе очередной новой мозговой надстройки знаменует собой биологический отклик на новое качество или класс двигательных задач. Это обстоятельство означает в то же время появление нового синтетического сенсорного поля, а тем самым и появление возможности реализации нового класса или контингента движений, качественно иначе строящихся и нначе управляемых, нежели те, которые были доступны виду до тех пор.

Мы обозначаем всю перечисленную совокупность морфологических и функциональных сторон, характерных для такого

нового класса движений, как очередной у ровень построения движений и двигательных координаций.

Сказанное выше о линиях усложнения двигательных задач, возникающих перед организмом, позволяет оценить и те наразвитие которым совершалось поочередное правления, по другим координационных уровней один возникающих  $3a$ построения.

Более повые в филогенезе, они же и более высокие, уровни становятся:

1) все более тесно связанными с телерецепторикон и надстроенными над ней обобщающими системами в коре головного мозга;

2) все более экстемпоральными, т. е. пригодными для осушествления разовых координационных решений и пластических переключений;

3) все более синтетичными, т. е. опирающимися на сложные организованные синтетические психологически сепсорные поля;

4) все более богатыми мнестическими элементами, накопленными из индивидуального опыта. В этих же направлениях изменяются и облики тех движений и действий, которые ведутся на соответствующих уровнях.

Каждый новый уровень приносит с собой комплект новых движений, какие раньше были организму недоступны. Следует сразу отвергнуть как неверное старое представление, будто филогенетически более молодые надстройки обеспечивают в основном новые качества координаций и, следовательно, будто каждый из разновозрастных мозговых морфологических этажей равнозначен какой-то одной стороне координационной отделки любого целостного движения. Каждый новый морфологический этаж мозга, каждый очередной функциональный уровень построения содержит и приносит с собой не новые качества движений, а повые полноценные движения. В нервной системе высокоразвитого позвоночного содержащимся в ней N структурным этажам и доступным для нее N уровням соответствует не N групп качеств движений, а N особых списков или контингентов движений, вполне законченных и биологически пригодных для решения определенных, посильных им задач. Было бы очень трудно понять, какой биологический смысл и какое оправдание своего существования могли бы иметь движения-недоноски, лишенные в течение долгих всков филогенетической эволюции какой-либо существенной группы координационных качеств или, наоборот, представляющие собой наборы второстепенных, вспомогательных качеств без самого главного смыслового определителя - фоны без фигуры. В истории развития каждый из уровней построения, констатируемых у человека, был на каком-то этапе наивысшим (разумеется, с известными поправками в отношении эволюции контингентов) и определял собой «потолок» координационных возможностей организма, обрывавший сверху список доступных ему в ту пору движений. Но на каждом подобном этапе эти движения были вполне закруглены и координационно оформлены в меру тех скромных двигательных задач, какие им предстояло разрешать. Всего ярче подкрепляется это положение о контингентности движений каждого очередного уровня клиническими фактами выпадений движений при четко локализованных очагах или четко системных поражениях в центральной первной системе. В этих случаях как общий закон (уже подмеченный клинической невропатологией) выпадают не ка-

чества всяких движений, а целые списки или классы движений или их фоновых компонент. Что особенно поражает наблюдателя в подобных случаях, это четизбирательность выпадений и полная интакткаяность двугих лвижений, иногда очень похожих **TO** CROCMY облику на выпавшие, но резко отличающихся от них своей смысловой стороной. Один больной не может поднять руку по приказанию «подними руку», но без затруднения поднимает ее по заданню «сними фуражку». Другой лишен непроизвольной мимнки настолько, что ироизводит впечатление страдающего полным парезом всей лицевой мускулатуры. и в то же время легко и точно выполняет любые произвольные движения губ. носа. век. лба и т. д. в порядке намеренного подражания или но словесному заданию. Третий больной (геминдегик) не способен К НРОНЗВОЛЬНЫМ ДВИЖЕНИЯМ В ПЛЕЧЕВОМ СУСТАВЕ ПАРАЛИЗОВАННОЙ руки, по может, особенно в полусие, полунаркозе или аффекте, совершать те же движения как компоненты синепгических непроизвольных эктов. Четвертый написит не может по заданию начертить на бумаге кружок или косой крестик. но без всякого труда изображает на ней буквы «О» и «Х». Пятый не может ступить ни одного шага по гладкому полу, а разметка последнего равноотстоящими поперечными полосками, как по вочшебству, возвращает ему все возможности хольбы и т. д. Таких примеров бесконечно много, и они чрезвычайно разнообразны. В этих случаях часто достаточно умело переключить  $B<sub>II</sub>AB$ шее движение на другой, уцелевший уровень, изменив с этой целью формулировку двигательного задания, чтобы разом достигнуть едва ли не полной реституции.

Упомянутый выше принции морфогенеза центральной нервной системы по типу обрастания поиводит к тому, что центральная нервная система высокоразвитого позвоночного, например антропонда или человека, представляет собой своего рода геологический разрез, отображающий в сосуществовании всю историю развития нервных систем начиная от диффузных нейпопилеи низших беспозвоночных и простейших спинальных пефлекторных дуг первобытных хордовых. Все это воспроизведено в такой высокоорганизованной нервной системе, в ее последовательных наслоениях, этажах и надстройках с неменьшей точностью, чем, например, индивидуальная история дерева в его древесинных кольцах. интересным и На фоне этого факта представляется очень многозначительным, что координационные контингенты движений человека образуют точно такого же рода симультанную рекапитуляцию всей истории животных движении, начиная от таких движений, как перистальтикоподобные движения кольчатого червя или глотательно-рвотные движения голообнаруживает при этом турни. Такая рекапитуляция

неоспорнмые преимущества перед нейроморфологией, посколь ку воспроизводит филогенез не в статике и не в символике гистологических обликов нервных ядер, инчего не сообщающих нам о своей функциональной сущности, а в динамике, в самих движениях, доступных точным сравнениям как по своему содержанию и смыслу, так и по оформлению с движениями современных нам представителей всех ступеней филогенетической лестницы. У самого дна глубокой шахты, опускаемой нами в толщу двигательных координаций человека, мы находим древнейшие палеокинетические координации, отошедшие у высших позвоночных в удел вегетативным отправлениям: перистальтические движения кишечника, стрикционно-дилятационные движения в сосудистой системе, сфинктерах желудка, желчного пузыря, прямой кишки и т. п.

Поднимаясь выше, мы встречаемся с первичными, самыми элементарными и по структуре, и по определяющей их афферентации неокинетическими координациями - спинальными рефлексами, подробно изученными школой Sherrington. Eme выше мы вступаем в область движений с более сложной биологической мотивировкой и с афферентацией, синтетически включающей как телерецепции, так и индивидуальные мнестические компоненты, - в область подлинной психофизиологии. Еще более кверху, в еще большей и более невозместимой мере завися от деятельности коры полушарий, залегают самые молодые в филогенезе специфические человеческие координации, мотивы к возникновению которых уже никак нельзя свести к чисто биологической причинности: в первую очередь координации речи, письма и предметных, трудовых действий с их социальнопсихологической обусловленностью. Каждое из этих последовательных наслоений связано с очередным новым морфологическим субстратом и каждое, как будет показано ниже, не отрицает нижележащих, более древних координационных напластований, но сливается с ними в очень своеобразные и многообразные синтезы.

# ОЧЕРК ШЕСТОЙ

# КООРДИНАЦИЯ ДВИЖЕНИЙ В ОПТОГЕНЕЗЕ

### 1. ПРОТИВОРЕЧИЯ РАЗВИТИЯ МЕЖДУ ФИЛОГЕНЕЗОМ **II OHTOFEHE3OM**

Разъяснение проблемы координации движений и двигательного навыка будет далеко не полным, если не коснуться, хотя бы в самом кратком очерке, вопроса о возникновении и развитии координации движений и двигательного навыка у отдельного индивида. Вопросы филогенеза движений и морфогенеза двигательного аппарата многократно освещались в литературе (Spatz, 1927; Vergguth, 1921; М. С. Гуревич, 1930, Rose, 1935; Edinger и многие другие), но по вопросам онтогенеза моторнума и моторики литературных данных песравненно меньше.

В этой области принято ссылаться «биогепетический Ha принцип» в формулировке Геккеля и давать ему при этом чрезвычайно распространительное применение и толкование. Крупный ученый и популяризатор Геккель имел в виду в сущности лишь ранние стадии эмбриогенеза и притом только вопросы развития форм. Те же, кто развивает идеи биогенеза, пытаются нногда настаивать на параллелизме обоих рядов, онто- и филогенеза, там, где параллелизма не только нет, по где его никак не может быть. Не покушаясь на развернутую критику проблемы биогенеза в целом, мы считаем необходимым кратко остановиться на противоречнях между фило- и онтогенезом в рассматриваемой нами области развития двигательной сферы человека. Во-первых, двигательный аппарат древнего низкоразвитого позвоночного полностью и в совершенстве отвечал тем двигательным задачам, которые сообща составляли его бнологический «экзаменационный лист». Моториум человеческого **ЖC** 

<sup>1</sup> Очерк был опубликован в сборнике «Ученые записки Центрального института физической культуры». М., 1947, в. 2.

младенца, а тем более эмбриона или плода почти никаких двигательных задач разрешать еще не может.

Во-вторых, хотя созревание центрально-нервных двигатель. ных приборов индивидуума совершается и препатально и постнатально с известной постепенностью и следует в общих чертах за порядком, имевшимся в филогенезе, функциональная готовность центрально-нервных двигательных приборов к разрешению в полном объеме тех координационных задач, с которыми они будут успешно справляться у взрослой особи, наступает гораздо позже. Таким образом, на каждой ступени оитогенеза задачи, являющиеся «двигательным потолком» особи, разрешаются всегда так, что в этом, несомненно, соучаствуют вполне созревшие вышестоящие и филогенетически более молодые образования, которых у низшего позвоночного нет и следа (Spatz, Minkowsky, 1917).

Когда, например, ребенок на втором году жизни, играя, ползает по полу, его моторная кора и пирамидная система находятся анатомически уже в совершенно зрелом состоянии и налагают свой стилизующий отпечаток на этот, в самом основном, экстрапирамидный (стриальный, см. ниже) акт. У пресмыкающегося, напротив, иет никаких следов моторной коры полушарий и пирамидной системы, и стриатум ведет локомоторный процесс переползания совершенно автономно, что не может не привести к существенным отличиям от ползания ребенка.

В-третьих, процесс филогенетического развития центральной нервной спстемы уже не раз правильно характеризовали как процесс не только и не столько разрастания, сколько обрастания сверху новыми нейронными этажами и новыми, более молодыми и совершенными нервными аппаратами. Этот процесс проявляется попутно с таким морфологическим постепенным обогащением и его скачками еще и в неуклонном передвижении седалищ важнейших физиологических отправлений все ближе к переднему (оральному) концу мозга. Не только вновь образовавшийся центр А перенимает функции, ранее локализовавшиеся в более древнем ядре В, отныне уже обратившемся в подчиненную систему, но и многочисленные функции, осуществлявшиеся до сих пор еще более старыми и низовыми центрами С, D и т. д., перекочевывают теперь в **ядро В.** Таким путем наиболее древние центры папример, вроде, спинного мозга постепенно все в большей степени утрачивают свою самостоятельность и инвентарь выполнявшихся ими движений. А это имсет непосредственное значение для онтогенеза; чем меньше самостоятельности у низового центра и чем более ограничены в количественном отношении его двигательные возможности, тем менее он в состоянии стать викарным заместителем при компенсациях, при которых полностью или временно выбывают из строя высшие центры (например, при их ранении пли переутомлении), стать пунктом для формирования новых двигательных автоматизмов и т. д.

Например, спинной мозг у рыб и амфибий в состоянии компенсаторно выполнять такую сложную двигательную задачу, как локомоции, а паллидум способен к подобному же викариату у рептилий и птиц, в известной мере и у млекопитающих. У человска же спинной мозг совсем, а паллидум почти совсем непригодны для освоения новых навыков и обслуживания движений высших рангов чем-либо иным, кроме самых примитив-НЫХ АВТОМАТИРМОВ.

Итак, спинной мозг или паллидум древней рыбы пли земноводного функционально очень мало похожи на гомологичные нм органы примата или человека, как взрослого, так и грудного ребенка. Поэтому с самого начала трудно ожидать здесь какихлибо точных соответствий между ходом развития в фило- и онтогенезе. И это несмотря на благоприятный, казалось бы, для параллелизма принцип постепенного обрастания, воспроизводимого довольно точно столь же постепенной миелинизацией мозговых проводящих путей, происходящей в позднем человеческом эмбриогенезе и в раннем послеутробном периоде.

### 2. РАЗВИТИЕ КООРДИНАЦИОННЫХ СИСТЕМ В ФИЛОГЕНЕЗЕ

Разрешая усложняющиеся координационные задачи и ПОпутно сбретая возможность более высокопробного выполнения древних движений, центральная нервная система позвоночных проходит в своей эволюции несколько последовательных этапов. Эти этапы не так резко разграничены между собой, как это принято изображать ради удобства и схематизации, но, несомненно, являются своего рода качественными скачками вперед.

Каждая более новая координационная система, обогащающая животный вид рядом новых движений и обозначаемая нами как очередной уровень построения движений, вносит в обиход центральной нервной спстемы животного прежде всего повый класс сенсорных коррекций. Это значит, что новая система **ВНОСИТ** если не новые по качеству воспринимаемого материала чувствительные периферические приборы,<sup>1</sup> то обязательно новые спосоосмышления, его, бы восприятия этого материала, оценки синтезирования с данными, сообщаемыми другими органами чувств. Все это приводит к измененному на новый лад отноше-

1 Это бывает очень редко, так как в основе каждын разряд чувствительности - зрение, слух, осязание и т. д. - очень древен и ведет свое начало во всяком случае еще из превертебральной эпохи.

нию к внешнему миру. Поэтому анатомические субстраты коор. динационных уровней, последовательно возникающих в филогенезе, обязательно включают как моторные, так и сенсорные центры, взаимосвязь которых в пределах данного уровня бывает особенно тесна.

Так, параллельно с моторными ядрами уровня проприоцецтивного рефлекторного кольца, которым у древнейших позвоночных служат клеточные элементы спинного мозга, а у млекопитающих (в результате энцефализационного перемещения функций к оральному концу) филогенетически сравнительно молодые образования группы красного ядра, развиваются сецсорные древние центры покрышки и гипоталамуса. Развитие уровня синергий, эффекторно обслуживаемого паллидумом, способствует (а может быть, и предшествует) формированию основных массивов главного сенсорного средоточня всего мозга-зрительного бугра. Пирамидно-стриальному уровню пространственуже наполовину кортикальному, соответствует ного поля, появление транзитных ядер метаталамуса - наружных и внутренних коленчатых тел, узла ganglion habenulae и обширных первично сенсорных полей коры: проприоцептивно-осязательного в заднецентральной извилине, зрительного - в затылочной, слухового - в височной доле полушария и т. д.

Уровень предметного действия эффекторно оснащен группами корковых премоторных полей коры (6, 8, 42), сенсорносистемой теменных полей, располагающихся центрально, между вторичными и третичными зонами осязательных, слуховых и зрительных кортикальных центров. К этому же уровню, напболее сложному и по обилию движений, и по разнообразню сенсорных корректировок, и, наконец, по множественности доступных для него высших автоматизмов, примыкает в качестве вспомогательного субстрата мощная лобно-мосто-мозжечковая система. Она попутно простирает свои ветви глубоко в экстрапирамидную систему, а в основном связывает эффекторные лобные центры уровня с сенсорной корой мозжечка. Моторные центры головного мозга формируются в эмбриогенезе из двух зародышевых пластинок, которые Spatz обозначает как пристроечную (Flugelplatte) и основную (Grundplatte). Из последней, расположенной вентрально, формируется в основном экстрапирамидная, а из первой, дорсальной, - пирамидная моторная система. На рис. 38 дана схема основных нервноклеточных ядер и проводящих путей спинного и головного мозга, по которой читателю будет удобнее проследить все описанные в последующем соотношения. Сошлемся здесь также на рис. 39.

Общий порядок развития и принадлежность составных частей той и другой системы к тем или иным мозговым зародышевым пузырям удобнее всего показать в табл. 1.

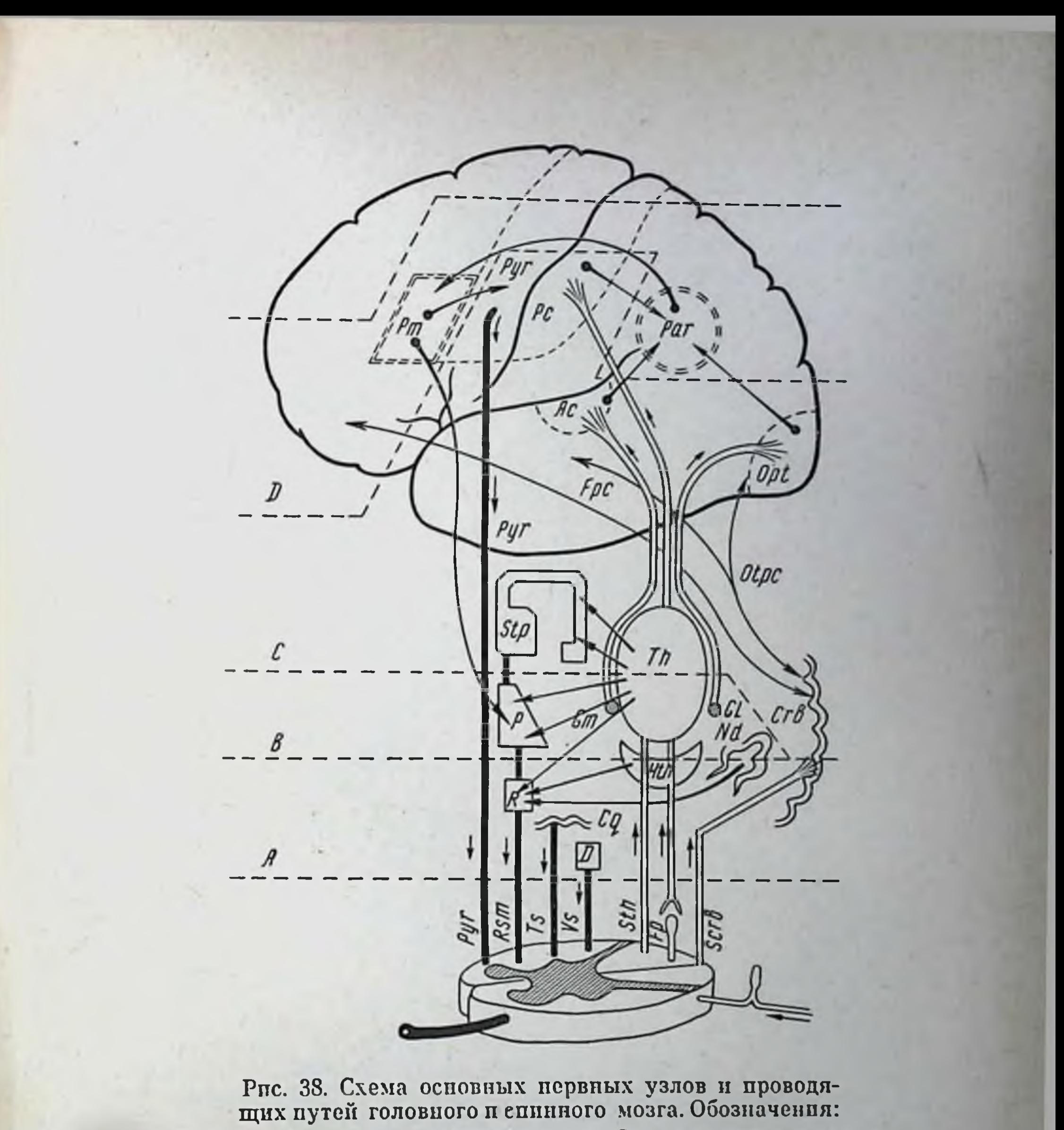

Са — четверохолмис Pyr - пирамидная зона 六 ronus<br>Trubu

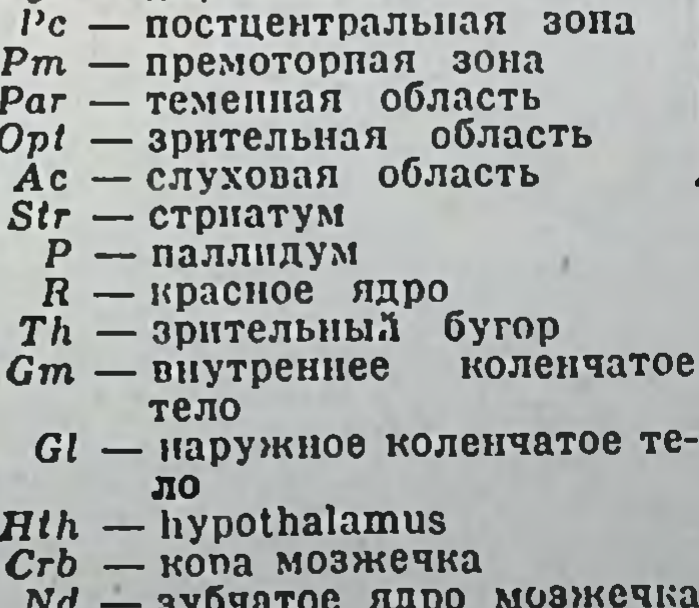

Огре - затылочно-височно-мо- $O p c$  — затылочно-височно-мо-<br>
сто-мозжечковый путь<br>  $D$  — ядро Дейтерса<br>  $Pyr$  — пирамидный путь<br>  $R s m$  — рубро-спинальный путь<br>
Монакова<br>  $Ts$  — текто-спинальный тракт<br>  $Vs$  — вестибуло-спинальный путь  $Sth$  — спино-таламический **TUAKT**  $Fp$  — путь заднего канатика<br>Scrb — спино-мозжечковый тракт<br>Fpc — лобно-мосто-мозжечко-<br>вый путь.

Почти все органы, перечисленные в таблице, не только имеют определенные хронологические пункты возникновения  $R$ сложной истории последовательного «обрастания» мозга, но и сами распадаются на резко разновозрастные подразделы, отличающиеся друг от друга и по микроскопическому строению, и по связям, и по функциям. Ряд примеров будет приведен ниже.

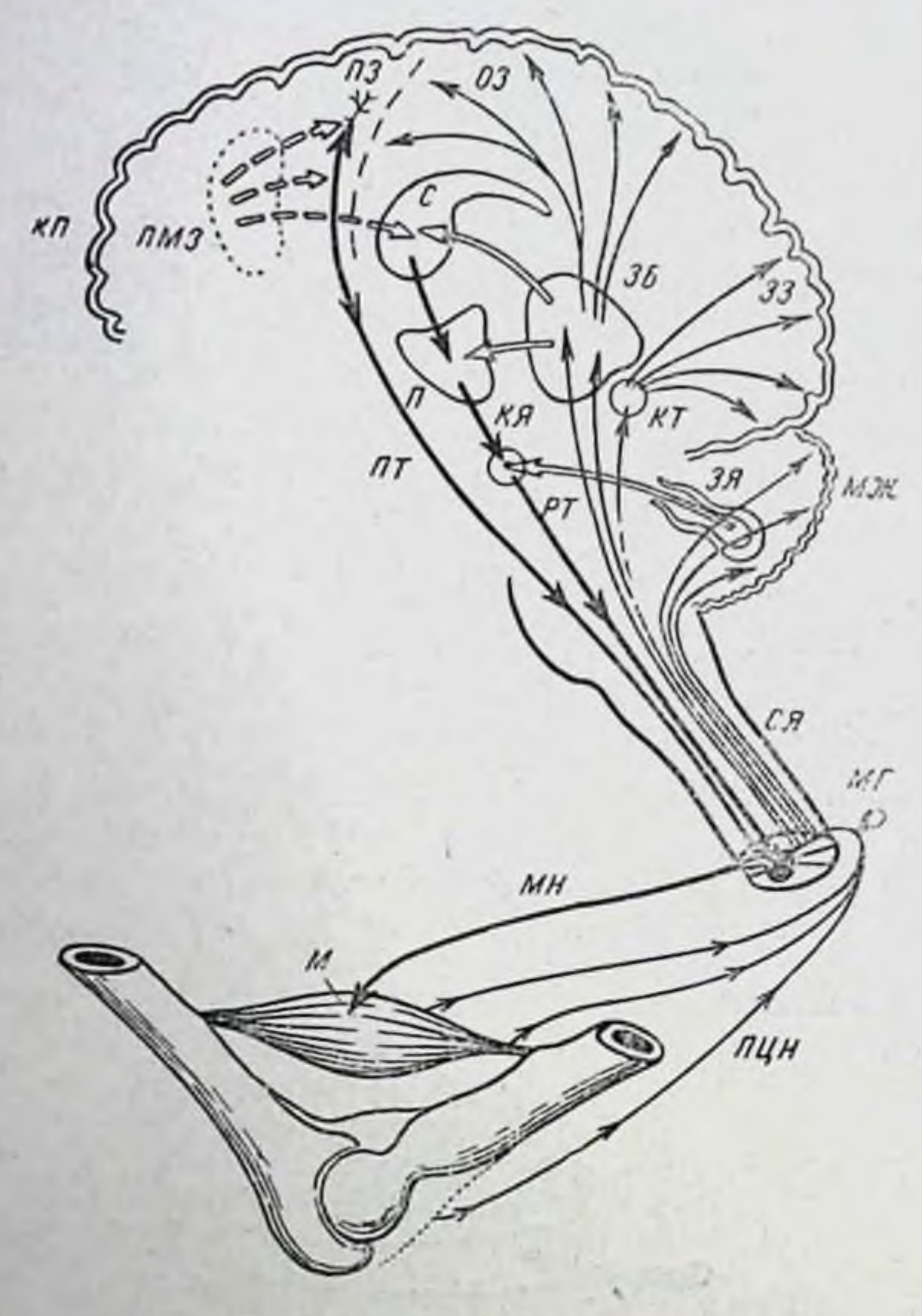

Рис. 39. Полусхема ядер и проводящих участвующих в путей, осуществлении «рефлекторных колец» разных уровней

#### построения. Подробные пояснения B тексте.

Функциональные соотношения между органами, ЭТИМИ обнаруживающиеся в процессах координации движений, представлены полусхематически на рис. 39. Необходимо напомнить, что в основе координирования двигательных актов лежит принцип сенсорных коррекций, осуществляемых в очень большой части проприоцептивной системой. Проводящие пути проприоцентивной сигнализации вместе с двигательными или эффекторными путями, направляющимися центробежно от ядер

Таблица 1

127

ФОРМИРОВАНИЕ МОТОРНЫХ ЦЕНТРОВ ГОЛОВНОГО МОЗГА

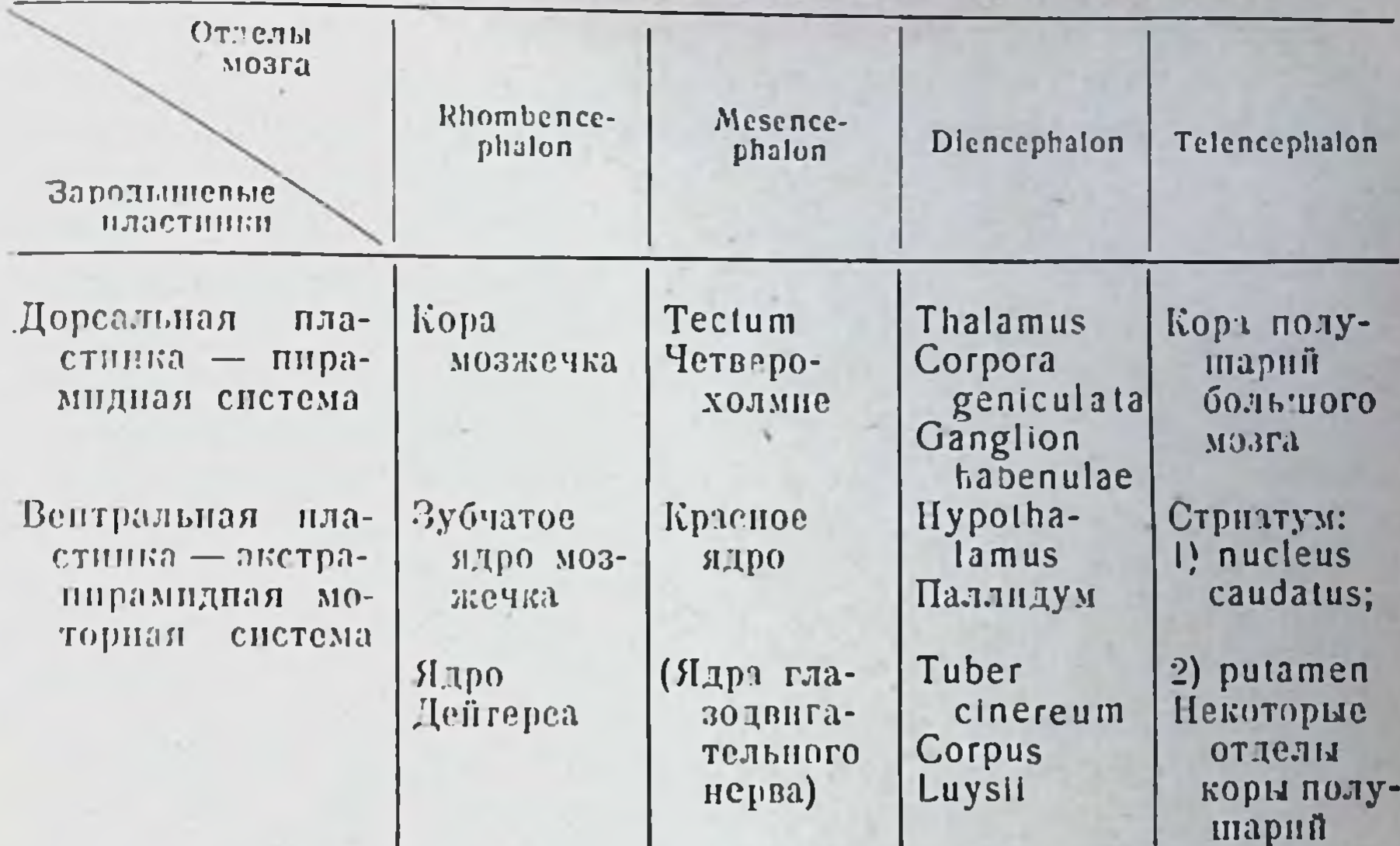

мозга к мышцам, образуют собой то, что обозначается нами как рефлекторное кольцо (см. также рис. 38).

Сенсорные сигналы с периферии тела поднимаются по задним столбам спинного мозга СМ и достигают коры мозжечка МЖ, зрительного бугра ЗБ и его придатка — коленчатого тела КТ. Из этих ядер новые нейроны передают переработанные и подвергшиеся отсеву сигналы в сенсорные области коры полушарий КП: в зрительную зону 33, осязательно-проприоцептивную зону ОЗ и т. д. Передаточные (ассоциационные и вставочные нейроны связывают эти сенсорные центры с эффекторными. Таковы пути от мозжечка (его зубчатого ядра ЗЯ) к красному ядру КЯ, от зрительного бугра ЗБ к паллидуму П и стриатуму С и т. п. От последнего начинается лестница нейронов экстрапирамидного эффекторного пути: стриатум  $C$  - паллидум  $H$  — красное ядро  $K$  — рубро-спинальный тракт  $PT$  спинной мозг СМ. Из пирамидной эффекторной зоны коры ПЗ начинается пирамидный тракт  $\varPi T$ , тянущийся без перерывов до клеток передних рогов спинного мозга. Расположенная впереди от пирамидной зоны коры премоторная зона ПМЗ посылает сложные импульсы высшей координации в пирамидную и в экстрапирамидную систему.

Эффекторные импульсы, объединяясь в клетках передних рогов спинного мозга, направляются к мышцам М по двигательным нервным волокнам или мотопейронам МИ. В рецепторах, разбросанных в самой мышце, ее сухожилиях, суставных сумках и т. д., возникают ответные сенсорные сигналы, передаваемые нейронам ПЦН через в спинной мозг по проприоцептивным

межнозвоночные ганглин МГ и далее кверху, как указано выше.

В последующем тексте будет дана очень краткая характеристика отдельных координационных уровней построения движений, субстраты которых изображены на обеих схемах (рис. 38 и 39).

Обратнмся к очерку развития упомянутых в табл. 1 мозговых образований.

Мозжечок принято разделять на: 1) древний (palaeocerebellum) и 2) новый (neocerebellum). К первому относится средняя непарная часть мозжечка - червь и небольшие дольки полушарий его - flocculus, имеющиеся у всех позвоночных, за исключением ланцетника, и достигающие высокого морфологического развития у птиц. Под новым мозжечком подразумеваются полушарня мозжечка, появляющиеся в филогенезе только у млекопитающих. Онтогенетически древние мозжечковые отделы уже вполне зрелы и обложены мнелином к моменту рождения человеческого плода, тогда как кора его полушарий мнелинизируется лишь в течение первых 6 месяцев жизни. Зубчатое ядро мозжечка - его эффекторный аппарат - точно так же расчленяется на два отдела, соответственно тесно связанные с древним и новым мозжечком. Оба эти отдела дают обильную сеть проводящих путей, оканчивающихся либо в красном ядре, либо в ядре Дейтерса.

Красное ядро, самый видный из представителей экстраппрамидной системы в среднем мозгу, также распадается у человека и высших обезьян на две части, называемые palaeo и neorubrum. Древнейшая часть ядра, крупноклеточная, расположена каудально. Именно от нее начинается рубро-сипнальный двигательный путь Монакова. Она имеется у всех млекопитающих, вплоть до низших<sup>1</sup>. По сторонам и впереди нее помещаются более молодые ядра: крупноклеточный отдел с местными связями, ретикулярное ядро, в котором оканчиваются церебеллофугальные пути, и, наконец, собственно neorubrum, ядро с мелкоклеточным строением, связанное по преимуществу с лобной корой и operculum (М. О. Гуревич). Последнее ядро имеется только у самых высших млекопитающих - хищных и приматов. Оно увеличивается и развивается в филогенезе параллельно с корой полушарий. В третьем разделе очерка нам еще придется уделить особое внимание функциям этого важнейшего моторного узла.

<sup>1</sup> Ни для краспого ядра, ни для substantia nigra, ни для corpus Luysii млекопитающих еще не установлены гомологи у рептилий и пти<sup>д.</sup> Само красное ядро очень сильно изменяется в филогенезе млекопитающих. Для substantia nigra предположительными гомологами у птиц являются nuclei ectopedunculares, для corpus Luysii — nucleus rotundus (Kappers, Spatz).

Развивающееся рядом с ним ядро - «черное вещество» (substantia nigra) - еще теснее, чем neorubrum, связано в своем развитии с корой полушарий. Это самое крупное из ядер среднего мозга пигментпровано только у человека (пигментацией объясняется и его название) и является сравнительно поздним образованием в филогенезе. Оно распадается на две разновозрастные зоны: более старая зона не пигментирована, бедна клетками и похожа по своему строению на паллидум, с которым и связана очень тесно. Кроме паллидума, «черное вещество» соединено двусторонними проводящими путями как с обоими другими центрами экстрапирамидной системы, красным ядром и стриатумом, так и с корой полушарий.

Самые обширные из мозговых ядер, являющихся субстратами двигательных отправлений центральной нервной системы, развиваются из промежуточного мозга; это гигантская сенсорная система зрительного бугра (thalamus) с его придатками и большой экстрапирамидный эффекторный центр - паллидум.

Система зрительного бугра (мы стремимся дать максимально сжатую, но точную схему) составляется из thalamus в тесном смысле и придатков: metathalamus, к которому принадлежат коленчатые тела - траизитные центры зрения и слуха, и epithalamus, включающего ganglion habenulae - такой же трапзитный центр обоияния. В thalamus в тесном смысле следует выделить: 1) те разделы, к которым прибывают проводящие сенсорные пути с периферии тела, и 2) разделы, которыми осуществляется двусторонняя нейронная связь с вышестоящими центрами - с корой полушарий. В первых, располагающихся более каудально, оканчиваются нейроны задних столбов, спиноталамического тракта спинного мозга и тройничного нерва, т. е. вся тангорецепторика (кроме чувства вкуса), проприоцептивная, осязательная, болевая и температурная чувствительность всего тела. Хорошо известны изобилие центрально-нервных связей thalamus и его богатая архитектоническая расчлепенность [Vogt (1927) насчитывает в нем у обезьян свыше 40 цитоархитектонических участков], и на этом мы задерживаться не будем. Для нас важнее отметить резкий перелом, совершившийся со зрительным бугром в эволюционной историн развития и не находящий биогенетического отражения Зрительные бугры холоднокровных в оптогенезе человека. позвоночных (обычно они именуются lobi optici) представляют собой верховные сенсорные центры тангорецепторики, а такая же верховная функция для телереценторов осуществляется ядрами покрышки среднего мозга. У птиц и млекопитающих с появлением и развитием сенсорной коры полушарий (гораздо более старой, чем моторная) вся чувствительность с известной постепенностью переключается на двухней ронную внутримозговую схему: thalamus в тесном смысле становится тран-

Заказ 283  $\mathbf{Q}$ 

зитным центром для тангореценторики, а его более молодые придатки — mela- и epithalamus — для телерецепторики, передавая сенсорную сигнализацию обоих видов в кору. Как уже давно указывалось (Monakow), эта передача совершается с очень глубокой предварительной переработкой внечатлении в системе thalamus. Необходимо подчеркнуть для понимания дальнейшего, что значительный процент этих сеисорных сигналов отсеивается таламической системой, обращается ею через обширные синаптические связи thalamus непосредственно на экстрапирамидную эффекторику и вследствие этого не достигает порога сознания, обеспечивая в то же время адекватные координированные реакции.

Верховный двигательный центр низших позвоночных (рыб и амфибий) — паллидум — построен цитоархитектонически очень просто. Он не расчленяется на поля: в нем резко преобладает один вид клеток, крупных, с длинными дендритами, похожих на двигательные клетки моторной зоны коры. Внутри самого цаллидума пролегает много миелинизированных аксонов, придающих ему бледную окраску (pallidus - значит бледный). Тесно примыкающее к паллидуму и по связям, и по ходу развития льюисово тело (corpus Luysii) появляется, однако, в филогенезе гораздо позднее паллидума, только у млекопитающих. Сам паллидум очень мало изменяется в филогенезе. Он только начиная с приматов разделяется прослойкой белого вещества на две части. Связи паллидума определяются его срединным положением в экстрапирамидной системе: к нему подходят объемистые пучки волокон от его сенсорного спутника - thalamus и от вышестоящего моторного центра - полосатого тела, от него отходит массивный проводящий путь к контралатеральному красному ядру (это и есть эффекторный тракт паллидума) и к его менее значительным соседям. У человека к моменту рождения все эти пути покрыты мислином и готовы к действию.

Наконец, из оконечного парного мозгового нузыря telencephalon возникают и развиваются высшие моторные приборы головного мозга, наиболее новые филогенетически: стриатум или полосатое тело (из вентральной зародышевой пластинки), первичная моторная зона коры - начало пирамидного путн, премоторные и лобные поля коры (все из дорсальной пластинки; табл. 1). Стриатум появляется в филогенезе начиная с пресмыкающихся. Его появление ставят в связь с упрочивающимся переходом на сухопутные локомоции (ползание, лазанье по стенам и деревьям), свойственные пресмыкающимся. Он достигает кульминационной точки развития у птиц, не имеющих еще пирамидной системы и полушарий мозжечка. У млекопитающих стриатум разделяется на два территориально далеко раздвигающихся друг от друга парных ядра — хвостатое ядро (nucleus caudatus) и скорлупу (putamen). У человека к моменту рож-

.130

дення стриальная система еще недоразвита и покрывается миелином только к 5-6-му месяцу жизни. Строение стриатума сложнее паллидума в том отношении, что стриатум содержит два вида клеток, причем, однако, не обнаруживает какой-либо цитоархитектонической расчлененности. Наоборот, putamen очень сходен по своему гистологическому строению с nucleus caudatus.

Из двух типов клеток стрпатума многочисленные мелкие клетки с короткими аксонами, не выходящими за пределы стриатума, считаются его рецепторными клетками. Все редко разбросанные в разных местах крупные эффекторные клетки паноавляют свои аксоны в паллидум; других эффекторных выходов у стриатума явно нет. Волокна, приносящие импульсы в стриатум, почти все исходят из thalamus. Связь с корой полушарий (бесспорная для паллидума) здесь не доказана.

Новейшие органы моторнки в головном мозгу, возникающие и развивающиеся позднее других и в филогенезе, и в онтогенезе, - это пирамидная моторная система и надстроенные в пзвестном смысле над ней фронтальные системы коры полушарни. В филогенезе пирамидная система появляется только у млекопитающих. У низших mammalia (грызунов) имеется вначале одно только гигантопирамидное поле 4 с гигантскими эффекторными клетками Беца в V слое, но это поле уже велико и довольно хорошо расчленено. У более моторно одаренных грызунов (белка и заяц) намечается премоторная зона 6 (М. О. Гуревич, А. А. Быховская). Передняя гранулярная область (поля 8 и 12) бывает только у хищных, у которых премоторные поля 6 достигают значительного развития. У собакоголовых обезьян прибавляется еще поле 9 в лобных долях, у высших обезьян — фронтальные поля 10 п 11. Наконец, у человека появляется еще полоса совсем новых полей в лобной доле (44, 45, 46, 47 Бродмана), а зона 6 начинает резко преобладать над первичной моторной пирамидной зоной - полем 4.

Функциональная расчлененность пирамидного поля 4 у человекообразных обезьян чрезвычайно тонка, как показали опыты В. М. Бехтерева п. в особенности Лейтона и Шеррингтона. В этой области имеется точнейшее отображение (как его называют, соматотопическая проекция) всей скелетной мускулатуры тела, причем смещение раздражающих электродов на долимиллиметра уже способно повести к изменению мышечной реживотного. По образному выражению акции подопытного В. М. Бехтерева, при электрическом раздражении моторной зоны коры обезьян получается впечатление игры на невидимой клавиатуре. Лейтон и Шеррингтон, а позднее Грюнбаум и Лешли показали, что как между отдельными смежными возбудимыми элементами поля 4, так и между ними и элементами прилегающего спереди премоторного поля 6 существуют очень

 $9*$ 

функциональные взаимоотношения. тонкие и дипамические причем явления проторения (facilitation) и индукции способны делать картину соматотопической проекции крайне неясной

Онтогенетически эти корковые системы созревают значительно позже экстрапирамидных: у человека пирамидная система и ее проводящий путь в спинной мозг обкладываются миелином только во втором полугодии впеутробной жизни. а премоторные и фронтальные системы - на втором году жизни. Эта постепенность явственно сказывается на развитии моторики ребенка, как это будет видно в третьем разделе очерка.

Этот краткий очерк развития, строения и связей двигательных аппаратов центральной нервной системы следует сопроводить самым беглым и суммарным историческим обзором филогенетического развития их физиологических функций. Обзор придется начать с превертебрального периода.

Структурными элементами двигательных систем МЯГКОТЕлых беспозвоночных (кишечнополостных, иглокожих, червей, моллюсков) являются гладкие мышечные волокна и немислицизированные нервные волокна, еще не обладающие четким расчленением на нейроны. Наоборот, нейрофибриллы их склонны к образованию синцитиев с диффузно разбросанными нервными клетками, лишь изредка собирающимися в ганглиозные скопления. Отправления нервно-мышечных систем подобного рода медленны и так же диффузны, как и их строение. Возбудительный процесс в значительной мере гуморален, хотя в нем начинают в возрастающей степени замечаться биоэлектрические явления. Электроотрицательность и электроположительность, катэлектротон и анэлектротон образуют два взаимно полярных явления, стойко соответствующих основной физиологической полярности возбуждения и торможения.

В моих предыдущих работах<sup>1</sup>я описал, как в тесной взаимной кооперации одновременно возникают и развиваются (у членистоногих и позвоночных) структурные элементы новых книетических систем, быстрых и мощных: костный или хитиновый жесткий скелет из шарнирно сочлененных звеньев, поперечнополосатая мышца и неокинетический нейрон с миелинизироваиным аксоном. Этот перелом в физиологической эволюции моторики мы здесь подробно рассматривать не будем. Однако необходимо указать, что кинетические элементы старого типа не только нашли себе место и применение в организмах позвоночных - в их вегетативных первных системах и в мускулатуре внутренностей и сосудов, но физиологический модус их работы (то, что в упомянутых работах я обозначил как палеокинетиче-

<sup>1</sup> К вопросу о природе и динамике координационной функции. Сбортник трудов кафедры психологии I МГУ. М., 1945; О построении движ<sup>е-</sup> ний. Медгиз, 1947; см. также очерк V этой книги.

ский процесс) утвердился и в неокинетических двигательных аппаратах позвоночных - в их скелетных мышцах и централизованных нервных системах - наряду с неокинетическим явлением взрывчатого возбуждения, которое сопровождается острой вспышкой биоэлектрической отрицательности-пиком действия, нии «спайком», и резким сократительным вздрагиванием анизотропных дисков поперечнополосатой мышцы, склонным к слияв синтетические цепочки - тетанусы. Неокинетические HHIO элементы - мотопы, по моему обозначению, состоят из: 1) мотонейрона с первной клеткой переднего рога и мнелинизированным аксоном периферического нерва; 2) мнопа, или мышечной единицы, пучка мышечных волокон, связанных посредством нервно-мышечных пластинок с оконечными разветвлеэффекторного аксона; 3) подходящих к мышечным **НИЯМИ** волокнам первных путей из симпатической системы. В этих мотонах палеокинетический процесс сумел в порядке биологического приспособления не только сохранить присущие ему формы физиологического проявления, но в известном смысле занять ведущее, регулирующее положение по отношению к тем бурным, но сленым разрядам энергии, какими являются эпизоды неокинетического возбуждения.

Физиологический электротон и его влияние на явления возбуждения и возбудимости нервно-мышечного аппарата были открыты впервые именно на поперечнополосатой мышце и снабжающем ее нерве. Таким образом, обнаружилось, что в мотоне паряду с резкими, всегда электроотрицательными вспышками - «спайками», распространяющимися с большой скоростью вдоль нервного и мышечного волокна в виде фазовой волны возбуждения, происходят медленные и гораздо более слабые по вольтажу колебания биоэлектрического потенциала уже сбоих знаков (+ и -), которые оказывают четкое влияние как на амплитудные и скоростные характеристнки вспышек неокинетического возбуждения, так и на все стороны и показатели возбудимости мотона: на силовые и временные пороги (например, полезное время, хронаксия и т. п.), хронологию и размеры следовых изменений возбудимости и т. д. В этой регуляции обнаружились те пути, которыми организм располагает для преодоления сковывающих рамок закона «все или ничего». Закон этот всевластен по отношению к вспышке неокинетического связывает палеокинетических, никак не возбуждения, но электротонических регуляций, способных менять уровни **BO3**буждения и возбудимости метона с любой плавностью. Гораздо позднее стало выясняться то, что теперь само собой разумеется. Оказалось, что палеокинетический возбудительнотормозной процесс, господствующий в вегетативных нервных скелетный системах и гладких мынццах, перенес с собой na нервно-мышечный аппарат не только присущие ему медленные

и низковольтные плюс-минусовые колебания потенциала. Он перенес и способ сокращения, свойственный гладким мышцам, такой же медленный, упруго-тягучий, со слабыми токами действия и низким уровнем энергетического обмена. Эти меллительные, дозируемые чередования напряжения и расслаблепия - работа поперечнополосатой мышцы  $\Pi$ <sub>0</sub> образу и подобию гладкой — оказались тем самым мы шечным тонусом, который был уже очень давно известен физиологам и клиницистам и так упорно не поддавался строгому определенню.

Оказалось, что поперечнополосатая мышца, когда через ее двигательный нерв к ней прибывают одиночные «спайки» или их цепочки, реагирует на них неокинетическими одиночными вздрагиваниями или, соответственно, слитными тетанусами Если же по тому же нерву этой мышцы достигают медленные электротонические колебания того или другого знака, опа откликается на них тоническими, палеокинетическими напряжениями нли расслаблениями, работая, как гладкая мышца. За рубежом Briscoe, а у нас А.А. Горшкову и А.А. Гусевой из лаборатории, руководимой А. А. Ухтомским, удалось искусственно воспроизвести подобне этого двойственного феномена посредством непрямого раздражения скелетной мышцы децеребрированной кошки индукционными токами, один раз более частыми и сильными, другой раз более редкими и слабыми.

образом, тонус подготовляет поперечнополосатую Таким мышцу к принятию тетанизирующих центральных импульсов двояким путем: с одной стороны, регулирует ее возбудимость и силу ответа, с другой - обеспечивает ей уже в чисто механическом плане гибкий, упругий фон.

Объединенными усплиями английских исследователей Шеррингтона и Эдриана и американских физиологов удалось установить, что описанные тонические (илп, что то же самое, электротонические) воздействия на мускулатуру имеют центральное происхождение и возникают в низовых ядрах электропирамидной системы (у человека и приматов это группа красного ядра). Такие ядра уже давно были известны как важнейшие центры распределения тонуса (Magnus, de Klejn, Rademaker). Поражение их вследствие заболевания или воздействия ножа экспериментатора ведет к резким нарушениям тонуса (например, известная децеребрационная ригидность). Исследователи школы Lapicque (1926, 1935) установили и другой модус денствия тех же тонических импульсов системы красного ядра: IIX избирательное блокирующее воздействие на клетки передних рогов посредством регулирования хронаксии мышц-антагонистов, так называемой субординации. Как и следовало ожидать, локализационным центром субординации оказалось все то же красное ядро.

Система красного ядра образует самый низший в иерархии и самый древний филогенетически координационный уровень построения движений. Мы назвали его в цитированной выше работе «уровнем проприоцентивного рефлекторного кольца» или же «уровнем палеокинетических регуляций», подчеркивая этим его физиологические свойства. Не производя у человека каких-

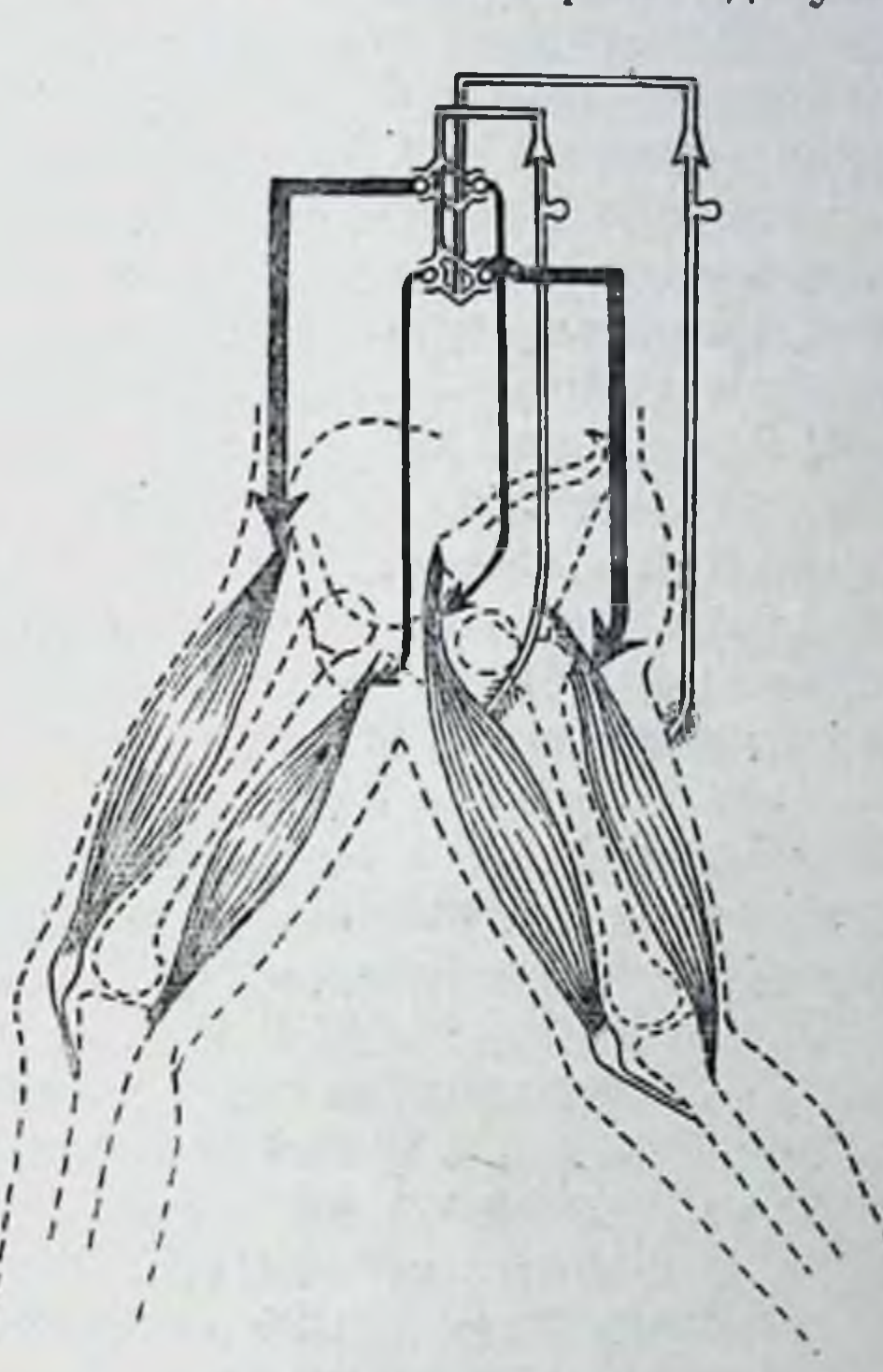

Рис. 40. Схема путей импульсов перекрестно-реципрокной инпервации при ходьбе. Двигательные пути (мотонейроны) изображены черными стрелками, чувствительные (сенсонейроны) - белыми стрелками.

либо самостоятельных движений (ушедших из этого уровня кверху в порядке «энцефализации»), уровень красного ядра представляет собой своего рода «фон всех фонов» для двигательных отправлений. Он создает тоническую загрунтовку для фазических сокращений мышц, регулирует их возбудимость. обеспечивает механизмы реципрокной иннервации и денервации антагонистов (установленные Sherrington), регулирует позу и хватки, управляет стато-кинетическими рефлексами и г. д. На рис. 40 приведена заимствованная у Sherrington, но несколько видоизмененная и конкретизированная схема осуществления перекрестно-реципрокной пинервации в мышцах ниж-

них конечностей (проводящие пути и импульсации красного ядра на рисунке не показаны).

Foix и Nicolesco в 20-х годах нашего века наметили TDH носледовательные ступени развития двигательных функций в филогенезе, М. О. Гуревич (1930) добавил к ним четвертую. Эти ступени, по мненню старых авторов, связаны с вступленцем в строй очередных, более новых и высокостоящих двигательных ядер, а по современным воззрениям, очередных, переслаивающих друг друга координационных уровней, включающихся в рецепторные и эффекторные структурные элементы. В остальном схема Foix и Nicolesco очень близка к нашей лестнице уровней, как это будет пояснено в дальнейшем.

Самая ранняя из вертебральных ступеней соответствует господствующему положению таламопаллидарной системы и имеется у рыб, отчасти у земноводных. Для нее характерны монотонные плавные движения, охватывающие все тело, представляющие собой что-то вроде перистальтических волн. Эти движения плавников, хвостового оперения и т. д. не прекращаются ни на минуту, даже когда рыба спокойно останавливается на одном месте.

В сумме всех движений почти 100% составляют локомоции. оформляемые как крайне обобщенные, охватывающие все тело синергии. Движения по большей части неторонливы, округлы п ритмичны.

Вторая ступень характеризуется первенствующим положепием стриатума, т. е. того, что в нашей систематизации соответствует нижнему подуровню С1 пространственного поля. Эта ступень начинает развиваться у сухопутных амфибий, четко представлена у пресмыкающихся и достигает кульминационной точки своего развития у птиц. Преобладание стриатума с доступными ему качествами сенсорных коррекций обеспечивает этим животным их сложные локомоции ползания, лазанья и летания, т. е. передвижения уже не «туловищного», а «конечностного» стиля. Очень высокой ступени развития доспокойной, уравностигает владение равновесием. Статика вешенной позы не составляет проблемы у рыб. Здесь, напротив, вырабатывается целая система стато-кинетических регулирующих механизмов. Сохраняя все фоновые синергетические возможности, обеспечиваемые ушедшей вглубь таламопаллидарной системой, животные эти располагают средствами для их торможения и регуляции. Они способны и застывать неподвижно, и, наоборот, делать порывистые броски. Движения туловища, головы и шеи имеют своеобразный характер, напоминающий движения больных людей при атетозе, причем движения временами сменяются восковой статуеобразной неподвижностью, совершенно чуждой млекопитающим. Этот стиль, к слову сказать, сохраняют движения данного уровня и у человека, когда патологи-

ческие условия вызывают его гиперфункцию. Наряду с осложнепием и увеличением разнообразия локомоций возникает ряд движений других категорий, достигающих высокого координационного совершенства и создающих иллюзию, будто они принадлежат к уровню предметных действий (например, витье гнезд). Птице доступны многочисленные движения, никогда не бывающие у рыбы: движения туалета, смазывание перьев жиром, кормление птенцов и т. п. Здесь впервые появляются выразительные движения и звуки; ничего не выражающие крики лягушек сменяются песней, возникает и танец. Ориентировка в пространстве и точность целевых локомоторных перемещении достигают высокого совершенства, свидетельствуя о начинающемся уже (у наиболее высокоразвитых хищных итиц) развитин верхнего подуровня пространственного поля (С2). Истинных предметных действий, праксий из уровня D еще нет и следа. Пластичность и способность к построению новых двигательных комбинаций очень пизка.

Третья ступень - это господство уровня пространственного поля С во всем его объеме, сопряженное с возникновением и развитием пирамидной системы и наступающее впервые у млекопитающих. И здесь, не теряя качественно ничего из координаций, приобретенных на предыдущих двух ступенях, животные приобретают сверх того большой и все возрастающий процент однократных, нестереотипных целевых движений нападения, охоты, скачка и т. д. Все более возрастает пластичность, способность к дрессировке, к импровизации ad hoc новых двигательных комбинаций. Резко разнообразятся движения туалета и самообслуживания. Обнльными становятся образующие переход к предметным действиям игры в компании, педагогические действия и показы и т. д., которых нет у более древних классов позвоночных. Наряду с выразительными звуками и питонациями появляются мимика и экспрессивные движения. Вся совокупность движений утрачивает тот вязкий, липкий стиль, сменяемый статуеобразными застываниями тела, который везде и всегда свойствен преобладанию стриальных иннерваций. Движения становятся эластичными, напоминают движения пружины. Покой перестает быть абсолютным, он наполняется то настороженными движениями, то привычными ритмибывающими у (никогда не хвоста ческими покачиваниями пресмыкающихся), то еще иными непроизвольными двигательными жестами. Пресмыкающиеся и амфибии умеют только д в игаться; млекопитающим свойственно то двигаться, то шевелиться. Постепенно у более высокостоящих млекопитающих цепи, свидетельначинают появляться истинные смысловые ствующие о возникновении зачатков предметного уровня. Намеченная М. О. Гуревичем четвертая, фронтальная ступень приобретает главенствующее положение у приматов и че-

ловека, но скачок, проделываемый ею от высшей обезьяны до человека, колоссален. В экстраппрамидных движениях человек проделал по сравнению с итицами исоспоримый шаг назад. В движениях, входящих в инвентарь уровня пространственного поля, многие млекопитающие превосходят своей моторикой человека: одни - по резвости, другие - по спле, третьи - по меткости, устойчивости, неутомимости, дальности прыжка, совершенству равновесия и т. п. Но в области предметных действий и смысловых цепей все, чем располагают даже человекообразные обезьяны, является лишь элементарным зачатком но неисчислимыми психомоторными богатствами. сравнению  $\mathbf{c}$ освоенными человеком. В последующем изложении это положение подтвердится на ряде примеров.

Выделяемые нами уровни построения движений палагаются на вышеприведенную филогенетическую схему следующим образом:

В - таламопаллидарный уровень (1-я ступень,  $\overline{110}$ схеме Foix и Nicolesco), иначе уровень синергий, целиком экстрапирамидный, имеется на всех ступенях эволюции позвопочных.

С - пирамидно-стриальный уровень «пространственного поля», распадающийся, судя по всему, на два подуровня, соответствующие 2-й и 3-й ступеням схемы Foix и Nicolesco. Этот уровень включает и экстрапирамидную и пирамидную моторные системы. Наибольшего развития низший из его подуровней достигает у птиц, верхний - у высших млекопитающих.

D - уровень предметного действия, который по локализации можно обозначить как теменно-премоторный, довольно близко соответствует фронтальной ступени, введенной М. О. Гуревичем. Это чисто кортикальный уровень, пользующийся, однако, для эффекторного воздействия на периферию как пирамидной, так и экстрапирамидной системой благодаря многообразным связям и проводящим путям, которые были обрисованы выше при анатомической характеристике мозговых ядер. Этот уровень своиствен почти исключительно человеку.

## 3. РАЗВИТИЕ КООРДИНАЦИИ В РАННЕМ ОНТОГЕНЕЗЕ

Обращаясь к рассмотрению развития координации в онтогенезе, укажем прежде всего, что такое рассмотрение целесообразно приурочить к трем различным планам. Во-первых, следует рассмотреть естественное развитие моторики индивида так, как оно само собой протекает в детском и отроческом возрасте. Вовторых, в состав понятия онтогенеза движений входит и искусственная выработка двигательных координаций посредством педагогического воздействия, входит то, что обозначается термипами «двигательная тренировка» и «выработка двигательных навыков». В-третьих, сама способность к обучению и трениров-

или движениям естественно онтогенетически ке тем иным развивается. То, чему можно научить подростка 13-15 лет, еще педоступно 5-летнему ребенку. Наоборот, то, чему следует начипать учить с 7 лет, уже не дает результатов, если начать обучать этому с 15- пли 20-летнего возраста. Рассмотрим последовательно все три плана.

Этому рассмотренню нужно предпослать еще одно замечание. Естественный оптогенез моторики складывается из двух резко разновременных фаз. Первой фазой является а и а томическое дозревание центрально-нервных субстратов, которое, как уже указывалось, запаздывает к моменту рождения и в отношении миелинизации проводящих путей заканчивается к  $2-2^{1}/2$  годам. Вторая же фаза, переходящая иногда далеко за пределы возраста полового созревания, - это фаза функционального дозревания и налаживания работы координационных уровней. В этой фазе развитие моторики не всегда идет прямо прогрессивно: в некоторые моменты и по отношению к некоторым классам движений (т. е. уровням) могут происходить временные остановки и даже регрессы, создающие сложные колебания пропорций и равновесия между координационными уровнями. Что именно соответствует анатомически этому периоду фупкционального дозревания, еще далеко не выяснено.

Veraguth (1921) следующим образом характеризует раннее развитие моторики грудного ребенка. Уже внутриутробные движения, наблюдаемые с VI месяца беременности, свидетельствуют об очень дифференцированной деятельности промежуточных (рефлексообразующих) систем спинного мозга. Первые движения новорожденного - дыхание и крик. Когда ребенка в нервый раз прикладывают к груди, он уже способен повернуть голову, ища сосок. С этого же момента начинают действовать рефлексы сосания и поворота головы к нальцу, прикасающемуся к щеке.

У грудного ребенка в первые дни после рождения наблюдается еще ряд координированных рефлексов: например, на щекотание булавочной головкой спинки ребенка, лежащего на животе, он отвечает либо отодвиганием позвоночника в сторону от раздражения, либо резким, распрямляющим спинку сокращением длинных мышц позвопочника (m. erectoris trunci).

Для того чтобы уяснить особенности последующих проявлений моторики грудного ребенка, необходимо иметь в виду, что как кортикальные моторные системы, так и стриатум к моменту рождения еще не обложены мнелином, так что внолне готовы к действию только thalamus, pallidum, а также то, что находится поворожденного каудальнее них. По «потолковому» уровню Foerster называет его «таламоналлидарным существом», которое многими чертами своего поведения и поз обнаруживает филогенетическое происхождение от ооезьяноподобных предков.

первопачальная «Только в результате созревания стриатума паллидарная функция - типа карабкания - оттесняется, тормозится, и от нее сохраняются благодаря механизмам избирательного торможения одни лишь целесообразные элементы. Обузданный этим путем паллидум включается уже и на службу моторики взрослого человека» (Foerster).

Попутно, если речь зашла об обуздании и торможении надлидума, надо сказать, что не раз отмечалось бесспорное сход. ство движений грудного ребенка с патологическими движениями так называемого атетоза (Meynert, Freud, Spatz, 1927). Это сходство, несомненно, связано с тем, что при атетозе (вследствие поражения стриатума) происходит «высвобождение связанных в порме фило- и онтогенетически низовых двигательных механизмов» (Economo), приводимых в действие паллидумом.

Грудной ребенок продолжает оставаться таламопаллидарным существом в течение всего первого полугодия своей жизни. В этом периоде ему присущи «массовые, педифференцированные движения автоматического и защитного характера», паллидарного происхождения (М. О. Гуревич, 1930). «В первые месяцы жизни у ребенка преобладают обхватывающие и хватательные рефлексы, как у обезьяи», «примитивные двигательные реакции, которые у взрослых затормаживаются и выявляются лишь при патологических условнях: сюда относятся мезэнцефалические рефлексы Магнуса (Lage — und Bewegungsreflexe)». При этом бывают «массовые двигательные реакции, иногда с характером, напоминающим элементы лазания и обхватывания, элементарные выразительные движения [недифференцированные реакции страха (Peiper, 1932)], спмитомы Бабинского и Моро, супинационное положение ног, которое лишь постепенно превращается в дорсальную и плантарную флексии, атетоидные движення и т. п.» (М. О. Гуревич).

Veraguth отмечает в этом же периоде то, что он называет «Strampelbewegungen» (брыкательные движения): ротацию плеч внутрь, чередующиеся сгибания и разгибания в тазобедренном и коленном сочленениях. Эти двигательные синергии часто связаны с движениями в дистальных суставах, с хватательными движениями рук и интенсивной игрой пожных пальцев. Пути, по которым вызываются эти движения, рубро- и вестибуло-спинальные, т. е. низовые экстрапирамидные. В качестве вызывающих раздражений возможны уже раздражения проприоцептивные, обусловливаемые небольшими смещениями центров тяжести частей тела. В раннем послеутробном периоде человека отсутствует один переломный момент, который очень характерно проявляется У млекопитающих, рождающихся слепыми. У новорожденных котят, щенят и т. н. до открытия глаз совершенно отсутствует субординационная регуляция хронаксий и тонуса: это ярко про-

является в их медленных, дрожащих телодвиженнях на расползающихся в стороны лапах. Хронаксии мышц конечностей держатся в течение этого времени на чрезвычайно высоком уровне. Момент прозревания сопровождается скачкообразным включением механизмов субординации, столь же быстрым снижением мышечных хронаксии до их нормальных значений (А. А. Уфлянд) и включением в рефлекторную деятельность проприоцептивной чувствительной системы, до того неработоспособной.

Сравнительно позднее вступление в работу проприоцепторики, происходящее у ребенка, - это проявление еще одного противоречия между онто- и филогенезом, где проприоцептивная рецепторика (в некоторых ее подвидах) принадлежит к числу древнейших рецепторных качеств.

Нельзя не отметить здесь одного чрезвычайно выразительного примера, характеризующего развитие одной из простейших моторных функций в раннем онтогенезе, а именно с х в а т ы в апия предмета. В первые же недели жизни ребенок способен сгибательными движеннями нальцев зажать в руке предмет, подсунутый ему в ладонь и раздраживший ее тактильные окончания. С 4—5-го месяца жизни начинаются попытки схватывать предмет, воспринятый зрительно (например, яркую игрушку, подвешенную в поле зрения). Эти попытки выглядят как очень разлитые, иррадиированные и беспорядочные синкипезип, как нечто вроде бурных вспышек барахтания, при которых приходят качательное, чередующееся движение все четыре конечности и в которых участвует мускулатура и лица, и шеи, и туловища. Такой приступ иррадиированного двигательного возбуждения может привести к тому, что ладонь случайно столкнется с желаемым предметом и удачно захватит его, тогда на этом все и заканчивается. Если же такого удачного исхода не последует, вспышка иссякает сама собой, чтобы через 10-20 секунд смениться подобным же приступом. На втором полугодии жизни сквозь подобные гиперкинетические взрывы начинают проявляться, чередуясь с ними, однократные, простые целевые движения одной ручки за предметом, сперва неточные, атактические, с частыми промахами, а в дальнейшем все более и более адекватные. Суррогатные синкинетические всиышки предыдущей стадии не превращаются в эти целесообразные движения, а чередуясь, постепенно изживаются и вытесняются ими.

141

Первая из описанных фаз развития движения схватываниясжатне кулачка в ответ на тактильное раздражение - протекает, по-видимому, по типу более или менее беспримесного спинальрефлекса. Вторая, гиперкинетическая, фаза - образчик ного типичного таламопаллидарного движения уровня В. Наконец, последняя фаза однократного движения одной руки - это проявление деятельности уровня пространственного поля, постепенно дозревающего к этому времени анатомически. Таким обра-

показывает, как зом, рассмотренный нами пример отчетливо двигательный процесс определенного смыслового назначения поднимается в раннем онтогенезе снизу вверх по уровням построения, по мере их анатомического созревания, вплоть до того уровня, на котором этот процесс будет происходить и у взрослого индивидуума.

Схватывание видимого предмета 5-6-месячным ребенком продолжает совершаться с описанными пррадиациями и гиперкинезами и тогда, когда движение вкладывания в рот предмета, находящегося в руке, выполняется уже вполне координировалным, простым и однократным флексорным движением. По-видимому, это объясняется тем, что движение руки ко ртусирелметом или без него соответствует по направленню естественному влечению ребенка, в то время как для схватывания и присвоения себе предмета, подвешенного в поле зрения, необходимо сделать противоречащее примитивному влеченню экстензорное движение от себя, что значительно труднее и удается нозже.

П. П. Блонский в книге «Психологические очерки» (изд. «Новая Москва», 1927) приводит переработанную им метрическую шкалу Kuhlmann, характеризующую нормальный ход моторного развития ребенка. Шкала эта в части, относящейся к самым ранним возрастам, несомиенно, близка к действительвости, и, кроме того, представляет интерес потому, что очень наглядно показывает, как постепенно повышаются координационные уровни психомоторных приобретений ребенка. Приводим здесь первую часть этой шкалы, сопровождая ее разметкой уровневой принадлежности указанных к ней движений и действий (см. табл. 2, стр. 144).

Пять — шесть месяцев послеутробной жизни — очень важный переломный момент в моторике грудного ребенка. В это время (более или менее одновременно) заканчивается анатомическое созревание двух важнейших систем - обкладываются миелином и вступают в работу: 1) группа красного ядра с подфункцию ходящими к этому ядру путями, обеспечивающая низового уровня А палеокинетических регуляций, и 2) стриатум (и его эфферентные пути к паллидуму), являющийся субстратом нижнего подуровня пространственного поля С1. Подведем итог главным функциональным приобретениям, которые обусловливаются этим морфологическим обогащением. В отношении статики к началу второго полугодия жизни ребенок обретает позу. До этого времени туловище его лежало на спине, тяжелое и неподвижное, а присоединенные к нему короткие и слабые конечности совершали лишь всевозможные брыкательные движения бесцельно, без полезной нагрузки и не было ничего, что объединяло бы их движения между собой. Стриатум (и содружественно с ним дозревающая спстема красного ядра) дает возможность принять позу - сидеть, са-

диться, ложиться, поворачиваться на живот, а несколько позднее стоять и вставать. При вставании используется вначале довольно сложный механизм того, что Schaltenbrand называет четвероногим синдромом (quadrupedales Syndrom): поворачивание со спины на живот, вставание на четвереньки, выпрямление колен, все еще на четвереньках, наконец, вставание на ноги (табл. 2). Более взрослые обычно встают со спины. просто сгибая тазобедренные суставы и поднимая туловище. Грудному ребенку этот прием недоступен из-за слишком больплои относительной легкости его ног.

Это обретение активной, целесообразной позы, конечно, целиком опирается на правильную рефлекторную тонизацию всей шейно-туловицной мускулатуры, т. е., в конечном счете. на правильное функционирование проприоцептивного рефлекторного кольца. Известную роль играет, несомненно, и прогрессивное анатомическое развитие скелета и мышц конечностей.

В динамике можно определить наступающие в это время изменения - переход от сипкинезни к синергиям. Синкипезии - это одновременные движения, лишенные смысловой связи и у взрослого всегда патологические; синергии - это содружественные движения или их компоненты, направленные к совместному разрешению определенной двигательной задачи. В первом полугодии уже само положение ребенка не позволяло ему пичего, кроме разрозненных, бесцельных движений конечностей. Позднее туловище из мертвого груза становится органом подвижной опоры движения, и конечности начинают работать с нагрузкой как упоры (см. выше «четвероногий синдром»). Хотя определение новорожденного как «таламопаллидарного существа» (Foerster) в общем верно и таламопаллидарный уровень у него дееспособен к моменту рождения, но пригодных на что-либо синергий от паллидума (хотя и монополиста по синергиям) в этом нервом периоде жизни получается мало. Дело в том, что до созревания группы красного ядра этот уровень имеет в своем распоряжении лишь скудные и непрямые выходы к клеткам передних рогов.

Вступающий в работу вместе с нижним подуровнем пространственного поля рубро-спинальный уровень тонических регуляций дает возможность правильно функционировать вестибулярным аппаратам уха - отолитовым и лабиринтным. Это позволяет ребенку поддерживать динамическое равновесие при сидении, вставании и поворотах, в свою очередь регулирует его мышечный тонус и приводит к зачаткам активного, синтетического познавания ребенком сначала пространственных очертаний собственного тела (Korperschema), а затем и окружающего пространственного поля. Наконец, в это же переломное время намечается прогресс

и в области звуков. Язык и голосовой аппарат - это инструмент.

Таблица 2

 $+$ 

 $\begin{array}{c} + \end{array}$ 

 $+$ 

 $\begin{array}{c} + \end{array}$ 

 $+$ 

 $+$ 

## МОТОРНОЕ РАЗВИТИЕ РЕБЕНКА (по П. П. Блонскому)

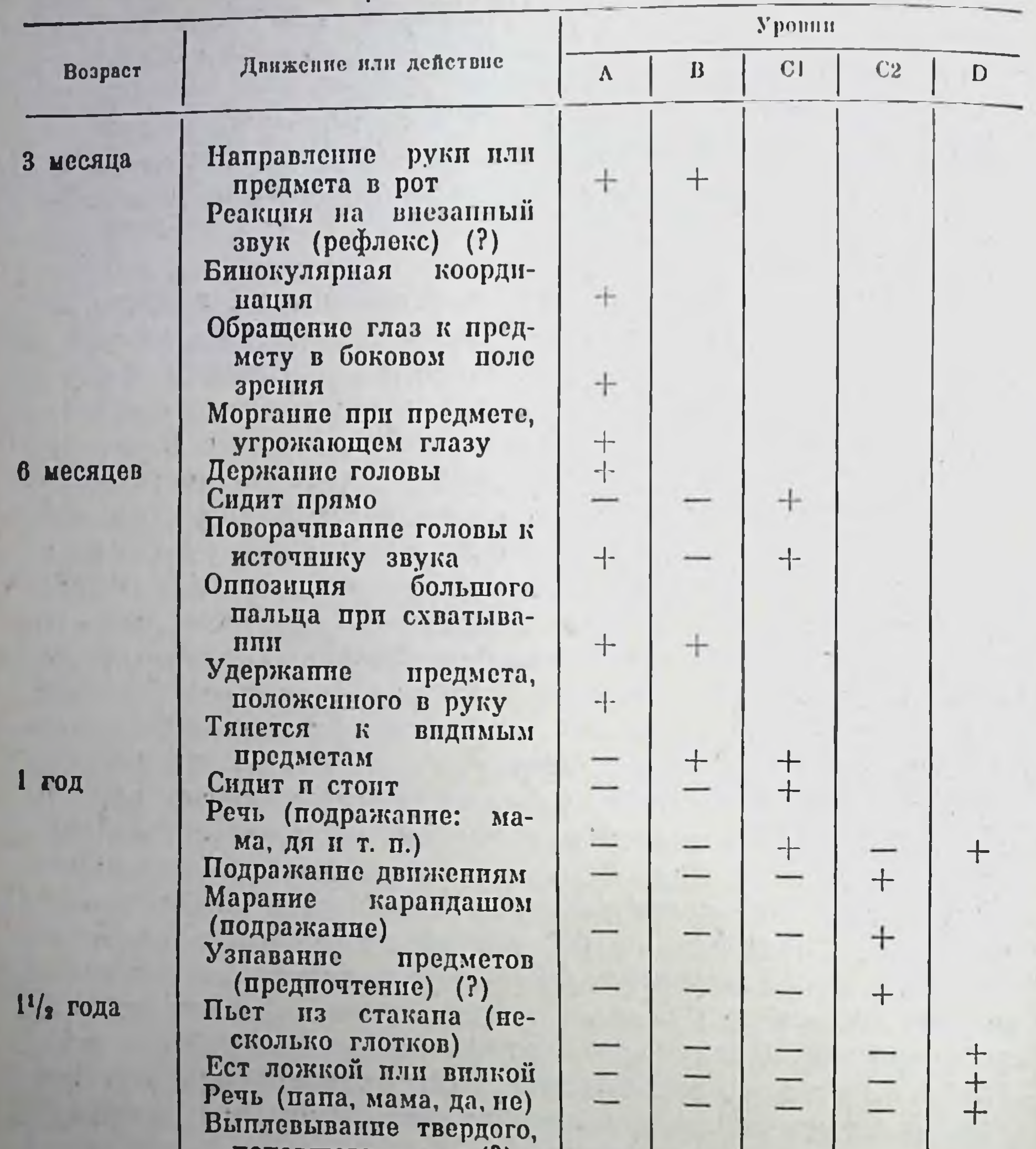

2 года

mononmero B  $\text{por}(t)$ Показывание предметов на картипках Подражание простым действиям (хлопанье в ладоши) Грубое копирование круга Удаление обертки  $\mathbf{C}$ предмета, прежде чем съесть его Послушание простым приказанням (?)

Примечание. Знак вопроса указывает, что соответствующее движоние или действие неясно, вследствие чего и не отнесено к уровням. па котором в онтогенезе по очереди упражняются все координационные уровни. Таламопаллидарный уровень синергий с которым ребенок родится на свет, в состоянии извлечь из него одни лишь невыразительные звуки: бурчание, гуление с лишенным смыслового значения звуком «агу» и т. д. В этом возрасте ребенок не умеет плакать, а может только кричать. Мимики точно так же совершенно нет, если не считать гримас - сникинезни, производимых свободной игрой мышц и пичего не выражающих.

Стриатум вызывает две важнейшие звукоиздавательные и мимические синергии - смех и плач. Появляется выразительная мимика, отражающая элементарные эмоции удовольствия, страдания, испуга, интереса, гнева<sup>1</sup>. Последующее включение пирамидного, верхиего, подуровня пространственного поля дает (забегаем несколько вперед), все еще нечленораздельные, но уже целевые звуки, отражающие требования. Наконец, созревание премоторных полей и системы уровня предметного действия даст возможность на втором году жизни произносить первые осмысленные слова: мама, дай и т. д.<sup>2</sup>.

Все второе полугодие жизни протекает при постепенном функциональном дозревании уровня пространственного поля с уже начавшим работать нижним, стриальным подуровнем и с постепенным висдрением пирамидных механизмов верхнего подуровня, которые вытесняют старые паллидарные суррогаты. С точки зрения моторики второе полугодие является прелокомоторным периодом; это подготовка к ходьбе и к бегу, причем в качестве суррогата широко используется ползание. Для того чтобы пояснить сущность этой подготовки к локомоциям, необходимо указать, что законченная иннервационная структура ходьбы и бега включает содружественную работу всех координационных уровней построения. От рубро-спинального уровня (в кооперации с мозжечком) идут механизмы: 1) динамического распределения тонуса; 2) реципрокной иннервации, прямой и перекрестной и 3) вестнбулярной регулировки равновесия. Таламопаллидарный уровень обеспечивает основную, громадиую синергию ходьбы, включающую в ритмизированной

1 Интересна параллель с филогенезом, обнаруживающая и в этой области отсутствие точного параллелизма. У итиц (потолочный моториум-стриатум) пет мимики и маловыразительных звуков. У млекопитаюник, у которых сформировалась пирамидная система, появляется то и пругое, но, как у человека, за счет экстрапирамидной системы. Похоже, что для реализации мимики необходимо, чтобы осуществляющий ее уровень не был потолочным у данного животного (сравнить, например, паллидарное пение птиц).

<sup>2</sup> Kleist (1911) указывает на возможное локализационное разделение экстранпрамидной системе: статических и динамических функций  $\mathbf{B}$ ядром паллидума и скордуной внутренним статика осуществляется (putamen) стрпатума, динамика - наружным ядром паллидума и хвостатым ядром (nucleus caudatus) стриатума.

10 Заказ 283

носледовательности почти все 100% скелетной мускулатуры тела. Стриальный подуровень приснособляет обобщенную, еще не отпесенную к внешнему реальному пространству паллидарную сипергию к фактическим условням ходьбы. к фактуре и неровностям почвы, ступенькам, наклонам, капавкам и т. п. Накопец верхний, пирамидный подуровень пространственного поля насланвает на этот уже вполне реальный и целесообразный акт передвижения то, что придает ему непосредственно целевой характер, т. е. определенные задания: пройти туда-то, по дороге обернуться и взять то-то, бросить с разбега мяч или гранату и т. п.

Опираясь на это расчленение, легче ориентироваться в той интенсивной подготовительной работе, которая совершается в прелокомоторном, втором полугодни в двигательной сфере ребенка.

Еще до окончательного вытеснения кажущихся нам бесцельными брыкательных движений (Strampelbewegung) у ребенка развиваются столь важные для локомоции основные движения, участвующие в сидении и стоянии. Эти движения связаны с работой распрямляющих мышц туловища и тазового нояса, главных стабилизаторов для равновесия всего тела. В этом периоде тело приучается удерживать и нести всю свою массу над минимальными поверхностями опоры. Для интеграции этих уравновешивающих движений необходимы процессы, выполняемые экстрапирамидной спстемой, особенно вследствие передаваемых ею импульсов вестибуло-мозжечковой системы (Veraguth, 1921).

В этом, самом раннем, периоде освоения ходьбы ребенок сталкивается с рядом добавочных, чисто антропометрических затруднений, исчезающих в более позднем возрасте. Нижние конечности его, в частности тазобедренная мускулатура, очень слабы. Сами ноги коротки и вдобавок полусогнуты вследствие незакончившегося формирования поясничного лордоза. Поэтому общий центр тяжести тела, оттягиваемый кверху относительно очень тяжелыми туловищем и головой, располагается, даже в абсолютных цифрах, более высоко над тазобедренной осью. чем у взрослого. Это создает очень большую тяжесть верхней части тела по отношению к тазобедренной оси и при слабой мускулатуре вызывает беспрестанные подгибания ножек вследствие отклонения тела тазом назад. Недаром годовалый ребенок так часто падает на ягодицы. Относительно меньшие, чем у взрослого, опорные площадки подошв также создают добавочные трудности. Все наблюдения за осваивающим ходьбу ребенком доказывают, что оп испытывает в основном два затруднения: поддержание равновесия и борьбу с тяжестью верхней части тела по отношению к тазобедренной оси. Далее для локомоции необходима как предпосылка извест-

ная надежность работы промежуточных систем: тонкая балан-

сирующая игра мышц стопы при стоянии, шагательная перекрестная спнергия (stepping) и т. д. - все то, что можно было бы объединить под названием рубро-спинальных (у кошки и собаки чисто спинальных) автоматизмов. Дальше следуют высокодифференцированные регуляции мозжечка, также транслируемые через краспое ядро: борьба с сплой тяжести, умение целесообразно перемещать общий центр тяжести тела, установка и движения туловища и рук в гармонии с движениями ног и т. д. Все перечисленные приобретения указывают на достигаемый к этому времени высокий уровень регуляций с мозжечка и красного ядра.

Амплитуды и темп локомоторных движении, как утверждает не раз уже цитировавшийся Veraguth, в самом основном обусловливаются экстрапирамидными ядрами, импульсы которых передаются через красное ядро и рубро-спинальный пучок. От этих же центров исходит и выразительная слагающая локомоторных движений, их аффективно обусловленная нюанспровка. исходит все то, что псчезает после перенесенного летаргического энцефалита.

Настоящая двуногая локомоция развивается к началу второго года жизни. «До этого времени, помимо недоразвития нервных аппаратов, мускульная система пижних конечностей и даже их вес сравнительно с весом всего тела слишком недостаточны для поддержания статики. В возрасте 1-2 лет отмечается неуклюжесть и пеустойчивость движений, зависящие от недостаточной дифференцировки и отсутствия необходимой регуляции тонуса. У детей этого возраста налаживаются выразительные и защитные движения и начинают появляться обиходные движения. Таким образом, стрпальные функции в их статических и кинетических проявлениях достигают значительного развития. пирамидные же функции развиты еще очень слабо, движения крайне неточны, наблюдается масса синкинезни. Положение тела характеризуется наличием некоторого лордоза» (М. О. Гуревич).

Локомоция ребенка второго года жизни - это не ходьба и не бег, а нечто еще не определившееся и не дифференцированное

(Т. С. Попова, 1940). Дивергенция бега от ходьбы начинается не ранее чем на 3-м году жизни. Сложной биодинамической структуры ходьбы, свойственной взрослому, еще совершенно нет у начипающего ходить ребенка. Вместо обширной, гармонической системы импульсов, заполняющих в неизменном порядке и конфигурации силовые кривые звеньев ноги взрослого на протяжении одного двойного шага, у 12-18-го месячного ребенка имеются только два взаимнообратных (реципрокных) импульса (один прямого, другой попятного направления), совнадающих с тем, что наблюдается, например, при шагательном рефлексе (stepping) у децеребрированной кошки. Эта стадия так называе-147

 $10*$ 

мого иннервационного примитива **OKOJIO** длится года, т. е. примерно до начала 3-го года жизни.

Полный комплект динамических воли ходьбы накопляется очень медленно, заполняясь только к 5 годам. Весьма постепенно отдельные элементы силовых кривых переходят из группы непостоянных элементов, встречающихся не при каждом шаге и имеющих тенденцию пропадать при увеличении темпа ходьбы, в категорию элементов, постоянно ноявляющихся при медленных темпах п, наконец, в группу безусловно постоянных. Таким образом, постепенное появление и закрепление новых структурных элементов не находится ни в какой связи с выработкой элементарной координации и равновесия при ходьбе; в 3-4 года ребенок не только уже давно безукоризненно ходит, но и бегает, прыгает на одной ноге, катается на скутере или трехколесном велосипеде и т. п. Это значит, что механизмы координирования всевозможных видов локомоций и поддержания равновесия выработаны к этому времени давно и прочно. Те структурные элементы, о которых идет речь, имеют, очевидно, нное значение и связаны с более тонкими деталями двигательной координации. С точки зрения нервной структуры ходьбы характеризуемые дипамические элементы отражают сложную синергетическую работу таламоналлидарного уровня. Как видно из изложенного, их выработка запаздывает на целые годы по сравненню с анатомическим созреванием не только паллидума, но и стриатума и пирамидной системы.

Дальнейшие циклограмметрические наблюдения Т. С. Поповой (данные о биодинамической эволюции ходьбы и бега, заимствованные из очень содержательных ее работ) показывают, что развитие динамической структуры ходьбы протекает в онтогенезе отнюдь не по кратчайшему пути. В перпод примерно между 5 и 8 годами имеется пногда огромное перепроизводство динамических волн в силовых кривых ноги при полнейшей бесформенности этих кривых. После 8 лет эти «детские» элементы один за другим проходят обратное развитие, а кривые попемногу приобретают те характеристические формы, которые присущи им у взрослого человека. Очень правдоподобно, что этот переизбыток волн в каком-то отношении сродни паллидарным гиперкинезам, хотя и проявляется в несколько ином плане. Инволюция этих лишних волн, сопряженная с превращением кривых из бесформенных зубчаток в типические конфигурации, является результатом того избирательного, оформляющего торможения со стороны стриатума, по поводу которого мы цитировали выше мнение Foerster. Как было показано нами в другой работе («Исследования по биодинамике ходьбы, бега, прыжка». ЦНИИФК, 1940), упрощение форм силовых кривых и ликвидация «детских» избыточных элементов в них обусловливаются в биодинамическом отношении переходом к более совер-148

шепным способам борьбы с реактивными силами, которые возникают при движении в многозвенных системах конечностей и сбивают его с правильной траектории. Более чем вероятно, что такой переход к более экономическому и тонкому способу координирования связан с вступлением в работу более высоко организованного центрально-нервного анатомического субстрата и более дифференцированного функционального уровня.

Еще одно крайне характерное явление, связанное с эволюцией детской ходьбы, которое наблюдала Т. С. Попова, заслуживает краткого упоминания. В силовых кривых ходьбы детей от 11/2 до 3 лет имеется дзета-волна, величина которой тесно и отчетливо связана с длиной шага. Эта волна является совершенно явным коррекционным импульсом, направленным к выравниванию длины последовательных шагов. В более позднем детстве эта закономерная компенсационная изменчивость дзетаволны совершенно исчезает, нет ее и в кривых ходьбы взрослого. Между тем стойко постоянная длина шага выдерживается и у старших детей и у взрослых гораздо стабильнее, чем у детей 2-3 лет, о которых здесь идет речь. Более точные количественные наблюдения показали, что у старших детей длина шага определяется основным прямым силовым импульсом эпсилон (предшествующим дзете) прелиминарно, заранее. Маленький ребенок еще не способен к подобному предвосхищающему планированию своих импульсов, но уже способен к внесению в них вторичных метрических коррективов типа детской дзеты. Этого в свою очередь еще не в состоянии сделать годовалый ребенок, у которого и высота дзеты лишена какой-либо закономерности и длина шага очень резко вариативна 1.

На рис. 41 приведены последовательные положения ноги в переносном периоде ходьбы взрослого человека с интервалами между отдельными позами 1/90 секунды. На рисунке хорошо вид-

чем можно было предполагать, отличаются от истинных баллистических тем, что в последних вслед за однажды данным динамическим импульсом уже теряется всякая возможность управления движением целевого объекта или его корригирования (удар по мячу, биллиардному шару, выстрел из лука и т. п.).

В движениях же, которые я назвал полубаллистическими, контакт с объектом или орудием не прерывается после основного импульса, но уже не заходит дальше мелких коррективов и все основные координационные задачи уже с самого начала (прелиминарно) вкладываются в основной импульс. Кроме приведенного здесь в тексте примера с движением ноги при ходьбе, можно было бы назвать в качестве представителей класса полубаллистических движений удар молотком, фортепианный отрывистый удар («стаккато»), прослеживание взором или рукой за внезапно появляющимся быстро движущимся объектом, движение быстрого переноса конечности по сигналу и др.

В последние годы внимание все возрастающего числа исследователей как движений, управляемых скелетной мускулатурой, так и движений глаз привлекают движения, заслуживающие названия полубаллистических. Движения этого класса, которые встречаются гораздо чаще,

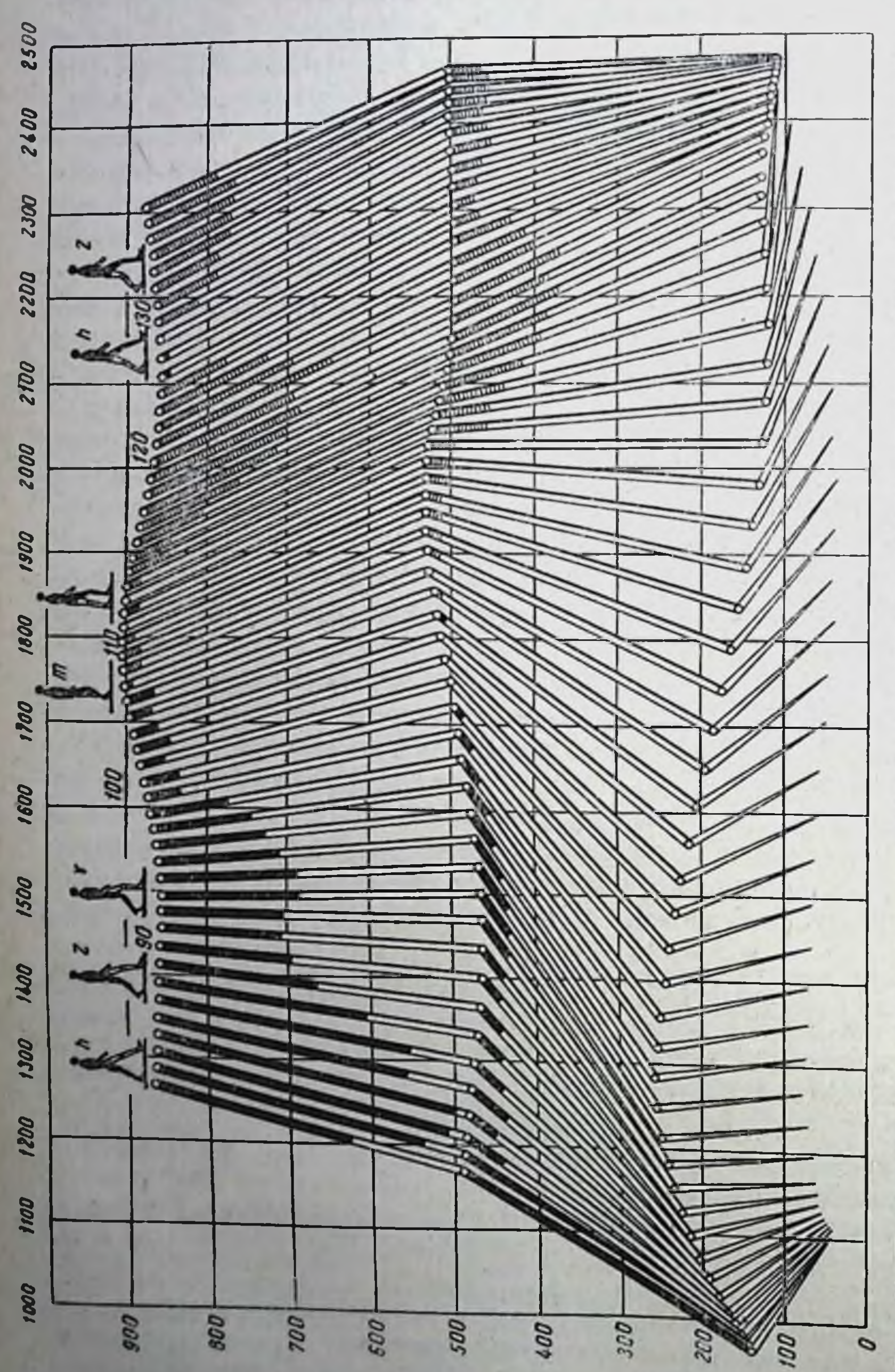

каждые Рис. 41. Последовательные положения правой ноги в переносном периоде ходьбы, через секунды.  $^{1/30}$ 

полоски, длины которых пропорциональны равнодействующим и стопы. На бедрах и голених нанесены<br>ные (направленные вперед) усилия изображены сплошными полосками, сгибательные (направлениие<br>назад) — штрихованными. Остаточные 90 и 100.

на окончательная силовая структура переноса ноги после сформирования всех импульсов.

Биодинамическая дивергенция бега от ходьбы начинается не ранее 3-го года жизни с организации полетного и п тервала, которого вначале совершенно нет. Заслуживает вниманне то, что беговая перестройка становится заметной в кривых вертикальной слагающей раньше, чем в кривых продольной. Нами было отмечено, что вертикальная динамика ходьбы и бега тесно связана с интегральной динамикой всего тела и отражает в основном его борьбу с силой тяжести, тогда как продольная динамика конечностей отражает по преимуществу иппервационную структуру движения самих конечностей. Таким образом, тот факт, что перестройка первоначально происходит в вертикальной и лишь значительно позднее в продольной слагающей, свидетельствует о том, что перестройка эта вызывается внешними, бномеханическими причинами, тогда как иннервационные перестройки возникают, по-видимому, вторично, в порядке отклика на требования биомеханической перифедивергенция является рии. Центральная следствием уже периферической.

Попутно с упомянутыми более или менее тонкими иннервационными изменениями происходит и результативное, биодинамическое усовершенствование детского бега. Длина шага неуклонно растет: на 5-м году она удваивается, на 8-м утранвается, к 10 годам в спринте становится почти в 41/2 раза больше по сравнению с длиной шага ребенка, едва начинающего бегать. Разумеется, длина ног не увеличивается в такой же прогрессии, так что в основном увеличение длины шага обусловливается возрастанием угловых амплитуд движений в ножных суставах, а также увеличением длины полета. Средняя скорость бега также неуклонно растет: в возрасте 3-4 лет она удваивается, к 6 годам становится втрое больше, а к 10 годам впятеро больше. К этому возрасту скорость бега достигает 5,75 м в секунду (около 20,7 км в час) и становится вчетверо больше скорости ходьбы. Следующая возрастная ступень после первичной выработки локомоций, относящаяся к окончанню 2-го и ко всему 3-му году жизни, является периодом анатомического завершения созревания всех высших моторных систем ребенка. В этом нерноде у ребенка появляются и начинают резко возрастать как по колпчеству, так и по степени успешности выполнения движения уровня предметных действий. К этой групие двигательных актов относятся по преимуществу действия двух категорий: собственно предметные, т. е. манипуляции с вещами, и речевые. Что касается предметных действий в прямом смысле, то ребенок обучается ряду актов самообслуживания, умело обращается с игрушками, воздвигает постройки из кириичнков, ленит пе-
сочные пироги, начинает рисовать карандашом. Овладевать речью ребенок начинает, как правило, в третьем полугодии жизни. Речь и ее развитие составляют, однако, столь обширную и самостоятельную проблему и ей посвящена столь обильная литература, что мы не будем затрагивать ее в настоящем очерке. Что касается общего стиля моторики подрастающего ребен-

ка, то, как справедливо отмечает М. О. Гуревич, в противоположность увальням-двухлеткам «дети 3-7 лет отличаются подвижностью и грациозностью, у них хорошо развита  $C\Gamma$ <sub>0</sub> $C$ <sub>0</sub> $\sim$ ность к передвижениям и выразительным движениям. Однако двигательное богатство детей этого возраста бывает лишь при свободных движениях и совершается за счет точности. Стоит заставить ребенка производить точные движения, как он сразу начинает утомляться и стремиться убежать к играм, где движения свободны. Неспособность к точности зависит от недоразвития корковых механизмов и от недостатка выработки формул движения. Таким образом, в этом возрасте преобладает выразительная, изобразительная и обиходная моторика. Кажущаяся двигательная неутомимость ребенка связана с тем обстоятельством, что он не производит продуктивных рабочих движений, требующих точности и преодолевания сопротивления, а следовательно, и большой затраты энергии. При обиходных, а тем более при выразительных и изобразительных движениях, почти не связанных с сопротивлением, движения совершаются  $ec$ тественно, т. е. начинаются, проходят и заканчиваются соответственно физиологическим и механическим свойствам двигательного аппарата в соответствующем темпе и ритме, с плавными, мягкими переходами от сокращения отдельных мускульных групп к их расслабленням и обратно. Отсюда грациозность детских движений. В частности, темп, ритм, иннервация и денервация движення и другие стриальные функции уже хорошо развиты в этом возрасте; начинают развиваться и корковые механизмы, уменьшается количество синкинезий, но сила движений довольно мала» (М. О. Гуревич).

О развитии детской моторики в последующем перподе имеется значительно меньше точных наблюдений, поэтому мы коснемся данного периода вкратце, обрисуем лишь в немногих словах: 1) развитие графики и 2) общую типовую картину функциональных сдвигов в пропорциях и соотношениях координационных уровней.

Акт письма (скорописи) в его сформированном виде отличается еще большей сложностью координационного построения, чем локомоции: недаром и его расстройства при очаговых поражениях мозга так разнообразны. Уровень палеокинетических регуляций (уровень красного ядра) создает, во-первых, общий тонический фон пишущей конечности и, разумеется, всей рабочей позы, во-вторых, основную вибрационную, колеб-152

лющуюся пинервацию мышц предплечья (пронаторов и супинаторов, а также флексоров и экстензоров запястья и пальцев). Эта вибрация, как и все вибрации, создаваемые этим уровнем, монотонна, безукоризненно ритмична и протекает по **ПОЧТИ** чистой синусоиде - элементарнейшей изо всех кривых колебательного процесса<sup>1</sup>. Уровень синергий обеспечивает плавную округлость движения и его временной узор; округлость эта получается посредством создания очень тонкой, но прочной сппергин всей мускулатуры предплечья и кисти, дающей неощугимо-постепенные переливы напряжений из одних мышц в другие. Эту группу координационных свойств, обеспечиваемых таламопаллидарным уровнем, можно с удобством наблюдать, пользуясь тем, что навыки и двигательные фоны, протекающие на уровне синергий, совершенно не поддаются переключению на другие конечности или даже на другие пункты той же самой конечности. Все же двигательные компоненты, реализуемые стрнальным подуровнем и кортикальными уровнями, наоборот, с большой легкостью допускают подобное переключение: **TYT** проявляется то, что получило в нервной физиологии наименование «пластичности иервной системы». Поэтому, наблюдая процесс письма и изменения почерка при писании (без предварительной тренировки) левой рукой, кончиком ноги или подбородком и т. п., мы с полной яспостью можем расчленить, что именно имеется в акте письма от таламопаллидарного уровня и что от уровней вышестоящих. Как правило, вся общая физнономня почерка сохраняется при таких переключениях полностью, но округлая плавность движений и буквенных очертаипії, составляющая характерную черту скорописи и являющаяся се непосредственной причиной, целиком исчезает и заменяется затрудненной медленностью движений и угловатостью буквенных очертаннії, напоминающих письмо младших ШКОЛЬников.

Стриальный подуровень С1 вносит в акт письма те же элементы процессуального приспособления к пространству, котоplue mutatis mutandis составляют долю участня этого уровня в ходьбе: осуществление движения кончика пера или карандаша но поверхности бумаги, вдоль линеек, действительных или воображаемых, квалифицированную хватку и держание орудия письма и т. д. Участие верхнего подуровня пространственного поля — его пирамидного агрегата С2 — определяется труднее. На его долю достается (насколько можно в настоящее время судить об этом на основании наблюдений над пирамидными выпаденнями в клинике) осуществление геометрической части

Постепенное трансверсальное поступательное перемещение предплечья и кисти обращает эти синусоиды в циклоиды с теми или иными параметрами.

инсьма - выполнение очертаний букв и соблюдение существенной особенности почерка, т. е. геометрического соответствия выписываемых букв некоторым общим стандартам данного индивида, которые повторяются им одинаково при всех масштабах письма и при разнообразнейших рабочих позах (например, когда он, сидя, водит пером по бумаге или, стоя, мелом по доске и т. п.). Эти характерные свойства почерка сохраняются. как уже упоминалось, при переключении на любую другую конечность.

Еще одна техническая подробность акта письма, которая обычно ускользает от внимания наблюдателя, но имеет первостепенное значение, осуществляется, судя по всему, обоими подуровнями пространственного поля. То сложное движение по плоскости, след которого закрепляется на бумаге и является требуемым результатом акта письма, должно представлять траекторию кончика пера ПЛП карандаша. Для того чтобы эта точка, отстоящая на несколько сантиметров от кончиков пальцев, могла проделать требуемое движенне во всех подробностях с точностью, исчисляемой десятыми долями миллиметра, как при письме, так и при рисовании, другие пункты сложной кинематической цепи руки, держащей перо, должны выписывать в пространстве совсем иные и не менее точные трасктории. Как показывают точные циклограмметрические наблюдения движений письма и их анализ, даже ближайшие к острию пера кончики пальцев совершают движения, следы которых не плоскостны и сильно отличаются но конфигурации от следа пера, т. е. от написанного. Еще более далеки от этой конфигурации траектории, например, пястно-фаланговых сочленений кисти: в этих траскториях уже совершенно невозможно угадать написанный текст.

Таким образом, ни одна точка живой конечности не выписывает в пространстве и и одной буквы, а только резко, хотя и закономерно, искаженные их видоизменения (анаморфозы). При этом исследуемый не имеет, как правило, никакого осознанного представления о том, как выглядят выводимые его пальцами изуродованные производные от буквенных знаков. Вот эту-то перешифровку выполняет в норме координационный уровень пространственного поля, и (M<sub>DI</sub> забегаем здесь вперед) усвоение ее как автоматизированного навыка представляет собой одну из наибольших трудпостей при изучении ребенком письма. Наконец, уровень действий, анатомические субстраты которого в коре большого мозга включают известные клиницистам центры письма» (вызывающие при поражениях синдромы аграфии), осуществляет уже смысловую сторону письма. него буквы не геометрические конфигурации а смысловые схемы, ассоциированные и с их звуковыми алфавитными образами, 154

и с начертательными образами слов. Если уподобить работу двух пизовых уровней А и В (рубро-спинального и таламопаллидар ного) работе основного генератора радиостанции, испускающего монотонную «несущую частоту» электромагнитных колебаний, то работа уровня действий D окажется очень похожей. на то, что делают с этими монотонными колебаниями токи из радиовещательной студни. Эти токи модулируют колебаи и я соответственно сложной и аритмической смысловой связи речн диктора, музыкальной передачи и т. п. Именно таким порядком смысловой уровень D модулирует плавные, однообразные тонически-синергические качания кисти и пальцев, меняет то тут, то там их амплитуды и очертания и вяжет из них буквы и слова. Нет никакого сомнения в существовании и влиянии на акт письма кортикальных уровней, еще более высоких, чем D. и обозначаемых нами в их совокупности буквой Е. Их существование обнаруживается и доказывается разнообразнем форм патологических нарушений смысловой части письма (выпадений, персевераций, параграфий и т. д.) при различным образом локализованных пораженнях головного мозга. Мы не будем касаться их здесь, так как, поднимаясь постепенно по лестнице уровней, мы неощутимо нопадаем с ними в область психологии. Представление о исихомоторной структуре письма, получаемое из предыдущего изложения, сможет помочь нам проследить в кратких чертах развитие письма у ребенка и извлечь из характеристики этого развития некоторые обобщающие указания.

Прежде всего нужно отметить существенное отличие между обрисованным выше развитием акта схватывания предмета и процессом освоения письма. Потребность в схватывании возникает с первых же недель жизни ребенка, когда анатомическое развитие завершено только для субстратов самых низших уровней. Поэтому акт схватывания вначале осуществляется суррогатно, с помощью наличных координационных ресурсов, а в дальнейшем неукоснительно передвигается синзу вверх по уровням, по мере их поочередного дозревания, пока, наконец. не доходит до того наиболее адекватного этому движению уровня, на котором ему суждено остаться на всю жизнь. С письмом происходит иное. Обучение этому навыку начинается тогда, когда формирование уровней в основном закончено, и потому протекает по своей принципиальной схеме так же, как и процессы освоения навыков у взрослого. У ребенка здесь преимущество перед взрослым в том, что его центральная нервная система еще значительно более пластична и гибка. Наоборог. препмущество взрослого при обучении новому навыку в том, что у не-

<sup>1</sup> См. также мою статью «Кое-что о письме и почерке» в журнале «Наука и жизнь». 1964, № 7, где приведен ряд иллюстрационных примеров. О психологии освоения и нарушении письма см. Е. Гурьянов (1940), А. Лурия (1948).

го более богатые, приобретенные им за предшествующую жизнь «фонды» энграмм, т. е. вспомогательных, технических, фоновых приемов или сноровок, которые он может применять и при новых встретившихся ему обстоятельствах.

По типической схеме, которая будет более подробно pacсмотрена в четвертом разделе очерка, осуществление акта письма у новичка начинается с верхнего, ведущего уровня этого акта, во всяком случае (оставляем под вопросом роль исихологических уровней Е) с наивысшего из уровней, связанных с чисто двигательной, координационной стороной процесса письма, а именно с предметного уровня D.

Ребенок, знающий буквы и осванвающий грамоту, изображает буквы карандашом («пишет по-печатному») в виде их основных схем, с очень грубой пространственной, геометрической координацией. Здесь интересны два обстоятельства, вскрывающие некоторые подробности возникновения координационной структуры письма.

Во-первых, ребенок еще не грамотный, но уже интересующийся книгой и буквой, если он вообще сколько-нибудь владеет карандашом, охотно срисовывает буквы из книги или азбуки, причем копирует их со всеми замечаемыми им подробтипографского шрифта — черточками, выступами постями и т. д. Когда же наступает более поздняя фаза попыток смыслового письма печатными буквами, все эти черточки  $\,$  H завитки куда-то исчезают и получается поверхностное внечатление, что графика ребенка стала небрежнее. Это неверно. Он просто уходит от геометрического образа буквы, которую он срисовывал как узор на уровне пространственного поля, и переключается на смысловую схему буквенного знака из уровня действий D, для которой эти украшения уже не имеют значения.

Вторая интересная деталь - это обилие в описываемой фазе письма печатными буквами букв зеркально перевернутых, у которых слева оказывается то, что должно быть справа, и наоборот. Изредка случается, что ребенок вдруг целое слово напишет справа налево, по-видимому, сам того не замечая. Для объяснения этого факта, тесно связанного с проблемой праворукости и леворукости, необходимо указать на обстоятельство, ускользавшее от внимания старой психофизиологии: отличие правой руки от левой, разграничение правой и левой стороны и т. п. присущи отнюдь не всем двигательным уровням снизу доверху, а начинаются только в уровне предметных действий D, тогда как во всех движениях нижележащих уровней обе руки еще совершенно равноценны. Во второй половине отрочества и в юности под влиянием резкого преобладания предметных действий в общей пропорции совершаемых движений уже вторичным порядком начинается преимущественное развитие правой руки (у природных левшей - наобо-156

рот). Тогда большая сила ее, ловкость и т. д. пеминуемо сказываются на успешности движений любого уровня (например, на дальности броска или на силе сжатия динамометра). Впрочем, выпосливость к статической нагрузке (уровень А) остается в большинстве случаев на всю жизнь белее значительной в левых конечностях, чем в правых (В. Фарфель).

У маленького ребенка еще совершенно не проявляются различия между правой и левой стороной тела ни в силе мышц, пи в координационной ловкости. Эти различня становятся ощутимыми у него только вноследствии, по мере возрастания в его моторном обиходе количества движений из предметного уровня. Разногласня различных авторов (Baldwin, Dix, Stier, Braun н др.) по вопросу о возрасте, когда эти различня обнаруживаются у подрастающего ребенка (одни определяют этот возраст в 2 года, другие - в 14 лет), объясняются, несомненно, тем, какие именно движения наблюдал тот или другой автор. Чем больние исследователь обращал внимание на предметные действия, тем раньше должен был он констатировать наступление право-левой неравноценности.

Естественно, что ребенок, у которого правая сторона функционально еще ничем не отличается от левой, в обиходе постепенно путает правую руку с левой и не придает значения паправленности букв и даже целых слов, выписывая или прочитывая их то с левого, то с правого конца (в фазе срисовывания букв ребенок не смешивает правую руку с левой).

Не будем останавливаться на эмпирически намеченных с большей или меньшей проницаемостью приемах обучения ребенка нисьму, которые воздействуют на последовательность оформления технических фонов и автоматизмов. Здесь уместно упомянуть лишь о некоторых фазах, неизбежно проходимых каждым подростком в течение такого обучения. Первые пробы письма выполняются ребенком крупно. Это зависит не только от относительной количественной грубости его пространственных координаций. Другая и скорее всего основная причина предпочтения крупного письма непосредственно связана с указанным выше несоответствием между движениями кончика пера и движениями точек самой конечности. Легко представить себе, что при тех же соотношениях длин рычагов разница между очертаниями траекторий пера и, например, концов нальцев будет тем менее ощутимой, чем крупнее выводимые пером знаки. Циклографические наблюдения прямо подтверждают это. Только по мере освоения требующейся здесь перепифровки ребенок с уверенностью переносит зрительные коррекции движения Ha кончик своего пера и приобретает автоматическое умение  $3a$ ставить его воспроизвести любое желаемое очертание. Это постепенное освоение позволяет ему мало-помалу уменьшать величину выписываемых букв. Мы не останавливались бы так

долго на развитии этой перешифровки импульсов, если бы это не было очень общим явлением, происходящим буквально при всех действиях, совершаемых с помощью орудия: ножа, иглы, паяльника, плоскогубцев, электросварочного электрода и т. п. Варослый, осванвающий технику работы с подобным оруднем, имеет уже в своем распоряжении много аналогичных, ранее приобретенных навыков, для которых передко именно письмо является первым прототином. Ребенку, лишенному такого опыта, освоение этой техники дается гораздо труднее.

Автоматизация охарактеризованного навыка состоит в переключении этой координационной компоненты из ведущего уровня действия D вниз в уровень пространственного поля С.

Наряду с этим процессом совершается автоматизация другого рода - освоение письма по линейкам. Движение предплечья, ведущего перо вдоль строки, приспособляется к требованиям разграфленной плоскости, лежащей перед глазами, и постепенно нереводится из области зрительного контроля в область проприоцентивного, при котором ровная расстановка и направленность строк удаются уже и на перазграфленной бумаге. Эта фоновая слагающая переключается из ведущего уровня в экстранирамидный подуровень стриатума С1.

Накопец, постепенно происходит, но медленнее и труднее всего осваивается овладение элементами собственно скорописи. связанное с выработкой фоновых автоматизмов в обоих нижних уровнях - таламопаллидарном В и рубро-спинальном А.

Таким порядком усваивается правильное распределение нажимов (неро перестает цепляться за бумагу, делать кляксы и производить утрированно жирные нажимы), привычка  $\mathbf{E}$ слитному писанию слов и, наконец, скорописная колебательная несущая синергня. Самые древние по филогенезу  $\mathbf{H}_\parallel$ раньше всех остальных развивающиеся в онтогенезе нижние уровни обуздываются труднее и позднее всех, и настоящая скоропись вырабатывается только путем очень долгой практики, всегда уже по выходе из отрочества.

Общее развитие моторики во второй половине отрочества (между 7 и 10 годами) направлено к постепенному овладению теми координационными возможностями, которые создались у ребенка в результате окончательного анатомического созрева-. ния моториума (как сказано выше, примерно к 4-му году жизни). К началу 2-го десятилетия «вместе с усовершенствованием двигательного аппарата несколько уменьшается богатство движении, но налаживаются мелкие точные движения вследствие постепенного развития корковых компонентов, однако остается неспособность к длительной установке на продуктивную работу вследствие все еще недостаточного развития фронтальных механизмов. Известная гармония, достигнутая во время второго детства, снова нарушается в большей или меньшей 158

степени в пубертатном возрасте, когда происходит перестройка моторного аппарата. В это время замечается спова богатство движений, но без детской грации, нарушается умение владеть движеннями и соразмерять их, получается неловкость, угловатость, избыточные гримасы, недостаток координации движеннії, парушение торможения» (М. О. Гуревпч).

Эти сдвиги в моторнке в переходном возрасте, совпадающие и с разнообразными сдвигами в психике, также обусловленными перестройкой всего эндокринного аппарата и нервной системы, бывают очень многообразны и подводят вплотную к весьма важному вопросу, которого здесь можно будет коснуться лишь вскользь. Так как при этих колебаннях и временных регрессиях не может быть и речи не только об органических, субстратных нарушениях, но и об утере каких-либо уже приобретенных навыков или автоматизмов, то, очевидно, дело заключается в чисто функциональных изменениях уже достигнутых пропорций и соотношений между координационными уровнями. Эти отклонения бывают различны отчасти вследствие не поддающихся учету индивидуальных различни между субъектами и путями их развития, но в значительной мере они определяются и тем, каковы были конституционные пропорции между координационными уровнями до наступления пубертатных перестроек и какими эти пропорции станут по окончании таких перестроек. Этот вопрос о сдвигах пропорций составляет лишь часть гораздо более широкой и общей проблемы первостепенного значения, которую можно обозначить как проблему и пдивидуальных моториых профилей, т. е. индивидуальных, конституционно обусловленных соотношений между степенями развития и совершенства отдельных уровней построения движений. Эта проблема в свою очередь близко соприкасается с проблемой моторной одаренности, которая, однако. гораздо сложнее и в настоящее время вряд ли может быть разрешена правильно в методологическом отношении. Эта проблема включает трудный и не всегда объективно установными вопрос оценки и требует количественных определений. Устранив ее как преждевременную, остановимся в немногих словах на проблеме профилей, которая допускает более надежную оценку и имеет большое практическое знакачественную чение.

У разных субъектов встречаются в норме очень различные соотносительные степени развития отдельных координационных уровней. Есть люди, отличающиеся большим изяществом и гармонией телодвижении (уровень В), но их руки необычайно беспомощны, они не умеют управиться ни с молотком, ни с каким-либо примитивным орудием (уровень D). Другие ооладают исключительной точностью мелких движении (гравирование, работы часовщика или ювелира) и при этом мешковаты,

неловки, спотыкаются о свои ноги, роняют стулья, мимо которых проходят; у этих лиц имеется резкое преобладание уровней С2 и А над уровнем В. Необходимость выработки системы наблюдении, которая позволила бы объективно определять подобные моторные профили и пропорции, совершенно назрела, но к сожалению, пока такой системы еще не существует и приприблизительными описаограничиваться весьма ходится ниями<sup>1</sup>.

Диспропорции подростка в пубертатном периоде чаще всего сводятся к:

1) резкому выпячиванню уровней пирамидно-коркового аппарата в ущерб экстрапирамидным фоновым уровням (этим объясняются наблюдаемые в этом возрасте угловатость, неловкость глобальных движений, неустойчивость тонуса);

2) нарушению пормальных, уже начавших устанавливаться взаимоотношений между уровнем действия D и фоновыми уровнями, доставляющими ему необходимые для большинства действий технические споровки и так называемые высшие автоматизмы.

Отсюда проистекают деавтоматизация, недостаток точности движения, большая утомляемость. С течением времени **OTH** диспропорции выравниваются, и у юноши устанавливается индивидуальный психомоторный профиль взрослого человека.

#### 4. ПРИРОДА НАВЫКА И ТРЕНИРОВКИ

Как было сказано в третьем разделе этого очерка, оформление моторики до степени развития, свойственной взрослому, завершается только после полового созревания, т. е. намного позже, чем заканчивается апатомическое сформирование центральной нервной системы. Это обстоятельство уже указывает на то, что в очень значительной мере сущность развития моторики в оитогезе заключается не в биологически обусловленном дозревании морфологических субстратов, а в накоплении на основе этих субстратов и с их помощью индивидуального о пыта особи. Самые первоначальные фундаментальные приобретения этого опыта, более или менее общечеловеческие по своему содержанию, имеются действительно к началу возмужания, но, разумеется, и в течение всей своей последующей жизни индивидуум продолжает пополнять Этот психомоторный

• В труде М. Гуревича и Н. Озерецкого «Психомоторика» (М., 1930) имеется попытка построения тестовой схемы для определения подобных моторных профилей и сопоставления их с конституционными данными. Однако эта попытка еще очень несовершенна.

опыт, приобретать новые навыки, умения и координационные комбинации. Такое обогащение отчасти происходит самотеком, более или менее непроизвольно. Гораздо чаще оно осуществляется сознательно и намеренно, когда субъект либо сам воспитывает и вырабатывает в себе новые двигательные навыки, либо переходит к учителю, берущему на себя руководство такой выработкой.

Все эти прижизненно, онтогенетически приобретенные двигательные возможности обозначаются обобщенно термином двигательные навыки (пначе моторные навыки, умения, споровки, по-англински skills, по-немецки Fertigkeiten и т. д.), процессы же их намеренной, сознательной выработки объединяются в понятии двигательной тренировки. Подобные навыки приобретаются по каждому из координационных уровней, и, как было показано выше на примерах локомоции и письма, каждый навык в отдельности часто представляет очень сложную, многоуровневую структуру.

Вилоть до настоящего времени продолжает стойко держаться представление о двигательном навыке как о цепочке условных замыканий, вырабатывающихся посредством проторения соответственных межнейронных связей и объединяющихся в нечто, получившее (внутренне-противоречивое) наименование «динамических стереотипов». Экстраноляторы теории условных рефлексов прошли, однако, мимо ряда капитальных различий между обоими названными процессами. Прежде всего, при выработке условных замыканий путем настойчивого повторения стимулов подопытное животное или человек ставится в условия полнон нассивности по отношению к ним. Напротив, формирование двигательного навыка есть на каждом этапе а к т и в н а я психомоторная деятельность. В противоположность концепции монотонного, чисто количественного роста проторения процесс выработки навыка является при этом столь же многофазным и сложным, как и сама его мозговая структура. Еще важнее другое. Как уже было показано в очерках III и IV, условия кольцевого регулирования с непрерывным учетом неподвластной динамики окружения находятся в решающем проти речии с какой бы то ни было возможностью запечатления в мозгу стандартных мышечных формул. А вдобавок при подступе к выработке нового навыка проторение и не могло бы привести ни к чему, кроме запечатления неловких и неправильных движений начинающего. Вся диалектика развития навыка как раз и состоит в том, что там, где есть развитие, там каждое сле-Дующее исполнение лучше предыдущего, т. е. не повторяет его; поэтому упражнение есть в частности повторение без повторения. Разгадка этого кажущегося парадокса в том, что правильно проводимое упражнение повторяет раз за разом не то или иное средство решения данной двига-161

11 Заказ 283

тельной задачи, а процесс решепия этой задачи, от раза к разу изменяя и совершенствуя средства.

В ряде других работ<sup>і</sup> мы подробно выяснили, как в результате постепенно осложнявшихся двигательных задач в филогенезе вырабатывались одна за другой сенсомоторные системы. обозначаемые нами как уровни ностроения движений и по качеству и составу осуществляемых ими сенсорных синтезов наиболее подходящие для успешного двигательного разрешения этих все более сложных по смыслу и технике задач. Формирование субстратов этих уровней как в филогенезе, так и в онтогенезе было рассмотрено во втором отделе настоящего очерка.

Для каждого двигательного акта, потенциально доступного человеку, в его центральной нервной системе имеется адекватный уровень построения, способный реализовать основные сенсорные коррекции этого акта, соответствующие его смысловой сущности. Но, как было указано, чем сложнее движение, тем многочислениее и разнообразнее требующиеся для его выполнения сенсорные коррекции. В связи с этим по мере выработки навыка данного двигательного акта в его выполнении начинает принимать участие целая иерархия уровней. Наивысший из них для данного акта, берущий на себя реализацию основных смысловых коррекций, мы обозначаем как в едущий уровень для этого движения. Подчиненные ему нижележащие уровни, обеспечивающие выполнение вспомогательных. технических коррекций, мы называем фоновыми уровнями. Как правило, в каждом двигательном акте в поле сознания попадает только содержание его ведущего уровня, какова бы ни была его абсолютная высота, тогда как коррекции фоновых уровней остаются за порогом сознания. Таким образом, при выполнении действия в уровне предметных действий D могут остаться неосознаваемыми его фоновые компоненты из уровня пространственного поля С1 и С2. А в следующем движении, если его ведущим будет уровень синергий В, осознаваться будет этот уровень, хотя по абсолютной высоте он ниже, чем уровень С. Разумеется, это положение не предполагает, что любые веду-

щие уровни равны по степени осознанности. Вообще чем выше уровень, тем больше в нем как компонента сознательности, так и компонента произвольности.

В ряде случаев ведущий уровень находит в нижележащих уровнях готовые коррекционные механизмы, пригодные для использования их в качестве фоновых для данного движения. Однако процент движений, которые нуждаются в построении

1 «О построении движений» (1947); тезисы в журнале «Теория и практика физической культуры», 1940; глава «Координация двпжений» в учебнике физиологии для физкультурных вузов под ред. М. Маршака, 1945; «К вопросу о природе и динамике координационной функции» Труды Института психологии Академии педагогических наук. М., 1945 и т. д.

для них фоновых составляющих, не имевшихся до этого в нивентаре низового уровня, значительно больше, особенно в высник уровнях. К подобным фоновым компонентам относятся. папример, многочисленные технические навыки или сноровки. обслуживающие сложные предметные акты из уровня D. Самн эти споровки, вроде удара молотком, движений вязального крючка, движении рукоятью управления самолета, станочного суппорта и т. п., могут не содержать в себе ничего, кроме типических координаций уровня пространственного поля С. Но в этом уровне нет и не может быть мотивов к самостоятельной выработке подобных двигательных комбинации вне запросов со стороны предметного уровня D. Нет в этих нижележащих уровнях и мотивов к воспроизведению («экфории») подобных движений пначе как по требованиям уровня D, включающего их в целостную смысловую схему. Отсюда получается, в частности, что инвентарь движений и координаций уровней В и С у человека гораздо богаче, чем у животных. Но что касается самостоятельных движений. совершаемых на этих уровнях, то кульминационные точки уровней в филогенезе, несомненно, уже пройдены, и, например, ряд движений, производимых на уровне пространственного поля хищными птицами, явно более совершенен, чем у человека, Птица в состоянии делать по уровню С1 лучше, но только несравненно меньше, чем человек.

Прижизненно вырабатываемые двигательные фоны обычно обозначаются термином «автоматизмы», а самый процесс их выработки - термином «автоматизация двигательного акта». Оба названия объясняются именно тем, что фоновые компоненты движений остаются за порогом сознания. Как только какая-либо группа координационных коррекций переключается из ведущего уровня в фоновый, наиболее адекватный для нее по качеству и составу его коррекций, так она уходит из поля сознания, автоматизируется. В психоневрологической литературе принято делать различие между «низшими» автоматизмами (элементарные синергии, механизмы реципрокной и перекрестной иннервации и т. п.) и «высшими» (специальные, инпли предметные споровки). Но такое струментальные разделение не имеет реальной ценности, так как те и другие являются по сути фоновыми двигательными компонентами, только протекают они в разных случаях на разновысотных уровнях и обслуживают то более высокие, то более низкие ведущие уровни. Механизмы возникновения и побуждения к действию («экфорирования») высших и низших автоматизмов одинаковы и одни переходят в другие без четкой границы.

На основе этого краткого схематизированного анализа мы можем яснее проследить физиологические пути выработки нового двигательного навыка в онтогенезе. В этом процессе выра-

ботки следует остановить внимание на нескольких наиболее характерных явлениях. Мы поясним вкратце: 1) явление автоматизации, 2) явление предварительных (прелиминарных) и вторичных коррекций, 3) типические последовательные стадии выработки навыка крупных силовых движений, 4) явления деавтоматизации и сбиваемости.

В самом начале освоения нового движения все применяемые для него коррекции совершаются на его ведущем уровне. Исключение составляют наиболее обобщенные пизовые коррекции. которые являются пзначальной подкладкой почти всякого движения, выработавшейся уже на самых ранних стадиях оптогенеза, а также коррекции, случайно имеющиеся в готовом виде от ранее освоенных аналогичных движений. Так как ин один уровень не универсален настолько, чтобы обладать адекватными коррекциями для всех сторон движения, то поневоле впачале всякое движение совершается неуклюже, при временном содействии более или менее подходящих коррекций, какие данный ведущий уровень в состоянии предоставить данному движенню. Отсутствие автоматизмов вызывает при этом больщую перегрузку сознания, вынужденного вникать в каждую техническую подробность движения. В процессе треннровки происходит постепенное выделение фоновых компонентов, которые переадресовываются ведущим уровнем в тот из более низовых уровней, в котором имеются предпосылки для паилучшего выполнения именно этих коррекций.

По мере выработки в низовых уровнях соответственных фоновых автоматизмов все больший процент технических фонов уходит из поля сознания, разгружая этим ведущий уровень и в то же время находя для себя условия значительно более точного и совершенного выполнения. Из всего изложенного с необходимостью следует, что каждое переключение той или иной компоненты движения из ведущего уровня в фоновый является, во-первых, более или менее внезапным скачкообразным изменением в процессе движения, а во-вторых, обязательным качественным скачком, поскольку первоначальные коррекции этой слагающей сменяются при этом качественно совершенно иными. Например, очень характерным явлением, сопровождающим переключение той или другой слагающей движения из уровня пространственного поля в уровень синергий, оказывается снятие зрительного контроля, присущего уровню С, и замена его проприоцептивным, главенствующим в уровне В. Это явление заключается в том, что субъект оказывается в состоянии делать какую-то часть работы, не глядя и вдруг обнаруживает это. Оно широко известно как один из спутников автоматизации и всегда соответствует значительному повышенню техники движения. Из сказанного очевидно также, что замена зрительного

контроля проприоцептивно-осязательным является необходимым спутником отнюдь не при всякой автоматизации, а только в тех случаях, когда двигательные компоненты переключаются из уровня С2 в уровень В. В случаях автоматизации, когда компонент переводится, например, из D в С2, точно таким же порядком включается точный зрительный контроль  $(Ha<sup>-</sup>)$ пример, приобретение навыка рисования с натуры связано с переходом от изображения голых схем к правильному наблюденню и воспроизведению видимого).

Процесс разверстки фоновых компонент движения по соответствующим уровням сложен, потому что ему, очевидно, необходимо должно предшествовать определение и выявление этих компонент. В каждом двигательном акте мы должны различать: 1) его смысловую структуру и 2) его двигательный состав. Смысловая структура целиком вытекает из существа возникшей двигательной задачи и определяет ведущий уровень построения, которому эта задача приходится «по плечу». Двигательный же состав определяется не одной только задачей, а ее столкновением с двигательными возможностями особи, устройством кинематических ценей этой особи, наличнем того или другого орудия, содержанием накопленного к этому времени психомоторного опыта и т. д. Задачу быстрого переноса своего тела в пространстве человек решает спринтом, лошадь - галопом, итица - полетом; задачу скрепления двух жестких тел один решает связыванием, другой — сколачиванием, третийсклейкой, спайкой, сваркой и т. п.; задачу вдевания нитки в иглу мужчины и женщины разрешают обычно прямо противоположными способами.

Сущность процесса автоматизации, требующего иногда длительного времени и настойчивого упражнения, состоит именно в выработке центральной нервной системой плана описанной выше разверстки фонов, в определении двигательного состава действия; попутно начинается и самое осуществление этой разверстки указанным выше порядком. Определение двигательного состава неврологи называют иногда «составлением и роекта движения»; решающую роль в этом процессе принято лобным кортикальным системам, тесно CBAприписывать занным и с пирамидными, и с экстрапирамидными эффекторами, а также с мозжечком через промежуточные ядерные инстанции в варолиевом мосту. Наблюдения над черепно-мозговыми ранениями с четко очерченными очагами показывают. однако, важнейшую роль в этом процессе проектировки двигательного состава также и теменных полей коры, занимающих срединное положение между сенсорными областями зрения. слуха и осязания с проприоцепторикой. По-видимому, при разнообразных различиях между образами действий той или другой кортикальной системы для полноценного процесса проек-

тировки необходима совместная, строго скоординированная работа обеих систем, вероятно, при соучастии еще немалого количества аппаратов коры больших полушарий мозга, пока Недостаточно изученных.

Необходимо указать в нескольких словах на совершенно своеобразную роль премоторных полей коры в процессах автоматизации, в выработке и последующей экфории двигательных фонов (Kleist, A. P. Лурия, 1948). Не будучи сами по cebe эффекторными центрами в строгом смысле, премоторные поля (поле 6 по Фогту, с различными индексами) имеют очень широко представленную проводниковую связь как с прилегающими к ним пирамидными зонами, так и с паллидумом и, по всей вероятности, со стриатумом, хотя на этот счет еще существуют сомнения. При посредстве всех этих соединительных путей премоторные поля осуществляют функциональную связь, с одной стороны, между кортикальными системами (лобной, необходимой для создання «проекта движения», и теменной, осваи вающей смысловую структуру действия и передающей ее двигательному составу), с другой - с пизовыми уровнями, в которых должны выработаться фоновые автоматизмы. Это посредничество обеспечивает как первопачальное формирование автоматизмов, так и их побуждение к действию (экфорню) при каждом выполнении уже разученного действия. Мы решаемся говорить о функциях премоторной зоны с такой категоричностью потому, что многочисленные случаи военных ранений этой зоны дают синдромы четкого избирательного выпадения именно обеих названных функций. У пострадавших наступает как резкая деавтоматизация всех ранее доступных им действий. так и полная потеря способности к выработке новых автоматизмов до наипростейших ритмизированных постукиваний.

В третьем разделе настоящего очерка при характеристике онтогенеза ходьбы мы бегло коснулись одного явления, заслуживающего более обобщенного рассмотрения. Там было указано, что первоначально для удержання стойкой длины шага ребенок в полной мере использует проприоцептивные механизмы, вносящие последующие поправки к первоначальному поступательному импульсу «эпсилон», даваемому им более или менее неудачу. В дальнейшем эти вторичные коррективы (post factum) уступают место другому, более совершенному приему координирования, дающему центральной нервной системе возможность заранее (ante factum) учесть требуемую силу импульса в зависимости от положения на периферии. Этот более точный путь корригирования заслуживает названия предварительных (прелиминарных) коррекций. Он не снимает, разуместся, вторичных коррекций целиком, но этим коррекциям остаются теперь на долю только малые, уточняющие поправки и добавки.

Явление предварительных коррекций служит во всех случаях более поздней и более совершенной формой координации но сравнению с механизмами вторичных коррекций. Оно наблюдается во всех уровнях центральной первной системы.

Разумеется, это явление изменяет свой облик в зависимости от общего характера данного уровня и выражается в различных картинах двигательных нарушений в тех случаях. когда эти прелиминарные регуляции по каким-либо причинам выпадают, суррогатно заменяясь вторпчными коррекциями. На самом низовом уровне рубро-спинального рефлекторного кольца мы встречаемся с этими предварительными установками и регулировками периферического нервно-мышечного аппарата в виде адаптационно-трофических импульсов симпатической нервной системы, воздействующих на мышцу через вступающие в нее веточки симпатических нервов. Как было указано выше, симпатическая система вступает в связь с центральной нервной системой через область hypothalami, т. е. именно через ту зону центральной нервной системы, в которой располагаются эффекторы описываемого уровня.

В уровнях, наиболее тесно связанных с пространственным координированием движений, в обоих срединных уровнях В и С, эти механизмы проявляют себя так, как это было пояснено выше при рассмотрении акта ходьбы. Такая же прелиминарная дозировка импульса происходит и при ударных, и при метательных движениях, и при сложных гимнастических синергнях.

Что касается ударных, а особенно метательных движений, то для них совершенство прелиминарных установочных механизмов особенно важно потому, что вторичные коррекции здесь либо очень ограничены, либо совершенно невозможны. Когда мяч или граната брошены, то вмешаться в их полет и внести в него поправки уже нельзя.

То же справедливо и для тех случаев, когда метательным снарядом является собственное тело, например для прыжка или сальто. Своеобразные предварительно-установочные приемы перед бросанием мяча пли камня, наблюдае-«прицеливания» мые у метких, ловко бросающих детей, по-видимому, не так бесполезны, как может показаться при поверхностном анализе их движений. Наконец, в предметном уровне D те же предварительные координационные компоненты (совершенно пропадающие у больных с премоторными очагами) проявляются в самом планировании движений или действий. Когда мы, идя по улице, выбираем направление нашего движения так, чтобы разонтись с автомобилем, который еще далеко, но который ко времени нашего выхода на середину улицы окажется там-то, мы произантеципационную) водим предварительную (прелиминарную, 167

иланировку наших действий. Еще более простой пример: если на нашем нути к другому концу комнаты посередние стоит стул, мы с первого шага направим движение так, чтобы обогнуть его экономиейшим образом. Субъект с премоторным поражением пройдет прямо по направлению к своей конечной цели и поэтому, дойдя до стула, вынужден будет круто повернуть и обойти его при помощи особого движения. Винмательный апализ обнаруживает антеципации аналогичного типа во всяком более или менее сложном, автоматизированном профессиопальном движении, например, тогда когда правая рука заканчивает очередную манипуляцию, а левая уже протягивается за следующим инструментом и т. п.

Во всех координационных уровнях переход к все более широкому использованию прелиминарных механизмов, сменяющих вторичные коррекции, дается не сразу и свидетельствует о достигнутой более высокой степени совершенства выработки навыка.

В другой работе<sup>1</sup> мы подробно рассмотрели явления, сопровождающие постепенную выработку навыка при движениях. развивающих значительные реактивные и инерционные снлы. Такими движеннями являются крупные, размашистые  $\overline{CDU}$ бальные) движения, как, например, ходьба, бег, прыжки, далее метательные (баллистические) движения и очень близкие к ним по структуре ударные движения молотком или кувалдой. Не -подлежит сомнению, что в большей или меньшей мере те же явления происходят и при развитии навыков многих движений иругих типов. В настоящем очерке мы дадим только самое краткое описание этих явлений.

При выработке двигательного навыка к движениям указанных групп можно довольно отчетливо наблюдать три последовательные стадии, знаменующие собой различные приемы, последовательно применяемые субъектом для преодоления избыточных степеней свободы подвижности и ДЛЯ борьбы с реактивными силами.

В пачале освоения движения новичок подходит к разрешению этой задачи самым примитивным образом: он фиксирует все суставы движущегося органа путем одновременного напряжепия всех антагонистов и тем самым заранее и с запасом выводит из строя все степени свободы, оставляя только одну-две. непосредственно необходимые для данной фазы движения. Движение становится скованным, неловким, так как вследствие иррадиации применяемого субъектом разлитого возбуждения напрягаются многие мышцы, не имеющие никакого отношения к выполняемому движению: поза и мимика становятся скованными, дыхание задерживается, язык высовывается и т. п.

1 О построении движений. Медгиз, 1947.

На следующей ступени упражнения, уже освоившись в известной мере с тем, когда и в каком направлении постигнет его очередной толчок реактивной силы, субъект позволяет себе постепенно, одну за другой, высвобождать фиксированные того степени свободы, чтобы предотвращать возникающие реакдо тивные толчки уже не заблаговременной фиксацией, а короткими фазическими импульсами, осуществляемыми в нужный момент и в нужном направлении. Это вызывает огромную энергетическую разгрузку от дорогостоящих статических тетанусов нервой стадин, по: 1) все еще очень перегружает центральную первную систему необходимой настороженностью и установкой на упомянутые быстрые и адекватные реакции и 2) создает малоэкономичные многозубчатые силовые кривые, которым выние уже дана была критическая оценка (в третьем разделе очерка по поводу эволюции детской ходьбы).

На третьеи, нанболее совершенной ступени развития навыка (при ходьбе эта ступень общечеловечна, для многочисленных других движении она достигается лишь лучшими мастерами) борьба с реактивными помехами реализуется еще принципиально иным способом. Субъекту рано или поздно удается придать двнжению такую форму, при которой реактивные силы из номех, сбивающих движение, превращаются в значительпой своей части в полезные силы, которые возникают, когда движение случайно сходит с правильной траектории, и стремятся вернуть его на эту траекторию. Движения подобного рода Если динамически устойчивыми. называются такая удачная форма движения найдена и освоена, субъект может, очевидно, позволить себе освободить полностью суставы движущегося органа от фиксаций и нервную систему -от настороженной реактивности, требовавшейся в предыдущей стадии. Субъективно подобное движение ощущается как протекающее само собой. Спортсмены иногда определяют достигаемое при этом субъективное состояние, как «расслабление». хотя, конечно, правильнее было бы назвать это состояние снятием фиксаций, так как «расслабляются» при этом. приобретая максимально свободную подвижность, не мышцы органа, а его сочленения. Для выполняемых человеком глобальных и баллистических движений динамически устойчивые формы возможны и наидепы. Важно указать, что для каждон данной двигательной задачи существует одна динамически устойчивая форма, связанная с биомеханикой человеческого тела, или во всяком случае такие формы исчисляются только единицами. По отношению к спортивным и легкоатлетическим движениям эти динамически устойчивые формы близки к тому, что называется «стилями движения». Изложенные обстоятельства поясняют, почему таких стилей всегда столь немного. Заслуживает внимания еще 169

то, что дискретность или разобщенность подобных устойчивых форм, отсутствие постепенных переходов между ними также могут легко найти объяснение.

Необходимой предпосылкой для образования навыка является возможность повторять одно за другим разучиваемые движения. В динамически устойчивых формах сами реактивные силы, как сказано, обеспечивают движению возможность каждый раз выдерживать одну и ту же правильную траекторию. Все же прочне формы по той же причние сами разрушаются, их трудно повторять одинаково, и даже по этому одному они пе смогут запечатлеться прочно.

В заключение остается упомянуть о явлениях сбиваемости и деавтоматизации. Произведенный анализ процесса выше автоматизации показывает, что деавтоматизация может возникнуть от двух прични: или от выбытия из строя тех уровней, в которых нашли себе место те или другие фоновые автоматизмы, или, при сохранности этих уровней, от нарушения тех посредствующих механизмов, которые передают соответствующие элементы движения фоновым уровням и осуществляют их экфорию. При нарушении работы какого-либо уровня деавтоматизации подвергаются только те' фоны, которые осуществлялись этим уровнем, но зато она распространяется на движения всех вышележащих ведущих уровней.  $Hao60$ рот, при прекращении функции, например премоторных полей, перестают действовать автоматизмы всех инзовых уровней, но зато деавтоматизации подвергнутся при этом только движения из уровня предметных действий D, движения же уровня пространственного поля или уровня синергий не пострадают.

Деавтоматизация происходит отнюдь не только на органической основе. Она может получаться, например, при снльном утомлении, чрезмерном злоупотреблении тренировкой того или другого приема (при «забалтывании»), наконец, при возникновении каких-либо осложняющих, сбивающих условий. Hem прочнее и рациональнее выработан навык, тем крепче он противостоит такого рода деавтоматизирующим воздействиям.

# ОЧЕРК СЕДЬМОЙ

### БИОДИНАМИКА ЛОКОМОЦИЙ (генез, структура, изменения)

## 1. МАТЕРНАЛ, ИСХОДНЫЕ ПОЛОЖЕНИЯ, ТЕХНИКА

Начав в 1926 г. работу по циклограмметрическому изучению локомоции, мы имели перед собой очень узкую и непосредственпо прикладную цель: изучить силовые явления в центре тяжести всего тела при ходьбе и беге, чтобы вывести отсюда динамические коэффициенты для расчета пешеходных мостов.

В последующие годы мы убедились в том, что локомоции способны дать очень обширный и интересный материал для исследования и с физиологических точек зрения.

Преимущества локомоций, как объекта изучения двигательных процессов в основном сводятся к следующему.

Во-первых, локомоторные движения, в частности ходьба, относятся к числу наиболее высоко автоматизированных движений. Они обладают строжайшей повторяемостью от цикла к циклу во всех деталях и величайшей стойкостью деталей у каждого данного исследуемого. Это позволяет фиксировать внимание и иметь постоянный критерий для отличия случайного от закономерного.

В о-в торых, локомоторные движения представляют собои очень обширные синергии, охватывающие всю мускулатуру и весь двигательный скелет сверху донизу и вовлекающие в работу большое количество отделов и проводящих путей центральной нервной системы. Это позволяет ожидать в них наиболее ярких проявлений взаимодействия центральных и периферических процессов и наибольшего изобилия данных, характерных для протекания двигательного процесса вообще. всеобщ-

В-третьих, локомоторные движения обладают ностью. Выбор их в качестве объекта дает исследователю огром-

<sup>•</sup> Очерк был напечатан в виде вводной статьи в сборнике «Исследования по биодинамике ходьбы, бега, прыжка» под ред. автора. М. Изд. «Физкультура и спорт», 1940.

ный контингент наблюдаемых, владеющих, например, akTOM ходьбы безусловно лучше и совершеннее, нежели любым **H3** своих индивидуальных профессиональных навыков. Возникновение и развитие локомоций у нормальных субъектов совершается с не меньшей регулярностью и правильностью, нежели морфологическое развитие и конструирование тканей и органов. Эта всеобщность и необходимость обеспечивают материал для широких сравнений и открывают путь к изучению оптогенеза движения: его зарождения, становления, развития и инволюционного распада.

В-четвертых, локомоции относятся к числу чрезвычайпо древних движений. Они старше, чем кора мозговых полушарий, и, несомненно, оказывали влияние на развитие центральной нервной системы наряду с дистантными рецепторами Sherrington. Недаром, например, некоторые клиницисты ставят в прямую связь развитие corporis Luysii с нереходом от четвероногой походки к выпрямленной. Эта древность гарантирует глубокую органическую связь между локомоторным процессом и самыми различными структурными этажами центральной нервной системы и позволяет надеяться обнаружить в самом протекании локомоторного акта следы этих различных этажей и последовательных филогенетических наслоений.

В-пятых, наконец, локомоции представляют собой необычайно стойкую и типичную структуру. Этого нельзя было предусмотреть а priori, но уже к 1934 г. для нас стало ясным, что все основные структурные детали пормальной ходьбы присущи всем без изъятия взрослым нормальным субъектам, с которыми нам приходилось иметь дело, и что индивидуальные различия между ними зависят не от различной структуры локомоторного акта пли от контингента встречающихся в нем деталей, а только от разнообразия ритмовых и амплитудных пропорций между этими деталями. Такой результат позволнл нам построить обстоятельную номенклатуру структурных элементов локомоторного акта<sup>1</sup>, содержащую многие десятки стойких явлений, обязательно свойственных каждому взрослому нормальному исследуемому. Матернал, собранный нами, показал, что стойкая всеобщность структуры локомоторного акта распространяется еще много шире, чем мы могли думать тогда, и что ее корни прослеживаются с ясностью и в раннем оптогенезе, и в филогенезе, и в качественных изменениях локомоторного акта, каковы бег или маршировка, и, наконец, при ряде патологических нарушении. Об этом речь будет дальше.

Все эти обстоятельства (автоматизированность, обширность, всеобщность, древность и стандартность) делают локомоторные

' CM. «Неследования по биодинамике локомоций» под Н. А. Бернштейна, Медгиз, 1935, кп. 1, гл. III. ред.

процессы чрезвычайно благодарным объектом для изучения общей физиологии движения.

Для того чтобы пояснить, в чем заключается главный интерес движения как физиологического объекта, надо напомнить основные черты его построения. Движение организма, с механической стороны, возникает как результат изменения условий равновесия в силовом поле, охватывающем подвижный орган животного.

случае спонтанного движения равновесие нарушается Б вследствие перераспределения напряжений в мышцах животного - в самом движущемся органе или вне его. Раз начавшееся движение органа, изменяя его как положение по отношению к направлениям внешних сил (прежде всего силы тяжести), так и степени растяжения связанных с органом мышц, продолжает изменять силовые соотношения в окружающем поле, приближая эти соотношения к равновесию или еще больше удаляя их от него. При этом изменение мышечных напряжений вызывает движение, а движение, меняя степени растяжения мышц, укорачивая или удлиняя их, вызывает дальнейшие изменения их папряжений. Описанную здесь обратную связь мы называем периферическим циклом взанмодействий.

Математический апализ подобной связи между сплами (мышц) и движением (органа) показывает, что эта форма взаимоотношений не допускает однозначной зависимости между силой и движением, т. е. что одна и та же последовательность смены сил может вызвать различные движения при последовательных повторениях. Такое отсутствие однозначности зависит от того, что связь между силой и движеннем строится в биомеханическом плане по типу дифференциального уравнения не ниже второго порядка, требующего для своего решения не менее двух независимых от самого уравнения исходных величин. Эти независимые «постоянные интегрирования» (исходное положение органа, его начальная скорость, состояние суммарного силового поля и т. п.) могут, меняясь от раза к разу, привести к совершенно разным эффектам при одних и тех же первичных иннервациях. Правильная координация и соответствие двигательного peзультата с намерением животного возможны только при TOM условии, если центральная первная система будет располагать постоянной сигнализацией о протекании этих независимых нараметров интегрирования и строить свои эффекторные импульзависимости от изменения последних. Такая сы в точной сигнализация обеспечивается прежде всего проприоцептивной системой и создает над движением второе кольцо обратной связи (по нашей терминологии, центральный цикл взаимодействий).

В этом цикле эффекторные импульсы меняют напряжения мышц вызывая ускорения звеньев и систем. Ускорения привоцят к изменениям положений и скоростей, а последние, как и сами по себе изменения мышечных напряжений, пробуждают проприоцептивные сигналы. Эти сигналы влияют на протекание эффекторных импульсов, внося в них соответствующие коррективы и побуждая эффекторные центральные аппараты пластически приспособляться к меняющимся условиям на периферни.

Таким образом, связь между движением и деятельностью нервной системы является одновременно очень тесной и очень сложной.

Циклограмметрический метод изучения движений дает здесь исследователю неоценимые возможности. Он обеспечивает комплексную регистрацию движений целого органа или лаже всего тела, давая запись перемещений по пространственно-временной координатной сетке для любого количества опознавательных точек тела одновременно. Он позволяет вести эту запись в очень малых отрезках времени путем применения съемочных частот порядка 150-200 в секунду и выше. И, что еще важнее, он позволяет при этом производить точный количественный анализ получаемых записей.

Как уже сказано, центрально-нервные эффекторные импульсы не проявляются в движении непосредственно. Представление элементарных учебников о том, что возбуждение сгибательных мышц приводит к сгибанию обслуживаемого ими сочленения, а возбуждение разгибательных - к его разгибанию, оказалось грубым заблуждением еще в самом начале работ по циклограмметрическому изучению движений. Гораздо более тесной и часто встречающейся оказалась связь между активным подъемом мышечного напряжения (эффекторным импульсом) и ускорением движения opraна, связанного с мышцей. Эта связь была известна Fischer, ес подробно изучил на простых объектах Wagner, с нее, как с отправной точки, начала некогда и наша исследовательская группа. Для случаев, когда справедлива такая форма связи, циклограмметрический метод дает все необходимые для анализа средства, так как с его помощью могут быть легко и с хорошей точностью подсчитаны ускорения движения всех интересующих нас опознавательных точек тела. В случаях упомянукривые ускорений того типа могут дать очень верную картину протекания эффекторных импульсов на конечном общем пути. В более сложных и общих случаях, при больших по амплитуде движениях многозвенных кинематических целей (например, целой руки или целой ноги) ускорения отдельных могут быть очень несхожими с протеканием действительных TOTEK 174

мышечных напряжений. Здесь на помощь приходит другая форма математической характеристики - результирующие силовые моменты в сочленениях, точно так же получаемая из опытного материала циклограмметрическими методами расчета. Эти силовые моменты, метод расчета которых был разработан нами впервые в 1928 г., представляют собой величины, очень близкие к прямой пропорциональности с равнодействующей мышечных напряжений всех мышц, окружающих данное сочленение. Поэтому кривые изменений мышечных силовых моментов в том или другом сочленении дают уже чрезвычанно близкую к действительности характеристику протекаэффекторных импульсов в HHI каждой отдельной нервно-мышечной биомеханической группе.

Теперь можно возвратиться к локомоциям, в частности к ходьбе. Анализ мышечных моментов в сочленениях ноги при ходьбе показал с несомненностью, что кривые мышечных силовых моментов ходьбы в большинстве своих деталей очень близки к кривым динамических усилий в центрах тяжести звеньев и систем ноги по продольной слагающей (т. е. по слагающей, направленной вдоль сагиттальной оси тела, сзади наперед, и обозначаемой нами буквой Х). Динамические усилия, вычисляемые нами на основании ускорения точек, получаются из циклограмметрического материала гораздо легче и с меньшим числом технических предосторожностей, нежели мышечные моменты. Близкое сходство тех и других в акте ходьбы объясняется в основном тем, что действие силовых моментов направлено всегда по перпендикуляру к продольной оси звена. При ходьбе же отклонения звеньев ноги от вертикальности невелики, т. е. периендикуляры к ним мало отклоняются от направления продольной координатной оси Х. Отсюда и получается, что кривые продольных слагающих усилий ног при ходьбе дают довольно верное качественное представление о протекании нервно-мышечных эффекторных импульсов. Кривые ускорений центров сочленений обнаруживают при ходьбе в свою очередь четкое и закономерное сродство с кривыми динамических усилий в центрах тяжести звеньев. Это дает нам право при критическом подходе и соблюдении постоянных технических предосторожностей делать заключение о последованиях нервно-мышечных импульсов при ходьбе не только по кривым продольной слагающей динамических усилий, но и по их ближайшим дериватам — кривым ускорений по той же слагающей. Так имен анализы того в пастоящем сборнике построены материала, для которого расчет динамических усилий был нам HO педоступен по незнанию значений масс звеньев и положений их центров тяжести. Для бега с его огромными и резкими отклонениями от вертикальности осей звеньев нельзя было опи-175

раться при анализе пе только на ускорения, по даже, без особых критических приемов, и на динамические усилия, и там основные выводы всей работы базируются исключительно на разборе кривых моментов.

Ниже будет видно, какими разнообразными и сложными оказались для разных динамических ситуации при ходьбе взаимоотношения между эффекторными импульсами, их ближайшими отражениями - силовыми моментами и более отдаленными функциями - усилиями и ускореннями и как много опознавательных признаков обнаружилось уже сейчас в этих разных формах связи для суждения о центрально-нервном пропсхождении и характере тех или иных импульсов. Сейчас важно оттенить другое: структурные элементы динамики локомоторного акта, несомненно, можно расшифровать, читая но ним посредством более или менее сложной математической азбуки выявляющие себя через них центральнонервные процессы.

В 90-х годах минувшего века, в эпоху блестящего расцвета работ Marey, Braune и Fischer (см. очерк I), в движении еще не надеялись увидеть так много. Магеу увлекался преимущественпо самим процессом регистрации, возможностью остановить летящее мгновение и рассмотреть в нем все то, что недоступно забывчивому невооруженному глазу. Braune и Fischer стремились, с одной стороны, исправить скопившиеся за предшествовавшие годы заблуждения и парализовать их предъявлением точнейшего объективного материала, с другой - ответить Ha некоторые вопросы из области теоретической механики движения, рассматривая ногу в аспекте рычага, маятника и прочих аксессуаров общей механики.

Необходимо указать вкратце, в чем состояли принципиальпые сдвиги позиций нашей исследовательской группы по сравнению с позициями Braune и Fischer<sup>1</sup>. Мы резко повысили съемочную частоту (от 26 в секунду — частоты, которой пользовались Braune и Fischer до 60-190 в секунду), во много раз увеличили количественно наш матерпал, упростили, механизировали и выверили обработочную методику. Все это дало нам возможность увидеть в движении несравненно больше деталей, чем это было доступно Braune и Fischer, и придать им большую степень достоверности как потому, что мы имели больше способов для выверки материала, так и в особенности потому, что мы располагали массовым материалом, в то время как Fischer вынужден был ограничиться тремя опытами на одном испытуемом. В тесной связи с этим определилась и коренная разница

<sup>1</sup> См. об этом подробнее в «Исследованиях по биодниамике локомоций». М., 1935. кн. 1, стр. 30.

в наших с Fischer взглядах на вещи и в наших исходных положениях.

Во-первых, подход Fischer был по существу ретроспективен, т. е. в основном был связан с побуждением критически упорядочить накопившиеся уже к его времени основные сведения о механике акта ходьбы. Наш подход можно было бы назвать проспективным, так как мы, не заботясь особенно о том, что было правильным и что ложным в наблюдениях старых авторов, стремились дать наиболее надежную и подробную описательную базу для широкого последующего разворота исследований по генезу и патологии локомоций. Главная цель наших первых исследований по локомоциям состояла в том, чтобы обеспечить для последующих работ как можно более обстоятельный «эталон» средней нормы локомоций для сравнения с ним всего того материала, который предстоит собрать в дальнейшем.

Во-вторых, Fischer интересовало в протекании ходьбы наиболее общее и основное. Недаром он пренебрегал подробностями, с легкостью относя ряд деталей своих снимков к числу погренностей измерення<sup>1</sup>. Fischer a priori полагал, **HTO** акт ходьбы должен обладать высокой степенью математической простоты и динамической плавности. Поэтому, видимо, OH II удовлетворялся своей крайне пизкой съемочной частотой. Даже те немногие неровности кривых, которые смогли осесть на грубом сите применявшейся им частоты и которые оказались в результате наших исследований проявлениями важнейших биодинамических процессов, были сглажены Fischer от DYKH H объявлены им несуществующими.

В противоположность этому мы обратили самое пристальное внимание на эти подробности, которых на наших тонких высококачественных ситах оседало к тому же гораздо больше. Если Fischer заранее был уверен, что движение ходьбы есть нечто максимально гладкое и простое, то мы уже по одному тому, какой обширной спнергией является ходьба, ожидали с самого начала встретить в ней процесс совершенно непредусмотримой заранее степени сложности, но во всяком случае, несомненно насыщенный живыми макро- и микроскопическими деталями не меньше, чем любая живая органическая ткань. Наши предположения в этом отношении оправдались в полной мере. «Бподинамическая ткань» живого движения - локомоции - оказалась наполненной огромным количеством закономерных и стоиких деталей. На протяжении одного цикла движения - одного оказался двойного шага - каждый из движущихся органов проделывающим сложную мелодию из десятков динамических волн, регулярно и точно сменяющих друг друга. Среди

<sup>1</sup> См. «Исследования по биодинамике локомоций», 1935. стр. 11.

 $177$ 

12 Заказ 283

были волны огромные и мощные, например волны заднего и пеослисго толчков, которые были бы видимы и через слабын «телескоп» Фишера, если бы он не смахнул их с кривых вместе с пылью погрешностей, волны среднего размера и, наконец. мельчайшие объекты, находящиеся на самон границе разрешающей способности нашей сегодняшней техники. Переход между «звездами первой величины» и слабейшими объектами настолько постепенен, что, вне всякого сомнения, в локомоторном процессе есть еще множество подробностей, пока что невидимых для нас. Многое позволяет сейчас предполагать, что именно эти «ультрателескопические объекты», пока еще неуловимые детали биодинамической ткани и окажутся в дальнейшем наиболее интересными.

Все эти обстоятельства определили и третью, важнейшую в принципиальном отношении особенность нашего подхода к изученню локомоций. Мы отказались от того, чтобы преждевременно теоретизировать наш объект, притягнвая его насильно к тем или иным аналогиям из области общей механики. Мы восприняли локомоторный процесс как живой морфологический объект неисчерпаемой сложности и поставили своей задачей как можно точнее пронаблюдать и описать его.

Еще в 1928 г. я высказал в общей форме мысль о том, что движения живого организма могут быть рассматриваемы как морфологические объекты. То что они не существуют целиком в каждый момент, а развертываются во времени, то что OHH включают в свое бытне координату времени несколько иным образом, нежели, например, апатомические органы и ткани, ни в какой мере не устраняет их из числа объектов морфологического круга изучения. Наоборот, мысль о том, что движение во многих отношениях подобно органу (существующему, как и анатомические органы, в координатной схеме x, y, z, t), представляется чрезвычанно плодотворной, особенно когда речь идет о таком стойком и всеобщем виде движения, как локомоция.

Два основных жизненных своиства, присущих движению живого объекта, ясно подтверждают его близкую апалогию с

анатомическими органами или тканями. Во-первых, живое движение реагирует, во-вторых, оно закономерно ЭВОЛЮционирует и инволюционирует<sup>2</sup>.

• Н. А. Бернштейн. Клинические пути современной биомеханики. Сборник трудов Казанского института по усовершенствованию врачей. Т. 1. Казань, 1928.

2 Реактивность живой двигательной структуры не может быть грубо механически сведена к реактивности живых органических тканей, участвующих в данном движении. Речь идет не о том, что движение есть особый субстрат, что было бы совершенно неверно, а о том, что те формы реагирования материальных субстратов движения, которые определяют собой протекание живого движения, обладают совершенно особыми качественными характеристиками.

Первое из этих свойств я отметил и описал в 1924 г.!. Изучая биодипамику движения при рубке зубилом, я пмел можность показать, что нельзя выборочно изменить в **BO3**движении какую-нибудь одну деталь, не трогая остальных Если, например, слегка изменить траекторию локтя, то сейчас же неминуемо изменяется и форма траектории молотка, и соотношения скоростей замаха и удара, и соотношения скоростей кисти и молотка, и еще ряд нюансов движения.

В последующие годы на материале ходьбы удалось установить, что реактивность движения очень избирательна. На изменение одной детали опо реагнрует изменениями ряда других. иногда далеко отстоящих от первой в пространстве и во времени, и паряду с этим оставляет нетронутыми такие элементы. которые в норме лежат вплотную рядом с первично измененной деталью, почти сливаясь с ней. Таким образом, движение пе есть цепочка деталей, а структура, дифференцирующаяся на детали, - структура целостная при налични в то же время высокой дифференциации элементов и разнообразно-избпрательных форм взаимоотношений между иими. Это оправдывает примененную мною выше образную характеристику живого движения, как биодинамической ткани.

Давно установлено второе свойство движения живого объекта - то, что оно развивается и инволюционирует. Оставалось, однако, очень малоизученным, как именно опо развивается, какие стадии при этом проходит и т. д. О важнейших результатах, полученных в этом направлении, будет упомянуто ниже.

### 2. ОСНОВНЫЕ СТРУКТУРНЫЕ СЛАГАЮЩИЕ ЛОКОМОТОРНОГО АКТА

Изложим в главных чертах основные биодинамические характеристики процесса ходьбы<sup>2</sup>. Они должны будут послужить главными опорными пунктами для дальнейшего анализа.

Движение ходьбы состоит для каждой ноги пз чередования переносного времени. Переносное время опорного  $\mathbf{I}$ длится при ходьбе дольше, чем опорное (при беге дело обстоит как раз наоборот), поэтому существуют интервалы времени. времени, когда одна нога еще не окончила своего опорного а другая уже начала свое. Эти интервалы мы называем временами двойной опоры.

Динамика ног в их взаимодействии с опорной поверхностью находит исчерпывающее отражение в поведении центра тяжести всего тела. Действительно, усилия, испытываемые при ходь-

1 Н. А. Бернштейн. Биодинамическая нормаль удара. Исследования Центрального института труда. Т. I, в. 2 Ил. ВЦСПС. М., 1924. <sup>2</sup> См. «Исследования по биодинамике локомоций», гл. III.

 $12<sup>o</sup>$ 

бе пентром тяжести всего тела, равны по величине и противоположны по направлению тем усилиям, которые прилагаются к опорной поверхности опорной ногой или ногами. По принципу равенства действия и противодействия эти усилия пог в свою очередь равны и противоположны усилиям онорных реакций, т. е. силовым воздействиям опорной поверхности на тело идущего. Поэтому кривая динамических усилий в цептре

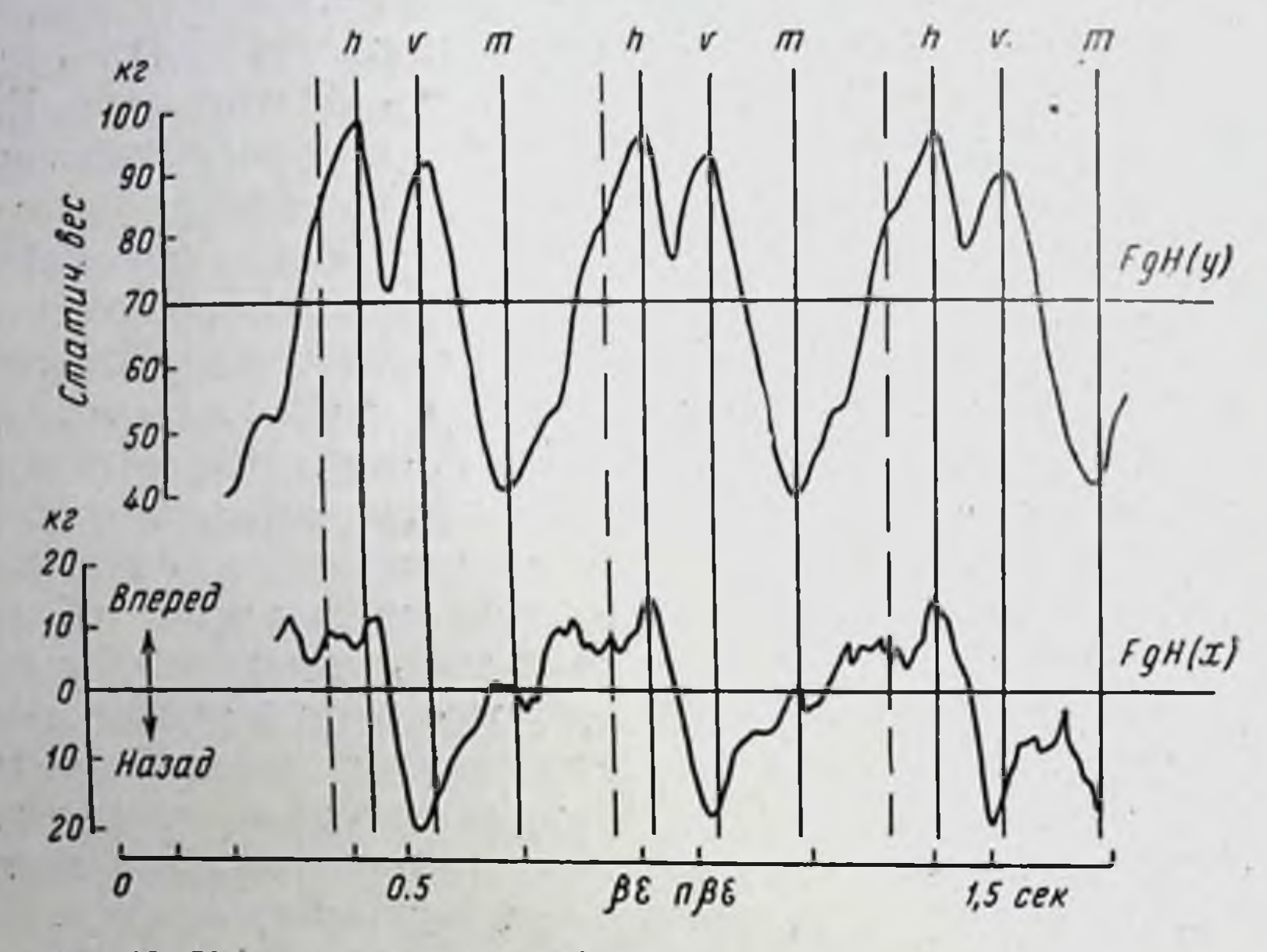

Рис. 42. Кривые усилия в общем центре тяжести тела при пормальной ходьбе. Наверху — вертикальная слагающая, внизу — продольная.

тяжести всего тела точно воспроизводит собой кривую протекания опорных реакций, т. е. кривую взаимодействия **НИЖНИХ** конечностей с опорной поверхностью.

Графики динамических усилий в центре тяжести всего тела (рис. 42) относятся к числу препаратов, которые довольно легко могут быть получены из живого движения с помощью циклограмметрического метода. Эти графики содержат в себе ряд четких и безусловно постоянных элементов, свойственных всем исследуемым нормальным людям без исключения. Вертикальная слагающая усилий в центре тяжести всего тела при ходьбе  $F_{\text{gH}}(y)$ <sup>1</sup> содержит в себе два обязательных

• Условные обозначения, применяемые в тексте Координаты:

> (плюс-вперед)  $x -$  сагиттальная **y** — вертикальная  $-$ BBODX)  $\boldsymbol{\mathcal{D}}$ z - трансверсальная ( » - в сторо-HY)

высоких бугра h и v, которые мы назвали задним и пе $p e \mu$ u им толчками (h — Hinterstoss, v — Vorderstoss).

Задний толчок дается в начале интервала двойной опоры ногой, находящейся сзади. Передний толчок дается близ конца того же интервала, на 100-200 мсек позднее заднего, ногой, паходящейся впереди. Таким образом, каждый интервал двойной опоры при ходьбе начинается задним толчком (одной поги) и кончастся передним толчком (другой ноги), опорное же

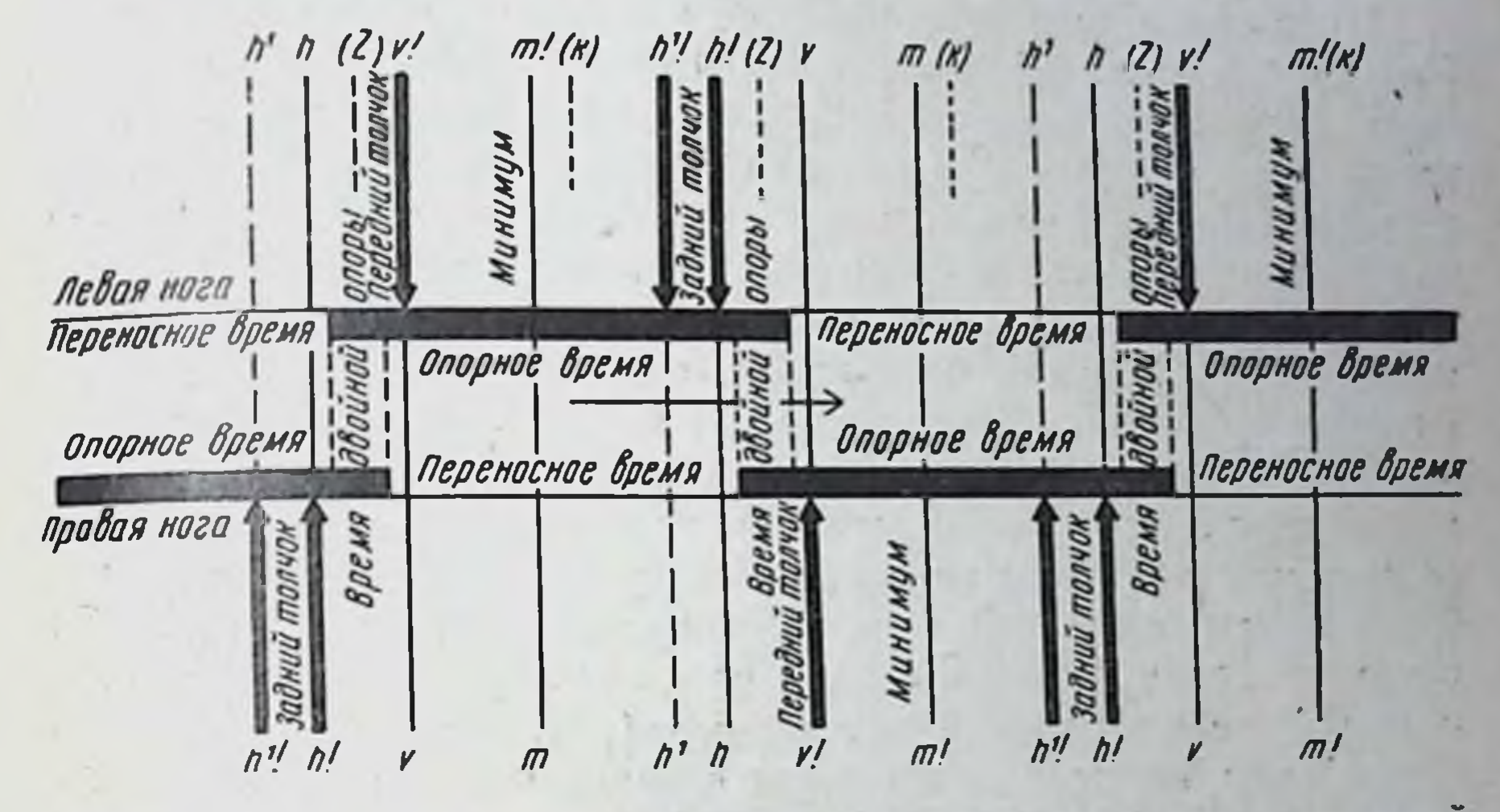

Рпс. 43. Схема чередования основных силовых толчков при нормальной ходьбе.

время каждой данной ноги начинается ее передним толчком и кончается задним. Вся эта хронология лучше всего уясняется из рис. 43.

Пункты конечностей:

- f тазобедренное сочленение
	- s коленное
- голеностопное
- ф какая-либо точка на оси бедра
- $\sqrt{2}$   $\sqrt{2}$   $\sqrt{2$  $\pi - \nu$

181

#### Цептры тяжести:

Размерности:

gc - центр тяжести головы gf - центр тяжести бедра gs - центр тяжести голени gp - центр тяжести стопы g(fsp) - центр тяжести всей ноги gH - общий центр тяжести всего тела человека S - перемещения (линейные)  $\boldsymbol{\mathcal{Y}}$ V - скорости W - ускорения N)  $F - y$ силия М - моменты сил.

Незадолго до заднего толчка уходящая назад нога дает еще один вертикальный толчок крайне изменчивого размера - вспо. могательный толчок h'. Середине времени одиночной опоры тому мгновению, когда переносная стопа пропосится MHMO опорной, соответствует главный минимум m вертнкальной слагающей F<sub>gH</sub>(y). В этот момент давление стопы на опору значительно ниже статического веса идущего человека, тогда как в мгновения обоих главных толчков h и v оно намного выше веса.

Продольная слагающая усилий в центре тяжести всего тела  $F_{\text{eff}}(x)$  (см. рис. 42) значительно менее постоянна сравнительно с вертикальной слагающей по своим формам, но не но содержащимся в ней динамическим элементам. Последние чередуются в ней всегда в строго постоянном порядке, варьируя только по размерам и шоансам ритмических соотношений. Наиболее значительны по амплитудам прямой (т. е. направленный вперед) толчок βε, близкий по времени к заднему толчку h, и попятный (паправленный назад) толчок пре, наступающий несколько ранее переднего толчка у. Если рассматривать обе слагающие в их совокупности, т. е. воспринимать усилне в центре тяжести тела как вектор, то описанное чередование ВОЛП будет выглядеть так. Задний толчок есть вектор, направленный вверх и вперед и совершающий сразу вслед за своим максимумом (h) небольшое качание вперед ( $\beta \epsilon$ ). Передний толчок есть вектор, направленный вверх и назад (п $\beta \epsilon$ ), отклоняющийся к моменту своего максимума (v) слегка больше вперед.

Промежуточные стойкие элементы кривой продольной слагающей ус, бі, Н, ап имеют огромное значение в координации движений ног и определяют собой все детали поведения каждой из них, но в своем отношении к движению центра тяжести всякого тела не поддаются пока четкой характеристике. Волна ап близка по времени к вспомогательному толчку h'.

Кривые динамических усилий в центрах тяжести звеньев поги и в цептре тяжести всей ноги могут явиться представителями локомоторной структуры по одной стороне тела. B T<sub>0</sub> время как кривые усилий в центре тяжести всего тела (FgH) обладают периодичностью одиночного шага и отражают в себе в одинаковой мере дннамику той и другой стороны тела (отсюда — двухбуквенные символы, присвоенные мною элементам продольной слагающей), кривые звеньев и систем ноги обладают периодичностью двойного шага. В качестве представителя ножных силовых кривых для настоящего краткого описания мы выберем силовой вектор в центре тяжести бедра Fgt, представленный на рис. 44 в виде кривых вертикальной F<sub>gf</sub> (y) и продольной F<sub>gf</sub>(x) слагающей. Этот вектор наиболее богат структурными деталями из всех векторов ноги, почему мы и останавливаем внимание именно на нем. Вектор бедра находится в особенно выгодных условиях для выявления на нем 182

большого числа биодинамических структурных деталей двум причинам. Во-первых бедро расположено посередние чежду системон «голень-стопа», с одной стороны, и туловищем-с другон, так что оно подвергается возлействиям сразу с обеих сторон, представляя собой арену столкновения реакции опоры с усилиями, исходящими из туловища и противоположной ноги

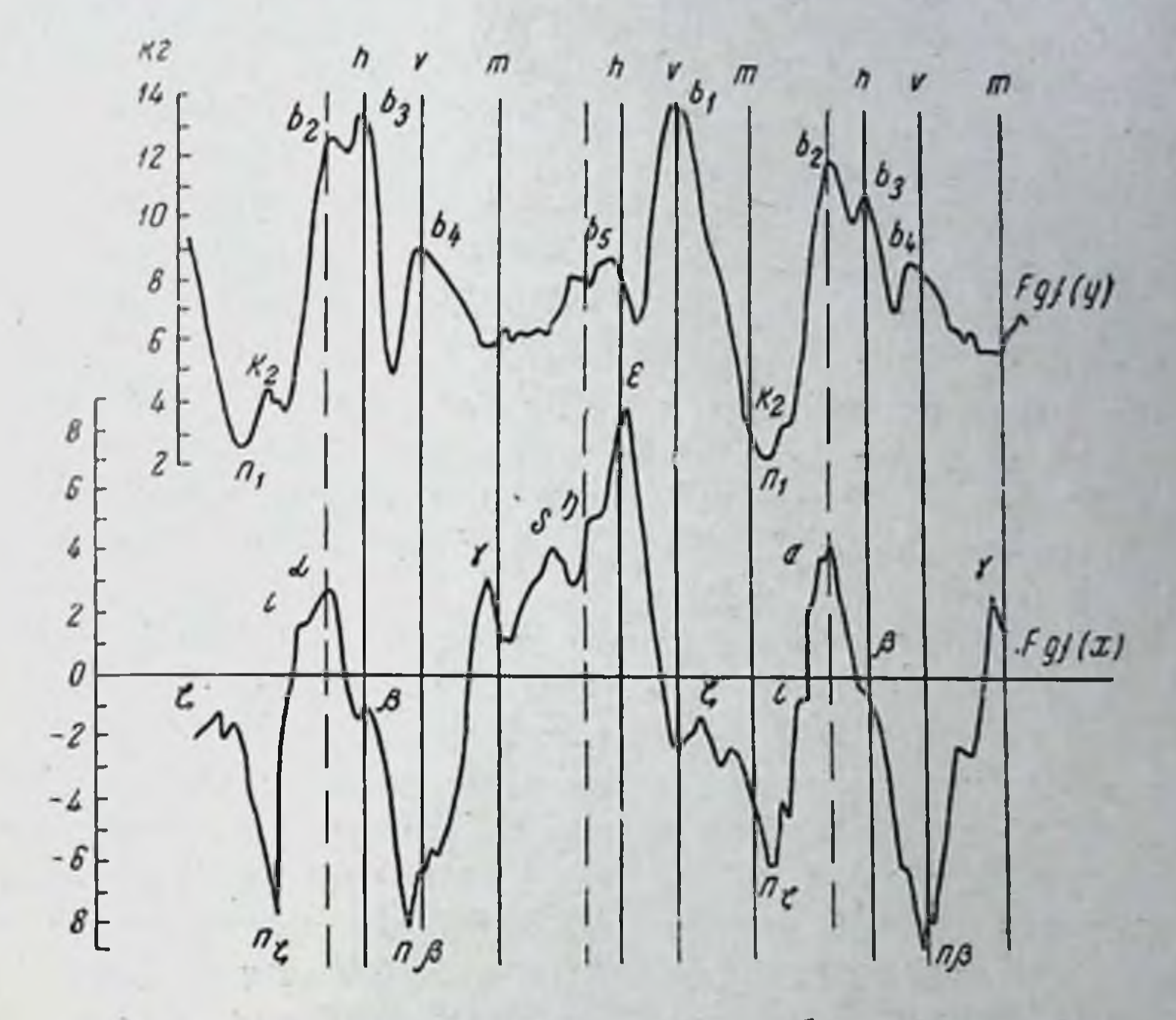

Рис. 44. Кривые усплий в центре тяжести бедра прп нормальной ходьбе.

Наверху — вертикальная слагающая, внизу — продольная.

Во-вторых, его момент инерции относительно тазобедренного нежели моменты инерции сочленения значительно меньше, более удаленных от него относительно того же сочленения звеньев - голени и стопы, поэтому бедро чувствительнее реагирует на все оттенки и переливы спловых импульсов, сообщаемых ноге тазобедренной мускулатурой. Вертикальная слагающая усилий в центре тяжести бедра Fgr(y) (см. рис. 44) содержит в себе чередования высоких групп бугров то с возвышенными плато опорного времени, то с глубокими долинами переносного времени. Групна бугров после переносного минимума содержит в себе бугры b2, b3 и b4, если не считать маленькой нестойкой волны k2 у самого дна главной долины n1. Бугор b2 совпадает по времени с вспомогательным толчком h' и, по-видимому, обусловлен именно им.  $Byrop b_3$ есть отголосок заднего толчка h противоположной поги, т. е. непосредственно предшествует началу опоры данной ноги. Бу-

гор b4, всегда значительно более низкий, чем оба предыдущих есть эффект действия переднего толчка данной ноги. Мощная волна этого толчка передается транзитом через бедро, и бугорок b. есть частица этого толчка, по нути оседающая в самом бедре.

Опорное плато оканчивается малодифференцированной певысокой группой b<sub>5</sub> (иногда b<sub>5</sub>-b<sub>5</sub>'), воспроизводящей толчки h' и h данной стороны тем же порядком, каким b4 воспроизводит передний толчок. Затем следует высокая волна b<sub>1</sub> - отражение переднего толчка противоположной стороны, за которой наступает переносный минимум n1.

Итак, вертикальная слагающая усилий  $F_{\text{eff}}(y)$  содержит в себе высокие волны b1, b3 и b4, соответствующие главным толчкам противоположной стороны, и низкие бугорки b4 и b5, соответствующие тем же толчкам своей стороны. Все эти элементы строго постоянны у всех нормальных взрослых субъектов и повторяются в том же составе в кривых усилий голени и всей ноги. Кроме этих силовых элементов, в кривой  $F_{gf}(y)$ , как и в подобных ей кривых  $F_{gs}$  (y) и  $F_{g(fsp)}$  (y), ничего стойкого и характерного не обнаруживается.

Таким образом, вертикальная слагающая усилий поги при ходьбе содержит в основном только элементы, отражающие борьбу движущегося организма как целого с силой тяжести: остаточные проявления своих опорных толчков и отражения толчков противоположной стороны. Это вполне соответствует тому, что было выше высказано в первом разделе очерка: проявления местной мышечной активности должны обнаруживаться при ходьбе главным образом в силовых кривых продольной слагающей, а на долю вертикальной достаются только очень далекие и обобщенные явления, непосредственно CBAзанные с интегральной динамикой общего центра тяжести всего тела.

По всем этим причинам напболее содержательнымп и насыщенными интересным для нас нейродинамическим материалом должны были оказаться ножные кривые продольной слагающей. И это ожидание оправдалось в полной мере. Напомним введенную нами для элементов продольной слагающей усилий номенклатуру.

Наиболее рельефные прямые (направленные вперед) - спмовые волны кривой Fgt(x) мы обозначили первыми буквами треческого алфавита по порядку следования: с В у б є Є Попятным волнам мы присвоили символ в с добавлением индекса повосредственного предшествующей волны: например, пе есть шинтиви волна, испосредственно следующая за прямой BOTHER F. H.T. JI.

иту шинтинстуру не удалось сохранить в таком простом и полниции види. Общаружились иовые, более мелкие волны. ныши дипринные детали и т. д. Поэтому сейчас мы рассматрива- $1411$ 

ем все упомянутые обозначения просто как собственные имена н не решаемся искать в них большей рациональности, чем в географических или анатомических названиях.

Опорное время ноги (см. рис. 44) начинается с очень больной попятной волны п $\beta$ . Эта волна имеет место непосредственно перед передним толчком данной ноги и представляет собой в основном тормозящий эффект удара стопы об опорную поверхность. В кривой усплий центра тяжести всего тела в этот момент протекает попятная волна пре.

На протяжении самого опорного времени происходит постепенный, ступенчатый подъем кривой Fgt(x). Она дает небольпой зубец вблизи нулевого уровня у (между v! и m!)<sup>1</sup>, прямую волиу небольшой высоты б, еще более высоко расположенную. по малорельефиую область у (вблизи h') и, наконец, к моменту заднего толчка своей стороны достигает наиболее высокой прямой вершины г.

Постепенный зубчатый подъем у-б- п соответствует пеуклонному, все более и более быстрому нарастанию продольной скорости бедра, особенно его коленного коица, т. е. отражает собой парастающую активность отталкивания опорной ноги от земли. Волна є, последняя и решающая прямая вершина кривой  $F_{gf}(x)$ , занимающая такое же доминирующее положение и в кривых голени и стопы, наступает перед самым отрывом опорной стопы от земли, а после нее прямые усилия сразу и резко надают. Начипая с этого пункта, т. е. с пачала переносного времени, усплия в бедре протекают количественно иначе, чем в центре тяжести всей ноги и в ее нижних звеньях, но тем не менее в них остаются отраженными те же самые общие ДЛЯ всех движущихся органов структурные элементы, только они располагаются иначе по отношению к оси абсцисс (рис. 45).

Следующий за є прямой элемент кривой Fgt(x) есть зубчатая многовершинная область с, располагающаяся между передним толчком у и минимумом m противоположной ноги. В кривой центра тяжести всей ноги эта область находится несколько выше уровня нуля (в прямых значениях), в кривой же бедра она лежит ниже нуля (в попятных значениях). В кривон Fgt(x) ей предшествует попятная волна ns, завершает ее другая попятная волна ns. Причины различий в расположении области S у разных кривых будут показаны ниже. Сенчас следует толь ко сказать, что попятные волны пе и ng выражают собой начинающееся здесь притормаживание прямого движения бедра (и колепного сочленения), сопровождающееся нарастанием продольной скорости стопы и голени. Мышечные моменты в тазобедренном и коленном сочленениях на протяжении области с

Восклицательным знаком мы обозначаем главные силовые толчки своей (ипселатеральной) стороны тела. 185

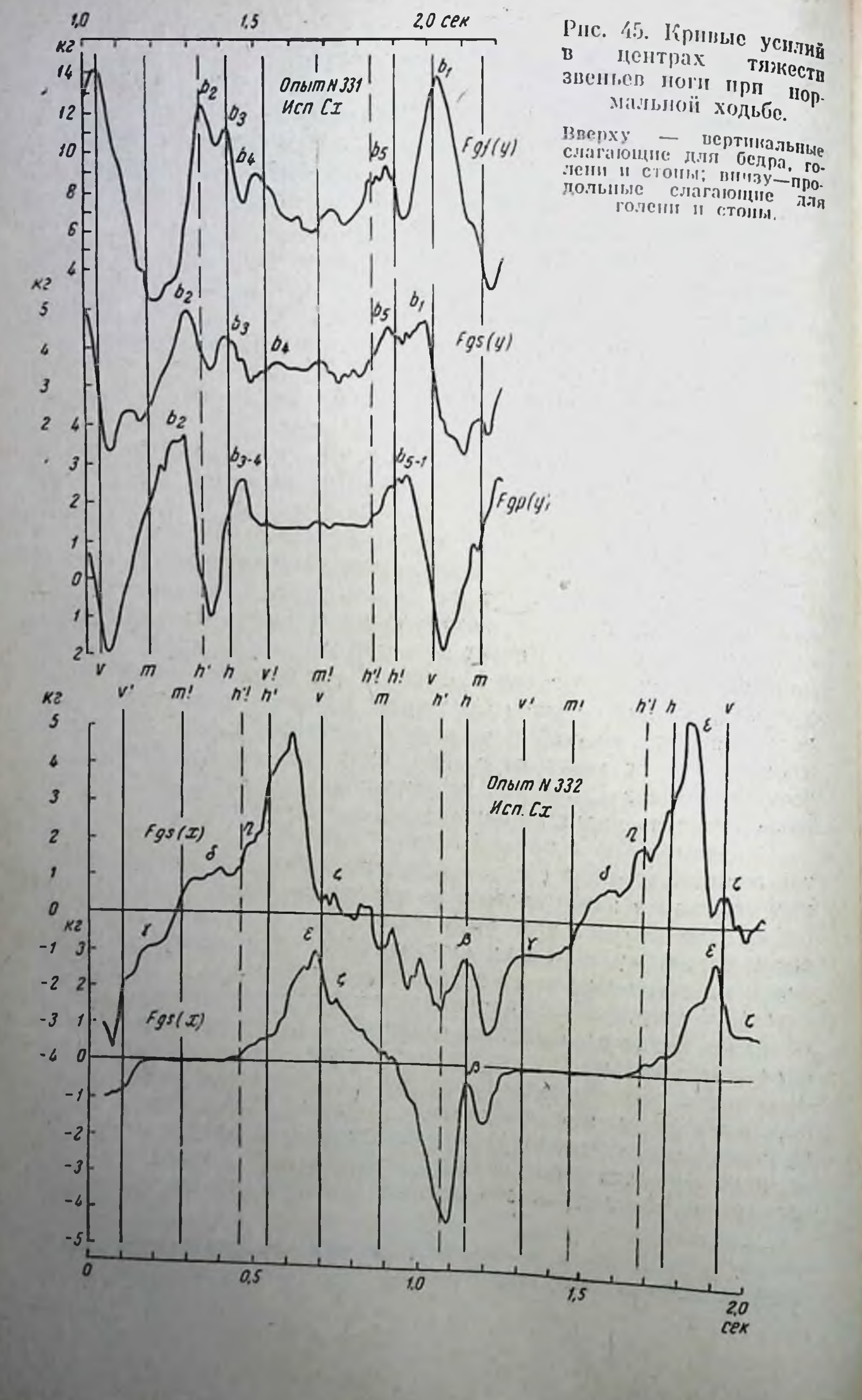

разгибательны (рис. 51), так что притормаживание бедра здесь реактивно, в порядке периферической возникает игры сил.

Следом за пс в кривой Fgt(x) возвышается компактная и высокая группа волн, вершину которой составляет волна а. Эта прямая волна существует только в бедре. В голени и стопе на этом месте попятная волна па. Попятные волны имеются в этот момент и в кривых силовых моментов тазобедренного сочленения и колена (рис. 51). Таким образом, волна а бедра нмеет не мышечное происхождение, а возникает реактивно на периферии, как и ранее упомянутое торможение бедра в области с. Волна и и ее функциональная пара па близко совпадают по времени с вспомогательным толчком противоположной HOTH h.

Почти сливаясь с а, в кривой бедра наступает следом острыи бугорок В (фаза h противоположной ноги), в котором, однако, все признаки изобличают совершенно иное происхождение, нежели у а. Во-первых, этот бугорок имеется в виде прямого бугорка во всех ножных кривых, тогда как от а в кривых голени и стопы нет и следа. Во-вторых, как будет показано ниже, вся история развития этого бугорка  $\beta$  в корпе пная, чем у а. Таким образом, он образует со своей соседкой уже не функциональную, а только «оптическую пару».

Таков в самом общем очерке скелет силовой структуры продольных усилий при нормальной взрослой ходьбе. Мы выводим пз приведенного перечня то первоначальное следствие, что силовые импульсы, обусловливающие движения ноги при ходьбе, отнюдь не ограничиваются одной парой простых реципрокных нмпульсов (одним прямым и одним попятным) на каждый двойной шаг. Такими репппрокными импульсами могли бы быть. например, є и п $\beta$ , наступающие в обенх ногах почти одновременно и пдущие во взаимно противоположных направлениях. Фактический материал показывает, что дело отнюдь не исчерпывается этой простейшей парой. Множество элементов, совершенно закономерно сменяющих друг друга и создающих сложный и прихотливый ритм чередования, придает мышечной динамике каждого последовательного шага в корне иную физиономню, нежели та, которой обладает простейшии «stepping» чрезвычанно спинномозгового препарата. Все эти элементы неизменноп постоянны и всеобщи, они имеют место в той же последовательности во всех продольных силовых кривых всех звеньев ног и частей туловища при нормальной ходьбе, сохраняют эту же неизменную структуру у всех нормальных исследуемых и остаются в основном теми же и в ряде патологических случаев. самой

Более того, эти же структурные элементы в той же последовательности сохраняются и при такой качественно от-
личной от ходьбы форме локомоции, как бег, и пужны очень тяжелые периферические парушения вроде ампутации, чтобы они утратились в заметной мере. Все это показывает, что описываемые структурные элементы мышечной деятельности при локомоции отнюдь не случайны, что они должны иметь существенное координационное значение для локомоторного акта и что, по всей видимости, они должны в соответствии с этим иметь и свой длительный генез, историю, центрально-нервное или иное обоснование. Подтверждение всех этих предположений составляет основу материала, собранного в наших исследовательских работах<sup>1</sup>. В следующем разделе мы рассмотрим относящиеся сюда факты.

### 3. ГЕНЕЗ БИОДИНАМИЧЕСКОЙ СТРУКТУРЫ ЛОКОМОТОРНОГО АКТА

Первое, что показало нам изучение оитогенеза ходьбы и бега у ребенка, было то, что биодинамические структуры живут и развиваются.

Всех тех многочисленных элементов, которые были бегло перечислены в предыдущем разделе и которым была TaM приписана неоспоримая роль в координационном оформлении акта локомоций - всех этих элементов у недавно начавшего самостоятельно ходить ребенка еще нет<sup>2</sup>. В первые дни самостоятельной ходьбы в продольных ускорениях ребенка налицо только прямая волна ε, в кривых стопы - попятная волна nα, сопровождаемая своей функциональной парой α в бедре, и еще область с в ускорениях голепостопного сочлепения, глубоко и принципиально отличная от «взрослой» с. Никаких следов β, γ, δ, η, Θ, ι. Эта картина сохраняется в течение всего 1-го года ходьбы, т. е. примерно 2-го года жизни.

Говоря иными словами, весь мышечно-динамический инвентарь ребенка в первые месяцы развития его ходьбы исчерпывается одной только парой мышечных самостоятельных импульсов є и па<sup>3</sup> — той самой простейшей реципрокной парой, о которой говорилось в предыдущем разделе и которая, как это и подразумевалось физиологами начала нашего века, должна была исчерпывать собой всю мышечную динамику ходьбы и во взрослом состоянии. Остальные две волны, наблюдаемые в этой ран-

1 Этот материал опубликован в книгах «Исследования по бнодинамике локомоций» (1935) и «Исследования по биодинамике ходьбы, бега. прыжка» (1940).

2 Анализ развития детской ходьбы и бега проведен в наших лабораториях Т. С. Поповой.

<sup>3</sup> Не п $\beta$ , так как  $\beta$  еще не существует.

неи стадии онтогенеза, имеют в основном периферическое происхождение. Это чисто реактивно-механическая а, возникающая в бедре как отдача от активного мышечного усилия па, и столь же реактивная пара с-пе. Импульсы є и па развились

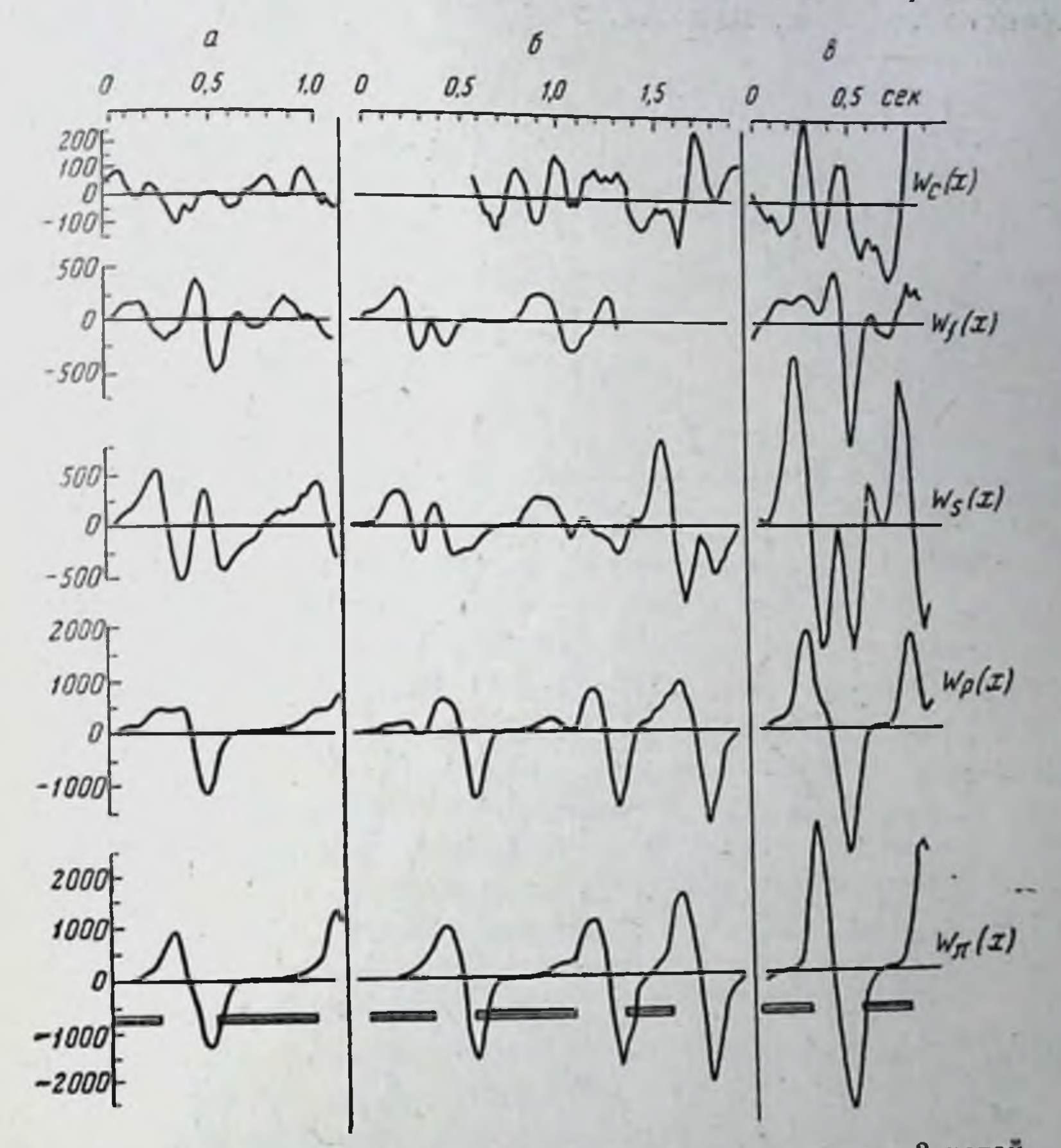

Рис. 46. Кривые продольных ускорений пунктов тела у 3 детей на втором году жизни.

Сверху вниз: голова, сочленения тазобедренное, коленное и голоно-<br>стопное и кончик стопы. Полоска внизу чертежа — опорное время дан-

первыми, и кроме них первоначально нет ничего. Я назвал он этот уровень развития стадией иннервационного примитива (рис. 46).

Следующие элементы биодинамических кривых развиваются значительно позже. В возрасте 2 лет имеются, кроме упомянутых выше, еще волны у и п в бедре и признаки начинающегося развития В в колене и голеностоином сочленении. Эти новые элементы еще не стойки и, например, при увеличении имеют тепденцию пропадать (рис. 47). Полный инвентарь дина-189

мических волн развивается очень медленно, заполняясь окончательно только к пятилетнему возрасту. Очень постепенно отдельные элементы переходят из группы непостоянных, встречающихся не в каждом шаге (ү), в группу постоянных для медленного темпа и, наконец, в группу безусловно ностоянных.

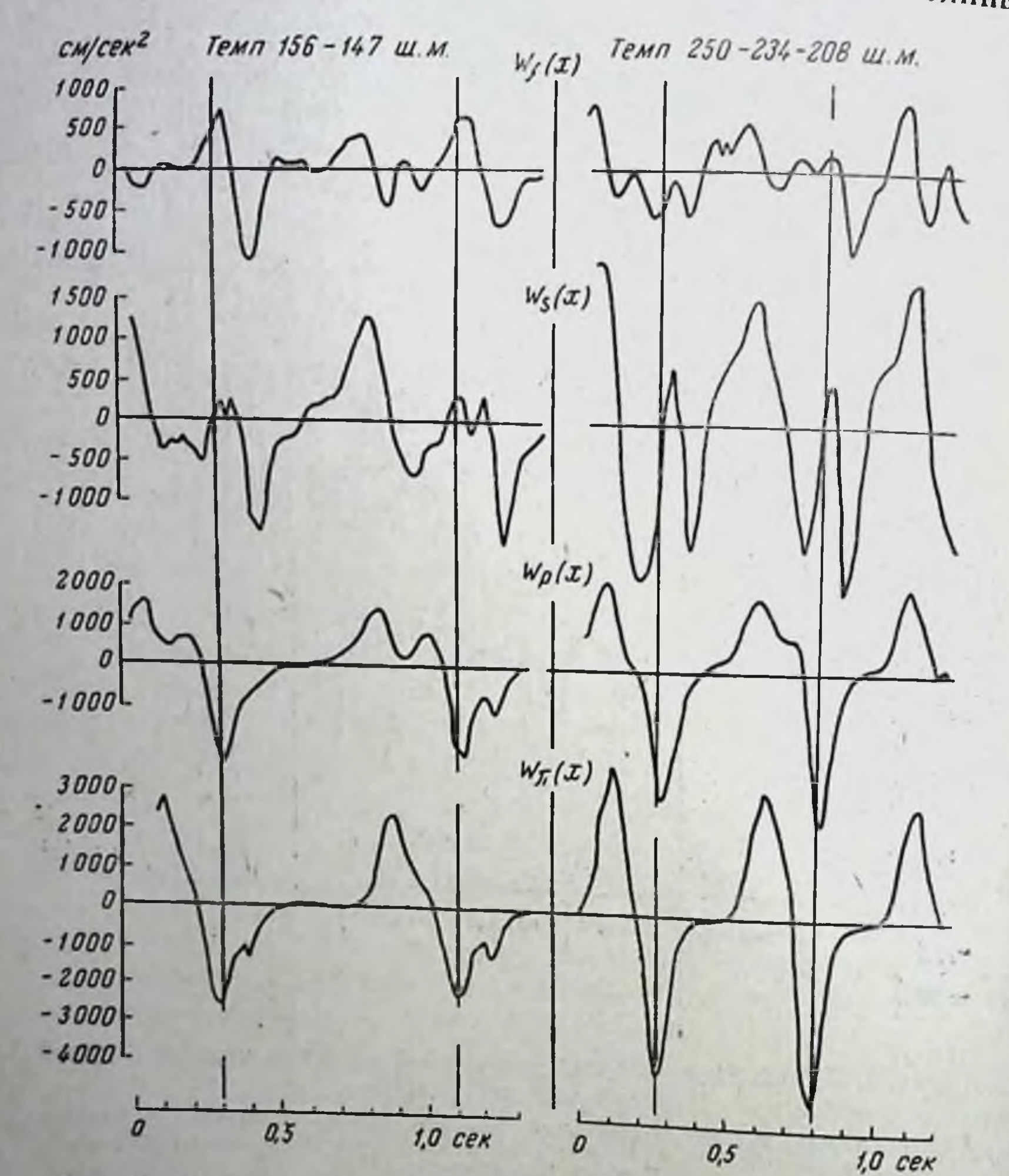

Рис. 47. Продольные ускорения пунктов ноги ребенка 2 лет при среднем и быстром темпе (Т. Попова, 1937).

Медленно совершается и развитие взрослых форм структурных элементов. Например, еще к четырем годам «детская» с не вполне уступает свое место взрослой.

Все это свидетельствует прежде всего о том, что постепенное появление и закрепление новых структурных стоит ни в какой связи с выработкой элементарной координации и равновесия при ходьбе. В 3-4 года ребенок не только давно уже ходит безукоризненно, но и бегает, прыгает на одной 190

ноге, катается на трехколесном велосппеде и т д Это значит. что механизмы координации всяческих локомоторных движе нии и сохранения равновесия выработаны у него к этому времени давно и прочно, а между тем инвентарь его динамических импульсов обыкновенной ходьбы еще далеко не полон. Несколько ниже мы увидим, что нервные механизмы элементарной координации и соблюдения равновесия просвечивают в кривых ребенка совсем другим образом. Те же основные структурные элементы, о которых сейчас пдет речь, имеют, очевидно, иное значение и связаны с более тонкими деталями двигательной координации.

Развитие структурных элементов ходьбы совершается отнюдь не по кратчайшему пути. Наоборот, по ходу онтогенеза в кривых ребенка возникает ряд избыточных элементов, не свойственных взрослому и подвергающихся обратному развитию в отроческом возрасте. По вертикальной слагающей такие детские элементы появляются очень рано: уже на первом году самостоятельной ходьбы, когда из всего взрослого вертикального инвентаря у ребенка имеются только b<sub>1</sub> и b<sub>3</sub>, у него уже появляются, чередуясь с ними, «детские» волны k<sub>1</sub> и k<sub>2</sub>. Вторая из этих волн, может быть, уцелевает и до взрослого состояния в виде ступеньки к у подножия волны b2, хотя гомология обоих этих образований еще строго не доказана: ки исчезает бесследно после 8-летнего возраста, всплывая вновь только у ампутированных и в трансверсальной слагающей усилий F(z). Детская механически-реактивная волна с стоиы возникает, как мы видели, очень рано и держится в течение всего первого года ходьбы. Затем она выпадает, как молочный зуб. Взрослая же иннервационно-реактивная форма с развивается на ее месте только в 4-5-летнем возрасте.

Особенно интенсивное перепроизводство структурных деталей приходится на возрастной период от 5 до 8 лет. Здесь всплывают и принимают зачастую очень большие размеры всевозможные  $\Theta$ ,  $\eta$  и і. Вертикальные детские толчки  $k_1$  и  $k_2$  достигают тоже значительной величины, как будто еще подкрепляя синхронные с ними продольные детали у и і (рис. 48) Весь этот переизбыток уже энергично инволюционирует между 8 и 10 годами, но и к 10 годам процесс оформления взрослон структуры все еще не вполне заканчивается. По ходу развития биодинамической структуры ходьбы со вершаются постепенно качественные сдвиги и другого рода. проливающие свет на постепенное овладение механизмами координации и равновесия. В самые первые дни самостоятельной ходьбы вертикальная слагающая усилий в центре тяжести головы ребенка выглядит уже вполне упорядоченной и очинаковой от шага к шагу, хотя и примитивноп, в ней есть только волны b<sub>1</sub> и b<sub>3</sub>. В то же время движения головы [кривые 191 S<sub>gc</sub>(y)] крайне хаотичны, перавномерны и спутаны. К двухлетнему возрасту кривая вертикальных усилий головы постепенно обогащается новыми волнами и в совершенно явной связи с этим кривая движения Sgc(y) становится все стабиль-

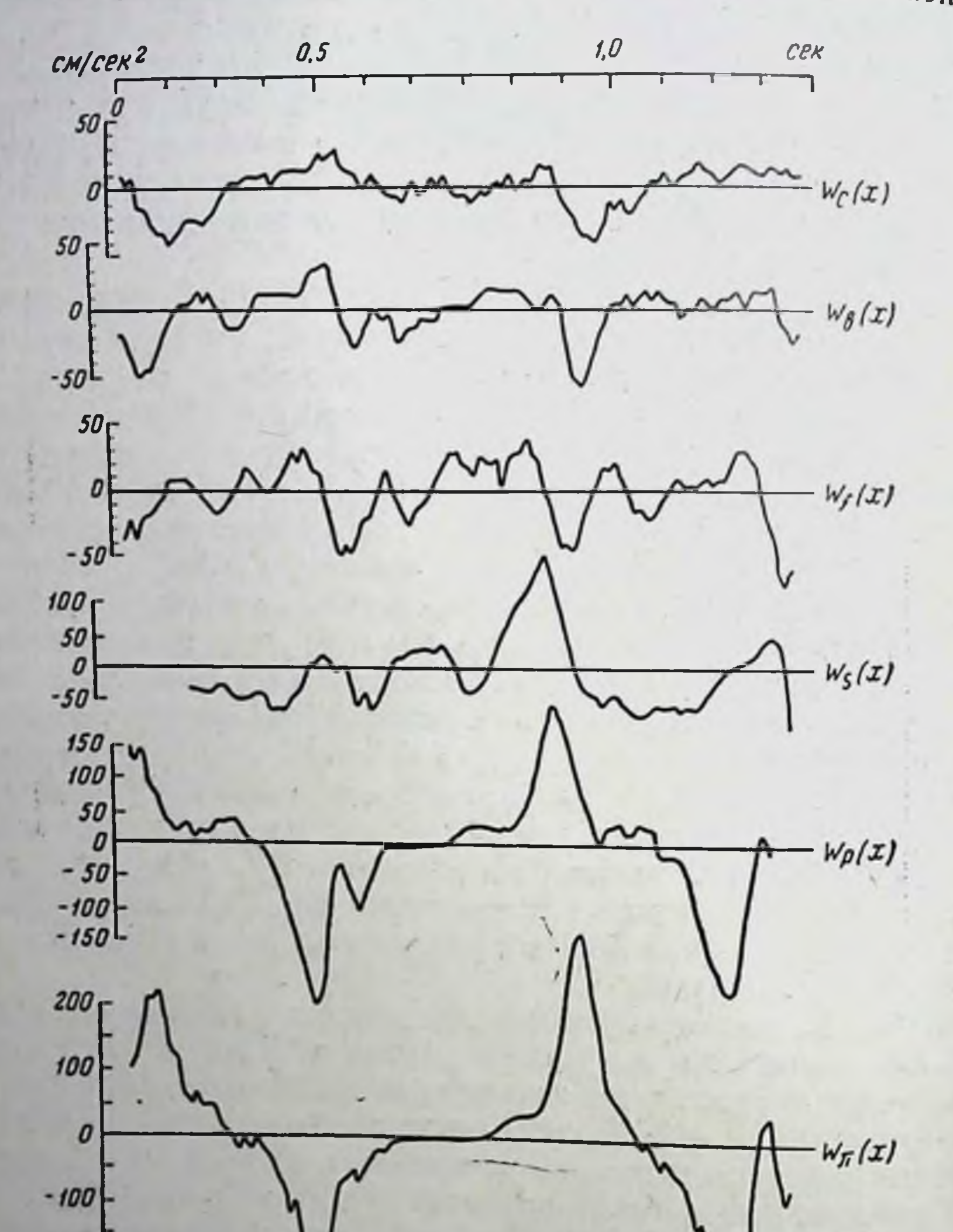

Рис. 48. Кривые продольных ускорений головы, плеча и пунктов ноги, перечисленных при рис. 46 и 47, у ребенка 6 лет (Т. Попова, 1937).

нее и проще. С этим стоит сопоставить еще то, что у разных детей наблюдается гораздо меньше интервариативности в кривых усилий и ускорений головы, нежели в очень пестрых п индивидуальных кривых ее перемещений.

192

 $-200$ 

Объяснение этим явлениям приходит сразу из тех основных положении о построении движения, которые были конспективно нзложены выше. Заданная кривая изменения мышечных усилий (следовательно, в простейших случаях и ускорений) не может сама по себе однозначно определить результирующего движепия, так как в дело вмешиваются еще независимые параметры питеграции<sup>1</sup>.

Влияние этих независимых параметров спгнализируется нормально развитой центральной нервной системе проприоцептивным аннаратом, и эта сигнализация побуждает двигательные отделы центральной нервной системы к приспособительным видоизменениям их эффекторных импульсов. Если пропрноцептивная сигнализация парушена, как это случается, например, при классическом tabes dorsalis, то в результате и получаются очень правниьные и сходные между собой последовательные циклы усилий F и ускорений W при совершенно разрушенных и непохожих друг на друга циклах движений S. Мы имеем в нашем материале по tabes очень яркие примеры этого рода (см. рис. 34 и 35). Отсюда следует вывести, как общий и принципиальный симптом поражения проприоцептивной сигпализации (проприоцептивной атаксии) нарушенне в последовательных циклах постоянства S  $\pi p \pi$ сохранности (ипогда даже подчеркнутости) постоянства F и W.

У маленького ребенка мы имеем дело, конечно, не с поражением проприоцептивной спгнализации, а лишь с медленным и постепенным возникновением механизмов правильного реагирования на эту сигнализацию. Там где эти механизмы еще не выработаны, там и имеет место упомянутый атактический симптом: правнльность W при хаосе S. В этой стадии онтогенеза, следовательно, спонтанные эффекторные импульсы уже развиты (W в порядке), а реактивно-иннервационные еще не работают как следует (сравнить рис. 34 с рис. 49).

В детской локомоторике прослеживается ряд явлении этого рода, вначале грубых, а позднее все более и более тонких. У детей, только что начинающих ходить, как правило, нет еще постоянного соответствия между динамической фазой и позой тела. Их позы, приходящиеся в последовательных шагах на Фазу одной и той же силовой волны, совершенно неодинаковы. У взрослых в противоположность этому имеет место необычаино чеканная повторяемость позы в одноименные динамические мгновения. Более того, для некоторых динамических волн. папример с, связь позы с фазой оказывается исключительно прочной и не нарушается даже при очень глубоких изменениях походки. Отсутствие подобного соответствия у маленьких детей

193

" Математической, а не физиологической.

13 Заказ 283

говорит, конечно, о том же, о чем свидетельствуют и хаотические формы кривых S: об отсутствии правильного реагирования на проприоцепторику.

В более позднем детском возрасте, когда самые элементарные механизмы локомоторной координации уже освоены, все тот же симптом недостаточного овладения проприосигнализациен всплывает уже в более тонком и отчасти обращенном ви-

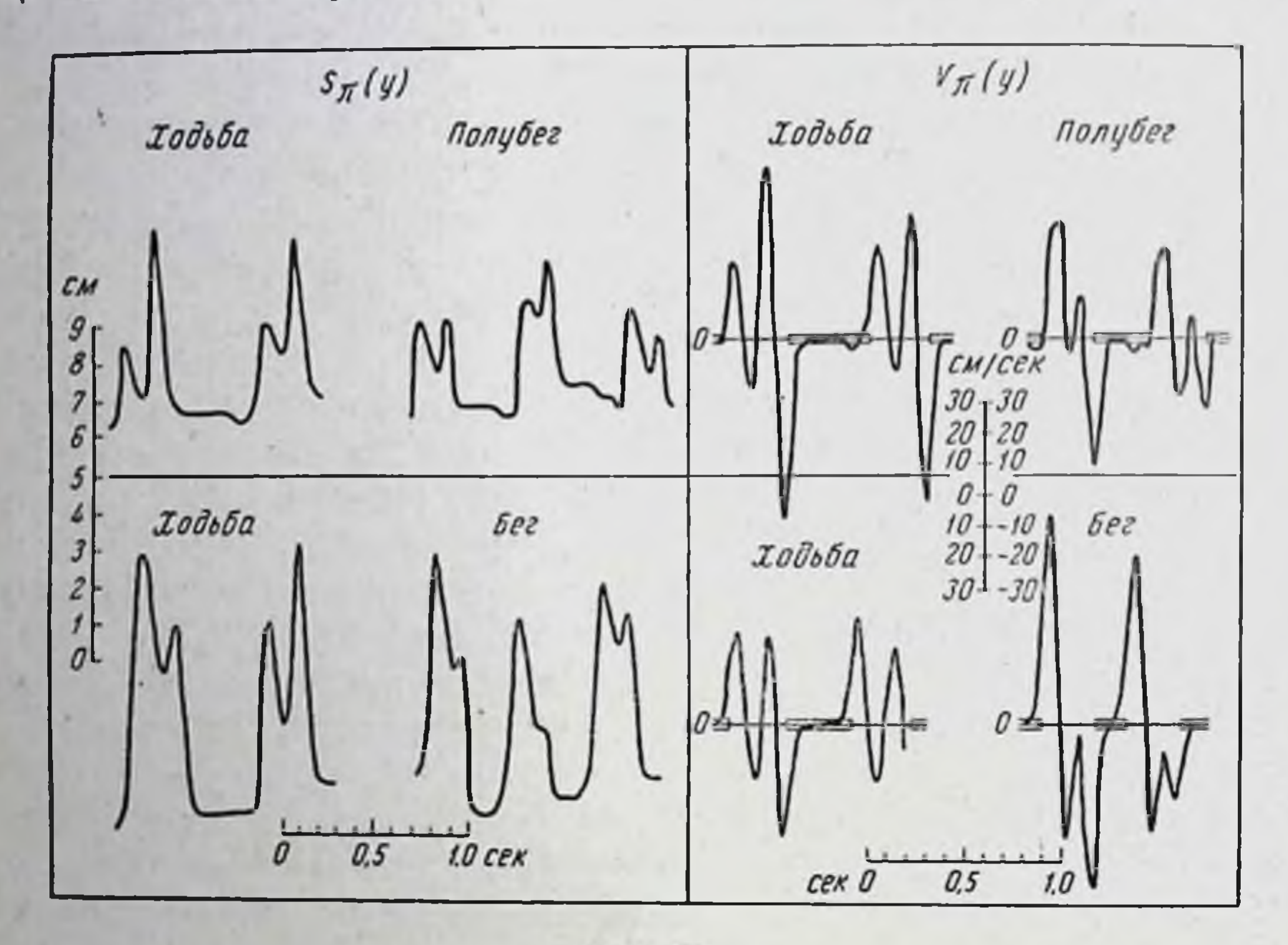

#### Рис. 49.

Слева - вертикальные перемещения, справа - вертикальные слагающие скорости кончика стопы у 2 детей 1 года 9 месяцев при ходьбе и полу-<br>беге (Т. Попова, 1937).

де. Дело касается все той же волны с, судя по всему, одной из наиболее сложных загадочных координационных  $\mathbf H$ волн. Т. С. Попова (1940) обнаружила, что высота волны с у детей в возрасте от 1<sup>1</sup>/<sub>2</sub> до 3 лет очень теспо связана с длиной шага и что, по-видимому, недостаточно полно удавшиеся в том или ином отдельном шаге главные импульсы є компенсируются для достижения правильной длины шага переразвитием в этом шаге волны с. В некоторых случаях с при этом далеко перерастает основной импульс е и в походках такого типа оказывается волпой, наиболее варьирующей по величине от шага к шагу. Это наблюдение вскрывает все ту же связь между проприоцепторикой и эффекторикой, но уже в новом плапе: из-за несовершенства моторики, еще не справляющейся с точной дозировкой импульса е (недоразвиты вспомогательные волны  $\delta$  и η!), при постоянной величине с получаются неодинаковые шаги, а для 194

одпнаковых шагов требуется варьирующая с. Во взрослой норме и с устоичнва по величние, и шаги постоянны по длине. Это значит, что еще до завершения главного пмпульса в на оспроприосигнализации совершается **HOBe** точная дозировка прямых продольных усилий, необходимых для выполнения устоичнвой метрики шага. У ребенка такая предварительная дозировка еще не выработана, и он прибегает к последовательной компенсации, включаемой по окончании импульса  $\varepsilon$ . Его проприоцептивная деятельность еще недостаточна для метрического планирования движения, но уже способна (в отличие от самой ранней стадии) к внесенню метрических коррек-THBOB.

Эволюция локомоторного акта охватывает все детство, продолжаясь почти до начала полового созревания. Последнее, что ей приходится проделать, что начинает намечаться лишь после 5 лет и завершается только после 10 лет, - это превращение бесформенного набора биодинамических элементов в оформлениую структуру. Все структурные элементы ходьбы вызревают в основном уже к 5-летнему возрасту и, как уже сказано, обрастают в последующие несколько лет еще целыми гроздьями избыточных, детских бугров и бугорков. В начале этой стадии развития все зубцы кривой (взрослые и «молочные») размещены уже в правильном последовательном порядке, но совокупность их еще не приняла характерной для взрослой кривой формы. Форма эта выявляется окончательно тогда, когда между элементами кривой устанавливаются правильные и устойчивые пропорции, когда мелкие, полутоновые элементы сглаживаются и стушевываются, а крупные выдвигаются на руководящие позиции. Тогда только завершается последний, наивысший этап развития координации: движения (S) оказываются правильными и эвметричными. При этом кривые и усилий (F), и ускорений (W) не нуждаются уже в создании компенсационных неровностей (так сказать, в проприоцепторике post factum) и могут обеспечить единство движения, не теряя при этом единства своей формы (посредством проприоцепторики ante

factum).

Картина развитня детского бега очень сходна с этим. Мне удалось показать, что бег взрослого как нейродинаструктура обладает многими признаками мическая неоспорнмого родства с ходьбой. Это родство выявляется очень отчетливо при углубленном анализе бега и стоит в резком контрасте с тем, что бег как биомеханическая структура во многом прямо противоположен ходьбе. В связи с тем, что бег и ходьба почти противоположным образом решают механическую задачу перемещения тела в пространстве, ряд особенностеи построения иннервационного процесса протерпевает при беге существенные изменения по сравнению с ходьбой при бес-

 $13*$ 

спорно общем происхождении и генезе обоих в нервной системе. Эту общность происхождения удается проследить и доказать точнее всего путем анализа эволюции бега у детей, где ясно усматривается и общее происхождение обеих локомоторных структур, и постепенный ход их биомеханической и нейродинамической дивергенции.

В самых ранних фазах развития локомоций (на 2-м году жизни) еще невозможно указать четких различий между ходьбой и бегом ребенка. Его «бег» совершенно лишен паиболее характерного признака настоящего бега — интервала полета - и отличается от ходьбы только очень немногим. Лишь несколько динамических элементов, похожих на беговые, появляются в проксимальных точках ноги, тогда как дистальные точки дают еще картину, ничем не отличающуюся от - картины, свойственной ходьбе. Все эти изменения сосредоточнваются в опорном времени, перестройка которого и заинмает собой весь первый этап дивергенции.

Очень постепенно, на протяжении 2-го и 3-го года жизни, параллельно с обогащением новыми элементами кривых ходьбы совершаются и дивергирующие сдвиги в кривых бега. Сближаются по времени сравнительно с ходьбой того же ребенка передний и задний толчки опорной ноги (С п D). Продольные силовые волны у и б перерастают древнюю первичную волну  $\varepsilon$ , которая редуцируется в беговых кривых и перемещается из опорной группы  $y$ — $\delta$ — $\eta$  в переносную группу  $\varsigma$ — $\alpha$ ; появляются и первые зачатки полета. Заслуживает внимания, **TP** кривые вертикальной динамической слагающей дивергируют раньше, нежели кривые продольной слагающей. Если вспомнить, что первые особенно тесно связаны с интегральной динамикой организма и с его биомеханической деятельностью по борьбе с силой тяжести, тогда как вторые отражают в себе по преимуществу внутреннюю, интимную структуру силовых импульсов данной конечности, то это явление можно попытаться объяснить. Как мне кажется, запаздывание дивергенции продольных кривых по сравнению с вертикальными говорит о том, что перестройка движения начинается с его биомеханики, т. е. с периферической части процесса (перестройка опорного интервала, организация фазы полета п т. д.). Эта бномеханическая перестройка ставит перед центральной нервной системой повые задачи, к которым последняя постепенно и приотражая способляется, это приспособление во вторично возникающих изменениях продольных динамических кривых. Этот вторичный характер центральной дивергенции оттеняется очень выпукло и еще одним явлением, о котором будет сказано несколько позже, а именно уменьшением продольных силовых амплитуд по мере возрастного качественного развития бега.

Если в первой стадии развития бега надо было еще тщательно искать отлични его от ходьбы, то в последующей стадии (от 2 до 5 лет) основные свойства бега выступают уже совершенно бесспорно. В этом возрастном отрезке начинается уже организация переносного времени бега (сперва второн половины переноса, позднее - первой). Именно в переносе появляются в этой стадии развития динамические новшества, и любопытным образом преобладающее большинство их возникает в проксимальных точках нижней конечности, тогда как дистальные точки еще долго не проявляют заметных признаков дивергенции. От 2 до 5 лет продольные кривые бедра обнаруживают уже в полном разгаре беговую перестройку переносного времени, а кривые стопы еще не отдифференцировались от ходьбы даже в опорном интервале.

Этот преобладающий ход эволюции и дивергенции сверху вниз, от проксимальных точек к дистальным, приводит к иптересному физиологическому обобщению. Крайне мало вероятно, чтобы и в самом деле нервная линамика дистальной мускулатуры отставала так резко (на целые годы) от динамики проксимальных мышц. Значительно вероятнее здесь другое объяснение. Проксимальные точки ноги (например, тазобедренное сочленение) окружены значительно более мощными массивами мышц, нежели дистальные точки (стопа), и в то же время моменты инерции ближайших к первым частей звена несравненно меньше, чем моменты инерции дистальных звеньев. Поэтому мышцам тазобедренной группы гораздо легче сдвинуть с места верхине отрезки бедра, чем стопу, для смещения которой нм приходится привести в движение всю инертную ногу сверху доннзу. С этим же связано еще и то, что (относительные) скорости дистальных звеньев, как правило, выше, чем проксимальных. Следовательно, и кинетические энергии у первых больше и преодолеть их труднее. Дистальные звенья играют по отношению ко всей ноге роль, напоминающую роль тяжелого маховика.

Отсюда следует, что нервному эффекторному импульсу при данной его силе несравненно легче проскочить в проксимальную кривую и отразиться в ней в виде заметной динамической волны, нежели суметь пробить всю толщу инерционного сопротивления дистальной системы. Для того чтобы ощутиться в последней, эффекторный импульс должен или обладать значительной силой, или же попасть «вовремя» - в такон момент, когда дистальная система находится в особенно выгодных условнях для его восприятия. В чем может выражаться этот благоприятный момент, еще сказать трудно, и здесь, видпмо, открывается большое поле для исследования. Может быть, здесь имеет значение просто выгоднаибольшую ная поза конечности, обеспечивающая мышцам

биомеханическую эффективность действия; может быть, этот благоприятный момент есть переломный момент скорости, когда инерционные сопротивления всего слабее ощутимы; может быть, паконец, это есть момент особо восприимчивой настройки мышечного аппарата, создаваемой здесь тем или иным стечением проприоцептивных сигналов (это последнее предположение можно рассчитывать успешно, проверить электрофизиологическим путем).

Так или иначе, управление дистальными звеньями требует большей ловкости, более высокой координационной техники в смысле умення улучить подходящий, оптимальный момент, дать как раз нужный импульс как раз в нужное время. Если это время упустить хотя на очень малую долю секунды (не надо забывать, что все процессы при беге измеряются сотыми и тысячными долями секунды), то импульс уже «не пройдет», т. е. не даст никакого заметного эффекта на периферии.

Надо отметить, что речь здесь идет не о мелких координированных движеннях дистальных отрезков вроде движений пальцев, а именно о глобальных, обширных, экстранирамидного типа смещениях дистальных отрезков конечности. Динамика этих последних зависит в конечном счете от тех  $11.6$ самых тазобедренных мышц, что и динамика проксимальных точек ноги.

Но дистальная динамика становится богато расчлененной на биодинамические детали не тогда, когда эти детали появляются в эффекторном импульсе и начинают отражаться в динамике податливых проксимальных точек, а только тогда, когда устанавливается функциональная сонастроенность эффекторики и рецепторики и когда эффекторная нервная система научается улавливать мимолетные моменты функциональной проводимости.

Верность этого объяснения хорошо пллюстрируется наблюдениями над всемирио известным мастером бега Лядумегом. Именно у него динамические кривые дистальных звеньев достигают наибольшей расчлененности, далеко превосходящей

расчлененность соответственных кривых других мастеров, и именно у него эта расчлененность сопровождается особенно большим богатством силовых «переливов» в дистальных звеньях, свидетельствующим об очень тонком управлении динамикой внешнего, биомеханического порядка (рис. 50). B сложном многозвенном маятшике, каким в биомеханическом смысле является пога, динампческие взаимодействия звеньев, игра реактивных сил, сложные колебательные цепочки и т д очень разнообразны и обильны. И то что все они не стушевываются у большого мастера, а в таком изобилии находят свое отражежение в динамических кривых, говорит об очень тонкой реактивнои приспособляемости первно-двигательного аппарата

Лядумега к проприоцептивной сигнализации. Эта-то приспособляемость и позволяет ему осуществить такое тонкое расчле-

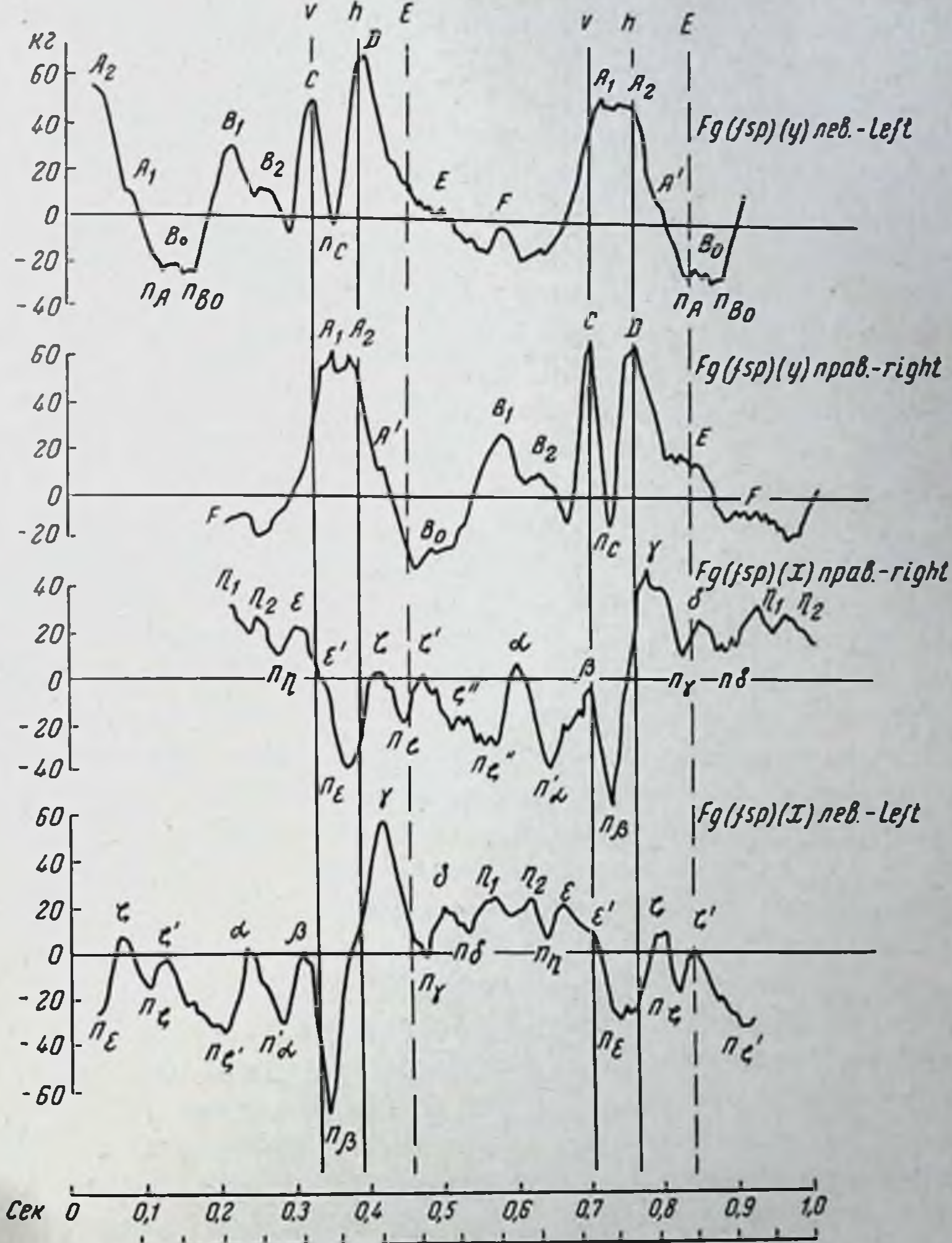

12 npa8. 20 30 40 50 60 70 80 90 100 110 120 130 140 150 160 170 180 190

Рис. 50. Вертикальные и продольные слагающие усилий в центрах тяжести той и другой ноги при беге мирового рекордемена-средневика Ж. Лядумега (работа автора, 1934-1937).

нение активной динамики дистальных звеньев. И у него оно сопровождается заметной количественной экономией усилии. В пользу этого же объяснешия свидетельствует и наблюдение, сделанное Т. С. Поповой. При одной и той же скорости

бега у разных детей у тех из них, кто к этому времени обладает более расчлененной биодинамикои, как правило, отмечаются и меньшие амплитуды ускорений, т. е., иными словами, меньшие размахи динамических усилий. Для того чтобы дать тот же конечный результат, ребенку с менее дифференцированной качественной картиной динамнки бега приходится затрачнвать большие усилия. Это может значить только одно: более высокая степень расчлененности дистальных силовых кривых есть признак умения ловить моменты наименьшего сопротивления, нначе говоря, наиболее полно утилизировать и всю виешною богатую игру сил н, возможно, всю физиологическую (непроизвольную) гамму реципрокных и иных, более сложных реактивных процессов на мышечной периферии.

Дальнейшее развитие детского бега после пяти лет близко повторяет собою этапы развития ходьбы, и на нем я здесь задерживаться не буду.

старческих изменений ходьбы, произведенный Апализ П. И. Шпильберг<sup>1</sup>, подкрепил вышеизложенные данные о развитии структуры локомоторного акта интересными данными о ее инволюции. П. И. Шпильберг различает три инволюционные стадии старческой ходьбы. В первой из них замечается уже некоторое понижение пормальной деятельности структурных механизмов ходьбы, но это понижение усиленно компенсируется вовлечением в реализацию акта ходьбы высших психических функций: сознания, произвольного внимания и т. д. Во второй стадии инволюции эта настороженная сознательность уступает место повышенной суетливости, перепроизводству движений, торопливому и мелкому шагу. Инвентарь динамических структурных элементов становится беднее, постепенно атрофируется и затем исчезает вертикальная волна b2 стопы (в раннем детстве эта волна стопы развивается, наоборот, позже всех прочих), затем стирается и бугорок продольной слагающей В. Реактивная волна а сохраняется значительно дольше. В третьей стадии замечается явный распад двигательных структур. Силовые кривые становятся мелкими по амплитудам и бедными по составу. Из них исчезает элемент за элементом. В то же время расстраивается и одинаковость последовательных шагов, начинается дисметрия, чередование шагов более мелких и более крупных, возникают явные признаки дискоординации (расстройства формы кривых S).

К описанной картине распада присоединяется еще подмеченное П. И. Шпильберг расщепление ранее единой координации. Присущая нормальной ходьбе синергия между ногами и

1 Работа проведена в лаборатории физиологии движений Всесоюзного института экспериментальной медицины (1936). 200

руками нарушается, движения рук делаются аритмичными, амплитуды этих движений постепенно опадают до нуля, после чего руки оказываются скованно простертыми несколько впереди туловища, как бы во всегдашней готовности подхватить тело в случае падения. Вертикальные амплитуды стопных точек сохраняют еще некоторую ощутныую величину, но амплитуды верхних точек тела быстро стремятся к нулю, нарушая  $HOP$ мальные пропорции между движениями верха и низа. К самой глубоксй дряхлости человек приходит с силовыми кривыми, столь же беззубыми, как и его челюсти. В ших сохраняются только оба древнейших реципрокных элемента є и па (не считая а), да кое-какие остатки то от 5, то от у или у. Умирание структур видно на этом материале чрезвычайно ярко.

Таким образом, онтогенетический материал показал с несомненностью, что биодинамическая структура ходьбы возпикает, проходит через ряд закономерных стадий развития и столь же закономерно инволюционирует в старости. Принципиально наиболее важно здесь то, что это развитие связано с очень определенными качественными сдвигами в самон структуре. В отношении своей морфологии эта структура проходит в раннем оптогенезе через а) стадию реципрокного иннервационного примитива, б) стадию постепенного развития морфологических элементов, в) стадию избыточной пролиферации этих элементов, наконец, г) стадию обратного развития инфантильных элементов и окончательной организации целостной и соразмерной формы.

В своем отношении к двигательной координации бнодинамическая структура ходьбы точно так же проходит через ряд качественно различных этапов развития.

1. В самом начале мы встречаемся здесь с симптомом гипофункции проприоцептивной координации вообще. Нет соответствия между позой и динамической фазой; нет единства S при наладившемся уже единстве W и F; нет сходства S у разных детей.

2. Далее ребенок проходит через стадию выработки проприоцептивной координации post factum (компенсационной, или вторичной, координации), и лишь гораздо позже развивается. 3. Координация ante factum, точнее faciendo (дозировочная, или первичная, координация), организующаяся значительно позднее. Совершенно естественно будет сопоставить между собой обе эти хронологии развития - морфологическую и функциональную. Такое сопоставление сможет дать нам ключ к расшифровке значения отдельных морфологических образований. Мы полагаем сейчас, что первые, самые ранние онтогенетические (н, видимо, самые древние филогенетически) импульсы є и детская п<sub>а</sub> являются спонтанными, допроприоцептивными 201 пмпульсами. Они составляют наиболее древний и первичный скелет движения, его ритмическую и динамическую основу. Все же позднее развивающиеся волны, возникновение которых приходится на период развития компенсационной координации, суть уже, несомненно, эффекторные реакции на проприоцептивные сигналы. Эти волны мы назвали реактивно-инпервационными. К числу таких волн относятся, папример, с и В. Для них должна быть биодинамически характерной связь с позой движущегося органа и его скоростью (статэстетические и тахиэстетические механизмы).

Наконец, появление в динамических кривых элемента формы и стойкой соразмерности явным образом связано с развитием дозировочной координации, т. е. с деятельностью тех высокоорганизованных аппаратов центральной нервной системы, которые обеспечивают выполнение целостного проекта движения, меткость и точность движения и т. д.

Итак, мы устанавливаем среди составляющих воли биодипамической структуры по меньшей мере три глубоко различных между собою вида элементов: 1) спонтанно-инпервациониые, наиболее первичные и древние (є и na); 2) реактивно-иннервационные  $(\gamma, \varsigma, \beta)$ ; 3) механически-реактивные, не имеющие в своей основе ни инпервационных импульсов, ни изменений мышечной активности, а возникающие целиком на периферни в результате сложных столкновений внутренних и внешних сил в кинематической цепи конечности. К таким механически-реактивным волнам относится α, о которой еще будет речь дальше, и ряд более мелких волн.

#### 4. ЭСКИЗЫ К КАЧЕСТВЕПНОМУ АНАЛИЗУ БИОДИНАМИЧЕСКИХ ЭЛЕМЕНТОВ ЛОКОМОТОРНОГО АКТА

В «созвездии» обнаруженных и изучаемых нами биодинамических элементов степень видимости и яркости отдельных объектов и степень представляемого ими исследовательского интереса не совпадают друг с другом. Так бывает и с настоящими созвездиями, где очень часто объекты первой величины, «альфы» созвездий, гораздо менее богаты содержанием, чем какиеслабо видимые образования, вроде 8 Цефея, нибудь совсем сделавшей не так давно целую эпоху в астрофизике. Но крупные и яркие объекты все-таки всегда замечаются первыми, и они уже дают исследовательской мысли толчок к наблюдению и изучению их более утонченных собратий.

Так было и в нашей работе с «звездой первой величины» волной а. Сейчас эта волна представляет для нас несравненно меньше интереса, чем слабые и туманные объекты вроде груп-

пы с ходьбы или волн А' и пв, бега, но именно она ввела нашу псследовательскую группу в круг изучения биодинамических воли вообще. Поэтому она заслуживает краткой общей характеристики.

Папряжение сгибательной мускулатуры колена ведет к отведению голени и стопы назад относительно колена, но движение в пространстве самого колена и связанного с ипм бедра еще не предрешается этим. По основному принципу биомеханнки коленная мускулатура при изолированном действии может сместить центр тяжести всей ноги не вперед или назад, а только вдоль прямой линии, соединяющей его с тазобедренным сочленением, т. е. при ходьбе - только кверху или книзу. Поэтому при изолированном действии коленная мускулатура, смещая голень и стопу назад, неиминуемо сместит бедро компенсаторно вперед. Такое же смещение бедра в перед получится и в том случае, если само оно испытывает в это время неснльную тягу и а з а д за счет своей тазобедренной мускулатуры, особенно потому, что последней приходится преодолевать значительно большие моменты инерции, нежели коленной мускулатуре.

Таким образом, может получиться, что если сгибательный момент в тазобедренных мышцах не намного больше сгибательного момента в коленных мышцах, то его хватит только на очень небольшое смещение назад общего центра тяжести всей ноги, в то время как коленный момент сможет обусловить заметное сгибание более податливой системы (голень + стопа) относительно колена. В результате бедро будет сдвинуто в перед, несмотря на то, что тазобедренные мышцы тянут его назад. Не будь этой тяги, бедро сместнлось бы еще больше вперед, а для того чтобы совсем не пустить его вперед, сгибательная спла тазобедренных мышц должна была бы подняться до значительно более высокого уровня.

Так возникает в бедре, в конце переносного времени, сила, направленная в перед, несмотря на то что все мышцы кругом (и тазобедренные, и коленные) тянут в этот момент только на-

зад (рис. 51).

называем Это и есть силовая волна а, которую мы реактивно-механической по той вполне понятной причине, что она возникает в полном противоречии с направлениями мышечных сил данного мгновения, за счет одной только периферической игры действий и противоденствии в сложной кинематической цепи ноги.

Ясно, что если бы коленное сочленение было иммобилизовано каким-нибудь образом, то волна α бедра немедленно пропала бы. Это и подтверждается в действительности. На рис. 52 пзображено протекание кривой продольных скоростей коле а при ходьбе субъекта с растяжением связок коленного

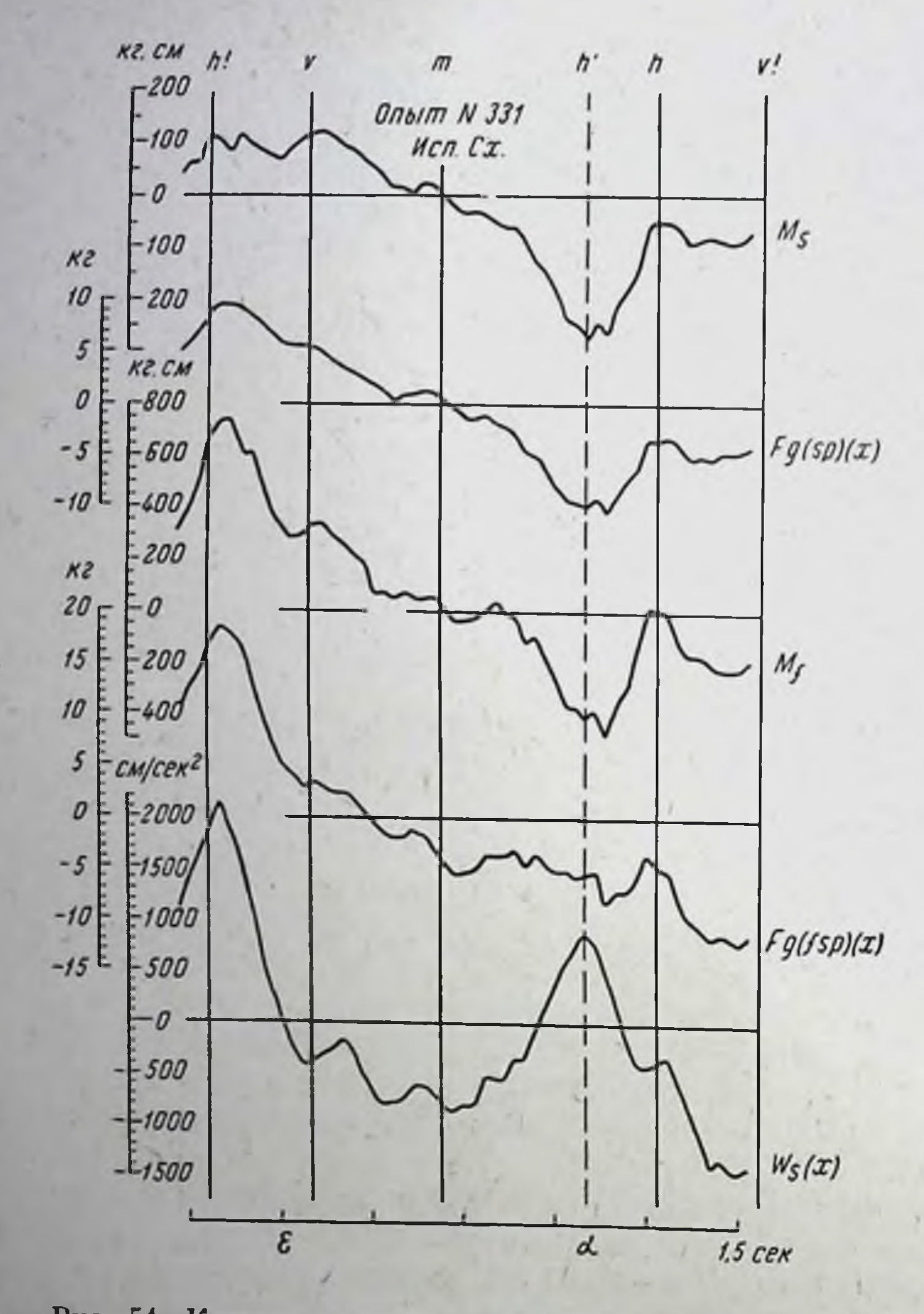

Рис. 51. Кривые мышечных силовых моментов при нормальной ходьбе в сопоставлении с кривыми усилии и ускорений звеньев ноги.

Сверху вниз: 1-силовые моменты в коленном сочленении: 2 - продольная слагающая усилий в центре тяжести системы голень + стопа; 3 — силовые моменты в тазобедренцентре тяжести всей ноги; 5 - продольная слагающая ускорений коленного сочленения.

пения<sup>1</sup>. Вследствие болей в суставе этот пациент ходил, всячески оберегая колено от сгибания (антальгическая походка). в результате чего на его коленной кривой нет и следа волны а (эта волна образует второй, меньший бугорок нормальной скоростной кривой колена, см. рис. 53, слева).

Мы проверили это положение и экспериментально. Здоровому субъекту забинтовывали шинной повязкой коленное сочленение, и волна а исчезала из его кривых или, по крайней мере, чрезвычайно сильно редуцировалась. Последнее могло обуслов-

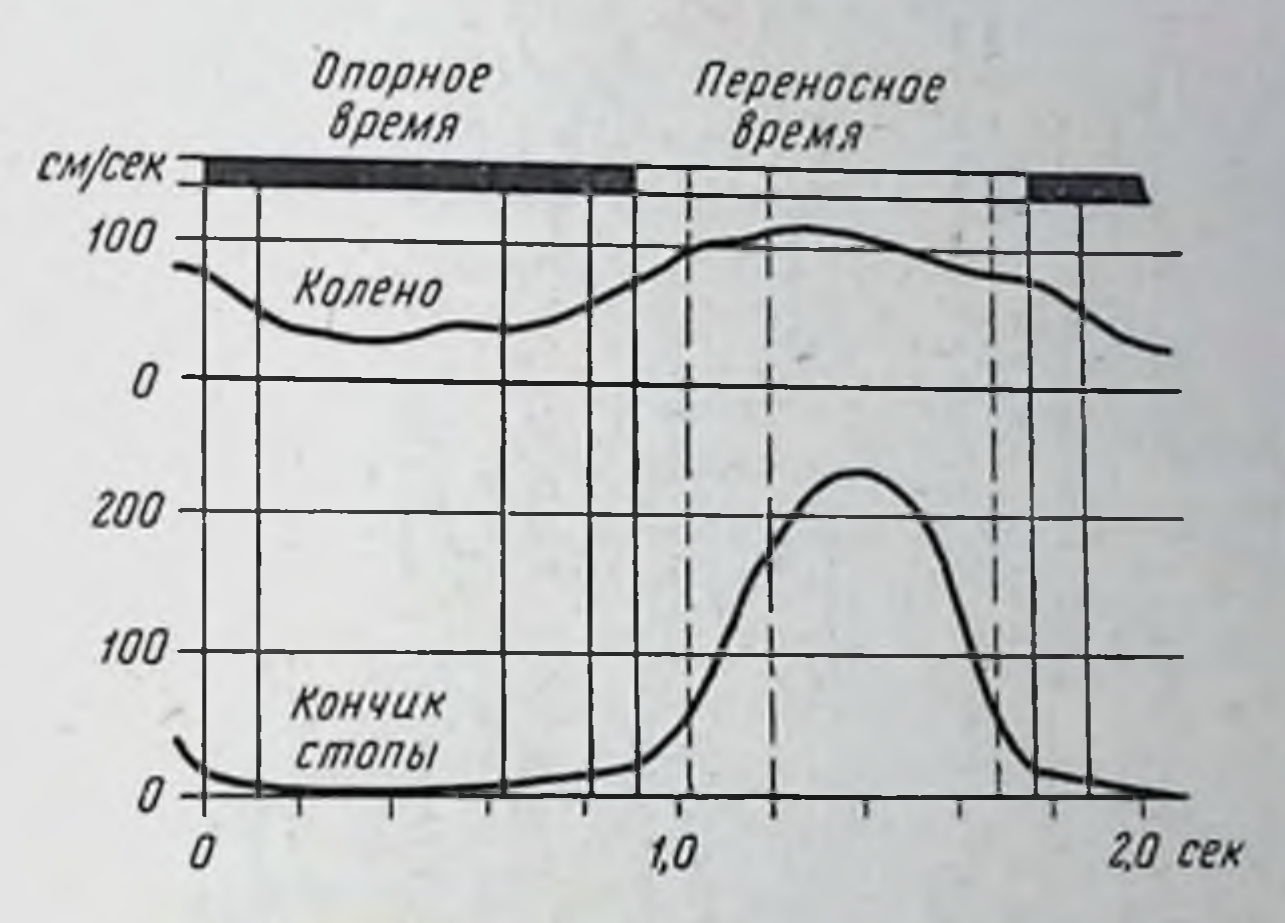

Рис. 52. Кривые продольных скоростей коленного сочленения и кончика стопы в случае растяжения коленных связок (болезненная затрудненность движений в колене) (работа автора, 1926).

ливаться некоторой «утечкой» подвижности колена через недостаточно плотно наложенную повязку. Интересно, что при всех этих условиях волна  $\beta$ , в нормальной ходьбе почти сливающаяся с а и с трудом отделимая от нее на глаз в нормальных кривых бедра, остается совершенно неприкосновенной и продолжает выситься над развалинами альфы.

Все это не дает, однако, окончательного и решающего докатого, что с есть реактивно-механическая зательства волна. Для решения этого вопроса мы получили возможность эксперимента, уже не оставляющего никаких сомнении<sup>2</sup>. Исследуемый с высокой ампутацией бедра имел искусственную

<sup>1</sup> Взято из статьи автора «Исследования по биодинамике ходьбы и бега» в сб. Вопросы динамики мостов, в. 3. М., 1927, стр. 67. См. также статью «Клинические пути современной биомеханики» в Сборнико трудов Института усовершенствования врачей в Казани, 1928. стр. 255. 2 Работа кандидата мед. наук О. А. Зальцгебер, проведенная в Центральном пиституте труда инвалицов НКСО (см ее статью «Биодинамика локомоций ампутированных». Труды Московского научно-исследовательского пиститута протезирования, т. 1. М., 1948, стр. 25).

конечность, возмещавшую ему нижний отрезок бедра, коленное сочленение, голень и стопу. Коленное сочленение можно было по желанию закреплять неподвижно замком или же обеспечивать ему некоторую пассивную подвижность, ограничиваемую с обеих сторон пружинными буферами. Когда исследуемый шел при закрытом коленном замке, то, разумеется, в циклограмметрических кривых движения его протеза не было ни малениих

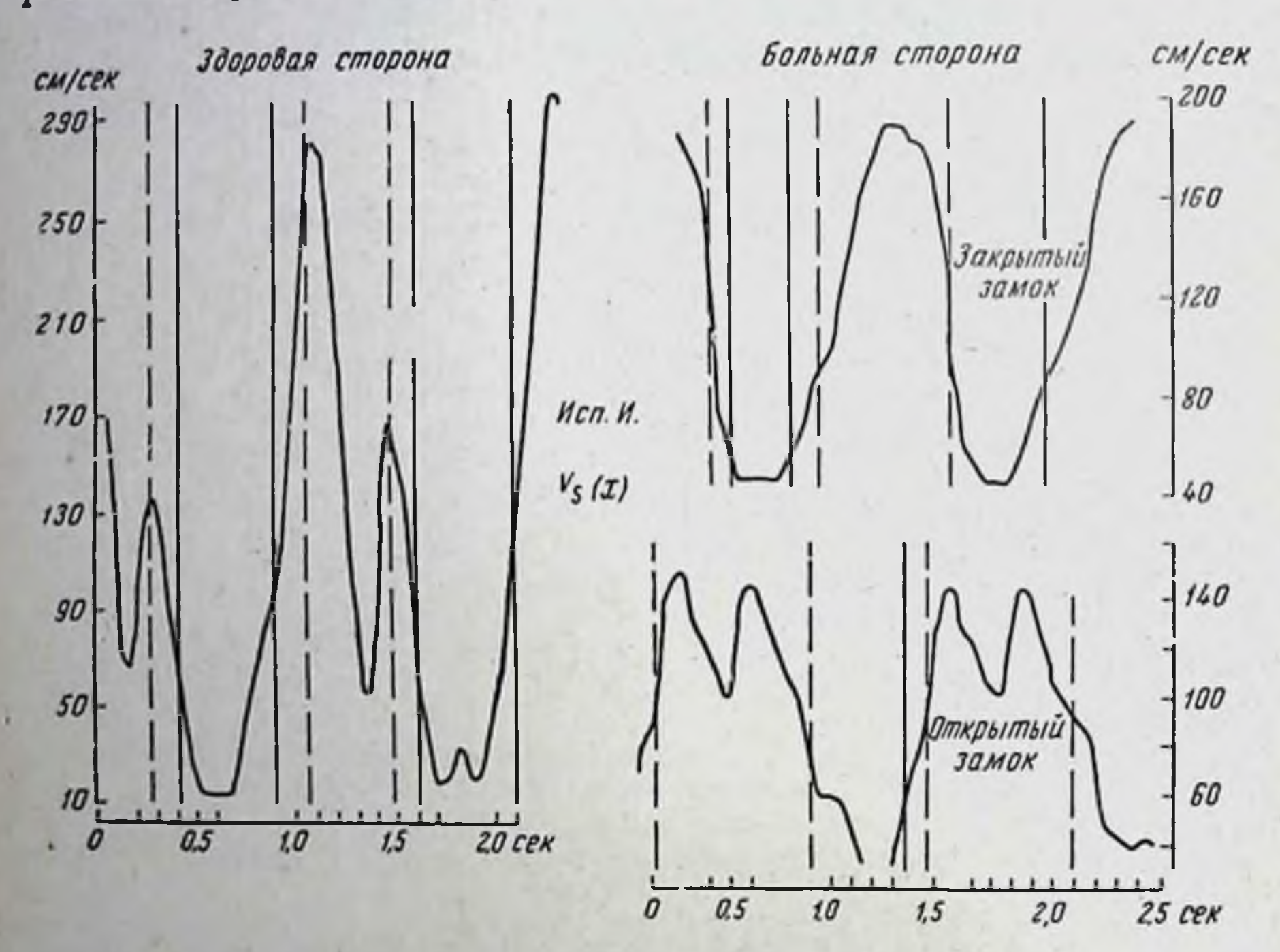

Рис. 53. Появление силовой реактивной волны  $\alpha$  B коленном  $\mathbf{map}$ нире искусственной ноги (протеза) после открытия замка этого шарнира (из работ биомеханической лаборатории Центрального института труда инвалидов, О. Зальцгебер).

следов α. Когда же замок оставляли открытым, то немедленно искусственная конечность начинала воспроизводить при ходьбе феномен а (рис. 53). Трудно было бы доказать точнее чисто механическую природу основной сути этого феномена!

Надо оговориться, что, по нашим последним наблюдениям, явление а не целиком механически-реактивно. За ним начинают обнаруживаться какие-то спутники явно реактивно-иннервационной природы. Само явление а при беге не ограничивается одной одновременной парой волн пα-α, а вовлекает в себя целую цепочку последовательных волн. Этого и

• Сгибательная сила коленных мышц, необходимая для воспроизведония феномена а, возмещается в этом случае силой пружинного буфера в коленном шарнире протеза.

следовало ожидать, так как в живой природе никогда и одно явление не исчерпывается одним каким-либо объяснением до конца.

Механически-реактивных волн можно насчитывать в локомоциях довольно много, а механически-реактивных компонент, насланвающихся как часть на явления другой природы, несомненно, еще больше. К механически-реактивным волнам относятся, например, детская  $\varsigma$ , откликающаяся на усилие п $\varsigma$  (начало главной реципрокной волны n<sub>a</sub>), волны n<sub>2</sub> и n<sub>9</sub> прусского военного шага и т. д.

К механически-реактивным компонентам следует отнести снижение области с в бедре по сравнению с центром тяжести всей ноги при нормальной ходьбе, указывающее на попятный реактивный эффект в бедре под влиянием напряжения разгибательной мускулатуры колена. Затем сюда же относится наблюдающееся при беге нассивное предельное сгибание колепа, происходящее, несмотря на довольно спльное и длительное напряжение его разгибательных мышц. Подробно изучив одного представителя этого семейства, мы уже можем довольно легко констатировать принадлежность к тому же семейству значительно менее ярких объектов. Нужно только сформулировать общие всем им распознавательные признаки.

Основным признаком механически-реактивной волны является наличность в кривой, выражающей линейное усилие или ускорение звена, какой-либо волны, которой нет в соответствуюближайшего щее мгновение в кривой мышечных моментов проксимального сочленения. Этот наиболее существенный признак решает вопрос о механически-реактивной природе волны сразу и без оговорок. Употребим здесь еще одно из ходовых выражений морфологов: кривые моментов - лучший реактив на распознавание элементов этого рода.

Второй признак менее строг и менее общ, но зато в преобладающем большинстве случаев более удобен для использования, так как моментный «реактив» очень трудоемок и потому дорог. Дело в том, что механически-реактивная волна всегда возникает другой волны, активноп, разыгрывающейся в как отдача OT одном из смежных звеньев. Из приведенного выше объяснения волны α видно, что механически-реактивная волна возникает вследствие невозможности для внутренних мышц системы сместить центр тяжести этой системы иначе, чем вдоль линии подвеса системы. Поэтому, если внутренние мышцы системы сообщают одному звену ее ускорение в одну сторону, то другое звено испытывает при этом компенсирующее ускорение в противоположную сторону, уже механически-реактивное. Отсюда вытекает упомянутый второй признак: если в двух смежных звеньях свободно движущейся системы (например, переносной ноги) имеют место две одновременные волны прямо противоположного направления, то почти всегда это есть механически-207

реактивная пара и одни из ее элементов представляет собой реакцию типа отдачи.

Разумеется, здесь требуется очень тщательный анализ окружающих явлений, для того чтобы распознать, которая из волн активна, а которая реактивна и можно ли считать все явление целиком механически-реактивным или же в нем участвуют и нинервационные компоненты.

Значение такого анализа и выделения механически-реактивных компонент совершенно ясно. Только после очистки препарата движения от этих компонент, наслоившихся на него на периферии, можно говорить о том, что он действительно отражает собой внутренние, иннервационные процессы. Втаине и Fischer думали в свое время пойти обратным, синтетическим путем, задаваясь определенными динамическими условиями и лытаясь решить, как будет двигаться при этих условиях сложный, многозвенный физический маятник конечности. В такой постановке задача оказалась математически совершенно неразрешимой из-за ее непомерной трудности. Мы идем обратным путем, который гораздо легче и который всегда доступен. Мы берем документ о реальном, живом движении, которое представляет собою готовый, уже решенный самой природой интеграл, и постепенно очищаем его от всех его внешних механических компонент, что всегда достижнмо аналитическим путем. После этой очистки в наших руках остается только центральное иннервационное ядро движения, в котором надлежит дальше разбираться уже чисто физиологически, изучая, что в нем откуда происходит и как протекает.

В настоящее время мы стоим у самого начала такого пзучения. Много времени ушло на разработку техники, немало и на отшлифовку постановки вопроса. Все же некоторые наблюдепия, еще трудно систематизнруемые, начинают уже накапливаться в направленни распознавания природы биодинамических элементов. Некоторые из этих наблюдений приведены здесь.

Если рассматривать рядом кривые усилий разных звеньев тела по одной и той же слагающей, то неминуемо бросится в глаза, что ряд элементов этих кривых обладает общностью для всех звеньев. Во всех кривых в известное мгновение, с большей или меньшей степенью синхронизма, протекает явственная прямая волна (максимум кривой) или обращенная волна (минимум кривой). В других же случаях такой общности нет и максимуму кривой одного звена или системы более или менее точно соответствует по времени минимум другого звена или системы. Волны первого типа мы обозначим как однозначные, волны второго типа - как противозначные.

Почти не знает исключения правило, что тот пункт тела, по одну сторону которого волны однозначны, а при переходе через который стано-

вятся противозначными, заключает в себе активный динамический источник возникновеи и и этих волн. Если в отдельное мгновение все точки ноги, расположенные ниже колена, дают более или менее снихронный максимум на своих силовых кривых, а над коленом на месте этого максимума оказывается минимум в силовых кривых той же слагающей, то это значит, что динамическая причина всей рассматриваемой волны лежит в коленной мускулатуре. К этому правилу подходит, между прочим, и случай реактивной пары  $n_{\alpha} - \alpha$ , разобранный выше, или случай  $n_{\alpha} - \xi$  из детской ходьбы.

Из этого наблюдения следует, что если какая-либо волна прослежнвается в однозначном виде на протяжении всей конечности, то источник возникновения этой волны находится вне конечности. Таким путем мы убеждаемся, что волны b1, b3, b4, b5 главных вертикальных толчков ходьбы возникают вне ноги, так как они проходят по всем силовым кривым ноги как однозначные. Так как они однозначны и для обеих сторон тела, их не приходится относить и к тазобедренной мускулатуре ног, что служит еще одним доказательством их большой интегральности.

Нельзя сказать того же о волне b<sub>2</sub> бедра (см. рис. 44), так как почти точно синхронно с ней имеет место впадина (минимум) п<sub>2</sub>, в кривых вертикальных усилий голени и стопы. Перемена знака имеет место в области колена. Несомненно, в появлении этой пары b2-n2 как-то повинна коленная мускулатура (вряд ли целиком только она, так как случай осложнен отсутствием строгого синхронизма между b2 бедра и n2 голени и стопы).

Явно вне ноги возникает большинство продольных волн переносного времени (кроме а). На кривых бега особенно ясно можно проследить однозначность большинства из них на интервале примерно от б до  $\xi$ . В то же время происхождение этих волн четко устанавливается тем обстоятельством, что одновременно с ними волны в другой ноге противозначны первым (см. рис. 50). Следовательно, источник сил лежит в тазобедренной мускулатуре - в области, соединяющей одну ногу с другой. Есть признаки, позволяющие в ряде случаев выяснить не только мышечную область происхождения того или другого элемента, но и более глубокие иннервационные свойства этого элемента. Нам пришлось наблюдать случаи (бег, военный шаг), когда силовая волна нарастает и опадает в строгом параллелизме с изменениями сочленовного угла. Чем сильнее разгибается, например, тазобедренное сочленение, тем интенсивнее растет сгибательный момент в этом сочленении. Максимум углового отклонения и максимум усилия или момента наступают почти абсолютно синхронно, или же силовой максимум запаздывает на несколько миллисекунд по отношению к угловому. Такая за- $200$ 

14 Заказ 283

висимость не оставляет сомнения в том, что данная волна есть рефлекс, отвечающий на растяжение мышечной группы: рефлекс типа миотатического (Eigenreflex). Подобные явления встречались нам регулярно в беге (волна nA), прусском шаге (n<sub>2</sub>), шаге в три темпа (n<sub>1</sub>). Они имеют место, видимо, только при очень значительных угловых отклонениях звена от среднего положения.

Есть волны, которые обнаруживают мало связи со степенью углового отклонения, но зато очень тесную связь с позой. Как уже сказано выше, в нормальной здоровой ходьбе вообще большинство динамических фаз очень точно связано с определенными позами, при которых они наступают. Это доказывает, что в них доминирует чисто проприоцентивная регуляция. Однако некоторые волны легче отрываются от своих привычных поз при изменениях типа локомоции, чем другие. Например, мы могли убедиться, что в военном шаге разных видов волна & связана с обычной для нее при ходьбе позой настолько неразрывно, что парушает даже обычный порядок следования, забегая не в очередь. Обычно в нормальной ходьбе  $\xi$  наступает после отражения переднего толчка b<sub>1</sub>, а в трехтемповом военном шаге  $\xi$  наступает раньше b<sub>1</sub>, в тот самый момент, когда ногой будет достигнута  $\xi$ -ая поза. Волна b<sub>1</sub> смещается по условням измененной походки, а волна  $\xi$  — нет.

При беге волна, по всем признакам соответствующая  $\xi$  наступает, однако, при другой позе ноги, нежели при ходьбе. Может быть, мы неправы, называя эту беговую волну  $\xi$ , а может быть, дело просто в том, что при беге вообще нет позы, хоть сколько-нибудь похожей на позу  $\xi$  ходьбы, так как вся кинематика переноса ноги при беге совершенно иная.

Этот вопрос относительно права называть ту или иную волну символом волны, уже изученной при другой разновидности локомоции, подводит к очень важному общему вопросу: в какой мере волны, называемые нами в разных видах локомоций одними и теми же символами, суть действительные гомологи, а не просто апалоги?

Применительно к трем группам объектов - детской ходьбе, бегу и военному шагу - мы пришли к выводу, что среди динамических волн разных видов локомоций, бесспорно, встречаются аналоги, обнаруживающие лишь внешнее, механическое сходство при глубоких различиях всей их природы (например. волна п<sub>2</sub> прусского шага и n<sub>1</sub> трехтемпового шага), однако же отличить их от истинных гомологов обычно не представляет труда. В общем же все данные о ходе развития движения, как и внимательный анализ его качественных разновидностей, говорят о том, что наши волны, носящие одно имя во всех этих видах локомоций, суть в преобладающей части действительные. генетические гомологи. Тем не менее вопрос, например, о при-210

роде интегральных воли вертикальной слагающей настолько сложен, что мы не могли пока установить здесь гомологии между бегом и ходьбой и дали вертикальным волнам бега отдельную номенклатуру.

Очень важные материалы для суждения о той пной **HJH** внутренней сущности различных волн могут быть извлечены из наблюдения над хронологией протекания такой волны по времени. Мы только еще начинаем разбираться в признаках этого реда, но все же нужно сказать о них несколько слов.

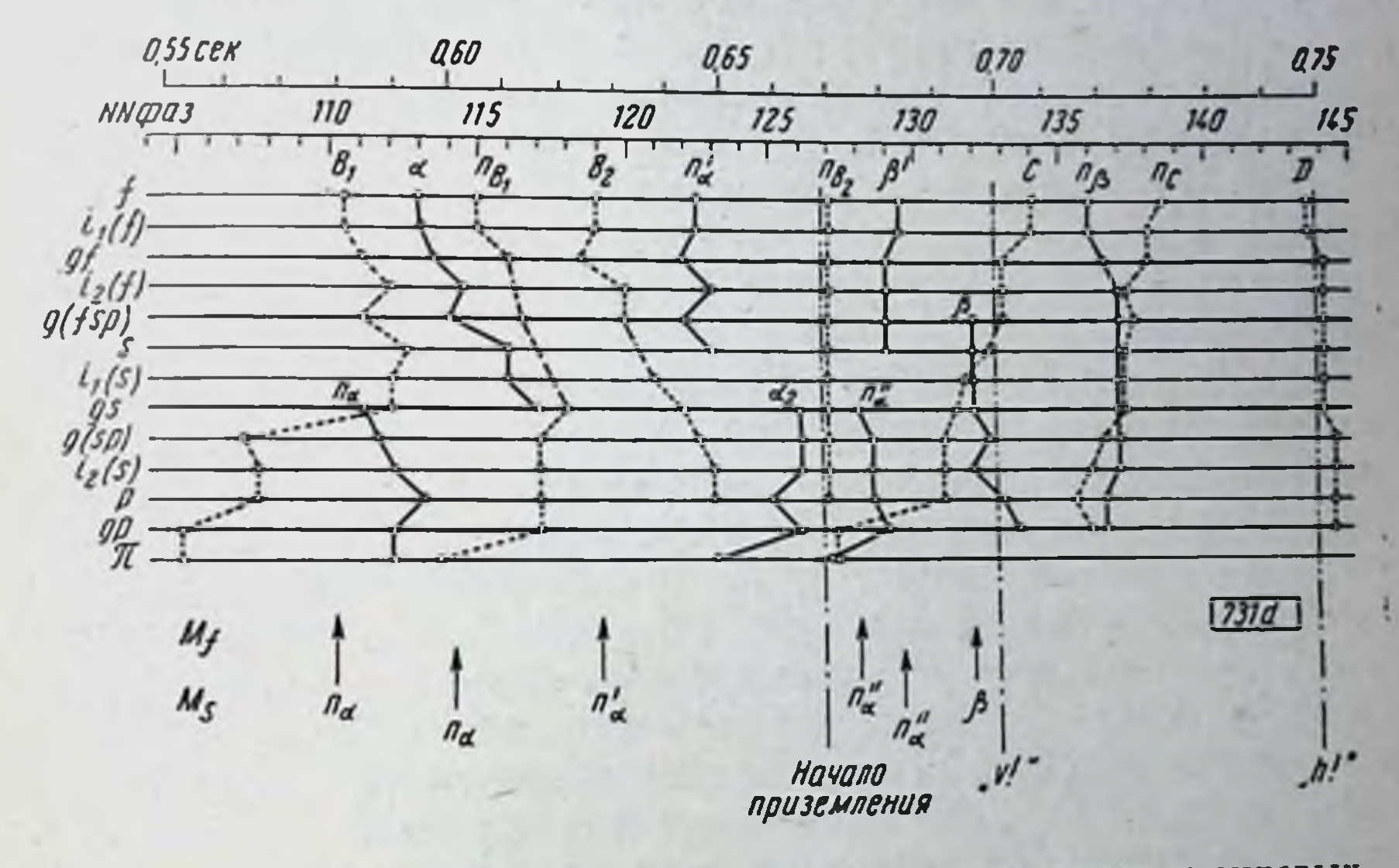

Рис. 54. Хронология протекания вертикальных и продольных силовых волн вдоль ноги в одном пебольшом эпизоде бега Ж. Лядумега (от 0.55 до 0.75 секунды от начала данного заснятого движения). На рисунке слева указаны пункты, внесенные в хронограмму.

Если прослеживать ту или нную волну по кривым различных пунктов конечности, то окажется, что волны, абсолютно  $C<sub>HH</sub>$ хронные по всем пунктам конечности, существуют (например, е или пв. бега), но в виде крайне редких псключении. Обычно же волна пробегает по конечности сверху вниз или снизу вверх. Одни волны проделывают такой перелив быстрее, другие медленнее (такие хронологические анализы приведены, например, на рис. 54). Классические центральные спонтанные волны в и п<sub>«</sub> проделывают движение по ноге сверху вниз, от центра к периферии. Волны, представляющие собой реактивные толчки от внешней силы, распространяются от точки приложения этой силы, например опорный передний толчок С при беге. Есть ли это обязательное правило, сейчас сказать трудно. Заслуживает внимания, что для ряда изученных волн скорость их перелива вдоль конечности оказалась близкой к ско-211

 $14*$ 

рости распространения нервного импульса по волокну. Это ставит на очередь очень интересные проблемы, которые послужат, очевидно, предметом ближайших предстоящих исследований.

### 5. ВЫВОДЫ К УЧЕНИЮ О КООРДИНАЦИИ ДВИЖЕНИЙ

В заключение этого очерка необходимо сказать несколько слов о том, что нового может внести обсуждение обрисованного здесь материала в понимание координации движений.

Понятие координации движений, подобно **МНОГНМ** другим научным понятиям, возникло отрицательным путем - через наблюдение явлений дискоординации - и лишь обогащалось содержанием постепенно, по мере того как росли наблюдения над двигательной патологией. И как все попятия, возникшие отрицательным путем, оно все время страдало отсутствием точного определения.

Понятие координации не вытекает дедуктивно из понятия эффекторного процесса. До тех пор пока двигательная периферия мыслилась как точная соматотопическая проекция центрального эффекторного аппарата, воспроизводящая в виде движений с обязательной точностью и однозначностью все те цепи эффекторных импульсов, которые приходят в нее сверху, в понятии координации не было никакой надобности. Если центр пошлет на нериферню правильную и целесообразную эффекторную цепь, она спроецируется на периферии в виде правильного и целесообразного движения. Если цень центральных эффекторных импульсов будет составлена неправильно и нецелесообразпо, то и ее периферической проекцией окажется неправильное и нецелесообразное движение. Но как в том, так и в другом случае движение будет координированным, т. е. точно воспроизводящим то, что содержалось в центральном импульсе. То и другое будет одинаково точно выполнено (отражено) двигательной периферией, подобно тому как рояль с одинаковой точностью отобразит в звуках хорошую и плохую игру.

Понятие координации приходится привлечь к объясненню эффекторного процесса лишь с того момента, как уясняется, что двигательная периферия не имеет той жесткой, механической связи с центром, которая была постулирована в предыдущих примерах. Движенне пе детерминируется полностью эффекторным процессом. Но если недостаточно послать на периферию так или иначе скомпанованный эффекторный импульс, а необходимо еще суметь заставить периферию послушаться его в желаемом направлении, то наряду с первичной эффекторной системой должна существовать еще более или менее сложная вспомогательная система, обеспечивающая постоянную и полную управляе-212

мость периферией со стороны центра. Чем глубже функциональный разрыв однозначности между центром и двигательной периферией, чем сложнее и неустойчивее реальная зависимость между импульсом и движением, чем больше число ней свободы двигательной периферии относительно центральстепеного эффектора, тем более сложной и тонкой приходится мыслить себе упомянутую организацию управления. Эта организация управления и управляемости и есть координация движений.

Таким образом, идея координации находится в теснейшем соотношении с идеен функциопальной неоднозначности связи между двигательным центром и периферией, между импульсом и эффектом. Чем более обогащаются наши сведения о формах и видах существования этой неоднозначности, тем больше углубляется и наше понимание координации движений.

К настоящему времени известен ряд источников такой индетерминации. Прежде всего должны быть упомянуты выявившиеся раньше других анатомические источники. Факт наличия большого числа степеней свободы подвижности у сочлепений, а тем более у сложных кинематических цепей организма создает весьма много условий для индетерминированности. Сюда относятся: невозможность существования стойких анатомических антагонистов при многоосных сочленениях, разнообразне функций одной и той же мышечной порции при многоосном суставе в зависимости от исходного расположения звеньев, описанное впервые Fischer многообразие работы мышцы, перекинутой более чем через одно сочленение, и т. д. К анатомическим же источникам следует отнести и факт множественной иннервации скелетной мышцы, устанавливающий конвергирующую моторную зависимость ее как от ряда отделов и провосистемы, путей цептральной нервной так H OT дящих автономной нервной системы.

Далее уяснился ряд источников индетерминации биомеханического порядка, чему мы старались способствовать по мере сил нашими исследованиями. К основным фактам принципиального значения в этой области следует отнести, во-первых, охарактеризованный выше факт кольцевой зависимости между мышечным напряжением и движением - факт, устанавливающий наличие индетерминации в строгом математическом выражении и прямо указывающий на необходимость по меньшей мере двух интеграционных условий, не зависящих от первичного эффекторного импульса. Второй принципиальный факт в этой группе есть факт высокой механической сложности многозвенной кинематической цепи (конечности, а тем более всего тела), обусловливающий огромное изобилие всевозможных реактивных сил и моментов в такой цепи и делающий ее крайне канризным и непокорным 213

прибором для выполнения движений. Здесь стоит указать, что математическая теория многозвенных маятников исключительно сложна, дает решения только для немногих частных случаев и что в технике до настоящего времени нигде не удалось применить (без автоматического управления) многозвенные кинематические цепи, в которых одновременно использовалось бы больше одной степени свободы.

Третья группа источников индетерминации начниает вырисовываться только за последние одно-два десятилетия, все обогащаясь новыми данными. Это группа физиологическая. В нее приходится включить все те данные, которые свидетельствуют об избирательном отношении двигательной периферии к прибывающим на нее эффекторным импульсам. Если раньше путь следования эффекторного импульса от гигантовирамидальной области коры до мноневральной пластинки представлялся (функционально) сплошным и непрерывным, то сейчас дело оценивается существенно иначе. Избирательный и питеграционный характер работы синапсов передних рогов выяснил еще Sherrington. Принцип изохронизма Lapicque наметил для этого характера работы частичное истолкование. Наблюдепия школы Adrian над спинальной трансформацией ритмов в сопоставлении с богатыми материалами школы Введенского по лабильности и нарабиозу еще сильнее подчеркнули физиологически активный характер последнего синапса. Избирательность мноневральной передачи прочно установлена тем же Lapicque и получила, кроме того, очень яркое и своеобразное освещение в работах Weiss (1930). Общим во всех этих материалах является факт активного, фильтрующего отношения двигательной периферии к прибывающим на нее импульсам и явная обусловленность этой активности не центральными отношениями, а афферентационным полем.

Все перечисленные источники индетерминации ведут к одному и тому же конечному результату: двигательный эффект центрального импульса не может быть предрешен в центре, а решается целиком на периферии:

у последнего спинального и мноневрального синапса, в мышце, в механических и анатомических изменчивых условиях смещаемого звена и т. д. Отсюда очевидно, что решающую роль для осуществления управления движением должна играть а ф ф ерентация: и та, которая определяет физиологическую проводимость периферических синапсов, и та, которая держит мозговой центр в курсе текущего механического и физиологического состояния двигательного аппарата. Центральные эффекторы могут осуществлять координированное движение, только пластически реагируя на совокупную сигнализацию с афферентационного поля, приспособляя посылаемые импульсы к тому, что в текущей реальной ситуации имеет место на периферии.

Итак, координация есть своего рода сложный сенсомоторный рефлекс, начинающийся с афферентного потока и кончающийся точно адекватным центральным ответом. Но и сам афферентный поток координационного рефлекса представляет собой форму реагирования периферии тела на начатое или текущее лвижение. В этом явлении мы имеем перед собой своего рода опрокипутый рефлекс, где возбуждающей полудугой служит эффекторный первный путь, реагирующей полудугой-афферентный нервпын путь. Точкон замыкания рефлекторнон дуги является здесь функциональная связь между двигательным импульсом и результирующим движением, т. е. та самая область биомеханической и физиологической индетерминации, о которой была речь выше. Эта функциональная область заслуживает фигурального названия периферийного синапса.

Поскольку это так, мы убеждаемся, что структура координационного рефлекса принципиально очень глубоко отличается от известных нам по другим областям сенсорных рефлексов: координационный рефлекс представляет собой не дугу, а замкнутое кольцо с функциопальными синапсами у обоих концов полудуг. В нем центростремительный процесс, как и во всяком другом рефлексе, замыкается наверху на центробежный, но центробежный, дойдя до периферин, немедленно замыкается там на новый центростремительный.

Как всякая форма целесообразно структурированной первной деятельности, координация движений развивается постепенно, на основе опыта и упражнения. Раз координация, как мы установили, есть преодоление периферической индетерминации, то ясно, что исходные трудности для координации заключаются как раз в чрезвычайном обилии степеней свободы, с которыми центр первоначально не в состоянии справиться. И действительно, мы наблюдаем, как правило, что зачаточная координация прибегает ко всевозможным обходным путям, для того чтобы свести число степеней свободы на периферии к минимуму. Когда новичок - спортсмен, музыкант или производственник впервые приступает к освоенню новой координации, он жестко, спастически фиксирует, напрягает рабочую конечность или все тело именно потому, что это есть способ погасить ряд кинематических степеней свободы и уменьшить поначалу число тех, которыми он должен управлять. Беспозвоночные организмы имеют в своем распоряжении в качестве координационного суррогата механизмы мышечного «защелкивания» (Sperrung), которые физиологическим путем устраняют ненужные в данный момент степени свободы. Но нужно отметить, что и все те низкоорганизованные позвоночные (до птиц включительно), у которых striatum еще превалирует над корой полушарий, обладают аналогичными закрепительными мышечными механизмами и ши-215

роко пользуются ими. Ящерица, змея, многие крупные итнцы (орел, попугай и т. п.) в паузах между произвольными движениями неподвижны, как трупы. Пресмыкающиеся особенно характерно статуеобразно застывают всем телом, как только у них прекращается очередное произвольное движение. Если ящерица делает поворот головой и шеей, то туловище и конечности ее при этом неподвижны, как изваянные. Млекопитающие, повидимому, совершенно лишены в порме подобных Sperrungen и возвращаются к ним лишь в случае болезненной гиперфункции экстрапирамидной системы (каталенсия, кататония, гипертонические симптомокомплексы у больных энцефалитом). В норме у млекопитающего и человека никакой «покой» вне глубокого сна не равен неподвижности. Внимательное наблюдение над стоящим или сидящим человеком, собакой, коникой убеждает в этом. Даже стойка кошки или тигра совершенно непохожа на стойку змен (или паука), достаточно посмотреть хотя бы на хвост.

Искусственное тетаническое закрепление избыточных степеней свободы, замечаемое в виде напряженной скованности у новичков, постепенно заменяется по ходу тренировки все большим освобождением. Овладев первыми степенями свободы, организм все щедрее снимает запреты с дальнейших степеней. При высокой себестоимости тетанических фиксаций это способствует повышению экономичности движения и уменьшению его утомительности. Здесь можно заметить две последовательные ступени освобождения. Первая ступень соответствует снятню фиксаций, т. е. включению всех кинематических степеней свободы. Они мешают движению организма, а привносимые имп уже He осложняющие реактивные явления, добавочные колебательные частоты и т. д. организм умеет уже гасить не профилактически (устраняя данную степень свободы нацело), а иннервационнореактивно (посредством однночных динамических импульсов). Вторая, наиболее высокая ступень координационного освобождения соответствует такому уровню координации, когда организм не только не бонтся реактивных явлений в системах со многими степенями свободы, но в состоянии построить свое движение так, чтобы максимально использовать возникающие реактивные явления. Наш материал позволнл наблюдать ряд таких случаев использования как у больших мастеров движения, так и у старших обучающихся. По-видимому, эта высшая ступень совпадает с тем, что спортсмены и музыканты-педагоги знают как «расслабление», инстинктивно чувствуя суть явления, но не умея правильно его сформулировать. Экономический эффект от перехода на эту ступень очевиден: здесь не только сводятся к минимуму «гасящие» реактивно-иннервационные импульсы, хотя бы и краткие, по и используются в положительном смысле все те механиче-216

ские реактивные силы многостепенной системы, которые в лучшем случае, на предыдущем координационном уровне, протекали без вреда. Эта вторая координационная ступень есть биологическое оправдание имеющегося у высших млекопитающих богатства кинематических степеней свободы и доказательство того, что возможен такой уровень совершенства координации, на котором это богатство прямым образом полезно.

Гораздо труднее судить о том, как преодолевается организмом внутренняя, физиологическая индетерминация периферип. Однако уже сейчас можно сделать некоторые суждения по этому поводу.

Все изложенное выше о преодолении и последующем использовании множественности степенен свободы можно представить так. Подвижная часть организма не во всех состояниях одинаково воспринимает тот силовой импульс, который подается в нее через мышцу. Секрет координации состоит в том, чтобы не только не тратить лишних импульсов силы на гашение реактивных явлений, по, наоборот, использовать последние так, чтобы активные мышечные силы употреблять лишь в качестве силовых добавок. В этом случае то же (в конечном итоге) движение потребует меньших затрат активной силы. Можно выразить это (по аналогии с более простыми, но подобными электрическими явлениями) в виде утверждения, что во втором случае реактивное сопротивление подвижной системы мышечным усилиям меньше, нежели в первом, или, что то же самое, что реактивная проводимость ее больше во втором случае, нежели в первом. Высокни уровень координации обеспечивает двигательной периферпи более высокую реактивную проводимость для мышечных силовых импульсов. Нужно заметить, что поскольку эта повышенная проводимость возникает целиком на основе использования динамических, текучих явлений, постольку и сама она пе может быть стойкой или постоянной величиной. Совершенная координация должна состоять в том, чтобы уметь давать нужный импульс в нужный момент, ловя мимолетные фазы высокой силовой проводимости и пережидая те фазы. в которых эта проводимость проходит через низкие значения. этой между Вполне оправдана мысль провести аналогию исследовавшейся нами реактивно-механической проводимостью и теми явлениями изменчивой синаптической проводимости на эффекторном пути, которые упоминались выше и которые выяснились для нервной физиологии за последние годы. И наблюдения Lapicque, и наблюдения Weiss одинаково говорят о том, что эффекторный импульс может прийти, но не пройти. Очевидно, и на этом уровне наиболее экономичным и эф-Фективным будет тот импульс, который застанет в синапсах К моменту своего прибытия наивысший уровень проводимости или же (что с точки зрения результата сведется к тому же) тот 217

импульс, который по своим качествам будет наиболее адекватен условиям проводимости («лабильности») у конечного синапса. Следовательно, и здесь координация будет состоять в том, чтобы обеспечить условия, при которых эффекторные импульсы встречались бы на периферни с состояниями или фазами напвысшей физиологической проводимости и не налетали на фазы физиологической рефрактерности, которые бы обрекали их на нзрасходование вхолостую.

Итак, роль координации на этом уровне должна состоять в подготовительной организации моторной периферни к обеспеченню оптимальной избирательной проводимости. Этот взгляд существенно необычен, но он с необходимостью вытекает из фактов. Раз эффекторный импульс принципиально не может обеспечить собой координацию, полностью зависящую от а ф ф е р е н т н о г о, а не эффекторного процесса, то уже не остается возможности рассматривать этот импульс как нечто очень тонко дифференцированное, так как для этого не находится биологических оснований. В нем неоткуда было выработаться тонкой эффекторной дифференциации, поскольку, как уже показано выше, для каждого следующего повторения некоторого движения периферийная индетерминация требует нных эффекторных сочетаний. Координация на характеризуемом уровне состоит основным образом не в характере и тонкости эффекторного тетанического импульса, а в тонкости каких-то предварительных (не тетанических!) эффекторностей, которые организуют и настраивают периферню к пропусканию нужного импульса в нужный момент. Координационный процесс не течет ни в составе самого тетанического импульса, ни следом за ним. Он течет в переди, прокладывая и организуя ему дорогу, и притом явно по каким-то другим путям, пользуясь какими-то особыми инпервационными процессами.

Что это за пути, по которым распространяется координационный процесс данного уровня, и в чем именно состоят используемые им нететанические эффекторности, мы можем в настоящее время только догадываться. Тем не менее можно высказать некоторые предположительные суждения в этой области.

Прежде всего не подлежит сомнению, что координация отиюдь не решается самостоятельно на периферии, а что та подготовленность периферни к избирательному пропусканию «нужного импульса в нужный момент», о которой говорилось выше, определяется в очень большой мере центрально (в порядке лапиковской «субординации» в расширенном смысле понятия), посредством проприоцептивного рефлекторного кольца. Координационный процесс на описываемом уровне, видимо, не есть тетанический процесс, но он, бесспорно, включает в себя и рецепториую, и эффекторную часть.

Нам кажется очень заманчивым привлечь к объяснению характеризуемых здесь явлений понятие тонуса.

Физиологические материалы о тонусе давно уже переросли первоначальное содержание этого понятия, заключавшего в себе только идею о наличном состоянии упругости и вязкости мышечного пучка. Не получая более никаких уточненных определений, тонус в понимании физиологов стал постепенно включать в себя очень большую совокупность фактов, начиная от децеребрационной ригидности и вплоть до тонуса Магнуса и де Клейна, понимаемого уже как широкая подготовительная настройка двигательной периферии (в первую очередь шейно-туловищной мускулатуры) к осуществлению позы или движения.

Старое статическое понимание тонуса как физиологической упругости суживало и тормознло понимание этих явлений. Кажется, сейчас есть основания решиться на одно, может быть смелое, сопоставление и высказать по поводу тонуса следующее:

а) тонус как текучая физиологическая настройка и организация периферии к позе или движению есть не состояние упругости, а состояние готовности;

б) тонус - состояние не только мышцы, а всего нервномышечного аппарата, включая сюда по крайней мере последний спинальный синапс и конечный общий путь;

в) тонус с этой точки зрения относится к координации, как состояние к действию или как предпосылка к эффекту.

Принятые в качестве рабочей гипотезы, эти предположения в состоянии объяснить очень многое.

Во-первых, бросается в глаза тот факт (о котором не думалось раньше, но который теперь, после сделанных сопоставлений, кажется очевидным), что до сих пор неизвестно ни одного случая патологии координаций, который не был бы в то же самое время патологией тонуса, и неизвестно ни одного центрально-нервного аппарата, который имел бы отношение к одному из этих явлений без отношения ко второму. Мозжечок издавна известен как прибор, имеющий решающее значение для координации, и он же есть важнейший эффектор тонуса. То же относится к паллидуму и красному ядру. для Раздражения вестибулярного аппарата ведут к функциональной дискоординации и перераспределению тонуса. Перерезка задних столбов вызывает единовременно атаксию и атонию. То и другое суть основные моторные симптомы tabes. Экспериментальная деафферентация немедленно влечет за собой исчезновение координации и исчезновение тонуса. Число примеров этого рода легко было бы умножать in infinitum.

Во-вторых, становится понятным, что обозначают собой гибкие и отзывчивые тонические реакции, изучавшиеся школой Магнуса, но по несовершенству аппаратуры прослеживавшиеся преимущественно на малоподвижных опорных органах живот-

ного - шее и туловище. Очевидно, что эти в высшей степени пластичные системные рефлексы представляют собой решающие координационные предпосылки к движению или позе и что пх физиологическая задача отнюдь не ограничивается приданием каркасу тела необходимой и однообразной жесткости. а включает в себя всю приспособительную реакцию периферии к условиям внешнего (статического и динамического) силового поля.

В-третьих, сделанное нами сопоставление физиологического тонуса с теми центрально управляемыми механизмами, которые регулируют проводимость дистальных синапсов, очень выразительно объясняет то обстоятельство, что анатомический субстрат и радемакеровских тонических явлений, и ляниковских субординационных явлений один и тот же, а именно низовой этаж экстрапирамидной системы, группа красного ядра. Перерезка мозгового ствола на этом уровне дает картниу распада субординации, возвращения мышечных хронаксий к их конституциональным значениям. И она же приводит к картине децеребрационной ригидности, т. е. к картине застывшего, нереактивного распределения тонуса с четким преобладанием в одних случаях экстензий, в других - флексий. Это соответствие, явно не случаиное, позволяет говорить и об анатомическом субстрате характеризуемого координационного уровня, относя его к группе красного ядра и к связанному с ней функционально palaeocerebellum.

Иннервационными путями для управления тонусом в нашем смысле окажутся при этом руброспинальный тракт для тономоторных эффекторностей и симпатические стволы — для **TOHO**тропных.

# РАЗДЕЛ ТРЕТИЙ

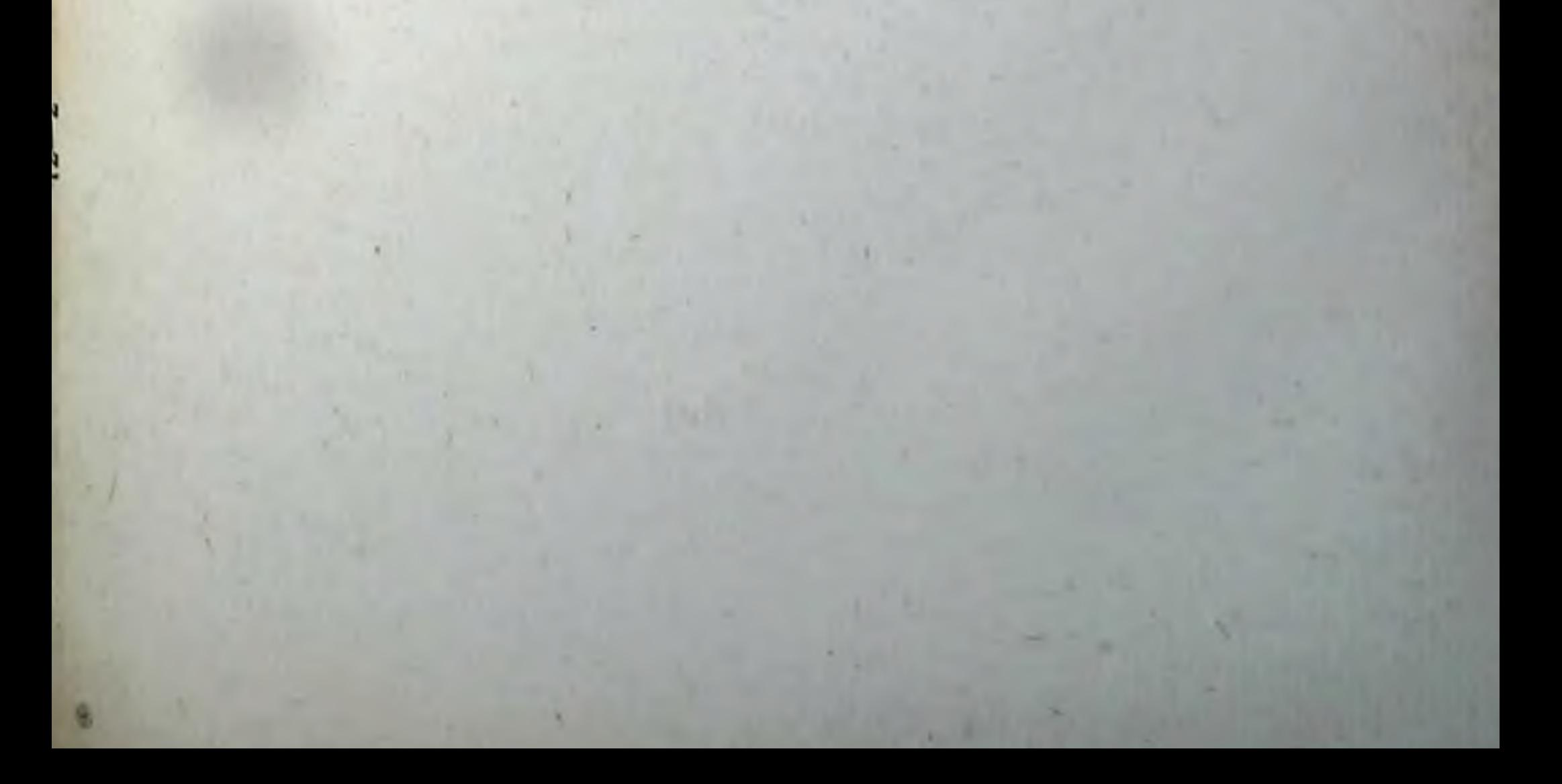

## ОЧЕРК ВОСЬМОЙ

## НАЗРЕВШИЕ ПРОБЛЕМЫ РЕГУЛЯЦИИ ДВИГАТЕЛЬНЫХ АКТОВ!

Очевидная огромная биологическая значимость двигательной деятельности организмов - почти единственной формы осуществления не только взаимодействия с окружающей средой, но и активного воздействия на эту среду, изменяющего ее с небезразличными для особи результатами, заставляет особенно остро недоумевать перед тем теоретическим отставанием, которое наблюдается в физиологии движений по сравнению с разделами рецепторики или физиологии внутренних процессов. и перед тем пренебрежением, в каком до настоящего времени находится раздел движений в физиологических руководствах, уделяющих ему обычно от нуля до нескольких страниц. Необходимо вкратце показать, как велик был ущерб, понесенный вследствие этого общей физиологией.

Если классифицировать движения организма с точки зрения их биологической значимости для него, то ясно, что на первом плане по значимости окажутся акты, решающие ту пли иную возникшую перед особью двигательную задачу. Отсрочивая пока анализ этого понятия, заметим, что значимые задачи, разрешаемые двигательной акцией, как правило, возникают из внешнего окружающего организм мира. Сказанное сразу устраняет из круга значимых акций как все «холостые» движения, не связанные с преодолеванием внешних сил, так и знамгновенных, однофазных движений типа чительную часть отдергивания лапы и т. п. Уже отсюда видно, что лабораторная Физиология, за малыми исключениями оставлявшая за порогом рабочей комнаты все движения, кроме болевых, оборонительных, самое большее - чесательных рефлексов<sup>2</sup>, тем самым

<sup>1</sup> Настоящий очерк был опубликован в журнале «Вопросы исихологип», 1957, № 6, стр. 70.

2 Реакция, обозначаемая как ориентировочный рефлекс, была относима к категории значимых акций только терминологически и, насколько мне известно, никогда не использовалась для прямого исследования рефлекторной деятельности в точном значении этого термина.

обедияла свои познавательные ресурсы не только количественно, но и качественно и, как мы сейчас увидим, отнюдь не только в отношении узко двигательной проблематики.

Прежде всего, если относительно «холостых» движений (показывание, проведение линии по воздуху и т. п.) требуются некоторые сведения из механики и биомеханики, чтобы усмотреть для них неотвратимую необходимость кольцевых сенсорных регуляций, то в отношении двигательных актов, сопряженных с преодолением внешних сил, эта необходимость поиятна с первого слова. Состоит ли решаемая двигательная задача в локомоции (особенно чем-либо осложненной: бежать по неровному месту, вспрыгнвать на возвышение, плыть при волнах и мн. др.), в борьбе с другим животным, в рабочем процессе, выполняемом человеком, всегда предпосылкой для решения является преодоление сил из категории и е подвластных, а следовательно, непредусмотримых и не могущих быть преодоленными никаким стереотипом движения, управляемым только изнутри. Неосторожное отметание из поля зрения этих процессов активного взаимодействия с неподвластным окружением (видимо, самоограничение одними «атомами движений» выглядело вполне оправданным для механицистов-атомистов прошлого века, считавших, что целое есть всегда сумма своих частей и ничего более) повело прежде всего к тому, что принцип сенсорной обратной связи, который именно на двигательных объектах мог быть легко усмотрен и обоснован уже 100 лет назад, оставался в тени до недавнего времени.

Долгие годы в физиологии непреоборимо держался в качестве ведущего и универсального принцип разомкнутой рефлекторной дуги. Нельзя исключить возможности того, что действительно в таких элементарных процессах, как рефлекс слюноотделения, или в таких отрывистых и вообще второстепенных по биологическому значению, как рефлекс болевого отдергивания и т. п., дуга не замыкается в рефлекторное кольцо, характерное для схемы управляемого процесса, либо из-за кратковременности акта, либо вследствие его крайней элементарности. Но возможно и вероятно также, что в силу тех же причин краткости и элементарности имеющаяся и здесь циклическая структура ускользала до сих пор от внимания и регистрации (для слюноотделительного процесса это уже почти несомненно). Так или иначе, но представляется очень правдоподобным, что рефлекс по схеме дуги есть лишь рудимент или очень частный случай физнологического реагирования".

В пе решился бы даже исключить возможность того, что первый в мире рефлекс по схеме разомкнутой дуги появился на свет там же где возникло первое в мире «элементарное ощущение», - то и другое в обстановке лабораторного эксперимента.
Остается сказать еще об одном ущербе, попесенном физиологией от подмены реальных двигательных актов, разрешающих возникциую объективную задачу, обломками движении почти артефактного характера. Этот последний ущерб, до сего времени не подчеркивавшийся в достаточной степени, очень сильно обеднил наши познания в области рецепторной физиологии и при этом содержал в себе корни важных методологических ошнбок.

Нельзя не заметить, что в роли приемника пусковых сигиалов, включающих в действие ту или иную рефлекторную дугу, - единственной роли, изучавшейся физиологами классического направления, рецепторные системы, по крайней мере у высокоорганизованных животных и у человека, функционируют существенно и качественно иначе, нежели в роли следящих и корригирующих приборов при выполнении двигательного акта. Это различие можно уяснить, если, став снова на точку зрения биологической значимости, направить внимание на те качества, которые в том и другом случае должны были отсеиваться путем естественного отбора.

Для спгнально-пусковой функции рецептору существенно высокую чувствительность, т. е. максимально инзкие **HMCTL** пороги как по абсолютной силе сигнала, так и по различению между сигналами. На первый план по биологической значимости здесь выступают телерецепторы обоняния, слуха (также ультраслуха) и зрения в различных ранговых порядках у разных видов животных. Для вычленения, далее, значимых сигналов из хаотического фона «помех» нужна и необходимовырабатывается совершенная аналитическая или анализаторная способность реципирующих аппаратов центральной нервной системы (вполне естественно, что И. П. Павлов, в столь большой степени углубивший наши знания по сигнально-пусковой функции рецепторов, присвоил им название а нализаторов, только в самые последние годы его жизни дополненное приставкой «синтез»).

Наконец, для этой же сигнально-пусковой роли важнейшим механизмом (который предугадывался уже И. М. Сеченовым и был впоследствии отчетливо экспериментально выявлен исследователями, отправлявшимися от практических задач военного активного синаблюдения) является совокупность процессов «просматривастематизированного попска (scanning) пли ния» своего диапазона каждым из телерецепторов. Это процессы целиком активные, использующие эффекторику в полнои аналогии с тем, как последняя эксплуатирует афферентацию в управлении движениями, но, замечу сразу, не имеющие ничего общего с процессами привлечения организованных двигательных актов к целостному активному восприятию объектов внешнего мира, о чем будет речь дальше.

15 Заказ 283

Когда же двигательный смысловой акт уже «запущен в ход» тем или иным сенсорным сигналом, требования, предъявляемые биологической целесообразностью и приведшие к сформированию в филогенезе механизмов кольцевого сенсорного корригирования, оказываются существенно иными. Что бы ни представляли собой возникшая двигательная задача и тот внешний объект, на который она направлена, для правильной, полезной для особи реализации этой задачи необходимо максимально полное и объективное восприятие как этого объекта, так и каждой очередной фазы и детали собственного действия, направленного к решению данной задачи.

Первая из названных черт рецепторики в этой ее роли полнота, или синтетичность, обеспечивается хорошо изученными как психо-, так и нейрофизиологами сенсорными снитезами (или сенсорными полями). К их числу относятся, например, схема своего тела, пространственно-двигательное поле, синтезы предметного или «качественного» (топологического) пространства и др. Роль этих «полей» в управлении двигательными актами автор (1947) нытался подробно обрисовать в книге о построении движений. Здесь достаточно будет только напомнить: 1) что в этой функциональной области синтетичность работы рецепторных приборов фигурирует уже не декларативно (как было выше), а как реально прослеженный на движениях в их норме и патологии основной факт и 2) что в каждом из таких сенсорных синтезов, обеспечивающих процессуальное управление двигательными актами, структурная схема объединения между собой деятельности разных проприо-, танго- и телерецепторов, имеет свои специфические, качественно и количественно различные свойства. При этом слияние элементарных информаций, притекающих к центральным спитезирующим аппаратам от периферических рецепторов, настолько глубоко и прочно, что обычно почти недоступно расчленению в самонаблюдении. И в описываемой функции принимают участие все или почти все виды рецепторов (может быть, только за исключением вкусового), но уже в существенно иных ранговых порядках. На первом плане оказывается здесь обширная система проприорецепторов в узком смысле. Далее она обрастает соучастием всей танго- и телерецепторики, организовавшейся на основе всего предшествующего практического опыта, для выполнения роли «функциональной проприоцепторики». О других, еще только намечающихся чертах чисто физиологического своеобразия работы рецепторов в обсуждаемом круге функцийпараметрах адаптации, порогах «по сличению», периодичности функционирования и др. - будет сказано во второй части очерка.

Вторая из названных выше определяющих черт рецепторики как участника кольцевого координационного процесса - объ-226

ективность - имеет настолько важное принципиальное значение, что на ней необходимо остановиться более подробно.

В той сигнальной (пусковой или тормозной) роли, которая одна только и могла быть замечена при анализе рефлексов по схеме незамкнутой дуги и которая повела к обозначению всего комплекса органов восприятия в центральной нервной системе термином «сигнальная система», от афферентной функции вовсе не требуется доставления объективно верных информаций. Рефлекторная система будет работать правильно, если за каждым эффекторным ответом будет закреплен свои неизменный и безошибочно распознаваемый пусковой сигнал - код. Содержание этого кода, или шифра, может быть совершенно условным, нимало не создавая этим номех к функционированию системы, если только соблюдены два названных сейчас условия. То, что подобный индифферентизм центральной нервной системы к смысловому содержанию сигнала не является каким-то странным, чисто биологическим феноменом, а заложен в самом существе сигнально-пусковой функции, лучше всего доказывается тем, что такими же условными кодированными сигналами безукоризненно осуществляются все необходимые включения и переключения в телеуправляемых автоматах. Можно построить два совершенно одинаковых автомата (самолет-снаряд, мотокатер и т. п.) с одинаковыми моторами, рулями, схемами их радпореле и т. д. н, не внося никаких конструктивных различий, сделать при этом так, чтобы на радиокоды А, Б, В, Г первый отвечал реакциями 1, 2, 3, 4, а второй — реакциями 4, 2, 1, 3 или как угодно нначе.

Совершенно иными чертами характеризуется работа рецепторной системы при несении ею контрольно-координационных функций по ходу решаемой двигательной задачи. Здесь степень объективной верности информации является решающей предпосылкой для успеха или неуспеха совершаемого действия. На всем протяжении филогенеза животных организмов естественный отбор неумолимо обусловливал отсев тех особей, у которых рецепторы, обслуживавшие их двигательную активность, работали, как кривое зеркало. В ходе онтогенеза каждое столкновение отдельной особи с окружающим миром, ставящее перед особью требующую решения двигательную задачу, содействует, иногда очень дорогой ценои, выработке в ее нервнои системе все более верного и точного объективного отражения внешнего мира как в восприятии и осмышлении побуждающей к действию ситуации, так и в проектировке и контроле над реализацией действия, адекватного этой ситуации. Каждое смысловое двигательное отправление, с однои стороны, необходимо требует не условного, кодового, а объективного, коли ественно и качественно верного отображения окружающего . пра в мозгу. С другой стороны, оно самое является активным оруди-

 $15*$ 

правильного познания этого окружающего мира. Успех **CM** или неуспех решения каждой активно пережитой двигательной задачи ведет к прогрессирующей шлифовке и перекрестной выверке показаний упоминавшихся выше сенсорных синтезов и их составляющих<sup>1</sup>, а также к нознанию через действие, и роверке через практику, которая является красугольным камнем всей диалектико-материалистической теории познания, а в разбираемом здесь случае служит своего рода биологическим контекстом к ленинской теории отражения<sup>2</sup>.

Проведенное на предшествующих страницах сопоставление двух родов функционирования воспринимающих систем организма, пока еще столь неравных по давности их выявления паукой и по степени изученности, позволит осветить несколько по-новому и некоторые черты механизма действия «классических» сигнальных процессов включения или дифференцировочного торможения рефлекторных реакций.

Еще задолго до того, как телемеханнка подтвердила существенную принципиальную условность<sup>3</sup> пусковых или нереключательных кодов, этот же факт был установлен на биологическом материале знаменитым открытием И. П. Павлова. Факт, что любой раздражитель из числа доступных восприятню быть с одинаковой легкостью превращен в пусковой может сигнал для того или другого органического (безусловного) рефлекса, оказался в дальнейшем чрезвычайно универсальным.

Как показали последующие работы павловской школы (А. Д. Сперанский), во всем комплексе физиологических функций вплоть до самых казалось бы недосягаемых глубинных процессов гормонального или клеточно-метаболического характера, нет ни одного отправления, которое не могло бы быть подсоединено (в принципе одним и тем же методом) к любому пусковому раздражителю. Этот замечательный индифферентизм

• Бесспорный факт существования в центральной нервной системе человека пескольких качественно различных между собой сепсорпых синтезов не противоречит сказанному об объективности мозговых отражений и находит достаточное объяснение в физиологии координации движений.

<sup>2</sup> «Господство над природой, проявляющее себя в практике челове чества, есть результат объективно верного отражения в голове человека явлений и процессов природы, есть доказательство того, что это отражение (в пределах того, что показывает нам практика) есть объективная. абсолютная, вечная истина» (В. И. Ленин. Сочипения. Изд. 4-е, 14, T. стр. 177).

з Условность в обсуждаемом плане, не требуя объективности, разумеется, не исключает ее и не противоречит ей. К тому же сделанное здесь противопоставление и разграничение сигнально-пусковой и коррекционной функции рецепторов намеренно проведено более резко и альтернативно, чем это имеет место в физиологической действительности, где. несомненно, оба вида функционирования могут и налагаться пруг на друга во времени, и переходить один в другой.

нервных систем к содержанию и качеству пусковых сигналов был отмечен И. П. Павловым уже в самом начальном периоде изучения открытого им круга явлений. Об этом свидетельствует п папменование, данное раздражителям, вновь искусственно привнваемым к стволам старых прирожденных рефлексов, условные раздражители. Название, предложенное В.М. Бехтеревым, - сочетательные раздражители и рефлексы - менее глубоко в отношении внутреннего смысла явлений, по зато вилотную подводит к схеме их механизмов, которая к нашему времени уяснилась уже вполне отчетливо.

Для превращения любого надпорогового агента в условный пусковой раздражитель того или другого органического рефлекса требуется всегда обеспечение двух условий: 1) главного встречи или сочетания в пределах обычно небольшого интервала времени этого агента с реализацией данного рефлекса и 2) побочного - некоторого числа повторений такого сочетания. Первое из этих условий прямо относит разбираемый феномен к циклу ассоциаций по смежности, как раз характеризующихся безразличием к смысловому содержанию ассоциируемых представлений или рецепций. Интересно отметить, что для преобразования индифферентного раздражителя в условнопусковой существенно совмещение его с эффекторной, а не с афферентной частью безусловного рефлекса, которая мобилизуется в типовом эксперименте только как средство заставить сработать эффекторную полудугу. Это доказывается, папример, фактом осуществимости так называемых условных рефлексов второго порядка, когда индифферентный раздражитель приобретает пусковые свойства для данного рефлекса, несмотря на то что эффекторная часть последнего запускается в действие не безусловным, а ранее привитым к рефлексу условным же раздражителем первого порядка.

Другое доказательство сказанного можно усмотреть в том, что в методах, применяемых при дресспровке, поощрительное подкрепление «безусловным» афферентным импульсом подкормки животного производится после правильного выполнения им требуемого действия по соответствующей условной команде и не является при этом безусловным пусковым раздражителем дрессируемого действия. Эта недооценивавшаяся раньше деталь заслуживает внимания в настоящем контексте потому, что образование ассоциативной связи в мозгу между условным афферентным процессом и эффекторной частью рефлекса. как нам кажется, можно осмыслить только, если эта эффекторная реализация рефлекса отражается (опять-таки по кольцевой обратной связи) назад в центральную нервную систему и может уже сочетаться ассоциативно с афферентным же процессом еще условного раздражения. Это могло бы послужить одним подтверждением того, что возвратно-афферентационные акты 229 как непосредственные соучастники процесса и в классических рефлексах - «дугах» не отсутствуют, а лишь пока ускользают от наблюдения.

Второе из условий образования условной связи, названное выше побочным, а именно надобность некоторого числа повторных сочетаний, было бы трудно объяснить сейчас иначе, как необходимостью для подопытной особи выделить прививаемую новую рецепцию из всего хаоса бомбардирующих ее извне воздействий. Число повторений должно оказаться достаточным для того, чтобы определилась неслучайность совмещения во времени интеро- или проприоцепции реализующегося рефлекса именно с данным элементом всей совокупности экстерореценпий. В этом смысле - в отношении необходимого и достаточного числа повторений - раздражитель, индифферентный по своему смысловому содержанию, может оказаться относительно труднее и длительнее вычленяемым как могущий не привлечь к себе интереса и внимания («ориентировочной реакции») особи. Старую наивно-материалистическую концепцию о постепенных «протореннях» путей или синаптических барьеров в центральной нервной системе можно уже считать сданной в архивы науки<sup>1</sup>.

В нескольких словах заслуживает упоминания факт, который и в свете новых приобретений регуляционной физиологии продолжает оставаться неясным. Структура почти всех изучавшихся условных сочетаний такова, что к органической, безусловной эффекторной полудуге привпвается новый условный афферентный пусковой сигнал. Разнообразпе как безусловных эффекторных процессов, так и афферентных «позывных», которые могут быть привязаны к первым, совершенно безгранично; но неизвестно почти ни одного случая, который обнаружнл бы обратную структуру условной связи: прищепление нового условного эффекторного окончания к безусловной афферентной полудуге. До некоторой степени случаи такого обратного типа наблюдались в давнишних опытах М. Н. Ерофеевой (1912), но сам И. П. Павлов<sup>2</sup>, цитировавший

их в своих «Лекциях о работе больших полушарий», сопровождает их описание рядом ограничений и оговорок. Как бы ни

Если какая-либо индифферентная рецепция раз за разом, без пропусков сопутствует во времени тому или иному безусловному процессу, папример интерорецепции слюноотделения и т. п., то так называемая вероятность а posteriori того, что это совмещение не случайно, сама посебе растет очень быстро и уже после десятка повторений весьма мало отличается от единицы. Но для образования замыкания необходимо еще, чтобы сам индифферентный раздражитель и факт постоянства совмещения обеих стимуляций привлекли к себе внимание, т. е. процессы активнои рецепции особи.

<sup>2</sup> И. П. Павлов. Полное собрание сочинений. Т. IV, изд. Академию наук СССР. М. - Л., 1947, стр. 43-45.

был объяснен в дальнейшем такой «структурный парадокс», ясно, что пиертная неизменяемость именно эффекторной полудуги реально осуществимых условнодвигательных рефлексов чрезвычайно затрудняет использование их структурного механизма для обучения незнакомым движениям, образования и усовершенствования двигательных навыков и споровок и т. н.

Рассмотрение вопроса о сигнальных кодах и их сочетатель ной роли в аспекте регуляционной физиологии способно, как нам кажется, по-новому осветить вопрос о так называемой второн сигнальной системе. Из всего проанализированного выше ясно, что при ничем не ограниченном разнообразии возможных условносигнальных кодов в их число могут входить и речевые фонемы, вовсе не образуя в этой своей роли какого-либо особого класса и нуждаясь, как и все раздражения, пригодные для роли сигналов, только в воспринимаемости и распознаваемости. Никто не приписывал собаке, медведю, морскому льву, кошке обладание второй сигнальной системой или архитектоническими полями, гомологичными полю Вернике человека. Между тем любое из этих животных (даже не сплошь «высших» млеконитающих) дрессируется на словесные спгналы с такой же легкостью, с какой образуются у них условные замыкания и дифференцировки на другие виды раздражений. Эти фонематические сигнальные коды, ничем существенным не выделяющиеся из других кодов, могли генетически у перво-ЯВИТЬСЯ фонем — приказов, зародышами бытного человека своего рода рудиментарными повелительными наклонениями, нз которых впоследствии эволюционировали речевые формы глагола!

С другой стороны, назывательные элементы речи, из которых у человека сформулировалась категория и мен, никогда не несли и не могли, разумеется, нести какой-либо сигнальной функции в определенном выше смысле. Поэтому трактовка «второй сигнальной системы» как системы словесного отображения предметов (вообще первичных рецепций внешних объектов, образующих по этой концепции в совокупности «первую сигнальную систему»), что полностью проявляется и в составе словника, применяемого в экспериментах по так называемой речедвигательной методике, представляется результатом глубоко ошибочного смешения двух резко различных физиологических функций и речевых категорий. Словакаксигна-

1 Должен оговорить здесь, во-первых, что в сказанном не заключается никакой попытки предрешить хронологический порядок, в каком у первобытного человека могли возникать и формироваться глагольные и номинативные категории речи, и, во-вторых, что я оставляю совершенно в стороне известные языковедам явления в торичного приобретения номинативными элементами примитивных языков побудительно-сигнальных значений.

лы не образуют никакой особой системы и в рози пусковых фонем полностью доступны многим животным, еще чрезвычанно далеким от функции речи. Слова и речь как отражение внешнего мнра в его статике (имена) и динамике действий и взаимодействий с субъектом (глаголы, суждения) действительно образуют систему, доступную и своиственную только человеку. Но обозначать речь, достигшую этой ступени значения и развития, как сигнальную систему, значит подменять ее одним из самых несущественных и рудиментарных ее проявлений<sup>1</sup>.

Идея второй сигнальной системы, несомненно, явилась одним из следствий упоминавшегося выше методологического ущерба, понесенного физиологией из-за признания ею одной только сигнально-пусковой роли рецепторики и недооценки ее важпейших биологических и социальных функций: познавания через действие и регуляции активного воздействия на окружающий мир. Знак равенства, ставившийся между попятнями рецепции и сигнала, вынуждал относить к категорин сигналов и перципируемое слово. Между тем нельзя было пройти мимо огромного качественного своеобразия речи как специфически присущего виду Homo sapiens символического отображения воспринимаемого мира и себя самого в нем. Упоминавшаяся уже выше терпимость к атомизму легко позволнла зато пройти мимо структурности речи (делающей ее не скоплением слов, а орудием мышления) и трактовать ее как сумму слов - сигналов преимущественно конкретно-предметного содержания.

Отечественная физиология сумела избегнуть другой, гораздо более важной гносеологической ошибки, в которую легко впадали многие мыслители западного мира и которая также целиком проистекает из одностороннего понимания рецепторной функции: от несомненного факта примиримости безукоризненного функционирования рефлекторных приборов с полной условностью вызывающих их сенсорных кодов очень легко соскользнуть на путь признания символичности всяких вообще рецепций, условности картины мира в мозгу и психике, непознаваемости объективной реальности и прочих идеалистических концепций, давно ниспровергнутых подлинной наукой.

\* \* \*

Перейдем к уточненному анализу механизмов двигательной координации у высших организмов, имея в виду две зада-

1 К сказанному стоит добавить, что построение автомата-робота, способного к пониманию речи, для сегодняшней техники - задача совершенно безнадежная. Робот же, способный дифференцированно реагировать на несколько разных подаваемых ему голосом словесных приказов-фоном может быть уже теперь создан без каких-либо принципиальных затрудиений.

чи: 1) извлечь из этого анализа максимум доступных на сегодняшний день указаний на общие закономерности механизмов управления и 2) попытаться выявить, в чем состоит то своеобразне моторики высших животных, в особенности человека, которое резко качественно отграничивает ее действия и ресурсы от всего того, чего мы можем ожидать от автоматной техники сегодняшнего и, вероятно, даже завтрашнего дня. Мне неизбежно придется касаться многих пунктов, в свое время уже подробно проанализированных (Н. А. Бернштейн, 1946, 1947). Во избежание неуместных повторений я в настоящем очерке буду излагать их как можно более кратко, лишь для соблюдения непрерывности логической линии изложения. Здесь будет более правильным постараться дополнить и углубить затрагивавшиеся там вопросы, преимущественно касающиеся основных, принципиальных механизмов координационного управления, попутно исправляя ошибки, выяснившиеся к настоящему времени.

Первое резкое биомеханическое отличие двигательного анпарата человека и высших животных от любого из искусственных самодействующих устройств, неоднократно подчеркивавшееся. состоит в огромном, выражающемся трехзначными числами количестве доступных ему степеней свободы как книематических, зависящих от многозвенности его свободно сочлененных кинематических ценей, так и эластических, обусловленных упругостью движущих тяг - мышц и отсутствием в силу этого однозначных отношений между мерой активности мышц, ее напряжением, длиной и скоростью ее изменения. Для уяснения того, как осложняет управление движением каждая лишняя степень свободы, ограничусь здесь двумя примерами.

Судно на поверхности моря имеет три степени свободы (если пренебречь движениями качки), но практически достаточным является управление одной единственной степенью направлением или курсом, так как на морских просторах, если судно, отклоненное чем-нибудь от курса, восстановит прежнее направление, то ему нет необходимости возвращаться на старую трассу и вполне достаточно продолжать путь параллельно ей, в паре кабельтовых в ту или другую сторону. Эта задача успешно решается компасным автопилотом. Но предшоссе ставим себе автомобиль, который должен ехать  $\mathbf{u}$ ограниченной ширины, автоматически выполняя все встречаемые кривизны и повороты. Здесь управлению практичеего подвижски подлежат всего две степени свободы ности. Анализ показывает, что независимо от способа получения машиной информации о ходе шоссе (относительно, например, его средней лишии), будут ли они восприниматься фото-, электро-, механорецепторами и т. д., блок-схема такого автомата ру-233

левого унравления, способного вести автомобиль по изгибам шоссе, удерживая его близ средней линии, должна содержать. 1) рецептор расстояния от линни с его знаком, 2) рецептор угла между осью машины и средней линией с его знаком, 3) рецептор фактической кривнзны пути, 4) суммирующий смеситель II 5) систему регуляторов для гашения паразитных «болтаний» машины в ту и другую сторону от курса. Столько осложнений вносится в проблему автоматизации всего одною лишней стененью свободы. Насколько мне известно, автомат подобного рода еще никогда не был создан.

Полезно отметить, что огромная трудность его осуществления отнюдь не в сигнализации или устройстве рецепторов названных типов: то и другое имеется и сейчас на вооружении звтоматики. Вся трудность состоит в организации центральтой перешифровки информаций, получаемых на входе от фотоэлементов или магнитных реде, в качество, сиду и последовательность импульсов, управляющих сервомоторами рулевого аппарата.

Второй пример для сопоставления приведу из области пормальной координации движений человека при пормальной работе всех его афферентных органов и лишь в условнях необычной двигательной задачи. Прицепите спереди к пряжке своего поясаверхний конец лыжной палки, на конце, несущем колесико, прикрепите груз в 1-2 кг, а к колесику справа и слева привяжите по резиновой трубке достаточной длины для того, чтобы можно было взять концы каждой в правую и левую руку. Направив палку острпем вперед, станьте перед вертикальной доской, на которой крупно начерчен круг, квадрат или нная простая фигура, и постарайтесь, маннпулируя только потягиванием за резиновые трубки, обвести острием палки начерченную фигуру. Палка изображает здесь одно звено конечности с двумя кинематическими степенями свободы, трубки - аналоги **BCGX** мышц-антагонистов, привносящих в систему еще 2 упругие степени свободы. Этот опыт (очень демонстративный при его показе в аудитории) убедит каждого, испробовавшего его в ро-

ли исследуемого, какая нелегкая и малопослушная для координирования вещь - всего 4 степени свободы, когда к услугам человека, даже находящегося во всеоружии всех своих рецепторов, не имеется моторного опыта, прпобретаемого по отношению к костно-мышечному двигательному аппарату с самых первых недель жизни.

Определение координации, данное мной в упоминавшихся работах, кажется мне и сейчас наиболее строгим и точным. Координация движений есть преодоление избыточных степеней свободы движущегося органа. иными словами — превращение его в управляемую систему. Короче, координация есть организация

управляемости двигательного аппарата. В основном определении с намерением говорится не о закреплении, притормаживании и т. п. избыточных степеней свободы, а об их преодолении. Как показали экстенсивные работы с детьми (см. очерк VI), фиксация, устраняющая упомянутый избыток, применяется как наиболее примитивный и невыгодный путь лишь в самом начале осваивания двигательного умения, сменяясь затем более гибкими, целесообразными и экономичными путями преодоления этого избытка через организацию всего процесса. Какую преобладающую роль может играть именно организация регуляционных взаимодействий даже в нехитром случае управления только двумя степенями свободы, мог показать уже наш первый пример с автопилотажем вдоль шоссе.

В своих работах о построении движений и частично в предыдущих очерках этой книги я подробно остапавливался на причинах, создающих биодинамическую необходимость организованных по кольцевому принцину механизмов двигательной координации, и на некоторых обнаруженных наблюдением чертах тех физиологических процессов контрольного взаимодействия, которые обеспечивают координационное руководство движеннем при посредстве сенсорных синтезов разных уровней построения. Там было показано, какое огромное место в ряду непредусмотримых и практически неподвластных сил, требующих непрерывного восприятия и преодоления, занимают наряду с впешними силами реактивные силы, неизбежно **BO3**никающие при движениях в многозвенных кинематических цепях органов движения и усложняющиеся в огромной прогрессин с каждым лишним звеном сочленовной цепи и с каждой новой степенью свободы подвижности. Не затрагивая здесь более этой чисто биодинамической стороны проблемы, обратимся к вопросу, оставшемуся в тени в названных выше работах. но все более назревающему в ходе современного развития физнологической мысли. Если двигательная координация **GCTP** обеспечивающая управляемость механизмов, система двигательного аппарата и позволяющая утилизировать с уверенностью всю его богатую и сложнейшую подвижность. TO<sub>1</sub> что можно сказать к настоящему времени о путях и механизмах самого управления двигательными актами? В каких отношениях могут уловнмые для нас в настоящее время закономерности этого управления оказаться полезными для интересов прикладной кибернетики (бионики) и какие из сторон или свойств этих закономерностей отсеются как наиболее специфические для нервных систем высших животных и человека и поэтому наиболее способные осветить ту пропасть, которая пока еще (п, ви-Димо, надолго) качественно разделяет достижения автоматики от реализующейся в двигательных актах жизнедеятельности высокоразвитых организмов?

сматриваю координационный процесс в микроинтервалах путн и времени, опираясь па данные, собранные за годы работы моей и моих товарищей. Поэтому в рамках настоящего очерка я рассматриваю как переменный Sw весь непрерывный запланированный путь или процесс движения органа, а как Iw - фактические текущие координаты послед-

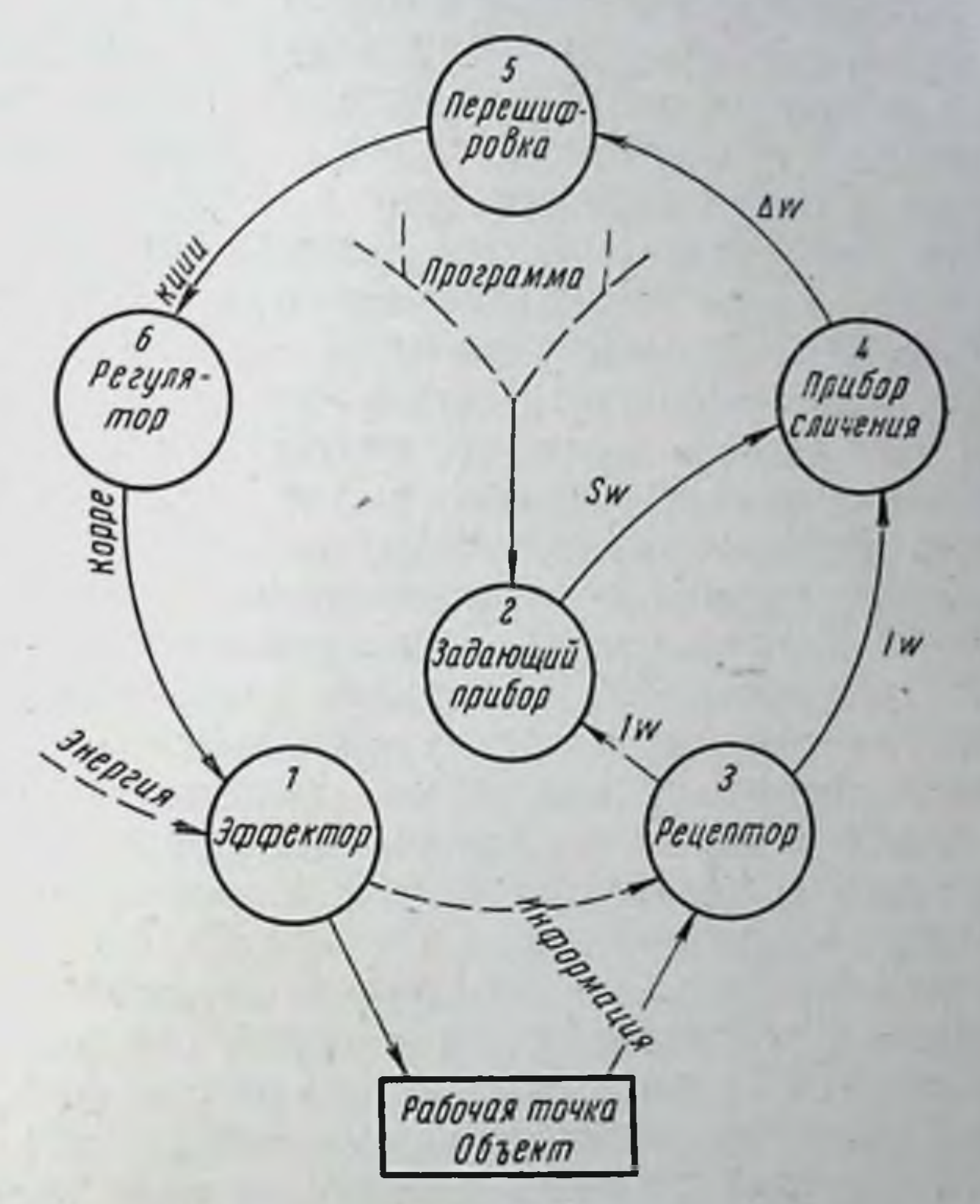

Рис. 55. Простейшая блок-схема аппарата управления движениями.

него. В связи с этим  $\Delta w$  в настоящем контексте-- это пороговомалые отклонения, корригируемые более или менее исправно по ходу движения. Примером их могут служить отклонення линии, проводимой от руки карандашом или острпем планиметра, от начерченной линни, которую требуется обвести. В пашем смысле, следовательно,  $\Delta w$  есть не планомерно уоы вающая макродистанция, а колеблющаяся, то возникающая, то погашаемая с тем или иным успехом малая величина переменного знака и направления. Центральным командным постом всей кольцевой системы СУ является, конечно, се задающим элемент 2. По характеру задаваемого пм Sw все мыслимые виды СУ разделяются на два

больших класса: СУ с фиксированным, постоянным значением Sw (так называемые стабилизирующие системы) и СУ с меняющимися по тому или другому принципу значениями  $S_{W}$ («следящие системы»). Закон хода изменений задаваемого Sw принято именовать программой функционирования  $\mathbf{C} \mathbf{V}$ Смена последовательных этапов реализации программы может быть скачкообразной или непрерывной и являться в разных случаях функцией времени, пути рабочей точки мотора - эффектора, промежуточного результативного этапа и т. д. В наиболее сложных и гибких системах могут переключаться, сменяя одна другую, и сами программы.

Наиболее примитивные по своим функциям стабилизирующие системы представляют в нашем аспекте наименьший интерес, хотя напоминающие их по типу рефлекторно-кольцевые регуляции можно встретить и среди физиологических объектов. Технические примеры подобных систем многочисленны начиная с центробежного регулятора скорости паровых машин, изобретенного еще Watt. Биологическим примером может служить прессо-рецепторная система стабилизации артериального давления, подробно экспериментально изучавшаяся с этой точки зрения Wagner (1954). Двигательный аппарат организма во всех своих отправлениях и по самому существу биодинамики двигательных процессов организован по принципу СУ следящего типа с непрерывной программной сменой последовательных регуляционных Sw в каждом конкретном случае того или иного движения.

Все элементы простейшей схемы кольцевого управления, содержащиеся в нашем перечне и в составе чертежа (рис. 55), обязательно должны иметься в том или другом виде и в органических регуляционных системах, в частности в системе управления движениями. Наши познания об этих структурных элементах живого двигательного аппарата очень неравномерны. физиологических свойствах и даже о нервных субстратах элементов 5 и 6 мы совершенно пичего не знаем. Движущие элементы 1, моторэффекторы наших движений - скелетные мышцы, наоборот, принадлежат к числу объектов, паиболее глубоко и обстоятельно изученных физиологией и бнофизикой. Работа элемента 3 схемы — рецепторного комплекса — изучена подробно, но односторонне, как было показано в первой части очерка, и в нашем аспекте содержит в себе еще чрезвычайно много невыясненных сторон. Здесь я попытаюсь подытожить в последовательном порядке то, что можно высказать как утвердительно, так и предположительно (с порядочной степенью вероятности) о физиологическом облике элементов 2, 4 и 3 схемы управления двигательными актами, и попутно постараюсь отметить как очередные в этой области те вопросы, к которым мы уже подходим вплотную, но которые еще очень далеки сейчас 238

от своего решения. Начать этот обзор следует с «командного пункта» схемы — с задающего элемента 2.

Каждое осмысленное, целенаправленное движение возникает как ответ на двигательную задачу, определяющуюся прямо или косвенно совокупной ситуацией. В том, каким именно двигательным актом индивид (животное или человек) наметит решение этой задачи, заложен и корень той или другой программы, которая будет реализоваться задающим элементом. Что же представляет собой такая программа управления движением и чем она управляется в свою очередь?

В книге о построении движений (1947) я подробно останавливался на том, как возникают и как возвратно действуют на движение сенсорные коррекции. Здесь надлежит коснуться другого, почти не затронутого в названной книге вопроса: что именно они корригируют и что может направлять ход и сущность этого корригирования.

Наблюдение над простейшими движениями нз категории «холостых» (проведение прямой линпп по воздуху, показ точки и т. п.) может создать впечатление, что ведущим принципом программной смены Sw, по которым реализуются коррекции движения, является геометрический образ этого движения: соблюдение прямолинейности, если требовалось провести прямую, соблюдение направления, если нужно было показать пальцем точку, и т. д. Между тем в таком суждении содержится ошибка принятия частного за общее. В названных видах движений корригирование действительно ведется по геометрическому образу, но только потому, что пменно в этом и заключается здесь поставленная задача. Уже во втором из наших примеров геометрический ведущий элемент движения сжимается в одну точку в поле зрения, и достаточно познакомиться с циклографическими записями движений показа пальцем точки, выполненных с оптимальной точностью и ловкостью, чтобы убедиться, что N повторных жестов одного и того же субъекта было выполнено по N не совпадающих между собой траекторий, собирающихся, как в фокус, только близ самой целевой точки показа. Значит, геометрический принцип корригирования ограничивается тем возможным по смыслу минимумом протяжения движения, который существенно необходим, уступая в остальных частях движения место каким-то другим ведущим принципам. А в том, что они, несомненно, имеются в каждом микроэлементе жеста показа, убеждает уверенность и быстрота его протекания (сравните с жестом атактика!), а также завершение его безупречным попаданием в цель. Ошибка «принятия частного за общее» становится очевилной, как только мы переключимся от двплении, геометрических по смыслу задания, к двигательным актам других типов. Если взять под наблюдение относительно простые целевые двига-239

тельные акты из числа тех, которые повторяются много раз и в связи с этим поддаются так называемой автоматизации, то можно убедиться, что обусловливающая их двигательная задача (обычная или спортивная локомоция, трудовой процесс и т. п.) начинает разрешаться достаточно удовлетворительно во много раз раньше, чем движение автоматизируется и стабилизируется до значительной геометрической стандартности повторений, в очень многих случаях уже с первых проб. Таким образом, кинематический двигательный состав акта, его геометрический рисунок, отнюдь не является той обязательной инвариантой, которая обусловливала бы успех выполняемого действия. Если же от простейших и часто повторяемых двигательных актов перейти к более сложным, нередко цепным, предметным действиям, связанным с преодолеванием внешних переменных условий и сопротивлений, то широкая вариативность двигательного состава действия становится уже всеобщим правилом.

Неизбежен вывод, что говоря макроскопически о программе двигательного акта в целом, мы не находим для нее другого определяющего фактора, нежели образ или представление того результата действия (концевого или поэтапного), на который это действие нацеливается осмышлением возникшей двигательной задачи. Как именно, какими физиологическими путями может образ предвидимого или требуемого эффекта действия функционировать как ведущий определитель двигательного состава действия и программы отправлений задающего элемента, - это вопрос, на который еще и не начал намечаться сколько-нибудь конкретный и обоснованный ответ. Но какой бы вид двигательной активности высших организмов, от элементариейших действий до цепных рабочих процессов, инсьма, артикуляции и т. п., ни проанализировать, нигде, кроме смысла двигательной задачи и предвосхищения искомого результата ее решения, мы не найдем другой ведущей инварианты, которая определила бы от шага к шагу то фиксированную, то перестраиваемую на ходу программу осуществления сенсорных коррекций.

Привлечение мной для характеристики ведущего звена дви-

гательного акта понятия образа или представления результата действия, принадлежащего к области психологии, с подчеркиванием того факта, что мы еще не умеем назвать в настоящий момент физиологический механизм, лежащий в его основе, никак не может означать непризнания существования этого последнего или выключения его из поля нашего внимания. В перазрывном психофизиологическом единстве процессов планирования и координации движений мы в состоянии в настоящее время нащупать и назвать определенным термином психологический аспект искомого ведущего фактора, в то время как физиология, может быть, в силу отставания ее на фронте изучения движений (о котором было сказано выше), еще не сумела вскрыть 240

его физиологического аспекта. Однако ignoramus ignorabimus. Уже самое название настоящего очерка подчеркивает, что его задачей в большей мере было поставить и заострить еще не решенные очередные вопросы, нежели ответить на поставленные раньше.

В 8-й главе упомянутой книги был дан подробный разбор того, как и под действием каких причин оформляется и стабилизнруется двигательный состав многократно выполняемого действия при образовании так называемого двигательного навыка путем упражиений. В порядке короткого извлечения подчеркиу здесь, что даже в таких однообразно повторных актах изменчивость двигательного рисунка и состава вначале бывает очень большоп, и более или менее фиксированная программа находится, а тем более осваивается упражняющимся далеко не сразу.

Самая суть процесса упражнения по овладению новым двигательным навыком состоит в постепенно ведущем к цели искании оптимальных двигательных приемов решения осваиваемой задачи. Таким образом, правильно поставленное упражиение повторяет раз за разом не то или другое средство решения двигательной задачи, а процесс решания этой задачи, от раза к разу изменяя и совершенствуя средства. Сейчас уже для многих очевидно, что «упражнение есть своего рода повторение без повторения» и что двигательная тренировка, игнорирующая эти положения, является лишь механическим зазубриванием - методом, давно дискредитированным в недагогике<sup>1</sup>.

Несколько более конкретно можно высказаться относительно микроструктуры управления непрерывно текущим ДВИгательным процессом. В какой бы форме ни конкретизировался ход перешифровки общей ведущей директивы образа предвосхищаемого решения в детализированные элементы Sw направления скорости, силы и т. д. каждого предельно малого (точнее «пороговомалого» - см. ниже) отрезка движения, неоспоримо, что в низовые инстанции задающего комплекса поступают именно раздетализированные подобным микроскопическим образом Sw. Нужно отметить, что столкновение каждой текущей проприоцепции (в широком или функциональном смысле понятия) с очередным мгновенным направляющим значением Sw выполняет минимум три различные, одинаково важные для управления нагрузки.

1 В спортивно-гимнастических упражнениях двигательный состав (так называемый стиль) входит как неотъемлемая часть в смысловую сторону осваиваемой задачи. Поэтому здесь необходима пристальная забота тренера об определенном оформлении и быстрейшей стабилизации двигательного состава у учащегося, но это ни в чем не противоречит высказанному выше положению о правильной постановке упражнения. 241

16 Заказ 283

Во-первых, та или нная мера расхождения между Iw и Sw (Аw) определяет, проходя через кольцевую схему, те или другие коррекционные импульсы. Об этой стороне процесса скажем более подробно при обсуждении «элемента сличения» 4. Вовторых в рецепции - информации о том, что такой-то очередной пункт реализации двигательного акта достигнут, содержатся и побудительная импульсация к переводу или переключению Sw на следующий очередной микроэлемент программы.  $3rG$ сторона функционирования более всего напоминает TO, **UTP** обозначается П. К. Анохиным (1949) термином «санкционирующая афферентация».

Наконец, в этой же текущей рецепции содержится и третья сторона, по-видимому, одно из тех явлений, которые всего труднее поддадутся модельному воспроизведению. В каждом двигательном акте, связанном с преодолеванием внешних неподвластных и изменчивых сил, организм беспрестанно сталкивается с такими нерегулярными и чаще всего непредвидимыми осложиениями, сбивающими движение с намеченной программой дороги, которые невозможно или крайне нецелесообразно оспливать коррекционными импульсами, направленными на восстановление во что бы то ни стало прежнего плана движения. В этих случаях рецепторная информация действует как побудитель к приспособительной перестройке самой программы «на ходу», начиная от небольших, чисто технического значения переводов стрелки движения на нную, рядом пролегающую трассу и кончая качественными реорганизациями программы, изменяющими самую номенклатуру последовательных элементов и этапов двигательного акта и являющимися по сути дела уже принятиями новых тактических решений. Такие переключения и перестройки программ, по данным рецепторных информаций, гораздо более часты, чем можно подумать, так как во многих случаях они осуществляются низовыми координационными уровнями, не привлекая на помощь сознательного внимания (с этим согласится каждый ходивший хотя бы раз в жизни не по паркету). В книге о построении движений (1947) подробно изложено, как при организации и освоении двигательного акта многочисленные виды и ранги коррекционных процессов распределяются между взаимодействующими «фоновыми» уровнями координационного управления. Как было там сформулировано, то что мы называем автоматизацией двигательного акта, есть постепенно осуществляющаяся передача многочисленных технических (фоновых) коррекций в нижележащие координационные системы, сенсорные синтезы которых организованы напболее адекватно для коррекций именно данного рода и качества. Общее, почти не знающее исключений правило об уходе из поля сознания всех слагающих процессов коррекционного управле-242

пия, кроме прямо относящихся к ведущему уровню данного двигательного акта, и явилось причиной придания такой поуровпевой разверстке коррекций наименования автоматизации. Здесь полезно будет подчеркнуть, что имеющая место у высших организмов (а в наибольшей мере у человека) столь разносторонняя и богато сенсорно оснащенная нерархическая система координационных уровней, способных в порядке кольцевого управления как к реализации, так и к мгновенным смысловым перестроикам разнообразненших программ движения, является. видимо, в равной степени и следствием громадного, упоминавпегося ранее обилия степеней свободы двигательного аппарата (который только такая сложная система и способна сделать управляемым), и биологической причиной того, что организмы, владеющие столь мощным центральным аппаратом управления движеннями, могли безопасно для себя формировать в филогенезе органы движения, наделенные без счета степенями кинематической и динамической свободы подвижности.

Теперь следует обратиться к элементу 4 схемы, приведенной на рис. 55. Этот элемент - прибор сличения (как он был там условно обозначен) — представляет собой интереснейший и пока глубоко загадочный физиологический объект, однако уже внолне созревший для того, чтобы поставить на очередь его систематическое изучение.

Как и во всех искусственно создаваемых СУ, кольцевая регуляция нуждается в элементе, сопоставляющем между собой текущие значения Iw и Sw и передающем в следующие инстанции регуляционной системы ту оценку их расхождения между собой (Aw), которая и служит основой для подачи на периферию эффекторных коррекционных импульсов. Не будь налицо подобного функционального элемента в координационной системе мозга, последняя в одних только рецепциях Iw, самих по себе, не могла бы найти никакой почвы для включения каких бы то ни было коррекций. Здесь мы сразу сталкиваемся с совершенно своеобразным процессом, при котором сличение и восприятие разницы производится немежду двумя рецепсимультанными пли сукцессивными (как, наприциями, какого-либо различения пзмереннях порога **HDH** Mep. рецептора), а между текущей рецепцией и представленным в какой-то форме в центральной нервной системе внутренним руководящим элементом (представлением, энграммой и т. п., мы еще не знаем точно), вносящим в процесс сличения значение Sw. И в этом процессе имеют место своеобразные пороги «по сличению», как их можно было бы назвать. В простейших случаях они очевидны и легко доступны измерению. Таковы, например, пороги наступления вестибулярно-зрительной коррекционной реакции на начавшееся отклонение велосипедиста с его машиной от вертикальности; пороги, характе-243

 $16*$ 

ризуемые началом коррекции движения карандаша, отклонившегося от воображаемой прямой, которую требуется провести между точками на бумаге; пороги вокального управления, которые можно определить по звуковой осциллограмме обучающегося пению, стремящегося выдерживать голосом ноту неизменпой высоты, и т. п. Но наиболее интересные и своеобразные черты обсуждаемого прибора вскрываются дальше.

Одним из важных элементов контроля над двигательными процессами является рецепция текущих переменных Iw скорости. Тахометры искусственных СУ бывают построены по различным принципам, всегда, однако, привлекающим к делу какую-либо физическую величниу, доступную прямому аппаратурному замеру и связанную со скоростью однозначной зависимостью (силу трения, сопротивление якоря на пружине, увлекаемого магнитным полем, и т. п.). Для нас существенно, что рецепторных приборов, способных к непосредственному восприятию скорости, не имеется и в наших организмах. Но эта задача решается в центральной нервной системе совершенно особым образом и явно при номощи либо того же самого прибора сличения, либо его ближайшего гомолога. Рецепция текущего мгновенного положения движущегося организма сопоставляется в нем со свежим следом такой же рецепции мгновенного положения, имевшего место At времени назад. Величину At можно даже ориентировочно оценить порядком 0,07-0,12 секунды, как я постараюсь обосновать ниже.

Если всмотреться в протекание синтетических рецепторных процессов самого различного рода, то вышепазванный феномен свежих следов (условно обозначим его этим термином) предстанет как нечто, по-видимому, чрезвычайно универсальное и обладающее фундаментальной значимостью. При зрительном восприятии движения мы не могли бы перципировать не толькоскорость, но и направление этого движения, если бы процесс восприятия не базировался на непрерывном сличении текущих рецепций со свежими следами едва прошедших. Когда мы воспринимаем слухом мелодию или слово, перципируются не только отдельные последовательные элементы - звуки, но также временное течение мелодической линии или временной рисунок фонемы вместе с их темпом. Мы качественно разно ощущаем секвенцию тонов, идущую вверх, от идущей вниз, фонему «ва» от фонемы «ав» и т. д. Если при закрытых глазах я почувствую, что по моей коже провели линию палочкой, то восприму не просто и не только места, на которые она последовательно надавливала, но и паправление, и скорость ее движения по коже как два отдельных качества, ощущаемые как нечто совершенно первичное. Этой своей синтетичной, слитой первичностью, а также тем что они: а) качественно во всем подобны «сырым» рецепциям и б) держатся в активной форме 244

только в течение малых долей секунды, «свежне следы» резко отличаются от обычных явлений памяти - орудня длительного сохранения цептрально переработанных представлений.

Управление движением требует в ряде случаев непрерывного восприятия не только текущих значений расхождения (Aw), но и скорости, с которой нарастают или убывают эти расхождения. Как справедливо отметил Wagner, часто, например в случаях небольших, но быстро нарастающих отклонений Iw, управлению принесет наибольшую пользу именно рецептор скорости изменений  $\Delta$ w, способный чутко реагировать на самое начало развития вредного отклонения еще раньше, чем успеет стать надпороговой сама абсолютная величина этого отклонепия. Неоспоримый факт способности наших сенсорных спитезов также откликаться различно на разные скорости изменений  $\Delta w$ говорит о том, что и в обсуждаемом приборе сличения феномен «свежих следов» может иметь место, обусловливая процесс сопоставления уже не Iw с Sw, а свежего следа HX разности (Aw), имевшейся доли секунды тому назад, со значением этой разности сейчас. Говоря математически, это процесс восприя $d(\Delta W)$ тия производной

Несомненно, что процессы восприятия скоростей и направлений, процессы сопоставлений Iw и Sw с их «свежими следами» по всем качествам рецепций и т. н. протекают фактически не непрерывно, не по дифференциалам времени dt, а по каким-то конечным малым интервалам  $\Delta t$ , которые следовало бы назвать «пороговомалыми». В их основе лежат значения особого рода порогов - временных, видимо, находящихся в близком физиологическом сродстве как с порогами, характеризуемыми скоростью психомоторных реакций, так и с физиологическими параметрами группы лабильности. рефрактерности, коистанты адаптации и т. п. и требующих, конечно, безотлагательного пристального изучения. Нет сомнения, что уже сейчас психофизнологи - специалисты по органам чувств - будут в состоянии дополнить и исправить высказанное по поводу «свежих следов» важными для освещения вопроса материалами'. Я же хотел бы в порядке рабочей гипотезы изложить здесь следующие соображения.

В частности, на очередь ставится естественный вопрос о том, в каком отношении стоят механизмы «свежих следов» к исихофизиологическим механизмам всей обширной категории энграммирования и памяти. Данные последних лет со все возрастающей убедительностью говорят о сложности и многоликости той опологической первостепенной по значимости категории процессов, которые обеспечивают запечатление, храненно и передачу информации. Дальнейшие исследования покажут, насколько особняком стоят феномены «свежих следов» от других, ранее изучавшихся видов запечатлевающей функции, каковы их анатомо-физнологические субстраты и т. д.

**Talling** 

 $245 -$ 

Еще в 30-х годах М. Н. Ливанов нашел, что амплитуды циков бета-волн на электроэнцефалограммах заметным образом изменяют свою величину от вершин к впадинам альфа-воли, как бы модулируясь последними, что могло свидетельствовать о каких-то периодических колебаниях возбудимости корковых элементов, протекающих в ритме альфа. Walter (1954) отметнл. что нижний пороговый предел частоты слияння мельканий, кипоизображений и т. д. в зрительном аппарате близко совпадает с частотой альфа-ритма, даже индивидуально меняясь параллельно с последней. Не случайным кажется, что нижний порог частоты, уже сливаемой слухом в специфическое сепсорное качество звука, лежит в той же полосе частот. Далее, еще не опубликованные ориентировочные наблюдения В. С. Гурфинкеля над держанием и движением незагруженной руки, а также циклограмметрические наблюдения Л. В. Чхандзе (1956) над ритмами импульсов ускорений стои велосипедиста<sup>1</sup> указывают в полном взаимном согласии на чередование обнаруживающихся тут и там коррекционных импульсов в рамках все той же частотной полосы альфа 8-14 гц.

Не будет ли правильным думать, что эта частота есть проявление ритмических колебаний возбудимости всех или главных элементов рефлекторного кольца СУ нашего двигательного аппарата, несомненно, нуждающихся во взаимной синхронизации по ритму? Тогда мы могли бы видеть в ней и основу упомянутой выше разбивки сенсорного и координационного процессов на пороговомалые интервалы  $\Delta t$ , разделяющие промежутками частичной рефрактерности моменты обостренной восприимчивости, которая удерживает мгновенное впечатление Iw в виде «свежего следа» до следующего такого же взлета возбудимости.

Распространенность альфа-волн по всей мозговой коре с особым преобладанием в рецепторных зонах и их синхронность по всему этому протяжению могут как будто также говорить в пользу сделанного предположения. Тогда мы могли бы рассматривать альфа-ритм как механизм, задающий координационным временной определяющий параметр, - своего процессам **HX** рода Sw времени, а интервалы  $\Delta t$  — как отсчеты внутреннего, физиологического маятника, являющегося для этих процессов тем, что британские физиологи называют расе-maker. Нельзя не подчеркнуть, конечно, что вне всякой зависимости C TeM. свизан, ли этот pace-maker с альфа-ритмом или нет, физиологическое значение его как важнейшего регуляционного фактора и неотложная необходимость его метрического изучения и определения его связей с такими психофизиологическими показа-

Выражаю признательность В. С. Гурфинкелю и Л. В. Чхандзе за сделанные мне персональные сообщения.

телями, как время простой реакции, личное уравнение и т. п., неоспоримы.

Мне остается остановиться вкратце еще на одной важной черте координационного процесса, самым тесным образом связанной с феноменом «свежих следов» и параметром Δt.

В процессах управления движениями встречаются ситуации, при которых большую, пногда решающую важность имеют коррекции предвосхищающего, антеципирующего характера, становящиеся особенно заметными в тех случаях, когда на протяжении какого-то отрезка движения коррекции следящего тина становятся вообще невозможными. Существует целый класс таких двигательных актов (так называемые баллистические движения), осуществление которых только и возможно посредством подобной антецинации: метание с попаданием в цель (бросание камня, конья, всевозможные игры с мячом и т. д.). перепрыгивание через ров или высотное препятствие, размашной удар тяжелым молотом и т. д.

Исльзя не заметить аналогичных антеципаций и в ряде таких двигательных актов, где они необходимо соучаствуют с коррекциями обычного следящего типа. Это всевозможные движения с упрежденнем, подобные тем, которые производят гончие, преследуя зверя, делающего «угонки», и устремляясь не к видимому мгновенному положению жертвы, а наперерез к предвосхищаемой или экстраполируемой точке пересечения траекторий их бега. Таковы же бесчисленные случан схватывания рукой движущегося предмета, «пятнания» мячом убегающего партнера, подстановки ракетки под подлетающий мяч или шарик «пинг-понга» и многие другие. Н. Mittelstaedt (1954) прямо предлагает разграничивать оба типа коррекций, рассматривая их как два равноценные по значению класса, обозначаемые им как Regelung и Steuerung. В настоящем контексте более важно другое.

Существование и встречаемость - гораздо более частая, чем кажется с первого взгляда, - коррекций предваряющего типа зазначение, ставляет обратить внимание на то многостороннее какое имеют антеципации для реализации какого бы то ни было целенаправленного двигательного акта. Уже само его программирование, определяемое, как было показано выше, осмышлением возникшей двигательной задачи, представляет собой предвосхищение как требующегося результата ее решения, так и тех двигательных средств, которые понадобятся для этого (последнее хотя бы в самых общих чертах). На подобном же «заглядывании в будущее» целиком базируется и огромный класс психофизиологических процессов, носящих название установки, лишь к последнему времени достигшей признания всей ее значимости. Так же как при анализе отправлений задающего комплекса 2 мы обнаружили в нем 247 перархические ранги (уровни построения), начиная от организующих программу двигательного акта в ее целом и до уровня, уточняющего «микро-Sw» от мгновения к мгновенню или от At к At, так и сенчас мы не может пройти мимо факта, что в сущности для того, чтобы обеспечивать выполнение микропрограммных элементов и вести за собой управляемый двигательтый процесс, последование задаваемых Sw должно все время идти впереди фактического движения, опережая его хотя бы на пороговомалые отрезки времени  $\Delta t$ , но уже достаточные для того, чтобы нарушенное этим равновеспе (между достигнутым Iw и влекущим дальше Sw) обеспечивало динамику устремления к конечному результату. Таким образом, говоря полуфигурально, текущая микрорегуляция движения развертывается все время между настоящим моментом t н границами интервала от  $t - \Delta t$  («свежне следы») до  $t + \Delta t$  (онережение Sw).

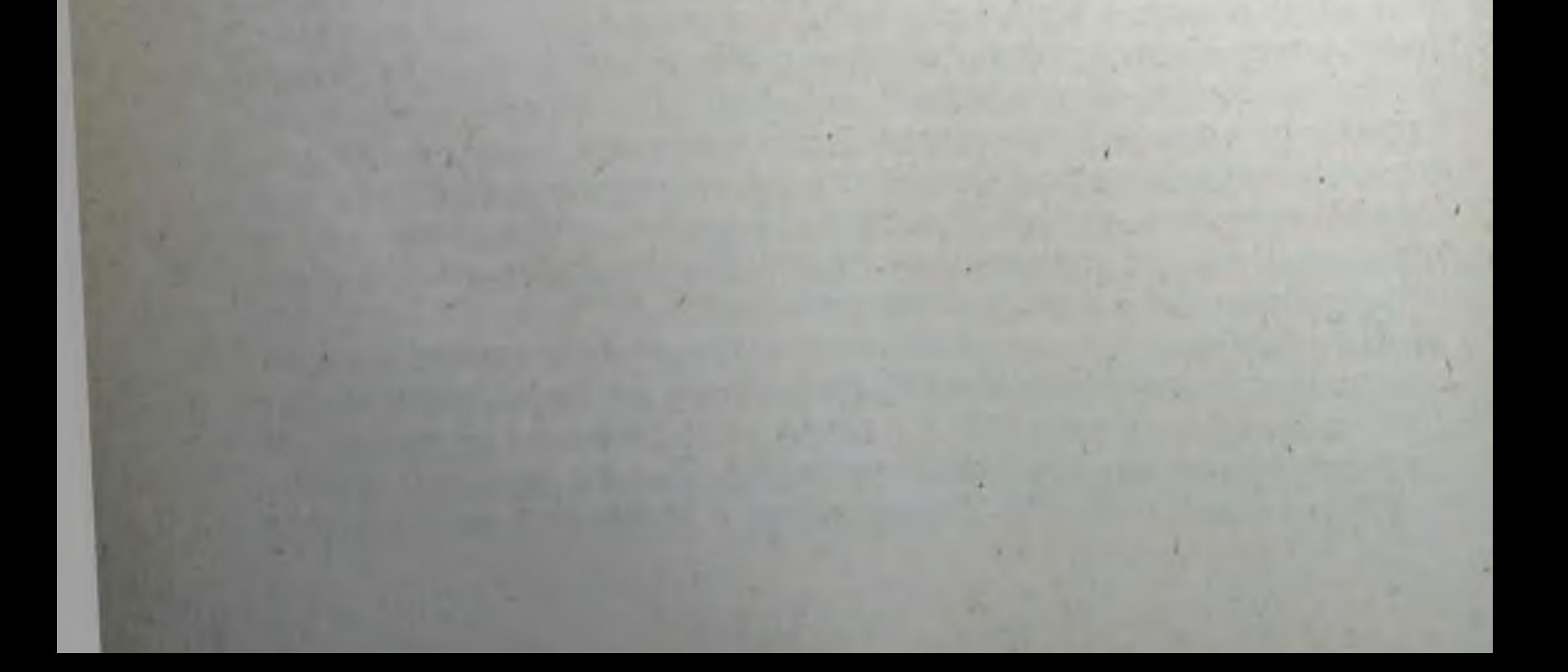

## ОЧЕРК ДЕВЯТЫЙ

## УПРАВЛЕНИЕ, КОДИРОВАНИЕ И МОДЕЛИРОВАНИЕ В ФИЗИОЛОГИИ

История естествознания и техники богата примерами того, как изменения, наступавшие в состоянии производительных сил и производственных отношений, приводили к изменениям основных точек зрения, отправных пунктов, которыми начинала направляться исследовательская мысль п изобретательская работа. Ярким примером такого сдвига исходных научных и технических позиций может послужить переворот, ознаменованный вступлением в строй в конце XVIII века паровой машины и характеризовавшийся в физике и технике расцветом энергетики, бурно развивавшейся на протяжении всего XIX века, а в физнологии - заменой механического направления, господствовавшего в XVIII веке (развитие декартовых идей о рефлексе, биомеханика Борелли, разработка механики кровообращения Кене, «человек-машина» Ламетри и др.), концентрацией внимання на биоэнергетике: на изучении обмена веществ, развитии биологической химпи, работах по теории пищеварения, дыхания, вегетативных функций внутренних органов и т. д. Такая смена отправных пунктов вела к перегруппировке взаимоотношений между отдельными научными дисциплинами и к появлению новых, не предвидевшихся дотоле сближений между ними, как показывает приведенный уже пример срастания химин и биологии в новую науку - биохимпю, немыслимую для предшествовавшего столетия. Весь XIX век прошел под знаменем энергетики, находившен в технике все новые и новые ресурсы в виде тепловых двигателей и электроэнергии, сделавшей доступными бесчисленные даровые природные источники «белого», «голубого» и всяких других символических расцветок «угля». В физиологии этот нериод, о главных объектах изучения которого было уже упомянуто, характеризовался двумя очень отчетливо выраженными

1 Очерк был помещен в качестве предисловня в книге В. Д. Монсеева «Вопросы кибериетный в биологии и медицине», Медгиз, 1960.

 $2.49 -$ 

отправными пунктами или принципами, явно подсказывающимися самими методиками исследования и уровнем знаний о физпологических процессах: 1) изучением организма в покоящихся, равновесных состояниях и 2) апалитическим исследованием отдельных элементарных, искусственно изолированных функций.

Первая черта проявилась в выборе тех состояний, в каких преимущественно изучался организм. По линни химизма исследовался обмен покоя («основной метаболизм»), тщательно изучались процессы дыхания, кровообращения, работа сердца, почек и других органов также в состояниях покоя, без рабочих нагрузок организма. Например, для изучения нервной и нервно-мышечной физиологии животное обезглавливали, или децеребрировали перерезкой ствола мозга, или по меньшей мере наркотизировали.

Второй отличительный признак стиля физиологических работ XIX века - аналитическое вычленение и изолированное изучение элементарных функций нерва, мышцы, впутреннего органа, рецептора - казался вполне естественным методическим приемом для первоначального исследования («синтез придет по окончании анализа»), но в действительности неосознаваемо оппрался на атомизм, органически присущий механистическому образу мышления материалистов XIX века. Твердо подразумевалось, что целое есть всегда сумма своих частей и ничего более, что любую сложную функцию всегда возможно реконструировать как сумму определенных микрофункций, последовательных или одновременных. Каждое чувственное восприятиеэто сумма элементарных ощущений, а каждая целостная, целесообразная реакция животного организма - такая же сумма элементарных рефлексов. Такой подход определял все направление психофизиологии - центрировал исследовательскую работу на изучении свойств нервно-мышечного препарата или же изолированных, полупассивных ответов покоящегося подопытного животного на задаваемые ему изолированные же раздражения.

Текущий век характеризуется все яснее осознаваемым в формулируемым новым сдвигом отправных позиций и центров интереса, и опять-таки этот сдвиг кладет свой решающий отпечаток и на технику, и на естествознание (в частности, на биологию и физиологию) и приводит к перегруппировкам и сближениям между собой наук, в отношении которых эта возможность часто и не помышлялась раньше. На этом сдвиге следует остановиться более подробно.

По мере прогрессировавшего роста производственных мощпостей все более осложнялась и требовала все большего внимаиия задача управления этими громадными мощностями. С одной стороны, человеческой мышечной силы зачастую ста-

новилось уже недостаточно для такого управления. Ее заменяли либо пассивными искусственными направляющими (например, рельсы для управления направлением хода поезда), либо особыми машинами, получившими в наше время наименование серво-моторов, которым перепоручались, например, повороты гигантских многотонных рулей океанских судов. С другой же стороны, становилось в принципе все более ясным, что выработка механической энергии и целесообразное управление ею это две совершенно раздельные задачи, которые в сложных машинах требуют не только раздельных, специализированных ycrройств, но нередко и независимых источников энергии ДЛЯ гаждой из этих функций, например, электрическое или пневматическое управление работой паровой машины и т. п.

«Всадник» — управление оказалось и более сложной, и более важной проблемой, нежели «конь» - источник рабочей энергии. Необходимость разобраться в этой проблеме еще сильнее подкреплялась нараставшей потребностью в самоуправляющихся (автоматических) устройствах и машинах и увеличением числа изобретенных и удовлетворительно действовав-Одни из HHX обеспечивали автоматов. устойчивое ШИХ поддержание какого-то определенного, необходимого режима работы машины, другие, более сложные, могли без вмешательства человека осуществлять смены режимов по той или другой программе, включать и выключать последовательно разные механизмы и орудия и т. д.

Перед паукой об управлении встала проблема регуляции. Как устроены и как должны быть устроены автоматы, регулирующие и поддерживающие устойчивый или программно изменяемый ход работы машины? И здесь. обнаружилось, что, во-первых, каждое устройство подобного рода должно иметь какой-то воспринимающий элемент, способный  $\Pi$ <sub>0</sub>дать спгнал неблагополучия, отклонения режима от требуемого уровня (например, в простейшем из автоматов - термостатетермометр, сигнализнрующий о начавшемся отклонении температуры), и, во-вторых, передачу с этого элемента к управляющему регулятору, заставляющую этот регулятор изменять ход или мощность машины (в нашем примере - силу нагрева термостата) как раз в требующемся для выравнивания направлении. Уже на этом уровне развития технической теории автоматики не могло не броситься в глаза разительное функциональное сходство с жизнедеятельностью организмов как в отправлениях отдельных элементов автоматной схемы, так и в самом ее построении. Воспринимающий элемент - это точный аналог органа чувств. К тому же стремительное развитие электротехники все более обогащало список датчиков, вырабатывая подобня органов осязания, зрения (фотоэлементы), слуха (микрофоны)  $251$ 

с датчика к регулятору аналогична и др. Сигнализация нервному сигналу по афферентному нерву, реакция же регулятора воспроизводит чисто физиологическое явление рефлекса.

Неожиданное сближение физиологии с техникой на почве вновь возникшей проблематики управления и регуляции оказалось плодотворным и для физиологии, так как технические аналогии помогли ей по-новому осветить ряд процессов внутренней регуляции. В каждом физиологическом отправлении, требующем стабильного поддержания тон или иной величины или уровня (папример, артериального давления, содержания в крови сахара или двуокиси углерода и т. п.), отчетливо обнаруживался датчик-рецептор (например, каротидный синус и т. п.), первная передача в центр и эффекторный сигнал оттуда на периферию, обеспечивающий выравнивание начавшегося и просигнализированного отклонения. Общий с регуляторами-автоматами принцип заключается в том, что то или пное действие исполнительного органа, например сокращение мышц артериальной стенки по импульсу из центра, не является концом процесса: результат совершившегося действия немедленно воспринимается датчиком-рецептором и сообщается им по обратной связи в центр. Если исполнительный орган сработал в смысле регуляции неправильно, недостаточно или же чрезмерно, то сигнал с рецептора по обратной связи немедленно побудит центр соответственно усилить или умерить свою импульсацию, послать корригирующие импульсы и т. д., пока, наконец, сообщения с периферни от рецептора не засвидетельствуют полного выравнивания нарушения. С новым нарушением процесс выравнивания возобновится.

В физиологии все ярче обнаруживается большая универсальность такой кольцевой схемы регуляции с помощью обратной связи. В ряде функций, где для менее углубленного взгляда прежних физиологов реакция организма исчерпывалась, казалось, однократным рефлексом, оборванным на конце незамкнутой рефлекторной дуги, новый, более точный и пристальный подход выявляет непрерывающийся (по крайней мере на протяжении того или иного промежутка времени) кольцевой процесс управления, в котором каждый очередной элемент действия (мышечного сокращения, секреции пт. п.) немедленно контролируется рецептором, выверяется и корригируется из центра новым элементом действия ит. д. Раз начавшиеся сближение и взаимопомощь биологии  $\mathbf{H}$ техники не ограничивались одними только механизмами регуляции. Аналогии, способные помочь как физиологической теории, так и технической практике, стали выявляться и в ряде других направлений.

Каждый сигнал с датчика-рецептора, для того чтобы произвести требуемое целенаправленное действие, должен обладать определенным смысловым содержанием, как сейчас говорят, нести в себе какую-то информацию. В редких случаях эта ниформация осуществляется в наиболее привычной нам словесной форме (например, передача команды по телефону) Гораздо же чаще, а в автоматике вообще всегда она оформляется в виде определенного условного шифра или кода, например в форме того или иного следования импульсов одного вида в известном ритме (реже - чаще, в одиночку или группами и пр.) нли двух стандартных видов (например, точки и тпре в азбуке Морзе) и др. Если в автомат, например в управляемый издали самолет, лодку и т. п., вмонтированы рецептор сигналов и дешнфратор кодов, то такой автомат сможет выполнять дифференцированно и безошибочно большое число закодированных команд.

Но теперь привлекает внимание следующая аналогия с физнологическими процессами. Ведь по чувствительным нервным проводникам с периферии тела в головной мозг не передаются непосредственно прямым образом: теплота или холод от кожных рецепторов температурной чувствительности, свет - от палочек и колбочек сетчатки по зрительным нервам и т. п. Нервные импульсации в афферентных волокнах, легко регистрируемые с помощью современной техники, не содержат в себе ничего похожего ни на свет, ни на теплоту, ни на механическую сплу натяжения (действующего на проприорецепторы), а лишь определенные последовательности пиков биоэлектрических потенциалов действия, насколько мы можем судить при сегодняшнем уровне экспериментальной техники. К тому же вследствие взрывного характера электрохимических процессов, лежащих в основе этих пиков, и обусловливаемого им закона «все или ничего» все пики цепочки импульсов одиночного нервного волокна равны по величние, так что разнообразиться и отличаться между собой такие цепочки импульсов могут только по частоте и ритму. Между тем ясно, что именно эти ценочки импульсов обеспечивают восприятие всех качеств окружающего мира - и света, и цветов, и звуковых тонов, и всего богатства кожных, обонятельных, вкусовых, кинестетических ощущений. Очевидно, что эта богатейшая чувственная информация о внешнем мире сообщается нашему мозгу закодированной в виде импульсных цепочек. Каким образом мозг ее расшифровывает (декодирует), есть ли специфическое различие нервных сигналов от зрительного, слухового, осязательных и других рецепторов и в чем оно состоит, - это задачи, которые еще предстоит разрешить физиологии завтрашнего дня. Так или иначе определялась еще одна важная точка аналогий и сближений между биологией и техникой: проблема пере- $253$  дачи информаций и информационных кодов. Понятие кода в биологии приходится трактовать и применять очень широко. Помимо нервных импульсов, команды, создаваемые, например, химическими стимуляторами и тормозными веществами (медиаторами), тоже несут с собой информацию и тоже в своеобразпо закодированном виде.

То же приходится сказать о важнейших, высокодифференцированных регуляторах организма - продуктах желез внутренней секреции. Ядерные хромосомы, химическая структура которых начинает постепенно уясняться в наше время, принимают участие какими-то еще крайне загадочными путями в развитии из одной оплодотворенной яйцевой клетки организма. обладающего сложнейшим агрегатом органов и тканей, подобного организмам предков. По-видимому, в химической структуретех гигантских белковых цепочечных молекул, из которых построены хромосомы, закодирована информация, необходимая и достаточная для построения всех органов тела и с их топчайпими гистологическими строениями и целесообразной взаимосвязью.

Наконец, разве сама паша речь, наш основной  $C<sub>II</sub>OC<sub>0</sub>$ взаимного обмена ниформацией, не представляет собой высокоразвитой системы условных кодов в форме звуков разной высоты и тембра в случае устной, и комбинацией из тридцати пли сорока фигурок - знаков (букв, цифр и др.) в случае письменной и печатной речи?

Чтобы покончить с просмотром хотя бы главнейших из ныне вскрывающихся соответствий и аналогий, отметим, что и принцип релейных связей и сервомеханизмов, находящий все более шпрокое применение в современной технике управления и связи, точно так же оказался играющим важную роль в физиологических отправлениях организма. Когда рулевой океанского судна одной рукой вращает небольшое штурмовое колесцо, мощная паровая или электрическая сервомашина послушно повторяет все его действия, поворачивая тяжелый руль, отстоящий к тому же на пару сотен метров от штурманской рубки-Но когда пмпульсация с переднероговой клетки спинного мозга, передаваемая в мышцу по двигательному нерву и по своей мощности измеряемая долями микроватта, вызывает тетаническое сокращение мышцы, реализующее ее внутреннюю рабочую мощность в десятки ватт, то вся картина такой же точно релейной передачи оказывается налицо и здесь. Для физиологов и медиков не столь важно, какую пользу извлекают для себя из всех подобных параллелей инженеры, утверждающие. однако, что углубленное ознакомление с физиологией очень обогащает их изобретательскую мысль. Но **ДЛЯ** бнологов из таких аналогий и сопоставлений проистекает покрайней мере двоякая польза.

Во-первых, все они открывают пути к построению математической теории и формулировки явлений, что всегда прогрессивно и что предрекали будущей физиологии корифеи отечественной науки. Такие математически разработанные теории обратной связи, функции передачи, кольцевых процессов и т. д. уже созданы и способствуют переводу биологической дисциплины на рельсы точной науки. Во-вторых, каждая подобная нащупанная аналогия представляет собой путь к созданню проверочной исследовательской модели, к так называемому моделированню физиологических процессов. О разностороннем значении моделирования как для физиологической теории. так и для медицинской практики мы скажем еще несколько слов ниже.

Усложнение и рост мощностей машин, управляемых человеком, явились на рассматриваемом этапе причиной (малозаметпой, но бесспорной) глубоких сдвигов, совершающихся в отправных нунктах и центрах преобладающего интереса науки о жизнедеятельности человека. Значение изолированного ручного труда стало падать. Все более выдвигалась на первый план роль человека как основного звена в сложном производственном процессе, в управлении сложненшими машинами, а также в использовании самоуправляющихся устройств.

Резко изменились и подходы к изучению физиологических процессов по сравнению с уже охарактеризованными позициями прошлого века. Прежде всего вместо организма в покое выдвинулся в качестве более важного объекта организм в работе. Возникли физиология труда, психотехника, педагогика труда и т. д. Естественно, что физиология труда начала с изучения процессов грубой физической работы, а методически не могла сразу сойти с прежних, «классических» позиций энергетического изучения труда: газообмена при физической работе, кислородного долга, химпческого баланса кровп, восстановительных процессов п т. д. Но потребности жизни не позволили ей длительно задержаться на этом этапе и властно звали ее к включению в новую проблематику управления и связи.

Вторая черта, с неменьшей неизбежностью начавшая проявляться в новой физиологии, - это пзучение целостной деятельпости человека. Стало очевидным, что если по отношению к отправленням покоя можно еще, на худой конец, удовлетворяться изучением их по частям, дробя организм на отдельные частные Функции и не покидая позиций атомизма, то во всех активных проявлениях жизнедеятельности организм выступает как настолько неделимое целое, что искусственное дробление становится просто невозможным. Действительно, в координированных, целенаправленных двигательных актах на первый план неустранимо выступают регуляции движения по обрисовавшейся уже обратной связи, по афферентным сигналам как мышечно-255

суставных проприоценторов, так и органов осязания, зрения. табиринтов и т. д. Шейно-туловищные рефлексы топуса и мускулатура ног обеспечивают ручному рабочему процессу устойчивый или подвижный фундамент позы. Таким образом, львиная доля как мускулатуры, так и рецепторного оснащения неразрывно соучаствует в любом двигательном действии, если только это в самом деле смысловое действие, а не бесцельный двигательный обрывок.

Такая же неразрываемая связь афферентации и эффекторики, периферни и центра проявляется и во всякого рода активных процессах структурирования. На шизших животных амфибиях - это было установлено экспериментально на явлениях регенерации. На высших млекопитающих оныт школ П. К. Анохина, Э. А. Асратяна, Bethe и др. показал значение, которое имеет для восстановления функций, их воспитания и перестройки вся совокунность афферентной информации, текущей с периферии организма к центру, и, следовательно, выявили и здесь наличие неразрывной целостной взаимосвязи центра и периферии.

Исследования школы А. Д. Сперанского обнаружили ту же картину неразрывной целостности и в патологических перестройках организма, открыв этим совершенно новые пути и перспективы для хирургии. Невозможно перечислить все направления, по которым стал разрабатываться подход к организму как к неделимому целому, не пассивно взаимодействующему, а активно и целенаправленно воздействующему на окружающий мир.

На этом этапе дает себя знать разница мировоззрений и целей между западным капиталистическим и нашим социалистическим миром. Точку зрения, отчетливо проявляющуюся во многих зарубежных публикациях на обсуждаемую тему, можно было бы изложить примерно так: «человек есть пока еще (к сожалению!) пеустранимое звено в цепи рабочего процесса управления или связи. Изучать его в рабочих состояннях необходимо, во-первых, и прежде всего для того, чтобы заменять его аналогичным искусственным устройством (роботом) везде, где и как только возможно. Конечная задача и идеал - вытеснить живого рабочего из производственного процесса вообще. Во-вторых, носкольку покамест в этом процессе имеются такие звенья, которые могут быть замещены только человеком, постольку необходимо пристальное изучение его ресурсов и его недостатков в питересах рационализации рабочего процесса. Главные минусы человеческой машины: 1) медлепность реакций и действий; 2) грубость порогов рецепторов и отсутствие органов чувств для ряда форм эпергии (электричество, магнетизм ультразвук и т. п.); 3) утомляемость; 4) возможность ошибочных депствии. Необходимо, с одной сторопы, организо-256

вать рабочий процесс так, чтобы четыре перечисленных минуса были в возможно большей степени обезврежены а с другой стороны, точно определить диапазоны оптимумов человеческого организма и наилучшие условия для их использования: оптимальную освещенность, слышимость, рабочую позу и т. н.».

Если вторая половина изложенной сейчас позиции - определение слабых сторон организма работающего человека и обеспечение для него оптимальных условий работы - вполне приемлема и для нас, то первая - систематическое вытеснение человека из производственного процесса с подстановкой на его место робота - идеологически враждебна нашему мышленню и абсолютно непригодна для нас. У нас нет каких-либо возражений против автоматизации. Бесспорно, прогрессирующая автоматизация производства имеет своей другой стороной возрастающую интеллектуализацию труда, освобождение человека от пут более грубой, доступной машинам работы, открывающее ему дорогу к более тонкой и углубленной работе мышления. Но для нашей страны и для всех социалистических стран, строящих новый мир без эксплуатации, человек есть прежде всего хозяин производственного процесса, его создатель, и создатель именно с тем условием, чтобы этот процесс реализовал его сознательную волю и служил его потребностям.

В этих условиях полное вытеснение человека из рабочего процесса означало бы застой и омертвение последнего, пбо робот не умеет творить и изобретать.

Наша отечественная физиология и медицина обязаны подхватить все то новое и прогрессивное, что появилось в развитии зарубежной науки наших дней и в чем мы в ряде отношений пока ощутнмо технически отстали от Запада. Но необходимо наполнить это новое иным целевым содержанием и использовать поражающие новые технические возможности медицины (в частности, ортопедии и хирургии) в целях борьбы за оздоровление, раскрепощение и обогащение всеми доступными возможностями человека во всей совокупности его деятельности по подчиненню себе природы. Теперь следует сказать несколько слов о другом аспекте сближения и взаимного переплетения между собой биологии и техники, аспекте, несомненно, обогащающем как ту, так и другую сторону. Мы имеем в виду моделирование. Особый интерес к моделированию как необходимое практическое следствие аналогизирования между объектами биологии и техники отмечался уже в XVII-XVIII столетиях, в эпоху уже упоминавшегося расцвета теоретической механики и биологического механицизма. История науки сохранила нам сведения о садовых статуях Франчини, помещенных в парке Фонтебло и совершавших несколько различных шуточно-озорных действии: грозивших пальцем, когда гуляющие приближались к ним с 257

17 Заказ 283

одной стороны, и окатывавших их водой из шланга, когда они подходили с другой. Декарт признавался, что именно они павели его на общую идею рефлекса. Кенэ демонстрировал гидравлическую модель кровообращения по Гарвею; Вокансон построил утку, которая глотала шарики «пищн», имитировала их разжижение и всасывание в желудке и даже извергала испражнения. К сожалению, многие сведения об автоматах этого рода из той эпохи безвозвратно утеряны: в пору свободного предпри. нимательства и отсутствия законов по ограждению авторских прав изобретатели слишком боялись конкуренции и нохищения их изобретений и старательно засекречивали их.

Так или нначе из того, что нам известно, вндно, что уже в XVIII веке моделирование жизненных процессов переросло первоначальные, часто развлекательные задачи (им ноневоле отдал свою дань еще Леонардо да Винчи) и определило свою цель как чисто исследовательскую, как понытку познать и проверить в активном эксперименте свою трактовку тех или иных физиологических процессов.

В XIX веке интерес к моделированию временно заглох. После Великой французской революции стало уже некого забавлять игрушками, а выдвинувшиеся на первый план проблемы биоэнергетики были связаны с изучением явлений, которые при тогдашнем уровне техники не так-то легко было моделировать. На переживаемом наминыне этапе развития науки о жизни и жизнедеятельности моделирование возродилось вновь и, будучи подкреплено всеми могучими ресурсами технической химии и электроники, разрослось в настолько широкую область, что уже появилась необходимость в классификационном расчленении и анализе ее в зависимости от многообразных целей и задач. Остановнмся вкратце на обзоре выявившихся к настоящему моменту главных классов технико-биологических моделей.

Первый и, может быть, наиболее интересный для физиологов и клиницистов класс моделей можно было бы обозначать как эвристический, характеризуемый чисто исследовательскими задачами. Именно к этому классу относятся механические модели XVIII века, хотя их создатели и не достигли еще точного формулирования принципов, определяющих исследовательское значение их конструкций. Одно из самых ранних, если вообще не первое, определение того принципа, который в наше время кладется уже вполне сознательно в основу моделей этого рода, мы находим у гениального И. М. Сеченова в его раннем произведении «Рефлексы головного мозга» (1862). Он писал: «Мысль о машинности мозга при каких бы то ни было условнях для всякого натуралиста клад. Он в свою жизнь видел столько разнообразных, причудливых машин, начиная от простого винта до тех сложных организмов, которые все более и более заменяют собой человека в

деле физического труда; он столько вдумывался в эти механизмы, что если поставить перед таким натуралистом новую для него машниу, закрыть от его глаз ее внутренность и показать лишь начало и конец ее деятельности, то он составит приблизительно верное понятие и об устройстве этой машины, и об ее действии»<sup>1</sup>. В таком именно положении находится физиолог по отношению к организму, в частности к головному мозгу.

Пользуясь полуобразными терминами, встречаемыми в современной англо-американской литературе и постепенно прививающимися и у нас, можно сказать, что «закрытая от глаз внутренность машины» мозга заключена в непроницаемый «черпый ящик» (black box), в отношении которого нам доступны только: все то что поступает в этот черный ящик через его входы (inputs) и вся совокупность его активности, прибывающей из его глубин на выходы (outputs) 2.

Но если по отношению к «самой причудливой машине в мире» (И. М. Сеченов) - мозгу - никакой инженерной опытпости не может быть достаточно, чтобы чисто мыслительным путем постигнуть из сопоставления «входных» и «выходных» процессов его внутренние, скрытые от нас механизмы, то можно и перспективно пойти другим путем. Мы задаемся рабочей гипотезой об устройстве того внутреннего механизма, который, по нашему представлению, обусловливает наблюдаемые нами явления «выхода» в связи с данными возденствиями на «входы». Мы воплощаем эту рабочую гипотезу в вещественную модель и наблюдаем, как она будет функционировать.

Если функциональные соотношения «входных» и «выходных» явлений модели не смогли воспроизвести тех, какие регистрируются на живом объекте, то гипотеза опровергнута, но мы все же обогащены хотя бы отрицательным опытом. Если же модель имитирует жизненные явления и соотношение входновыходных процессов верно, то это, правда, еще не подтверждает полностью правильности исходной гипотезы (не исключено, что подобные же соотношения входа-выхода могли бы реализоваться каким-нибудь другим механизмом), но все же сильно повышает правдоподобность исходной гипотезы и открывает путь к тому, чтобы, постепенно и осторожно надстраивая и усложняя экспериментальную модель и наблюдая за ее отправлениями и добиваться понемногу расширения и уточнения реакциями, круга выполняемых ею функций. Либо исходная гипотеза будет опровергнута на каком-то этапе работы с моделью, либо вероят-

1 И. М. Сеченов. Рефлексы головного мозга. СПБ. 1866, стр. 11-12. 2 Единственные данные, какие мы можем на сегодня получать изнутри «черного ящика» (мозга) — регистрируемые через черепные стенки электроэнцефалографические потенциалы, еще совершенно не поддаются смысловой расшифровке.

 $17*$ 

ность того, что данный внутренний механизм «черного ящика» разгадан, будет все время возрастать и укрепляться.

Вот в сущности весь тот краткий методический кодекс, который определяет цель и назначение экспериментального моделирования и правильное обращение с последним. Главная опасность на исследовательском пути - это увлечение внешней эффектностью поверхноподражательностью, впечатляющей стного сходства всех этих многочисленных электрочерепах и магнитомышей, демонстрируемых и описываемых в популярной литературе на Западе, часто с намеренным засекречиванием их рабочей схемы. Отсюда лишь один шаг к воскрешению развлекательных автоматов XVII—XVIII века, шаг, очень малоплодотворный для прогресса подлинной физиологической науки.

Упомянув здесь о том, что не внешняя эффектная наглядность является тем главным, чего должно добиваться истинное звристическое моделирование, скажем попутно, что в наше время определился один характерный подкласс эвристических моделей, иногда вовсе не воплощаемых в вещественный Mexaнизм. Если рабочей гипотезой является, например, дифференциальное уравнение или система таковых, предназначаемых для характеристики количественной стороны того или другого биологического явления, то построение и проверочные решения таких уравнений тоже представляют собой своеобразное моделирование, хотя математическая «модель» явления или процесса до самого конца остается только на бумаге. Часто непреодолимые в прежнее время трудности решения тяжеловесных и многочисленных задач подобного рода сейчас преодолены созданием автоматических вычислительных машин как непрерывного, так и цифрового типов. Ряд задач, например по теории пульсовой волны, структуре и значению элементов электрокардиограммы, иневмодинамике дыхательного процесса и др., успешно «моделируется», изучается и проверяется при посредстве этих машин без обращения к услугам токаря и электротехника.

Теперь следует сказать несколько слов о группе моделей уже не исследовательского, а чисто практического назначения. Эта группа распадается на два больших класса, тмеющих большой практический интерес и значение для медицины (ценности и значимости моделей этих классов для инженерно-технических задач мы здесь касаться не будем). В первые из этих двух классов входит вся практическая автоматика, в которой моделирующее воспроизведение тех или других функций живого органнзма имеет непосредственной задачей временную или длительную замену организма или его части искусственным устройством. В области чистой производственной техники сюда относятся все автоматы, целиком замещающие человека в каком-либо звене рабочего процесса. Их история начинается еще с прошлого века, когда

были придуманы автоматы, действующие по типу реакции, простой или с выбором: автоматы для продажи марок, билетов, шоколада, для размена металлических депег, автоматы, реагирующие на начало пожара сигналом или включением заливательного устройства, и др.

Бурные темпы изобретения новых видов датчиков и развития усилительной техники привели к широкому разрастанию списка автоматов по сортировке и браковке (с «органамп чувств» самого разнообразного рода), выполнению сложного производственного процесса («поточной линни»), управлению работой станков, контролю на расстоянии и т. п. - автоматики, интенсивно внедряемой сейчас в многочисленные отрасли отечественной промышленности. Цепность всех автоматов описываемого класса как раз в преодолении ими тех «узких мест» человеческого организма, которые перечислялись выше: в доступной автоматам высокон чувствительности рецепторов, скорости, неутомляемости и застрахованности от ошибочных реакций.

В медицинской области синсок автоматов и полуавтоматов рассматриваемого класса растет и пополняется с каждым днем (именно здесь нашей медицинской промышленности надлежит приложить все усилия к дальнейшему быстрому развитию и усовершенствованию производства автоматов и полуавтоматов) Сюда относятся, во-первых, протезы всех видов: ушные протезы, возмещающие утраченный слух обходным путем, например через вибрационную кожно-костную чувствительность, энергично разрабатываемые «читающие машины» для частичного возмещения зрения слепым, наконец, активные, очувствленные датчиками и моторизованные протезы, возмещающие функции ампутированных конечностей. Нельзя не отметить обгоняющих США передовых достижений по ручным протезам рабочей групинститута протезирования, руководимой ПЫ Московского А. Е. Кобринским и В. С. Гурфинкелем. Во-вторых, сюда же входят все более сложные, совершенные и удивительные агрегаты для временной замены функциональных систем организма, выключаемых, например, для производства операций (заменители сердца и малого круга кровообращения для сложных операций в грудной полости и т. п.), или же временно выбывших из болезненного процесса (таковы приборы и строя вследствие камеры для обеспечения дыхания при острых стадиях полномиелита и др.). Не приходится и подчеркивать, что современный Уровень техники обещает здесь огромные возможности по еще почти не подпятой «целине». Второй класс автоматов практического назиаченияэто те самые автоматы, которые часто образно именуют «электронным мозгом». Это автоматические вычислительные или счетпорешающие машины, проделавшие за какие-нибудь 15-20 лет поистине гигантский путь развития. Их создание - результат 261
движения навстречу друг другу математических дисциплин - теории приближенных вычислений и теории алгоритмов ! - и электронной техники, развившейся главным образом на практических задачах техники связи. Включеалгоритмов, доступных таким машинам, также ние в число формул математической логики и «теории высказываний» сдела. ло доступными для них и задачи логического порядка, превратив их по ряду отношений в так называемые автоматы - заменители мыслящего мозга. Решающую роль для расширения диапазона возможностей описываемых машин сыграло изобретение ряда устройств, выполняющих функции и амяти, как долговременной, хранящей запечатленную информацию в течение неопределенно долгого времени, так и оперативной, подобной по своим функциям удержанню цифр и чисел «в уме» по ходу какого-нибудь вычисления. О двух поражающих количественных характеристиках электронно-вычислительных машин (их гигантском «объеме внимания», нозволяющем им решать системы из неодолимого для человеческого ума количества уравнений, и их сказочной скорости работы, измеряемой мнллионами элементарных операций в секунду) уже много раз сообщалось и в научной, и в общей печати.

«Электронный мозг» есть один из представителей обширной совокупности изобретенных человечеством орудий, усиливающих его непосредственные возможности. Подзорная труба, телескоп, телевизор усиливают во много раз непосредственные возможности органа зрення. Мотоцикл, автомобиль, локомотив - подобные же усилители для скорости передвижения и тяговой силы. Автоматическая вычислительная машина проделывает точно такой же по смыслу комплекс вычислений, сравнений или логических операций, какой ценою долговременных и папряженных усилий мозга человек мог бы выполнить и сам, но выполняет его и безмерно быстрее, и безошибочнее, и с полной неутомимостью. Кроме того, практически неограниченный объем «памяти» и «внимання» позволяет поручать ей и такие вычислительные задачи, которые по своей громоздкости вообще далеко превышают возможности мозга человека, как легко везомый тепловозом груз в несколько тысяч тонн превышает то, что человек смог бы за всю свою жизнь перевозить на тачке. Области применения электронно-счетных машин, несомненно, еще далеко не исчерпаны. Собственно говоря, эти машины применимы для решения всех тех задач, которые могут быть запрограммированы в символах элементарной математики и ма-

Алгоритмом в математние называют любое правнло или совокупность правил, дающих рецепт хода или способа решения вычислительной задачи.

тематической логики и для которых может быть дан общий алгоритм. Глубокие исследования советских математиков на протяжении последних лет смогли показать существование в математике неалгоритмируемых, т. е. тем самым недоступных сегодняшним аналитическим машинам, задач и, следовательно, определить реальные границы возможностей для машин этого рода. Границы эти во всяком случае оказываются чрезвычайно пирокими и нестеснительными для очень разносторонней практики.

Здесь необходимо сделать сразу же два очень существенных разъяснения.

1. За последние несколько лет как в нашей стране, так и за рубежом ноявился ряд работ, задающихся целью выяснить в принципиальном, методологическом плане, какое место по отношению к живому, мыслящему мозгу могут занимать существующие на сегодня аналитические машины и на какое место они могут претендовать в будущем. Этот отнюдь непростой вопрос еще резко осложнен, к сожалению, тем духом деляческого рекламизма, каким проникнуты многие из зарубежных публикаций. Если отнестись к таким публикациям с простодушной доверчивостью, то получится, что уже существуют машины, способные перещеголять любого гения.

В некоторых публикациях сообщается, что уже созданы машины, способные автоматически сочинять литературно-художественные произведения на любую заданную тему, притом с той молипеносной скоростью, какая характеризует электронносчетные машины. В ряде сообщений говорится о существовании и даже якобы о публичной демонстрации машин-композиторов. сочиняющих музыку тоже на любую заданную тему. В любой день можно ждать информаций о машинах, создающих шедевры живописи и скульптуры, перед которыми потускнеют творения Рафаэля и Кановы. Цель таких беззастенчивых реклам совершенно ясна: это пропаганда доводимой до крайних пределов идеологии полного вытеснения человека изо всех отраслей деятельности - сегодня на производстве, а завтра и в областях научного и художественного творчества. Что можно вывести из того, что известно о структуре, технике и способах работы электронно-вычислительных машин и нз философско-критических высказываний в этой области? Самое яркое и принципиально глубокое отличие таких машин от живого заключается отнюдь не в том, что первая содержат в своих схемах сотни или тысячи электронных ламп и транзисторов, а второй - многие миллиарды функциональных элементов, нервных клеток и проводников. Главное различие (этого мнения как будто придерживаются все серьезные критики по данному вопросу) в том, что электронная машина сооружается человеком в определенных, осознанных им целях,

человек же закладывает в нее ту или другую программу. отвечающую его намерениям, в пределах которон машина и будет работать, проявляя все свои великолепные качества быстроты и точности. В живой организм и в его мозг никто извисне вкладывал никакой программы. Проблема того, как, какими путями и механизмами эволюционно конструировался и программировался живой мозг, как под влиянием труда и общественных отношений самопрограммировался мозг питекантропа, становясь мозгом современного человека, - это, может быть, самая центральная и глубокая из биосоциальных проблем. Но основным и неоспоримым остается факт, что весь процесс совершался в порядке активной жизнедеятельности п самоорганизации.

Отсюда вытекает трудно осноримый вывод, что автоматическая вычислительная машина принципиально не может оказаться качественно и творчески умпее своего создателя и программатора. Современные электронные машины обладают приспособлениями для осуществления самоорганизующихся процессов, т. е. могут находить в ряду возможных линий заложенной в них программы оптимальные или наивыгоднейшим образом сокращенные пути решения внесенной в них задачи. Но в том-то и дело, что сами эти линии возможного улучшения и перестройки программ в их деталях должны быть предусмотрены автором машины и сознательно заложены в нее.

2. Вопрос о том, чем же в таком случае, помимо своей быстроты, может быть полезной электронная машина в роли орудия чисто мыслительных, логических процессов, осложняется еще одним серьезным опасением, высказывавшимся в отечественной литературе и на какой-то срок настораживавшим некоторых из наших мыслителей против кибернетики вообще. Это опасение сводится к тому, что как сама математическая логика теория высказываний, так и работающие по их формулам H электронно-аналитические машины функционируют в рамках формальной логики и спллогистики.

Мы не будем здесь касаться неисключенной возможности

того, что советская философская и изобретательская мысль сумеет вложить в будущие машины также и программы операции дналектической логики. Это дело будущего. Мы же остановимся на другом, что прямо вытекает из высказанного выше о реальных границах возможностей аналитических машин и об их отношении к творчеству. Пусть современным машинам и не по силам диалектика, как не по силам им полноценное творчество, но ведь мы и не собираемся возлагать на них ни того, ни другого. В каждом глубоком мыслительном процессе есть, и зачастую очень немалая, доля черновой работы суждений, сопоставлений и умозаключений, так же как во всяком вычислении из любой наивысшей области математики немало самых элементарных 264

сложений, вычитаний и умножений чисел. Формальная логика не опровергается и не отменяется диалектикой, а только отводится ею на свое место. Она играет в любом мыслительном процессе роль, вполне аналогичную роли таблицы умножения в вычислительной работе. И как бы возвышенно ни был настроен для работы мозг мыслителя-диалектика, его продукция сможет пойти насмарку, если этот мозг напутает в элементарных силлоrusmax:  $2 \times 2 = 4$  n barbara — celarent.

Раз автоматическая вычислительная машина не творец и не мыслитель, а орудие, то наша задача состоит в том, чтобы определить, насколько она полезна для нас именно в роли вспомогательного орудия: 1) насколько она в состоянии решать колоссально громоздкие задачи многочисленных систем уравнений или производить заключения и сопоставления не менее множественных симптомов заболевания; 2) насколько она в состоянии, раскрепостив и разгрузив мыслящий мозг человека (биолога, физиолога, врача) от необходимых, но стандартных, доступных запрограммированию частностей, открыть для него этим путем все возможности творческого мышления с захватом решаемого вопроса вглубь и с широкой возможностью увидеть целостный «лес» проблемы благодаря устранению заслонявших его «деpebben».

## ОЧЕРК ДЕСЯТЫЙ

## МОДЕЛИ КАК СРЕДСТВО ИЗУЧЕНИЯ **НЕРВНОДВИГАТЕЛЬНЫХ ПРОЦЕССОВ**

Необычайный расцвет электротехники, в частности электроники с ее могучими возможностями безынерционного усиления, телеуправления, а в последнее время даже своего рода запоминающих устройств, привел к большому увлеченню моделями органов и организмов, ставшему на Западе своего рода модой. Журнальная литература от наиболее солидных изданий вплоть до рекламно-бульварных то и дело сообщает о новых сенсациях в этом роде, иногда честно освещая принципы и схемы моделей, нногда многозначительно отмалчиваясь.

Совершенно своевременно поставить вопрос: может ли путь моделирования нервнодвигательных отправлений принести реальную научную, эвристическую пользу, и если да, то какие направления на этом пути правильны и какие следует считать ложными, бесполезными или даже способными завести в тупик?

В этом кратком разборе я не коснусь вопроса об автоматах, построенных с прямыми практическими целями для замены чепроизводственном процессе. Здесь на ловека в том или ином первом плане целесообразность результата и ничего более. Речь нойдет о моделях чисто исследовательского назначения.

Идея модельного подражания отправлениям живых существ с целью проникновения во внутренние механизмы последних отнюдь не пова. Если отнести к классу исследовательских моделей, кроме вещественных, также так называемые мысленные модели, ограничивающиеся проектированием более или менее выполнимых устройств на бумаге, то историю обсуждаемых моделей приходится начинать едва ли не с декартовой идеи о механическом действии нервных нитей на осуществление дуги рефлекса<sup>2</sup>. Каждый очередной уровень, достигнутый техникой,

1 Настоящая небольшая статья была помещена в Докладах Академии педагогических наук РСФСР, 1958, № 2, стр. 89.

2 Летающая модель голубя Архита Тарентского, модели имитации животных Леонардо да Винчи и т. п. не предназначались для разрешения физиологических задач.

привлекал к себе и соответственно настраивал мышление физиологов, часто совершенно непроизвольно моделировавших жизненные процессы по образцам и подобиям современных им инженерных достижений. Достаточно напомнить о таких мысленных моделях прошлого столетия, как резонаторная модель кортиева органа Гельмгольца или представление о нервах, как кабелях из изолированных (миелином) электропроводников, о внутримозговых коммуникациях, как подобии центральных телефонных станции, владевших умами многих нейрофизиологов-современников Белля и Эдисона. Разумеется, и в наши дни такая установка мышления (следовало бы назвать ее семероморфизмом<sup>1</sup>) в неменьшей степени влияет на умы, предоставляя к их услугам волновые процессы, полупроводники, мембраны, квантованные микропотенциалы, актомнозиновые электроэластические ценочки и очень многое другое.

Если ни на минуту не упускать из вида, что каждая очередная удавшаяся модель является в лучшем случае лишь огрубленным приближением, этапом продвижения к еще очень отдаленной истине, то, бесспорно, эвристическая ценность моделей может быть значительной. Однако на этом пути легко возможны и серьезные упущения. Из накопившегося опыта можно сделать несколько руководящих выводов о том, как обращаться с экспериментальным моделированием и какие заключения из опытов с моделями можно считать методологически правиль-НЫМИ.

Первый вывод, на достигнутом уровне техники уже совершенно несомненный, - это вывод о ничтожном научном значении моделей с изолированным положительным результатом. Если модель удачно воспроизводит тот или другой физиологический акт, то подобный успех делает ее практически перспективной для построения на ее основе тех или нных рабочих автоматов, но ни в коей мере не может быть доказательным в смысле тождества между механизмом модели и тем, который обусловливает смоделированный процесс мозга. Примеров, подтверждающих высказанное правило, множество, начиная с автоматов для перонных билетов, выполняющих свою однообразную функцию так же успешно, как и живые кассиры, но еще никем не заподозренных хотя бы в частном сходстве их устройства с мозгом последних, и кончая самолето-снарядами с дистанционным управлением радиокодами, даже отдаленно не похожими по принципам устройства на познанные уже сегодня механизмы нейромоторных реакций. Наоборот, моделирование физиологических актов становится сразу эвристически ценным и приводящим к неоспоримым вы-

1 От опиером - согодня и норфи - форма; оформление по образцу и подобню сегодняшнего дня.

водам в случаях неуспеха, отрицательного исхода попытки воспроизвести тот или иной физиологический ироцесс. Если модель, сооруженная для имитации какого-либо живого отправления на принципе гипотетически приписываемого последнему внутреннего механизма, оказывается на деле несостоятельной, неспособной выполнять то, для чего она предназначалась, это уже точно доказывает, что гинотеза о внутрепнем механизме данного отправления была ошибочной, но меньшей мере существенно неполной. Если, например, исходя из гипотезы о двигательном стереотние с управлением изнутри, без кольцевой регулировки по обратной связи, построить модельтележку, которая должна пробегать замкнутый нуть определенной формы, составленный из прямых и закруглений, и пустить ее пробежаться в саду по траве или по булыжной мостовой, то вся ее несостоятельность обнаружится при первом же опыте, хотя, быть может, она и была бы в состоянии благонолучно замкнуть контур своего пути на паркете пли гладком асфальте.

Аналогично в очерке III я попытался показать математически, что стереотип определенной цепной последовательности тетанических мышечных импульсаций не может обеспечить стереотипное же повторение одинаковых движений иннервируемой конечности. Здесь моделирование как вещественное, так и мысленное (математическое) приводит к вполне строгому отрицательному доказательству.

В связи со сказанным уместно остановиться здесь на разборе некоторых методологических ошибок, обнаруживающихся в моделях пностранных авторов (технически пока нас основательно опередивших).

Первая ошибка (если можно во всех случаях считать ее действительно непреднамеренной), встречающаяся в очень многих образцах моделей-тележек, заключается в увлечении чисто внешней подражательностью живым объектам, достигаемой при помощи технических средств, еще не ставших для широкой публики обыденными. Что удивительного, например, если игрушечный электровоз бежит по рельсам, механически направляющим его колеса? Но если вместо зримых и осязаемых рельсов ходом и поворотами электровоза на гладком полу управляют комбинации из рефлекторов и фотоэлементов с усилительными реле, еще не столь примелькавшиеся, как рельсовый путь, то он уже начинает походить своим поведением на некий организм с оптикомоторными реакциями, не доказывая и не вскрывая этим ничего полезного для науки о мозге и поведении. Сюда же, в эту группу, следует отнести модели-тележки, находящие дорогу в лабиринте опять-таки при содействии фотоэлементов, модели, реагирующие вместо световых сигналов на свистки, прикосновения, отраженный свет своих же фар и т. п.

Более тонкая форма ошибок выявляется в моделях, уже претендующих как будто на обнаружение или подтверждение существования тех или других предполагаемых рабочих механизмов мозга.

Однако можно показать, что если модели первой группы бесплодные тупики, то многие из тех, заводят в научно к которым я перехожу сейчас, попадают в положение порочного круга, или petitio principii, исходя по сути дела из той самой гипотезы, которую предназначается доказать.

К таким относится, например, очень остроумная по замыслу модель Walter, настолько (сказать к слову) впешне похожая своим поведением на живую зверюшку, что от нее, как от беса, спасались в свои комнаты верующие дамы<sup>1</sup>. Предположив (тоже не без «семероморфизма») и убедительно аргументируя в пользу существования в рецепторных органах центральной нервной системы механизмов систематизированного просмотрового поиска или сканнирования (scanning) своего зрительного или слухового диапазона, Walter делает попытку заставить этот гипотетический механизм быть ответственным за все локомоторное поведение организма и, следовательно, моделирующей его тележки. Вмонтированный в нее аппарат заставляет тележку катиться прямо, покуда она освещается «в лоб»; прекращение же вызывавшегося этим фотоэффекта тотчас же включает мотор, заставляющий рулевую ось переднего колесика вращаться по часовой стрелке, совершая один за другим полные обороты. Это приводит к тому, что не раздражаемая спереди светом тележка описывает по полу циклопдоподобные петли, поворачиваясь поочередно во все стороны. Очевидно, что если в комнате имеется пучок света, то по истечении не более чем одного полного обращения тележки он попадает в поле зрения ее фотоэлемента и этим прекращает ее вальсирование. Рулевой моторчик выключается, тележка бежит прямо к источнику света с тем, чтобы, потеряв его почему-либо из вида, снова впасть в состояние вращения и этнм путем вскоре вновь обрести нужный румб.

Ясно, что перед нами какая-то форма рецепторного регулировання: луч рефлектора задает требуемое направление движения, воспринимаемое рецептором, а рецепция отклонений включает некоторый коррекционный механизм, способный восстановить, хотя и обходным путем, оптимальное положение вещей. Все это так, но где найти хотя бы малейшее подтверждение тому, что этот хотя и дееспособный коррекционный механизм нмеет что-либо общее с фактически заложенным в нейромото-

Интересно, что точно таким же образом один настор в конце XVIII века испугался «огненного змил» - опытной модельки паровоза, которую испытывал ночью на улице Тревитик. 269

риуме мозга? Petitio principii Walter состоит в том, что, угадав (верно или нет, но правдоподобно) существование в мозгу част ного механизма сканнирования, способного помогать ориентировочной реакции, он превращает этот механизм из частного в общий, заставляет его отвечать за весь процесс координации и, добившись некоторого имитационного сходства с живой натурой, не замечает, что не выявил этим не только се координационных, но даже как раз наиболее вероятных ориентировочных механизмов.

Вторая модель, описанная тем же Walter под пазваннем «Conditioned Reflex Analogue» (сокращенно CORA), поучительна еще в другом отношении. Задача состояла в том, чтобы заставить тележку, пускаемую в ход световым сигналом: а) начинать со ступенчато возрастающей интенсивностью реагировать на воздействие свиста, подкрепляемого светом; б) далее реагировать и также ступенчато угашать положительную реакцию при действии свиста без светового подкрепления. Назицо как будто в самом деле полнейшая аналогия с условным рефлексом. Но если вникнуть в суть дела, нас сразу встречают два разочарования. Во-первых, модель заранее так спроектирована и устроена, чтобы именно свисток мог связываться в ней с реакцией «свет - мотор» за наперед установленное число ступеней - повторов. Что это был бы, например, за фонограф, если бы данный экземпляр его только и умел бы записать и воспроизводить «птичка божия не знает» и т. д. и ничего иного? Вместо приспособительного ассоциирования (а одно только это и значимо биологически в условном замыканни) налицо заранее заготовленная коиструкция. Во-вторых, остроумная и сложная пятиламповая схема действительно обеспечивает ступенчато возрастающую электросвязь микрофона с включателем мотора, но сейчас уже никто не скажет, что подобный примитивный механизм с накопительными реле имеет что-то общее с активной синтез-анализаторной деятельностью мозга, формирующего условное замыкание. Значит, модель при всей своей внешней эффектности не только не подвигает наших знаний о механизмах мозга вперед, но оказывается значительно отстающей от сегодняшнего их уровня.

Некоторый косвенный интерес представляет CORA совсем в другом отношении, а именно в направлении отрицательного доказательства.

Для светоуправляемой черепахи Walter оказалось вполне достаточно 2 радиоламп. Для имитации запечатления  $\mathbf{H}$ угасания в модели CORA потребовалось добавить к ним еще 5 ламп при очень сложной схеме. Этот факт уже доказательно говорит о том, что, прав или неправ Walter в том, на какие именно элементы и стадии он расчленяет механизм памяти, но этот механизм заведомо нельзя более представлять себе как 270

элементарное монофазное фотографирование. Он необходимо как - это сможет показать синтетичен, HO только  $6v$ дущее.

Чтобы избежать повторений, не стоит касаться ряда других моделей, аналогичных описанным и повинных в основном в тех же ошибках. В нескольких словах следует упомянуть о гомеостате Эттли — он же machina sopora («соня») — машине, способной ценой работы очень большой и громоздкой схемы восстанавливать автоматически равновесное электрическое состояние своих приборов после любого экзогенного выведения ее из такового, т. е. доказывающей возможность моделировання того самого, что находится в абсолютном противоречни с процессами бодрствующей жизни, вся сущность которой в динамике (физической и химической) устремления, но и в пожизненной недостижимости равновесия. In pace requiescat!!.

Существует, однако, один принцип, позволяющий использовать для исследовательских целей модели с положительным результатом имптирования. Этот принции, охватывающий значительно более широкий круг вопросов, нежели проблематика моделирования, был описан мной в 1935 г. нод названием принципа «равной простоты», поскольку мне не удалось подыскать ему более удачное название (см. очерк III). Напомню здесь в кратких словах его суть.

Признававшаяся долгое время правильной идея, что из нескольких мыслимых объяснений механизма данного явления истинно наиболее простое, оказалась ошибочной, основанной на смешении понятий простоты и обобщающей сплы. Если и казалось, что система Конерника или закон тяготения истиннее концепции Птоломея и аристотелевой механики потому именно, что они проще, то наше время накопило очень много примеров того, что более новые и близкие к истине концепции бывают значительно сложнее старых, ими вытесняемых. Механика Эйнштейна несравненно сложнее механики Ньютона. Теория и модель атома все время усложнялись на пути от Лоренца к Бору, а от последнего - к Шредингеру и Юкаве, хотя прогрессивность в обоих случаях вне сомнений. Но зато, видимо, справедливо другое. Одну какую-либо изолированную функцию в большинстве случаев могут с примерно равным успехом осуществить или объяснить несколько разных по принципам их устройства механизмов. Примеры этого мы видели на рассмотренных здесь моделях. Но если речь пдет о целой распространенной серии (классе, континууме и т. п.) функций, то почти невероятно, а часто и вообще невозможно, чтобы два или более принципиально разных устройства могли реализовать подобную

271

Пда почнет с миром!

серию по всему ее диапазону с одинаковым распределением по степени легкости (или простоты, совершенства, точности, коэффициента полезного действия и т. д.) выполнения.

Примеров можно привести очень много. Круг определенного диаметра можно одинаково легко и точно начертить обведением круглого лекала, циркулем, эллипсографом. Однако циркулю с одинаковой простотой доступны все диаметры, тогда как лекало ограничено одним или небольшим дискретным рядом их. Эллипсографом одинаково просто начертить как круг, так и эллипс. циркулем же начертить эллипс хотя и возможно (навернув бумагу на цилиндр), но сложно. Днатоническую гамму одинаково просто исполнить на фортепиано, скрипке и флейте, но при этом скрипке доступно непрерывное glissando тонов, певыполнимое на обоих других инструментах. Двузвучне доступно скрипке и фортепиано, но исключено для флейты, а пятитоновый аккорд можно взять только на фортепнано. Подобный же результат даст сравнение вычислительных возможностей счетов, счетной линейки и арифмометра, анализ поворотливости и проходимости в разных условиях обычной автомашины, гусеничного вездехода и автомобиля с рулевой передачей на все колеса ит. д.

Это значит, что если удастся спроектировать и построить модель, способную воспроизводить какую-либо серию или континуум функций организма с одинаковым с ним распределением доступности или качества их выполнения, то это создает очень большую вероятность гого, что подозреваемый в основе этой функциональной серии механизм «черного ящика» угадан верно.

Мне было бы трудно наметить в этом направлении скольконибудь широкую и конкретную проблематику. Назову только две задачи из близкой мне области физиологии движений, решение которых могло бы быть продвинуто моделированием с приложением к анализу принципа «равной простоты».

1. Прикрепив карандаш к запястью, т. е. ограничив его подвижность, считая от лопатки, 4 степенями свободы, мы в состоянии примерно с равной легкостью и мерой удачи выполнения начертить кривую или квадрат малой или большой величины на горизонтальной или вертикальной поверхности, перед собой или слева от себя и т. п. Как должен быть построен модельный механизм, управляющий 4 степенями свободы, чтобы быть способным к подобному же обобщенню в условиях и рамках пространственного поля?

2. На скорость и правильность зрительного, а также TAKтильно-гаптического распознавания нами фигур (треугольит. п.) HHK. звезда, «конверт» буквенных знаков  $\mathbf{H}$ явным образом не влияют ни размеры этих объектов, ни метри-

ка их внутренних пропорций, ни тот или другой конкретный стиль шрифта, ни опять-таки их местоположение относительно нас (но за исключением поворота их во фронтальной плос кости). Какой механизм или процесс способен был бы обеспечить подобное этому топологическое обобщение контурных конфигураций? Удачное решение последней задачи могло бы существенно продвинуть стоящий на очереди практический вопрос создания читающих автоматов.

Выдвижения других проблем, заслуживающих модельного изучения и экспериментирования в этом направлении, будем ожидать от физиологов.

18 Заказ 283

## ОЧЕРК ОДИННАДЦАТЫЙ

## ПУТИ И ЗАДАЧИ ФИЗИОЛОГИИ АКТИВНОСТИ !

Новые точки зрения и по-новому ставящиеся проблемы, связанные с развитием кибернетики, властно захватили и мышление физиологов. Преобладающая часть высказывании по этим вопросам в нашей физиологической периоднке выражает стремление установить непрерывную связь ноложений современной теоретической кибернетнии со взглядами и достижениями классиков отечественной физиологии. Это побуждает пристально и вдумчиво смотреть и а з а д. Однако думается, что для непрерывного преемственного развития тех опередивших свое время строгоматерналистических ндей и положений, которые переданы нам в наследство отечественными физиологическими школами И. М. Сеченова, И. П. Павлова, Н. Е. Введенского, А. А. Ухтомского, для дальнейшей разработки их вклада в биологическую науку сейчас значительно более важно вглядываться в неред, пытаться наметить хотя бы в общих чертах те еще далеко не разрешенные задачи, которые вытекают из новых фактов и концепций, и те пути, которые еще требуют осторожного нащупывания, но, по-видимому, смогут привести к открытию новых больших горизонтов. Это еще и потому может оказаться плодотворнее ретроспективных поисков преемственпости, что, судя по очень многому, биологические науки испытывают сейчас диалектический скачок развития, требующий смелого разрыва с позициями, уже пережившими свой период ценной прогрессивности, и поиска нных отправных точек, наиболее созвучных с настоящим моментом. К таким новым направленням исследования представляется правильным отнести изучение физиологии активности. I. Для классической физиологии прошлого столетня характерны две четко определяющие ее черты. Первая из них - изучение отправлений организма в покоящихся, недеятельных состояниях. Такие состояния, где только возможно, обеспечивались искусственно, путем мозговых перерезок, наркотизации

<sup>1</sup> Очерк был напечатан с некоторыми сокращениями в журнале «Вопросы философии», 1961, № 6, стр. 77.

животного, привязывания его к станку и максимальной изоляции его от внешнего мира. Такой аналитический подход к изучению состояний покоя вытекал из стремления исследовать каждый орган и каждый элементарный процесс порознь, исключив какие-либо влияния на них со стороны или друг на друга. Этот подход в общем соответствовал господствовавшему в то время в естествознании стихийному механистическому атомизму. Его абсолютизация вела к убеждению, что целое есть всегда сумма своих частей и ничего более, что организм есть совокуппость клеток, а все поведение - цепь рефлексов и что глубокого познання этих отдельных кирпичиков достаточно для постижения здания, построенного из них.

Вторая характерная черта заключалась в положении, что организм находится в непрерывно-равновесном состоянии с окружающей его средой и что такое стойкое равновесие обеснечивается адекватными, правильно отлаженными реакциями на каждое очередное воздействие среды. Все бытие и поведение организма есть непрекращающаяся цепь реакций по схеме «раздражение - ответ» (сейчас сказали бы «вход - выход»). Знаменем классической материалистической физиологии стала оборванная в начале и на конце рефлекторная дуга. центральной задачей - анализ закономерностей реакций как строго детермированных входно-выходных взаимоотношении.

Общие технико-экономические условия после первой мировой войны заострили внимание к рабочим состояниям организма. Возникли новые прикладные ветви: физиология труда и физических упражнений, исихотехника, биомеханика. Естественно, стал пробуждаться интерес к движениям (здесь и далее всюду под этим словом будут подразумеваться целенаправленные двигательные акты, а не малозначительные обрывки движений вроде болевого отдергивания лапы или коленного рефлекса). Если в рамках старой физиологии покоя и равновесия этому разделу не уделялось достаточного внимания и места, то теперь стала уясняться его первостепенная важность. В самом деле, движения - это почти единственная форма жизнедеятельности, путем которой организм не просто взаимодействует со средой, но активно воздействует на нее, изменяя **HEIH** отношении. Eme стремясь изменить ее в потребном ему И. М. Сеченов 100 лет назад указал на эту всеобщую значимость движений в своих замечательных «Рефлексах головного мозга». Если добавить, что за прошедшее с тех пор время уяснилось неотъемлемое участие движений во всех актах чувственного восприятия, в воспитании органов чувств в период раннего детства, наконец, в активной выработке объективно верного отражения мира в мозгу путем выверки спитеза восприятий через практику, то легко понять смещение центра

18\*

тяжести интересов, которое все более стало ощущаться в современной физиологии.

Непрерывающийся рост сложности и мощности технических агрегатов выявил с полной очевидностью, что задачи регулирования и управления этими мощностями образуют самостоятельную область изучения, которая не менее сложна, важна и содержательна, чем сама энергетика, подлежащая управлению. Проблема «всадника» стала преобладать над проблемой «коня».

Аналогично этому и физиология, начав с изучения энергетики рабочих состоянний организма (газообмен, отправления подсобных систем, непосредственно не принимающих участня во внешней работе, - дыхание, кровообращение, потение и т. п.), постепенно стала концентрировать внимание на гораздо более содержательных вопросах регуляции и центрального управления активностью живых организмов.

II. Для дальнейшего изложения необходимо вкратце остановиться на некоторых принципиально важных чертах управления двигательными актами как животных, так и человека, уже установленных с полной объективной достоверностью. Первая из них состоит в том, что зависимость между результатом (например, движением конечности или ее звена) и теми командами, которые подаются в ее мышцы по эффекторным нервам из мозга, очень сложна и неоднозначна-Неоднозначность проистекает прежде всего оттого, что мышцы-это эластические жгуты (попробуйте мысленно заменить паровозный шатун резинкой или спиральной пружиной), эффект действия которых на орган движения существенно зависит от того, в какой позе и на какой скорости этот орган застигнут начавшейся активностью мышцы. Она обусловливается, далее, тем, что между шарнирно соединенными звеньями руки, ноги, туловища, как и в любом физическом многозвенном маятнике, при каждом движении возникают сложные и запутанные непроизвольные силы отдачи (реактивные силы). Наконец, эта неоднозначность является следствием того, что движения, имеющие какой-то реальный смысл, в преобладающем большинстве преодолевают какие-то внешние силы (тяжести, трепия, сопротивления противника), уже полностью неподвластные действующей особи и не предусмотримые для нее. Очевидно, организм, для которого единственным каналом воздействия на

1 Указанная зависимость между мышечным возбуждением и результирующим движенном чрезвычайно далска от той картины, которая уверенно рисовалась физиологам прошлого столетия. Тогда казалось естественным трактовать двигательную область коры мозга как своего рода кнопочный пульт, на котором чья-то рука полновластно выполняет рисунок того или иного двигательного стереотипа: пажим - раздражение однои кнопки клеточки вызывает всегда одинаковый элемент сгибания определенного сустава, нажим другой - его разгибание и т. п.

внешний мир являются все-таки только команды, подаваемые мышцам, может сделать свои движения управляемыми и отвечающими поставленной задаче только путем непрерывного слежения и контроля за их протеканием через посредство датчиков - органов чувств. Хорошо известная не только физиологам великолепная и разнообразная оснащенность организма сигнальными приборами, находящимися и в самих мышцах, и в суставах, и в главной наблюдательной вышке тела - голове с дальнодействующими органами зрения, слуха, обоняния, обеспечивает безукоризненное и непрерывное кольцевое управление и выверку (корригирование) движений даже таких многозвенно-подвижных цепей, как наши конечности с их мягкими движителями - мышцами<sup>1</sup>.

Вторая черта, которая не могла не остановить на себе внимание, особенно в павыковых, хорошо отработанных движениях,это их огромная виутренияя связность. Глубоко ошибаются те, кто рассматривает навыковые движения как какие-то кинематические стереотипы: начать с того, что устоичивость, стандартность формы вырабатываются мозгом выборочно только для тех видов навыков, для каких это реально необходимо (например, бег, спортивный прыжок и т. п.). А найдите-ка подобный стандарт в высочанше организованных навыках таких движений более высокого смыслового порядка, как рукодельные движения искусниц-кружевниц или часовых сборщиц, движения виртуозов смычка и клавнатуры и т. п.! Приспособительная изменчивость навыков движении неуклонно растет с возрастанием смысловой сложности действий, проявляясь сильнее всего в цепных навыковых действиях над предметами (справедливая житейская поговорка «не мытьем, так катаньем»). Но даже и в стандартных, с младенчества освоенных актах, как самых ходьба, достаточно было от приглядки перейти к применению точной аппаратуры, чтобы обнаружить, что ни один шаг не идентичен другому даже на гладком месте, не говоря уже о ходьбе по неровной дороге. Внутренияя цельность и связность проявляются на фоне этой приспособительной изменчивости в более тонких, бесспорных, хотя и далеких от полной объясненности фактах. Не только изменение, внесенное в движение одного звена, сейчас же сказывается на изменениях во всех остальных (это понять было бы еще проще всего), но также измене-

1 Здесь перед нами типичный случай системы управления на обратных связях - устройства, в сравнительно простых формах широко применяемого в современной технической автоматике. Попутно стоит заметить, что тот же принцип регулирования по обратной связи в последние годы установлен для самых разнообразных отправлений организма реакций зрачка, кровяного давления, сердечной ритмики, химических равновесий и т. д. Как это стало неоспоримым теперь, всеобщей и господствующей формой управления и регулирования в живых организмах является не рефлекторная дуга, а рефлекторное кольцо.

ние в какой-инбудь одной фазе движения (например, в начале цикла) непременно влечет за собой определенные изменения в какой-либо другой фазе, не обязательно ненрерывно следующей за первой. Ряд циклических движений, как ходьба, бег, опиловка, летные движения крыла птицы или насекомого, с хорошим приближением целиком выражаются несложными кинематическими уравненнями, что опять-таки говорит об их целостной связности от начала до конца цикла. Может быть всего выразительнее тот широко известный факт, что навыковые движения типа работы молотком, бега, всякого рода легкоатлетнуеских упражнений выполнимы далеко не «как угодно», а отливаются в небольшое число дискретных форм без переходов между ними, называемых в спорте стилями, в трудовых навыках приемами. Итак, движения - не цепочки рефлексоподобных элементов, которые можно набирать как вздумается, наподобне типографских литер. Это целостно организованные структуры, постепенное развитие и становление которых, часто очень длительное и нелегкое, нам удалось подробно изучить на некоторых видах движений.

Третья важнейшая черта еще очень далека от ясности. Для ее первоначальной характеристики здесь потребуется напболее вдумчивый анализ. Зато именно эта черта подведет пас прямым путем к мосту от физиологии реакций, долгое время монопольно владевшей вниманием психофизиологов, к ф и з и ологии активности.

ИІ. Что является стандартным, устойчивым определителем той глубоко связной структуры двигательного акта, о которой шла речь сейчас? Таким стандартом-определителем не могут служить эффекторные команды. Выступая не иначе как в трио с двумя видами неподвластных сил (реактивными и внешними силами) и действуя на орган через нежесткую мускулатуру, они должны в широких пределах изменчиво припасовываться к контрольным сигналам, поступающим с органов чувств. Не могут им быть и эти афферентные (входящие) сигналы, потому что сигналы рассогласования столь же изменчивы, как и вызвавшие их причины, а главное, потому, что содержанием вносимой ими информации является «то, что есть», а отнюдь не «то, что надо сделать». Непригодны, наконец, для ролн стандартов-определителей и те внутренние, еще не разгаданные мозговые механизмы перекодирования или перешифровки, которые преобразуют прибывающие к ним сигналы о ходе движения и о возникающих рассогласованиях в требующиеся команды пужным мышцам в нужный момент, поскольку **OHII**  $\mathbf{H}$ необходимости так же гибки и нестандартны, как и те коды. которые им приходится перерабатывать.

Весь наш долгий опыт изучения двигательных форм, навыков, клинических расстройств показал с полной ясностью, что 278

единственным стандартом-определителем и для программы двигательного действия, и для ее выполнения, и для корригирования по обратным связям может являться только оформившаяся и отображенная каким-то образом в мозгу двигательная задача. Анализу этого понятия и всего широко связанного с ним круга зависимостей и фактов и будет, по сути дела, носвящено все дальнейшее изложение этого очерка.

Если для начала не побояться простой, житейской терминологии, то последовательность в возникновении и реализации любого действия из класса так называемых произвольных движений можно представить в виде следующих этапов: 1) восприпята и в нужной мере расценена ситуация, т. е. обстановка и сам индивид, включенный в нее; 2) индивид определяет, во что нужно ему превратить эту ситуацию, что посредством его активности должно стать вместо того, что есть. Это уже выявнвшаяся двигательная задача. Нетрудно убедиться, что она содержит в себе больше информационного материала, нежели воспринятая ситуация, по крайней мере частично не содержится в последней. Стая животных или группа людей может быть застигнута общей для них всех ситуацией, однако двигательное поведение будет различным у каждого из них, чему легко подобрать примеры.

Затем определяется для индивида: 3) вот что надо сделать, 4) вот как, с помощью каких наличных двигательных ресурсов надо это сделать. Эти два микроэтапа представляют собой уже программирование решения определившейся задачи. За ним последует фактический процесс ее двигательного решения.

Бряд ли нужно специально подчеркивать, что и контрольная оценка последовательных моментов активного действия. н изменчивость самой ситуации, и грубоватая приблизительность, с какой, вообще говоря, только и можно спрограммировать немгновенное действие, - все это обусловливает приспособительную изменчивость программы и действия по ходу осуществления последнего, от мелких коррективов и до крутой смены стратегии.

Было бы ошибочным думать, что перечисленные микроэтапы перехода от ситуации к действию присущи только актив высокоорганизованных нервных систем. Те же этапы ности также имеют место и в таких примитивнейших действиях, как, например, охота хищной рыбы за живой добычей. Здесь налицо и ситуация, воспринимаемая в нужной форме и мере, и двигательная задача, и программа ее решения. Как именно кодируется то и другое в нервных приборах хищной рыбы или летучей мыши, нам совершенно неизвестно, но бесспорно, что для их действенности не нужны ни сознательность, ни особенно высокая нервная организация.

К сказанному выше о большем количестве информационного содержання в задаче по сравнению с наличной ситуацией надо добавить следующее.

С точки зрения зависимости реакции организма от вызвавшего ее раздражения или входного стимула построим мысленно ряд, в который расположим все действия (ограничившись здесь для ясности человеком) по признаку значимости для них такого пускового стимула. На одном из флангов этого ряда окажутся движения, полностью обусловливаемые пусковым стимулом сигналом. Здесь мы найдем все так называемые безусловные. или врожденные, рефлексы. Здесь же окажутся и все выработанные прижизненно, но столь же полно зависящие от пускового сигнала реакции из обширного класса условных рефлексов как человека, так и животных.

Дальше в обсуждаемом ряду разместятся движения, ДЛЯ которых стимул или сигнал продолжает играть пусковую роль, но смысловое содержание которых во все возрастающей мере находится вне зависимости от него. Для двигательных актов этого класса пусковой сигнал все больше начинает приобретать черты «спускового сигнала», аналогичного действию нажима на кнопку, включающего всю автоматнку запуска ракеты, пли сигналу «гоп!» или «марш!», за которым следует действие с программой, в очень малой мере связанной по значению с этим междометием. Наконец, на противоположном фланге мы встретныся с действиями, для которых пусковой или спусковой сигнал вообще не играет решающей роли и может вовсе отсутствовать. Эти-то действия, для которых не только программа, но и инициатива начала целиком определяются изнутри пндивида, в наиболее точном определении и являются тем, что прииято называть произвольными действиями. Нетрудно увидеть, что перемещение вдоль нашего ряда совпадает с постененным переходом от пассивных актов к проявлениям все возрастающей степени активности<sup>1</sup>.

IV. Теперь посмотрим, что можно сказать в настоящий момент об обязательной предпосылке всякого акта превращения воспринятой ситуации в двигательную задачу: о феномене, который на житейском языке заслуживал бы название «заглядывания вперед», а в более научном обозначении - экстраполяции будущего. Действительно, наметить двигательную задачу (независимо от того, как она закодирована в нервной системе) - это необходимо означает создать в какой-то форме

• Условные рефлексы приходится относить не к промежуточному, а к первому из перечисляемых здесь типов, так как в выработанном и отдифференцированном условном рефлексе раздражитель выполняет пе только пусковую, но и известительную функцию. полностью определяя, последует ли за ним ответный акт, или дифференцировочное торможение, или иная форма акта и т. п.

образ того, чего еще нет, но что должно быть. Подобно тому как мозг формирует отражение реального внешнего мира - фактической ситуации настоящего момента и пережитых, запечатленных памятью ситуаций прошедшего времени, он должен обладать в какой-то форме способностью «отражать» (т. е. по сути дела конструировать) и не ставшую еще действительностью ситуацию непосредственно предстоящего, которую его биологические потребности побуждают его реализовать. Только такой уяснившийся образ потребного будущего и может послужить основанием для оформления задачи и программирования ее решения. Несомненно, что такое отображение предстоящего обладает глубокими качественными отличнями от отображения прошедше-настоящей реальности, но, как покажет последующий разбор, возможность его существования в каких-то кодовых формах (вовсе не требующих субъективной сознательности) в мозгу как человека, так и животных не заключает в себе чего-либо порочного методологически.

В ряде случаев, удобных в качестве вводной пллюстрации. а возможно, также и для экспериментального исследования, «заглядывание в предстоящее», о котором идет речь, доступно и для самонаблюдения, и для хронометрических измерений. Это прежде всего те случаи, когда программа выполняемой двигательной задачи оформлена в виде материального кода, воспринимаемого органами чувств. Музыкант, играющий с листа, каждый из нас при чтении вслух текста обязательно опережает взором на какой-то временной отрезок те ноты или слоги, которые фактически звучат в данный момент, т. е. все время имеет в своем мозгу звуковой и психомоторный образ того, что еще предстоит двигательно реализовать через секунды или доли секунд. Выразителен опыт, легко производимый над самим собой. Попробуйте не спеша продекламировать про себя (так, как читают «про себя») какое-нибудь хорошо знакомое вам стихотворение. Мысленно прислушиваясь при этом к себе, вы ясно заметите, что перед внутренним слухом у вас одновременно проходят два текста: один течет в декламационном темпе, сопровождаясь иногда движениями губ. Вместе с тем на втором плане, опережая его, бежит другой текст, как если бы вам подсказывал стих за стихом какой-то внутренний суфлер. Нет сомнения, что психофизиологи сумеют предложить много более удачных и продуктивных форм опытов и наблюдений над этим феноменом. Одна очень своеобразная группа явлений, наблюдавшихся не раз, показывает, что обсуждаемое здесь отображение предстоящего, не ограничиваясь только влиянием на ход программирования действий, может в известных случаях обладать огромной физиологической действенностью, как если бы в самом деле предощущаемое в будущем уже действительно существовало в 281

настоящем. Я имею в виду источники а ф фекта страхапереживания, которое только и может возникать на основе яркого отображения в мозгу надвигающегося предстоящего. В старой и современной научной литературе имеется ряд описаний смерти от страха, настолько сильным может оказаться вегетативный шок, вызываемый таким кодовым отображением. В художественной литературе мы встречаемся с ним у Гоголя и Эдгара По!.

Чтобы приблизиться к исследованию тех принципов и форм, по которым может быть закодировано в мозгу «отображение будущего» в самом широком смысле этого нонятия (область нервных процессов, служащих основным, ведущим компасом организма во всех проявлениях его активности), и его существенных отличий от отображения прошло-настоящего, придется начать с небольшого теоретического отступления.

Пусть все элементы некоторого множества Е (любого числа измерений) соотнесены по определенному закону с элементами другого множества I так, чтобы с каждым элементом второго множества были приведены в соответствие один или несколько элементов первого и наоборот. Множество Е мы будем в указанном случае обозначать как множество - первообраз, множество I - как его отображение, принцип или правило соотнесения - как закон отображения или проекции Е на І. Элементы множества первообраза могут (все или частью) являться функциями времени. Тем самым, очевидно, окажутся функциями времени и элементы множества I, а с ними и все множество I как целое. Функцией времени может быть н самый закон отображения. В таком случае отображение І будет двоякоизменчивым во времени как от той, так и от другой причины. Наглядным физическим примером сказанного может служить оптическое изображение на сетчатке глаза у человека, смотрящего на уличное движение из автомашины. Непрерывные изменения этого изображения будут обусловливаться собственными движениями видимых объектов и изменением закона оптической проекции на сетчатку глаза за счет собственного ивижения последнего. Тому, кто специально незнаком с математикой, трудно представить себе, как велико многообразие мыслимых законов отображения, среди которых мы могли бы пытаться искать истинный закон или законы формирования отображения реального внешнего мира в мозгу. Между тем вызванное незнакомством с теорией вопроса наивнореалистическое обеднение гигантского класса таких законов уже неоднократно приводило

1 См. мою заметку «Смерть от страха ожидания смерти» (журнал «Наука и жизнь», 1965, № 2, стр. 149), где названные литературные примеры сопоставлены с реальными описанными случаями.

физиологов и клиннцистов к ошибочным концепциям, иногда безобидным, а иной раз уводившим далеко в сторону от правильного понимання сущности вопроса.

Характерный пример уже изжитого недоразумения представляет вопрос о том, как обеспечивается прямое видение внешних предметов, несмотря на опрокинутость их изображения на сетчатке глаза. Почему, в самом деле, мы невзирая на опрокинутость этого изображения, видим реальные предметы не «вверх погами»? Почему сленорожденные взрослые, получив зрение путем снятия катаракт, вынуждены вначале «учиться видеть» то, что в нервые часы и дни представляется им непонятным хаосом цветовых пятен, но ни в одной фазе этого обучения не «видят» предметов перевернутыми и не имеют необходимости переучиваться чему-либо в этом смысле? Одни психологи (довундтовского периода) ярко, другие завуалированно делали презумицию о некоем внутримозговом «зрителе», которому предъявляется в зрительной зоне мозга поэлементный дубляж глазной сетчатки и который, чтобы видеть предметы правильно, обитает в мозгу «вниз головой» (что могла бы здесь представлять собой «голова»?). Другие считали более подходящим предположение, что жгут зрительного нерва перекручен на своем пути на 180° и отображает в зрительной мозговой коре сетчатку, поставленную как надо, с головы на поги, после чего внутримозговому зрителю уже можно пребывать в более или менее естественной позе. Авторы всех подобных гипотез не замечали, что главная, важнейшая ошпбка их взглядов вовсе не связана с вопросом о размещении поэлементного отображения сетчатки в элементах зрительной зоны мозга. Ошибка (как это теперь очевидно для нас) состояла в постулировании раздельного существования в мозгу «зримого» и «зрителя». Первое зачем-то дублировало элемент за элементом наличествующую на сетчатке оптическую проекцию; второй каким-то образом воспринимал, «видел» этот дубляж, вроде того как сам субъект видит окружающий мир. Немного оставалось до того, чтобы постулировать у этого внутреннего зрителя свою «зрительную зону».

Ошибка описанного частного случая уже преодолена к нашему времени, и обрисовать ее стоило только ввиду ее поучительности. Другая важная ошибка, которую следует обсудить, живуча еще и теперь.

V. Генезис общей идеи о поэлементном дубляже в клетках мозговой коры всех полей органов чувств - зрения, слуха, осязания, мышечно-суставной (проприоцептивной) чувствительности — нетрудно проследить, Огромный материал, наконленный экспериментальной физиологией и клипикой мозга начиная с 1870 г. (даты первого открытия в этой области), показал с несомненностью, что не только каждой категории чувствительности соответствует в коре мозга своя обособленная зона, но 283 что в пределах этих зон имеется и нечто вроде поточечного соответствия с элементами периферической территории данного вида чувствительности, для одних зон менее, для других более четкого и дифференцированного. Особенно выразительно детализированными среди этих проекционных зон коры мозга оказались расположенные рядом зоны осязания и проприоценторики, на которые действительно удалось нанести своего рода картографические проекции (правильные, однако, лишь в самых общих чертах) чувствительных новерхностей всего тела.

Текущая переменчивость изменяющихся от момента к моменту информаций, поступающих от органов чувств в упомянутые первично проекционные зоны мозга, заставили по необходимости постулировать существование бок о бок с ними вторнчных зон, осуществляющих функции длительного хранения (памяти) впечатлений, передаваемых им первичными зопами, но обладающих такими же, как и те, точечно-проекционными свойствами.

Чтобы подойти теперь к анализу той присущей этим постудатам ошпбки атомизма, которая, видимо, немало зависела от недостаточной осведомленности в области теории отображений и о которой было упомянуто выше, сделаем отступление.

Нетрудно показать с помощью двух - трех простейших наглядных примеров, что могут существовать пары множеств, которые вне всякого сомнения целиком проецируемы одно Ha другое и каждое из которых легко и очевидно расчленимо на составляющие элементы, но для которых поэлементное соотнесенне по типу упоминавшихся выше проекций «Е на I» приводит к явному абсурду.

Исполнительный чертеж машины содержит 1000 штрихов. Чтобы сделать эту машину, мастер должен выполнить 1000 операций. Значит ли это, что выполнение каждого птриха требовало отдельной операции?

Я сделал доклад, состоявший из 1000 слов. Мой оппонент полностью опроверг меня речью также из 1000 слов. Следует ли отсюда, что каждое из слов, произнесенных им, опровергало одно из слов моего доклада?

1000 человек прочли книгу в 1000 страниц. Можно ли понимать это так, что первый читатель прочел первую страницу, второй — вторую, сотый — сотую?

Reductio ad absurdum часто является очень полезным прпемом для обнаружения ошибочного хода мыслей. Вооружась приведенными примерами, обратимся к разбору основных положений теории вторичных полей, после чего можно будет попытаться подойти к теоретическому обобщению сказанного.

Что мы видим, осязаем, воспринимаем любым из наших органов чувств? Еещи, предметы. Что является элементами множества окружающего нас мира? Предметы. Что должно явить-

ся элементами для мозговой проекции типа «Е на I» в соответствующих корковых системах и их клеточках? Яспо, что предметы же, которые фигурируют здесь и как раздельные отображаемые мозгом элементы внешнего мира и как стимулы сигналы реакций на него. Для них всех и постулируется поэлементная «сигнальная» система мозга, где по клеткам (в своего рода «клеткотеке») размещены все переданные к ним из первичных проекционных зон восириятия - образы конкретных вещей.

Если порочность подобной трактовки внутримозгового  $0T$ ражения еще недостаточно выпукло явствует из сказанного до сих пор, то последуем тем же путем дальше.

Областью мозговой деятельности, монопольно доступной только человеку, является членораздельная речь. Как же отображена и системно представлена речь в мозгу человека? Коллекция поэлементных отображений у нас уже есть в виде первой сигнальной системы. Но слова - названия предметов, поэтому достаточно произвести еще одну поэлементную проекцию, исходя из этой сигнальной системы, и мы получим вторую сигнальную систему, так сказать, проекцию проекции, в которой каждому предметно-сигнальному сбразу - элементу первой системы будет соответствовать его название во второй. Видимо, атомизм есть нечто очень цепко врастающее в мышление, если до сего времени существуют такие толкования второй сигнальной системы, согласно которым речь, орудие мышления ненсчернаемой мощности, низводится до уровня назывательного словника конкретных предметов в именительном падеже единственного числа.

Ни рамки, ни задачи настоящего очерка не позволяют подробнее задерживаться на затронутой теме. Ограничимся поэтому двумя-тремя вопросами: 1) сигналами чего именно во второй сигнальной системе являются такие элементы ее состава, как «опять», «двумя», «без», «ведь», «пли»? 2) как и где поэлементная второсигнальная система - проекция размещает в своем составе такие сигнальные слова, как «ты мыслишь, он не мыслил, мы помыслим, вы мыслили бы, они не будут мыслить» и т. д.? 3) о таких словах-сигналах как «волновая функция» «кватернион», «антиномия», «трансфинит», может быть, лучше и не говорить? 1.

1 Убеждающий пример проверки через практику: не может не остановить на себе внимания выявившаяся невозможность применения многолетней продукции по линии второ сигнальной системы для задач алгоритмирования машинного перевода, где настоящая физиологическая теория языка и речи должна была бы занимать ведущее место. Содержательный анализ сущности и причин этого факта см. в ки.: Л. Успенский. Слово о словах. Изд. «Молодая гвардия», 1960, гл. 6, стр. 283; О. Кулагин. Об оперативном описании алгоритмов перевода. В со.: Проблемы киберистики, 1959, в. 2, стр. 289.

К такой же категории ошибочных соотнесений двух бесспорно расчленимых на элементы и бесспорно же соотносимых одно с другим множеств относится и бытовавшая на стыке пенхнатрии и нейрохирургии ныне разоблаченная как ошибка и отвергнутая теория «психоморфологизма», которая классифицировала и подразделяла элементарные психические функции и симптомы их нарушений, соотнося их затем с различными определенными мозговыми локализациями. И здесь, очевидно, аберрация сводилась к той ошибке, которую в соответствии с первым нз приводившихся примеров - абсурдов можно было бы назвать «ошибкой машины и чертежа».

VI. Теперь своевременно перейти от иллюстраций к обобщениям. Представим себе, что в множестве Е среди его элементов имеются связи, тем или иным образом объединяющие эти элементы в подмножества по определенным законам, или даже, что мы сами наложили на множество такие упорядочивающие связи, расчленяющие его на семейства подсистем элементов. Простейшим примером такой операции может служить нанесение на илоскость или на шаровую поверхность системы координат. Можно указать немало примеров и таких множеств, в которых подобного рода расчленение не наложено извие, а присуще множеству самому по себе и нуждается только в TOM, чтобы быть подмеченным и сформулированным.

Пусть теперь с элементами некоторого множества М соотнесены не отдельные элементы Е (как было в случае поэлементной проекции «Е на I»), а целые подмножества его элементов - представителей его системного расчленения. В случаях этого рода мы будем называть множество М моделью множества Е, а самый принцип данного расчленения и соотнесения - онератором моделирования.

Нет нужды подчеркивать, насколько разнообразными могут быть формы и принципы моделирования. В одних случаях каждой функции из семейства, заполняющего множество первообраз Е, соответствует в М определенное число (так называемый функционал). В других случаях оператор моделирования обусловливает упорядочивание или группировку функций первообраза в последовательности (континуальные или дискретные) так, что каждой такой последовательности отвечает в М своего рода «функция функций». Сами формы выборки функций - представителей первообраза могут обладать очень большим качественным разнообразием. Отображения в модели могут исчернывающе охватывать все непрерывное множество системных функций, покрывающих первообраз, или воспроизводить только дискретно выборочные из их числа (например, с целочисленными значениями параметров и т. п.), нли соотносить с каждым элементом либо констелляцией элементов модели - дискретные функции оси первообраза Е, охваченные веро-

ятностно определяемыми полосами территории вдоль и т. д. Сейчас важно сформулировать несколько основных положений, базирующихся на всем сказанном и относящихся прямым образом к нашей теме.

Охарактеризовав расширенные рамки принципа отображений, мы можем с достаточной уверенностью утверждать, что мозговое отражение (или отражения) мира строится по типу моделей. Мозг не запечатлевает поэлементно и пассивно вещественный инвентарь внешнего мира и не применяет тех примитивных способов разделения этого мира на элементы, какие первыми придут в голову (фразы на слова, чертежа на черточки), но налагает на него те операторы, которые моделируют этот мир, отливая модель в последовательно уточияемые и углубляемые формы. Этот процесс, или акт мозгового моделировання мира, при всех условиях реализуется активно. Действительно, если принцип расчленения, систематизации и образования систем подмножеств налагается на первообраз самим мозгом, то этот процесс сформулирования и применения оператора моделирования активен по самому существу. Если же закономерности внутреннего членения множества Е присущи ему самому, то обнаружить их, признать их значение и применить в качестве операторного принципа все равно можно только путем активного прощупывания и исследования.

Более чем вероятно, что в теснейшен связи с прежней трактовкой организма как системы, пассивно подвергающейся непрестанному воздействию стимулов, на которые она закономерно отвечает реакциями, стоит и тезис о перманентно-равновесном состоянии организма со средой, в которую он погружен. Между тем этот тезис ошибочен и глубоко механистичен. Ни одна из систем, живых или мертвых, подчиненных второму закону термодинамики, не могла бы ни двигаться, ни изменяться и еще менее приспособительно изменяться (в чем и состоит весь жизненный процесс живых систем), если бы не перманентное и арушенне равновесия, которое живая система организма непрерывно стремится активно минимизировать, инкогда, однако, пожизненно не достигая обращения этого нарушения в 0. Равновесие для живой системы равнозначно смерти.

Существенное отличие живых систем от системы неживой природы в том, что в первых при неукоснительном подчинении второму закону по общему итогу всех термодинамических процессов в организме имеет место его преодолевание в смысле увеличения негэнтропии во всех проявлениях активного поведения и структурирования, к чему мы вернемся ниже. Живые системы непрерывно сами создают условия нарушенного равновесия, связывая в нераздельном единстве внесение или углубление нарушений равновесия с окружающим миром и борьбу за их минимизацию. 287

К общей характеристике свойств активного операторного моделирования мира мозгом надо добавить еще несколько положений.

Накладывая на первообраз Е ту или иную систематизнрующую закономерность или формулируя закономерность, подмеченную в самом первообразе, мозг этим вносит в него от себя какое-то количество добавочной информации, но зато получает этой ценой резко сэкономленную количественно, но обогащенную смысловым содержанием ниформацию об этом нервообразе. Образно можно было бы сравнить привносимую изнутри вспомогательную информацию с ферментом, небольшие количества которого, выделенные организмом, создают оптимальные условия для усвоения значительно большего количества питательного продукта.

Попутно делается ясной принципиальная порочность позиции, согласно которой постулировался внутримозговой дубляж чувственных периферий (сетчатка, кожа и т. д.), чтобы быть предъявленным со всей первичной обстоятельностью мозговому «зрителю», уже упоминавшемуся выше. Подобный дуализм «зрителя» и «зримого», из-за которого, собственно, только и требовался этот детальный дубляж, становится излишним и ненужным с позиций активного операторного моделирования. Модель не созерцается извне чем-то противопоставляемым ей самой, а создается слитное, неразделимое единство процессов и механизмов перерабатывания впитываемой информации с создающейся из них моделью, все время изменяющейся, не теряющей сходства и единства с собой и направляющей поток активного поведения организма.

Уже упоминавшееся в качестве базиса для каждой двигательной задачи «заглядывание в будущее», или, как теперь уже можно сказать, модель будущего, заставляет признать, что в мозгу сосуществуют в своего рода единстве противоположностей две категории (или формы) моделирования воспринимаемого мира: модель прошедше-настоящего, пли ставшего, и модель предстоящего. Вторая непрерывным потоком перетекает и преобразуется в первую. Они необходимо отличны одна от другой прежде всего тем, что первая модель о д н о з н а ч н а и категорична, тогда как вторая может опираться только на экстраполирование с той или иной мерой вероятности. В качестве небезынтересного сопоставления стоит отметить, что мозговые корковые системы, наиболее тесно связанные с восприятиями (так сказать, входные системы), занимают собой задние половниы полушарий, где размещены первичные поля зрения, слуха и осязания и где повреждениям или утратам мозгового вещества всегда сопутствуют нарушения элементарных или обобщающих процессов восприятия. Корковые системы, столь же тесно связанные с выполнением движений, их инициа-

тивой, программированием, стратегией и т. д. (выходные системы), заполняют собой передние половины полушарий. Это создает и любопытную аналогию с патриархом нервной системы - спинным мозгом, где налицо такое же относительное расположение входных (задних) и выходных (передних) нервных корешков. Хорошо известно, что выпадение какой-либо функции вслед за утратой того или другого участка мозга означает отнюдь не то, что выпавшая функция была локализована в утраченном участке, а только то, что его наличие и его проходимость были существенно необходимы для беспрепятственного протекания данной формы нервного процесса: выход из строя передаточной шестеренки часов останавливает часы, но функция часов отнюдь не «локализована» в сломавшейся шестеренке. Не строя поэтому неправомерной гипотезы о раздельной мозговой локализации моделей ставшего и будущего, мы, однако, вправе представлять себе динамику мозгового нервного процесса, как два встречных потока, наиболее тесно связанных, один — с субстратом задних половин полушарий, другой — с субстратом передних. Анализ биоэлектрических явлений мозга, углубленный и опирающийся на новые концепции, сможет, вероятно, прояснить очень многое в этом направлении.

Вопросы, относящиеся к модели ставшего, выходят за рамки настоящего очерка. К тому же по этой линип уже многое расследовано психофизиологами. Ограничимся только одним примером, который сможет попутно показать, какую огромную практическую важность может подчас иметь выяснение структуры оператора и операторной модели объектов воспринимаемого мира. Дело касается процессов восприятия конфигураций.

Зрительный образ круга имеет 5 степеней свободы  $\mathbf{H}\mathbf{H}$ пятимерный континуум) многообразия оптических проекции его на сетчатку глаза. Не переставая быть треугольником, соответствующая этой фигуре оптическая проекция имеет 6 степеней, проекция буквы «Н» - 12 степеней свободы, другие письменные знаки - иногда еще большие количества. Это не препятствует, однако, тому, чтобы мозговой операторный процесс (пока совершенно неизвестной нам структуры) соотносил в каждом из подобных примеров все гигантское многообразие их оптических изображений и (предполагаемых) поточечных проекций к единому смысловому коду фигуры. Не может быть сомнения, что будущая, действительно работоспособная машинная модель для опознавания букв независимо от размера и рисунка шрифта будет работать не путем пассивного и неосмысленного сканнирования, как описывавшиеся доселе опытные образцы, а только по принципам мозгового операторного моделирования, когда они будут для этого случая познаны. VII. Та замечательная форма мозгового моделирования, которая только вслед за подъемом интереса к физиологии актив-289

19 Заказ 283

ности и смогла попасть в поле зрения исследователен, - моделирование будущего, к которому мы тенерь переходим. возможна, разумеется, только путем экстранолировання того, что выбирается мозгом из информации о текущей ситуации, из «свежих следов» (уже обрисованных мною выше. в очерке 8) непосредственно предшествовавших восприятий, из всего прежнего опыта индивида, наконец, из Tex активных проб и прощупываний, которые относятся к классу действий. до сих пор чрезвычайно суммарно обозначаемых как «ориентировочные реакции» и, несомненно, резко недооцененных в отношении их фундаментальной значимости.

Сам по себе комплекс нервных процессов, образующий модель будущего, еще настолько неясен и загадочен, что сказать Кроме бесспорного положения, что о нем можно немногое. этот комплекс существует и играет важнейшую, направляющую роль в том активном воздействии на окружающий мир, которое упоминалось выше, пужно отметить следующее.

В резком отличии от модели ставшего модель будущего может иметь только вероятностный характер. Антеципация. или предвосхищение, того возможного исхода либо исходов, к которым движется текущая ситуация, возможна только путем экстраполирования, которое, вообще говоря, никогда не может привести к категорическому результату. В любой фазе этого процесса мозг в состоянии лишь наметить для предстоящего момента своего рода таблицу вероятностей возможных исходов (табл. 1).

Таблица 1

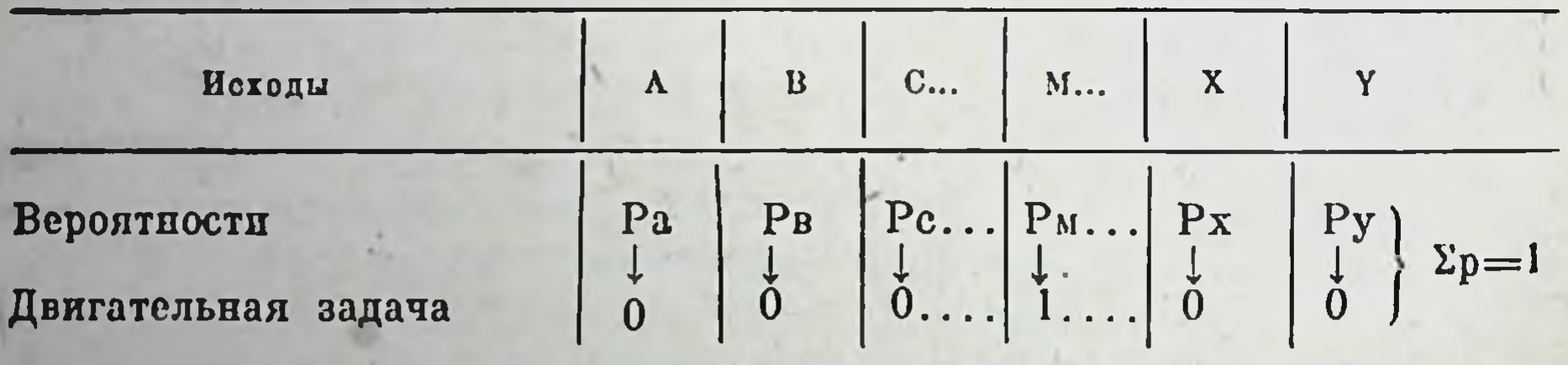

Вряд ли нужна особая оговорка, что в интересах анализа

мы прибегаем здесь к очень большой схематизации.

В то же время двигательная задача, которую определяет для себя индивид, формулирует с категоричностью единственный исход из текущей ситуации, какова бы ни была его априорная вероятность в таблице самой по себе (хотя бы она там равнялась нулю). Таким образом, активность, паправляемая противопоставлением вероятностной модели будущего и определившейся задачи, представляет собой динамику борьбы индивида за превращение вероятности Р<sub>14</sub> нужного ему исхода в единицу или совершившийся факт с аннулированием всех остальных табличных вероятностей. Очевидно, что эта борьба ведет к понижению энтропии системы, включающей в себя ин-

дивида и его непосредственное окружение, т. е. представляет собой всегда негонтропический процесс.

Описываемая борьба протекает в сложном, многократно переменном поле условий. Во-первых, доступная мозгу экстраполяционная оценка перспектив и исходов поневоле грубо приблизительна (хотя, вероятно, соотносительно с потребностями дапного живого существа, она не грубее у самых низких по уровню организации животных, чем у существ с высокоразвитым мозгом), причем погрешности экстраполяции возрастают с удлинением того промежутка времени  $\Delta t$ , на который делается попытка предвосхищения. Во-вторых, сама оценка зависит от срока, каким располагает субъект для ее выполнения: если события развертываются быстро и индивид находится в «жизненном центноте», то он вынужден ограничиваться первыми, грубо разведочными оценками, не имея времени для более точных. Но даже и вне условий угрожающего цейтнота выбор стратегии поведения является всегда и выбором между быстрыми, хотя и менее уверенными и более медленными, но более падежпыми оценками. В-третьих, наконец, само поле условий изменчиво во времени и находится вне зависимости от действий пндивида, так что фактически он все время находится в своего рода конфликтной ситуации с окружением. Уже отсюда видно, какую важность для физиологии активности должна иметь разработка теории игр.

К числу ближайших задач. требующих совместной работы физиологов и математиков, относится вопрос о том, какого вида экстраполяции используются нервными системами как низших, так и высших организмов и какими механизмами они располагают для таких отправлений. В области низовых, чисто биомеханических регуляций, опережающих движение на МИНИмальные отрезки времени, мы, видимо, встретимся с экстраполяцией по типу разложения в ряд Тейлора с использованием отправных значений двух первых производных, сигнализируемых суставными и мышечными датчиками (так называемая градиентная экстраполяция). По отношению к более ответственным в смысловом плане сторонам движения, которые могут уже потребовать перепрограммпрования на ходу, высшие координационные спстемы и спнтезы мозга обнаружат перед исследованием формы вероятностной экстраполяции, находящейся у них «на вооружении», и, несомненно, также те методы активного прощупывания, которые находят формулировку и практическое применение в современной вычислительной математике (так называемые методы нелокального поиска)<sup>1</sup>.

<sup>1</sup> И. М. Гельфанд и М. Л. Цетлин. Принцип нелокального поиска в системах автоматической оптимизации. Доклады Академии наук СССР, 1961, т. 137, в. 2. 291

19\*

пости и смогла попасть в поле зрения исследователей, - моделирование будущего, к которому мы тенерь переходим. возможна, разумеется, только путем экстранолировання того, что выбирается мозгом из информации о текущей ситуаследов» (уже обрисованных MHOIO ции, из «свежих выше. в очерке 8) непосредственно предшествовавших восприятий, из всего прежнего опыта индивида, наконец, из Tex активных проб и прощупываний, которые относятся к классу действий. по сих пор чрезвычайно суммарно обозначаемых как «ориентировочные реакции» и, несомненно, резко недооцененных в отношении их фундаментальной значимости.

Сам по себе комплекс нервных процессов, образующий модель будущего, еще настолько неясен и загадочен, что сказать о нем можно немногое. Кроме бесспорного положения, что этот комплекс существует и играет важнейшую, направляющую роль в том активном воздействии на окружающий мир, которое упоминалось выше, пужно отметить следующее.

В резком отличии от модели ставшего модель будущего может иметь только вероятностиый характер. Антеципация, или предвосхищение, того возможного исхода либо исходов, к которым движется текущая ситуация, возможна только путем экстраполирования, которое, вообще говоря, никогда не может привести к категорическому результату. В любой фазе этого процесса мозг в состоянии лишь наметить для предстоящего момента своего рода таблицу вероятностей возможных исходов (табл. 1).

Таблица 1

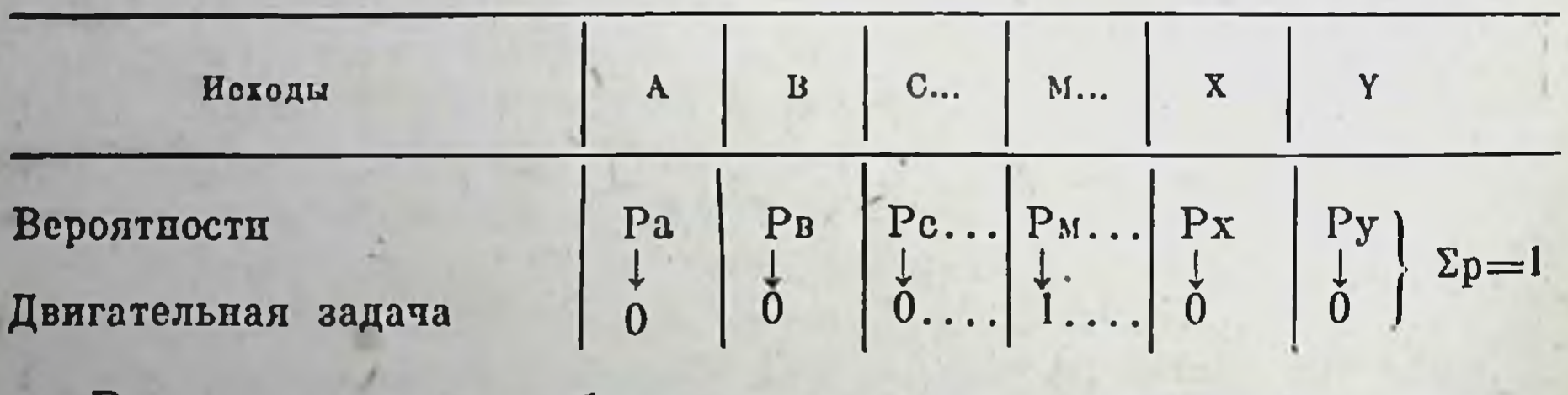

Вряд ли нужна особая оговорка, что в интересах анализа

мы прибегаем здесь к очень большой схематизации.

В то же время двигательная задача, которую определяет для себя индивид, формулирует с категоричностью единственный исход из текущей ситуации, какова бы ни была его априорная вероятность в таблице самой по себе (хотя бы она там равнялась нулю). Таким образом, активность, направляемая противопоставлением вероятностной модели будущего и определившейся задачи, представляет собой динамику борьбы индивида за превращение вероятности Р<sub>14</sub> нужного ему исхода в единицу или совершившийся факт с аннулированием всех остальных табличных вероятностей. Очевидно, что эта борьба ведет к понижению энтропии системы, включающей в себя ин-

дивида и его непосредственное окружение, т. е. представляет собой всегда негэнтропический процесс.

Описываемая борьба протекает в сложном, многократно переменном поле условий. Во-первых, доступная мозгу экстраполяционная оценка перспектив и исходов поневоле грубо приблизительна (хотя, вероятно, соотносительно с потребностями дапного живого существа, она не грубее у самых низких по уровню организации животных, чем у существ с высокоразвитым мозгом), причем погрешности экстраполяции возрастают с удлинением того промежутка времени  $\Delta t$ , на который делается попытка предвосхищения. Во-вторых, сама оценка зависит от срока, каким располагает субъект для ее выполнения: если событня развертываются быстро и индивид находится в «жизненном центноте», то он вынужден ограничиваться первыми, грубо разведочными оценками, не имея времени для более точных. Но даже и вне условни угрожающего цейтнота выбор стратегии поведения является всегда и выбором между быстрыми, хотя и менее уверенными и более медленными, но более надежными оценками. В-третьих, наконец, само поле условий изменчиво во времени и находится вне зависимости от действий индивида, так что фактически он все время находится в своего рода конфликтной ситуации с окружением. Уже отсюда видно, какую важность для физиологии активности должна иметь разработка теории игр.

К числу ближайших задач. требующих совместной работы физиологов и математиков, относится вопрос о том, какого вида экстраполяции используются нервными системами как низших, так и высших организмов и какими механизмами они располагают для таких отправлений. В области низовых, чисто биомеханических регуляций, опережающих движение на MHHIIмальные отрезки времени, мы, видимо, встретимся с экстраполяцией по типу разложения в ряд Тейлора с использованием отправных значений двух первых производных, сигнализируемых суставными и мышечными датчиками (так называемая градиентная экстраполяция). По отношению к более ответственным в смысловом плане сторонам движения, которые могут уже потребовать перепрограммирования на ходу, высшие координационные спстемы и снитезы мозга обнаружат перед исследованием формы вероятностной экстраполяцип, находящейся у них «на вооружении», и, несомненно, также те методы активного прощупывания, которые находят формулировку и практичематематике ское применение в современной вычислительной (так называемые методы нелокального поиска)".

1. И. М. Гельфанд и М. Л. Цетлин. Принцип нелокального поиска в системах автоматической оптимизации. Доклады Академии наук СССР, 1961, т. 137, в. 2. 291

19\*

Необходимо подчеркнуть решающее принципиальное pa<sub>3</sub>личие между этими намечаемыми физиологией активности проявлениями экстраполяционного поиска и путем, описывавшимся бихевнористами под названием «проб и ошибок». Под ПОследними понимается последовательность попыток, каждая из которых не обусловлена предыдущими и в одинаковой с ними мере производится наудачу. Здесь активна только внешняя форма - выполнение пробных действий, накопление  $756$ опыта трактуется по сути как чисто пассивный статистический учет удач и неудач. Образно говоря, тут каждая проба информирует о том, что «пельзя», не указывая ничем, где и как искать то. «что пужно». Не случайно этот принцип так легко имитируется в машинных моделях.

В отличие от него тот активный «нелокальный нонск», который, видимо, является действительным оруднем ориентировочного поведения, после первой же пары попыток, случайных или приближенно направленных элементарными градиентными механизмами, заключает по ним, как и куда должен быть сделан очередной шаг. Каждая проба уточняет таким путем оптимальное направление, по которому может быть добыта наибольшая и самая ценная информация.

VIII. Что известно сегодня экспериментальной физиологии о проявлениях и эффектах «модели будущего» и какие направления исследования могут здесь быть намечены на основе всего точно известного сейчас? Обратимся снова конкретно к движениям.

Из многообразных функций центральной нервной системы по управлению двигательным актом раньше всех остальных уяснились процессы корригирования движения по ходу 619 выполнения, совершаемые посредством колец обратной связи с многочисленных датчиков тела. Посредством такой непрерывной коррекции обеспечивается важнейшая биомеханическая предпосылка для выполнимости любого целенаправленного движения: преодоление всего огромного избытка степеней свободы, которыми наделены наши двигательные органы, и превращение их этим путем в управляемые системы. Эта функция и представляет собой техническую сторону координации ДВИжений. В протекании координационного процесса (в микроинтервалах времени и пути движения) важнейшую роль пграют характерные особенности самого общего и первичного свойства всех возбудимых органов, состоящего в том, что все они обладают конечными и при этом переменными значениями порогов возбудимости. Их абсолютные величины чрезвычайно разнообразны у разных органов, а у каждого данного органа могут изменяться в широких пределах в зависимости от их фонового физиологического состояния.

Отсюда проистекают следствия первостепенного для управления двигательным аппаратом. Центральные мозговые системы организации и координирования двигательных актов, оснащенные всем богатством контрольных чувствительных датчиков, обладают благодаря последнему из названных выше свойств широкими возможностями для того, чтобы не только исправлять post factum возникающие рассогласования между намерением и действительным ходом движения. Опираясь на намеченную программу действия, центральная первная система в состоянии осуществлять и действительно осуществляет еще и предпастройки возбудимости всех запятых чувствительных и двигательных элементов. Эти интереспейшие, все еще пока ощупью изучаемые регуляции ante factum, как бы опережающие движения на микроотрезки времени и явственно связанные со всеми обсуждавшимися выше механизмами антеципации и экстраноляции, получали в различных условнях наблюдения и от разных наблюдателей названия то нервно-мышечного тоиуса, то физиологической установки, то (в последние годы) функции ретикулярной формации мозга, хотя все большее количество данных говорит о том, что здесь мы имеем дело с одним и тем же обширным кругом взаимосвязанных фактов.

В наиболее точном и современном определении нервно-мышечный тонус есть центрально управляемая настройка всех функциональных параметров каждого мышечного элемента и его эффекторного первного волокна. Эта настройка сказывается и на механических свойствах мышцы, как в возбужденном, так п в невозбужденном состоянии (ее упругости, растяжимости, вязкости), на степени и быстроте возбудимости ее нерва, п. вероятно, на скорости проведения по нему возбуждения. По ходу движения одни мышцы заранее (за доли секунды) притормаживаются, возбудимость других, которые должны начать действовать, увеличивается вследствие понижения их силовых и временных порогов и т. д. Эта фоновая преднастройка важна еще и потому, что скорость движения импульсов-сигналов по нервам ограничена, а при переходах с одного непрона на другой происходят еще потери миллисекунд на «синаптические  $3a$ держки». Таким образом, без описанного опережения полезные эффекты действия сигналов обратной связи неизбежно запаздывали бы по отношению к тем нарушениям движения, о которых они сигнализируют. Эти процессы опережающей преднастронки наблюдаются при современной электрофизиологической технике лишь с трудом и отрывочно. Естественно, что удобнее всего улавнивать их перед началом движения, когда слабые и нежные биоэлектрические проявления тонических команд не гораздо более мощными и высоковольтными потенциалами действия. Эти предваряющие начало движения тонические сдвиги 203

именуются тогда нервно-мышечными эффектами установки Усовершенствования техники регистрации биоэлектрических явлений в мышцах и нервах позволят нзучать установочные пропо образному выражению цессы («стрелочные переводы», Lapicque) в течение всего двигательного акта.

Наиболее питересные, но еще только начинающие выявляться проблемы связаны, конечно, с центральной мозговой регуляцией установочных процессов. Некоторые из проблем. намечающихся в этом направлении, неожиданным образом снова и с новой стороны подведут нас к коренным вопросам мозгового отображения и кодирования. Начием несколько издалека.

Физнологи уже давно и четко разграничивают две очень различающиеся между собой формы возбудительного процесса, одновременно и совместно существующие в нервном и мышечном субстрате. Одна из этих форм, более молодая в эволюционной истории (ее правомерно называть неокинетикой), проявляет себя ритмическими ценочками взрывообразных импульсов возбуждения (так называемых пиков действия или «спайков» spikes), подчиненных закону «все или пичего», т. е. имеющих при каждом данном значении своих параметров возбудимости одну и ту же высоту в ответ на воздействия любой надпороговой силы. Эти импульсы распространяются без затухания и со значительными скоростями (метры и десятки метров в секунду) вдоль нервных волокон. Благодаря тому, что последние на всем протяжении «рефлекторных колец» снабжены изолирующими миелиновыми оболочками со свойствами диэлектриков, нервные импульсовые коды, бегущие по смежным волокнам, тесно упакованным в нервном стволе, не создают взаимных помех и утечек, что дает полное основание обозначить их как канализованную или, короче, каналовую форму нервного процесса.

Вторая форма проявлений активности в нейронах и мышечных единицах, более древняя по своему появлению в филогенезе (палеокинетика), сохранившая у высших млекопитающих и человека монопольное положение по управлению гладкой мускулатурой внутренних органов, приняла на себя в их органах чувств и движений роль передатчика тех тонических настроечных функций, о которых выше шла речь. Ее проявления резко качественно отличаются от неокинетических: они дозируемы, т. е. чужды закону «все или ничего»; они двузначны, т. е. могут проявлять себя возбуждением и торможением; их активность лишена взрывообразности, допуская вместо мнллисекундных дискретных пиков медлительные волны любой формы и высоты. Самое своеобразное свойство их заключается в том, что диэлектрические оболочки волокон не составляют для них преграды, так что они, по крайней мере какой-то важной своей составляющей, способны распространяться поперек воло-

кон<sup>і</sup>. Справедливо поэтому данную форму в противоположность неокинетической каналовой определить как волновую форму нервного процесса. Естественно, что в сравнительно тонких периферических нервных стволах последнее свойство не находит себе достаточного простора. Зато по отношению к головному мозгу можно утверждать с уверенностью, что именно эти волновые процессы, пронизывая значительные толщи мозгового вещества и вдобавок черепные покровы. улавливаются в настоящее время посредством электроэнцефалографии как то, что в нестрогом обозначении именуется биотоками головного MO3Ta.

Не надо забывать, что канализованные, строго изолированные друг от друга неокинетические цепочки импульсов в нейронах головного мозга не в состоянии выбиться из русел своих оболочек и обнаружить себя в электроэнцефалограммах. Энцефалограммы, кстати сказать, не имеют никакого сходства ни по частотам, пи по формам с импульсовыми цепочками «все пли ничего», наблюдаемыми в нервных волокнах, ни с любыми супернозициями их. Не только соображения аналогии, но и ряд клинических наблюдений, особенно над апомалиями электроэнцефалограмм при болезненных состояниях, не оставляют сомнения в том, что и в головном мозгу волновая форма процессов играет какую-то важную роль в регуляции канализованных процессов. Более чем вероятно, что их регуляционная активность стоит в теснейшей связи с функциями ретикулярной формации мозга, упоминавшейся выше. Не касаясь далее этой части проблемы, интенсивно и успешно разрабатываемой в наши дни эксперименталистами и клиницистами, подойдем к вопросу с другой стороны.

IX. История науки о функциях мозга пережила за два столетия своего существования несколько крутых колебаний между двумя противопоставлявшимися друг другу воззрениями на связь этих функций с мозговым субстратом. После того как в первой половине XIX века труды Флуранса и его современииков, казалось, обеспечили полное торжество антилокализационной точки зрения, т. е. признания мозговых процессов исключительно волновыми, протекающими на недифференцированном субстрате, открытие проекционных зон коры (с 1870 г.) заставило маятник взглядов резко качнуться в другую сторону. Именно накапливание все большего количества фактических Аанных о первичных проекциях привело к интенсивному раз-

1 Указанную разницу в свойствах проницаемости нервных оболочек по отношению к неокинетическим и палеокинетическим формам нервного процесса естественное всего объяснять тем, что этот процесс ин в той, ни в другой форме не исчернывается только электрическими явлениями и, несомненно, имеет ряд еще неизвестных слагающих и характеристик. 205
витию всех тех воззрений клеточного центризма, которых мы уже касались в этом очерке. Головной мозг стал трактоваться как высокодифференцированное вместилище исключительно каналовых процессов в нервных проводниках (аксонах) с клетками-головками соответствующих нейронов в ролн спусковых кнопок действия в двигательных отделах и в роли хранителейнакопителей приобретенного опыта миропознания - в чувствительных зонах.

Узость этой позиции была настолько явной, что уже на памяти живущего поколения, в 30-х годах, «крайняя левая» антилокализационизма снова подпяла голову, пытаясь доказать (школы Lashley, Weiss и др.) полную обезличку клеток годовного мозга и необходимость переноса всего центра тяжести учения о дифференциации первных процессов на поиски специфичности самих импульсовых кодов, протекающих по первам и по мозговой массе.

Сейчас нет уже надобности решать вопрос о правоте того или другого из крайних направлений, ставить проблему в плоскости: «или-или». Хотя в гигантском фактическом материале, накопившемся к нашему времени, есть солидные аргументы в пользу как одной, так и другой точки зрения, было бы уже нецелесообразно подвергать их дискуссии или же искать эклектических примирительных решений. Настало время ясно понять следующее.

Высочайшая дифференцированность коркового мозгового субстрата, особенно у высших животных, находится сейчас вне всякого сомнения. Но именно поэтому в огромном конгломерате активных возбудимых элементов-нейронов, находящихся в полужидкой электролитной среде, есть все условия ДЛЯ развития поперечных волновых процессов взаимодействия между множеством этих элементов. Более того, трудно было бы оспаривать сейчас, что чем выше возрастают морфологическая, «локализационная» дифференциация и расчлененность мозгового субстрата, тем интенсивнее и предпосылки к развитию в нем или на нем и нелокализуемых, волновых процессов. Любой электрик, имеющий дело с переменными токами и полями, подтвердит, какую заботу приходится проявлять по части экранировки собираемого агрегата от взаимных индуктивных и емкостных влияний его элементов. Конечно, в безмерно большей степени это должно относиться к сложнейшему живому агрегату внутри жидкой электролитной массы, свойства и заряды которой являются переменными в функции как времени, так и координат каждой его точки.

Менее всего правильным было бы представлять себе волновые процессы головного мозга как макроскопические фронты, сравнимые по масштабам с габаритами всей черепной короб-

ки. Наоборот, в соответствии с микроскопической неоднородностью мозговой массы по ее изменчивым электрическим параметрам и мгновенным распределениям в ней зарядов необходимо представлять себе эти процессы как имеющие очень тонкую, «кружевную» пространственную и временную структуру. Те колебания, которые регистрируются через черепную крышку, как электроэнцефалограмма, представляют собой, конечно, не более как слитный «гул».

Трудно сомневаться в том, что на волновые процессы, складывающиеся из бесчисленных «поперечных» взаимодействий нейронов и проводящих путей мозга, должна налагаться, и, видимо, в какой-то форме доминировать над ними тоническая регуляционная активность со стороны ретпкулярной формации гипоталамического аппарата, а, возможно, также со стороны мозжечка и стволовых клеточных ядер мозга. В этих областях еще бесконечно больше несделанного, чем сделанного!

Вся эта констатация, во весь рост ставящая перед физиологией задачу изучения центрально-нервных процессов как неразрывного синтеза каналовых и волновых слагающих, снова и напоследок подводит нас к вопросу о мозговых моделях и о проблеме раздвоения «зримого» и «зрителя».

Клеточные центристы старательно обходили вопрос о TOM. что же именно отлагается в клеточках вторично-проекционных полен в качестве поручаемого им содержания. Что (кроме постулированного школой условных рефлексов неопределенного «хронического возбуждения») запечатлевается в клетке, которая должна хранить месяцы и годы образ стола, лампы, гипотенузы нли наименования их? Если эти содержания переданы мозгу соответствующими кодами, то как, по каким признакам такон код паходит для себя подходящую, еще не занятую клетку и в каком виде он там поселяется?

Вопрос о том, что представляют собой информационные мозговые коды и сохраняющие их в мозгу механизмы памяти, до сих пор остается далеко не ясным. Но необходимо подойти к нему с более современных позиций.

Неправомерность противопоставления друг другу «зримого» и «зрителя» в мозгу уже была подчеркнута выше. На месте пассивно ожидающего информаций «зрителя» мы мыслим себе теперь активные операторы, объединяющие в синтетические динамические формы захват информации, ее модельное переоформление и инициативу предпринимаемых действий. Физиологически также на месте стационарных клеток, пассивно вбирающих в хранящих каким-то образом микроскопические атомы отображения мира, мы ожидаем встретиться с динамикой синтетического нервного процесса, одновременно многоканалового и волнового, едва лишь начавшего изучаться в этих аспектах. Наиболее обоснованным представляется сейчас суждение,

первоначально безличной мозговой что противопоставление клетки вводимому в нее совершенно инородному и чужому ей смысловому содержанню столь же неправомерно, как и противопоставление внутренних «зрителя» и «зримого».

Если каждый активный процесс восприятия-действия связан с образованием в недрах мозга соответствующего оператора, то наиболее вероятной формой для последнего должен являться сформированный определенным образом контур, обусловливающий новый маршрут циркуляции по нему и каналового, и воднового процесса, - контур, для которого существенна и характерна сама динамическая форма его организации и связей, а не заполнение тем или другим содержимым вовлеченных в него клеток, синапсов, межуточной ткани и т. д. Для наибольшей краткости и схематизации можно было бы сказать, что смысловое содержание и действенность данного участка модели мира не заключаются в чем бы то ни было, а сами есть не что иное. как оператор в установленном здесь смысле этого термина.

Настоящий очерк о намечающихся путях и задачах физиологии активности не претендует на то, чтобы быть программным, и поэтому, конечно, далеко не исчерпывает круга относящихся сюда вопросов. В нем оставлена совершенно в стороне вся проблема аффективной мотивации произвольных действий и физиологии связи между аффективной и познавательной активностью. Не могли быть затронуты в нем и вопросы ярко выраженных негэнтропических процессов развития и роста организмов, начиная со стадии оплодотворенной зародышевой клетки и закодированной в ней тем или иным образом модели будущего организма, который будет из нее построен. В стороне остались и такие кардинальные вопросы структурирования, как взаимоотношения схемы и метричной формы, качественного и количественного в процессах развития и действования. И все же, если и по затронутому неполному кругу вопросов этот очерк сумеет пробудить те или другие перспективные для исследовательской работы мысли, веские возражения и контраргументы и т. д., цель его будет достигнута.

## ОЧЕРК ДВЕНАДЦАТЫЙ

## НОВЫЕ ЛИНИИ РАЗВИТИЯ В ФИЗИОЛОГИИ И БИОЛОГИИ АКТИВНОСТИ<sup>1</sup>

Начиная примерно со второй четверти нашего века физиология вступила в новую фазу или новый период своего развития, пришедший на смену «классическому» периоду. Весь путь, пройденный физиологией за предшествующее столетие и достойный названия «классического», совершался под знаком стихийного материализма. Это мировоззрение руководило и прославившими свое время исследователями (их было слишком много, чтобы перечислить здесь даже самые крупные имена) и популяризаторами, на книгах которых воспитывались младшие поколения.

Стихийный материализм претерпел немало боев как с откровенными мракобесами фидензма, так и с более тонкими и опасными противниками из виталистического лагеря. Эти бои способствовали тому, что материалистические воззрения Ha природу организма и совершающихся в нем процессов, на мозг п мышление получили закалку и стали мощным оружием идеологической борьбы против всевозможных поползновений  $CTO$ ронников идеалистических взглядов.

Отечественная наука может по праву гордиться тем, что выдвинула блестящую плеяду физиологов мирового значения, автофизиологии. ров важнейших исследований по всем разделам

И если наше время смогло открыть перед физпологической мыслью новые горизонты и перспективы, то только благодаря тому, что физнология обладала уже важнейшими отправными точками в сокровищнице достижений этих корифеев классического периода науки о жизнедеятельности.

Вся история положительного знания приводит к неоспоримому выводу, что неукоснительное развитие всех отраслей науки о природе от древнейших времен, от Фалеса и Пифагора,

<sup>1</sup> Очерк был опубликован в сборнике «Философские вопросы высшей первной деятельности», изд. Института философии Академии наук СССР, 1963.

до наших дней обязано беспрерывным прогрессом тому, **TP** каждая очередная ступень развития науки находила в себе сплы для беспощадного креодоления предыдущей.

Все исторические примеры начиная с торжества гелиоцентрической системы и кончая той революцией, которую в начале нашего века пережила физика, говорят о том, что мы должны уметь соединять в себе преклонение и пиетет перед круппейшими учебезбоязненным отрицанием ными предшествующей эпохи с в их творениях того, что уже пережило свою фазу прогрессивпости и может стать (как бывало не раз) тормозом для дальнейшего развития науки.

В естествознании, как и всюду, есть великие деятели, но нет и не может быть непререкаемых авторитетов.

Преемственность развития и его непрерывность - не одно и то же. История каждой ветви естествознания знает периоды (иногда очень длительные) спокойного и испрерывного развития по установившемуся руслу. Но эти периоды непрерывности сменяются время от времени диалектическими скачками развития, полосами то более мягкой, то бурно революционной смены устоявшихся представлений и концепций, вроде той крутой ломки самых фундаментальных понятий физики, которая была начата трудами и открытиями Планка, Эйнштейна, Бора и их знаменитых современников. Эти фазы диалектического отрицания и антитезы не менее преемственны в смысле их исторической необходимости и обусловленности, нежели полосы спокойного и непрерывного развития, но они отражают назревшую по тем или иным причинам необходимость критического пересмотра отправных точек мышления, свойственных завершившемуся периоду данной науки.

Все великие заслуги физиологии классического периода не могут уже заслонить от нас того, что она - дочь своего времени - явилась в основном плодом механистического материализма. Несомненно, на нашей обязанности лежит и выяснение тех недостатков, имманентно присущих механистической методологии в естествознании, которые в полной мере отразились в воззрениях представителей классического периода физиологии, и постановка научной физиологии на прочиме рельсы материалистической диалектики. По-видимому, всем ходом исторического развития и возникновением новых производственных форм приходится в первую очередь объяснять зарождение как тех новых линий развития физиологии, которым посвящен настоящий очерк, так и **Tex** весьма общих задач организации труда, которые привели после ряда стихниных попыток к рождению научной кибернетнки. Если понимать киберпетику как общую науку об управлении сложными системами, информации и связи (так именно она и будет пониматься во всем последующем изложении), то обна-

ружится, что очень большая и важная часть вопросов, вставших перед современной физиологией и направивших ее на повые пути развития, близко и тесно соприкасается с теми более общими теоретическими задачами, для разрешения которых и была предпринята разработка научной кибернетики.

Отсюда делается понятным то, что кибернетика нашла и продолжает находить для себя вдохновляющие примеры в новых открытнях и материалах физиологии и **TTO** физиология (главным образом наша отечественная) сумела сформулировать некоторые из наиболее важных кибернетических понятни раньше, чем появились на свет первые обобщающие труды зарубежных кибернетиков. Так или иначе обнаружившаяся близость и прямая связь между актуальными задачами физиологии и темн проблемами, над которыми работает кибернетика, приводят к тому, что последняя оказывается в настоящее время ценнейшим методическим орудием для физиологического исследования. Таким орудием при правильном и умелом его использовании является и выработанный кибернетикой круг понятий и терминов, и побуждаемые ею к разработке новые ветви математики, и, наконец, те неисчерпаемо богатые технические ресурсы электроннки, которые оказалось возможным в разнообразнейших видах поставить на службу физиологическому исследованию.

Необходимо лишь еще раз подчеркнуть, что было бы глубоко ошибочно рассматривать кибернетнку как ввезенную на нашу почву определенную доктрину с теми или иными достоинствами и пороками (так у нас и пытались рассматривать эту науку первоначально). Это наука, которая может и должна быть поставлена на правильные методологические рельсы и которая способна принести неоценимую методическую пользу биологической пауке вообще и физиологии в частности.

Последний, приблизительно полувековой период является временем глубоких и очень разносторонних сдвигов, продолжающихся и сейчас и касающихся как объектов исследования, так и всей теории и методологии физиологической науки. Прежде всего физиология классического периода была почти исключительно физиологией животных с постепенным типовым повышением их уровня по филогенетической лестнице (лягушкаголубь-кошка-собака-макака). В связи с этим она слабо соприкасалась с практикой. В последний перпод, наоборот, все более повышается удельный вес физиологии человека и возрастает количество точек ее практического приложения. На место характерного для классики стремления изучать Функции органов и спстем в состояниях покоя (декапитация, наркоз, привязной станок) приходит исследование человека в условиях деятельности, возникают прикладные дисциплины (физиология труда, биомеханика, физиологическая профессио-

графия и т. д.). Это перемещение интереса в сторону деятельных рабочих состояний особенно сказывается в повышении виимания к двигательным функциям - разделу физиологии, бывшему, за минимальными исключениями, в полном забросе в течение классического периода.

Наряду с этими изменениями объекта исследования совершается глубокий, принципиальный пересмотр и переработка самых основных понятий предшествующего периода.

Главным знаменем и ведущим принципом классического пернода являлась рефлекторная дуга. В полной мере были оценены положительные методологические черты этого принципа: возможность исчерпывающего материалистического детерминизма и ясность постановки основной задачи - нахождения закономерных входно-выходных взаимоотношений организма с окружением, формулирования передаточных функций, наконец, четкой трактовки организма как высокоорганизованной peakтивной машины.

Характерный для механистического материализма атомизм, стойкая уверенность, что целое есть всегда сумма своих составных частей и ничто более, легко позволяли мириться со многими упрощающими построениями, уже не выдерживающими в наши дни натиска новых фактов и современной методологии. Принятие атомистических воззрений позволяло рассматривать целостный организм как совокупность клеток (см. концепции Биша или Вирхова), а его поведение и жизнедеятельность как подобные же совокупности или цепи рефлексов. Воззрениям стихийных материалистов, педооценивавших решающе важный фактор целостности и системности организма и его функций, чуждо было понимание того, что рефлекс - не элемент действия, а элементарное действие, занимающее то или другое место в ранговом порядке сложности и значимости всех действий организма вообще.

Установленный к нашему времени всеобщий факт регуляции и контроля всех отправлений организма по принципу обратной связи заставляет признать необходимость замены понятия рефлекторной дуги, не замкнутой на периферии, понятием рефлекторного кольца' с непрерывным соучаствующим потоком афферентной сигнализации контрольного или коррекционного значения. Судя по всему, даже в самых элементарных видах рефлекторных реакций организма имеет место кольцевое замыкание указанного типа, лишь ускользавшее от внимания вследствие краткости и элементарности этих реакций. Таким образом, приходится рассматривать рефлекторную дугу как

<sup>1</sup> Термин «рефлекторное кольцо» предложен, по-видимому, впервые автором (см. «Основы физиологии труда». М., Биомедгиз, 1934, стр. 447 и др.), а также сноску к стр. 77 настоящего сборника.

первое приближение к фактической картине основного типа нервного процесса, приближение, прогрессивная роль которого (в свое время очень значительная) к настоящему времени уже сыграна.

Важнейшее принципиальное значение перехода от структурной схемы дуги к схеме кольца не ограничивается признанием огромного значения контрольно-коррекционной афферентации' в каждом случае упорядоченного реагирования. На месте атомизированной цепочки элементарных рефлексов, не связанных ничем, кроме последовательного порядка так пазываемого динамического стереотипа и поэтапной «санкционирующей» сигнализации, современное физиологическое воззрение ставит и епрерывный циклический процесс взаимодействия с переменчивыми условиями внешней или внутренней среды, развертывающейся и продолжающейся как целостный akT внлоть до его завершения по существу.

Эта концепция позволяет сблизить между собой две обширные группы физиологических процессов - эффекторные и рецепторные. В последних сейчас отчетливо прослеживается кольцевой тип связи между эфферентными и афферентными нервными нмпульсами. Именно кольцевой связью объясняется неизменно активный характер протекания всех видов рецепций. Внешние органы чувств всех модальностей оснащены мускулатурой, как гладкой, так и поперечнополосатой, участвующей в настроечноприспособительных изменениях в этих органах. Сам процесс восприятия протекает не как пассивное запечатление (вдобавок с подчеркиванием необходимости повторов для усиления проторительного эффекта, как если бы здесь был применны закон Тальбота), а как активный от начала до конца процесс, о чем речь будет ниже.

Решающую важность кольцевой структуры процессов ynравления двигательными актами можно уже считать общеизвестной. Здесь следует упомянуть только о том, что весь характер работы рецепторов и сенсорных синтезов при выполнении ими контрольно-коррекционных функций в кольцевом процессе управления двигательными актами оказался, по современным данным, глубоко отличным от функционирования этих же рецепторов в сигнально-пусковой роли<sup>2</sup>. С позиций незамкнутой рефлекторной дуги могла быть замечена и принята в расчет только вторая из названных выше форм функционирования восприятие безусловных или условных стимулов реагирования, что оставляло вне поля зрения глубоко важные формы работы

<sup>1</sup> Термин «обратная афферентация», предложенный П. К. Анохиным, мало удачен, так как никакой «необратной» афферентации (нецентростремительного направления) вообще не существует. <sup>2</sup> См. очерк VIII.

рецепторики как неотрывного участника кольцевых процессов взаимодействия с внешним миром.

Уже упоминалось выше о вирховианской клеточной мозаике и трактовке сложных смысловых двигательных актов как цепной постройки из элементарных кирпичиков-рефлексов. По этот же принцип мозаичности использовался в рассматриваемом периоде еще гораздо более широко. Вслед за обнаружением в коре головного мозга первичных проекций сенсорных и сенсомоторных полей стала очевидной необходимость допустить рядом с этими проекциями, передающими мозгу всю текущую сенсорную информацию, области, в которые передаются и складываются впечатления для длительного хранения в памяти.

Эта пеобходимость привела к созданию очень детально разработанной принципиальной схемы работы мозга, пазванной клеточным центризмом (С. С. Корсаков, И. П. Павлов, В. М. Бехтерев и др.). В основе этой предположительной схемы лежали представления: а) о первоначально порожних клетках, каждая из которых в какие-то очередные моменты жизни заполнялась микроэлементами информации, прибывающей от органов чувств; б) о проекции в эти клеточные поля сложных восприятий из внешнего мира по простейшим принципам  $IIO$ элементного соотнесения множества элементов картины мира к множеству клеток, воспринимающих и хранящих эти элементы.

Эта концепция создавала возможность трактовать совокупность накопленного в течение жизни сенсорного опыта как коллекцию или совокупность запечатленных в клетках памяти элементов этого сенсорного опыта в их сигнальной роли (напомним, что это была единственная роль рецепторов, известная адептам рефлекторной дуги). Речевую систему, сложнейшую по своей структуре и глубокому своеобразню отношений между мыслью и словом, та же мозаичность вполне последовательно представляла как еще одну поэлементную коллекцию-словник, разнесенный по корковым клеткам того же типа, что и выше.

С этой интерпретацией речи (в частности, устной речи) как сигнальной системы связан, помимо основной методологической ошибки мозапчизма, еще один своеобразный недосмотр со стороны авторов этой системы. Генетически в развитии речевой функции имели место, по-видимому, два этапа: этап смысловых сигналов, звуковых или жестовых, и этап формирования знаковой системы как орудия отображения и осмысления мира.

Разновременность того и другого этапов в филогенезе лучше всего подтверждается, во-первых, многочисленными, быстро скапливающимися к настоящему времени фактами наличия смысловых сигналов обоих видов (звуки и жесты) у ряда животных, как позвоночных (млекопитающие и птицы), так и насекомых (пчелы, кузнечики и др.), п, во-вторых, особенно ярко,

легкой дрессируемостью многих, и отнюдь не «высших» животных на фонематические кодовые сигналы, деиствующие в этом случае совершенно так же, как и нные условные стимулы (свет, звонок, чесалка и т. п.). То, что отличает речевую систему человека от указанной очень древней способности животных, состоит как раз в том, что поднимает ее над сигнальным уровнем на высшую качественную ступень, не снимая, конечно, и ее сигнальной функции, но отводя последней лишь частный и наименее значимый участок всей системы.

Высокоразвитая речевая система человека аналогична математической алгебре (может быть, это и создало возможность ее дальнейшей формализации до «логической алгебры» Буля п др.). Эта аналогия не бросается сразу в глаза, по-видимому, только вследствие нашей привычки пользоваться речью. Для математической алгебры характерно наличие условных знаковсимволов (такими обычно служат буквы) и операторных симобозначающих функциональные отношения волов, между первыми и те действия, которые надлежит над ними произвести.

Это же наблюдается и в структурной речи, свойственной человеку. Ее номинативные символы (имена, обозначения качеств, причастные формы и т. д.) представляют собой условные фонемы или графемы, обозначающие различные содержания в составе мыслительного процесса. Наряду с ними имеет место богатая лексика слов-операторов или этимологических характеристик, создающих между первыми смысловые функциональные отношения и превращающих речь-словник в речь - орудие познания мира и действования в нем.

Сами эти слова-операторы (не, под, ведь, или, для, разве и т. д.) и этимологические операторы (связки, суффиксы, падежные формы и пр.) ничего не отображают и не несут никакой предметной нагрузки совершенно аналогично тому, как в алгебре знаки плюса, минуса, радикала и т. п. Но, может быть, на заре человеческого разума именно эти операторы слова и мысли явились величайшим открытием, во всяком случае безмерно более значительным, нежели создание слов-номинаторов, почему-то и до сих пор являющихся единственными представителями речн в словниках, с которыми оперируют адепты второй сигнальной системы. Обрисованный выше недосмотр оказался жестоко отомщенным. В разработке принципов и устройств машинного перевода их авторам пришлось разрешать возникавшие задачи и трудности с первых же шагов почти на пустом месте, и теория второй сигнальной системы, имеющая за собой уже более 30 лет существования и разработки, так и не смогла прийти им на помощь. Не может быть сомиения в том, что верная действительности, подлинно физиологическая теория речи должна 305

20 Заказ 283

напротив, явиться основным фундаментом для создания и программирования машин-переводчиков.

Если не приходится сомневаться в том, что попытки физиологической интерпретации функций восприятия и речи как существенно-материальных мозговых процессов (попытки, облегченные при этом терпимостью к мозаичнзму, подменяющему собой действительный синтез) были в течение всего классического периода прогрессивными, то к нашему времени необходим и неизбежен их критический пересмотр. Для нас уже очевидна методологическая порочность мозаичизма во всех его проявлениях и формах, а напор новых фактов и материалов вынуждает сейчас рассматривать обрисованный круг былых представлений и гипотез о структуре мозговых процессов как сыгравший уже свою роль первого приближения в такой же мере, как и принцип рефлекторной дуги. Более подробный анализ мозаичизма и разбор современных представлений о принципах мозгового проецирования дан мной в другой работе!.

Теперь своевременно будет обратиться к краткому обзору новых линий в развитии физиологии.

Физнология человека в условиях трудовой деятельности успела испытать важные изменения в прямой связи с эволюцией самих производственных форм. По мере безостановочного сипжения удельного веса грубо физического труда прикладная физиология, начав с энергетнки труда, биомеханнки, охраны и гигиены физического труда и т. п., стала интенсивно переключаться на задачи интеллектуализированного труда в комплексе человека и машины, задачи рационализации управления и связи, распределения функций и т. д. - именно те задачи, для разработки которых столь ценным оказалось привлечение на помощь методов и всего круга понятий кибернетики. Важнейшим разделом современной прикладной психофизиологии, бесспорно, является также изучение труда в условнях, требующих от человека наивысшего напряжения его внимания, находчивости, воли и т. д. (космонавтика, скоростное летание, верхолазные, кессонные, саперные работы и др.).

В области теоретической физиологии сейчас могут быть названы и заслуживают рассмотрения две возникшие в самое последнее время ветви. Одна из них - физиология регуляций была ровесницей и в известной мере родоначальницей кибернетики; вторая — физиология активности — возникает и оформляется на наших глазах. Обзор этих ветвей целесообразно начать с проблематики активности.

Чем более уяснялся принцип кольцевой регуляции жизненных процессов, тем в большей мере обнаруживалась и неотрывпо связанная с ним активность. Не говоря уже о проявлениях

<sup>1</sup> См. очерк XI.

и формах активности в самом прямом смысле - о двигательных функциях, активная форма и структура всех без изъятия процессов рецепции и центральной переработки информации находятся сейчас вне сомнений. Наше время подтвердило полностью тезис И. М. Сеченова, что «мы слушаем, а не слышим, смотрим, а не только видим». Все главные виды наших периферических рецепторов оснащены, как уже указано, эфферентной иннервацией, на долю которой приходятся как функции оптимальной настройки (в очень широком смысле), так и бесчисленные проявления поиска, наведения, прослеживания, гаптики и т. д. Сюда же относятся все виды и проявления «проверки через практику» как конкретных рецепций, так и всей наладки органов чувств, перекрестная проверка и синтезирование показаний разных рецепторов в порядке организации сенсорных синтезов. Наконец, активны сами процессы отбора необходимых минимуниформации  $\mathbf{c}$ отсевом излишних **MOB** избыточных HEH «шумов».

Может быть, наиболее ярко выявилось глубокое значение активных форм функционирования в области центральных мозговых процессов, связанных с построением в мозгу упорядоченной и динамичной модели внешнего мира. В то время как воззрення клеточного центризма были неотделимы от представления о пассивном характере приема и запечатления поступающей в мозг сенсорной информации предпазначенными для этого изначально порожними клетками, современная психофизиологическая мысль склоняется к пониманию познавательного процесса как активного моделирования, принципиально отличного от механистического соотнесения «элемент к элементу». Активными являются и выбор принципа упорядочения воспринимаемых множеств, и внутренняя классификация выделяемых подмножеств, и управление гаптикой в самом широком смысле этого понятия, т. е. темп процессами активной рецепции, о которых было сказано выше.

Но корни принципа активности живых организмов уходят гораздо глубже, придавая ему черты важнейшего общебнологического фактора. Уместно будет начать с двигательных функций. Двигательные отправления - это основная группа процессов, где организм не только и не просто взаимодействует с окружающим миром, но и активно воздействует на него, изменяя его в пужном ему отношении. Из этого положения вы-

текает следующее. Если проанализировать, на чем базируется формирование

двигательных действий, то окажется, что каждый значимый акт представляет собой решение (или попытку решения) определенной задачи действия. Но задача действия, иными словами, результат, которого организм стремится достигнуть, есть нечто 307

 $20*$ 

такое, что должно стать, но чего еще нет. Таким образом, задача действия есть закодированное так или иначе в мозгу отображение или модель потребного будущего. Очевидно, жизненно полезное или значимое действие не может быть ни запрограммировано, ни осуществлено, если мозг не создал для этого направляющей предпосылки в виде названной сейчас модели потребного будущего.

Судя по всему, мы имеем перед собой два связанных процесса. Один из них есть вероятностное прогнозирование по воспринимаемой текущей ситуации, своего рода экстраполяция на некоторый отрезок времени вперед. Фактические материалы и наблюдения, указывающие на такие процессы, уже накапливаются нейрофизиологами и КЛИНИцистами<sup>1</sup>.

Наряду же с этой вероятностной экстраноляцией хода окружающих событий (каким он был бы при условии «невмешательства») совершается процесс программирования действия, долженствующего привести к реализации потребного будущего, о модели которого было сказано выше. Такое программирование простого или цепного действия выглядит уже как своего рода интерполяция между наличной ситуацией и тем, какой она должна стать в интересах данного индивида. Не буду задерживаться здесь на том, что и программирование, и осуществление действия совершаются обычно в условнях «жизненного цейтнота» (т. е. внутреннего копфликта между срочностью и точностью прогностики), и на том вполне очевидном обстоятельстве, что фактическое осуществление действия обязательно протекает как борьба пли активное преодолевание изменчивых внешних препятствий, каковы бы они ни были (неподвластные внешние силы сопротивления, противодействие противника, неожиданности и т. п.).

В этой связи заслуживает внимания то, что признание реальности кодированной в мозгу модели или экстраполята вероятного будущего и отображения в мозгу задач действия как формул потребного будущего создает возможность строго материалистической трактовки таких понятий, как целенаправленность, целесообразность и т. п. Действительно, в предшествующем периоде развития научной физиологии такие установленные к нашему времени факты, как кодированные отображения информационного материала, первичные или рекомбинированные мозгом, были совершенно неизвестны. Поэтому большинство таких попятий, как отвечающая потребностям организма задача или цель действия, т. е.

1 Групна так называемых ориентировочных реакций (конечно, не рефлексов!) представляет собой класс реакций на расхождение или рассогласование фактической рецепции с текущим вероятностным прогнозом и активной оценки значимости неожидавшегося спгпала.

программы, направленный к оптимизации тех или иных код условий существования организма и т. п., считалось неотъемлемой принадлежностью психологии, высокоразвитого сознания. обладающего возможностью формулирования для себя очередных задач и целей действия. Материалистическая платформа стояла, таким образом, перед альтернативой: либо допустить наличие психики и сознания у дождевого червя или дерева (это, разумеется, отвергалось как абсурд), либо считать, что ни одно из понятии обсуждаемой категории вообще пеприложимо к преобладающему множеству организмов. Свободно чувствовал себя в этой области только пдеалистический витализм, ничем не обоснованные гипотезы которого позволяли пдти сколько угодно далеко в направлении финализма.

Именно обнаружение возможности построения и комбинирования организмом материальных кодов, отображающих все бесчисленные формы активности и экстраполяции предстоящего, пачиная с тропизмов и кончая наиболее сложными формами направленного воздействия на окружение, позволяет нам теперь говорить о целенаправленности, целеустремленности и т. д. любого организма, начиная, может быть, уже с протистов, нимало ни рискуя соскользнуть к финализму. Накапливаемый сейчас фактический материал из области сравнительной физиологии говорит о таком не предполагавшемся прежде разнообразин материальных субстратов регулирующих кодов и самих форм и принципов кодпрования, в котором осознаваемые и вербализованные психические коды человеческого мозга занимают лишь место одной из частных, хотя и наиболее высоко развитых форм.

К разбираемому здесь в самых кратких чертах вопросу о моделировании будущего и программировании действия, направленного к оптимизации этого будущего, уместно будет присоединить два замечания.

Стоя на позициях монополии рефлекторной дуги и ограничивая круг своего внимания строго реактивными процессами, физиология классического периода могла путем очень небольшой схематизации рассматривать эффекторные процессы организма как строго (и в большинстве случаев однозначно) детерминированные сигналами, прибывающими по афферентной полудуге. Сейчас, когда факты вынуждают нас рассматривать все проявления взаимодействия организма с миром, а тем более активного воздействия на него как циклические процессы, организованные по принципу рефлекторного кольца, пмеющихся здесь соотношений меняется по самому существу. В отличие от разомкнутой дуги кольцевой процесс одинаково легко может быть начат с любого пункта кольца. Это объединяет в один общий класс реактивные в старом смысле (т. е. начинающиеся с афферентного полукольца) и так называемые спон-309 танные (т. е. начинающиеся с эффекторного полукольца) процессы взаимодействия.

Как уже упомянуто, в ряде отношений именно последний подкласс включает в себя наиболее жизненно важные проявления активности. Существенно то, что во всех подобных случаях организм не просто реагирует на ситуацию или сигнально значимый элемент, а сталкнвается с ситуацией, динамически переменчивой, а поэтому ставящей его перед необходимостью вероятностного прогноза, а затем выбора.

Еще точнее будет сказать, что реакцией организма и его верховных управляющих систем на ситуацию является не действие, принятие решения о действии. Глубокая разница между тем и другим все яснее вырисовывается в современной физиологии активности.

Позволяя себе метафору, можно сказать, что организм все время ведет игру с окружающей его природой - игру, правила которой не определены, а ходы, «задуманные» противником, неизвестны. Эта особенность реально имеющихся отношений существенно отличает живой организм от реактивной машины любой степени точности и сложности. В дальнейшем мы будем отмечать, что реактивные механизмы играют немаловажную роль как технические компоненты приспособительной регуляции действий, но пикогда - как прямые определители поведения.

Может быть, именно по этой причине нетрудно построить реактивную модель, способную осуществлять и формировать как безусловные, так и условные рефлексы (например, модели Walter и т. п.). Но создание модели, осуществляющей (нли улучшающей) выбор оптимального поведения в условиях чисто вероятностной информации о «ходах противника», представляет трудности, которые кибернетика едва начала преодолевать.

Обрисованные сейчас новые представления о принципах активного поведения перекликаются, с одной стороны, с данными о физиологических механизмах автоматизации и деавтоматизации двигательных актов<sup>1</sup>, с другой - с новыми математическими моделями нерархических координационных отношений, предложенными И. Н. Гельфандом, В. С. Гурфинкелем  $\mathbf{M}$ М. Л. Цетлиным<sup>2</sup>. Есть много оснований считать, что вышележащий управляющий прибор центральной нервной системы не

<sup>1</sup> Н. А. Бериштейн. О построении движений. М., Медгиз, 1947, стр. 183; Очередные проблемы физиологии активности. В сб.: Проблемы кибернетики, 1961, в. 6, стр. 101.

<sup>2</sup> И. Н. Гельфанд, В. С. Гурфинкель, М. Л. Цетлин. О тактиках управления сложными системами в связи с физиологией. В сб.: Биологические аспекты кибернетики. М., 1962, стр. 66; В. И. Варшавкий, И. П. Воронцова, М. Л. Цетлин. Обучение стохастических автоматов. Там же, стр. 192.

командует детально всем процессом движения данного сегмента периферического двигательного аппарата, а лишь определяет ту «матрицу» управления и корригирования, по которой подчиненный ему «центр» работает уже со значительной долей

При этой ситуации, принципы которой хорошо известны из общей теории автоматического регулирования, на долю вышележащего «центра» приходится решение таких задач, как назначение определенного режима в самом широком смысле этого термина и контроль, переключение и адаптирование его к определяющим чертам ситуации и решаемой задачи. В аварийных случаях, когда низовой сегментарный «центр» подает в восходящую афферентную линию своего рода алармсигнал о непосильности для него справиться с создавшимся положением свонми средствами в рамках доступных ему матричных вариантов, возглавляющий аппарат существенно перепрограммирует всю стратегию совершаемого действия.

По давно установленному общему правнлу, от движении с многоуровневой иерархией управления и корригирования в поле сознания попадают только афферентные сигналы и вызываемые ими коррекционные команды самого верхнего, «ведущего» уровня данного движения. Постепенная передача координационных коррекции технического значения на управление нижележащих, подчиненных координационных уровней и соответствующих сенсорных синтезов, сопровождаемая уходом **ЭТIIX** коррекций из поля сознания, есть давно и хорошо известное явление автоматизации.

И это явление, и противоположное ему явление деавтоматизации в результате тех или иных дезорганизующих внешних пли внутренних причин, оба до сих пор знакомые физиологам только по их описанию, находят теперь для себя модель в форме обрисованной выше нерархии из низового прибора, обладающего значительной автономностью в ведении «пгры», и вышестоящего командного поста, руководящего пм. С такон моделью, естественно, согласуется и то, что кольцевые процессы низового матричного управления так и не достигают высокостоящих уровней осознания именно потому, что им предоставлена большая степень самостоятельности. Этим низовым приборам, очевидно, доступно и принятие срочных тактических решении в ситуациях, не оставляющих времени на «запрос» верховных центров по соответствующему межуровневому координационному кольцу. Ценность и прогрессивность замысла обсуждаемой модели не в догадке, что мерилом и «штрафом» для активности низового устройства является именно притекающая к нему афферентация (что для физиолога по меньшей мере спорно), а в формулировке самой модели, хорошо доступной для опытной проверки 311

и существенно приближающей нас к уяснению координационвых механизмов активного двигательного поведения организма.

Второе замечание, которое уместно здесь сделать, относится к вопросу о чисто физиологических, объективных проявлениях того «моделирования будущего», которое все более выявляется как пеобходимая предпосылка целенаправленной активности. Нужно сказать, что значительное количество наблюдений, относящихся еще к классическому периоду физиологии и принадлежащих, как тогда казалось, к очень разнородным областям явлений, в настоящее время начниает складываться в единую стройную систему центральных управляющих процессов. Прежде всего в нее входят настроечные процессы возбудимости и синаптической проводимости, наблюдавшиеся еще Sherrington как «центрально-возбудительные» и «центральнотормозные» спинальные состояния, которые ставились HM B несомненную связь с реципрокной регуляцией мышц-антагонистов.

Принимая часть за целое, Lapicque видел в явлениях центрально регулируемого синхронизма и гетерохронизма первномышечных пластинок своего рода предваряющий «перевод стрелок» для правильного избирательного заадресования эффекторных импульсов к мышцам.

А. А. Ухтомский и его продолжатели усматривали аналогичную установочно-регуляционную роль за нервными ритмами, их усвоением и настройкой. Наконец, в обширном круге явлений нервно-мышечного тонуса нельзя было не заметить проявлений своего рода предварительной, опережающей настройки мускулатуры.

С другой стороны, усовершенствование техники электромиои электронейрографии все более расширяет круг экспериментов. вскрывающих перед нами нервно-мышечную динамику так называемой установки, которая снова есть не что иное, как усмотренные в новом аспекте и посредством иной техники все те же центрально управляемые процессы преднастройки нервно-мышечной периферии. Все указывает на то, что в каждом двигательном акте, протекающем в форме непрерывного кольцевого процесса, афферентная информация об этом акте мобилизует в то же время центральные настроечные системы, функционирование которых как бы опережает фактическое выполнение каждой фазы движения на какой-то отрезок времени вперед.

В настоящее время биология пришла к понятиям организма, во многих отношениях глубоко отличным от формулировок классического периода, трактовавших организм как реактивно уравновешивающуюся или саморегулирующуюся систему. Организм

теперь рассматривается как организация, характеризуемая следующими двумя главными, определяющими свойствами.

Во-первых, это организация, сохраняющая свою системную тождественность сама с собой, несмотря на непрерывный поток как энергии, так и вещества субстрата, проходящих через нее. Несмотря на то что ни один индивидуальный атом в организме не задерживается в составе его клеток дольше сравнительно краткого времени (за малыми исключениями типа, например, костных кальцитов), организм остается сегодня тем же, чем был вчера, и его жизнедеятельность сегодня обусловливается всей его предшествующей жизнью.

Во-вторых, при всем этом организм на всех ступенях и этанах своего существования непрерывно направленно изменяется. Эта направленность онтогенетической эволюции неоспоримо доказывается хотя бы тем, что тысяча представителей одного животного или растительного вида развивается в особей, одинаковых по всем своим основным или определяющим признакам, несмотря на иногда весьма резкую неодпиаковость внешних условий жизни у разных индивидов. Что касается эмбриогенеза, то сегодня уже известны и носители наследственных признаков, и их химическая структура, и кодовый алфавит, при посредстве которых организм, уже начнная со стадин оплодотворенного яйца, обладает закодированной моделью будущего своего развития и оформления и закодированной же программой последовательных ступеней этого развития<sup>1</sup>.

Отмеченная выше тождественность результатов морфонегетического развития на фоне изменчивых условий говорит о том, что организм активно преодолевает возможные и неизбежные внешние препятствия на пути программы своего морфогенеза. Экспериментальные факты повреждений и частичных ампутаций (например, почек конечностей) в эмбриогенезе-ампутаций, не мешающих этим органам все-таки развиться в полноценную конечность, факты анатомических и даже функциональных регенераций, клинический материал - все эти данные говорят о том, что организм в целом и, весьма возможно, каждая его клетка активно борются за свое сформирование, развитие и размножение. Процесс жизни есть не «уравновешивание с окружающей средой», как понимали мыслители периода классического механицизма<sup>2</sup>, а преодолевание этой среды, направлен-

второго 1 Совершенно универсальной определяющей чертой этого свойства организмов является то, что на каждом этапе и в каждый момент совершающегося развития и связанных с ним перестроечных скачков организм сохраняет во всей потребной ему мере жизне- и дееспособность, чего не может еще дать ни одна модель или машина. 2 Такое уравновешивание обрекало бы каждую особь на полную зависимость от среды и ее изменений, и о программном морфогенезе с удержанием стойких признаков вида нельзя было бы и думать. 313 ное не на сохранение статуса или гомеостаза, а на движение в направлении родовой программы развития и самообеспечения.

Таким образом, то, что в частном случае двигательных функций животных организмов выглядит как моделирование потребного будущего в форме задачи действия и как реализация интерполированной программы этого действия в порядке преодолевання внешних препятствий и активной битвы за результат, оказывается проявлением общего, глубоко проникающего всю биологию принципа активности. Этот принцип проявляет себя как в процессах роста и развития животных и так и в их борьбе за реализацию всего, что им растений, потребно.

Здесь возникает один чрезвычайно интересный вопрос, объемлющий, по-видимому, всю область биологии. Он находится в тесной связи как с теоретическими принципами биологического моделирования, так и с описанными выше фактами направленной эволюции индивида.

Начну с ряда параллелей между виешне чрезвычайно разнородными группами процессов, чтобы сформулировать, в чем состоит их общность.

На дубе или клене имеется несколько тысяч листьев. Среди них заведомо не найдется и двух взаимоконгруэнтных: всевозможные метрические признаки их дают пирокие вариационные ряды. И тем не менее мы можем сказать, что принадлежность каждого листа к дубу или клену не вызывает никаких сомнений по каким-то признакам, которые волей-певолей нужно назвать существенными.

Человек совершает повторные навыковые движения. Oн, например, может исписать десятки страниц, сто раз поставить свою подпись, писать пером на бумаге или крупно мелом на вертикальной доске, писать (как показали опыты) с помощью ног пли рта, и при этом мы не найдем и пары конгруэнтных начертаний. А между тем во всех этих случаях сохраняется все время пидивидуальный почерк. Человеку беспрепятственно выдают деньги из сберкассы по его подписи, хотя она наверняка не конгруэнтна ни с кассовым образчиком, ни со своими повторениями. Хроноциклограммы всевозможных циклических навыковых движений подтверждают то же в отношении траекторий отдельных циклов. Наше интунтивное восприятие, не подкрепляемое точной формулировкой, создало такие аналогичные почерку понятия, как походка, туше (на фортепиано), тембр голоса, выговор или акцент речи и т. п. Ко всем этим случаям применимо то же разграничение: существенное сходство (т. е. равенство) по одной части HMeIOщихся признаков при отсутствии конгруэнтности и размещаемость по другой, обычно метрической, части признаков в вариационные ряды. Сюда же принадлежит узнавание конфигураций, 314

прежде всего букв, во всех размерах, шрифтах и т. д. (любопытно, что одинаково легко — белых на черном и черных на белом фоне), узнавание человека в лицо при шести степенях свободы проективных изменений его изображения на сетчатке, узнавание в дапном экземпляре животного представителя того или шного вида или класса и т. д. Несколько последних примеров относится к тому, что психологи давно обозначили термином «обобщение». Но этим еще не объяснены ни механизмы этого процесса (относящегося, несомненно, к-категории процессов мозгового моделирования), ни, главное, те принципы, которыми руководствуется мозг при разбивке признаков объекта по обеим контрастирующим группам.

Представляются очень перспективными пспользование II дальнейшая разработка математической идеи, выдвинутой И. М. Гельфандом и М. Л. Цетлиным и заключающейся в приложении к разбираемым здесь вопросам класса функций большого количества переменных, обозначаемых авторами как «хорошо организованные функции»<sup>1</sup>. Функция хорошо организована, если, во-первых, можно разгруппировать ее аргументы на «существенные» и «несущественные» переменные и если, вовторых, все аргументы стойко сохраняют свою принадлежность к тому или другому подклассу. Авторы не дают строгого определения обоих классов, ограничиваясь выразительной характеристикой: несущественные переменные могут обусловливать резкие изменения и скачки функции, крутые градиенты значений и т. д. В то же время они, оправдывая данное им название, не оказывают определяющего действия на протекание функцип в целом и на больших интервалах, на расположение экстремумов и т. д.

Влияние существенных переменных на небольших интервалах может в значительной степени маскироваться вмешательством спльно вариативного эффекта несущественных переменных, но в итоговом результате форма и протекание функции определяются прежде всего существенными переменными. Повидимому, принадлежность аргументов к тому или другому подклассу определяется не столько тем, какой конкретный физико-химический или иной процесс лежит в основе каждого из них, сколько самой формой функциональной связи с описываемой функцией, в которой находится с нею данный аргумент. Чрезвычайно заманчиво обратиться к описанному классу функций, представив каждую сторону развития и жизнедеятельности живых организмов посредством такой функции многих переменных, где тот и другой их подкласс прямо наклады-

• И. М. Гельфанд и М. Л. Цетлин. О некоторых способах управления сложными системами. Успехи математических наук, т. 17, в. 1. 315

ваются на поведение соответственно существенных и несущественных признаков, как они были подразделены выше. Тогда, например, применительно к морфогенезу того или иного листа, цветка и т. п. можно будет сказать, что определяющие видовые. явно закодированные в хромосомах черты реализуются как продукт существенных (в смысле Гельфанда — Цетлина) переменных, а метрические признаки, дающие каждый вариационные ряды, - как результат влияния несущественных переменных. То же было бы уместно по отношению к координации движений, например к циклическим навыковым актам типа письма, о разгруппировке характеристик которых уже говорилось выше. То что совершенно аналогичная организация определяющих переменных имеет место в актах восприятия, прежде всего в восприятии формы, а далее и во всевозможных актах обобщения, указывает на то, что и мозговому активному моделированию в процессах восприятия и отражения мира свойственна опять-таки природа замечательных ЭТИХ функций.

Уже первые попытки приложения этих функций к изображению механизмов жизнедеятельности позволяют прибавить важные и перспективные черты к их имеющейся характеристике. Выше уже отмечалось, как по-разному относится организм к воздействию на него окружающей среды по линням его существенных и несущественных переменных. По линни последних он реактивен и, так сказать, «уступчико» приспособителен: один лист дерева получает больше питания, чем другой, и вырастает крупнее; он находится в лучших условиях освещения, в нем вырабатывается более высокая концентрация хлорофилла T.  $\overline{\mathbf{H}}$ Π.

Но организм не уступает без применения к нему очень глубокого насилия каких-либо существенных свойств структуры и формы (вроде тех, которые, например, определяют диаграмму цветка). Не отступает он и от отрицательного геотропизма, т. е. от борьбы при всех условиях за вертикальное направление ствола или стебля. Таким образом, можно сказать, что организм реактивен по отношению к своим несущественным переменным, но в высокой степени переактивен или активен по отношению к существенным. Совершенно ту же картину дает структурный анализ двигательных актов и их координации. Как показали в свое время наши исследования, координационное управление каждым целостным смысловым двигательным актом строится, как уже упоминалось выше, по тину нерархической многоярусной системы колец управления и корригирования. Необходимость такой многоэтажности вызывается как весьма большим количеством степенен свободы у наших многозвенных органов движения, так и огромным числом мышечных единиц, активно участ-316

вующих в обеспечении позы и выполнении требуемого тело-

К этому нужно еще добавить привходящие факты упругой растяжимости мышц и сложной реактивной динамики органов движения и затем, конечно, всю совокупность тех неподвластных, а поэтому и непредусмотримых внешних сил сопротивления, целесообразное преодоление которых и составляет самую сущность огромного большинства наших произвольных двигательных актов. В процессе координационного управления движением многочисленные виды и качества кольцевых коррекции распределяются между уровневыми системами мозга, с одной стороны, сообразно составам и качествам присущих пм сенсорных синтезов, с другой - явно по смысловому удельному весу и значимости тех или других коррекций для полноценной реализации программы движения.

Строгая стандартность формы и метрики циклических навыковых движений никогда не реализуется сама собой и никогда не бывает самоцелью<sup>1</sup>. Ее приходится специально вырабатывать, и мозг идет на это только в тех случаях или в тех деталях или звеньях двигательного акта, где такая стандартность существенно необходима. Отсюда и получается та метрическая вариативность движений, о которой было уже сказано выше. Но с обсуждаемой здесь точки зрения обращает на себя внимание то, что «низовые» коррекции, т. е. коррекции чисто технического характера и второстепенного смыслового значения, 1) наблюдаются в тех деталях и сторонах движения, где имеет место наибольшая вариативность, и 2) носят ясно выраженный реактивный характер.

Можно сказать, что аппарат управления движениями проявляет две различные координационные тактики: по отношению к второстепенным и техническим рассогласованиям и помехам он действует реактивно-приспособительно, не боясь вариативности, по отношению же к программно существенным сторонам управления бьется за требуемый результат во что бы то ни стало, активно преодолевая препятствия и, если нужно, перепрограммируясь на ходу. Другого назревающего в настоящее время вопроса, также тесно связанного с областью «хорошо организованных» функций Гельфанда-Цетлина, коснемся здесь лишь кратко. Это вопрос о взаимоотношениях биологических систем с понятием или классом дискретного числа. Те признаки, аргументы, коррекционные функции и т. д., которые принадлежат к разряду «несущественных», явно континуальны и образуют соответствующие этому вариационные ряды. А как обстоит дело с суще-

• См. Н. А. Бериштейн. О построении движений; Очередные проблемы физиологии активности. В сб.: Проблемы кибернетики, 1961, в. 6.

ственными переменными? В частности, допустимо ли поставить по отношению к наследственно передаваемым, закодированным в хромосомах чертам вопрос: до каких пределов «умеет»  $0\overline{0}$ суждаемый аппарат считать?

Этот вопрос звучит в настоящее время в самых разнообразных работах. Судя, например, по анатомическим и сравнительпо-анатомическим данным, такой уверенный «счет» продолжается примерно до двух в шестой степени (число зубов, позвонков, цитоархитектонических полей мозга, элементов боковой линии рыбы и т. д.). Безусловно немыслимо, чтобы в генном аппарате было закодировано, например, число волос на голове или число клеток в коре головного мозга.

Принципиально наибольший интерес представляют, несомненно, пограничные области числового ряда. Цито- и мнелоархитектонические поля коры мозга человека «исчислены» и стандартны. Но до каких пределов простирается эта исчисленность и с какого момента начинается рандомизация числа клеток и плана их синаптических взаимосвязей? Исчислены или рандомны количества гломерул в почке, лангергансовых островков, пачиниевых телец, мышечных единиц в той или другой мышце? Как ведет себя аппарат наследственной передачи, когда дело доходит до чисел порядка сотен, т. е. где граница его информационной емкости?

С точки зрения обсуждаемой здесь темы важно следующее. Информъемкость генного аппарата, разумеется, не наложена на него как-либо извне, а выражает собой эволюционно определившуюся необходимость данного вида животного, растения, клетки и т. д. Поэтому анализ названных пограничных отношений в области перехода от необходнмого к случайному есть в то же время анализ того распределения между существенными и несущественными аргументами, который соответствует эволюционно определившейся потребности организма. В то же время - это анализ того, где и как проводится организмом граница между активными и реактивными процессами, числом H множественностью (счетной или континуальной), наконец, между областями приложения теории хорошо организованных функций и теории случайных процессов.

В заключение пужно остановиться еще на одном принципиально важном вопросе.

С самого зарождения научной кибернетики, как только выяснилась близость между назревшими ключевыми проблемами физиологии и теми задачами, которые обусловили выделение кибернетики в самостоятельную науку, началось взаимное оплодотворение обеих наук в отношении фактических данных и теоретических формулировок и обобщений. Весь период, протекший от публикации первого труда Wiener до наших дней, пронизан поиском и использованием аналогий между

живыми и искусственными системами - аналогии, помогавших физиологам в осмышлении системных взаимных отношений в организме, а техникам — дававших в руки новые и ценные идеи по построению автоматов.

Независимо от того, окончился или нет этот «медовый мевыявления и практического применения аналогий и CHII<sup>)</sup> сходств, в литературе самого последнего времени начинают все чаще проскальзывать и вопросы противоположного направления: существует ли все-таки принципиальная разница между живыми и неживыми системами и если существует, то где пролегает граннца между теми и другими?

Разумеется, речь идет не о тривиальных различиях, вродо различий строиматериала или количественных различнях, делающих для современной техники немыслимым подражание 15 млрд. клеток головного мозга. В то же время неоспоримо, что искомое различие должно при всех условиях формулироваться на основе строгого материалистического единства законов, которым в одинаковой степени подчинена как живая, так и неживая материя.

Становится чрезвычайно правдоподобным представление, что искомый водораздел или прямо заключается в общебнологическом принцине активности, или во всяком случае включает этот принцип как важнейшую составную часть. Это суждение может подкрепляться тем, что как раз активные формы морфогенеза, развития индивидуального поведения, прогностики будущего и т. д. всего недоступнее для моделирования, хотя бы мысленного. Оно может подкрепляться также и той всеобщностью, с которой этот принцип направленной, преодолевающей активности проявляется во всех формах жизнедеятельности.

Однако, прежде чем решиться выдвинуть описанную концепцию бпологической активности в качестве рабочей гипотезы, необходимо ответить, пусть даже пока в самых общих чертах, на вопрос, допустимо ли говорить о какой-либо глубокой специфике процессов жизни, не сходя со строго материалистических позиций и не соскальзывая при этом на рельсы одной из форм вптализма, хотя бы и замаскированного. Начиная с XVIII века, когда впервые твердо определил свои научные позиции воинствующий механистический материализм, перед естествознанием встала альтернатива, казавшаяся в ту пору (и в течение долгого времени позже) неизбежной. С одной стороны, контраст между проявлениями жизнедеятельности и теми процессами, которые тогда были известны в неживой природе, был настолько разителен, что было необходимо искать для него объяснений и обоснований. С другой же стороны, инвентарь знаний о глубинных физико-химических процессах, а тем более биофизических и биохимических закономерностях на молекулярном уровне был еще крайне скудным. Поэто-319

му получалось так: те, кто отходил в лагерь идеализма и легко допускал иден о всякого рода нематериальных факторах и сущностях, не находя в багаже физико-химических знаний инчего пригодного для объяснений специфики жизни, выдвигали для этого объяснения нематериальную жизненную силу, что их вполне устраивало. Последовательным же материалистам не оставалось ничего иного, как вообще отвергнуть всякие поиски жизненной специфики, поскольку физика и химия того периода ничего не могли подсказать.

Это традиционное представление о неправомерности самой постановки вопроса относительно специфичности жизненных процессов в строго материальном плане и истолковании сохраняется и до нашего времени, когда выяснилось и скопилось огромное количество новых сведений и фактов. Между тем эти факты позволяют рассматривать многие новые процессы (в первую очередь на клеточном и молекулярном уровнях) так. как немыслимо было и думать в предшествующем столетии. Они же дают возможность поставить на очередь вопрос о пересмотре традиционного взгляда. Ни рамки настоящего сообщения, ни компетенция автора не позволяют предпринять сколько-нибудь подробное освещение вопроса, но следует хотя бы показать, о чем здесь может идти речь.

Прежде всего в прошлом имелись только самые зачаточные сведения о ферментных процессах. Сейчас выясняются все более широкие границы для этих процессов. Выясняются роль ферментов в направляемом синтезе высокомолекулярных соединений и редупликации этих соединений, гигантское разнообразие и своеобразие хемоавтотрофных микроорганизмов, при участии которых интенсивно осуществляются процессы, которые в лабораторных условнях потребовали бы огромных температур и давлений и т. д.

В прошедшем столетии не было ничего известно о стохастических процессах (если не считать кинетической теории газов и растворов). По линии второго закона термодинамики были известны и изучены такие явления в области микромасштабов, как флюктуации (М. Смолуховский), броуновское движение (А. Эйнштейн) и т. п. Однако все еще нельзя было ничего сказать об антиэнтропических процессах в открытых системах, условнях их протекания и управляемости, в то время как сейчас каждый год прибавляет в этом направлении новые факты. О биологических кодах и их роли в структурировании и самоорганизации было уже сказано выше. Мы не будем продолжать этого перечисления. Его целью было лишь показать, что к нашему времени накоплены обширные системы новых фактов. Среди них исследовательская мысль без всякой опасности впасть в идеализм и, лишь твердо памятуя о диалектическом принципе перехода количества в новые качества, несомненно,

пайдет точки опоры для того, чтобы применить вновь узнанные закономерности биохимии, биофизики и новых ветвей математики к безоговорочно материалистическому описанию специфических проявлений жизни.

Значительно легче отпарировать возражение о том, что ставя на место рефлекторной дуги (где реакция закономерно отвечает на стимул) замкнутое рефлекторное кольцо, которое может начать функционировать с любого пункта своей блоксхемы, мы - сторонники физиологии активности - отходим от детерминизма и вместе с тем от той ясной материалистической трактовки явлении, которая обеспечивается рефлекторной теорией и признанием за рефлексом роли основного строительного элемента жизни и поведения.

Как уже отмечалось выше, «рефлекс по схеме дуги» - лишь приближенно описанный процесс, который самим накоплением фактов о регуляции и координации должен был претерпеть замену его схемы болсе точной и верной схемой кольцевого. непрерывного процесса. Далее выяснилось, что все рецепторные процессы протекают активно, пачинаясь с отбора и поиска информации и сопровождаясь процессами настройки, прослеживания, гаптики и т. д. Соответственно этому и процесс образования и закрепления условной связи между афферентными сигналами пришлось рассматривать пе как пассивное запечатление, требующее повторений для лучшего проторения связи, а как ряд активных процессов: 1) вычленения прививаемого из всего афферентного потока пзвне; условного стимула 2) установления мозгом животного апостериорной вероятности 3) закрепления ассоциации в предъявляемого сочетания; «долговременной памяти» мозга и т. д.

После всех этих неизбежных уточнений стало выясняться все более и более, что рефлекс, т. е. детерминированная кольцевая реакция, вызванная воздействием раздражителя, бесспорно, есть реально существующая и наблюдающаяся в разнообразнейших видах форма проявления жизнедеятельности. Но эта форма явно не единственная. Во всяком случае она не оставляет возможности конструировать из рефлексов сложные формы ак-

тивного поведения. Конечно, форма поведения реактивного автомата более явственно детерминистична, чем поведение организма, все время вынуждаемого к срочному активному выбору в стохастических условиях. Но освобождение организма от роли реактивного автомата, существующего «на поводу» падающих на него раздражений, ни в какой мере не означает отхода от научного детерминизма в широком смысле в область непознаваемого, так же как переход от описания явления через однозначные функции к его описанию с помощью теории вероятностей не может Означать ухода с позиции строгого естествознания. 321

21 Заказ 283

Наука нашего времени накопила более чем достаточно фактов и знаний, чтобы безбоязненно приступить к созданию нового, углубленного представления вместо того первого приближения, которое оставили нам в наследство корифен науки классического периода. Теперь необходимо, твердо и неукоснительно придерживаясь принципа единства мира и его законов, указать и изучить тот водораздел, который пока совершенно не переходим для технической или моделирующей мысли, но который в то же время совершенно четко отражает собой то, в чем заключается разница между живыми и искусственными системами. Можно предполагать, что обсуждаемые здесь черты и свойства физиологии активности смогут вылиться в дальнейшем в какую-то существенную сторону или часть искомой характеристики. Это во всяком случае облегчит путь технических нзобретательских изысканий того, как приблизиться к преодолению водораздела между биологическими и техническими науками.

**Zalesman College**  $\mathcal{Y} = \{ \mathcal{Y} \mid \mathcal{Y} \in \mathcal{Y} \} \text{ and } \mathcal{Y} \in \mathcal{Y} \text{ and } \mathcal{Y} \in \mathcal{Y} \text{ and } \mathcal{Y} \in \mathcal{Y} \text{ and } \mathcal{Y} \in \mathcal{Y} \text{ and } \mathcal{Y} \in \mathcal{Y} \text{ and } \mathcal{Y} \in \mathcal{Y} \text{ and } \mathcal{Y} \in \mathcal{Y} \text{ and } \mathcal{Y} \in \mathcal{Y} \text{ and } \mathcal{Y} \in \mathcal{Y} \text{ and } \mathcal{Y} \in \mathcal$ the said the control of the con- $\label{eq:2.1} \frac{\partial \mathcal{L}_{\mathcal{P}}(\mathcal{L}_{\mathcal{P}}(\mathcal{L}_{\mathcal{P}}))))))}{\mathcal{L}_{\mathcal{P}}$ We have a second the second contract of the contract of the contract of the contract of the contract of the contract of the contract of the contract of the contract of the contract of the contract of the contract of the co **CONTRACTOR** the contract of the contract of 1950 1931

## ЗАКЛЮЧЕНИЕ

В собранных здесь очерках обрисован один из тех путей, которые привели научную мысль текущего момента к нащупыванию и формулированию новых перспективных линий развития физиологии, а может быть, и всей биологии в целом В переживаемый нами процесс бурно совершающегося перелома взглядов и концепций, затрагивающий во многих отношениях самые глубинные методологические проблемы и связанный с принципиальным пересмотром многого обветшавшего и отжившего, вносит свой неоспоримый вклад и физиология двигательной активности.

Не безболезненно протекал и протекает на наших глазах этот перелом во взглядах и перемещение центров тяжести научной значимости, свидетелями и участниками которых МЫ являемся. Новое воспринимается с трудом и в борьбе, как это всегда бывало в истории эволюции научных идей и концепций. Подобные переломы уже не раз переживались естествознанием, позволяя той или иной ветви его подняться на новую более высокую ступень. Формы, которые они принимали при этом, бывали очень различными в зависимости от многих привходящих условий.

Можно образно сказать, что каждая теория проходит в своей эволюции через три возраста. В молодости теория объединяет и подытожнвает факты, которые накопились к моменту ее. рождения. Она создает логический порядок в хаосе этих фактов, как бы ферментирует его подобно тому, как это делают с пищевой массой ферменты пищеварительного аппарата, и этим способствует его усвояемости нашими органами мышления. Подобную молодость, по-видимому, в фазе самой ранней юности, переэлементарных теория живает на наших глазах, например, частиц. Затем наступает зрелость теории. Это возраст предвидении и предсказаний. Зрелая теория предусматривает факты, еще не открытые прямым наблюдением, выводя их как прямые логические следствия из основной моделирующей концепции и направляя этим ход экспериментальных искании. В этой фазе 323

зрелости теории экспериментатор, организуя постановку опыта, нередко знает, что он ищет, и добивается не только обнаружения неизвестных фактов, сколько доказательного выявления фактов, уже предсказанных теорией. Так было, например, с Г. Герцем, уверенно добивавшимся получения электромагнитных волн, или с П. Н. Лебедевым, столь же уверенно искавшим средства показать въявь существование светового давления. Оба исследователя с самого начала не сомневались в реальности тех явлений, которые они стремились доказать опытным путем.

Прожив более или менее долго, теория неизбежно начинает стареть. Пережившая свой период расцвета и дряхлеющая теория может разрушиться и выйти из строя прежде всего в том случае, когда она вступит в непримиримое противоречие с потоком новых фактов и отношений, выявляющихся в экспериментах. Иногда причиной назревшей необходимости  $CMC<sub>+</sub>$ ны теории является постепенное накопление данных, не укладывающихся в ее рамки, иногда это бывает единственный факт или феномен, поражающий ее в самое сердце. Бывает и так, что науке приходится долго дожидаться момента, пока на поле битвы появится гениальный прозорливец, который сумеет найти и сформулировать свежую, мощную концепцию, убивающую прежние взгляды уже одним фактом своего неоспоримого преимущества перед ними.

Так было, например, с крушением беспринципной, сложной и ничего не объясняющей астрономической системы Птолемея (вместе с компромиссным вариантом ее, предложенным Тихо де Браге), которая не смогла выстоять против ясной и убедительпой модели Коперника и Кеплера. То же двумя столетиями позже случилось с теорией флогистона, или теплорода: открытия, сделанные М. В. Ломоносовым и Лавуазье, а за ними открытие кислорода, приведшее к правильному истолкованию процессов горения, быстро и неоспоримо выявили всю абсурдность концепции флогистона с отрицательным весом. Наконец, такое же бесповоротное крушение испытали уже на рубеже текущего столетия концепции пьютоновских абсолютных пространства и времени, которые не смогли выдержить конкуренции ни с новыми опытными данными, ни, главное, с гениальными обобщениями Эйнштейна. В других случаях смена естественнопаучных теорий совершается не столь революционно, как в приведенных выше примерах. В этой категории случаев замена старой теории происходит не потому, что вскрылась ее ошибочность или неправомерность. Приходящая на смену молодая концепция берет над ней верх либо потому, что ей оказывается под силу обобщить гораздо более широкий круг явлений, чем прежде, либо благодаря тому, что она оказывается обладающей гораздо большей эвристической силой. Ярким примером такой теории является

теория электромагнитного поля, созданная Максвеллом на оспове обобщения открытий Эрстеда и Фарадея. Появление этой теории - знаменитых максвелловых уравнений - позволило охватить единой формулировкой такие разделы физики, которые до этого трактовались как совершенно разные между собой области. Теория Максвелла смогла разом обозреть, как с птичьего полета, и учение о свете, и теорию лучистой теплоты, и электромагнитную индукцию и прямо привела к предсказанию волн, открытых Герцем и положенных А. Поповым в основу радиотехники.

Не менее выразительный пример сказанного дает создание кинетической теории газов и растворов, которая также ничего не опровергла и никого не уличила в ошибках, но открыла такие широкие пути к предсказанию и обнаружению новых закономерностей, которые и не мыслились до ее появления.

Тот перелом, который в наши дни переживает биология со всем кругом входящих в нее наук о живой природе, явственно принадлежит также к этой последней категории переосмышления прежних понятий. Самая выразительная черта этого переломного процесса - в непрерывно возрастающем на наших глазах богатстве обобщений, прямо наводящих исследователя на новые эксперименты и поиски. Наряду с этим тот же процесс рождает новые понятия, термины, формулировки, становящиеся на службу науке в роли более совершенных, сильных и строгих орудий научного прогресса. Виднейшее место среди этих новых орудни занимает кибернетика.

Каждая наука перерастает стадию первоначального **ЭМПИ**ризма и становится наукой в точном смысле слова в тот момент, когда она оказывается в состоянии применить к каждому явлению в своен области два определяющих вопроса: 1) как происходит явление и 2) почему оно происходит. Первый вопрос побуждает к поискам сначала качественных описаний, а затем и количественных характеристик явлений. Второй вопрос требует постановки всех суждений об этих явлениях на почву строгой причинности и ведет к формулированию законов протекания и зависимости этих явлений, тоже вначале качественно описательных, а в дальнейшем облеченных в строгие формы математических моделей установленной причиной зависимости. Для всех наук, достигших теоретической зрелости. характеристика изучаемых ими процессов оказалась целиком умещающейся в ответы на два вышеуказанных вопроса. Для наук о неживой природе эти два кардинальных вопроса во всяком случае оказались и необходимыми и достаточными. Биологические науки в лице своих самых сильных вождей и методологов точно так же стремились подчинить изучаемые ими явления тем же двум кардинальным вопросам. По линии

вопроса «как», несмотря на всю сложность и трудность точных количественных описаний явлений жизни, неуклонно прогрессировали и техника наблюдений, и совершенство измерительных приборов. По линии причинности, заключающейся в вопросе «почему», трудности были еще намного более значительными. хотя и здесь непрерывно обогащался фонд формулировок, выявлявших причинные отношения между явлениями, правда, в большинстве случаев в качественной, описательной форме.

Но чем далее, тем отчетливее в науках биологического цикла стала проступать одна поразительная черта. При каждой попытке формулирования причинного закона явлений либо никак не удавалось перевести такой закон в математически строгую форму, либо нельзя было не почувствовать, что в нем не хватает чего-то весьма существенного, может быть, даже решающего. До недавнего времени эта упорная неподатливость к теоретизации и математическому моделированню не находила для себя объяснений. Ссылка на обилие привходящих переменных, на неповторимость экспериментов при строго соблюденных ceteris paribus, на сложность причинно-следственных отношений в живых системах и т. п. была явно не принципиальной, как и вообще всякие попытки не выходить за пределы категорий количества там, где необходимо признание и учет новых качеств. То что по всем признакам казалось уже выявившимся законом (в физиологии, психологии, и т. п.), оказывалось по большей части крайне бедным предсказательной силой и потому рано или поздно приводило с неизбежностью в теоретический тупик. Самый же грозный критерий годности концепцииее проверка через практику - в очень высоком проценте случаев приводил к выводу, что с законом здесь что-то не в порядке.

Многочисленные наблюдения и факты во всех областях биологии уже давно указывали на неоспоримую целесообразность устройств и процессов, присущих живым организмам. Эта целесообразность прямо бросалась в глаза как резкое, может быть, даже решающее отличие живых систем от каких бы то ни было объектов неживой природы. Неминуемо возникал вопрос: для чего существует то или иное приспособление в организме, к какой цели оно направлено, какую доступную наблюдению задачу оно предназначено решать. И все отчетливее стала откристаллизовываться мысль: а не потому ли и постигает биолога неудача или неудовлетворенность при попытке выяснения вставшей перед ним закономерности, что в применении к биологическим объектам к вопросам «как» и «почему», исчерпывающе достаточным в физике пли химин, необходимо добавить еще третий равноправный с ним вопрос «для чего»? 326

Как я попытался показать в последнем из очерков этой книги, только биологической кибернетике оказалось под силу отвести как фикцию то, что отпугивало механицистов прошлого века своей видимостью идеалистического финализма и телеоловека следних ли считать, что цель действия - нечто такое, что должно осуществиться только после этого действия в будущем времени, может являться причиной наступления действия? Причина позднее, чем ее следствие?! И только введенные бнокибернетикой понятия кода и кодированной предвосхищающей модели будущего указали на безупречно материалистический выход из этого кажущегося тупика.

В некоторых случаях, как я попытался показать в другом месте<sup>1</sup>, биологам удавалось путем поистине гениального хода мысли обосновывать и объяснять закономерности тех или иных жизненных явлений, не выходя за пределы вопросов «как» и «почему». Это смог, например, сделать Дарвин с помощью созданной им концепции «переживания приспособленнейших»: построенная им на этой концепции стохастическая модель автоматически протекающего отбора носителей случайных наследуемых положительных мутаций действительно позволяла показать, не переступая границ строгого закона механической причинности, как совершаются возникновение и отбор целесообразных усовершенствований у организмов. Однако нельзя не заметить, что, во-первых, среди необозримого круга биологических проблем построения, подобные упомянутой дарвиновой модели, оказывались скорее нечастым исключением, нежели общим правилом, во-вторых, и в самой системе дарвинизма стали чем дальше, тем больше проступать и накапливаться «белые пятна» перешенных вопросов, неясностей и прямых необъяснимостей.

Уточняя, нужно указать, что дарвиновский стохастический механизм переживання (survival) работает во всех случаях как универсальный контрольный или визирующий пиструмент эволюционного процесса. В этом состоит и этим исчернывается его роль. Чем бы, в конечном счете, ни обусловливались наследуемые и накапливаемые мутации, этот механизм автоматически выводит из игры все неконкурентоспособные формы, пропуская беспрепятственно в жизнь формы, доказавшие свою жизнестои кость. Важно подчеркнуть, что дарвиновский survival никогда не является целью активного устремления организмов, представляя собой только итоговый результат последнего. Организм не борется за жизнь (для Дарвина его «struggle for existence», по-видимому, всегда оставалось только образным выражением

<sup>1</sup> Предисловие к монографии К. С. Тринчера «Биология и информация». Изд. «Наука». М., 1964. 327

стохастического конкурентного процесса), и выживание нигде не служит задачей, разрешения которой он добивается. В связи с этим механизм survival не может обладать творческой силой для негэнтропического развития каких бы то ин было органических форм выше, разве лишь одноклеточных. В этом смысле он в своем роде так же бессилен, как демон Максвелла - для активного понижения энтропии в газовой смеси.

организмов О какой же цели активности живых можно говорить в таком случае, если такой целью не является выживание во что бы то ни стало? И правомерно ли вообще экстраполировать понятие цели за пределы исихологии - единственной области, где оно формулируемо с полной отчетливостью? Думается, что по крайней мере частично можно уже придать этому понятию четкий бнологический смысл, а на остающиеся вопросы ответить более или менее правдоподобной гипотезой.

Допустим для начала, что в структурах некоторого множества организмов заложена динамика устремления к очень широкому кругу направленных изменений у разных индивидов. Прежде всего автоматический отсев survival устранит всех индивидов — обладателей «летальных целей» (программ), ведущих к их гибели. Далее, тот же контрольный автоматизм будет поощрять те организмы, у которых имеется и работает ноцицептивный, штрафующий и предостерегающий аппарат. Этих двух условий уже достаточно для обеспечения и ограждения созидательного устремления организмов к любому целевому результату, в чем бы последний не заключался. С этого пункта можно пока идти дальше только гипотетически, но правдоподобнее других представляется следующая гипотеза.

Все наблюдения над становлением организма как в эмбриои онтогенезе, так и на филогенетической лестнице и все те факты, которые говорят об активной динамике борьбы организма за осуществление «существенных переменных» действия, обрисованных в нашем последнем очерке, показывают, что организм в развитии и действиях стремится к максимуму негонтропии, еще совместимому для него с жизнеустойчивостью. Такая формулировка биологической «цели» имеет по крайней мере то достоинство, что не требует никакой психологизации и может быть целиком выведена из свойств соответственно высокоорганизованных органических молекул на какой-то ступени их прогрессивного усложнения. В этом смысле активность организма биофизически есть борьба за негэнтропию<sup>1</sup>.

• Даваемая здесь формулировка представляется мне и более общей и более точной, чем, например, тезис о том, что целепаправленность действий биологического объекта определяется его потребностями. В самом деле, последнее понятие не приложимо ни к клеточному, ни тем более к молекулярному уровню, к которым безоговорочно приложимо понятие негэнтропии.

Уточняя для последующего изложения нашу терминологию, скажем, что цель, понимаемая как закодированная в мозгу модель потребного организму будущего, обусловливает процессы, которые следует объединить в понятии целеустремленности. Последняя включает в себя всю мотивацию борьбы организма за достижение цели и ведет к развитию и закреплению целесообразных механизмов ее реализации. А вся динамика целеустремленной борьбы посредством целесообразных механизмов<sup>1</sup> есть комплекс, который правильнее всего объединить термином активность.

Активность - важнейшая черта всех живых систем, функционирующих на базисе трех вышеназванных кардинальных вопросов, стала уясняться позже других, несмотря на то, что, по-видимому, именно она является самой главной и определяющей. Последнее утверждение подкрепляется и тем, что активность выступает как наиболее общая всеохватывающая характеристика живых организмов и систем, и еще более тем, что постановка понятия активности в качестве отправной точки ведет к наиболее далеко идущему и глубокому переосмышлению тех физиологических понятий, которые отживают и уходят в прошлое вместе со всей платформой старого механистического матернализма.

Что в наибольшей мере характеризует собой активную целеустремленность организма? Организм все время находится в соприкосновении и взаимодействии с внешней и внутренней средой. Если его движение (в самом обобщенном смысле слова) имеет одниаковое паправление с движением среды, то оно осуществляется гладко и бесконфликтно. Но если запрограммированное им движение к определившейся цели требует преодолевания сопротивления среды, организм со всей доступной ему щедростью отпускает на это преодолевание энергию в негэнтропической форме, пока он либо восторжествует над средой, либо погибнет в борьбе с ней. Среда, как все неживые совокупности, согласно второму принципу термодинамики, всегда движется в направлении возрастания энтропии; организм и в своем онтогенетическом формировании и во всех проявлениях активности по ходу жизни движется негэнтропически, добиваясь и достигая понижения уровня энтропии в самом себе и оплачивая этот эффект ценой метаболического возрастания энтропии

• Отметим одну правильную мысль, высказанную уже в прошлом столетии: целесообразность того или иного устройства в организме еще отнюдь не предрешает его совершенства. Целесообразность подразумевает соответствие устройства разрешаемой им задаче лишь в меру реальных возможностей данного организма. 329

лекторной теории обойти этот вопрос с помощью механистичепричинности оказывается призрачной. Еще выпуклее ской выявляется решающая необходимость привлечения к делу вопроса «для чего» в отношении рефлексов условных, индивидуально вырабатываемых. Если в лабораторной обстановке и удается (нередко ценой упорного труда) воспитать у животного ту или иную явно бесполезную для него форму реагирования, то в естественных условиях каждая прижизненно вырабатываемая им реакция создается всегда как прямой ответ на вопрос, какой потребности индивида она соответствует, для чего она ему нужна. Если вспомнить еще (см. очерк XI), в каком большом числе случаев раздражение, зачинающее рефлекс, снижается по сутн до значения пускового стимула, включающего реакцию, но в очень малой мере заслуживающего того, чтобы быть признанным за ее смысловую причину, и как раз в действиях с наибольшей смысловой нагрузкой играющего наименьшую роль (часто вплоть до полной ненужности), - то мы убедимся, что для правильного осмышления любого рефлекса или вида реакции привлечение к делу вопроса «для чего» не только необходимо и неизбежно, но по своей биологической важности выдвигает этот вопрос на первое место.

Жизнедеятельность каждого организма есть не уравновешиванне его со средой и с падающим на него с ее стороны потоком стнмулирующих воздействий (как думали И. П. Павлов и его последователи), а активное преодоление среды, определяемое уже обрисованной ранее моделью потребного ему будущего.

Мне остается еще остановиться в кратких чертах на тех стоящих на очереди задачах исследования, которые непосредственно связаны с изучением и математическим моделированием обеих основных категорий переменных в их участии и взаимодействии по управлению двигательными актами. Однако предварительно необходимо хотя бы бегло подытожить тот вред, который был принесен теории и практике упорным удерживанием позиций рефлекторной дуги в том периоде, когда они уже явно утратили свою былую прогрессивность, все более становясь к нашему времени тормозом для плодотворного развития физио-Рефлекторная теория после прославленных открытий, соверлогической науки. шенных И. П. Павловым в начале нашего века и принесших ему заслуженное мировое признание, действительно подняла учение о высшей нервной деятельности на новую прогрессивную и вначале высоко эвристическую ступень. И несмотря на то что теория условных рефлексов оказалась менее близкой к объективной физиологии головного мозга, чем это представлялось нервоначально<sup>1</sup>, и что в начальном периоде увлечения ей довопервоначально, и что в далее методологические ошибки вроде пилось внадать и в сервествободы или испробованной и вскореплекса работва, рефиссии молчания», основывавшейся на идее. арифметической вычитаемости раздражений (совершенно аналогичной с идеей суммируемости рефлексов в действия)?, несмотря на эти уклоны, вполне естественные для живой, становящейся концепции, прогрессивность рефлекторной теории оставалась неоспоримой в течение многих лет, до того времени. когда ей пришлось испытать то неизбежное старение, о котором в общих чертах говорилось в начале этого заключения.

Эпигоны учения И. П. Павлова резко и непростительно исказили облик выдающегося ученого мирового масштаба, превратив его теорию в догмат. Принятием этого догмата, всегда являвшегося тормозом в истории мировой науки начиная с аристотелиз. ма, и в особенности превращением его в боевой стяг войны административными методами с инакомыслящими неудачливые преемники и продолжатели И. П. Павлова нанесли двоякий тяжелый урон отечественной науке. С одной стороны, настоятельное удерживание отживших уже позиций отомстило за себя тем, что по всем линням практического приложения этих позиций к жизни завершилось неоспоримой неудачей - и в психнатрии, и в педагогике, и даже в языкознании (вторая сигнальная система и проблемы машинного перевода). С другой же стороны, этот образ действии принес с собой весь тот вред, который всегда

поныток такой конкретизации, вроде модельных нервных сетей Клинп или гипотетических неиронных схем Мак Каллоха и Питтса, уже никак не удовлетворяют современную теоретическую биокибернетику.

<sup>2</sup> «Башня молчання», на которую в начале этого века возлагались большие надежды в с имсле создания посредством **ВОЗМОЖНОСТИ Hee** предъявления подопытным животным «химически чистых» раздражителей, огражденных от вмешательства всякого рода «шумовых» и фоновых примесей вскоре же разочаровала ее создателей, оказавшись сама по себе сильнейшим раздражителем для животного, попадавшего там в биологически совершенно незнакомую обстановку, резко настораживающую весь ориентировочный аппарат его. В наши дни аналоги этой башни - экспериментальные сурлокамеры сооружаются и применяются уже вполне сознательно именно с целью выяснения выносливости человека к длительному пребыванию в условиях полного отключения внешней

<sup>&</sup>lt;sup>1</sup> Еще К. Гольдштейном в 20-х годах нашего столетия было справедливо отмечено, что по крайней мере до тех пор, пока процессы типа ний и т. п. не будут подтверждены прямым (электрофизиологическим) паблюдением, они остаются не более объективными по своему уровню, чем любые понятия из области исихологии или бихевноризма. Время научило нас обращаться с идеей «черного ящика» более осторожно, не пытаясь преждевременно конкретизировать внутримозговую электрофитипа передаточных функций, запечатления и экфории энграмм, внешних проявлений механизмов сличения и санкционирования и т. п. Рецидивы
сопровождал в науке переход от аргументации убеждением к аргументации силой. Это тривиально и не требует дальнейшей детализации Sapienti sat!

В недавно опубликованной работе<sup>1</sup>, делая попытку выявить те классы математических отношений, которые прежде всего намечаются для моделирования и анализа жизненных проявлений, я выделил среди них в первую очередь два важнейших класса: 1) класс отображений или образов и 2) класс функций разброса. Третий столь же важный класс, охватывающий собой функции управления и регуляции у живых организмов, успел уже в отличие от двух первых вышеназванных получить большую и глубокую разработку в теориях автоматического регулирования, поведения конечных автоматов, так называемых игр с природой и т. п. Первому и второму классам пока еще посчастливилось меньше. Как легко вывести из определений этих классов, первый из них, класс отображений, самым тесным образом связан с процессами и результатами активного обобщения, т. е. в конечном счете с «существенными» переменными, как они были обрисованы выше. Второй, класс функции pa3броса, столь же отчетливо обнимает проблемы приспособительной вариативности и конкретной реализации процессов и действий, т. е. проблематику «несущественных» переменных.

К классу функций отображения мы должны отнести все виды математических функциональных отношений, выражающих собой проекции одним образом организованных множеств элементов на другие множества элементов, переорганизованные другим, но вполне определенным (хотя бы и стохастическим) способом. Легко представить себе, насколько обширна область, охватываемая функциями класса отображений в биологической проблематике, где в нее входят многочисленные жизненно важные отношения между организмом и той средон, в которую он погружен и внутри которой он действует. Кодированная информация, воспринимаемая организмом, на всех этапах ее следования через рецептор, афферентный путь с промежуточными ядрами и мозговые синаптические системы в высшие кортикальные аппараты мозга - это целая цепь явлений из обсуждаемого класса. Каждый синтетический афферентный процесс отображается (конечно, далеко не однозначно!) в ответном двигательном действии в широком смысле. Что всего важнее, в основе каждой обобщенной программы действия, как уже говорилось

<sup>1</sup> Статья — предисловие «О персиективах математики в биокибериетике» к книге В. Черныша и А. Напалкова «Математический аппарат биологической киберпетнки». Изд. «Медицина», М., 1964.

выше, лежат внутренние процессуальные системы отображения, которые я назвал «моделями настоящего и будущего».

Коды, запечатленные в молекулах ДНК и РНК. представляют собой биологические отображения процессов предстоящего развития и роста. Речь как психобнологическая и психо-социальная структура (с математическим языком включительно) есть опять-таки сложное, отнюдь не примитивно поэлементное отображение воспринимаемого мира и активности в нем субъекта. Важнейшеи задачей для исследования является теперь апализ (уже не в частных многообразных случаях, а в самых общих и определяющих чертах) тех законов, которые властвуют в области биологических и физиологических отображений. Не задерживаясь более на характерных примерах, я остановлю внимание в пемногих словах на той своеобразной разновидности отношений отображения, которая принадлежит исключистельно к биологическому кругу явлений и уже неоднократно затрагивалась мной и в очерках настоящей книги, и в этом заключении. Я имею в виду соотношения между моделью ПЛП программой двигательного акта и вообще любого активного процесса, оформленной в виде «модели будущего», и фактическим осуществлением этого акта или процесса. Можно считать, что второе представляет собой своеобразное отображение первого - активную проекцию запрограммированного мозгового кода па действительность с соответствующей временной задержкой. Уже паперед можно сказать, что адекватные всем соотношениям этого класса математические орудия еще должны быть найдены. Зато попутно есть основание думать, что создание этих новых орудий математического выражения решит заодно и проблему перцептроники, пока ускользающую от строгого решения.

Глубокое своеобразие класса отображений в биологических объектах особенно хорошо оттепяется при рассмотрении второго **M3** упомянутых здесь классов — класса функций разброса.

Весь отраженный и в настоящем сборнике длительный опыт нашего исследовательского коллектива по линии точного изучения различных двигательных актов человека выявил одну неизменно присущую всем им черту. Эта черта, особенно **ACHO** проступающая в навыковых, многократно повторяемых двигательных актах, как, например, локомоторные движения, письмо, простые производственные операции и т. п., состоит в неизменно свойственной всем этим актам довольно значительной вариативности кинематического рисунка или параметров кинематических уравнений, описывающих эти движения. Далеко не всегда удается выявить приспособительный смысл наблюдаемых вариаций между циклами движения (обусловливаемых, например, неровностями дороги при ходьбе, порывами ветра, сопро-334

тивлением материала или противника и т. д.). Значительный. так сказать, остаточный разброс между последовательными повторениями движения, наблюдаемый и при идеальном равенстве и постоянстве всех внешних условий, нельзя, судя по всему, относить полностью и за счет недонаблюденных, ускользающих от внимания факторов. Создается впечатление, что организму (по удачному выражению одного из моих коллег) в каких-то пределах и в каких-то направлениях «все равно», будет ли очередной цикл движения кинематически реализован так или на n сантиметров, или на t десятых долей секунды иначе.

Подчеркиваю сразу, что в навыковых движениях описываемого рода амплитуда наблюдаемого разброса принимает очень разные значения как по разным пунктам исполнительного органа, так и по смысловым фазам движения. По ходу приближения к целевым точкам движения, например в актах с установкой на меткость, эта амплитуда стремится к нулю, обеспечивая там, где это требуется задачей движения, совершенно поразительную точность (например, в баллистических движениях типа удара по мичу в теннисе, удара по шару на биллиарде, в акте стрельбы и др.). Таким образом, разброс, если и ведет себя с чисто стохастическим безразличием («все равно») по отношению к общей обстановке движения и наличню или отсутствию внешних мелких воздействий, то очень оказывается строго функционально регламентированным по отношению к смысловым фазам и задачам движения.

Нужно сказать, что разброс описываемого типа и облика не является принадлежностью одних лишь навыковых произвольных движений, а наоборот, выглядит как очень широкий, буквально всеобъемлющий принцип. Мы сталкиваемся с ним и в движениях гладкой мускулатуры (например, в кишечной перистальтике), в движениях беспозвоночных, не имеющих поперечнополосатой мускулатуры, в последовательных циклах электрокардиограммы, в колебаниях мерцательного эпителия или ресничек пифузорий и т. п.

Несомненно, следует сразу отвергиуть обезличивающие  $\mathbf{H}$ 

непринципиальные попытки описания явлений разброса посредством привычных и машинально применяемых кривых распределения Гаусса или Пирсона. Помимо того, что такие описания очень мало информативны именно в силу своей безличности, важно то, что функции распределения Гаусса и Пирсона принципиально построены для отражения состояний или процессов в совокупностях очень высоких численностей неиндивидуализированных или даже неразличимых объектов. Но закономерно-. сти, характерные для секстильонов тождественных между собой неорганических молекул или нонов, не могут не отличаться по самому существу от функций, пригодных для отображения поведения существенно неоднородных коллективов умеренной

335.

численности<sup>1</sup>, какими являются коллективы высокодифференцированных нервных клеток, мышечных волокон, элементов многих паренхиматозных органов и т. д. К последним видам функций необходимо подойти с принципиально иным математическим аппаратом.

Заметив прежде всего, что обсуждаемая вариативность H приспособительная, и стохастическая относится всегда только к несущественным в нашем смысле слагающим и параметрам движения, никогда не отражаясь на реализации его существенных целевых характеристик, мы, естественно, приходим к мысли, что в этой группе явлений необходимым образом отражаются черты своеобразной субординационной структуры управления, присущей двигательному аппарату. В самых общих, еще BO<sub>1</sub> многом предположительных очертаннях я попытался отобразить такую неодноуровневую структуру в своей монографии «О построении движений» (1947).

В последние годы наблюдаемая здесь субординация смогла получить в своих главных чертах и моделирующее математичевыражение, и экспериментальное подкрепление в ряде **CKOC** работ И. Гельфанда, В. Гурфинкеля и М. Цетлина<sup>2</sup> с сотрудниками.

Согласно модели этих авторов, вышестоящий управляющий прибор мозга направляет по эфферентным путям в низовые (спинальные) инстанции не конкретные и детализированные команды мышцам, а команды о включении тех или иных рабочих матриц, выработавшихся ранее и локализованных, по многим данным, в сегментарных аппаратах спинного мозга в составе альфа- и гамма-нейронов, афферентных нейронов разных видов и качеств и так называемой интернейронной среды. Будучи включенной, каждая подобная функциональная матрица обладает достаточной степенью автономности в осуществлении соответствующих элементов пвигательного акта, маневрируя и переключая свои составляющие либо по приказам мозговых приборов сличения о возникшем рассогласовании, основанным на афферентной сигнализации, либо, по-видимому, в тех случаях, когда ситуация оказывается почему-либо непосильной для данной матрицы, вызывая со стороны соответствующей сегментарной системы своего рода сигналы апелляции к вышестоящим органам мозга. Структурно

Приближенные расчетные методы для коллективов такого типа, разработанные в вариационной статистике (Стюдент, Пирсон и др.), преследуют одни только вычислительные, а не познавательные цели. <sup>2</sup> И. Гельфанд, В. Гурфинкель, М. Цетлин. О тактиках управления сложными системами в связи с физиологией. В сб.: Биологические аспекты кибернетики. Изд. АН СССР, 1962; М. Цетлин. Усп. матем. наук, 1963. т. 18, в. 4 (112); И. Пятецкий-Шаппро H М. Шик. Биофизика, 1964, т. 9, в. 4.

оцисываемые низовые матрицы находятся в близкой аналогии с игровыми, причем поведение их функционально связано с какими-то еще неуясненными категориями афферентных сигналов, выполняющими на этом уровне роль «платы» или «штрафа».

Сейчас нам более важно отметить две другие стороны функционирования этих субординированных систем. Во-первых, мы необходимо должны приписать низовым матричным приборам не только способность к накапливанию опыта, т. е. к формированию своих связей и «тактик» на основании испытываемых взаимодействий с внешним миром, но и активный поиск онтимальных форм «игры с природой», которую они ведут. С этой точки зрения тот «остаточный» разброс, о котором было упомянуто выше и которому, по-видимому, не приходится приписать реактивно-приспособительного значения, будет npaвильным охарактеризовать как разброс поисковый - как активные формы прощупывания обстановки, ее градиентов, оптимальных направлений действования и т. п.

Во-вторых же, если в самом деле вариативность и разброс возникают за счет функциональных свойств сегментарных матриц, выполняющих важную роль «подслаивания» существенных компонент действия и приспособления последнего к внешним условиям и помехам, T<sub>O</sub> качественные математические характеристики наблюдаемых разбросов должны самым пряформ целесообразных мым образом зависеть от строения п взаимоотношений между сбоими субординационно связанными уровнями. А это означает, что функции разброса в каждом данном случае являются своего рода отображениями такого строения и таких форм. Если эта мысль справедлива, то самп по себе процессы управления актами действия, трудно доступные как для регистрации, так и для прямой математической нитерпретации, смогут найти последнюю в своих отображениях через функцию разброса, во всем их широком качественном разнообразни и своеобразии. Какими именно алгоритмами эти функции окажутся связанными со своими оригиналами и будут ли эти алгоритмы изобразимыми в существующих сегодня понятиях и спмволах математики, - это уже вопрос непринципиальный.

Вместе с тем эта частная задача вплотную подводит нас к одному очень общему и важному вопросу - вопросу о математической интерпретации в биологии и физиологии. комплекси-Переживаемый нами период характеризуется рованием методов и стремлением к общему языку и совместнои работе ученых разных специальностей. В частности, этот процесс проявляется возрастанием интереса и внимания матема-

22 Заказ 283

тиков к биологическим проблемам и их математическому моделированию.

В пачальных фазах попытки такого сближения математиков с биологией принесли с собой много разочарований. Как  $\mathbf{c}$ грустью выразился в начале этого периода один из представителей биологического круга наук, «биологи понимают, но не умеют, а математики умеют, но... не понимают!».

Действительно, обращавшиеся к вопросам биологии ученыематематики далеко не сразу убедились, что находящийся в их руках великоленный аппарат, выработавшийся для анализа задач о пеживой природе и безукоризненно обслуживающий проблематику физики и химии, неадскватен для освещения TOTO пового круга вопросов, за который они с известной долей заносчивости взялись. По-видимому, сейчас этот начальный фазис недопонимания уже изжит или близок к этому, и передовые математики успели ясно представить себе, что их вооружение, перед которым не выстаивает ни одна твердыня неживой природы, не в силах пока созвучно выразить своеобразия, присущего проблемам жизни.

Теперь стало очевидным, что на путях математизации биологических наук речь должна идти не о каком-то приживлении или подсадке математики к биологии извне (именно такие попытки делались и, несомненно, еще будут делаться впредь), а о выращивании новых, биологических глав математики изнутри, из самого существа тех вопросов, которые ставятся перед нами науками о жизнедеятельности. Оснащенные (может быть, уже в недалеком будущем) настоящим, адекватным математическим аппаратом, биология и биокибернетика сольются тогда в синтетическую науку, которая станет для них новой и высшей ступенью.

Осветить в меру своих возможностей один из малых, HO перспективных уголков этой новой, влекущей к себе широкой долины познания, которая открывается перед нами, как перед путником, поднявшимся на очередную вершину высокогорного хребта, было задачей автора. Это и привело к публикации настоящей книги.

### ЛИТЕРАТУРА

### К ОЧЕРКУ ПЕРВОМУ

- Бернитейн Н. А. Исследования по бномеханике удара с помощью световой записи. В сб.: Исследования Центрального института труда. М., 1923, т. І. в. 1.
- Бериштейн Н. А. Общая биомеханика. Изд. ВЦСПС. М., 1926.
- Бернштейн Н. А. Новое в технике изучения движений. В сб.: Психофизиология труда. ГИЗ, 1927.
- Бериштейн Н. А. Исследования по биодинамике ходьбы и бега. Труды научно-технического комитета НКПС. М., 1927, в. 63.
- Бернштейн Н. А. Гиг. труда, 1930. № 6 и 7.
- Бернштейн Н. А. К вопросу о природе и динамике координационной функции. В сб.: Движение и деятсльность. Под ред. С. Я. Рубинштейна. М., 1945.
- Бернштейн Н. А. Основные биомеханические закономерности стартовых движений. Теор. и практ. физ. культуры, 1947.
- Бернштейн Н. А. О построении движений. Медгиз, 1947.
- Бернштейн Н. А. К биодинамической теории построения протезов нижних конечностей. Труды Московского института протезирования, 1948, сб. 1.
- Бернштейн Н. А., Попова Т. С. Исследования по биодинамике фортепианного удара. Сборник фортепианно-методологической секции Института музыкальных наук. ГИЗ, 1930, в. 1.
- Бернштейн Н. А. Исследования по биодинамике ходьбы, бега, прыжка. Изд. «Физкультура и спорт». М., 1940.
- Гурфинкель В. С. Задержка в афферентной обратной связи и координация движений. Труды Центрального научно-исследовательского

института протезирования, 1958. Гурьянов Е. В. Навык и действие. Ученые Записки МГУ, 1945. в. 90. Зальцгебер О. А. Биодинамика локомоций ампутированных. Труды Московского научно-исследовательского института протезирования, 1948, co. 1. Запорожец А. В. Развитие произвольных движений, 1960. Изд. АПН РСФСР, 1960. Лурия А. Р. К вопросу о формировании произвольных движении ребенка. Доклады АПН РСФСР, 1957, № 1. Сахаров А. А. Циклографическая съемка. Гизлегиром. М., 1933. Тихонов Н. П. Изучение трудовых движений при помощи циклограниститута Фического метода. В сб.: Исследования Центрального труда, 1923, т. І, в. 1. Чхаидзе Л. В. Теор. и практ. физ. культуры, 1948, № 10. Чхаидзе Л. В. Биофизика, 1957, № 5.

 $22*$ 

Чхаидзе Л. В. Теор. и практ. фпз. культуры, 1958, № 7; 1959, № 4. 1960, No 6; 1961, No 4.

Чхандзе Л. В. Биофизика, 1962, № 1.

Яловый А. А. Методы световой записи работы при рубке зубилом. В сб.: Исследования Центрального института труда, 1924, т. I, вып. 2.

Basler A. Arbeitsphysiol., 1935, Bd. 8.

Bernstein N. Pflug. Archiv., 1927, Bd. 217, H. 5-6.

Bernstein N. Hdb. d. biol. Arbeitsmeth. hrsg. v. E. Abderhalden, 1928. Bd. V, Teil 5a.

Bernstein N. Spiegel-Stereoaufn. Arbeitsphysiol., 1930, Bd. 3, H. 3.

Bernstein N., Popowa T. Arbeitsphysiol., 1929, Bd. I, H. 5.

Braune W., Fischer O. Der Gang des Menschen., 1895-1904; Bd. 1-VI: Abh. sachs. Ges. Wiss., Bd. 21, 25, 28.

Buylendijk F. Allgemeine Theorie der menschlichen Haltung und Bewegung. Berlin, 1956.

Contini R., Drillis R. Biomechanics. Appl. mechan. Rev., 1954, Febr.

Drillis R. Chronocyclographische Arbeitsstudien-Nageleinschlagen. Psv. chophysiol. Arbeiten. Riga, 1930.

Drillis R. Untersuchungen über den Hammerschlag. Neue psychol. Studien. Munchen, 1933, Bd. 9, H. 2.

Drillis R. Ann. N-Y. Acad. Sci., 1958, v. 74, Art. I.

Drillis R. The Use of the gliding Cyclograms in the biomechanical Analysis of Movements. Human Factors. Pergamon Pr., 1959, v. 1, N. 2.

Eberhardt H., Inman V. Fundamental Studies of human Locomotion, related to Design of artificial Limbs. Rep. to the national Res. Council.  $1947, v. 1.$ 

Fischer O. Der Gang des Menschen. Leipzig, 1895, Teil I.

Fischer O. Handb. d. physiol. Methodik hrsg. v. R. Tigerstaedt., 1911, Bd. 2, H. I.

Gastine L. La chronophotographie (sur plaque fixe et sur pellicule mobile). Paris, 1897.

Marey F. J. Le mouvement. Paris, 1894.

Marey E. J. Traite de phys. biol. Paris, 1901, I.

Muybridge E The human Figure in Motion Chapman, Hall. London, 1901.

Penfield W. Mechanisms of voluntary Movement. Brain, 1954, v. 77.

Spielberg P. Arbeitsphysiol., 1934, Bd. 7, H. 6.

Spielberg P. Arbeitsphysiol., 1935, Bd. 8, H. 6.

Steinhausen W. Hdb. d. norm. u. pathol. Physiologie hrsg. v. Bethe, Bergmann. Berlin, 1930, Bd. 15, Hafte 1.

Zaporozhets A. Development of voluntary Movements. Psychol. in the Soviet Union, Ed. by Simon. London, 1957.

### K OYEPKY BTOPOMY

Бернштейн Н. А. Исследования по биомехапике удара пр ипомощи световой записи. В сб.: Исследования Центрального института труда, 1923, т. I, вып. 1.

Бериштейн Н. А., Зальцгебер О. А. Анализ некоторых пространственных движений руки. Труды Московского научно-исследовательского института протезирования, 1948, сб. 1.

Бериштейн II. А., Стуколов А. А. Хроноциклография. БМЭ, 1964. Вржесневский И. В., Парфенов В. А. Теор. и практ. физ. культуры, 1960, № 7.

Мирский М. J., Ратов И. П. Методика регистрации и анализа комплекса электрофизиологических и механических характеристик точпостного движения. Материалы сессии ЦНИИФК за 1962 г. 1963

Никифоров П. Теор. и практ. физ. культуры, 1957, № 7.

Попова Т. С., Могилянская З. Н. Техника изучения движений. Изд. «Стандартизация и рационализация», 1934.

- ратов И. П., Мирский М. Л. Геор. и практ. физ. культуры, 1961.  $\mathcal{N}_2$  2.
- Стуколов А. А. Теор. и практ. физ. культуры, 1960, № 12.

Таунсенд Р. Волшебство в изучении движений. Пг., 1919.

Чхаидзе Л. В. Применение тензометрического метода для выбора рациональной посадки велосипедиста. Труды XII конгресса Федерации спортивной медицины. Изд. «Физкультура и спорт», 1958.

- Янчевский А. А. Теорпя и практика физ. культуры, 1960, № 8.
- Яловый А. А. Методы световой записи работы при рубке зубилом.
	- В сб.: Исследования Центрального пнститута труда, 1924, т. I, в. 2.

Bernstein N. Pflüg. Arch., 1927, Bd. 217.

Bernstein N. Hdb. d. biol. Arb.-Meth., 1927, Bd. V, Teil 5a.

Bernstein N. Analyse d. Körperbewegungen u. Stellungen im Raum mittels Spiegel-Stereoaufn. Arbeilsphysiol., 1930, Bd. 3, H. 3.

- Bernstein N., Dementieff E. Arbeitsphysiol., 1933, Bd. 6, H. 4.
- Drillis R. Chronocyclographische Arbeitsstudien. Psychophysiol. Arbeiten. Riga, 1930.
- Eberhardt H. Ann. N.-Y. Acad. Sci., 1951, v. 51.
- Fidelus K., Skorupski L. Zastosowanie metody kinematograficznej do analizy wspierania w przednim zamachu, 1963, VII, Nr. 4.
- Gastine L. La chronophotographie sur plaque fixe et sur pellicule mobile. Paris, 1897.
- Gilbreth Fr. & L. Motion Study. New York, 1909.

#### K OYEPKY TPETLEMY

Бернштейн Н. А. Общая биомеханика. М., 1926.

- Бернштейн Н. А. Исследования по биодинамике ходьбы и бега. Труды научно-технического комитета. НКПС, 1927, в. 63.
- Бернштейн Н. А. Клинические пути современной биомеханики. Сборник трудов Института по усовершенствованию врачей в Казани, 1929,  $T$  1.

Бернштейн Н. А. Физиология движений. В кн.: Основы физиологии труда. Под ред. Г. П. Конради, А. С. Слоним и В. С. Фарфель. М., 1934.

Бэте А. Успехи экспер. биол., 1934, т. III, № 1, стр. 82.

Гуревич М. О. Гиг. труда, 1924, № 9.

Гуревич М. О. и Озерецкий Н. И. Психомоторика, ч. 1 и П. М.-Л., 1930.

Исследования Центрального института труда. Н. А. Бериштейн. М., 1923, т. I, в. 1, 1924, т. I, в. 2.

Baeyer H. V. Pflüg. Arch., 1932, Bd. 227. Bianchi F. The Mechanism of the Brain and the Functions of the frontal Lobes. Edinburg, 1922. Brown G. Quart. J. exp. Physiol., 1915, v IX: 1916. v. X. Bernstein N., Popowa T. Arbeitsphysiol., 1929, Bd. I, H. 5. Dupre. Rev. neurol., 1909, p. 1073; 1910, Nr. 13. Foerster O. Zbl. ges. Neurol. Psychiat., 1921, Bd. XLI, H. 11-12, S. 759 Goldstein K. Dtsch. Z. Nervenheilkunde LXX-P. S 7 Gurewitsch M. Z. Neurol., 1924, Bd. 93.; Ibid., 1927, Bd. 108. Gurewitsch M. Arch. Phychiat., 1926, Bd 76. Gurewitsch M., Oseretzki N. Monatschr. Psychiat., 1925, Bd. 59.

Homburger F. Z. ges. Neur. Psychial., 1929, Bd. 85. Jacob H. Z. ges. Neur Psychiat., 1929, Bd. 89. Lashley K. Brain, 1918, Bd. XLI, S. 255. Lashley K. Мозг и интеллект. М., 1933. Lewy F. Die Lehre vom Tonus u. d. Bewegung, 1923. Magnus R. Die Körperste!l, 1924. Monakow C. Die Lokalisation im Grosshirn. Berlin, 1914. Monakow C. Aufbau und Lokalisation d. Bewegungen beim Menschen. Ber. Kongr. exp. Psychologie. Innsbruck, 1910. Trendelenburg. Z. Biol., 1915, Bd. 65, S. 103.

К ОЧЕРКУ ЧЕТВЕРТОМУ

Бернштейн Н. А. Биомеханическая норма удара. В сб.: Исследования Центрального института труда, 1924, т. 1, в. 2.

Бернштейн II. А. Общая биомеханика. Изд. ВЦСПС. М., 1926.

Бернштейн Н. А. Клинические пути соврем. биомеханики. Сборник трудов Казанского института усовершенствования врачей имени В. И. Ленина, 1929.

Бернштейн Н. А. Мышца. Мышечная система. БМЭ, 1930, т. I.

- Бернштейн Н. А. Опыт оценки статической пагрузки мыши-**HDH** держании и перепоске тяжестей женщинами. В сб.: Женский труд. Труды Научно-исследовательского института охраны труда, 1931, T. 4, B. 1.
- Бериштейн Н. А. Физиология движений. В кн.: Общие основы физиологии труда. Под ред. Г. Конради, А. Слонима и В. Фарфеля. Биомедгиз. Л., 1935.

Бернштейн Н. А. Механика и координация движений человека. В кн.: Физиология человека. Под ред. М. Маршака, 1941/46.

- Бернштейн Н. А., Попова Т. С. Исследования по биодинамике фортепнациого удара. Сборник фортепианно-методологической секции Института музыкальных наук. Музгиз. М., 1930.
- Гращенков Н. И. Межнейронные аппараты связи-синапсы и их роль в физиологии и патологии. Изд. АН БССР. Минск, 1948.
- Леонтьев А. П., Запорожец А. В. Восстановление движения руки после военной травмы. М., 1945.

Перельман Л. С. Сов. мед., 1946, № 8-9.

Сеченов И. М. Очерк рабочих движений человека, 1904.

Ухтомский А. А. Физиология двигательного аппарата. Л., 1927.

#### К ОЧЕРКУ ПЯТОМУ

Гуревич М., Быховская Г., Урановский И. В сб.: Высшая нервная деятельность, 1929. М., в. 1. Гуревич М. И. Психомоторика. М., 1930. Крид Р., Денни-Броун Д., Шеррингтон Ч. Рефлекторная деятельность спинного мозга. М., 1935. Лешли К. Мозг и интеллект. Соцэкгиз. М., 1933.

Brodmann K. Vergleichende Lokalisationslehre der Grosshirnrinde. Leipzig, 1925. Child C. Physiological Foundations of Behaviour. New York, 1924. Coghill G. J. compar. Neurol., 1926, v. 41. Economo C., Koskinas G. Hdb. d. norm. u. pathol. Physiologie hrsg. v. Bethe u. Bergmann, 1927, Bd. X. Edinger L. Vergleichende Anatomie des Großhirns, 1908: Bau der nervosen Zentralorgane, 1911.

- Fulton J. Muscular Contraction and the reflex Control of Movoment. Baltimore, 1926.
- Goldstein K. Hdb. d. norm. u. pathol. Physiologie hrsg. v. Bethe u. Bergmann, 1927, Bd. X.

Harlow H. Psychol. Bull., 1936, v. 33.

Herrick C. Neurological Foundations of animal Behaviour. New York, 1924.

Herrick C. Brains of Rats and Men, a Survey of the Origin & biological Significance of the cerebral Cortex. Chicago. 1926.

Jacob H. Vom Tierhirn zum Menschenhirn. München, 1911.

Kappers Ariens C. Further Contributions on Neurobiotaxis. J. compar. Neurol., 1917, v. 27.

- Kappers Ariens C. Vergleichende Anatomie d. Nervensystems. Berlin, 1921.
- Kleist K. Gehirnpathologie. Leipzig, 1934.
- Magnus R. Die Korperstellung. Berlin-Springer, 1924.

Monakow C. Die Lokalisation im Großhirn. Berlin, 1914.

Ramon-y-Cajal S. Studien über die Hirnrinde des Menschen 1900-1906

Rose M. Hdb. d. Neurol. hrsg. v. O. Bumke u. O. Foerster, 1935.

Schroeder A. Z. ges. Neurol., 1929, Bd. 121.

- Sherrington C. The integrative Function of the nervous System New York Intergrative Action of the nervous System. Yale Univ. Press. 1911. v. 19; id. London, 1926.
- Sherrington C. Brain, 1931, v. 54.
- Spiegel E. Hdb. d. norm. u. pathol. Physiol. hrsg. v. Bethe u. Bergmann. 1927, Bd. X.
- Steiner J. Die Funktionen des Zentralnervensystems und ihre Phylogenese, 1885, Abt. 2.

#### К ОЧЕРКУ ШЕСТОМУ

- Бериштейн Н. А. и др. Исследования по блодинамике локомоции. Изд. ВИЭМ. М., 1935.
- Бернштейн Н. А. Физиология движений. В кн.: Физиология труда. Под ред. Конради Г., Слонима А., Фарфеля В., М., 1935.
- Бернштейн Н. А. Современные данные о структуре первподвигательного процесса. В сб.: Музыканту-педагогу. Музгиз, 1939.
- Бернштейн Н. А. К вопросу о природе и динамике координационных функции. В сб.: Движение и деятельность. Под ред. С. Я. Рубинштейна. М., 1945.

Блонский II. II. Очерк научной психологии. М., 1927.

Гуревич М. О. Психомоторика. Биомедгиз, 1930.

Гуревич М. О., Озерецкий Н. И. Психомоторика. Биомедгиз. М., 1930,  $\tau$ . 1-2.

Гурьянов Е. В. Развитие навыка письма у школьников. Изд. МГУ, 1940.

Иваницкий М. Ф. Записки по динамической анатомии. Соорник материалов по учебным дисциплинам ГЦОЛИФК, 1934.

Лебединский М. С. Развитие высшей моторики у ребенка 1931 Лурия А. Р. Очерки психофизиологии письма. Изд. АПН СССР. М., 1950.

Озерецкий Н. И. Метод массовой оценки моторики у детей и подростков. Биомедгиз. М., 1930.

Пейпер А. Функции мозга детей и полростков. ГИЗ, 1929. Попова Т. С. Биодинамика детской самостоятельной ходьбы. Зачатки двуногого поступательного перемещения до начала самостоятельной ходьбы. Развитие биодинамнки бега у детей. В сб.: Исследования по биодинамике ходьбы, бега, прыжка. Под ред. Н. А. Бернштейна. Изд. «Физкультура и спорт», 1940.

Фигурин Н. Л., Денисова М. П. Этапы развития поведения ребенка от рождения до 1 года. В сб.: Вопросы генетической рефлексологии. Медгиз, 1929. Новое изд. отдельной книгой — Медгиз. М., 1949. Шемякин Ф. Н. Развитие руки на первом году жизни. 1941. Ученые записки Института психологии, 1941, т. 11.

Bianchi L. Les mechanismes du cerveau et les fonctions du lobe frontal. Paris, 1921.

Brodmann K. Vergl. Lokalisationslehre d. Großhirnrinde. Leipzig, 1925 Bucy P. The precentral motor Cortex. Illinois med. Monographs., 1943 Burnside H. Lenor. Genetic psychol. Monographs, 1927. v. 11, N. 5.

Coghill G. Anatomy and the Problem of Behaviour. Cambridge, 1929.

Economo C. Wien. klin. Wschr., 1931.

Economo C., Koskinas G. Die Zytoarchitektionik d. Großhirnrinde Berlin, 1925.

Fulton J. Functional Localisation in the frontal Lobes and Cerebellum. Oxford, 1949.

Gesell A. Proc. nat. Acad. Sci., USA, 1932, v. 18.

Goldstein K. Handb. d. norm. u. pathol. Physiol. hrsg. v. Belhe u. Bergmann, 1927, Bd. X.

Kappers Ariens C. Vergl. Anatomie d. Nervensystems, 1921.

Landau A. Monatschr. Kinderheilk., 1925, Bd. 29.

Monakow C. Die Lokalisation im Großhirn. Berlin, 1914.

Peiper A. Jahrbuch. Kinderheilk., 1932, Bd. 84.

Rose M. Handb. d. Neurologie hrsg. v. Bumke und Foerster, 1935, Bd. I.

Spatz H. Handb. d. norm. u. pathol. Physiol., 1927, Bd. X.

Spiegel E. Handb. d. norm. u. pathol. Physiol., 1927, Bd. X.

Variot G. Rev. sci., 1927, v. 65.

Veraguth V. Dtsch. Z. Chir., 1921, Bd. 161.

Wolff L. Am. J. Dis. Chir., 1927, v. 39, N. 6.

### К ОЧЕРКУ СЕДЬМОМУ

Анохин П. К. Проблема взаимоотношений центра и периферии. Горький, 1935.

Бернштейн Н. А. Общая бломеханика. Изд. ВЦСПС. М., 1926.

Бериштейн Н. А. Исследования по биодинамние ходьбы и бега. В со.: Вопросы динамики мостов. Научно-технический комитет. НКПС, 1927, в. 63.

Зальцгебер О. А. Биодинамика локомоций ампутированных. Труды Московского научно-исследовательского пиститута протезирования. M., 1948.

Исследования по биодинамике локомоций. Под ред. Н. А. Бериштейна.

Изд. ВИЭМ. М., 1935. Исследования по биодинамике ходьбы, бега, прыжка. Под ред. Н. А. Бернштейна. Изд. «Физкультура и спорт». М., 1940. е

Amar J. Le moteur humain. Paris, 1923. Bayer V. Bewegungslehre fur den Praktiker. Leibesübungen, 1925, S. 155. Bardeleben v. Mechanik des menschl. Körpers. Natur u. Geisteswelt. Teubner, 1920, Nr. 423. Du-Bois Reymond R. Spezielle Muskelphysiologie & Bewegungslehre. Berlin, 1903; Nagel's Handb. d. Physiologie, 1909, Bd. 4. Braune W., Fischer O. Der Gang des Menschen, 1895-1904, Bd. I-VI. Abh. sachs. Ges. Wiss. Bd. 21, 25, 26, 28. Demony G. Mecanisme et education des mouvements. Paris, 1924. Fick R. Handb. d. Anatomie u. Mechanik d. Gelenke. Jena, 1904-1911, Bd.  $I$ -III.

Fick R. Übersicht üb. die Fragen d. Gelenk- u. Muskelmechanik. Z. ortopad. Chir., 1929, Bd. 51.

Fischer O. Methodik d. speziellen Bewegungslehre. Tigerstedt's Hdb. d. physiol. Methodik, 1911, Bd. II-III.

Gilbreth Fr. & L. Applied Motion Study. New York. 1917.

Lapicque L. L'excitabilité en sonction du temps, 1926

Lарісque L Физиол. журн. СССР, 1935, т. XXI, № 5-6.

Mollier S. Plastische Anatomie. Bergmann, 1924

Steinhausen W. Hdb. d. norm. u. path. Physiologie hrsg. v. Bethe u. Bergmann, 1930, Bd. XV.

Strasser H. Lehrb. d Nuskel-u. Gelenkmechanik, 1907-1908.

Wachholder K. Erg. d. Physiologie, 1928, Bd. 26.

Weiss P. Erg. d. Biologie, 1928. Bd. 3; Naturwissenschaften, 1928. Bd. 16. Weiss P. Proc. Soc. exp. Biol., 1935, v. 33; 1936, v. 34.

Zuntz u. Schumburg. Physiologie des Marsches. Berlin, 1901.

### K OYEPKY BOCLMOMY

- Ленин В. И. Материализм и эмпириокритицизм. Сочинения. Изд. 4-е, T. 14.
- Анохии П. К. Узловые вопросы в изучении высшей нервной деятельности. В сб.: Проблемы высшей нервной деятельности. Медгиз. М., 1949.
- Бернштейн Н. А. Клинические пути современной биомеханики. Сборник трудов Института усовершенствования врачей в Казани. Изд. «Главнаука». Казань, 1929. т. 1.
- Бернштейн Н. А. Физиология движений. В кн.: Общие основы физиологии труда. Под ред. Г. Конради, А. Слонима и В. Фарфеля. Биомедгиз. М., 1934.

Бериштейн Н. А. Арх. биол. наук, 1935, т. 38, в. 1.

- Бернштейн Н. А., Осипов Л. С., Павленко П. И., Попова Т. С.,
- Садчиков Н. И. Исследования по биодинамние ходьбы, бега, прыжка. Изд. «Физкультура и спорт». М., 1940.
- Бериштейн Н. А. О построении движений. Медгиз. М., 1947.

Бериштейн Н. А. Координация движений. В кн.: «Физиология человека». Под ред. М. Маршака. Изд. «Физкультура и спорт». М., 1916.

Бернштейн Н. А. и Буравцева Г. Р. Координационные нарушения и восстановление биодинамики ходьбы после поражений головного мозга (тезисы). Содьмая научная сессия Института неврологии АМН СССР, 1954.

Бехтерев В. М. Общие основы рефлексологип. Пг., 1918.

Зальцгебер О. А. Координация при ходьбе на протезах. Тезисы докладов XV Международного конгресса физиологов. 1935.

Зальцгебер О. А. Биодинамика локомоций ампутированных. Труды Научно-исследовательского института протезирования, 1948, сб. І. Павлов И. П. Полное собрание сочинений, т. 4, 1951. Сеченов И. М. Рефлексы головного мозга. Изоранные произведения. т. 1. Изд. АН СССР, 1952. Сперанский А. Д. Элементы построения теории медицины. Изд. ВИЭМ, 1937. Ухтомский А. А. Физиология двигательного аппарата. Собрание сочинений. т. 3. Л., 1952. Чхаидзе Л. В. Исследование по биодинамике спортивных локомоторных движений. Дисс. докт. Тбилиси, 1956.

Walter W. G. The living Brain. Chicago 1954 MittelstaedtH. Regelung u. Steuerung bei d. Orientierung d. Lebewesen. Regelungstechnik, 1954, N 2.

Wagner R. Probleme u. Beispiele biol. Regelung. Stuttgart, 1954. Wiener N Cybernetics or Control & Communication in the Animal & the Machine. J. Wiley & Sons. New York, 1948.

## К ОЧЕРКАМ ДЕВЯТОМУ И ДЕСЯТОМУ

- Автоматы. Под ред. К. Шеннона и Дж. Маккарти. Изд. иностранной литературы, 1956.
- Беллман Р. Динамическое программирование. Изд. иностранной литературы, 1960.
- Беркли Э. Символическая логика и разумные машины. Изд. иностранной литературы, 1961.
- Бернштейн Н. А. Предисловие к сб.: Моделирование в биологии. Изд. иностранной литературы, 1963.
- Бимент Дж. Физические модели в биологии. В сб.: Моделиревание в биологии. Изд. иностранной литературы, 1963.
- Бонгард М. М. Моделирование процесса обучения узнаванию. В сб.: Биологические аспекты кибериетики. Изд. АН СССР, 1962.
- Браверман Э. М. Автоматика и телемеханика, 1962, т. 23.
- Брейдо М. Д., Гурфинксль В. С. Машиной управляет мысль. Тохника молодежи, 1958, № 4.
- Воскресенский А. Д., Прохоров А. И. Проблема киберистики в медицине. В сб.: Кибернетнка на службу коммунизму, 1961, т. 1.
- Глушков В. К. Журнал вычислительной математики и математической физики, 1962. т. 2, № 2.
- Глушков В. К. К вопросу о самоорганизации в персептроне. Семинар «Автоматизация мыслительных процессов», 1962, в. 1.
- Груздев К. Д., Спиченков М. П. Автоматический стимулятор оптимальной частоты. В сб.: Биологические аспекты кибериетики. AH CCCP, 1962.
- Гутенмахер Л. Электрические модели. АН СССР, 1949.
- Дейнти Дж. Электрические аналоги в биологии. В сб.: Моделирование в биологии. Изд. иностранной литературы, 1963.
- Джордж Ф. Модели в кибернетике. В сб.: Моделирование в биологии, 1960.
- Кобринский А. А., Гурфинкель В. С. Макет механического привода к протезу, управляемому биотоками мышц. Труды Центрального научно-исследовательского института протезирования, 1958.
- Кэксер Г. Кинетические модели развития и наследственность. В сб.: Моделирование в биологии. Изд. иностранной литературы, 1963.
- Мак Кей Д. Моделирование нервной деятельности. В сб.: Моделирование в биологии. Изд. иностранной литературы, 1963.
- Моисеев В. Д. Вопросы кибернетнки в биологии медицине.  $\mathbf{H}$ Медгиз, 1960.

- Фромме Т. Модели для воспроизведения элементарных реакций животных. В сб.: Процессы регулирования в биологии. Изд. иностранной литературы, 1960.
- Уолтер Гр. У. Имитация живого организма. В сб.: Автом. управление. Изд. АН СССР, 1961.
- Эшби У. Росс. Конструкция мозга. Изд. иностранной литературы, 1962.

Ashby W. Ross. Brit. J. Philosophy sci., 1952, v. 3. Frank E. Rev. sci. Instruments. June 25, 1954. Grey Walter W. The living Brain. London, Duckworth, 1953. Rosenblatt F. Two theorems of statistical Separability in the Perceptron. Sympos. Mecanis. of Tought Processes. Feddington, England, 1958.

Servo Circuit controls artificial Heart. Electronics, 1958, April

Servo Sinon C. E. Programming a Computer to play Chess. Philos. Magasine, 1950, v. 41.

Sympos. The Design of Machines to simulate the Behaviour of the human Brain. IRE Trans. on electonic. Computers, 1956, v EC-5 Taylor A. J. Res. Development, 1957, v. 1

Taylor W. Proc. Inst. electr. Eng., 1959, 106-B.

# К ОЧЕРКАМ ОДИННАДЦАТОМУ И ДВЕНАДЦАТОМУ

- Автоматизация мыслительных процессов. Семинар Научного совета по кибернетике. АН УССР, 1962.
- Алексеев М. А., Залкинд М. С., Кушнарев В. Н. Решение человеком задачи выбора при вероятностном подкреплении двигательных реакций. В сб.: Биологические аспекты кибернетики. Изд. CCCP. 1962.
- Анфинсен К. Молекулярные основы эволюции. Изд. пностранной литературы, 1962.
- Бернштейн Н. А. Физиол. журн. СССР, 1945, т. 31, № 5-6.
- Бернштейн Н. А. Новые книги за рубежом, 1956, № 9.
- Бериштейн Н. А. Воиросы психологии, 1957, № 3.
- Бериштейн П. А. Очередные проблемы физиологии активности. В сб.: Проблемы кибериетики, 1961, в. 6.
- Брейзье М. Электрическая активность нервной системы. Изд. иностранной литературы, 1955.
- Бриллюэн Л. Наука и теория информации. Физматгиз, 1960.
- Бэленеску И. Бопросы философии, 1957, № 3.
- Вильямс Дж. Советское радно, 1960.
- Гамов Г. и др. Передача информации от нуклеиновых кислот к белкам. В сб.: Вопросы биофизики. Изд. иностранной литературы, 1957, в сб.: Современные проблемы биофизики. Изд. пностранной литературы, 1961, т. 1-2.
- Гельфанд И. М., Гурфинкель В. С., Цетлин М. Л. О тактиках управления сложными системами в связи с физиологией. В сб.: Биологические аспекты кибернетики. Изд. АН СССР, 1962.
- Гурфинкель В. С. Задержка в афферентной обратной связи и коордипации движений. Труды Центрального научно-исследовательского института протезирования, 1958.
- Зиновьев А. А. Философские проблемы многозначной логики. Изд. AH CCCP, 1960.
- Крушинский Л. В. Изучение экстраполярных рефлексов у животных. В сб.: Проблемы кибернетики, 1959, в. 2.
- Лурия А. Р. Восстановление функций головного мозга после военном травмы. AMH СССР, 1948.
	-

Лурия А. Р. Высшие корковые функции человека. М., 1962. Менпцкий Д. Н. Биофизика, 1957, № 11.

Нейман Дж. Вероятностная логика и синтез надежных организмов нз ненадежных компонентов. В сб.: Автоматы. Изд. иностранной литературы, 1956.

Принципы построения самообучающихся систем. Гостехиздат УССР, 1962. Процессы регулирования в биологи. Изд. иностранной литературы, 1960. Ревзин И. И. Модели языка. Изд. АН СССР. М., 1962.

Соболев С. Л., Китов А. И., Ляпунов А. А. Вопросы философии, 1955, No 4.

Теплов Л. Очерки о кибернетике. Изд. «Московский рабочни». 1963. Фейнстейн А. Основы теории информации. Изд. пностранной литературы, 1960.

Фейгенберг И. М. Вопросы психологии, 1963, № 2.

Философские вонросы физиологии высшей первной деятельности и психологии. Изд. АН СССР, 1963.

Философские вопросы кибернетнки. Соцэкгиз, 1961.

Цетлин М. Л. Доклады АН СССР, т. 139, № 4.

Чхаидзе Л. В. Координация произвольных движении человека с позиций общих закономерностей управления и управляемых систем. В сб.: Проблемы кибернетики, 1962, в. 8.

- Шмальгаузен И. И. Основы эволюционного процесса в свето кибернетики. В сб.: Проблемы кибериетики, 1960, в. 4.
- Шредингер Э. Что такое жизнь с точки зрения физики? Изд. иностранной литературы, 1947.
- Эшби У. Росс. Вопросы философии, 1958, № 12.
- Эшби У. Росс. Введение в кибериетику. Изд. иностранной литературы. 1959.
- Яглом А., Яглом И. Вероятность и информация. М., 1957.
- Adrian E. D. The Mechanism of the nerv. Action. Oxford, 1932.
- Bartlett M. Stochastic Processes. C.U.P., 1956.
- Bethe A., Fischer R. Hdb. d. norm. u. pathol. Physiol. hrsg. v. Bethe u. Bergmann, 1927, Bd. X.
- Culbertson J. Some uneconomical Robots. Automala Studies. C. Shannon & McCarthy ed. Princeton Univ., 1956.
- Fisher R. Statistical Inference and scientific Method. Oliver a. Boyd. ed., 1956.
- French J. Hdb. of Physiology ed. by Am. physiol. Society, 1960, v. 2.
- George F. Bull. math. & Biophys. 1957, v. 19.
- Penfield W. Brain, 1954, v. 77.
- Penfield W. Consciousness & centrencephalic Organisation. I-st internat. Congr. of neurol. Sciences. Bruxelles, 1957.
- Pribram K. Hdb. of Physiol. ed. by Am. Phys. Soc., 1960, v. 2.
- Pribram K. Neocortica! Functions in Behaviour. Syph. on interdiscipl. Research in behavioural Science, 1958.
- Pribram K. Ann. Rev. Psychol., 1960, v. 11.
- Somon R. Die Mneme als erhaltendes Prinzip. Leipzig, 1920.
- Sommerhoff G. Analytical Biology. Oxf. Univ. Press., 1950.
- Wagner R. Probleme u. Beispiele biologischer Regelung. Stuttgart, 1954.

### К ЗАКЛЮЧЕНИЮ

- Бассин Ф., Бернштейн Н., Латаш Л. К проблеме связи между структурой и функциями мозга. Сб. трудов Х Всесоюзного съезда физиологов в Ереване, 1965.
- Бериштейн Н. На путях к биологии активности, «Вопр. филос.», 1965; статьи-предисловия к нижеуказанным книгам Тринчера К., Черныша В., Чхаидзе Л.

Гурфинкель В., Коц Я., Шик М. Регуляция позы человека, изд-во «Наука», 1965.

Гинзбург С., Крылов В., Цетлин М. «Автом. и телемеханика», T. 25, N. 5, 1964.

Пятецкий-Шаниро И., Шик М. «Биофизика», IX, в. 4, 1964. Тринчер К. Биология и информация, изд-во «Наука», 1964.

Цетлин М. Успехи матем. наук. т. 18. в. 4 (112), 1963.

Черныш В. Напалков А., Математич. аппарат биол. кибернетики, изд-во «Медицина», 1964.

Чхаидзе Л., Координация произвольных движений человека в условиях космического полета, изд-во «Наука», 1965; «Пробл. кибернетики», в. 8, 1962; «Биофизика», в. 1 и 4, 1962, в. 2, 1964. Шахнович А., Шахнович В. Пупиллография, изд-во «Медицина», 1964.

# СОДЕРЖАНИЕ

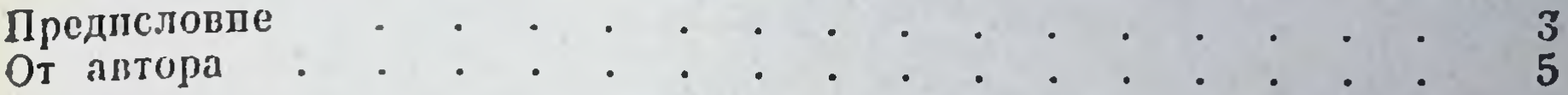

## РАЗДЕЛ ПЕРВЫЙ

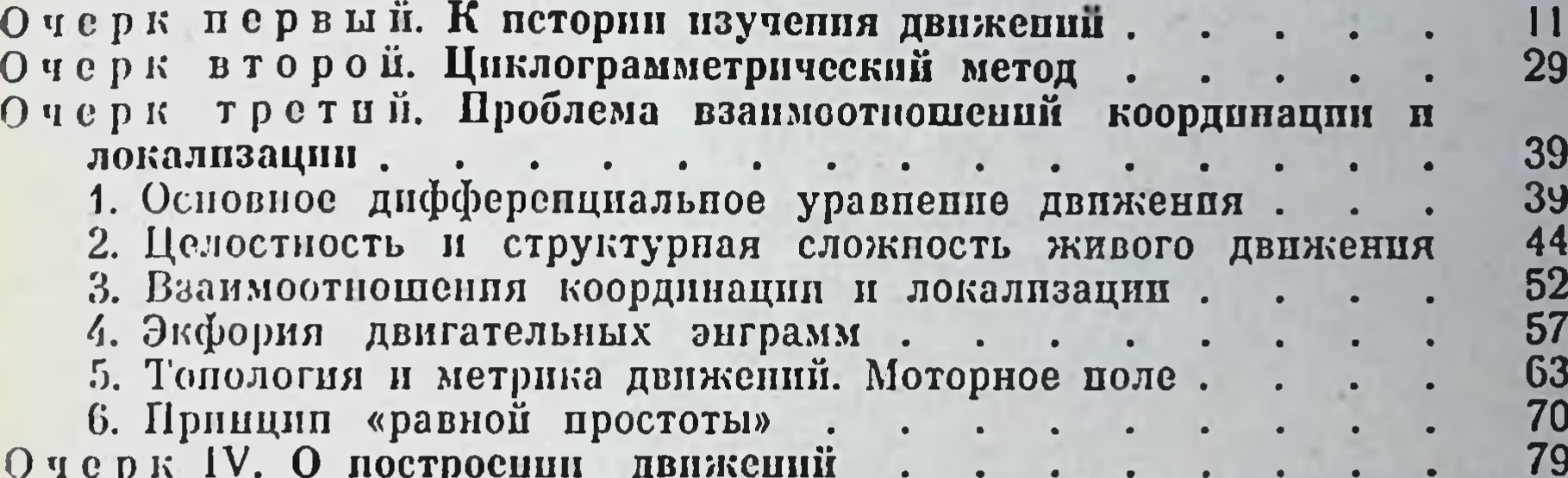

# РАЗДЕЛ ВТОРОЙ

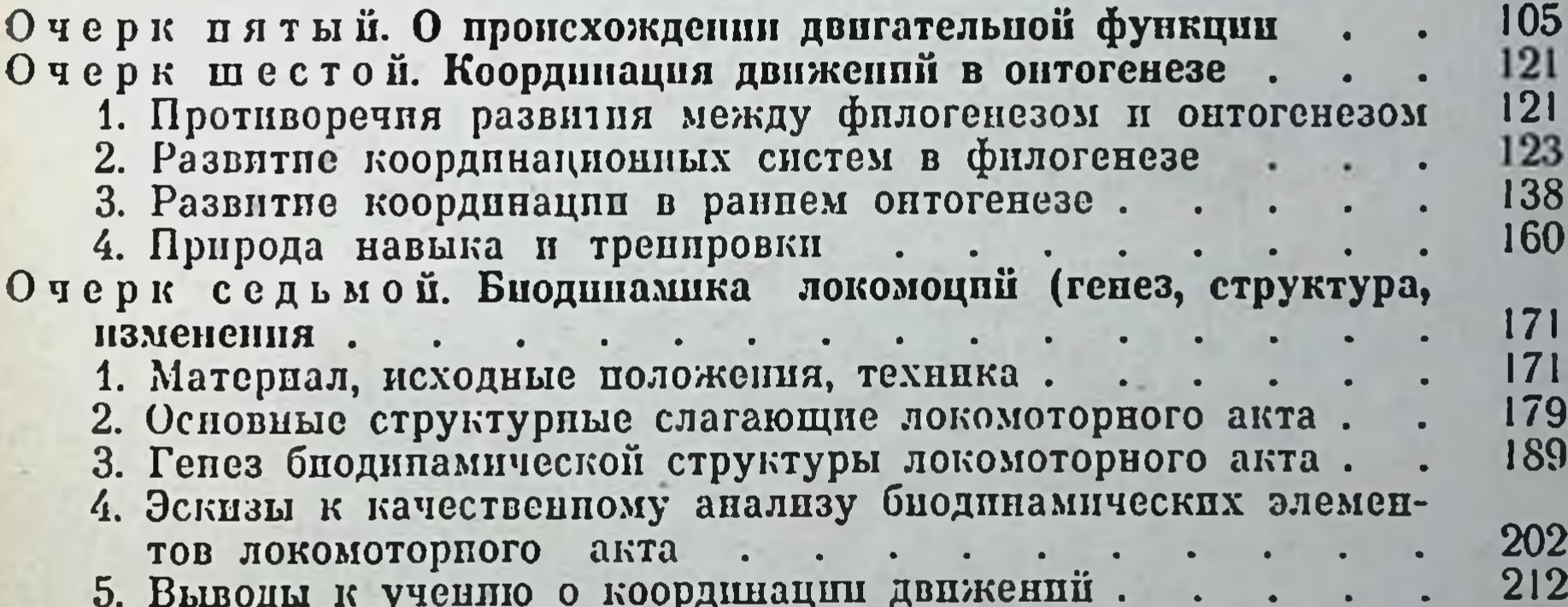

РАЗДЕЛ ТРЕТИП

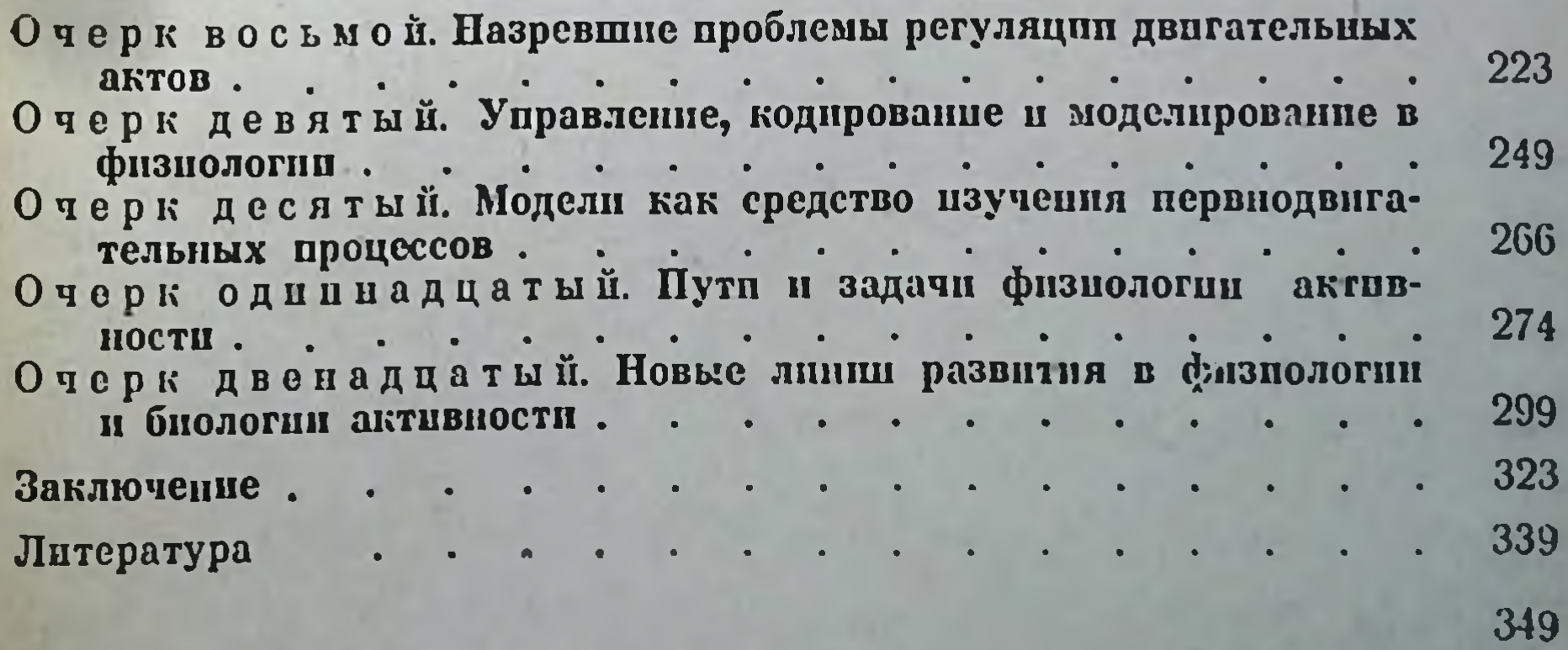

#### БЕРНШТЕЙН НИКОЛАЙ АЛЕКСАНДРОВИЧ

Очерки по физиологии движений и физиологии активности

Редактор Е. Ф. Полежаев Техн. редактор Ю. С. Бельчикова Корректор М. Х. Хабусева Переплет художника Б. И. Фомина

Сдано в набор 23/VI 1965 г. Подписано к печати 4/XII 1965 г. Формат бумаги  $60 \times 90^{1/16}$ . 22,0 печ. л. (условных 22,0 л.) 21,55 уч.-изд. л. Тираж 3000 экз. МН-71

Издательство «Медицина», Москва, Петровсригский пер., 6/8 Заказ 283. 11-я типография Главнолиграфпрома Комитета по печати при Совете Министров СССР. Москва, Нагатинская улица, д. 1 Цена 1 р. 54 к.

Library in the assistant of the 

# $\begin{array}{cccccccccccccc} \textbf{P} & \textbf{O} & \textbf{T} & \textbf{O} & \textbf{B} & \textbf{M} & \textbf{T} & \textbf{C} & \textbf{A} & \textbf{K} & \textbf{M} & \textbf{3} & \textbf{M} & \textbf{A} & \textbf{H} & \textbf{M} & \textbf{I} \textbf{O} \end{array}$ 6 1966 2.

Издательство «Медицина» наметило к выпуску в 1966 г. более 500 книг по различным вопросам медицины и здравоохранения.

Среди них Вы найдете следующие книги по теоретическим вопросам медицины:

АРШАВСКИЙ И. А. Очерки по возрастной физиологии. 20 л., ц. 1 р. 50 к., III кв. 1966 г. (Тем. план 1966 г., № 47)

- БЕРИТАШВИЛИ И. С., действ. чл. АМН СССР проф. Общая физиология мышечной и нервной системы (спинной мозг головного мозга). Изд. 3-е, перераб. 35 л., **СТВОЛ**  $\mathbf{H}$ ц. 2 р. 40 к., I кв. 1966 г. (Тем. план 1966 г., № 48)
- Ведущие проблемы возрастной физиологии и биохимии. Под ред. чл.-корр. АН УССР проф. В. Н. НИКИТИНА. 28 л., ц. 2 руб., І кв. 1966 г. (Тем. план 1966 г., № 49).
- ДАВЫДОВСКИЙ И. В. действ. чл. АМН СССР проф. Геронтология. 23 л., ц. 1 р. 65 к., IV кв. 1966 г. (Тем. план 1966 г.  $N_2$  52)
- Исследования высшей нервной деятельности человека применительно к задачам психоневрологической клиники. Под ред. проф. В. К. ФАДЕЕВОЙ. 18 л., ц. 1 р. 35 к., IV кв. 1966 г. (Тем. план 1966 г., № 53)
- МАРКОСЯН А. А. проф. Физиология свертывания крови. 25 л., ц. 1 р. 80 к., І кв. 1966 г. (Тем. план 1966 г., № 57)

Молекулярные основы патологии. Под ред. действ. чл. АМН СССР проф. В. Н. ОРЕХОВИЧА. 32 л., ц. 2 р. 20 к., І кв. 1966 г. (Тем. план 1966 г., № 59)

Нуклепновые кислоты. Под ред. действ. чл. АМН СССР проф. В. Н. ОРЕХОВИЧА и проф. В. С. ТОНГУРА. Труды 2-й конференции по нуклепновым кислотам, январь 1965 г. 28 л., ц. 2 руб., IV кв. 1966 г. (Тем. план 1966 г., № 60)

Очерки по физиологии и патологии человека в условиях высокогорья. КОЛЛЕКТИВ АВТОРОВ. 13 л., ц. 1 руб., III кв. 1966 г. (Тем. план 1966 г., № 64)

1 р. 54 к.

МЕДИЦИНА 1966 a.

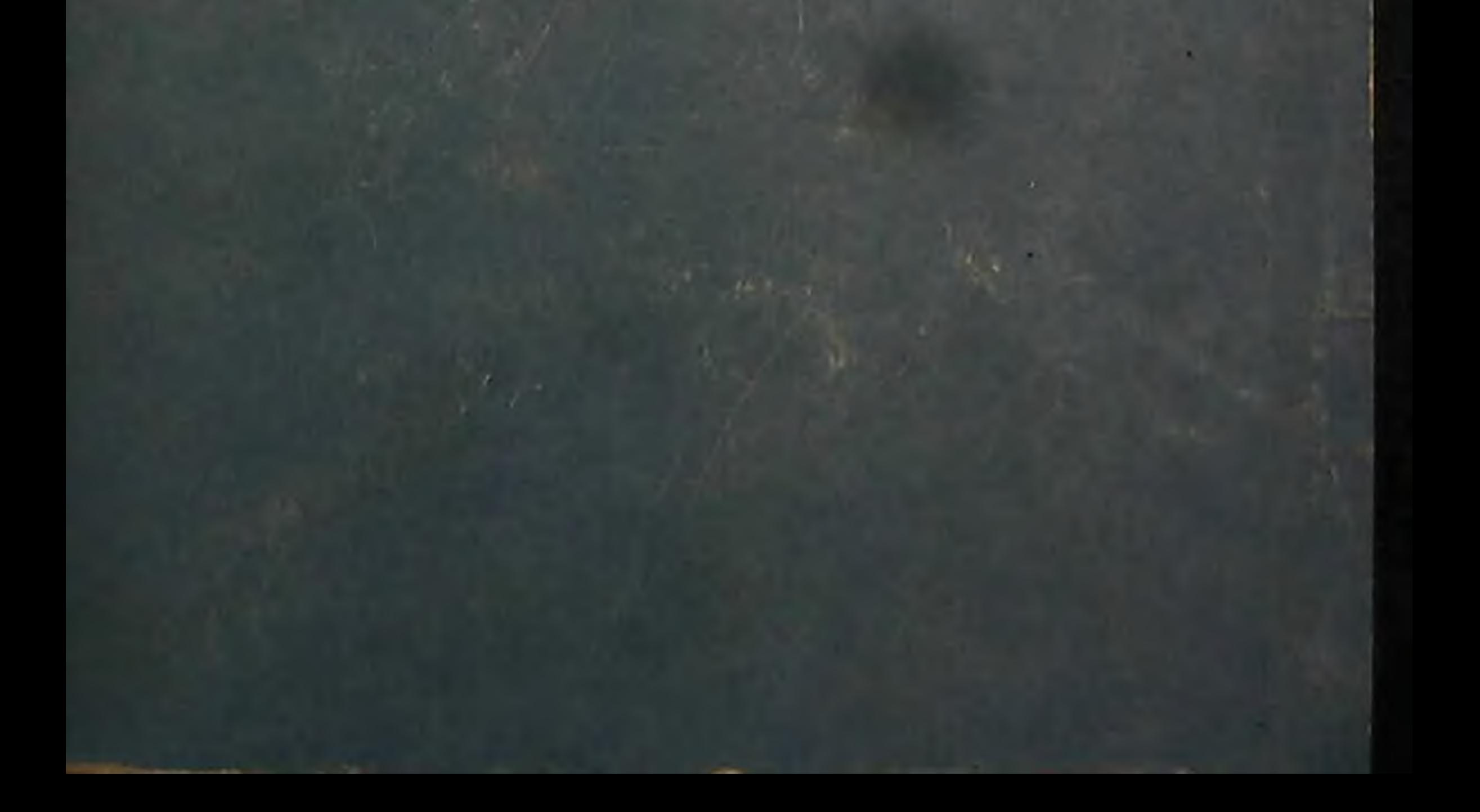